# **CA Access Control**

# selang リファレンス ガイド

12.6

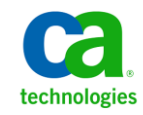

このドキュメント(組み込みヘルプ システムおよび電子的に配布される資料を含む、以下「本ドキュメント」)は、お客様への情報 提供のみを目的としたもので、日本 CA 株式会社(以下「CA」)により随時、変更または撤回されることがあります。

CA の事前の書面による承諾を受けずに本ドキュメントの全部または一部を複写、譲渡、開示、変更、複本することはできません。 本ドキュメントは、CA が知的財産権を有する機密情報です。ユーザは本ドキュメントを開示したり、(i)本ドキュメントが関係する CA ソフトウェアの使用について CA とユーザとの間で別途締結される契約または (ii) CA とユーザとの間で別途締結される機密 保持契約により許可された目的以外に、本ドキュメントを使用することはできません。

上記にかかわらず、本ドキュメントで言及されている CA ソフトウェア製品のライセンスを受けたユーザは、社内でユーザおよび 従業員が使用する場合に限り、当該ソフトウェアに関連する本ドキュメントのコピーを妥当な部数だけ作成できます。ただし CA のすべての著作権表示およびその説明を当該複製に添付することを条件とします。

本ドキュメントを印刷するまたはコピーを作成する上記の権利は、当該ソフトウェアのライセンスが完全に有効となっている期間 内に限定されます。 いかなる理由であれ、上記のライセンスが終了した場合には、お客様は本ドキュメントの全部または一部と、 それらを複製したコピーのすべてを破棄したことを、CA に文書で証明する責任を負います。

準拠法により認められる限り、CA は本ドキュメントを現状有姿のまま提供し、商品性、特定の使用目的に対する適合性、他者の 権利に対して侵害のないことについて、黙示の保証も含めいかなる保証もしません。 また、本ドキュメントの使用に起因して、逸 失利益、投資損失、業務の中断、営業権の喪失、情報の喪失等、いかなる損害(直接損害か間接損害かを問いません)が発 生しても、CA はお客様または第三者に対し責任を負いません。CA がかかる損害の発生の可能性について事前に明示に通告 されていた場合も同様とします。

本ドキュメントで参照されているすべてのソフトウェア製品の使用には、該当するライセンス契約が適用され、当該ライセンス契 約はこの通知の条件によっていかなる変更も行われません。

本ドキュメントの制作者は CA です。

「制限された権利」のもとでの提供:アメリカ合衆国政府が使用、複製、開示する場合は、FAR Sections 12.212、52.227-14 及び 52.227-19(c)(1)及び(2)、ならびに DFARS Section252.227-7014(b)(3) または、これらの後継の条項に規定される該当する制限に 従うものとします。

Copyright © 2011 CA. All rights reserved. 本書に記載された全ての製品名、サービス名、商号およびロゴは各社のそれぞれの 商標またはサービスマークです。

## サードパーティに関する通知

CONTAINS IBM(R) 32-bit Runtime Environment for AIX(TM), Java(TM) 2 Technology Edition, Version 1.4 Modules

© Copyright IBM Corporation 1999, 2002

All Rights Reserved

## サンプル スクリプトおよびサンプル SDK コード

CA Access Control 製品に含まれているサンプル スクリプトおよびサンプル SDK コードは、情報提供のみを目的として現状有姿のまま提供されます。 これらは 特定の環境で調整が必要な場合があるため、テストや検証を実行せずに実稼 働システムにデプロイしないでください。

CA Technologies では、これらのサンプルに対するサポートを提供していません。 また、これらのスクリプトによって引き起こされるいかなるエラーにも責任を負わ ないものとします。

## CA Technologies 製品リファレンス

このマニュアルが参照している CA Technologies の製品は以下のとおりです。

- CA Access Control Enterprise Edition
- CA Access Control
- CA Single Sign-On (CA SSO)
- CA Top Secret<sup>®</sup>
- CA ACF2™
- CA Audit
- CA Network and Systems Management (CA NSM,  $\Box$  Unicenter NSM and Unicenter TNG)
- CA Software Delivery (旧 Unicenter Software Delivery)
- CA Service Desk (旧 Unicenter Service Desk)
- CA User Activity Reporting Module (旧 CA Enterprise Log Manager)
- CA Identity Manager

## ドキュメントの表記規則

CA Access Control のドキュメントには、以下の規則があります。

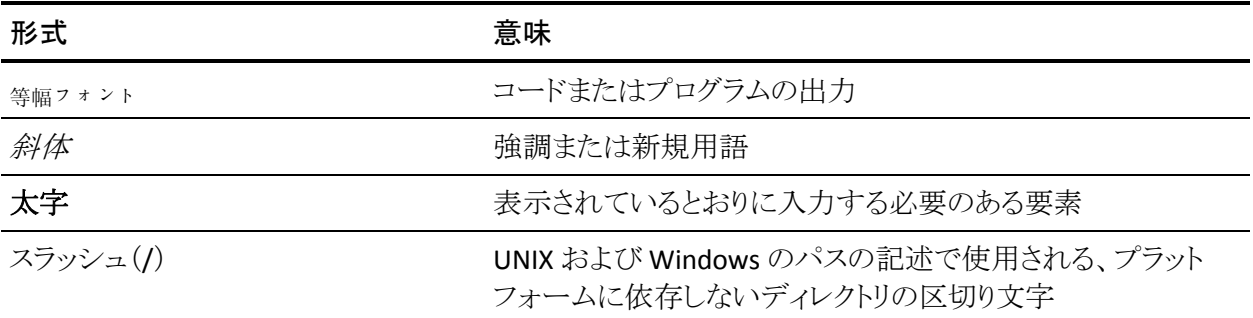

また、本書では、コマンド構文およびユーザ入力の説明に(等幅フォントで)以 下の特殊な規則を使用します。

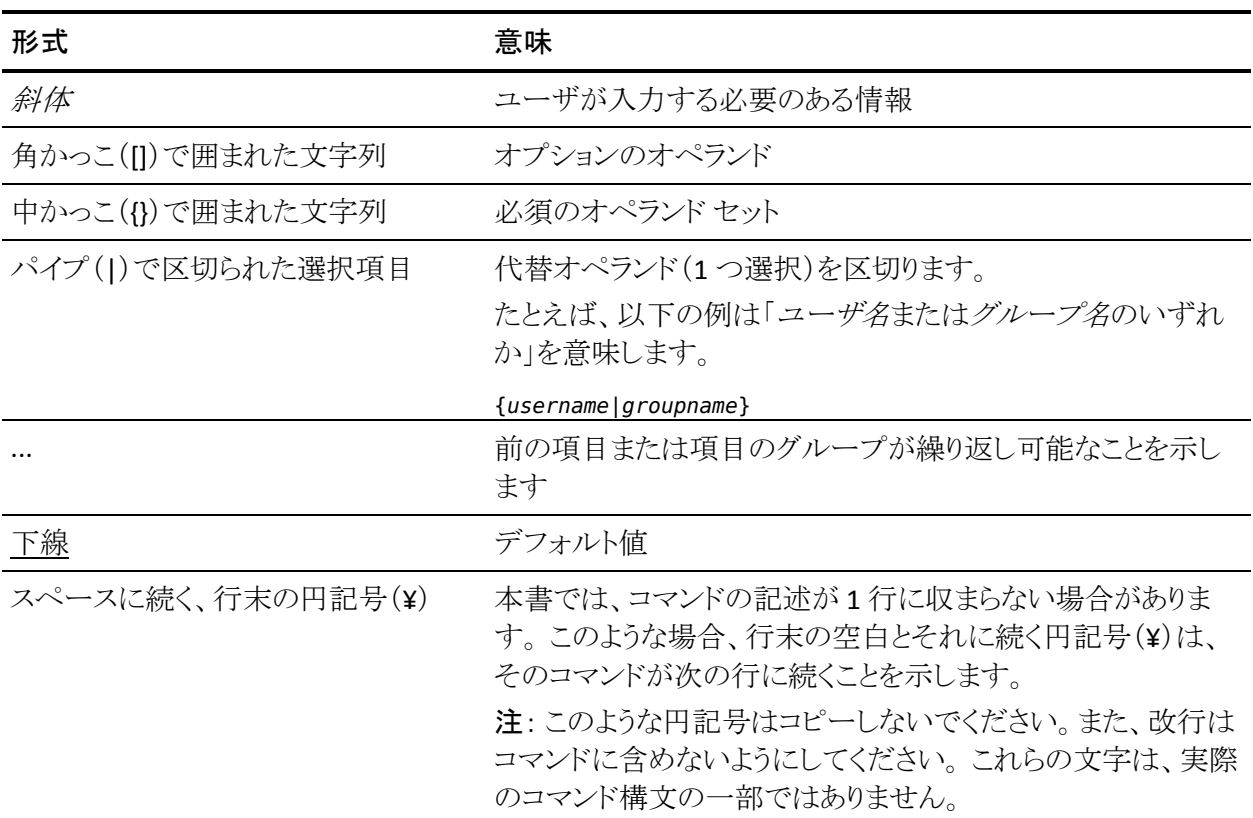

#### 例: コマンドの表記規則

以下のコードは、本書でのコマンド表記規則の使用方法を示しています。

ruler *className* [props({all|{*propertyName1*[*,propertyName2*]...})]

この例の内容

- 標準的な等幅フォントで表示されているコマンド名 (ruler)は表示されている とおりに入力します。
- 斜体で表示されている *className* オプションは、クラス名 (USER など)のプ レースホルダです。
- 2番目の角かっこで囲まれた部分を指定しなくても、コマンドは実行できま す。この部分は、オプションのオペランドを示します。
- オプションのパラメータ(props)を使用する場合は、キーワード allを選択す るか、またはカンマで区切られたプロパティ名を 1 つ以上指定します。

## ファイル ロケーションに関する規則

CA Access Control のドキュメントには、ファイル ロケーションに関する以下の規 則があります。

- *ACInstallDir -- CA Access Control のデフォル*トのインストール ディレクトリ。
	- Windows -- <インストール パス>
	- UNIX -- <インストール パス 2>
- *ACSharedDir --* CA Access Control for UNIX で使用される、デフォルトのディ レクトリ。
	- UNIX -- /opt/CA/AccessControlShared
- *ACServerInstallDir* -- CA Access Control エンタープライズ管理 のデフォルト のインストール ディレクトリ。
	- /opt/CA/AccessControlServer
- *DistServerInstallDir -- デフォル*トの配布サーバインストール ディレクトリ。
	- /opt/CA/DistributionServer
- *JBoss HOME* -- デフォルトの JBoss インストール ディレクトリ。
	- /opt/jboss-4.2.3.GA

### CA への連絡先

テクニカル サポートの詳細については、弊社テクニカル サポートの Web サイト (<http://www.ca.com/jp/support/>)をご覧ください。

## マニュアルの変更点

以下のドキュメントのアップデートは、本書の最新のリリース以降に行われたもの です。

■

# 目次

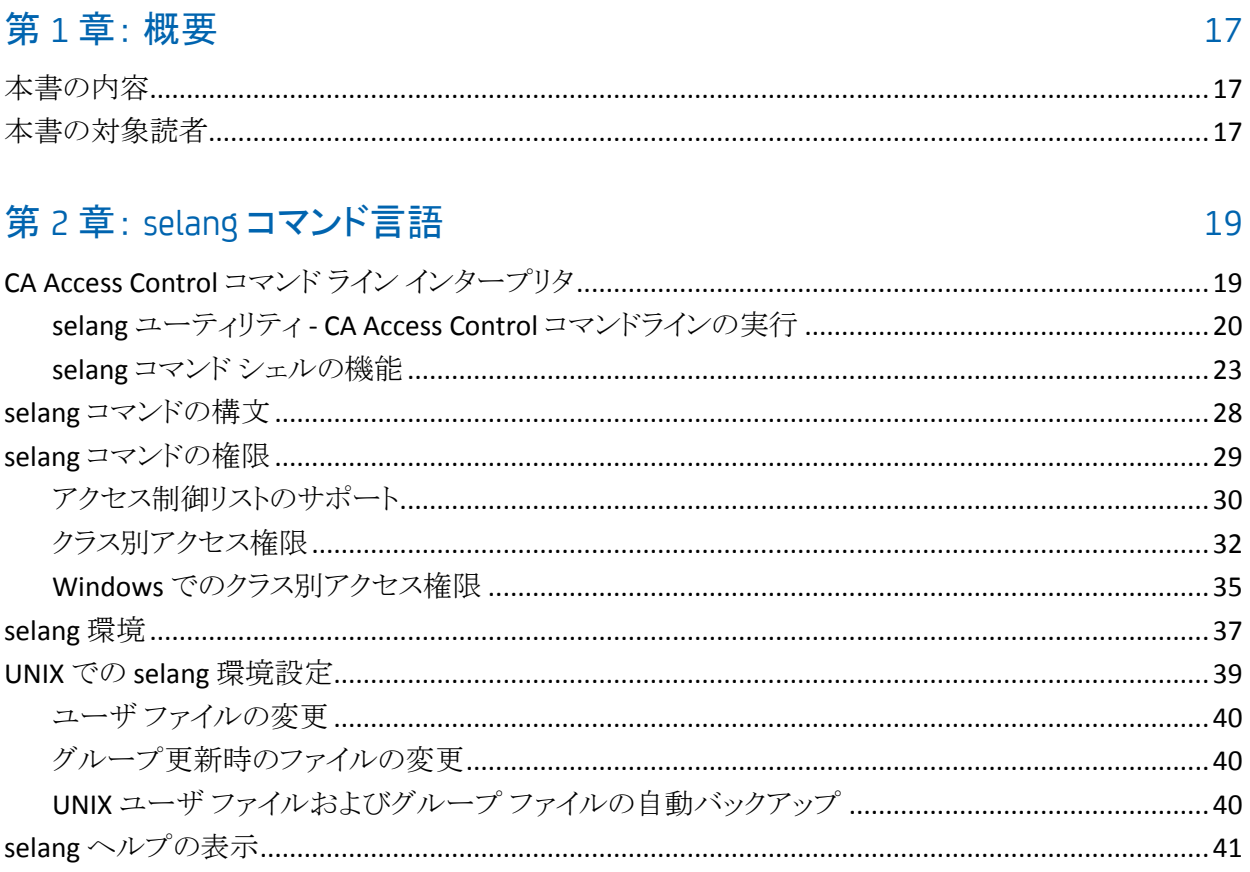

## 第3章: selang コマンド

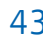

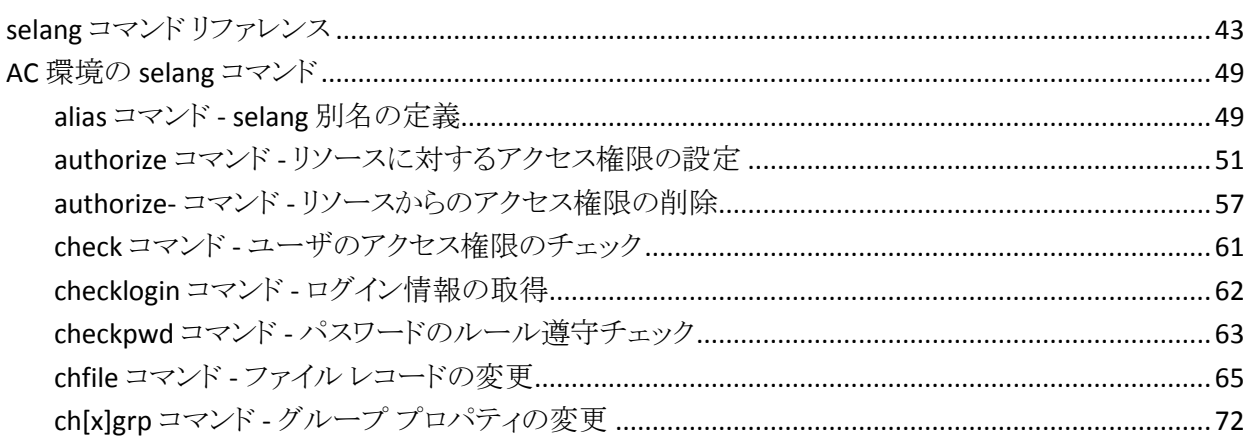

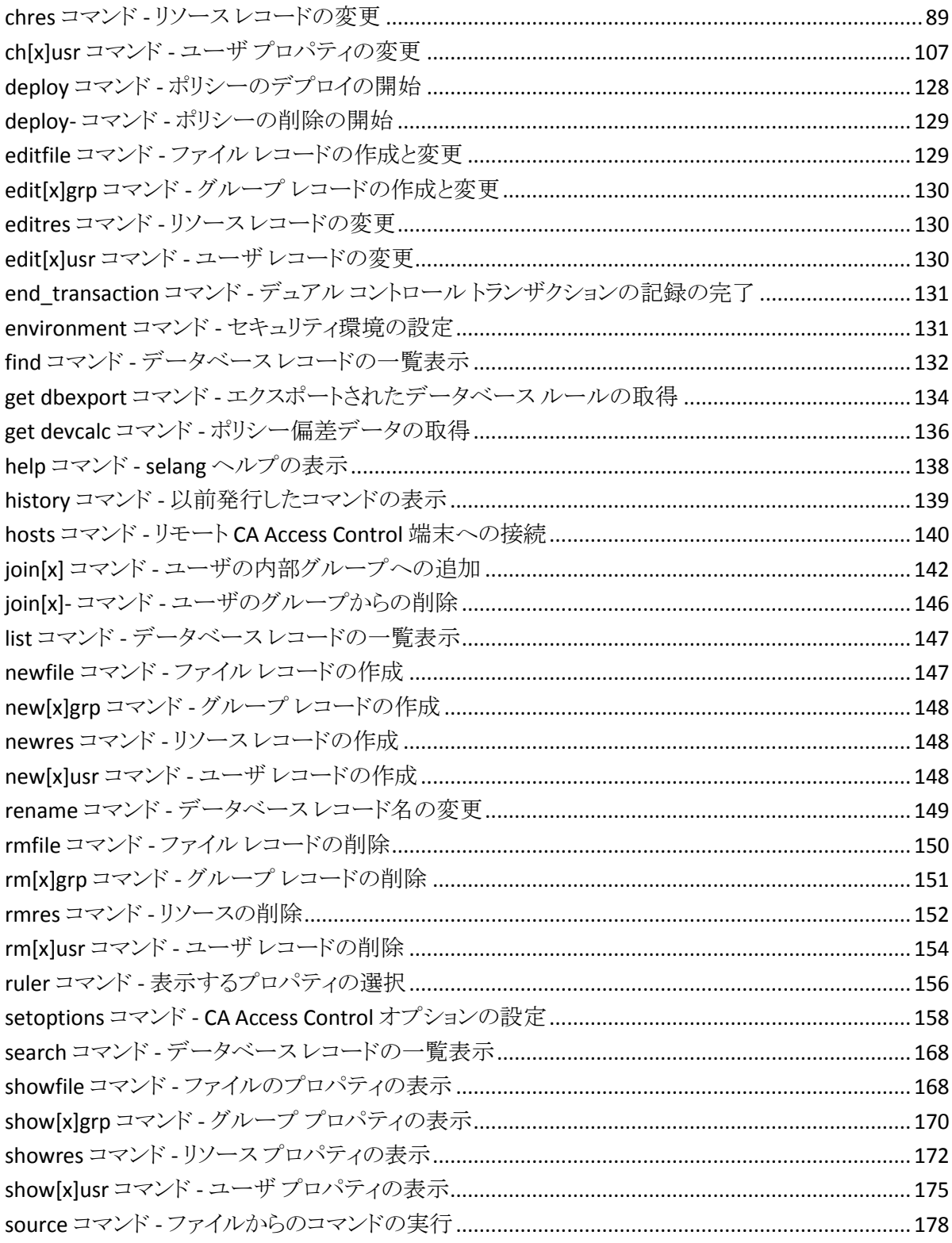

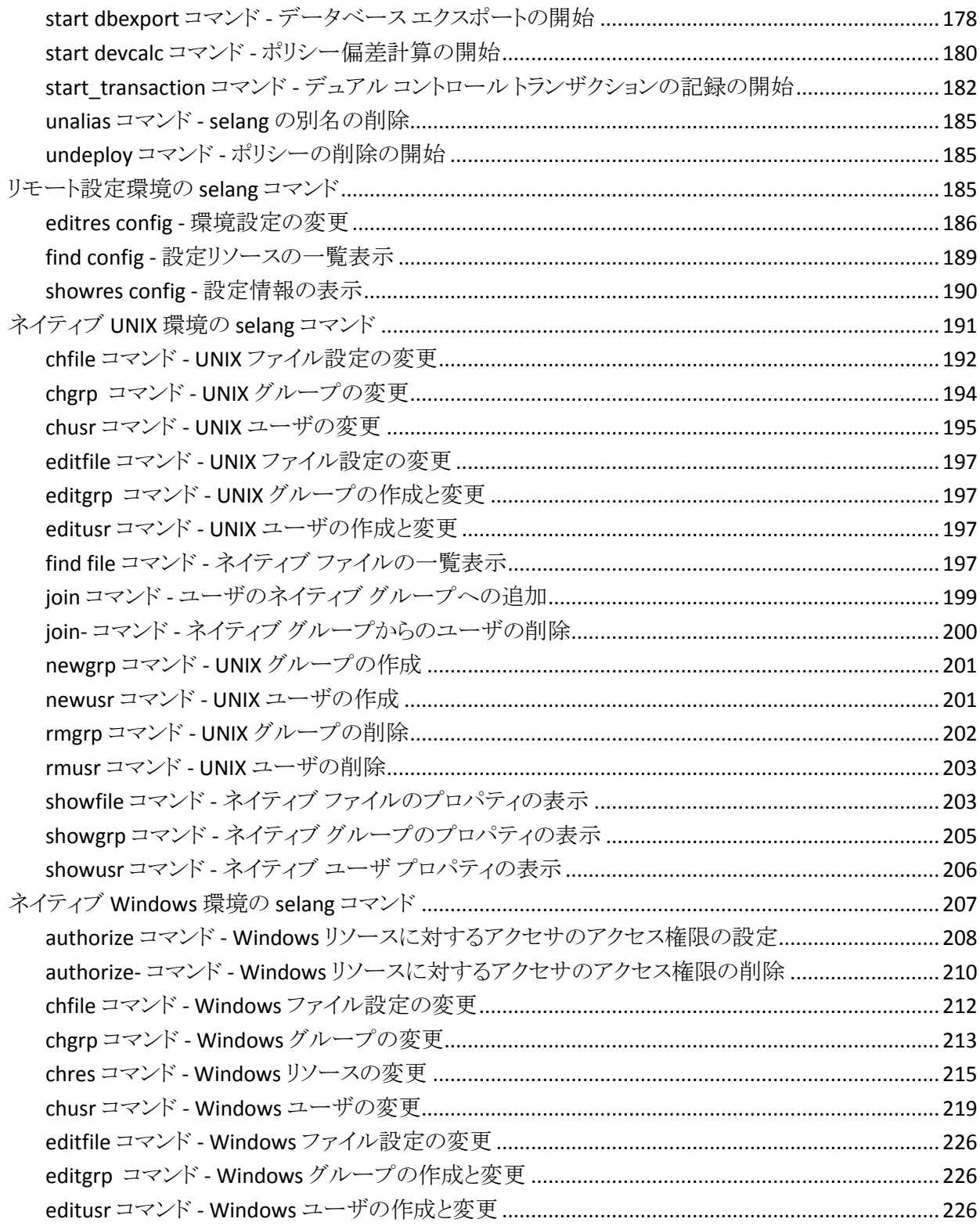

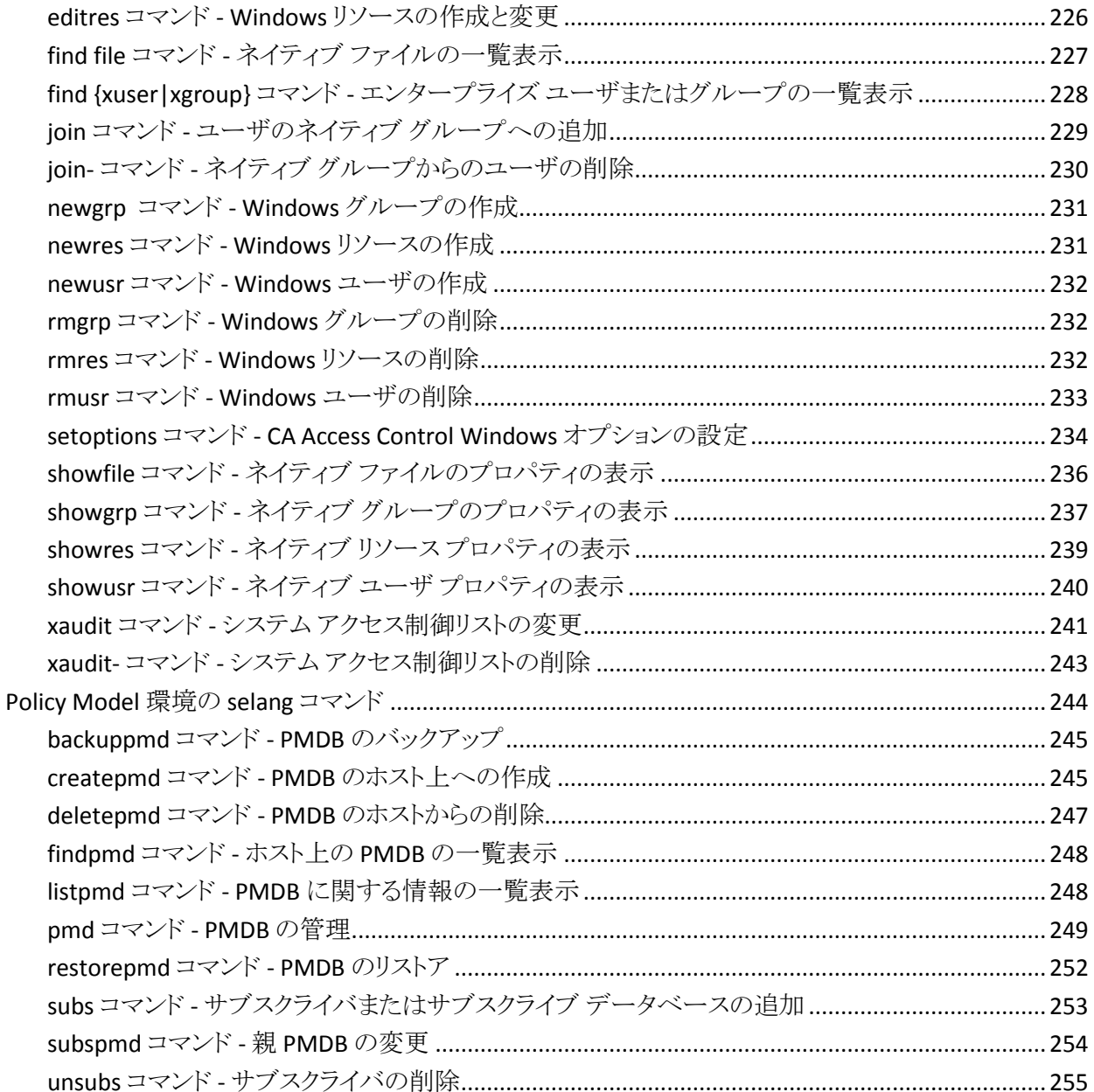

## 第4章:クラスとプロパティ

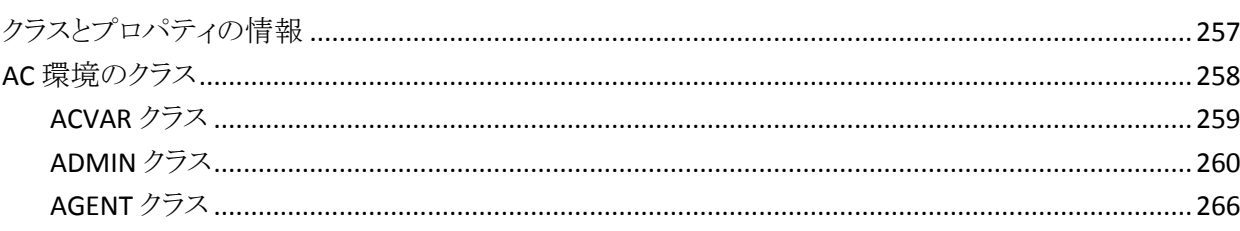

257

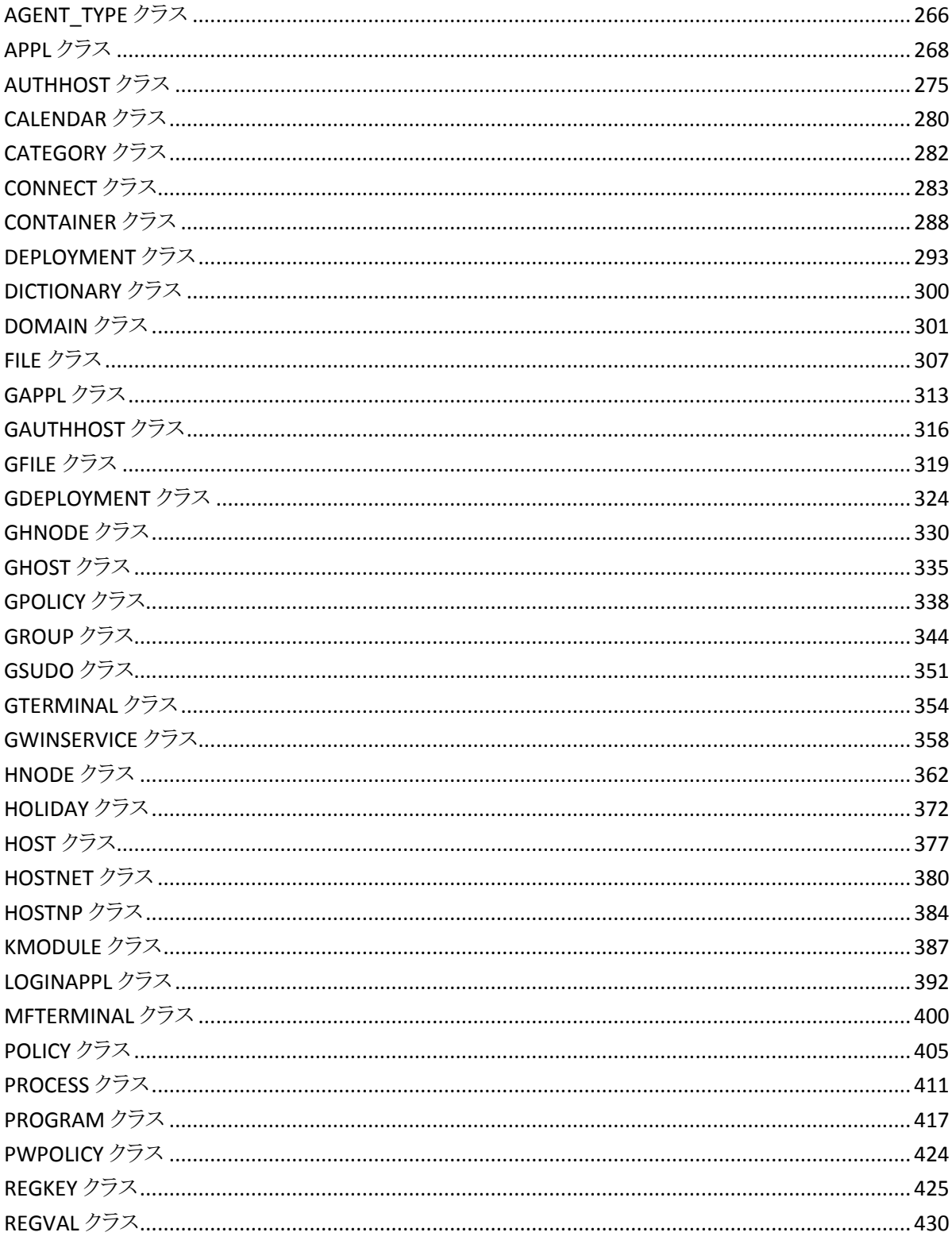

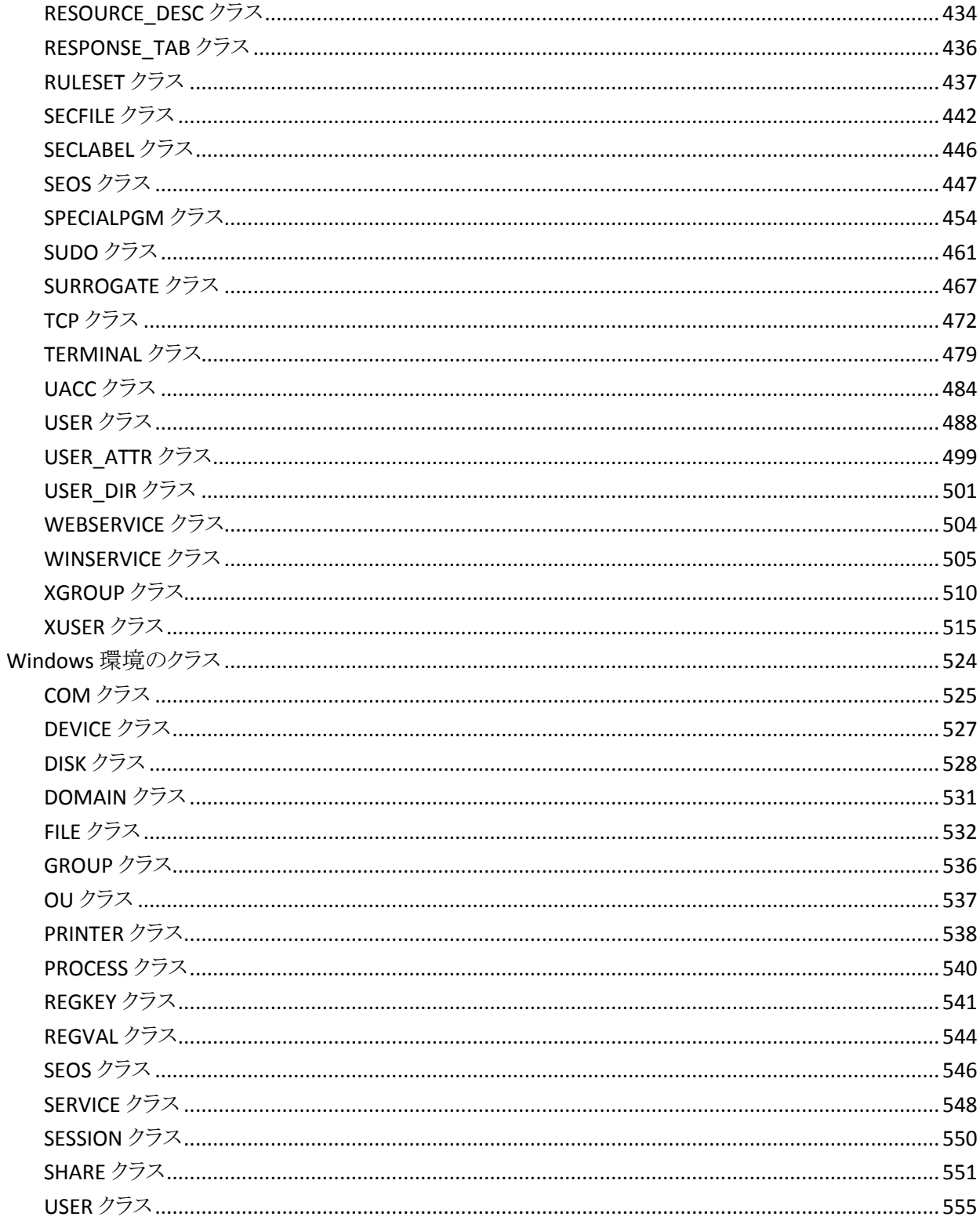

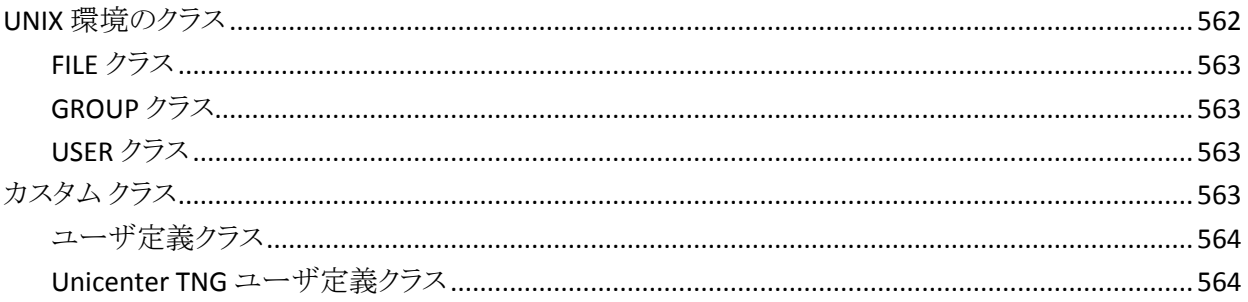

## 付録 A: Windows の値

#### 565

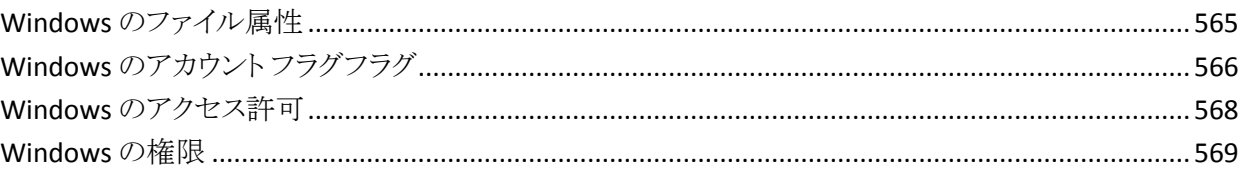

## <span id="page-16-0"></span>第1章: 概要

このセクションには、以下のトピックが含まれています。

[本書の内容](#page-16-1) (P. 17) [本書の対象読者](#page-16-2) (P. 17)

## <span id="page-16-1"></span>本書の内容

本書では、CA Access Control の selang コマンド、データベースのクラスとプロパ ティ、および Windows の値について説明します。 また、エンタープライズ管理 機能、レポート機能、および拡張ポリシー管理機能を備えた CA Access Control Enterprise Edition についても説明します。

用語を簡潔に示すために、本書の全体を通してこの製品を CA Access Control と呼びます。

## <span id="page-16-2"></span>本書の対象読者

本書は、selang コマンドの実行、CA Access Control で保護される環境のメンテナ ンスや設定を担当するセキュリティ管理者およびシステム管理者を対象としてい ます。

# <span id="page-18-0"></span>第 2 章: selang コマンド言語

このセクションには、以下のトピックが含まれています。

[CA Access Control](#page-18-1) コマンド ライン インタープリタ (P. 19) selang [コマンドの構文](#page-27-0) (P. 28) selang [コマンドの権限](#page-28-0) (P. 29) [selang](#page-36-0) 環境 (P. 37) UNIX での selang [環境設定](#page-38-0) (P. 39) selang [ヘルプの表示](#page-40-0) (P. 41)

## <span id="page-18-1"></span>CA Access Control コマンド ライン インタープリタ

CA Access Control は、CA Access Control のコマンド言語である selang というコマ ンド シェルを使用して管理します。 selang コマンド言語を使用すると、CA Access Control データベースに定義を作成することができます。 selang コマンド言語は、 コマンド定義言語です。

selang ユーティリティは、CA Access Control インストールの bin ディレクトリにあり ます。 selang シェルに切り替えると、特別な selang プロンプトが表示されます。 表示されるプロンプトの形式は、作業環境によって異なります。 たとえば、以下 のように表示されます。

AC>

デフォルトでは、selang コマンド シェルは、ローカル データベースに対して実行 されます。 別の端末上の CA Access Control データベースに対してコマンドを実 行する場合は、selang コマンドを入力する前に hosts コマンドを指定します。

#### 詳細情報:

[selang](#page-36-0) 環境 (P. 37) hosts コマンド - リモート [CA Access Control](#page-139-0) 端末への接続 (P. 140)

#### <span id="page-19-0"></span>selang ユーティリティ - CA Access Control コマンドラインの実行

selang ユーティリティは、CA Access Control データベースおよびネイティブ環境 にアクセスできるコマンド シェルを起動します。 このコマンド シェルから selang のコマンドを発行することで、データベースが動的に更新されます。

注: -o オプションを指定した場合を除き、コマンドの実行結果は標準出力に送 信されます。

UNIX でのこのコマンドの形式は、以下のようになります。

selang [{-c *command*|-f *file*}] [{-d *path*|-p *pmdb*}] [-o *file*] [-r *file*] [-s] ¥ [-u *user pass*] selang [-l] [-o *file*] [-r *file*] [-s] [-u *user pass*]

Windows でのこのコマンドの形式は、以下のようになります。

selang [{-c *command*|-f *file*}] [{-d *path*|-p *pmdb*}] [-o *file*] [-r *file*] [-s] [-v] selang [-l] [-o *file*] [-r *file*] [-s] [-v]

#### -c *command*

実行する selang コマンドを指定します。 指定したコマンドの実行後に、 selang が終了します。

*command* に空白が含まれる場合は、文字列全体を引用符で囲みます。 以 下に例を示します。

selang -c "showusr rosa"

-d *path*

定義したパスのデータベースが更新されるように指定します。

注: ローカル データベースのみを指定できます。

#### -f *file*

端末の標準入力からではなく、指定されたファイルから selang コマンドが読 み取られるように指定します。

入力ファイルのコマンドが実行されると、実行中のコマンドの行番号が画面 に表示されます。 selang のプロンプトは表示されません。 *file* に指定された コマンドの実行後に、selang が終了します。

-h

このユーティリティのヘルプ画面を表示します。

--l

デフォルトのローカル データベースが更新されるように指定します。通常、 このデータベースは *ACInstallDir*/seosdb です(*ACInstallDir* は CA Access Control をインストールしたディレクトリです)。

このオプションを -d または -p と同時に指定する必要はありません。

注: このオプションは selang に取って代わるものです。 これは seosd が実 行されていないときにのみ有効です。また、データベース ファイルを更新す るための十分なネイティブ権限を持った CA Access Control 管理者のみ実行 できます。

#### -o *file*

selang の出力が指定されたファイルに書き込まれるように指定します。 selang を起動するたびに、新しい空のファイルが作成されます。 既存のファ イル名を指定した場合は、そのファイルの現在の情報が上書きされます。

#### -p *pmdb*

定義した PMDB のデータベース(PMDB サブディレクトリ内のデータベース) が更新されるように指定します。この場合、PMDB はローカル端末上に存在 する必要があります。 このデータベースに対する変更内容は、サブスクライ バには伝達されません。

注: このオプションは、指定された PMDB 上で sepmdd または seosd のいず れかが実行されている場合は無効となります。また、*hosts* コマンドの使用と は異なります。

重要: サブスクライバへの伝達が必要な変更はこのモードで行わないでく ださい。 更新の作成時にネイティブ モードを使用すると、CA Access Control 設定オプションで定義されているように、ネイティブ ホスト ファイルのみが更 新されます。

#### -r *file*

定義したファイルからコマンドが読み取られるように指定します。 このファイ ルでは、標準の selang 構文で記述されたコマンドがセミコロンまたは改行記 号で区切られている必要があります。 *file* 内のコマンドが実行された後、 ユーザに入力を促すメッセージが表示されます。

このオプションでファイルを定義しない場合は、ホーム ディレクトリ の .selangrc ファイルが使用されます。

-s

selang がサイレント モードで開かれるように指定します。著作権に関する メッセージは表示されません。

-u *user pass*

(UNIX のみ)selang を実行するユーザ名およびパスワードを指定します。

このオプションを使用するには、seos.ini ファイルの check\_password トーク ンを yes に設定する必要があります。これにより、selang -u を実行するときに、 「パスワードを入力してください」というメッセージが表示されます。 試行する ことができるログインは 3 回までです。

seos.ini ファイルの [lang] セクションにある no\_check\_password\_users トーク ンには、selang へのログイン中にパスワード チェックを省略するユーザのリ ストが含まれます。

注: check\_passwordトークンが no(デフォルト)に設定されている場合、パ スワードの入力は要求されません。

-v

(Windows のみ)出力にコマンド ラインを書き込みます。

使用上の注意

- -h が使用されると、他のオプションはすべて無視されます。
- -c オプションを-f オプションと同時に使用することはできません。
- -d オプションを -p オプションと同時に使用することはできません。
- -d または -p を指定した場合、-l を指定する必要はありません。

#### 詳細情報:

hosts コマンド - リモート [CA Access Control](#page-139-0) 端末への接続 (P. 140)

#### <span id="page-22-0"></span>selang コマンド シェルの機能

selang コマンド シェルに切り替えると、以下のプロンプトが表示されます。

#### $AC$

プロンプトが表示された後に、selang コマンドを入力します。 複数のコマンドを 入力する場合は、セミコロン(;)で区切ります。 1つのコマンドを複数の行にまた がって入力する必要がある場合は、行末に円記号(¥)を入力して、次の行に残 りを入力します。 コマンド ラインは編集可能です。 左右の矢印キーで行内を移 動します。 文字を挿入するには、コマンド ラインに文字を直接入力します。文字 を削除するには、標準の BackSpace キーや Del キーを押します。UNIX の場合 は、Ctrl キーを押しながら D キーを押して文字を削除することもできます。

selang では、UNIX シェル tcsh およびその他のスマート シェルで使用できる多 数のコマンド ライン入力機能がサポートされています。 以下の機能が含まれま す。

- 特殊文字
- ショートカット キー
- コマンド履歴
- 特殊機能

注: UNIX の場合には *UNIX exit* を使用できます。これは、ユーザまたはグルー プの追加または更新の前または後に自動的に実行されるように指定することが できるプログラム(シェル スクリプトまたは実行可能ファイル)です。 UNIX exit の 詳細については、「*UNIX* エンドポイント管理ガイド」を参照してください。

#### 特殊文字

selang では、以下の特殊文字をサポートしています。

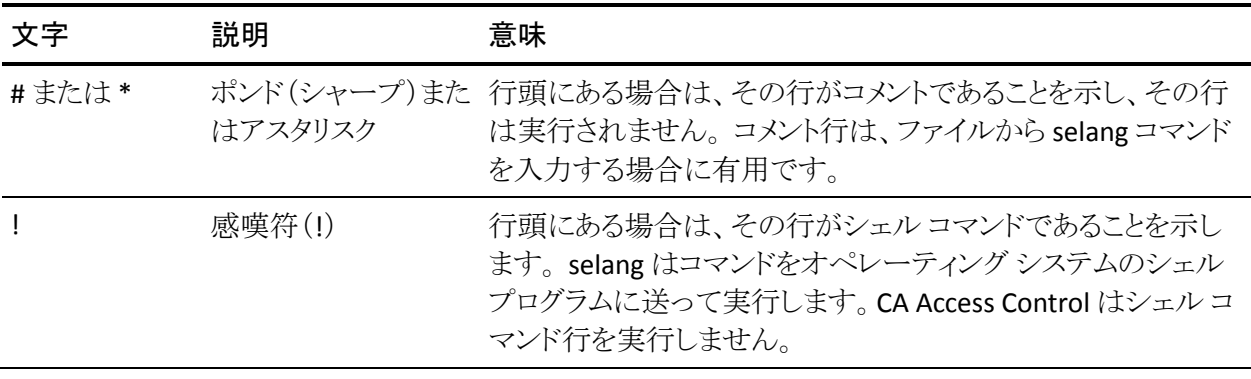

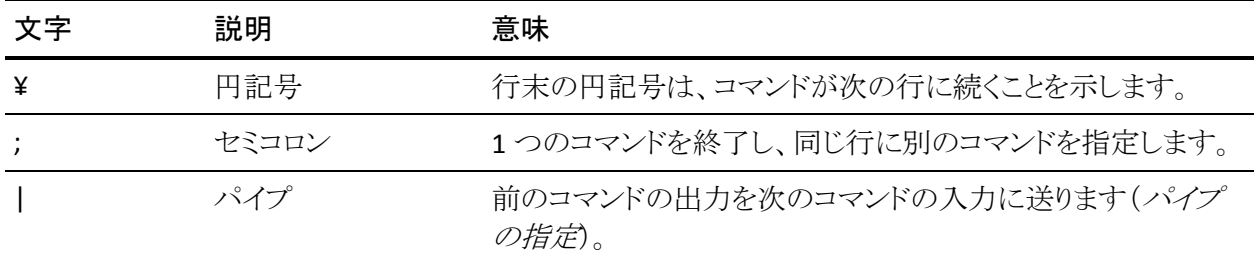

#### ショートカット キー

selang では、以下のショートカット キーをサポートしています。

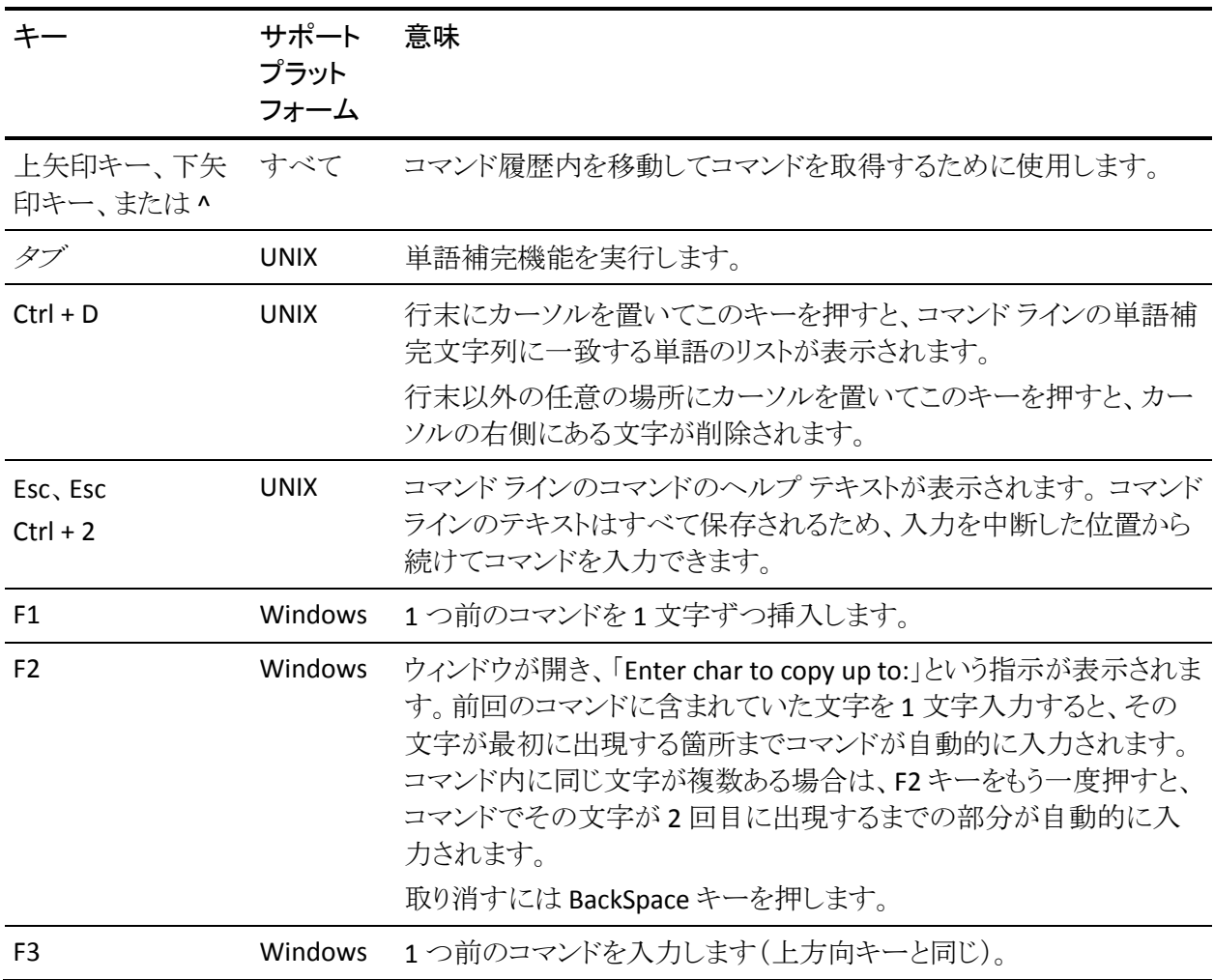

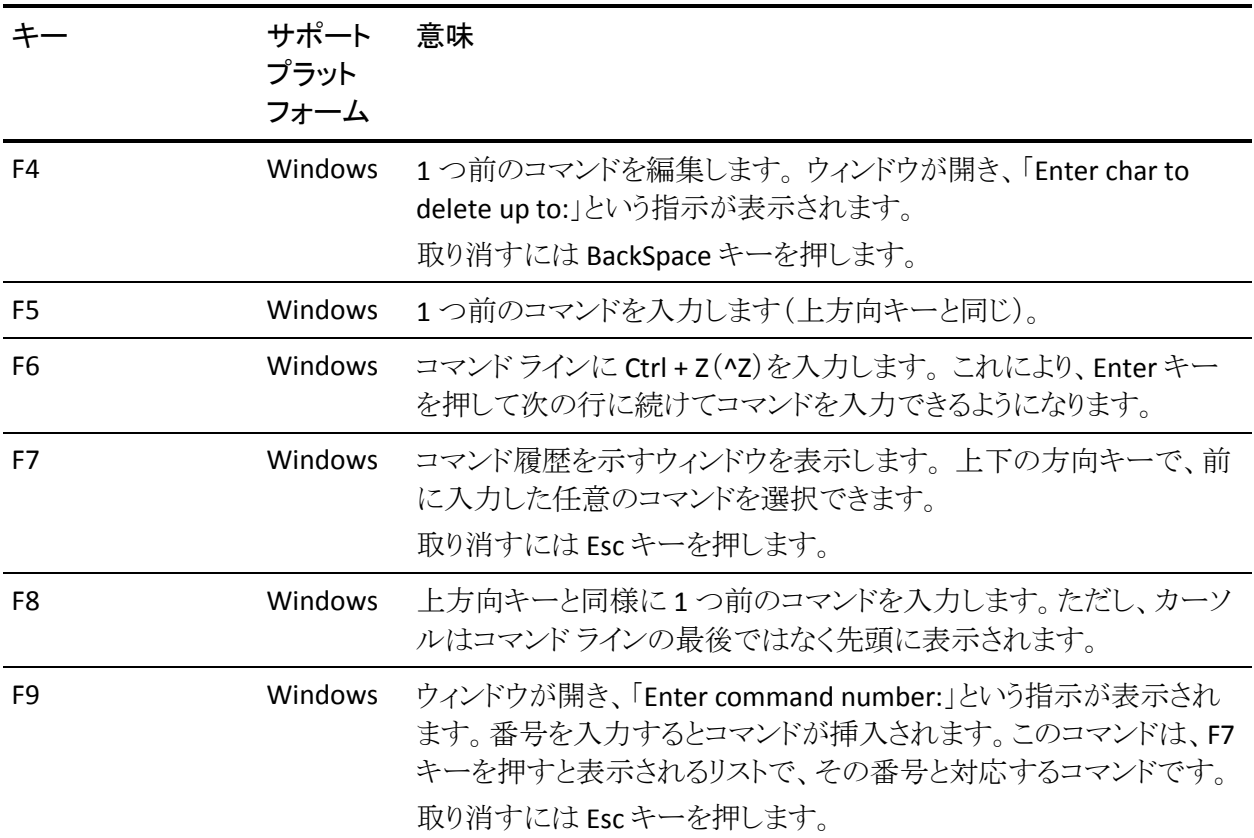

#### コマンド履歴

selang では、実行されたコマンドを履歴リストに保存します。 履歴リストに保存さ れたコマンド ラインのコマンドを表示するには、上下の矢印キーを使用します。 特定の文字または文字列で始まるコマンドのみを表示するには、コマンドの先 頭文字を入力した後に上下の矢印キーを使用します。 *Enter* キーを押すと、コ マンド ラインに現在表示されているテキストが実行されます。

以前発行したコマンドを表示するには、history コマンドを入力します。

selang コマンド シェルでは、以下のショートカットを使用して、履歴リストに保存 されたコマンドを実行できます。

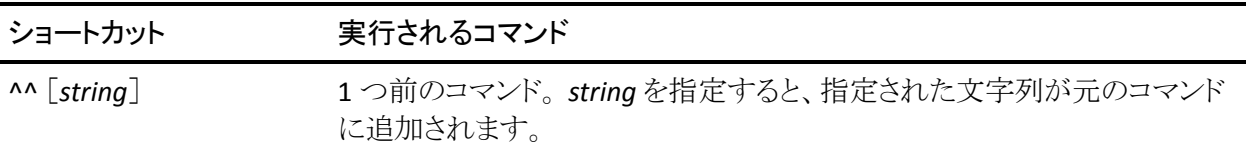

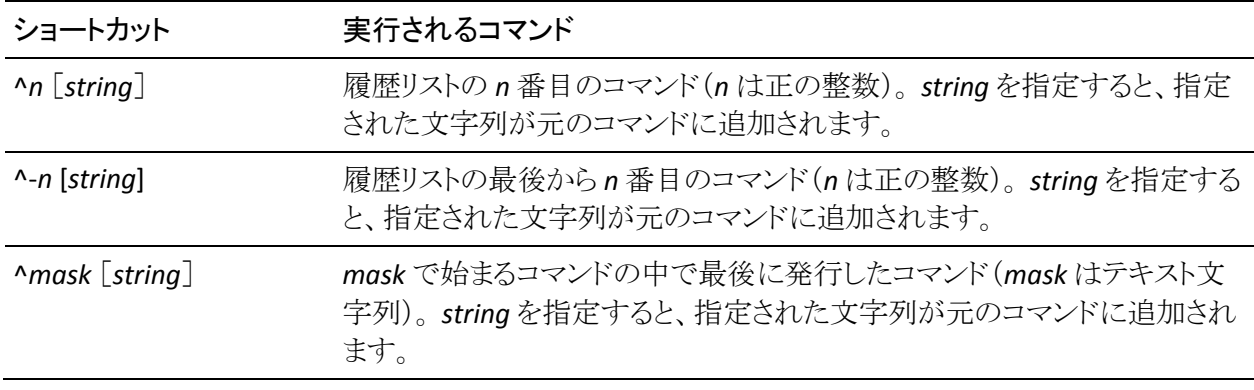

注: Windows の場合は、履歴リストの表示に F7 キーを使用できます。

#### 特殊機能

selang コマンド シェルでは、入力の手間を省くさまざまなテクニックを使用できま す。

注: レコード名とクラス名は、UNIX では大文字と小文字が区別されますが、 Windows では区別されません。

■ コマンド認識

selang では、他の使用可能なコマンドと区別できる長さの文字列を入力す ると、ただちに目的のコマンドが認識されます。 たとえば、「**ho**」と入力する だけで *hosts* コマンドを実行できます。これは、「ho」で始まるコマンドが hosts だけだからです。 「**ho**」と入力すると、目的のコマンドが hosts であるこ とがただちに認識されます。 一方、文字列 **new** で始まるコマンドは複数あり ます。 このため、newusr、*newgrp*、ewfile、および newres を区別するには、 識別に必要な長さの文字列を入力する必要があります。

■ 略語

各コマンドには 1 ~ 4 文字の省略形が関連付けられています。 たとえば、 文字列 new で始まるコマンドは複数あるため、**newusr** の代わりに省略形 **nu** も使用できます。 このような省略形は、各コマンドの構文の一部として記 載されています。 コマンドは、大文字または小文字のいずれでも入力できま す。

■ 単語保管(UNIX のみ)

単語の入力途中で *Tab* キーを押すと、残りの文字が自動的に入力されます。 単語補完では状況に応じた処理が行われます。 指定した文字列と一致す る単語が複数ある場合、最も短い単語またはその文字列と一致する単語の 一部が入力されます。 たとえば、「*n*」と入力した場合、自動的に「ew」が追 加され、単語「new」が表示されます。 「new」が目的の単語ではない場合、 さらに 1 文字または 2 文字入力し、*Tab* キーをもう一度押して完全な単語に します。 Ctrl キーを押しながら D キーを押すと、使用できるすべての候補が 表示されます。 この機能は、使用するコマンドが正確にわからない場合に 便利です。 前のパラグラフの例では、単語「new」の次に「u」と入力して *Tab* キーを押すと、自動的に「sr」が追加され、newusr コマンドが表示されます。

selang コマンドの一部ではない単語はメモリに保存され、後で同じセッショ ンの単語補完に使用されます。 たとえば、「newusr Mercedes」と入力し、し ばらくしてから「showusr Me」と入力して *Tab* キーを押すと、以下のように省 略形の「Me」から「Mercedes」に単語が補完されます。

#### showusr Mercedes

ここでは、「Me」で始まるユーザ名が以前に入力されていないことを前提とし ています。

#### ワイルドカードによる一致

selang では、以下のワイルドカード文字を使用できます。

#### \*(アスタリスク)

0 個以上の文字列

#### ? (疑問符)

任意の 1 文字(ファイルのパスを区切り文字を除く)

任意の 1 文字に一致するパターンを指定するには、以下の例のように、疑問符 (?)を使用します。

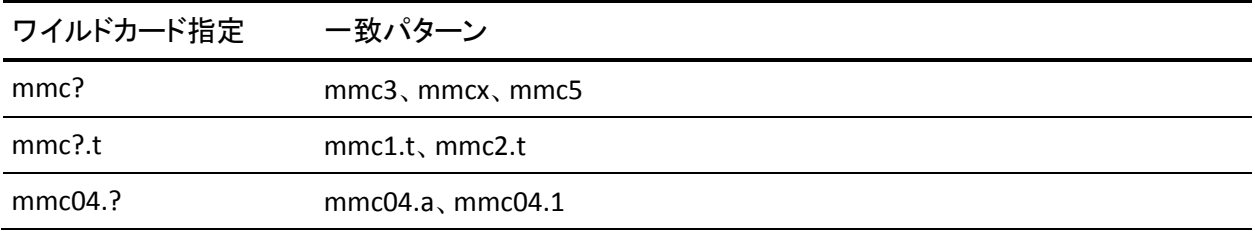

0 個以上の任意の文字列に一致するパターンを指定するには、以下の例に示 すようにアスタリスク(\*)を使用します。

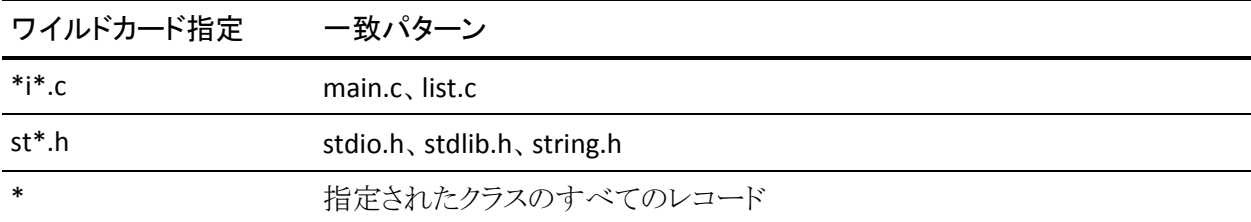

## <span id="page-27-0"></span>selang コマンドの構文

selang の各コマンドは、CA Access Control データベースに対して特定のアクショ ンを実行します。 selang コマンドの構文は、以下のとおりです。

#### commandname *parameters*

commandname には、CA Access Control で実行するコマンドを指定します。 通 常は、コマンドの後ろに1つ以上のパラメータを指定します。 パラメータは、コマ ンドの実行に必要な追加情報を CA Access Control に渡します。

selang のパラメータ構文は、以下のとおりです。

*parameterName*[(arguments)]

parameterName には、CA Access Control に渡すパラメータを指定します。 多く のパラメータでは、パラメータの処理に必要な情報を CA Access Control に渡す 引数を、arguments に指定する必要があります。 複数の引数を指定できるパラ メータもあります。 複数の引数を指定する場合は、カンマまたはスペースで引数 を区切ります。 パラメータの引数そのものがパラメータになる場合もあります。

文字列で引数を定義する場合にレコード プロパティを削除するには、空のかっ こ「**()**」を使用してプロパティを入力します。 場合によっては、引数としてアスタリ スク(**\***)を使用できます。アスタリスクは、その引数が取りうるすべての値を表す ことができます。 アスタリスクを使用する*前または後の*コマンドで同じ引数に特 定の値を指定した場合、その特定の値の指定は無効になりません。 また、引数 がファイル名の場合は、ファイル名パターンの一部としてワイルドカードを使用 できます。 使用できるワイルドカードは、\*(0 個以上の文字)および ? (任意の 1 文字)です。

UNIX 環境では、ユーザが指定する情報で大文字と小文字が区別され、両方の 文字を使用できます。 たとえば、ユーザ ID が user53 のユーザのフル ネームを Mike Jones と指定できます。 Windows 環境では、情報の大文字と小文字の区 別は認識されませんが、その情報は保存されます。 UNIX ワークステーションか ら Windows のリモート ホストを管理する場合、UNIX は保存された状態のユーザ 指定情報を検索します。 たとえば、ローカル *CA Access Control* データベースを 管理する場合、*Windows* 環境では *Mike Jones* と識別されるユーザの名前を 「*mike jones*」と入力することができます。 ただし、このデータベースをリモート *UNIX* マシンから管理する場合は、ユーザ名を「*Mike Jones*」と入力する必要があ ります。

## <span id="page-28-0"></span>selang コマンドの権限

selang コマンドを使用して AC データベースまたはネイティブ オペレーティング システム(ネイティブ OS)環境のレコードを変更するには、適切な権限が必要で す。 ほとんどのコマンドの場合、実行するには以下のいずれかの 条件を満たし ている必要があります。

- リソースの所有者であること
- ADMIN 属性が割り当てられていること
- GROUPADMIN 属性で管理者権限を与えられたグルーの有効範囲内に、目 的のリソース レコードが含まれていること
- ADMIN クラスのレコードの ACL に、CREATE アクセス権限または MODIFY ア クセス権限が設定されていること
- (Windows)ネイティブ Windows 環境の管理のみが許可されている場合は、 Windows データベースの CA Access Control Administrators グループのメン バであること
- (UNIX)ネイティブ UNIX 環境の管理のみが許可されている場合は、ローカ ル UNIX ホストのセキュリティ ファイルの CA Access Control Administrators グ ループのメンバであること

注: これらの一般原則の例外については、各コマンドの説明に注記してありま す。

#### <span id="page-29-0"></span>アクセス制御リストのサポート

アクセス権限を許可または拒否するために、7 種類のアクセス制御リストを使用 することができます。

#### **ACL**

標準アクセス制御リスト。リソースへのアクセスを許可されたユーザまたはグ ループの名前(あるいはその両方)、および各ユーザまたはグループに与え られたアクセス権のレベルが登録されています。

#### **NACL**

拒否アクセス制御リスト。リソースへのアクセスが許可されていないユーザま たはグループの名前が登録されています。

#### PACL

プログラム アクセス制御リスト。リストにアクセスするプログラムに依存します。 各 PACL には、ユーザ名およびグループ名、アクセス権限レベル、および特 定のリソースにアクセスするためにユーザが実行する必要があるプログラム やシェル スクリプトの名前が登録されています。

#### INET-ACL

インターネット アクセス制御リスト

#### **CACL**

条件付きアクセス制御リスト

#### CALACL

カレンダ アクセス制御リスト。Unicenter TNG カレンダに依存するリソース ACL です。

#### AZNACL

権限 ACL。リソースの説明に基づいてリソースへのアクセスを許可する ACL です。

CA Access Control では、リソースに対するユーザのアクセス権をチェックする際 に、関連するすべてのリストが使用されます。

注: authorize コマンドで一度に操作できるリストは 1 つです。 複数のリストを変 更する場合は、authorize コマンドを繰り返し発行する必要があります。 1 つの 権限ルールで複数のユーザおよびグループに対する複数のアクセス権限を定 義することはできません。 その場合には、ルールを分割する必要があります。

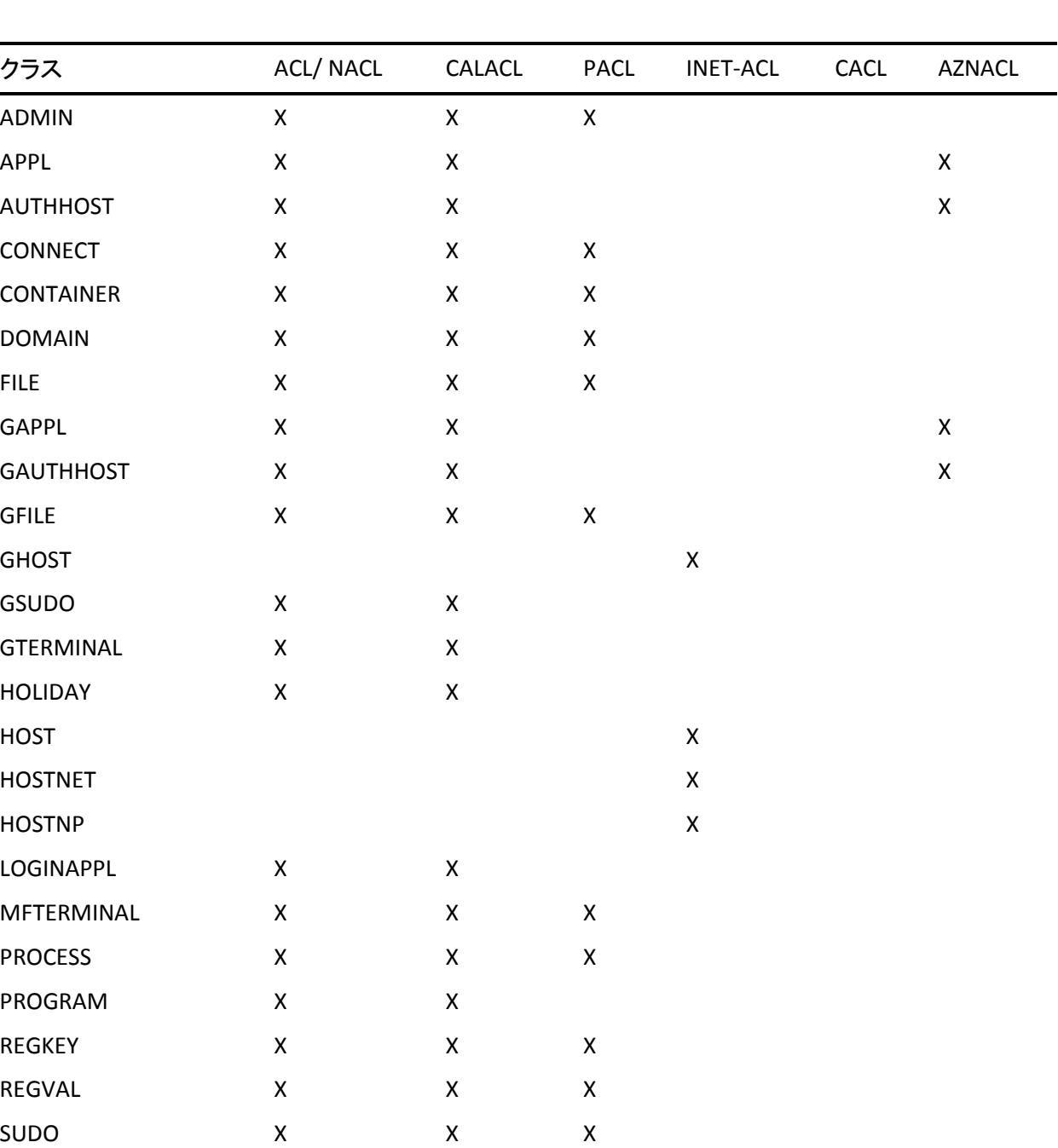

SURROGATE X X X

TCP X X X X X

以下の表に、各クラスで使用できるアクセス制御リストを示します。 この表にない クラスは、アクセス制御リストがないため、authorize コマンドでは制御できませ  $h_{\circ}$ 

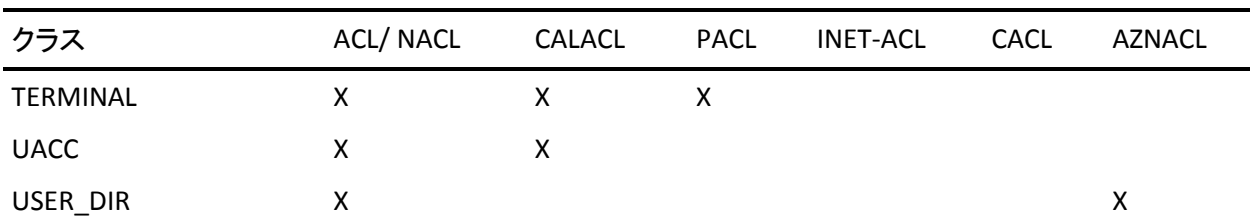

## <span id="page-31-0"></span>クラス別アクセス権限

有効なアクセス値は、リソースが属するクラスによって異なります。 以下の表に、 AC 環境における有効なアクセス値をクラス別に示します。

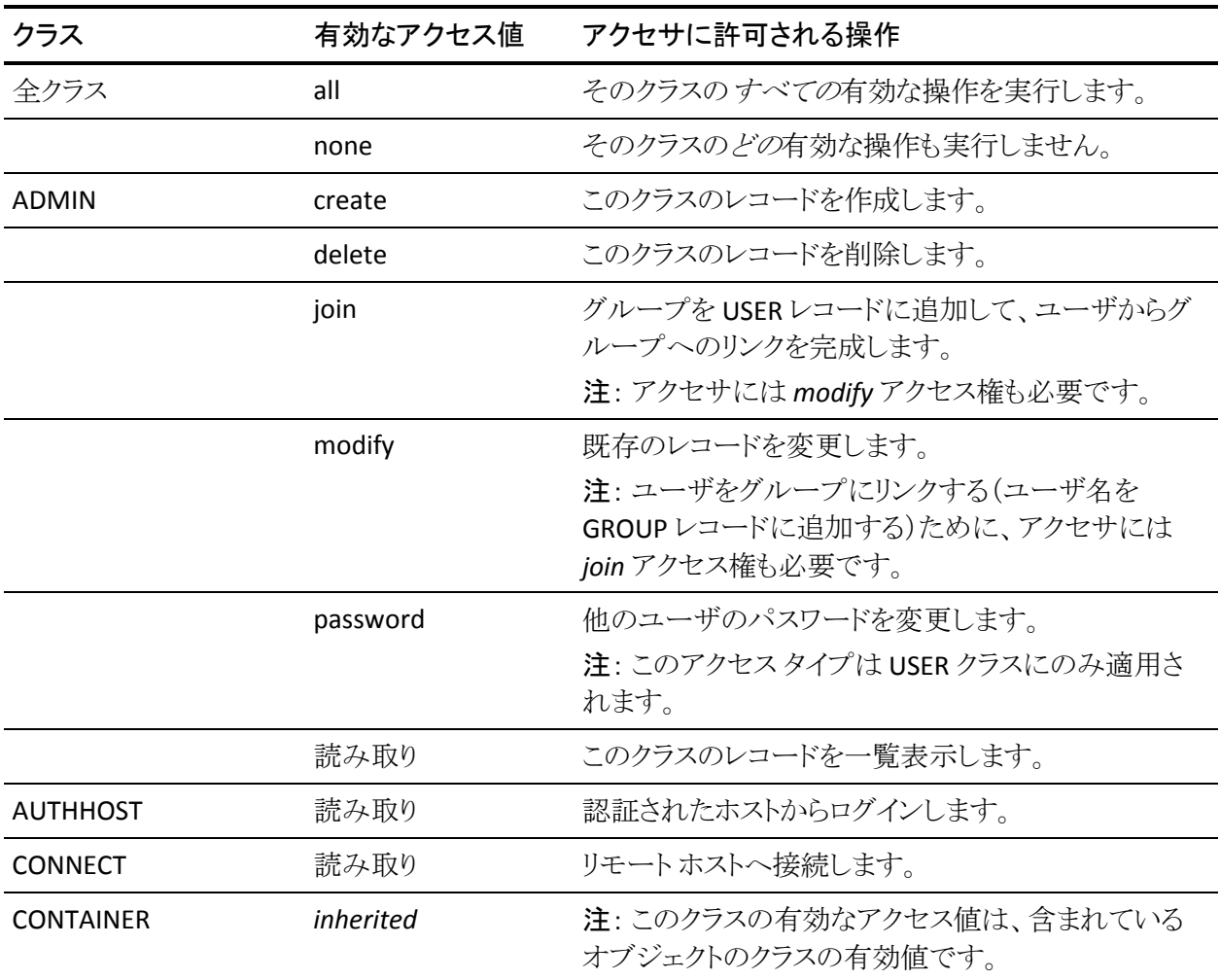

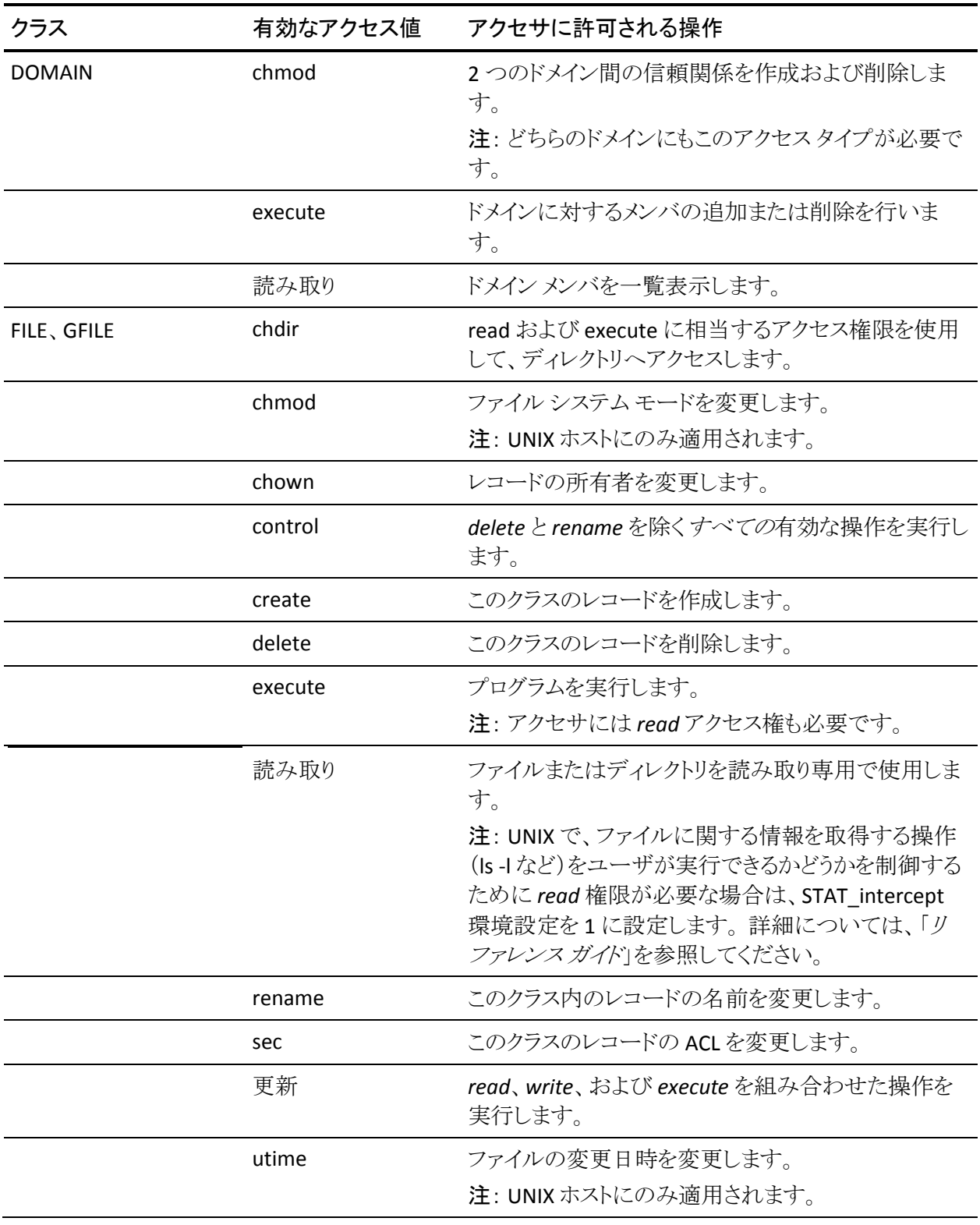

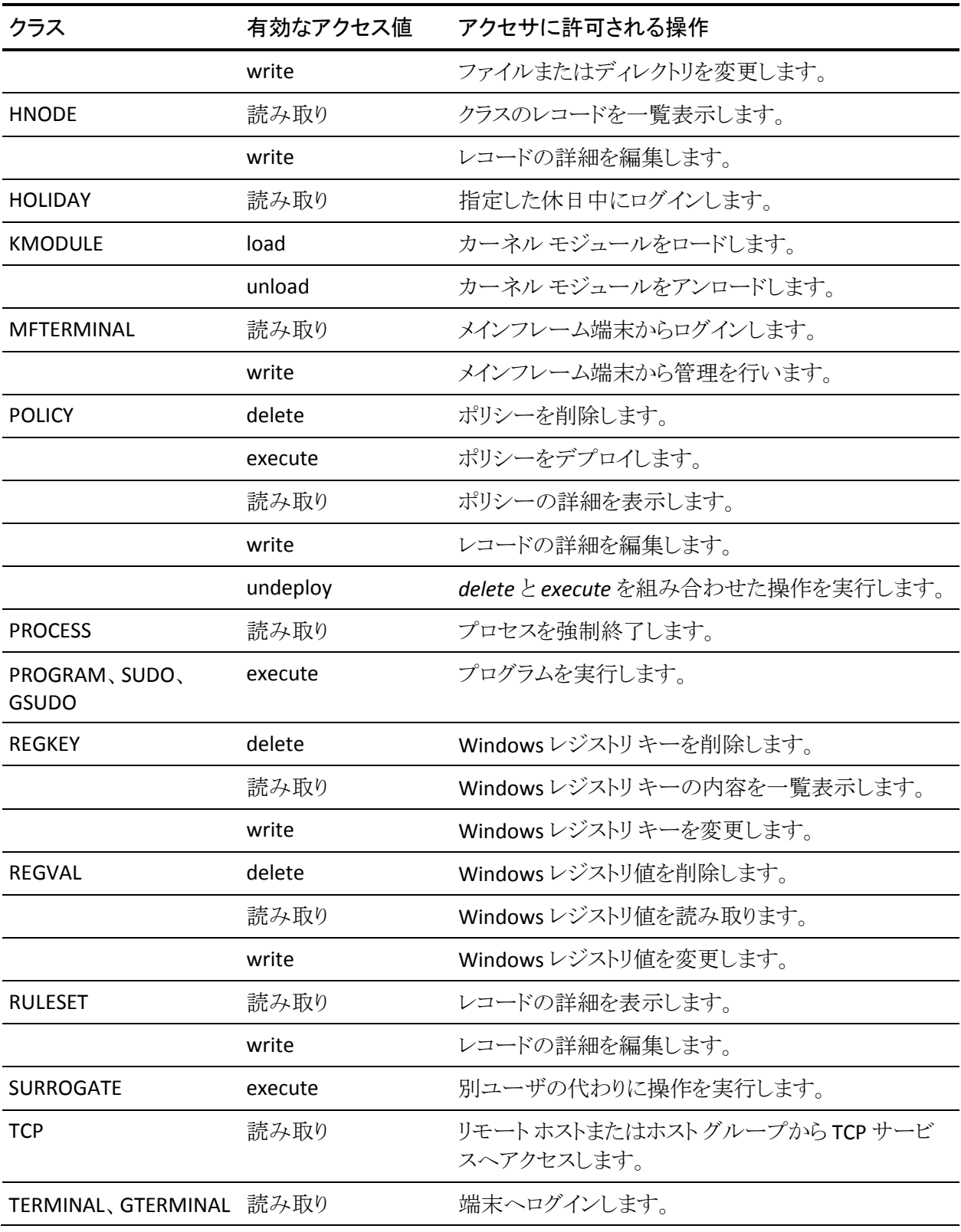

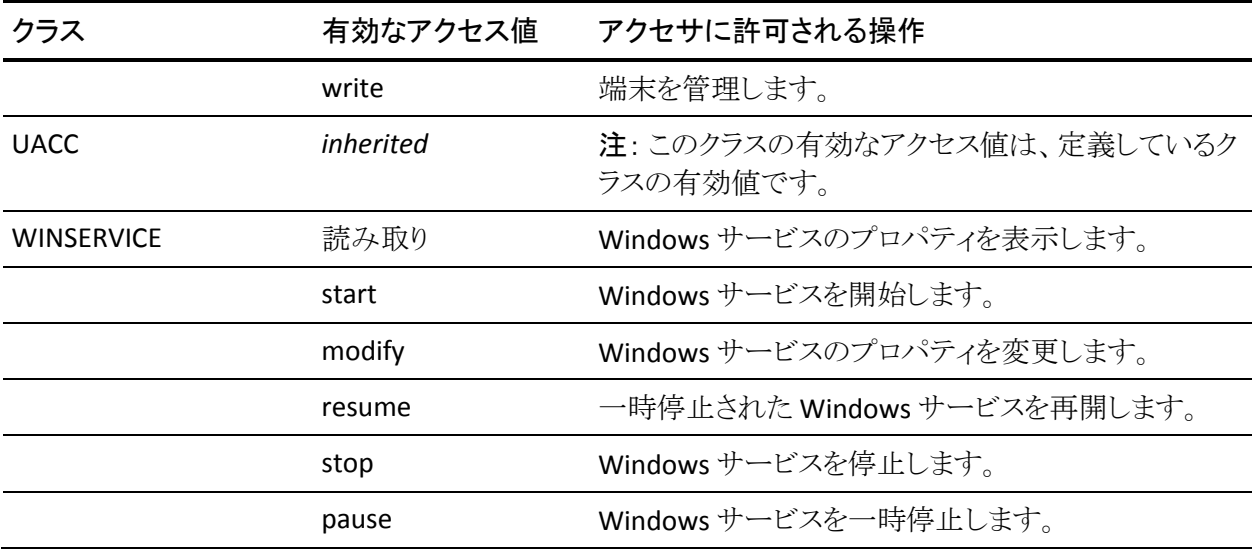

注: 値 none および all は全クラスで使用できます (値 all は、各クラスの none を 除くアクセス値のグループ全体を表します)。 アクセス権限の詳細については、 お使いの OS に対応する「エンドポイント管理ガイド」を参照してください。

#### <span id="page-34-0"></span>Windows でのクラス別アクセス権限

有効なアクセス値は、リソースが属するクラスによって異なります。 以下の表に、 Windows(NT)環境における有効なアクセス値をクラスごとに示します。

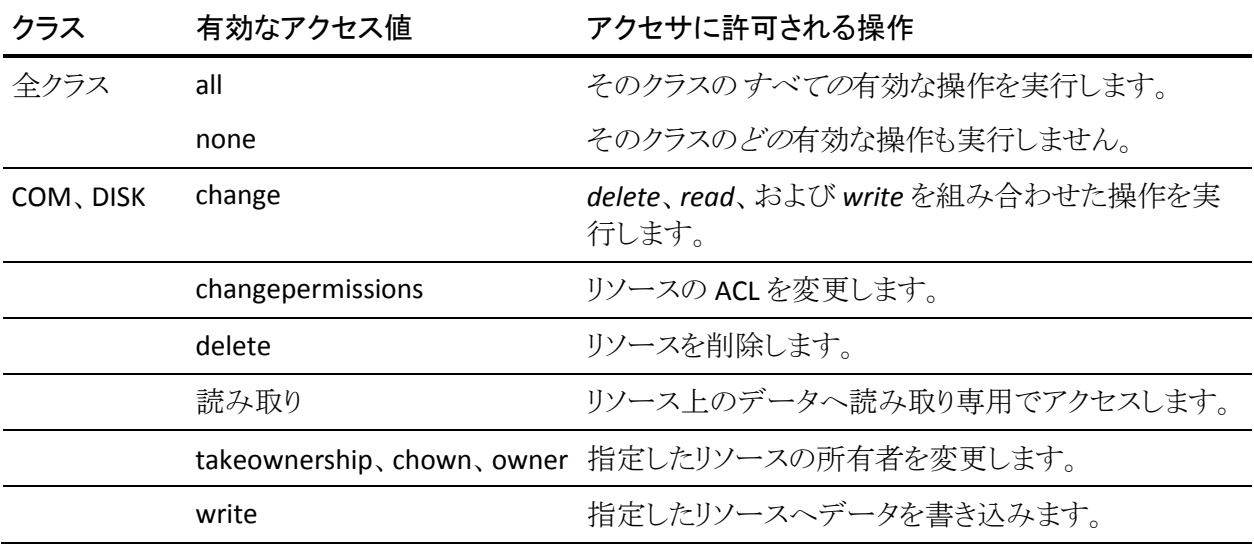

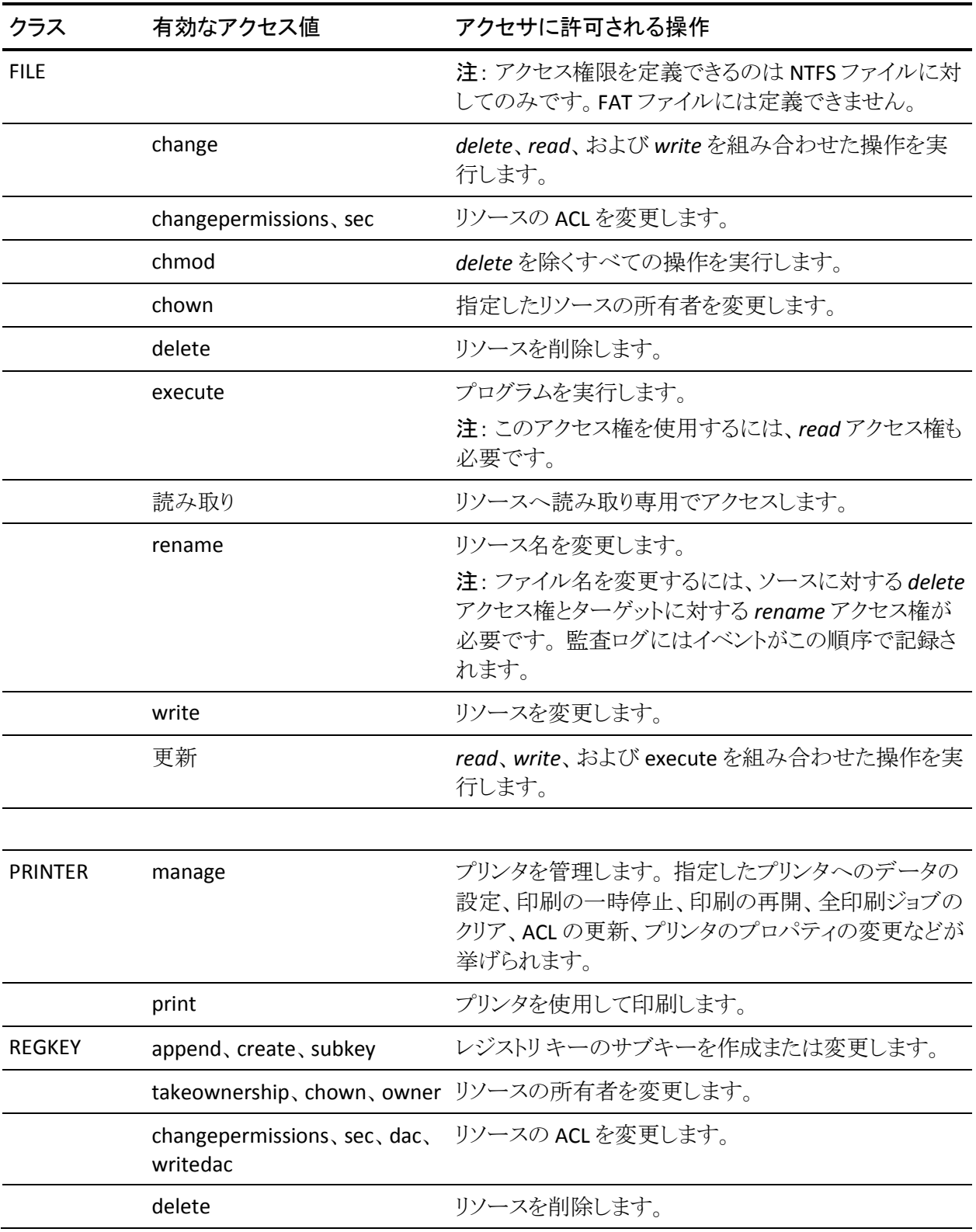
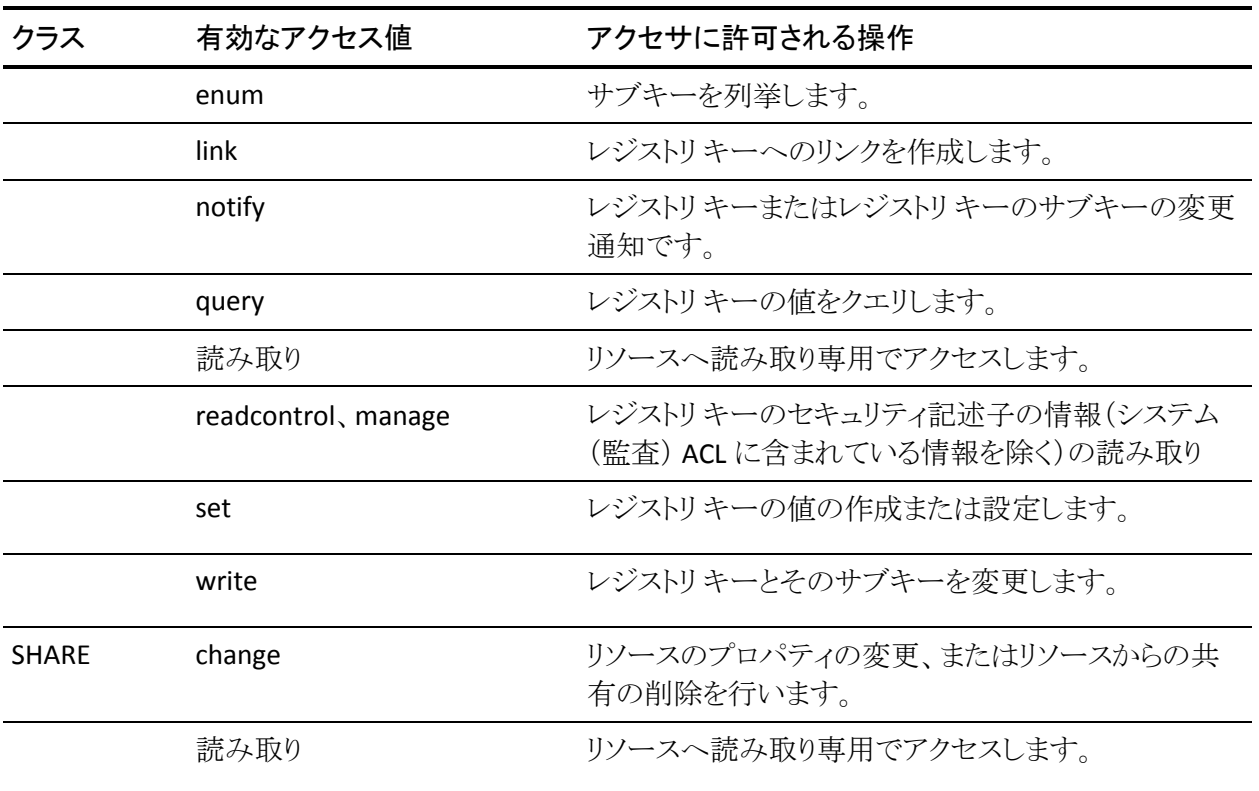

注: 値 *none* および *all* は全クラスで使用できます (値 *all* は、各クラスの *none* を 除くアクセス値のグループ全体を表します)。 アクセス権限の詳細については、 「*Windows* エンドポイント管理ガイド」を参照してください。

## <span id="page-36-0"></span>selang 環境

selang を使用すると、ローカル CA Access Control データベースに加えて、ネイ ティブ(Windows または UNIX)データベース、ローカル Policy Model データ ベース(PMDB)、CA Access Control がインストールされているリモート ホスト (Windows または UNIX)上のデータベース、または CA Access Control 環境設定 上のデータベースを変更できます。 環境を切り替えるには、*env*(environment) コマンドを使用します。このコマンドはすべての環境で使用できます。

複数の環境で共通のコマンドもありますが、その場合でも、コマンドのパラメータ および引数が異なる場合があります。 そのため、新しい環境で作業を始めると きは、必ず構文を確認してください。

注: env を使用して、コマンドの*ネイティブ プロパティ*を入力すると、そのコマン ドがネイティブ環境と現在の環境の両方に入力されます。

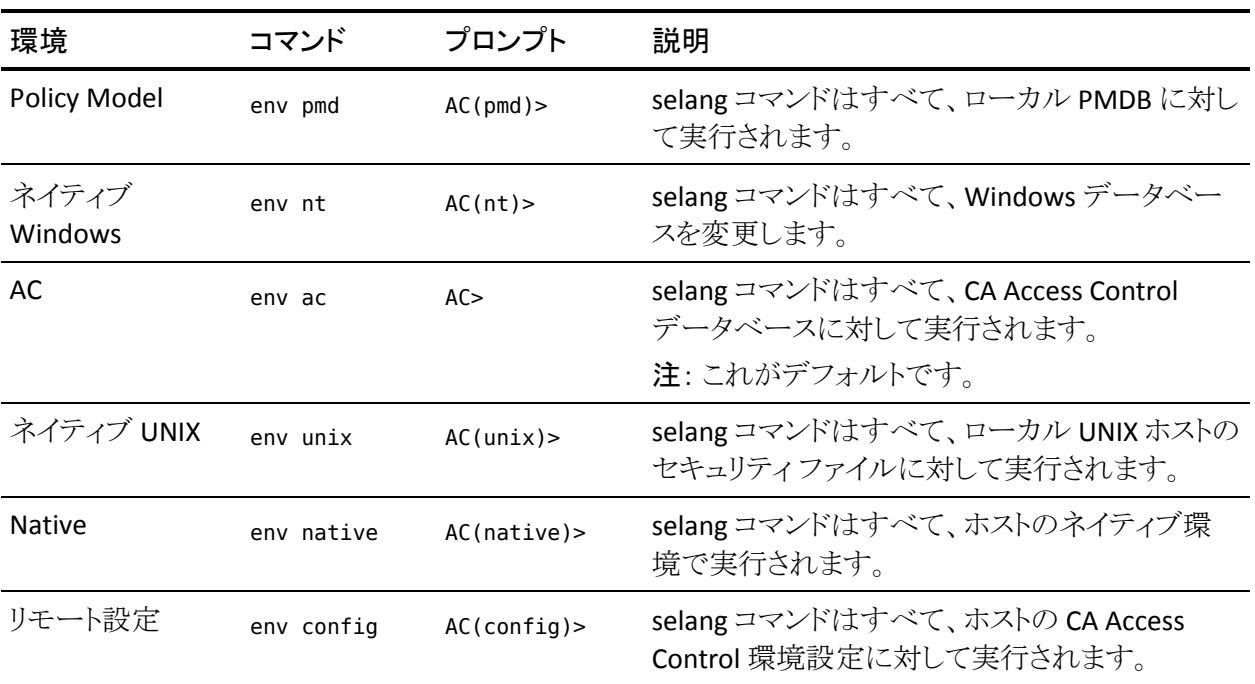

以下の環境がサポートされています。

## 詳細情報:

environment コマンド - [セキュリティ環境の設定](#page-130-0) (P. 131) AC [環境のクラス](#page-257-0) (P. 258) UNIX [環境のクラス](#page-561-0) (P. 562) Windows [環境のクラス](#page-523-0) (P. 524)

## UNIX での selang 環境設定

UNIX の場合は、selang の動作を管理できます。 ほとんどのオプションが、 (selang UNIX 環境の)UNIX セキュリティ システムを selang が管理する方法に関 係しています。

selang ユーティリティでは、設定オプション用に以下の 2 つのファイルを使用し ます。

seos.ini

CA Access Control 設定オプションが格納されます。 これが、CA Access Control のメイン環境設定ファイルです。

lang.ini

selang で使用する設定情報が格納されます。

selang では、以下の*一方または両方の*ディレクトリにある lang.ini ファイルを使用 します。

- seos.ini ファイルが格納されているディレクトリ。
- ユーザのホーム ディレクトリ。

トークンをこれらの lang.ini ファイルの一方にのみ指定した場合は、指定された ファイルの値が使用されます。 トークンを 2 つの lang.ini ファイルで異なる値に 指定した場合は、ユーザのホーム ディレクトリにあるファイルの値が優先されま す。

サーバの seos.ini ファイルの DefaultShell トークンおよび DefaultHome トークン の値は、lang.ini ファイルの DefaultShell トークンおよび HomeDirPrefix トークン に設定されている値より優先されます。

注: サンプル lang.ini ファイルは、*ACInstallDir*/samples ディレクトリの lang.init で す。

## ユーザ ファイルの変更

UNIX ユーザの更新時に使用されるデフォルトのファイルは /etc/passwd ですが、 このデフォルトを変更できます。 デフォルトの変更は、NIS で作業する場合に NIS サーバ コンピュータに対して必要になります。

ユーザ ファイルを変更するには、seos.ini ファイルの *passwd* セクションの *YpServerPasswd* がユーザ ファイルのフルパス名を示すよう変更します。

## グループ更新時のファイルの変更

UNIX グループの更新時に使用されるデフォルトのファイルは /etc/group です が、このデフォルトを変更できます。 デフォルトの変更は、NIS で作業する場合 に NIS サーバ コンピュータに対して必要になります。

グループを更新するためのファイルを変更するには、**seos.ini** ファイルの **passwd** セクションの **YpServerGroup** がユーザ ファイルのフルパス名を示すよう に変更します。

## UNIX ユーザ ファイルおよびグループ ファイルの自動バックアップ

CA Access Control では、セッションでの UNIX ユーザおよび UNIX グループの初 回更新前に、/etc/passwd ファイルまたは /etc/group ファイルのバックアップ コ ピーが作成されます。 バックアップ ファイルは、それぞれ /etc/passwd.SeOS.bak および /etc/group.SeOS.bak という名前になります。 UNIX システムの更新時に エラーが発生した場合は、元の情報を復元できます。 バックアップが作成され るのは、selang コマンド シェルのセッションで UNIX システムに対して最初の変 更を行う前のみです。

## selang ヘルプの表示

対話式の selang コマンド環境では、いつでもヘルプを表示できます。

selang のオンライン ヘルプに切り替えるには、以下のいずれかを入力します。

#### ? または help

現在の環境の selang に関するオンライン ヘルプ テキストの目次が画面に 表示されます。

help topic

*topic*

selang コマンドまたは selang コマンド シェルに関連するその他のトピッ クを指定します。

指定したトピックに関するヘルプ テキストが表示されます。

help env

*env*

selang 環境を指定します。

指定した環境に関するヘルプ テキストの目次が画面に表示されます。

注: UNIX の場合に、コマンド ラインのテキストを削除せずに、コマンド ラインに 入力したコマンドのヘルプ テキストを表示するには、Ctrl キーを押しながら2を 押します(または Esc キーを 2 回押します)。

### 詳細情報:

help コマンド - selang [ヘルプの表示](#page-137-0) (P. 138) [selang](#page-36-0) 環境 (P. 37) selang コマンド [リファレンス](#page-42-0) (P. 43)

# 第 3 章: selang コマンド

このセクションには、以下のトピックが含まれています。

selang コマンド [リファレンス](#page-42-0) (P. 43) AC 環境の selang [コマンド](#page-48-0) (P. 49) [リモート設定環境の](#page-184-0) selang コマンド (P. 185) [ネイティブ](#page-190-0) UNIX 環境の selang コマンド (P. 191) [ネイティブ](#page-206-0) Windows 環境の selang コマンド (P. 207) [Policy Model](#page-243-0) 環境の selang コマンド (P. 244)

## <span id="page-42-0"></span>selang コマンド リファレンス

以下の表に、selang のすべてのコマンドをアルファベット順に示します。

注: すべての環境で同じように動作するコマンドは、AC 環境の説明にのみ記述 があります。 ただし、複数の環境で使用できても、環境ごとに動作が異なるコマ ンドが一部ありますので、ご注意ください。 このようなコマンドには以下の表の 「説明」欄にアスタリスク(\*)が付けられており、使用可能な環境別の項目に別 途説明があります。

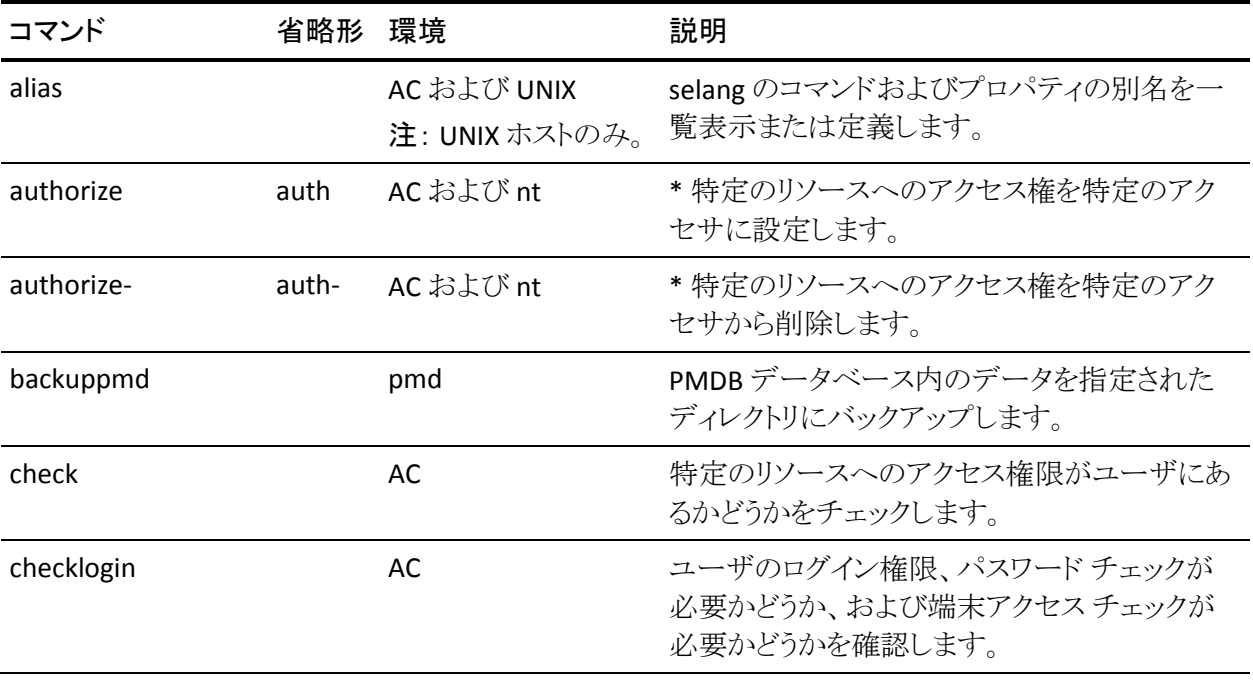

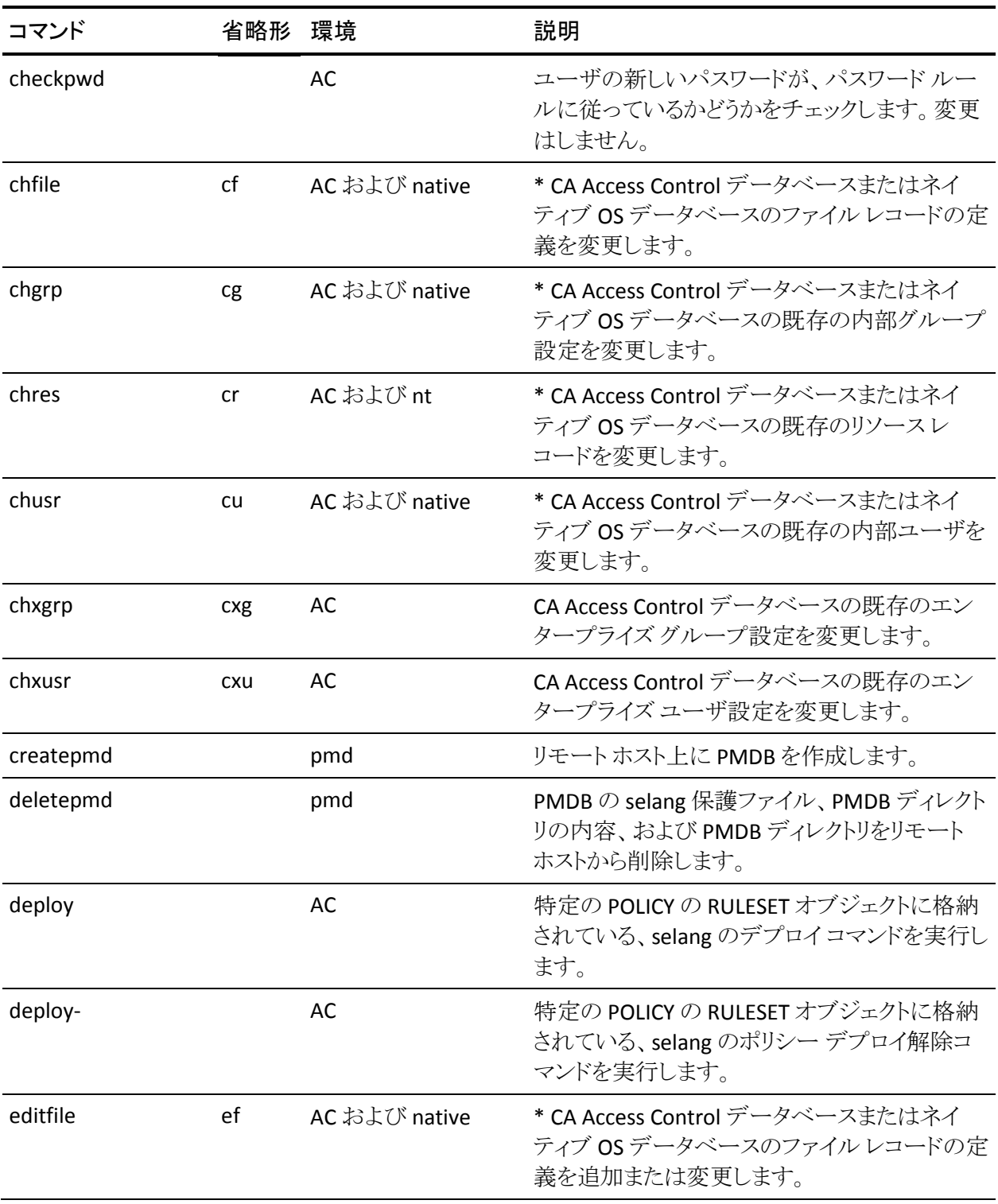

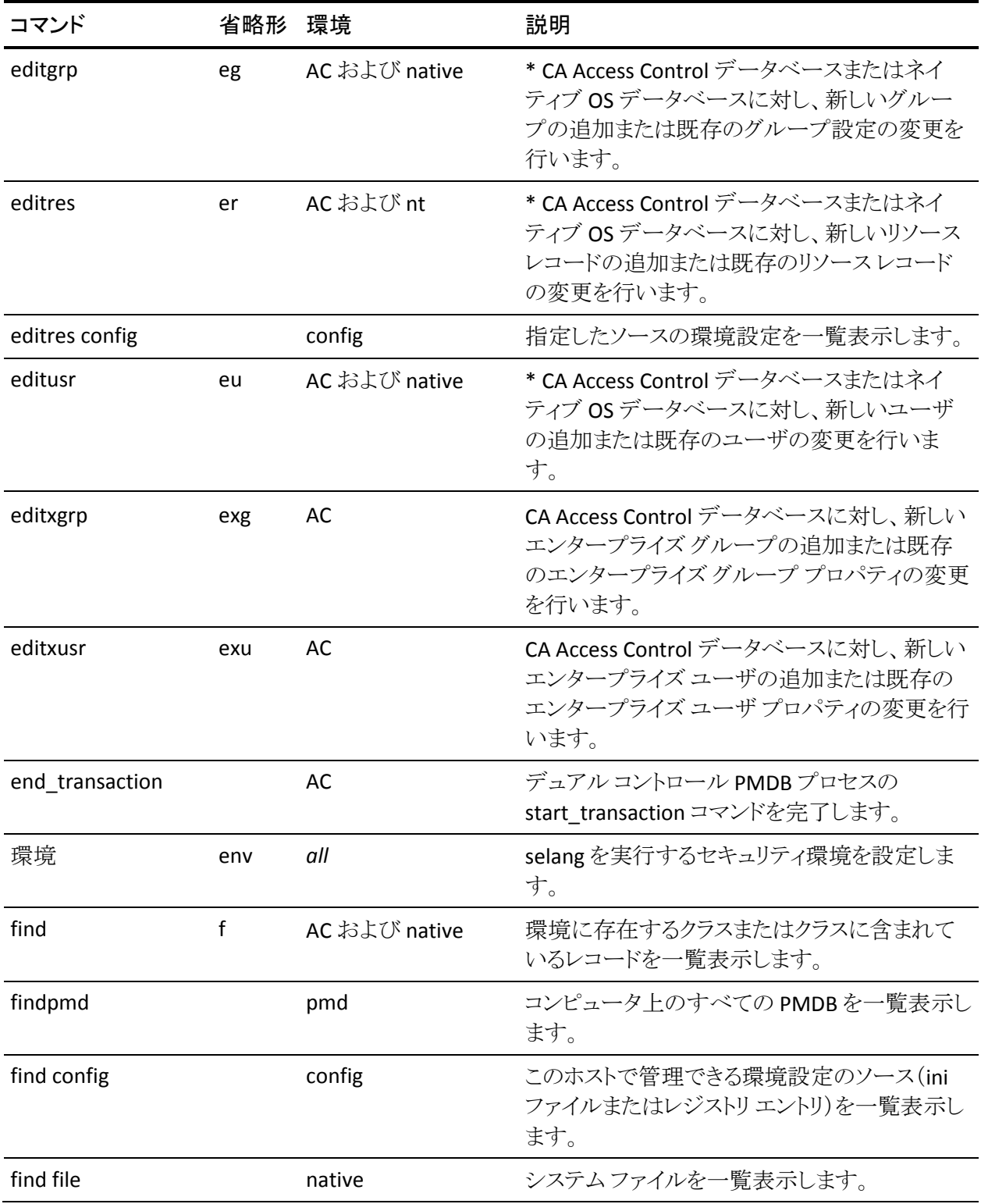

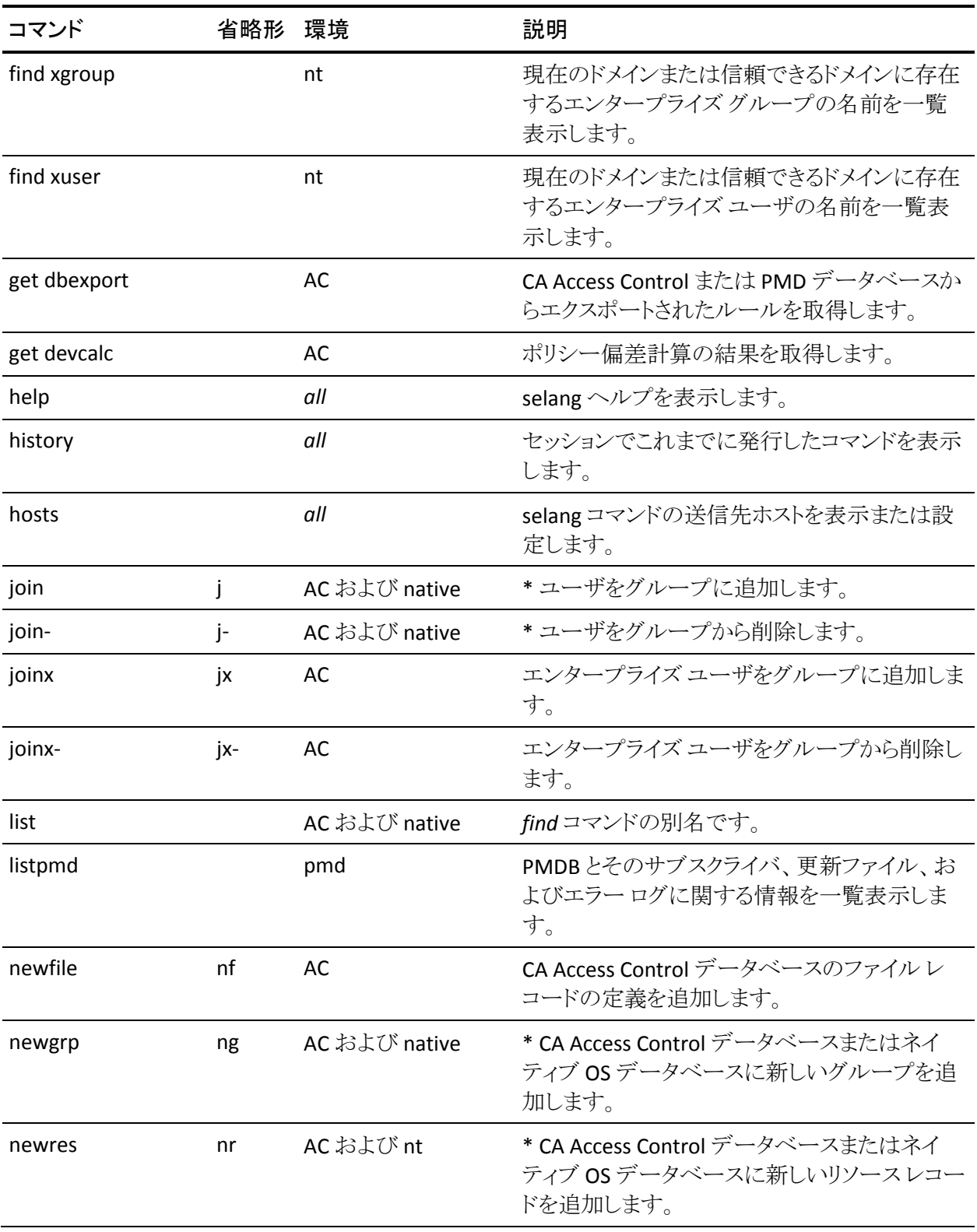

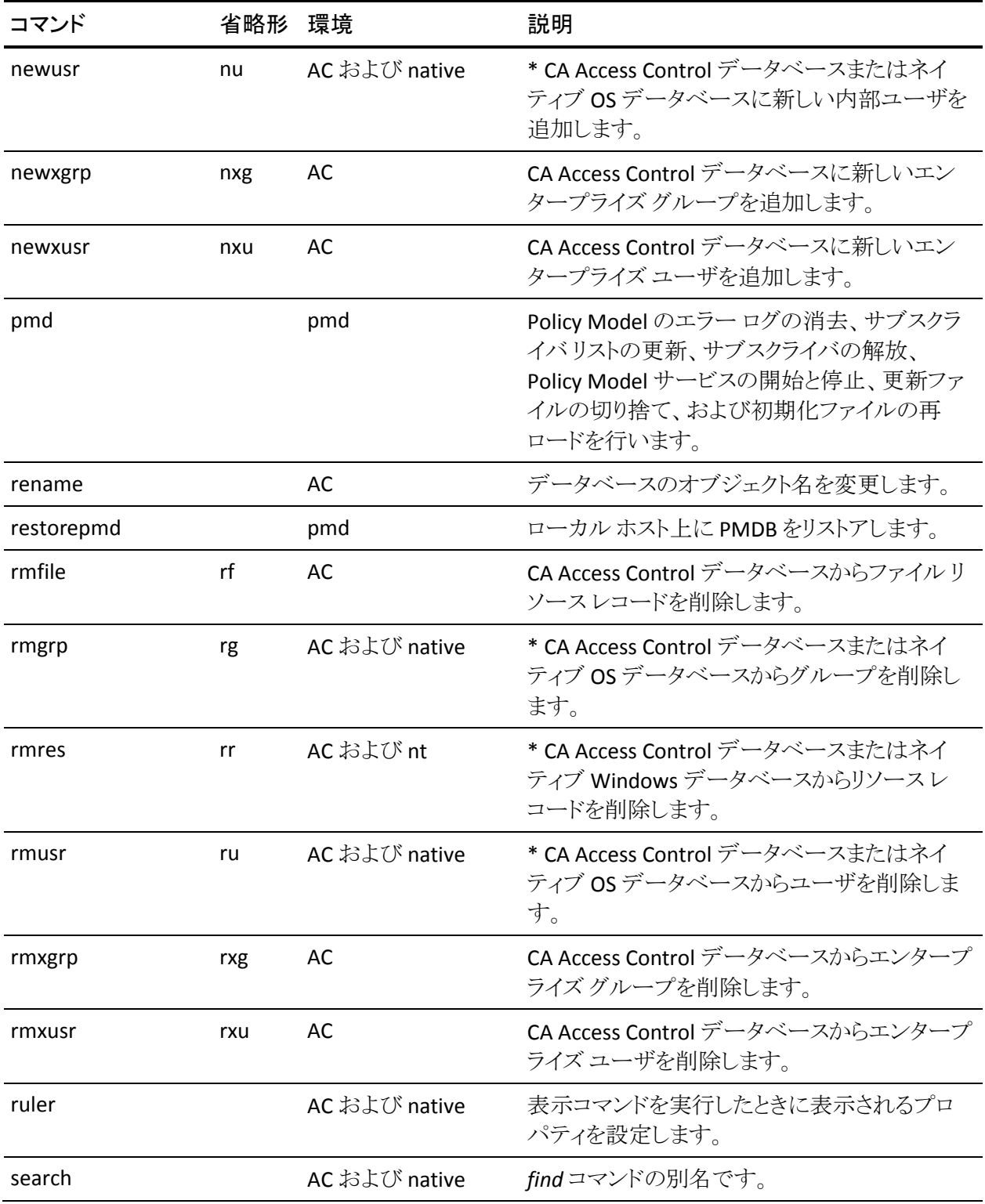

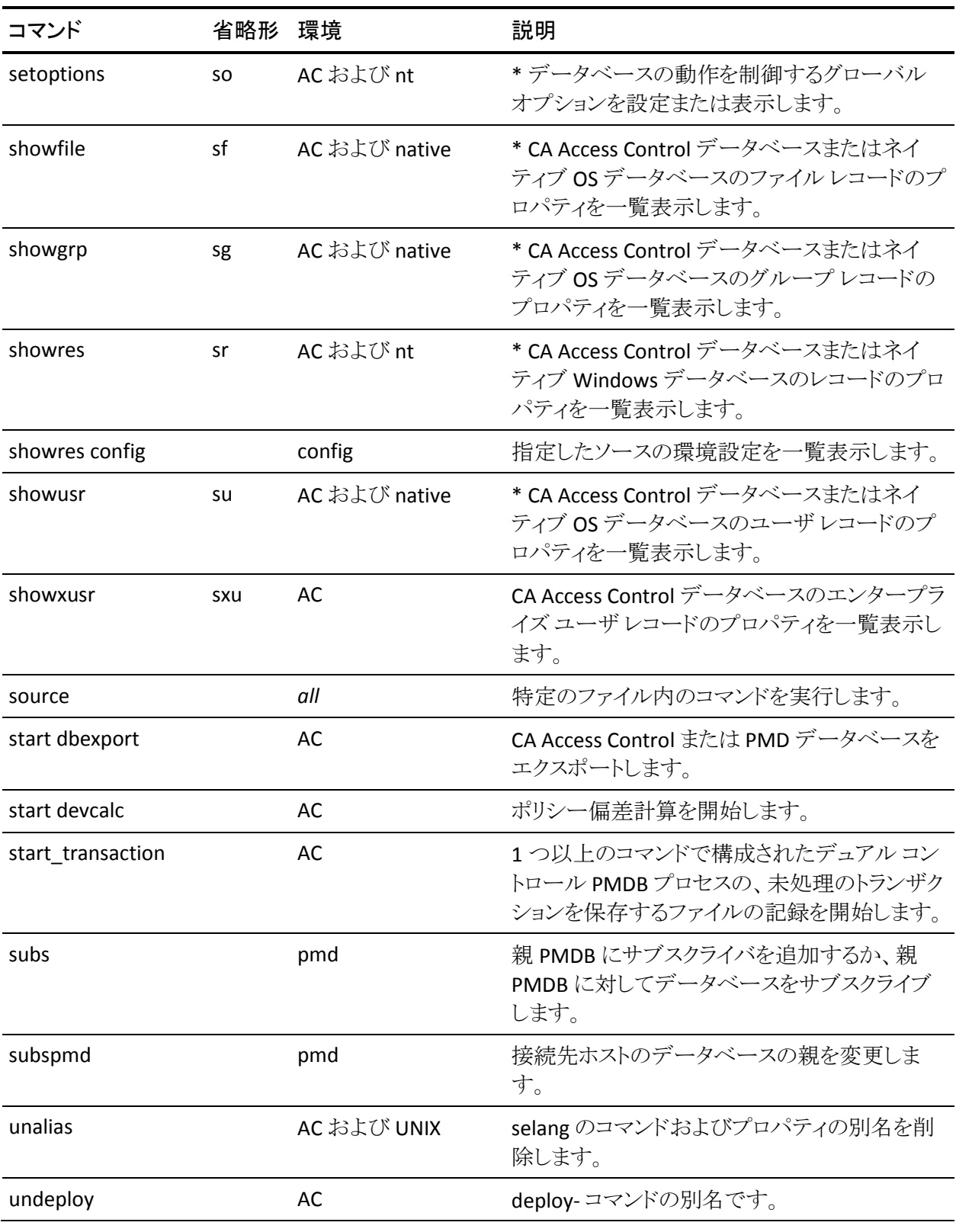

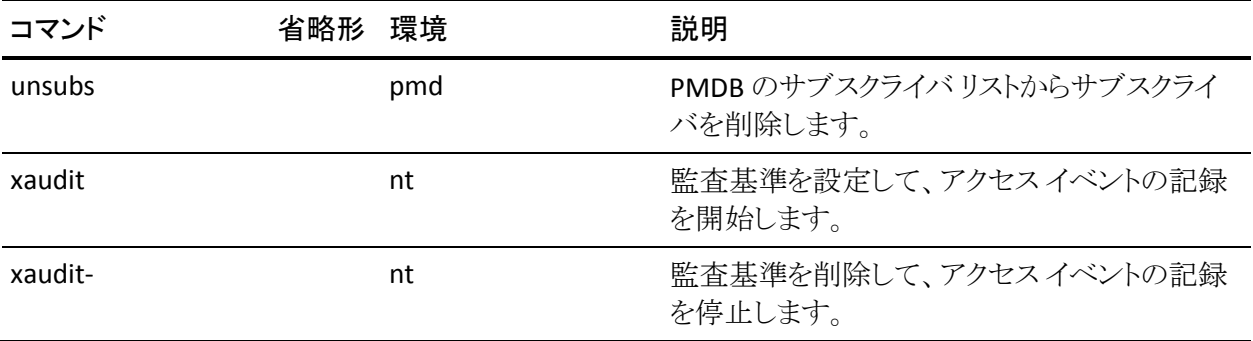

注: ネイティブ環境は、接続するホストのオペレーティング システムに応じて、 Windows (nt) または UNIX のいずれかの環境の規則に従います。

## <span id="page-48-0"></span>AC 環境の selang コマンド

このセクションでは、CA Access Control データベースに対して実行される selang コマンド(AC 環境のコマンド)のすべてをアルファベット順に説明します。

## alias コマンド - selang 別名の定義

#### **UNIX** ホストで有効

alias コマンドを使用すると、selang のコマンドやプロパティの別名を一覧表示ま たは定義することができます。 alias コマンドは、すべてのユーザが実行できま す。

注: selang のすべてのセッションで使用する別名のセットを構築するには、それ らの別名をスタートアップ ファイルに定義し、*selang*-*r* コマンドを使用します。

このコマンドの形式は以下のようになります。

alias [*aliasName* [*aliasValue*]]

#### *aliasName*

(オプション)別名として使用する名前を指定します。

このオプションが指定されなかった場合は、定義されているすべての別名が 一覧表示されます。

#### *aliasValue*

(オプション)selang コマンド シェルで *aliasName* に関連付ける内容を指定 します。

このオプションが指定されなかった場合は、指定された別名の値が表示さ れます。

*aliasValue* には変数を 10 個まで(\$0 ~ \$9)指定できます。 *aliasValue* に変 数がある場合は、alias を実行する際に各変数をかっこで囲まれた適切な値 に置き換える必要があります。

#### 例: 変数を使用した、新しい管理者の作成の簡略化

新しい管理者をデータベースに簡単に追加するための別名を作成するには、 以下のコマンドを入力します。

alias newadm newusr (\$0) admin

この別名は、新しい管理者の名前をかっこの中に追加するだけで使用できます。 以下に例を示します。

newadm(Terri)

ユーザ Terri がデータベースに追加されます。 Terri には、データベースの管理 に必要な ADMIN 属性が与えられます。 これは以下のコマンドを入力することに 相当します。

newusr Terri admin

### 例: プロパティ名の簡略化

プロパティ名 *access* を省略形 *acc* に置き換える別名を作成するには、以下のコ マンドを入力します。

alias acc access

これにより、この別名を使用して以下のように入力できるようになります。

authorize file x  $uid(y)$  acc(z)

### 例: コンテキストに応じた別名の使用

別名は単なる拡張された変数ではありません。コマンド名またはプロパティ名を 指定すべきコンテキストでのみ解釈されます。 たとえば、以下の別名を定義しま す。

alias newterm newres terminal

その上で、以下のコマンドを入力します。

newterm newterm owner(nobody)

newterm という文字列の最初の出現は置き換えられますが、2 番目はそのまま です。これは、コンテキストによって文字列の 2 番目のインスタンスが端末名で あることが求められるためです。 これは以下のコマンドを入力することに相当し ます。

newres terminal newterm owner(nobody)

#### 詳細情報:

unalias コマンド - selang [の別名の削除](#page-184-1) (P. 185) selang ユーティリティ - CA Access Control [コマンドラインの実行](#page-19-0) (P. 20)

## <span id="page-50-0"></span>authorize コマンド - リソースに対するアクセス権限の設定

#### **AC** 環境で有効

authorize コマンドを使用して、リソースに対するアクセサのアクセス権限を変更 できます。

このコマンドにより、リソースに関連付けられているアクセス制御リストが変更され ます。 変更されるアクセス制御リスト エントリは一度に 1 つです。

アクセサがリソースにアクセスしようとすると、CA Access Control はアクセス権限 を決定するために、適切なアクセス制御リストをチェックします。 チェック対象の アクセス制御リストはリソース レコードに記録されているもので、リソース グルー プ レコードに記録されているものが含まれることもあります。 アクセサが対象リ ソースをカバーする NACL のいずれかでアクセス権限を拒否されている場合、 別の ACL で権限が与えられても権限は拒否されます。

リソースの所有者には常に、そのリソースに対するすべてのアクセス権限が与え られます。 所有者であるユーザのアクセス権限を変更するには、リソースの所有 者を別のユーザ、たとえばユーザ nobody に変更します。

注: このコマンドは Windows 環境にもありますが、動作が異なります。

authorize コマンドを使用するユーザには、適切な権限が必要です。具体的に は、以下の条件を 1 つ以上満たしている必要があります。

- ADMIN 属性が割り当てられていること
- リソースがメンバであるリソース グループに対して、GROUP-ADMIN 属性が 割り当てられていること
- リソースの所有者であること
- リソースに対応する ADMIN クラス レコードの変更アクセス権限があること

authorize コマンドは、クラスのグループによって形式が異なります。 クラスは以 下のグループに分類されます。

- TCP
- HOST、GHOST、HOSTNET、および HOSTNP
- その他すべてのクラス

TCP クラスが対象の場合のコマンド形式は以下のとおりです。

```
{authorize|auth} TCP tcpServiceName ¥
[{access|deniedaccess}(accessType)] ¥
[ghost(ghostName [,ghostName]...)] ¥
[host(hostName [,hostName]...)] ¥
[hostnet(hostNetName [,hostNetName]...)] ¥
[hostnp(hostNamePattern [,hostNamePattern]...)] ¥
{gid|uid|xgid|xuid}(accessor [,accessor]...]) ...
```
HOST、GHOST、HOSTNET、および HOSTNP クラスタが対象の場合のコマンド形 式は以下のとおりです。

{authorize|auth} {HOST|GHOST|HOSTNET|HOSTNP} *stationName* [{access|deniedaccess}(*accessType*)] ¥ service({*serviceName*|*serviceNumber*|*serviceNumberRange*}) ¥ { gid | uid | xgid | xuid}(*accessor* [,*accessor*...]) ...

その他すべてのクラスの場合の形式は以下のとおりです。

```
{authorize|auth} className resourceName ¥
```
[{access|deniedaccess}(*accessType*)] ¥ [calendar(c*alendarName*)] *¥* [{unix|nt}]¥ [via (pgm ( *program* [,*program*]...))] *¥* { gid | uid | xgid | xuid}(*accessor* [,*accessor*...]) ...

#### access (*accessType)*

リソース アクセス制御リスト(ACL)のアクセス権限エントリを定義します。 この ACL には、どのアクセス権限がアクセサに与えられるかを指定します。

#### *accessType*

アクセス タイプ(read や write など)をリソース ACL に定義します。

注: authorize コマンドで access(*accessType*) オプションと deniedaccess(*accessType*) オプションをどちらも省略した場合、CA Access Control は、UACC クラスにあるリソース クラスのレコード(リソースがファイル の場合は UACC ファイル レコード)の暗黙のアクセスプロパティで指定され るアクセス権を割り当てます。

#### calendar(*calendarName*)

アクセス権限を決定するために使用するカレンダを指定します。

#### *className*

*resourceName* の所属先クラスを定義します。

#### deniedaccess(*accessType)*

リソース NACL に指定されているアクセス権限を変更します。NACL には、ア クセサに対してどのアクセス タイプを拒否するかを指定します。

#### *accessType*

拒否するアクセス タイプ(read や write など)を指定します。

#### gid (*accessor* [,*accessor...*])

アクセス権限の設定対象である内部グループを 1 つ以上定義します。

#### ghost(*ghostName [,ghostName]...*)

TCP/IP サービスに対するアクセス権限の設定対象であるグループ ホストを 1 つ以上定義します。

#### host(*hostName [,hostName]...*)

TCP/IP サービスに対するアクセス権限の設定対象であるホストを 1 つ以上 定義します。

hostnet(*hostNetName [,hostNetName]...*)

TCP/IP サービスに対するアクセス権限の設定対象である HOSTNET レコード を 1 つ以上定義します。

hostnp(*hostNamePattern [,hostNamePattern]...*)

TCP/IP サービスに対するアクセス権限の設定対象である HOSTNP レコード を 1 つ以上定義します。

nt

Windows のシステム ACL に値を追加するかどうかを指定します。

FILE クラスに対してのみ有効です。

#### *resourceName*

変更対象のアクセス制御リストを持つリソース レコードを指定します。

#### service(*serviceName*|*serviceNumber*|*serviceNumberRange*)

ローカル ホストがリモート ホストに提供することが許されるサービスを指定し ます。

#### *serviceNumber |serviceNumberRange*

サービス番号またはサービス番号の範囲を指定します。

範囲は 2 つの整数をハイフン(-)で区切って「1-99」のように指定しま す。

制限: 指定できる整数の範囲は 0 ~ 65535 です。

#### *stationName*

指定されたクラスに属するレコード名を以下のように指定します。

- **HOST** 単一の端末の名前
- **GHOST** ghost コマンドでデータベースに定義されたホストグルー プの名前
- **HOSTNET** IP アドレスのマスク値と一致値で定義されたホストグ ループの名前
- **HOSTNP** 名前パターンによって定義されたホストグループの名前

解決できないホストについては、IP アドレスの範囲を IPv4 形式で入力し ます。

#### *tcpServiceName*

アクセス権限を設定する対象の CA Access Control TCP サービス レコードを 指定します。

uid (*accessor* [,*accessor...*])

アクセス権限の設定対象である内部ユーザを 1 つ以上定義します。

アスタリスク(\*)を使用してすべての内部ユーザを指定することができます。

unix

UNIX のシステム ACL に値を追加するかどうかを指定します。

ACL をサポートする UNIX 環境でのみ有効です。また、FILE クラスのレコード に対してのみ有効です。

via(pgm(*programName [,programName]...*))

条件付きプログラム アクセスの対象となるプログラムを 1 つ以上定義します。 via パラメータには、リソースの PACL のエントリを指定します。 *programName* には、リソースにアクセスできるプログラムを指定します。 *programName* に は、ワイルドカード文字を使用できます。 プログラムが PACL の複数のエント リと一致した場合、ワイルドカードとの不一致が最も長いエントリが優先され ます。

*programName* に PROGRAM クラスで定義されていないプログラムまたは シェル スクリプトを 指定すると、そのプログラムまたはシェル スクリプトを保 護する PROGRAM クラスのレコードが自動的に作成されます。

xgid (*accessor* [,*accessor...*])

アクセス権限の設定対象であるエンタープライズ グループを 1 つ以上定義 します。

xuid (*accessor* [,*accessor...*])

アクセス権限の設定対象であるエンタープライズ ユーザを 1 つ以上定義し ます。

#### 例: **Angela** に対するファイル読み取りの許可

以下の selang コマンドは、エンタープライズ ユーザ Angela に対し、FILE リソース /projects/secrets で保護されているファイルの読み取りを許可します。

auth FILE /projects/secrets xuid(Angela) access(read)

#### 例: **Angela** のみに対するファイル読み取りの許可

以下の selang コマンドは、エンタープライズ ユーザ Angela に対してのみ、FILE リソース /projects/secrets で保護されているファイルの読み取りを許可します。

auth FILE /projects/secrets xuid(Angela) access(read) auth FILE /projects/secrets defaccess (none) chres FILE /projects/secrets owner(nobody)

注: UNIX で、ファイルに関する情報を取得する操作(Is -l など)をユーザが実行 できるかどうかを制御するために *read* 権限が必要な場合は、STAT\_intercept 環 境設定を1に設定します。詳細については、「リファレンスガイド」を参照してく ださい。

#### 例: グループに属するすべてのユーザに対する端末へのログインの許可

以下の selang コマンドは、エンタープライズ グループ RESEARCH のすべてのメ ンバに対し、TERMINAL リソース *tty10* で保護されている端末へのログインを許 可します。

auth TERMINAL tty10 xgid(RESEARCH) access(read)

#### 例: **Joe** に対するファイルのバックアップの許可

以下の selang コマンドは、エンタープライズ ユーザ Joe に対し、GFILE リソース secret files で保護されているファイルのバックアップを許可します。

auth GFILE secret\_files xuid(Joe) ¥ via(pgm(/bin/backup)) access(read)

Windows エンドポイントに対する同等のコマンドは以下のとおりです。

auth GFILE secret files xuid(Joe) ¥ via(pgm(C:¥WINDOWS¥system32¥ntbackup.exe)) access(read)

これらのコマンドは、Joe のアクセス権限がリソースの ACL または NACL で規定さ れていない場合のみ有効です。

詳細情報:

authorize- コマンド - [リソースからのアクセス権限の削除](#page-56-0) (P. 57) authorize コマンド - Windows [リソースに対するアクセサのアクセス権限の設定](#page-207-0) (P. 208) chfile コマンド - ファイル [レコードの変更](#page-64-0) (P. 65) ch[x]grp コマンド - グループ [プロパティの変更](#page-71-0) (P. 72) chres コマンド - リソース [レコードの変更](#page-88-0) (P. 89) ch[x]usr コマンド - ユーザ [プロパティの変更](#page-106-0) (P. 107) authorize- コマンド - Windows [リソースに対するアクセサのアクセス権限の削除](#page-209-0) (P. 210)

## <span id="page-56-0"></span>authorize- コマンド - リソースからのアクセス権限の削除

#### **AC** 環境で有効

authorize- コマンドを使用すると、リソースのアクセス制御リスト(ACL)からアクセ サを削除できます。

注: このコマンドはネイティブ Windows 環境にもありますが、動作が異なりま す。

authorize- コマンドを使用するには、authorize コマンドを使用する場合と同じア クセス権限が必要です。

authorize- コマンドは、クラスのグループによって形式が異なります。 クラスは以 下のグループに分類されます。

- TCP
- HOST、GHOST、HOSTNET、および HOSTNP
- その他すべてのクラス

TCP クラスが対象の場合のコマンド形式は以下のとおりです。

{authorize-|auth-} TCP *tcpServiceName ¥* {gid |uid |xgid |xuid } (*accessorName* [,*accessorName*]...)¥ [host(*hostName [,hostName]*...)] *¥* [ghost(*ghostName [,ghostname]*...)] *¥* [hostnet(*hostNetName [,hostNetName]*...)] *¥* [hostnp(*hostNamePattern [,hostNamePattern]*...)]

HOST、GHOST、HOSTNET、および HOSTNP クラスタが対象の場合のコマンド形 式は以下のとおりです。

```
{authorize-|auth-} className stationName ¥
service({serviceName | serviceNumber |serviceNumberRange})
```
その他すべてのクラスの場合の形式は以下のとおりです。

```
{authorize-|auth-} className resourceName ¥
[{access-|deniedaccess-}]¥
[calendar(calendarName)] ¥
{gid |uid |xgid |xuid } (accessorName [,accessorName]...)
```
access-

このコマンドによるアクセサ削除の対象が NACL ではなくリソース ACL(アクセ ス権限を付与する ACL)であることを指定します。

access- も deniedaccess- も指定されなかった場合は、両方の ACL からアクセ サが削除されます。

calendar(*calendarName*)

アクセス権限の決定用のカレンダを削除します。

*className*

*resourceName* が属するクラスの名前を指定します。

deniedaccess-

このコマンドによるアクセサ削除の対象がリソース ACL ではなく NACL(アクセ ス権限を拒否する ACL)であることを指定します。

gid (*accessor* [,*accessor*]...)

エントリの削除対象である内部グループを 1 つ以上指定します。 各 *accessor* はカンマまたはスペースで区切ります。

ghost(*ghostName*)

GHOST クラスのオブジェクトの名前を指定します。

host(*hostName*)

HOST クラスのオブジェクトの名前を指定します。

hostnet(*hostNetName*)

HOSTNET クラスのオブジェクトの名前を指定します。

hostnp(*hostNamePattern*)

HOSTNP クラスに定義されているパターンを指定します。

nt

Windows のシステム ACL から値を削除するかどうかを指定します。

FILE クラスに対してのみ有効です。

#### *resourceName*

アクセス制御リストを変更するリソース レコードの名前を指定します。 指定で きるリソース レコードは 1 つのみです。

service(*serviceName*|*serviceNumber*|*serviceNumberRange*)

ACL から削除するサービスを定義します。

*stationName*

指定されたクラスに属するレコード名を以下のように指定します。

- **HOST** 単一の端末の名前
- **GHOST** ghost コマンドでデータベースに定義されたホストグルー プの名前
- **HOSTNET** IP アドレスのマスク値と一致値で定義されたホストグ ループの名前
- **HOSTNP** 名前パターンによって定義されたホストグループの名前

解決できないホストについては、IP アドレスの範囲を入力します。

*serviceNumber |serviceNumberRange*

サービス番号またはサービス番号の範囲を指定します。

範囲は 2 つの整数をハイフン(-)で区切って「1-99」のように指定しま す。

制限: 指定できる整数の範囲は 0 ~ 65535 です。

#### uid (*accessor* [,*accessor*]...)

エントリの削除対象である内部ユーザを 1 つ以上指定します。 各 *accessor* はカンマまたはスペースで区切ります。

uid(\*) と指定すると、すべての内部ユーザを指定することができます。

unix

UNIX のシステム ACL から値を削除するかどうかを指定します。

ACL をサポートする UNIX 環境でのみ有効です。また、FILE クラスのレコード に対してのみ有効です。

#### xgid (*accessor* [,*accessor*]...)

エントリの削除対象であるエンタープライズ ユーザを 1 つ以上指定します。 各 *accessor* はカンマまたはスペースで区切ります。

xuid (*accessor* [,*accessor*]...)

エントリの削除対象であるエンタープライズ グループを 1 つ以上指定します。 各 *accessor* はカンマまたはスペースで区切ります。

### 例: ファイル アクセスのためのグループ権限の削除

以下のコマンドは、リソース /products/new でカバーされているファイルの ACL と NACL の両方からグループ research を削除します。

auth- FILE /products/new xgid(research)

これにより、グループ research は対象となるファイルのデフォルトアクセスが有 効となります。

#### 詳細情報:

authorize コマンド - [リソースに対するアクセス権限の設定](#page-50-0) (P. 51) authorize コマンド - Windows [リソースに対するアクセサのアクセス権限の設定](#page-207-0) (P. 208) authorize- コマンド - Windows [リソースに対するアクセサのアクセス権限の削除](#page-209-0) (P. 210) chfile コマンド - ファイル [レコードの変更](#page-64-0) (P. 65) ch[x]grp コマンド - グループ [プロパティの変更](#page-71-0) (P. 72) chres コマンド - リソース [レコードの変更](#page-88-0) (P. 89) ch[x]usr コマンド - ユーザ [プロパティの変更](#page-106-0) (P. 107)

## check コマンド - ユーザのアクセス権限のチェック

#### **AC** 環境で有効

check コマンドを使用すると、特定のリソースへのアクセス権限がユーザにある かどうかをチェックできます。 このコマンドは、リソースの ACL およびデフォルトの アクセス プロパティに基づいてアクセス権限を確認します。 ただし、このコマン ドは PACL をサポートしていません。つまり、ユーザが特定のプログラムを使用し てリソースにアクセスできるかどうかはチェックされません。

注: このコマンドは、seos の停止中には使用できません。 PACL の詳細について は、お使いの OS に対応する「*エンドポイント管理ガイド*」を参照してください。

このコマンドを使用するには、以下の条件のいずれかを満たす、リソースに対す る適切な権限が必要です。

- このコマンドを実行するプロセスに SERVER 属性があること
- ADMIN 属性が割り当てられていること

このコマンドの形式は以下のようになります。

check *className resourceName* uid(*userName*) access(*authority*)

#### access(*authority*)

uid パラメータで指定したアクセサについてチェックするアクセス権限を指定 します。

有効な値は、チェック対象のリソースによって異なります。

#### *className*

*resourceName* が属するクラスの名前を指定します。

#### *resourceName*

リソース レコードの名前を指定します。

#### uid(*userName*)

*resourceName* へのアクセス権限をチェックする対象の CA Access Control ユーザの名前を指定します。

### 例: リソースへのアクセス権がユーザにあるかどうかのチェック

ユーザ Alain に *file* クラスのリソース *testfile* への write アクセス権があるかどうか を確認するには、以下のコマンドを入力します。

check FILE /testfile uid(Alain) access(w)

以下に示すこのコマンドのサンプル出力は、ユーザ Alain がリソースの所有者で あるため、指定したファイルに対する write アクセス権があることを示していま す。

FILE /testfile へのアクセス GRANTED ステージ: リソースの OWNER のチェック

## checklogin コマンド - ログイン情報の取得

#### **AC** 環境で有効

checklogin コマンドを使用すると、ユーザのログイン権限、パスワード チェックが 必要かどうか、および端末アクセス チェックが必要かどうかをチェックできます。

注: このコマンドは、seos の停止中には使用できません。

このコマンドを使用するには、以下の条件のいずれかを満たす、リソースに対す る適切な権限が必要です。

- このコマンドを実行するプロセスに SERVER 属性があること
- ADMIN 属性が割り当てられていること

このコマンドの形式は以下のようになります。

checklogin *userName* [password(*password*)] [terminal(*terminalName*)]

#### password(*password*)

(オプション)パスワード チェックが有効な場合に、オペレーティング システ ムのパスワードおよびデータベースと照合してチェックするパスワードを指 定します。

#### *userName*

ログイン権限のチェック対象ユーザの名前を指定します。

#### terminal(*terminalName*)

(オプション)ログインする権限がユーザにあるかどうかをチェックする端末を 指定します。

### 例: ユーザにログイン権限があるかどうかのチェック

ユーザ Frank に端末 *mutra* から *localhost* にログインする権限があるかどうかを チェックするには、以下のコマンドを入力します。

#### checklogin Frank terminal(mutra)

以下のコマンド出力は、ユーザ Frank が端末 mutra からホスト winsome (localhost)にログインできることを示しています。

ユーザ frank のホスト winsome へのログインが許可されます。 ステージ: Resource class global universal access

ユーザ Frank のパスワードを検証するには、以下のコマンドを入力します。

checklogin frank password(111) terminal(localhost)

ユーザ Frank のパスワードを CA Access Control データベースのパスワードと照 合して検証するには、以下のコマンドを実行します。

so class+(PASSWORD) (localhost) checklogin frank password(moonshine) terminal(tack)

上記の *so* コマンドにより、パスワード チェックが有効になります。

## checkpwd コマンド - パスワードのルール遵守チェック

#### **AC** 環境で有効

checkpwd コマンドを使用すると、ユーザのパスワードがパスワード ルールを遵 守しているかどうかをチェックできます。 このチェックでパスワードは変更されま せん。

このコマンドを使用するには、ADMIN 属性を持つスーパーユーザである必要が あります。

新しいパスワードは、CA Access Control パスワード ルールに従って受け付けら れるか拒否されます。

■ 新しいパスワードが受け付けられると、以下の成功メッセージが表示されま す。

*userName* のパスワードの変更が許可されます。

■ 新しいパスワードが拒否されると、以下の失敗メッセージが表示されます。

*userName* のパスワードの変更が拒否されます。 *denied\_reason*

**denied reason**は、合格しなかったパスワード ルールです。

以下に例を示します。

*JDoe* のパスワード変更が拒否されます。 パスワードに含まれる小文字の数が尐なすぎます。

denied reasonには、そのパスワードが合格しなかった最初のルールのみ表示 されます。 たとえば、パスワードが短すぎ、かつ、パスワードに大文字が不足し ている場合は、「パスワードが短すぎます。」とのみ表示されます。

注: このコマンドは、seos の停止中には使用できません。 パスワード ルールの 詳細については、お使いの OS に対応する「エンドポイント管理ガイド」を参照し てください。

このコマンドの形式は以下のようになります。

checkpwd *userName* password(*newPassword*)

#### *userName*

チェック対象の新しいパスワードを使用する CA Access Control ユーザの名 前を指定します。

#### password(*newPassword)*

チェックするパスワードを指定します。

## <span id="page-64-0"></span>chfile コマンド - ファイル レコードの変更

#### **AC** 環境で有効

FILE クラスに属するレコードに対する作業には、chfile、editfile、および newfile コマンドを使用します。 これらのコマンドは構造が同じですが、以下の点のみ異 なっています。

- chfile コマンド*は、FILE クラスに属する1 つ以上のレコードを変更します*。
- editfile コマンド*は、FILE クラスに属する1 つ以上のレコードを作成または変* 更します。
- newfile コマンド*は、FILE クラスに属する1 つ以上のレコードを作成します*。

注: このコマンドはネイティブ環境にもありますが、動作が異なります。

FILE クラスに属するファイルのレコードを追加または変更するには、そのファイル に対する適切な権限が必要です。 CA Access Control では、ユーザに対し以下 の条件がチェックされ、いずれかの条件が満たされるとチェックは終了します。

- 1. ADMIN 属性が割り当てられていること
- 2. GROUPADMIN 属性で管理者権限を与えられたグルーの有効範囲内に、目 的のリソース レコードが含まれていること
- 3. レコードを変更する場合は、対象レコードの所有者であること
- 4. ADMIN クラスの FILE レコードの ACL に CREATE アクセス権限(newfile また は editfile の場合)または MODIFY アクセス権限(chfile の場合)が割り当て られていること
- 5. seos.ini ファイルのトークン use\_unix\_file\_owner が yes に設定されている場 合は、ファイルの所有者であること(ネイティブ OS に存在する CA Access Control にファイルを定義する場合)。

```
{{chfile|cf}|{editfile|ef}|{newfile|nf}} filename... ¥
[audit{none|all|success|failure}] ¥
[category[-](categoryName)] ¥
[comment(string)|comment-] ¥
[defaccess(accessAuthority)] ¥
[label(labelName)|label-] ¥
[level(number)|level-] ¥
[notify(mailAddress)|notify-] ¥
[gowner(groupName)] ¥
[owner({userName|groupName})] ¥
[restrictions( ¥
    [days({anyday|weekdays|{[mon] [tue] [wed] ¥
            [thu] [fri] [sat] [sun]}})] ¥
    [time({anytime|startTime:endTime}) ¥
|restrictions-] ¥
[warning|warning-]
```
audit{none|all|success|failure}

ログに記録するアクセス イベントを指定します。 アクセス タイプは以下のと おりです。

- **all** 許可されたアクセスと検出された不正アクセスの試みの両方がログ に記録されます。
- **failure** 検出された不正アクセスの試みがログに記録されます デフォル ト値です。
- **none** レコードは一切ログ ファイルに記録されません。
- **success** リソースに対して許可されたアクセスを記録します。
- 注: audit パラメータを指定するには、AUDITOR 属性が必要です。

#### category(*categoryName*)

ファイルに割り当てる、(CATEGORY クラスに定義されている)セキュリティ カ テゴリ レコードのスペースまたはカンマで区切られたリストを定義します。

CATEGORY クラスがアクティブでない場合に category パラメータを指定する と、データベース内のファイルの定義が更新されます。ただし、更新された カテゴリの割り当ては、CATEGORYクラスを再度アクティブにするまでは有効 になりません。

注: セキュリティ カテゴリ チェックの詳細については、お使いの OS に対応 する「エンドポイント管理ガイド」を参照してください。

#### category-(*categoryName*)

リソース レコードから 1 つ以上のセキュリティ カテゴリを削除します。 複数の セキュリティ カテゴリを削除する場合は、各セキュリティ カテゴリ名をスペー スまたはカンマで区切ります。

指定したセキュリティ カテゴリは、CATEGORY クラスがアクティブかどうかに関 係なく、リソース レコードから削除されます。

注: このパラメータは、レコードを変更する場合にのみ有効です。

#### comment(*string*)

最大 255 文字の英数字から成る文字列をファイル レコードに追加します。 文字列に空白が含まれる場合は、文字列を一重引用符で囲みます。 以前 に定義した既存のコメントがある場合、この文字列に置き換えられます。

#### comment-

ファイル レコードからコメント文字列を削除します。

注: このパラメータは、レコードを変更する場合にのみ有効です。

#### defaccess(*accessAuthority*)

ファイルに対するデフォルトのアクセス権限を指定します。 デフォルトのアク セス権限は、ファイルのアクセス制御リストに含まれていないアクセサがファ イルへのアクセスを要求した場合に与えられる権限です。 デフォルトのアク セス権限は、データベースに定義されていないユーザにも適用されます。

#### *fileName*

ファイルレコードの名前を指定します。ファイル名は、少なくとも1つ指定 する必要があります。

汎用ファイル名を使用して FILE クラスにレコードを追加する場合、またはレ コードを変更する場合は、selang で許可されているワイルドカード式を使用 します。 複数のレコードを定義または変更する場合は、ファイル名のリストを 丸かっこで囲み、各ファイル名をスペースまたはカンマで区切ります。

注: 複数のファイル名が指定されている場合は、指定されたパラメータに基 づいて各ファイル レコードが個別に処理されます。 ファイルの処理中にエ ラーが発生すると、メッセージが発行され、リストの次のファイルから処理が 続行されます。

#### gowner(*groupName*)

ファイル レコードの所有者として CA Access Control グループを割り当てます。 ファイル レコードのグループ所有者には、ファイルに対する無制限のアクセ ス権が与えられます。ただし、前提として、グループ所有者のセキュリティレ ベル、セキュリティ ラベル、およびセキュリティ カテゴリに、ファイルへのアク セスを許可する適切な権限が設定されている必要があります。 ファイルのグ ループ所有者には、ファイル レコードを更新および削除する許可が常に与 えられます。

#### label(*labelName*)

SECLABEL クラスに定義されているセキュリティ ラベルをファイルに割り当て ます。 セキュリティラベルは、特定のセキュリティレベルと0個以上のセ キュリティ カテゴリとの関係を表します。 リソース レコードに現在セキュリティ ラベルが含まれている場合、現在のセキュリティ ラベルは、ここで指定した セキュリティラベルに置き換えられます。

注: セキュリティ ラベル チェックの詳細については、お使いの OS に対応す る「エンドポイント管理ガイド」を参照してください。

#### label-

ファイル レコードに定義されているセキュリティ ラベルを削除します。

注: このパラメータは、レコードを変更する場合にのみ有効です。

#### level(*number*)

リソース レコードにセキュリティ レベルを割り当てます。 1 ~ 255 の正の整 数を入力します。 リソース レコードにすでにセキュリティ レベルが割り当てら れている場合、既存の値は新しい値に置き換えられます。

注: セキュリティレベル チェックの詳細については、お使いの OS に対応す る「エンドポイント管理ガイド」を参照してください。

#### level-

CA Access Control によるリソースのセキュリティ レベル チェックを停止しま す。

注: このパラメータは、レコードを変更する場合にのみ有効です。

#### notify(*mailAddress*)

リソース レコードが示すファイルへのアクセスが成功するたびに通知メッ セージを送信するよう CA Access Control に指示します。 ユーザ名または ユーザの電子メール アドレスを入力します。また、別名が指定されている場 合は、メール グループの電子メール アドレスも入力できます。

通知は、ログ ルーティング システムがアクティブな場合にのみ行われます。 通知メッセージは、ログ ルーティング システムの設定に基づいて、ユーザの 画面またはメールボックスに送信されます。

通知メッセージが送信されるたびに、監査ログに監査レコードが書き込まれ ます。

通知メッセージの受信者は、頻繁にログインして、各メッセージに示された 不正アクセスの試みに対処する必要があります。

#### 制限: 30 文字。

注: 監査レコードのフィルタ処理と表示の詳細については、お使いの OS に 対応する「エンドポイント管理ガイド」を参照してください。

notify-

レコードが示すファイルへのアクセスを CA Access Control が許可する際に 誰にも通知しないように指定します。

注: このパラメータは、レコードを変更する場合にのみ有効です。

#### owner(*Name*)

ファイル レコードの所有者として CA Access Control ユーザまたはグループ を割り当てます。 ファイル レコードの所有者には、ファイルに対する無制限 のアクセス権が与えられます。ただし、前提として、所有者のセキュリティレ ベル、セキュリティ ラベル、およびセキュリティ カテゴリに、ファイルへのアク セスを許可する適切な権限が設定されている必要があります。 ファイルの 所有者には、ファイル レコードを更新および削除する許可が常に与えられ ます。

#### restrictions(days(*dayData*) time(*timeData*))

ユーザがファイルにアクセスできる曜日と時間帯を指定します。

days 引数を指定せずに time 引数を指定した場合、レコード内にすでに設 定されている曜日制限に対して、指定した時間帯制限が適用されます。 time 引数を指定せずに days 引数を指定した場合、レコード内にすでに設 定されている時間帯制限に対して、指定した曜日制限が適用されます。 days 引数と time 引数の両方を指定した場合、指定した曜日の指定した時 間帯にのみユーザはシステムにアクセスできます。

#### days**(***dayData***)**

ユーザがファイルにアクセスできる曜日を指定します。 days 引数には次 のサブ引数があります。

- **anyday** ユーザは曜日を問わずファイルにアクセスできます。
- **weekdays** ユーザは月曜から金曜までの平日に限りリソースにアク セスできます。
- **mon**、**tue**、**wed**、**thu**、**fri**、**sat**、**sun** 指定した曜日にのみリソースに アクセスできます。 曜日は任意の順で指定できます。 複数の曜日 を指定する場合は、各曜日をスペースまたはカンマで区切ります。

#### time(*timeData*)

ユーザがファイルにアクセスできる時間帯を指定します。 time 引数には 次のサブ引数があります。

- **anytime** 特定の曜日の任意の時間帯にリソースにアクセスできま す。
- *startTime***:***endTime* 指定した時間帯にのみリソースにアクセスでき ます。 *startTime* および *endTime* は両方とも *hhmm* の形式で指定し ます。*hh* は 24 時間表記の時間(00 から 23)、*mm* は分(00 から 59) を表します。 2400 は有効な time 値ではないことに注意してくださ い。 *startTime* が *endTime* より小さいこと、および両方が同じ日の時 間であることが必要です。 端末がホストと異なるタイム ゾーンにある 場合は、端末の開始時間と終了時間をホストのローカル時間に相 当する時間に変換し、時間の値を調整してください。 たとえば、ホス トがニューヨークにあり、端末がロサンゼルスにある場合、ロサンゼ ルスの端末からのアクセスを午前 8 時から午後 5 時まで許可するに は、「time(1100:2000)」と指定します。

restrictions-

ファイルに対するアクセス権限を限定するすべての曜日および時間帯の制 限を削除します。

注: このパラメータは、レコードを変更する場合にのみ有効です。

warning

ファイルを警告モードにします。

warning-

ファイルの警告モードを解除します。

### 例: スーパーユーザ以外のすべてのユーザに対し、ファイルへのアクセスを制 限

スーパーユーザ以外のすべてのユーザに対する/etc/passwd ファイルへのアク セスを READ アクセスに制限するには、以下のコマンドを入力します。

chfile /etc/passwd defaccess(read) owner(root)

以下の条件が満たされている必要があります。

- ADMIN 属性が割り当てられていること
- データベースに /etc/passwd レコードが定義されていること
- /etc/passwd レコードの ACL にエントリがないこと

#### 例: 時間を指定してファイルへのアクセスを制限

/home/bob/secrets ファイルへのアクセスを防ぎ、所有者によるアクセスを平日 の 08:00 ~ 18:00 に制限するには、以下のコマンドを入力します。

newfile /home/bob/secrets defac(none) restrictions(d(weekdays) t(0800:1800))

以下の条件が満たされている必要があります。

- ADMIN 属性が割り当てられていること
- Bob が CA Access Control ユーザであり、FILE クラスの /home/ bob/secrets レコードの所有者であること

## 例: ホーム ディレクトリへのアクセスの制限

自分以外のユーザがホーム ディレクトリ(/home/bob)のどのファイルにもアクセ スできないようにするには、UNIX で以下のコマンドを入力します。

newfile /home/bob/\* defaccess(none)

同じことを Windows では以下のコマンドで実行できます。

newfile %userprofile%¥\* defaccess(none)

以下の条件が満たされている必要があります。

- 自分自身が CA Access Control に定義されていること
- ファイルのネイティブ所有者であること

#### 詳細情報:

authorize コマンド - [リソースに対するアクセス権限の設定](#page-50-0) (P. 51) rmfile コマンド - ファイル [レコードの削除](#page-149-0) (P. 150) showfile コマンド - [ファイルのプロパティの表示](#page-167-0) (P. 168) chfile コマンド - UNIX [ファイル設定の変更](#page-191-0) (P. 192) chfile コマンド - Windows [ファイル設定の変更](#page-211-0) (P. 212) [クラス別アクセス権限](#page-31-0) (P. 32)

## <span id="page-71-0"></span>ch[x]grp コマンド - グループ プロパティの変更

#### **AC** 環境で有効

chgrp、chxgrp、editgrp、editxgrp、newgrp、および newxgrp の各コマンドは、グ ループのプロパティを変更するため、および必要に応じて CA Access Control データベースにグループを作成するために使用します。

各コマンドには以下のような省略形があります。

- chgrp cg
- chxgrp cxg
- editgrp eg
- editxgrp exg
- newgrp ng
- newxgrp nxg
これらのコマンドの構造は同じで、機能だけが以下のように異なっています。

- GROUP クラスのレコードに対する作業には、chgrp、editgrp、および newgrp コマンドを使用します。 これらのコマンドを使用すると、エンタープライズ ユーザ ストアを参照せずに CA Access Control グループを作成または変更 できます。 これらのコマンド間の相違点は以下のとおりです。
	- chgrp コマンド*は、GROUP クラスに属する1 つ以上のレコードを変更しま* す。
	- editgrp コマンドは、GROUP クラスに属する1 つ以上のレコードを作成ま たは変更します。
	- newgrp コマンドは、GROUP クラスに属する1 つ以上のレコードを作成し ます。
	- 注: このコマンドはネイティブ環境にもありますが、動作が異なります。
- XGROUP クラスのレコードに対する作業には、chxgrp、editxgrp、および newxgrp コマンドを使用します。 これらのコマンドを使用すると、エンタープ ライズ ユーザ ストア定義されている CA Access Control グループを作成また は変更できます。 これらのコマンド間の相違点は以下のとおりです。
	- chxgrp コマンド*は、XGROUP クラスに属する1 つ以上のレコードを変更* します。
	- editxgrp コマンド*は、XGROUP クラスに属する1 つ以上のレコードを作成* または変更します。
	- newxgrp コマンド*は、XGROUP クラスに属する1 つ以上のレコードを作* 成します。

# 必要な権限

新しい CA Access Control グループを作成するには、以下の条件が少なくとも 1 つ満たされている必要があります。

- ADMIN 属性が割り当てられていること
- ADMIN クラスの GROUP または XGROUP レコードのアクセス制御リストに CREATE アクセス権が割り当てられていること

グループを追加または変更するには、以下の条件が少なくとも1つ満たされて いる必要があります。

- ADMIN 属性が割り当てられていること
- GROUP-ADMIN 属性で管理者権限を与えられたグループの適用範囲にグ ループ レコードが含まれていること
- グループの所有者であること
- ADMIN クラスの GROUP または XGROUP レコードのアクセス制御リストに MODIFY アクセス権(ch[x]grp の場合)または CREATE アクセス権(edit[x]grp の場合)が割り当てられていること

{{chgrp|cg}|{chxgrp|cxg}|{editgrp|eg}|{editxgrp|exg}|{newgrp|ng}|{newxgrp|nxg}} *groupName* ...

```
[{admin | admin-}] ¥
[audit(none|all|success|failure|loginsuccess|loginfail|trace|interactive)|aud
it-] ¥
[{auditor | auditor-}] ¥
[comment(string)|comment-] ¥
[expire[(mm/dd/yy[yy[@hh:mm])]|expire-] ¥
[gowner(groupName)] ¥
[homedir(fullPath|nohomedir)] ¥
[inactive(numInactiveDays)|inactive-] ¥
[maxlogins(maximumNumberOfLogins)|maxlogins-] ¥
[mem(groupName)|mem+(groupName)|mem-(groupName)]¥
[name('fullName')] ¥
[nt[(comment(comment))]
[{operator | operator-}] ¥
[owner(userName|groupName)] ¥
[parent(groupName)|parent-] ¥
```

```
[password( ¥
    [history(numberStoredPasswords)|history-] ¥
    [interval(maximumPasswordChangeInterval)|interval-] ¥
    [min_life(minimumPasswordChangeInterval)|min_life-] ¥
    [rules( ¥
            [alpha(minimumAlphaCharacters)] ¥
            [alphanum(minimumAlphanumericCharacters)] ¥
            [bidirectional|bidirectional-] ¥
            [grace(numberOfGraceLogins)] ¥
            [min_len(minimumPasswordLength)] ¥
            [max_len(maximumPasswordLength)] ¥
            [lowercase(minimumLowercaseCharacters)] ¥
            [max_rep(maxRepetitiveCharacters)] ¥
            [namechk|namechk-] ¥
            [numeric(minimumNumericCharacters)] ¥
            [oldpwchk|oldpwchk-] ¥
            [special(minimumSpecialCharacters)] ¥
            [uppercase(minimumUppercaseCharacters)] ¥
            [use_dbdict|use_dbdict-] ¥
    )|rules-] ¥
    )] ¥
[pmdb(PolicyModelName)|pmdb-] ¥
[{pwmanager | pwmanager-}] ¥
[restrictions( ¥
    [days({anyday|weekdays|{[mon] [tue] [wed] ¥
            [thu] [fri] [sat] [sun]}})] ¥
    [time(anytime|startTime:endTime) ¥
|restrictions-] ¥
[resume[(mm/dd/yy[yy][@hh:mm])]|resume-] ¥
[{server | server-}] ¥
[shellprog(fullPath)] ¥
[supgroup(superiorGroup)|supgroup-] ¥
[suspend[(mm/dd/yy[yy][@hh:mm])]|suspend-] ¥
[unix[( ¥
    [appl(quotedString)] ¥
    [groupid(groupidNumber)] ¥
    [userlist(userName...)] ¥
)]] ¥
```
文字列でプロパティが定義されているレコード プロパティを削除するには、プロ パティに続けて、- (マイナス記号)または ()(空の丸かっこ)を入力します。

注: 一部のパラメータは、グループがプロファイル グループとして機能する場合 のみ有効です。 プロファイル グループはエンタープライズ グループにはなれま せん。

admin

グループに ADMIN 属性を割り当てます。 ADMIN 属性を持つグループのメ ンバであるユーザは、audit パラメータ以外のすべてのパラメータを使用して selang のすべてのコマンドを発行できます。 admin パラメータを使用するに は ADMIN 属性が必要です。

admin-

グループから ADMIN 属性を削除します。 (CA Access Control は尐なくとも 1 人のユーザが ADMIN 属性を持つようにします)。

このパラメータは、new[x]grp コマンドでは使用できません。

audit(*mode*)

このコマンドのトレース監査を有効にします。 監査モードには、none、all、 success、failure、loginsuccess、loginfail、trace、および interactive がありま す。

audit-

このコマンドのトレース監査を無効にします。

auditor

グループに AUDITOR 属性を割り当てます。 AUDITOR 属性を持つグループ のメンバであるユーザは、システムリソースの使用状況を監査できます。ま た、CA Access Control の権限チェックで検出された CA Access Control の保 護対象であるすべてのリソースへのアクセス、およびデータベースへのアク セスに対するログの記録を制御できます。 AUDITOR 属性を持つユーザに 与えられる権限の詳細については、お使いの OS に対応する「*エンドポイン* ト管理ガイド」を参照してください。

auditor-

グループ レコードから AUDITOR 属性を削除します。

このパラメータは、new[x]grp コマンドでは使用できません。

comment(*string*)

最大 255 文字の英数字(シングル バイト文字)から成るコメント文字列をグ ループ レコードに追加します。 文字列にスペースが含まれる場合は、文字 列全体を一重引用符で囲みます。 以前に追加した既存の文字列がある場 合、この文字列に置き換えられます。

注: ドイツ語の場合は、128 文字しか記録されません。

comment-

グループ レコードからコメント文字列(ある場合)を削除します。 このパラ メータは chgrp コマンドまたは editgrp コマンドにのみ使用できます。

#### expire(*date*)

グループ メンバのアカウントが失効する日付を設定します。 date を指定し なかった場合、現在ログインしていないユーザのユーザ アカウントはただち に失効します。 ユーザがログインしていた場合、アカウントはユーザがログ アウトすると失効します。 このパラメータは、プロファイル グループにのみ適 用されます。

失効の日付と時刻は、以下の形式で指定します。時刻は省略可能です。 *mm/dd/yy [yy][@HH:MM]* 年は、下 2 桁または 4 桁のどちらでも指定できま す。

注: 失効したユーザ レコードは、resume パラメータに再開日を指定しても 有効にできません。 失効したユーザ レコードを有効にするには、expire- パ ラメータを使用します。

### expire-

newgrp コマンドの場合は、有効期限のないユーザ アカウントを定義します。 chgrp コマンドおよび editgrp コマンドの場合は、ユーザ アカウントから有効 期限を削除します。 このパラメータは、プロファイル グループにのみ適用さ れます。

#### gowner(*groupName*)

グループ レコードの所有者として CA Access Control ユーザまたはグループ を割り当てます。 複数のグループ名を指定する場合は、グループ名を丸 かっこで囲み、各グループ名をスペースまたはカンマで区切ります。 このパ ラメータを省略した場合、データベースにグループを追加したユーザがグ ループ レコードの所有者になります。

#### grace(*numberOfGraceLogins*)

ユーザのアカウントが一時停止になるまでにログインできる最大回数を設定 します。 猶予ログイン回数には、0 ~ 255 の値を指定する必要があります。 猶予ログイン回数に達すると、ユーザはシステムへのアクセスを拒否される ため、システム管理者に連絡して新しいパスワードを設定する必要がありま す。 猶予回数が 0 に設定されている場合、ユーザはログインできません。 このパラメータは、プロファイル グループにのみ適用されます。

#### grace-

グループの猶予ログイン設定を削除します。 このパラメータは chgrp コマン ドまたは editgrp コマンドにのみ使用できます。 このパラメータは、プロファイ ル グループにのみ適用されます。

#### *groupName*

作成するグループの名前またはプロパティの変更対象のグループの名前を 指定します。 new[x]grp コマンドの場合、データベースに存在しない一意な グループ名を指定する必要があります。 ただし、グループとユーザには重 複する名前を使用できます。

#### history

保存するパスワードの数を指定します。 history- を使用して履歴ファイルを 削除できます。

#### homedir(*fullPath*|nohomedir)

ユーザのホーム ディレクトリの完全パスを指定します。 指定するパスの末尾 にスラッシュを指定すると、*groupName* が指定されたパスに追加されます。 nohomedir を指定すると、ホーム ディレクトリは自動的には設定されませ  $h_n$ 

#### inactive(*numInactiveDays*)

ユーザのステータスがシステムによって非アクティブに変更されるまでの必 要経過日数を指定します。 指定した日数が経過すると、ユーザはログイン できなくなります。 このパラメータは、プロファイル グループにのみ適用され ます。

*numInactiveDays* には正の整数または 0 を入力します。 inactive を 0 に設 定すると、inactive- パラメータを使用した場合と同じ結果になります。

注: ユーザ レコードには、アクティブでないユーザのマークが設定されませ ん。 アクティブでないユーザを識別するには、Inactive Days 値と Last Accessed Time 値を比較する必要があります。

#### inactive-

ユーザのステータスを非アクティブからアクティブに変更します。 このパラ メータは chgrp コマンドまたは editgrp コマンドにのみ使用できます。 このパ ラメータは、プロファイル グループにのみ適用されます。

#### interval(*maximumPasswordChangeInterval*)

パスワードの設定または変更後、ユーザに対して新しいパスワードの入力を 促すメッセージを表示するまでの経過日数を設定します。 正の整数または 0 を入力します。 interval に 0 を設定すると、グループに対するパスワード 期間のチェックが無効になり、パスワードが失効しません。 setoptions コマ ンドで設定したデフォルト値は使用されません。 interval を 0 に設定するの は、セキュリティ要件が厳しくないユーザに限定してください。

指定した日数が経過すると、CA Access Control は、現在のパスワードが期 限切れになったことをユーザに通知します。通知を受けたユーザは、ただ ちにパスワードを更新するか、猶予ログイン回数に達するまで古いパスワー ドを引き続き使用することができます。 猶予ログイン回数に達するとユーザ はシステムへのアクセスを拒否されるため、システム管理者に連絡して新し いパスワードを設定する必要があります。 このパラメータは、プロファイル グ ループにのみ適用されます。

#### 間隔-

グループに対するパスワード期間の設定を取り消します。 この設定を取り消 すと、ユーザ レコードの任意の値が使用されます。 それ以外の場合は、 setoptions コマンドで設定したデフォルト値が使用されます。 このパラメータ は chgrp コマンドまたは editgrp コマンドにのみ入力できます。 このパラメー タは、プロファイル グループにのみ適用されます。

#### maxlogins(*maximumNumberOfLogins*)

ユーザが同時にログインできる端末の最大数を設定します。 値 0(ゼロ)は、 ユーザが任意の数の端末から同時にログインできることを意味します。 この パラメータを指定しない場合は、ユーザ レコードの任意の値が使用されま す。 それ以外の場合は、グローバルに設定されているログインの最大数が 使用されます。 このパラメータは、プロファイル グループにのみ適用されま す。

注: maxlogins を 1 に設定すると、selang を実行できません。 この場合、CA Access Control を停止し、maxlogins の設定を 2 以上の値に変更し、CA Access Control を再起動する必要があります。

## maxlogins-

グループの最大ログイン数の設定を削除します。 このパラメータを指定しな い場合は、ユーザ レコードの任意の値が使用されます。 それ以外の場合 は、グローバルに設定されているログインの最大数が使用されます。 このパ ラメータは chgrp コマンドまたは editgrp コマンドにのみ使用できます。 この パラメータは、プロファイル グループにのみ適用されます。

mem(*GroupName*) | mem+(*GroupName*)

CA Access Control のグループにメンバ グループ(子グループ)を追加します。 メンバ グループ(*GroupName*)は、CA Access Control にあらかじめに定義し ておく必要があります。 複数のメンバ グループを追加する場合は、各グ ループ名をカンマで区切ります。 グループ名にスペースが含まれている場 合は、一重引用符で囲みます。

注: 内部グループにユーザを追加するには、join[x] コマンドを使用します。

このオプションは、内部グループにのみ適用されます。

#### mem-(*GroupName*)

指定のグループからメンバ グループを削除します。 メンバ グループ (*GroupName*)は、CA Access Control にあらかじめに定義しておく必要があ ります。 複数のメンバ グループを削除する場合は、各グループ名をカンマ で区切ります。 グループ名にスペースが含まれている場合は、一重引用符 で囲みます。

注: 内部グループからユーザを削除するには、join[x]- コマンドを使用しま す。

このオプションは、内部グループにのみ適用されます。

min\_life(*minimumPasswordChangeInterval*)

ユーザが再びパスワードを変更できるようになるまでの最短経過日数を指 定します。 このパラメータは、プロファイル グループにのみ適用されます。

min\_life-

グループの min\_life 設定を削除します。 min\_life- パラメータが指定されて なく、min\_life パラメータがユーザ レコードに設定されている場合は、ユー ザ レコードの値が使用されます。 それ以外の場合は、グローバルに設定さ れている min\_life が使用されます。 このパラメータは chgrp コマンドまたは editgrp コマンドにのみ使用できます。 このパラメータは、プロファイル グ ループにのみ適用されます。

#### name(*fullname*)

グループのフル ネームを指定します。 最大 47 文字の英数字から成る文字 列を入力します。 文字列に空白が含まれる場合は、文字列を一重引用符 で囲みます。

nt(*nt-group-attributes*)

(Windows のみ)ローカル Windows システムにグループ定義を追加するか、 ローカル Windows システムのグループ定義を変更します。

#### comment('*comment*')

コメント文字列をネイティブ レコードに追加します。 レコードにすでにコ メント文字列が追加されている場合、既存の文字列はここで指定した新 しい文字列で置き換えられます。

*comment* は、最大 255 文字の英数字から成る文字列です。 文字列に 空白が含まれる場合は、文字列全体を一重引用符で囲みます。

#### operator

グループに OPERATOR 属性を割り当てます。 OPERATOR 属性を持つグ ループのメンバであるユーザは、データベースのすべてのリソース レコード を一覧表示できます。また、このユーザには CA Access Control で定義され たすべてのファイルに対する読み取り権限が与えられます。

この属性をもつグループのメンバであるユーザは、secons コマンドのオプ ションをすべて使用することもできます。 secons ユーティリティの詳細につ いては、「*リファレンス ガイ*ド」を参照してください。

## operator-

グループ レコードから OPERATOR 属性を削除します。

このパラメータは、new[x]grp コマンドでは使用できません。

#### owner(*Name*)

グループ レコードの所有者として CA Access Control ユーザまたはグループ を割り当てます。 このパラメータを省略した場合、データベースにグループ を追加したユーザが所有者になります。 詳細については、お使いの OS に 対応する「*エンドポイント管理ガイド*」を参照してください。

### parent(*groupName*)

既存の CA Access Control グループをグループレコードの親グループとして 割り当てます。 親子関係の詳細については、お使いの OS に対応する「<sup>エ</sup> ンドポイント管理ガイド」を参照してください。

#### parent-

グループとその親グループの間のリンクを削除します。 このパラメータは chgrp コマンドまたは editgrp コマンドにのみ使用できます。

#### password

指定されたグループにパスワードを割り当てます。

password-

```
このグループのパスワードの入力を不要にします。
```
#### pmdb(*PolicyModelName*)

グループ内のユーザが sepass ユーティリティを使用してパスワードを変更し た場合に、指定された Policy Model に新しいパスワードを伝達するように指 定します。 PMDB の完全修飾名を入力します。

パスワードは、seos.ini の [seos] セクションの parent\_pmd トークンまたは passwd\_pmdトークンに定義されている Policy Model には送信されません。 このパラメータは、プロファイル グループにのみ適用されます。

#### pmdb-

グループ レコードから PMDB 属性を削除します。 このパラメータは chgrp コ マンドまたは editgrp コマンドにのみ使用できます。 このパラメータは、プロ ファイル グループにのみ適用されます。

#### pwmanager

グループに PWMANAGER 属性を割り当てます。 この属性をもつグループ のメンバであるユーザは、データベース内のユーザのパスワードを変更でき ます。詳細については、お使いの OS に対応する「エンドポイント管理ガイ ド」を参照してください。

#### pwmanager-

グループ レコードから PWMANAGER 属性を削除します。

このパラメータは、new[x]grp コマンドでは使用できません。

#### restrictions(days(*dayData*) time(*timeData*))

グループのメンバがシステムにログインできる曜日と時間帯を指定します。

ユーザがログイン中にログイン期間が過ぎたとしても、CA Access Control が ユーザをシステムから強制ログオフすることはありません。 また、このログイ ン制限はバッチ ジョブには適用されません。ユーザはいつでもバックグラウ ンド プロセスを実行することができます。 このパラメータは、プロファイル グ ループにのみ適用されます。

days 引数を指定せずに time 引数を指定した場合、レコード内にすでに設 定されている曜日制限に対して、指定した時間帯制限が適用されます。 time 引数を指定せずに days 引数を指定した場合、レコード内にすでに設 定されている時間帯制限に対して、指定した曜日制限が適用されます。 days 引数と time 引数の両方を指定した場合、指定した曜日の指定した時 間帯にのみグループのメンバはシステムへのアクセスを許可されます。

#### days**(***dayData***)**

ユーザがシステムにログインできる曜日を指定します。 days 引数には 次のサブ引数があります。

- **anyday** ユーザは曜日を問わずログインできます。
- **weekdays** ユーザは月曜日から金曜日までの平日に限りログイン できます。
- **mon**、**tue**、**wed**、**thu**、**fri**、**sat**、**sun** ユーザは指定した曜日にのみ ログインできます。 曜日は任意の順で指定できます。 複数の曜日 を指定する場合は、各曜日をスペースまたはカンマで区切ります。

#### **time(***timeData***)**

ユーザがシステムにログインできる時間帯を指定します。 time 引数に は次のサブ引数があります。

- **anytime** ユーザは特定の曜日の任意の時間帯にログインできま す。
- *startTime***:***endTime* ユーザは指定した時間帯にのみログインできま す。 *startTime* および *endTime* は両方とも *hhmm* の形式で指定しま す。*hh* は 24 時間表記の時間(00 から 23)、*mm* は分(00 から 59) を表します。 2400 は有効な time 値ではないことに注意してくださ い。 *endTime* の値が *startTime* の値より小さい場合、時間帯の終了 時刻は翌日の時刻と見なされます。 それ以外の場合、指定した時 間帯は同じ日の時間であると見なされます。

注: CA Access Control では、プロセッサのタイム ゾーンを使用しま す。 プロセッサと異なるタイム ゾーンの端末にログインする際には 注意が必要です。

#### restrictions-

システムにログインするユーザの権限を限定する、すべての曜日および時 間帯の制限を、グループ レコードから削除します。 restrictions- パラメータ が指定されてなく、restrictions パラメータがユーザ レコードに設定されてい る場合は、ユーザ レコードの値が使用されます。 このパラメータは chgrp コ マンドまたは editgrp コマンドにのみ使用できます。 このパラメータは、プロ ファイル グループにのみ適用されます。

#### resume(*date*)

suspend パラメータを指定して無効にしたユーザ レコードを有効にします。 日付と時刻は、*mm/dd/yy[@HH:MM]* 形式で指定します。時刻は省略可能 です。

suspend パラメータと resume パラメータの両方を指定する場合、再開日を 一時停止日より後に設定する必要があります。 *date* を省略すると、chgrp コ マンドの実行直後にユーザが有効になります。 詳細については、お使いの OS に対応する「*エンドポイント管理ガイド*」を参照してください。 このパラメー タは、プロファイル グループにのみ適用されます。

#### resume-

再開日および再開時間(指定されている場合)をグループ レコードから消 去します。 これにより、ユーザのステータスがアクティブ(有効)から一時停 止に変更されます。 このパラメータは chgrp コマンドまたは editgrp コマンド にのみ使用できます。 このパラメータは、プロファイル グループにのみ適用 されます。

rules

パスワードのルールを以下のように指定します。

alpha(*minimumAlphaCharacters*)

最低英文字数です。

alphanum(*minimumAlphanumericCharacters*)

最低文字数です。

bidirectional|bidirectional-

双方向パスワード暗号化を使用するかどうかを指定します。 双方向パ スワード暗号化が有効の場合、パスワードは新しくなるたび暗号化され、 解読してクリア テキストに戻すことができます。 この暗号化により、新し いパスワードと古いパスワードを幅広く比較できるようになります(パス ワード履歴)。 双方向パスワード暗号化が無効の場合、一方向パスワー ド履歴暗号化が有効になり、古いパスワードを解読することはできなくな ります。

注: この機能を使用するには、history を 1 より大きい値に設定する必要 があります。

注: UNIX でこの機能を使用する場合は、passwd format 環境設定を NT に設定する必要もあります。

重要: seos.ini ファイルのトークン「passwd\_format」([passwd] セクショ ン)を「NT」に設定している場合、selang でユーザを作成するには、 「native」オプション(「unix」ではなく)を使用する必要があります。 例: nu uSr\_1026 native password(uSr\_1026)

または、以下のように、作業環境がネイティブ環境(UNIX 環境ではなく) であることを確認します。

env native chusr usr\_1 password(mypassword)

min\_len(*minimumPasswordLength*)

パスワードの最小文字数です。

max\_len(*maximumPasswordLength*)

パスワードの最大文字数です。

lowercase(*minimumLowercaseCharacters*)

小文字の最低数です。

max\_rep(*maximumRepetitiveCharacters*)

文字の繰り返しの最大数です。

namechk|namechk-

パスワードと名前を照合して確認します。

numeric(*minimumNumericCharacters*)

数字の最低数です。

oldpwchk|oldpwchk-

パスワードと古いパスワードを照合して確認します。

注: Unix と Linux のオペレーティング システム上でのみ有効です。

special(*minimumSpecialCharacters*)

特殊文字の最低数です。

uppercase(*minimumUppercaseCharacters*)

大文字の最低数です。

use dbdict | use dbdict-

パスワード辞書を設定します。 use\_dbdict はトークンを **db** に設定し、パ スワードを CA Access Control データベースの単語と照合して比較しま す。 use\_dbdict- トークンを **file** に設定し、UNIX の場合は seos.ini ファイ ル、Windows の場合は Windows レジストリに指定されたファイルとパス ワードを照合して比較します。

server

SERVER 属性を設定します。 現在のユーザが SERVER 属性を持つグループ のメンバである場合、現在のユーザの名前で実行されているプロセスによっ て他のユーザの権限を確認することができるようにします。 詳細については、 お使いの OS に対応する「エンドポイント管理ガイド」を参照してください。

server-

SERVER 属性の設定を解除します。

このパラメータは、new[x]grp コマンドでは使用できません。

#### shellprog(fullPath)

ユーザが login コマンドまたは su コマンドを起動した後に実行される初期プ ログラムまたはシェルの完全パスを指定します。 *FullPath* は文字列です。

supgroup(*Group'sSuperiorGroup*)

スーパーグループ(親グループ)を指定します。

#### suspend(*date*)

ユーザ レコードを無効にします。ただし、データベースには定義を残します。 日付と時刻は、*mm/dd/yy[@HH:MM]* 形式で指定します。時刻は省略可能 です。

ユーザは一時停止されたユーザ アカウントを使用してシステムにログインす ることはできません。 *date* を指定すると、指定した日にユーザ レコードが一 時停止されます。 *date* を省略すると、chgrp コマンドの実行直後にユーザ レコードが一時停止されます。 このパラメータは、プロファイル グループに のみ適用されます。

#### suspend-

一時停止日をユーザ レコードから消去し、ユーザのステータスを無効から アクティブ(有効)に変更します。 このパラメータは chgrp コマンドまたは editgrp コマンドにのみ使用できます。 このパラメータは、プロファイル グ ループにのみ適用されます。

#### unix(*groupidNumber*)

(UNIX のみ)UNIX のグループ属性を設定するか、グループがまだ存在して いない場合はグループを作成します。

*groupidNumber* は 10 進数です。 グループ ID に 0 を指定することはできま せん。 この数値を省略すると、その時点で最大のグループ ID が検出され、 その値がグループの ID として設定されます。 一度に複数のグループを追 加または変更する場合も、同様の方法でグループ ID の番号が生成されま す。 seos.ini ファイルのトークン AllowedGidRange を使用して、特定の番号 を利用できないようにすることができます。

#### userlist*(userName)*

グループにメンバを割り当てます。 *userName* は、1 人以上の UNIX ユーザ のユーザ名を表します。 複数のユーザを割り当てる場合は、各ユーザ名を スペースまたはカンマで区切ります。 chgrp コマンドまたは editgrp コマンド で使用する場合、グループにすでに定義されているメンバ リストはすべて、 ここで指定したメンバ リストに置き換えられます。

# 例

■ ユーザ Bob が、エンタープライズ グループ Sales の親グループおよび Sales グループを所有するグループを、ACCOUNTS から PAYROLL に変更します。

chxgrp Sales parent(PAYROLL) owner(PAYROLL)

■ ユーザ Admin1 がグループ projectB の親を divisionA から divisionB に変更 し、新しい所有者としてグループ RESEARCH を指定します。

Admin1 には ADMIN 属性があるとします。

chxgrp projectB parent(divisionB) owner(RESEARCH)

■ admin ユーザ Sally が、グループ プロファイル NewEmployee に対して、 ホーム ディレクトリとシェル プログラムの指定を削除する操作を実行します。

Sally は NewEmployee の所有者だとします。

editgrp NewEmployee homedir() shellprog()

■ ユーザ Admin1 が、グループ ProjectA を、グループ RESEARCH の子グルー プとして追加します。 ユーザ Admin1 がグループ ProjectA の所有者になり ます。

Admin1 には ADMIN 属性があるとします。

デフォルトは owner(Admin1) です。

newgrp ProjectA parent(RESEARCH)

# 詳細情報:

join[x] コマンド - [ユーザの内部グループへの追加](#page-141-0) (P. 142) join[x]- コマンド - [ユーザのグループからの削除](#page-145-0) (P. 146) rm[x]grp コマンド - グループ [レコードの削除](#page-150-0) (P. 151) show[x]grp コマンド - グループ [プロパティの表示](#page-169-0) (P. 170) chgrp コマンド - UNIX [グループの変更](#page-193-0) (P. 194) chgrp コマンド - Windows [グループの変更](#page-212-0) (P. 213)

# chres コマンド - リソース レコードの変更

# **AC** 環境で有効

chres、editres、および newres コマンドを使用して、CA Access Control クラスに 属するリソース レコードに対する作業を行います。 これらのコマンドは構造が同 じですが、以下の点のみ異なっています。

- chres コマンド/は、1 つ*以上のリソースを*変更します。
- editres コマンド*は、1 つ以上のリソースを*作成または変更します。
- newres コマンド*は、1 つ以上のリソースを*作成します。

注: このコマンドはネイティブ Windows 環境にもありますが、動作が異なりま す。

newres コマンドを使用してリソースを追加するには、以下の条件が少なくとも 1 つ満たされている必要があります。

- ADMIN 属性が割り当てられていること
- ADMIN クラスにあるリソース クラスのレコードの ACL に CREATE アクセス権限 が設定されていること
- seos.ini ファイルのトークン use\_unix\_file\_owner が yes に設定されている場 合、UNIX のファイルの所有者がそのファイルを新しいリソースとして CA Access Control に定義できること

chres または editres コマンドを使用してリソースを追加または変更するには、リ ソースに対する適切な権限が必要です。 CA Access Control では、*以下の条件* をこの順序でチェックします。

- 1. ADMIN 属性が割り当てられていること
- 2. GROUPADMIN 属性で管理者権限を与えられたグルーの有効範囲内に、目 的のリソース レコードが含まれていること
- 3. レコードの所有者であること
- 4. ADMIN クラスにあるリソース クラスのレコードのアクセス制御リストに MODIFY アクセス権限(chres の場合)または CREATE アクセス権限(editres の場合) が割り当てられていること
- 注: リソース名の最大文字数は、シングル バイト文字で 255 文字です。

次の表は、chres、editres、および newres コマンドを使用して管理できる各クラ スに対して使用できるコマンド パラメータの一覧です。

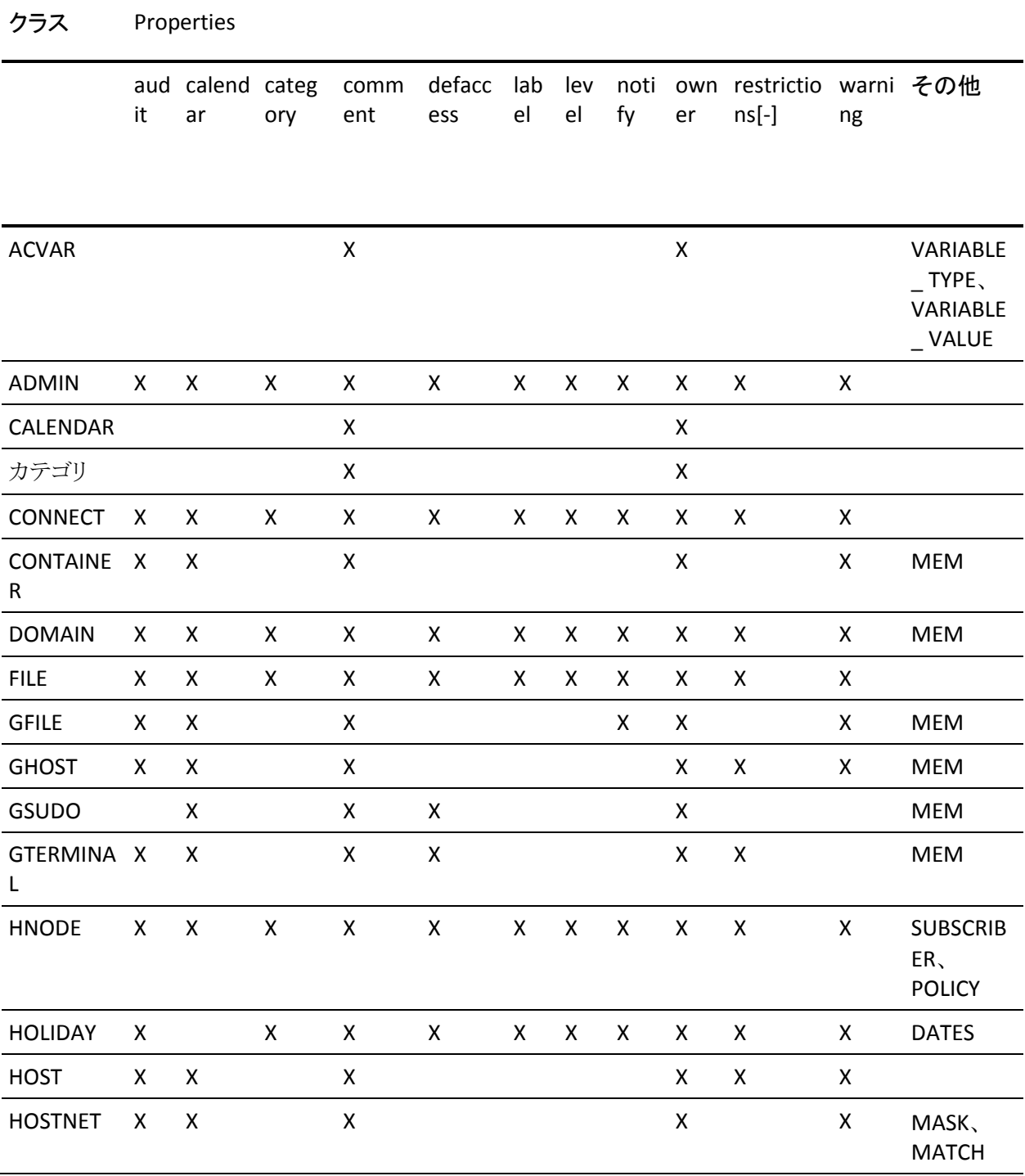

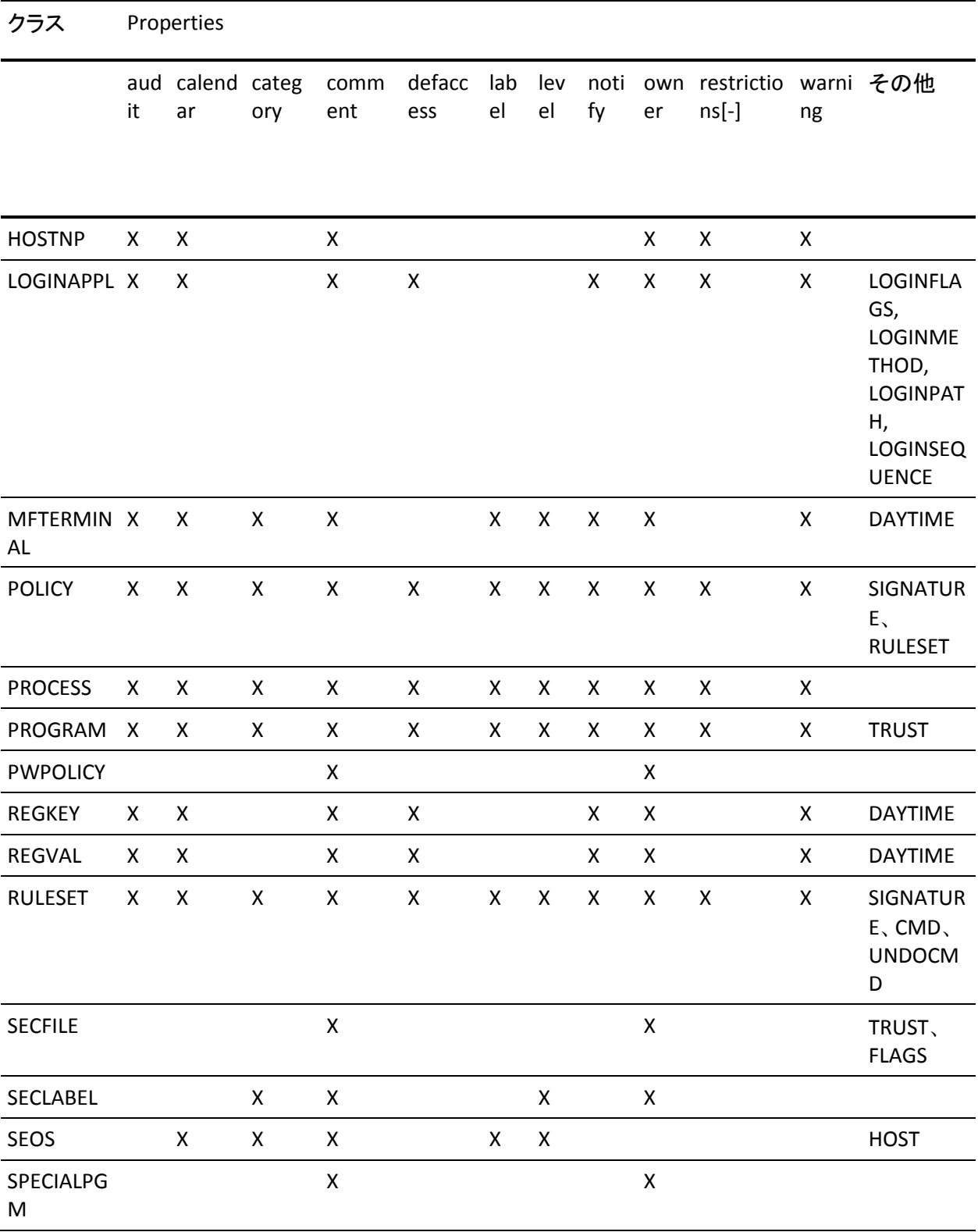

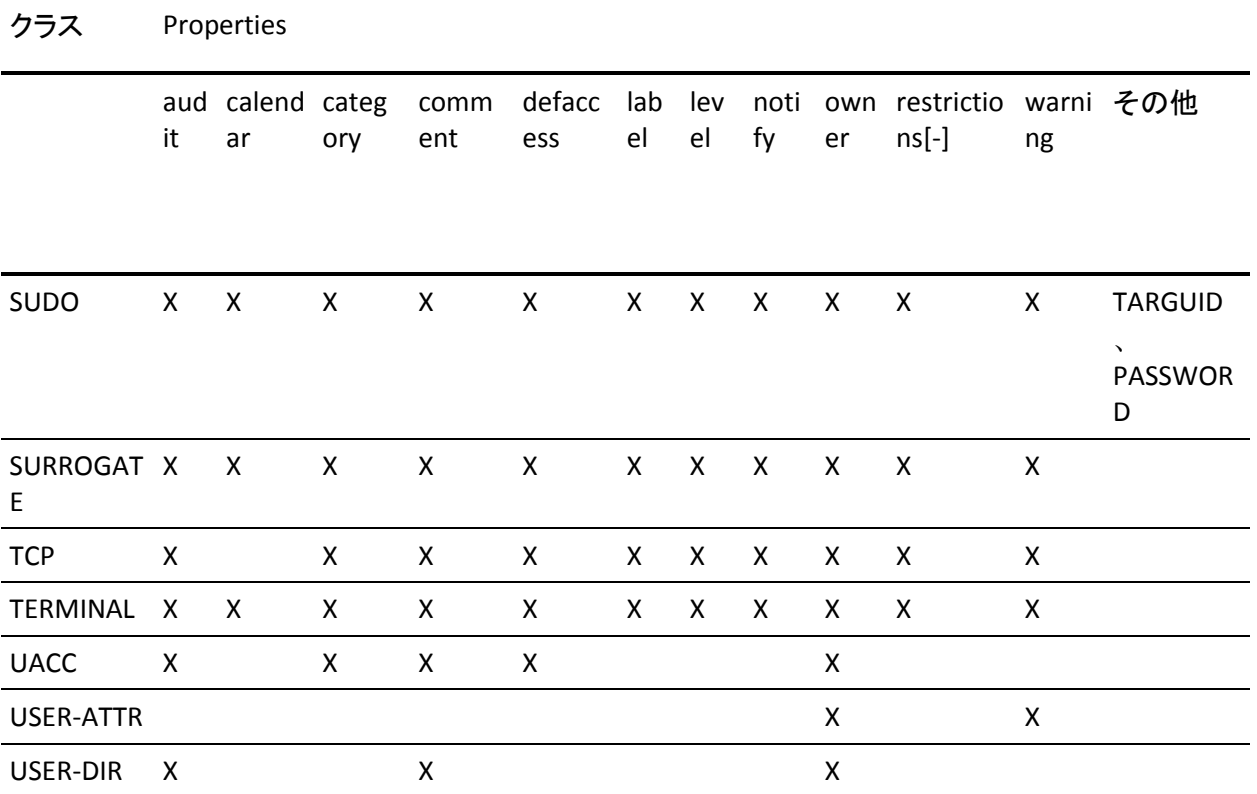

```
{{chres|cr}|{editres|er}|{newres|nr}} className resourceName ¥
    [ac_id(id)] ¥
    [audit({none|all|success|failure})] ¥
    [calendar[-](calendarName)] ¥
    [category[-](categoryName)] ¥
    [cmd+(selang_command_string)|cmd-] ¥
    [comment(string)|comment-] ¥
    [container[-](containerName)] ¥
    [dates(time-period)] ¥
    [dh_dr{-|+}(dh_dr)] ¥
    [disable|disable-] ¥
    [defaccess(accessAuthority)] ¥
    [filepath(filePaths)] ¥
    [flags[-|+](flagName)] ¥
    [gacc(access-value)] ¥
    [gowner(groupName)] ¥
    [host(host-name)|host-] ¥
    [label(labelName)|label-] ¥
    [level(number)|level-] ¥
    [mask(inetAddress)|match(inetAddress)] ¥
    [mem(resourceName)|mem-(resourceName)] ¥
    [node_alias{-|+}(alias)] ¥
    [node_ip{-|+}(ip)] ¥
    [notify(mailAddress)|notify-] ¥
    [of_class(className)] ¥
    [owner({userName | groupName})] ¥
    [{password | password-}] ¥
    [policy(name(policy-name) {{deviation+|dev+}|{deviation-|dev-}})] ¥
    [policy(name(policy-name) status(policy-status) 
    {updator|updated_by}(user-name))] ¥
    [{restrictions([days({anyday|weekdays|{[mon] [tue] [wed] ¥
        [thu] [fri] [sat] [sun]}})] ¥
        [time({anytime|startTime:endTime}) ¥
    |restrictions-}] ¥
    [targuid(userName)] ¥
    [trust | trust-] ¥
    [value{+|-}(value)] ¥
    [warning | warning-]
```
ac\_id(*id*)

ローカル CA Access Control データベースおよび DMS に保存されるエンドポ イント(HNODE オブジェクト)の一意の ID を定義します。 CA Access Control ではこの ID を使用して HNODE を識別し、エンドポイントの IP アドレスや名 前の変更が拡張ポリシー管理機能に影響しないようにします。CA Access Control によるエンドポイントのトレースは引き続き可能です。

audit

ログに記録するアクセス イベントを指定します。 以下のいずれかの属性を 指定します。

- **all** 許可されたアクセスと不正アクセスの試みの両方がログに記録され ます。
- **failure** 不正アクセスの試みがログに記録されます デフォルト値です。
- **none** レコードは一切ログ ファイルに記録されません。
- success 許可されたアクセスの試みがログに記録されます

#### calendar(*calendarName*)

Unicenter TNG の時間帯制限を表す Unicenter NSM カレンダ レコードを指 定します。 CA Access Control では、これらのオブジェクトのリストを管理目的 にのみ使用し、オブジェクトの保護は行いません。 複数のカレンダを割り当 てる場合は、各カレンダ名をスペースまたはカンマで区切ります。

#### calendar-(*calendarName*)

リソース レコードから 1 つ以上の Unicenter NSM カレンダ レコードを削除し ます。 このパラメータは chres コマンドまたは editres コマンドでのみ使用で きます。

#### category(*categoryName* [,*categoryName...*])

リソース レコードに 1 つ以上のセキュリティ カテゴリを割り当てます。

CATEGORY クラスがアクティブでない場合に category パラメータを指定する と、データベース内のリソースの定義が更新されます。ただし、更新されたカ テゴリの割り当ては、CATEGORY クラスが再度アクティブになるまでは有効に なりません。

#### category-(*categoryName* [,*categoryName...*])

リソース レコードから 1 つ以上のセキュリティ カテゴリを削除します。

指定したセキュリティ カテゴリは、CATEGORY クラスがアクティブかどうかに関 係なく、リソース レコードから削除されます。 このパラメータは chres コマンド または editres コマンドにのみ使用できます。

### *className*

リソースが属するクラスの名前を指定します。 CA Access Control に定義され ているリソース クラスを一覧表示するには、find コマンドを実行します。

cmd+(*selang\_command\_string*)

ポリシーを定義する selang コマンドのリストを指定します。 これが、ポリシー のデプロイに使用するコマンドです。例を以下に示します。

editres RULESET IIS5#02 cmd+("nr FILE /inetpub/\* defaccess(none) owner(nobody)")

cmd-

ポリシー デプロイ コマンド リストを RULESET オブジェクトから削除します。

#### comment(*string*)

最大 255 文字の英数字から成る文字列をリソース レコードに追加します。 文字列に空白が含まれる場合は、文字列全体を一重引用符で囲みます。 以前に定義した既存の文字列は、この文字列に置き換えられます。

注: SUDO クラスの場合、この文字列は特別な意味を持ちます。 SUDO レ コードの定義の詳細については、「*CA Access Control for UNIX* エンドポイン ト管理ガイド」を参照してください。

#### comment-

リソース レコードからコメントを削除します。 このパラメータは chres コマンド または editres コマンドにのみ使用できます。

#### container(*containerName*)

CONTAINER(汎用グループ化クラス)のオブジェクトを表します。

*containerName* は、CONTAINER クラスに定義された 1 つ以上の CONTAINER クラスのレコードの名前です。 CONTAINER クラスのレコードを複 数割り当てる場合は、名前をスペースまたはカンマで区切ります。

container-(*containerName*)

リソース レコードから 1 つ以上の CONTAINER クラスのレコードを削除します。 このパラメータは chres コマンドまたは editres コマンドでのみ使用できま す。

# dates(*time*-*period*)

休日などユーザがログインできない期間を 1 つ以上定義します。 複数の期 間を指定する場合は、各期間をスペースで区切ります。 以下の形式を使用 します。

#### mm/dd[/yy[yy]][@hh:mm][-mm/dd] [/yy[yy]][@hh:mm]

特定の年を指定しない場合、または 1990 年より前の年を指定した場合、期 間または休日は毎年適用されると見なされます。 年は、98 または 1998 のよ うに、2 桁または 4 桁で指定できます。

開始時刻を指定しない場合、その日の開始時刻(午前 0 時)が使用されま す。終了時刻を指定しない場合、その日の終了時刻(午前 0 時)が使用さ れます。 時間および分の形式は *hh:mm* で指定します。*hh* は 24 時間表記 の時間(00 から 23)、*mm* は分(00 から 59)を表します。

時間(例: 12/25@14:00-12/25@17:00)を指定せずに、月と日のみ(12/25) を指定すると、その日 1 日が休日と見なされます。

休日を迎えるタイム ゾーンとは異なるタイム ゾーンでコマンドを発行する場 合は、指定する期間をユーザのローカル時間に変換します。 たとえば、 ニューヨークにいて、ロサンゼルスが半日の休日となる場合、

「09/14/98@18:00-09/14/98@20:00」と入力する必要があります。 このように 指定すると、ロサンゼルスにいるユーザは午後 3 時から午後 5 時までの間 ログインできなくなります。

#### defaccess([*accessAuthority*])

指定したリソースのデフォルトのアクセス権限を指定します。 デフォルトのア クセス権限とは、リソースのアクセス制御リストに含まれていないアクセサがリ ソースへのアクセスを要求した場合に与えられる権限です。 デフォルトのア クセス権限は、データベースに定義されていないユーザにも適用されます。 有効なアクセス権限値はクラスによって異なります。

*accessAuthority* を省略すると、CA Access Control では、UACC クラスにあるリ ソースのクラスを表すレコードの UACC プロパティに指定された、暗黙のアク セス権が割り当てられます。

#### dh\_dr{+|-}(*dh\_dr*)

このエンドポイントが惨事復旧に使用する分散ホストを定義します。

# filepath(*filePaths*)

1 つ以上の絶対ファイル パスを定義します。それぞれが有効なカーネル モ ジュールである必要があります。 複数のファイル パスはコロン(:)で区切りま す。

#### flags(*flagName*)

リソースを trusted にする方法およびリソースのステータスが trusted である かどうかをチェックする方法を定義します。 有効なフラグは、Ctime、Mtime、 Mode、Size、Device、Inode、Crc、および Own/All/None です。

#### gacc(*access*-*value*)

頻繁に開かれる保護されたファイルに対するプログラムからのアクセス速度 を向上させます。

## gowner(*groupName*)

リソース レコードの所有者として CA Access Control グループを割り当てます。 リソース レコードのグループ所有者には、リソースに対する無制限のアクセ ス権が与えられます。ただし、前提として、グループ所有者のセキュリティレ ベル、セキュリティ ラベル、およびセキュリティ カテゴリに、リソースへのアク セスを許可する適切な権限が設定されている必要があります。 リソースのグ ループ所有者には、リソース レコードを更新および削除する許可が常に与 えられます。 詳細については、「*CA Access Control for UNIX* エンドポイント管 理ガイド」を参照してください。

#### label(*labelName*)

リソース レコードにセキュリティ ラベルを割り当てます。

#### label-

リソース レコードからセキュリティ ラベルを削除します。 このパラメータは chres コマンドまたは editres コマンドにのみ使用できます。

#### level(*number*)

リソース レコードにセキュリティ レベルを割り当てます。 1 ~ 255 の正の整 数を入力します。

# level-

リソースからセキュリティレベルをすべて削除します。 このパラメータは chres コマンドまたは editres コマンドにのみ使用できます。

# mask (*IPv4*-*address*) match (*IPv4*-*address*)

*mask* パラメータと *match* パラメータは、HOSTNET レコードにのみ適用されま す。 これらは、HOSTNET レコードを作成するときに必要です。また、レコード を変更するときにオプションで必要です。

mask と match を組み合わせて使用すると、HOSTNET レコードで定義される ホストのグループを定義できます。 ホスト IP アドレスと mask アドレスの AND によって match アドレスが生成される場合、ホストは HOSTNET レコード グ ループのメンバです。

たとえば、mask(255.255.255.0) および match(192.16.133.0) と指定した場合、 IP アドレスが 192.16.133.0 ~ 192.16.133.255 の範囲にあるホストはこのグ ループのメンバです。

mask パラメータと match パラメータには、IPv4 アドレスを指定する必要があ ります。

#### mem(*resourceName*)

メンバ リソースをリソース グループに追加します。 複数のメンバ リソースを 追加する場合は、名前をカンマで区切ります。

mem パラメータは、以下のクラスのリソース レコードとのみ組み合わせて使 用できます。

- CONTAINER。 このクラスでは、他のリソース クラスに属するオブジェクト のグループを定義します。
- GFILE。 このクラスには、ファイルのグループを定義するリソース レコード が含まれています。
- GHOST。 このクラスには、ホストのグループを定義するリソース レコード が含まれています。
- GSUDO。 このクラスには、コマンドのグループを定義するリソース レコー ドが含まれています。
- GTERMINAL。 このクラスには、端末のグループを定義するリソース レ コードが含まれています。
- GPOLICY。 このクラスには、論理ポリシーを定義するリソース レコードが 含まれています。
- GHNODE。 このクラスには、ホストグループを定義するリソース レコード が含まれています。
- GDEPLOYMENT。 このクラスには、ポリシー デプロイを定義するリソース レコードが含まれています。

mem パラメータは、適切なタイプのレコードをリソース グループに追加する ため、たとえば FILE レコードを GFILE クラスのリソース グループに追加する ために使用します。

注: CONTAINER リソースに対して mem パラメータを使用する場合、of class パラメータも併用する必要があります。

メンバ リソースとリソース グループがどちらも CA Access Control にすでに定 義されている必要があります。 リソース グループを作成するには、目的のク ラスのリソースを作成します。 たとえば、以下のコマンドを実行すると GFILE リソース グループが作成されます。

newres GFILE myfiles

#### mem-(*resourceName*)

リソース グループからメンバ リソースを削除します。 複数のメンバ リソースを 削除する場合は、各リソース名をスペースまたはカンマで区切ります。 この パラメータは chres コマンドまたは editres コマンドにのみ使用できます。

node\_alias{-|+}(*alias*)

エンドポイントの別名を定義します。

エンドポイントの別名を定義すると、CA Access Control で拡張ポリシー管理 コマンドを実際のエンドポイントに別名を使用して送信できるようになりま す。

node\_ip[-|+](*ip*)

ホストの IP アドレスを定義します。 拡張ポリシー管理では、エンドポイントの 名前と併せて IP アドレスを使用して、必要なエンドポイントを特定します。

#### notify(*mailAddress*)

リソース レコードが示すリソースへのアクセスが実行されるたびに通知メッ セージを送信するよう CA Access Control に指示します。 ユーザ名または ユーザの電子メール アドレスを入力します。また、別名が指定されている場 合は、メール グループの電子メール アドレスも入力できます。

通知は、ログ ルーティング システムがアクティブな場合にのみ行われます。 通知メッセージは、ログ ルーティング システムの設定に基づいて、ユーザの 画面またはメールボックスに送信されます。

通知メッセージが送信されるたびに、監査ログに監査レコードが書き込まれ ます。 監査レコードのフィルタ処理および表示の詳細については、「*CA Access Control for UNIX* エンドポイント管理ガイド」を参照してください。

通知メッセージの受信者は、頻繁にログインして、各メッセージに示された 不正アクセスの試みに対処する必要があります。

制限: 30 文字。

# notify-

リソース レコードが示すリソースへのアクセスが成功した場合、誰にも通知を 行わないように指定します。 このパラメータは chres コマンドまたは editres コマンドにのみ使用できます。

# of\_class(*className*)

mem パラメータを使用して CONTAINER クラスに追加するレコードのリソース タイプを指定します。

#### owner(*Name*)

リソース レコードの所有者として CA Access Control ユーザまたはグループ を割り当てます。 リソース レコードの所有者には、リソースに対する無制限 のアクセス権が与えられます。ただし、前提として、所有者のセキュリティレ ベル、セキュリティ ラベル、およびセキュリティ カテゴリに、リソースへのアク セスを許可する適切な権限が設定されている必要があります。 リソースの所 有者には、リソース レコードを更新および削除する権限が常に与えられま す。 詳細については、「*A Access Control for UNIX* エンドポイント管理ガイド」 を参照してください。

#### password

SUDO クラスの場合に、sesudo コマンドを実行するには元のユーザのパス ワードが必要であることを指定します。

#### password-

password パラメータを取り消します。その結果、元のユーザのパスワードを 指定しなくても sesudo コマンドを実行できるようになります。 このパラメータ は chres コマンドまたは editres コマンドでのみ使用できます。 これまでに password パラメータが使用されていない場合、このパラメータは必要ありま せん。

# policy(name(*name*#*xx*) status(*status*) updated\_by(*name*)) | policy(name(*name*#*xx*) deviation{+|-})

ノードのサブスクライバを伝達ツリーに追加し、ステータスを指定します。 ま たは、既存のポリシー バージョンを更新し、ポリシー偏差があるかどうかを指 定します。 ポリシー ステータスを更新するときは、updated\_by プロパティを 更新する必要があります。 これは、ポリシー ステータスを変更したユーザの 名前を表す文字列です。

ポリシー ステータスは、Transferred、Deployed、Undeployed、Failed、 SigFailed、Queued、UndeployFailed、TransferFailed のいずれかです。

# policy-[(name(*name*#*xx*))]

ノードから名前付きポリシー バージョンを削除します。 ポリシーの指定がな い場合は、このノードにデプロイされたすべてのポリシーが削除されます。

#### *resourceName*

変更または追加するリソース レコードの名前を指定します。 複数のリソース を変更または追加する場合は、リソース名のリストを丸かっこで囲み、各リ ソース名をスペースまたはカンマで区切ります。 リソース名は、少なくとも1 つ指定する必要があります。

CA Access Control では、指定したパラメータに従って、各リソース レコードが 個別に処理されます。 リソースの処理中にエラーが発生すると、メッセージ が発行され、リストの次のリソースから処理が続行されます。

**Note**: リソース名で変数を使用する場合、変数名を参照するには次の構文 を使用します。<!変数>、例: <!AC\_ROOT\_PATH>¥bin。 ポリシーの selang ルールでは、変数のみ使用できます。

# restrictions([days] [time])

ユーザがファイルにアクセスできる曜日と時間帯を指定します。

days 引数を指定せずに time 引数を指定した場合、レコード内にすでに設 定されている曜日制限に対して、指定した時間帯制限が適用されます。 time 引数を指定せずに days 引数を指定した場合、レコード内にすでに設 定されている時間帯制限に対して、指定した曜日制限が適用されます。 days 引数と time 引数の両方を指定した場合、ユーザは、指定した曜日の 指定した時間帯にのみシステムにアクセスできます。

- [days] には、ユーザがファイルにアクセスできる曜日を指定します。 days 引数には次のサブ引数があります。
	- **anyday** ユーザは曜日を問わずファイルにアクセスできます。
	- **weekdays** ユーザは月曜から金曜までの平日に限りリソースにアク セスできます。
	- **Mon**、**Tue**、**Wed**、**Thu**、**Fri**、**Sat**、**Sun** ユーザは指定した曜日にの みリソースにアクセスできます。 曜日は任意の順で指定できます。 複数の曜日を指定する場合は、各曜日をスペースまたはカンマで 区切ります。
- [time] には、ユーザがリソースにアクセスできる時間帯を指定します。 time 引数には次のサブ引数があります。
	- **anytime** 特定の曜日の任意の時間帯にリソースにアクセスできま す。
	- **startTime:endTime** 指定した時間帯にのみリソースにアクセスでき ます。 startTime および endTime は両方とも *hhmm* の形式で指定し ます。*hh* は 24 時間表記の時間(00 から 23)、*mm* は分(00 から 59) を表します。 2400 は有効な time 値ではないことに注意してくださ い。 startTime が endTime より小さいこと、および両方が同じ日の時 間であることが必要です。 端末がホストと異なるタイム ゾーンにある 場合は、端末の開始時間と終了時間をホストのローカル時間に相 当する時間に変換し、時間の値を調整してください。 たとえば、ホス トがニューヨークにあり、端末がロサンゼルスにある場合、ロサンゼ ルスの端末からのアクセスを午前 8 時から午後 5 時まで許可するに は、「time(1100:2000)」と指定します。

# restrictions-([days] [time])

ユーザによるファイルへのアクセスを限定するすべての曜日および時間帯 の制限を削除します。

## ruleset+(*name*)

ポリシーに関連付けるルール セットを指定します。

#### ruleset-(*name*)

ポリシーからルール セットを削除します。 ルール セットの指定がない場合 は、すべてのルール セットがポリシーから削除されます。

## signature(*hash\_value*)

ハッシュ値を指定します。 ポリシーの場合は、ポリシーに関連付けられてい る RULESET オブジェクトのシグネチャを基にします。 ルール セットの場合は、 ポリシー デプロイ コマンド リストとポリシー デプロイ解除(削除)コマンド リス トを基にします。

#### subscriber(name(*sub\_name*) status(*status*))

ノードのサブスクライバを伝達ツリーに追加し、ステータスを指定します。 ス テータスは、**unknown**、**available**、**unavailable**、**sync** のいずれかです。

#### subscriber-(name(*sub\_name*)) | sub-

サブスクライバ データベースをノードから削除します。 サブスクライバの指 定がない場合は、すべてのサブスクライバが削除されます。

## targuid(*userName*)

SUDO クラスに対して、コマンドの実行に権限を借用されるユーザの名前を 指定します。 デフォルトでは root ユーザです。

#### trust

リソースを trusted として指定します。 trust パラメータは、PROGRAM クラス および SECFILE クラスのリソースにのみ適用されます。 プログラムが trusted の場合のみ、そのプログラムを実行できます。 詳細については、「*A Access Control for UNIX* エンドポイント管理ガイド」を参照してください。 このパラ メータは chres コマンドまたは editres コマンドにのみ使用できます。

#### trust-

リソースを untrusted として指定します。 trust パラメータは、PROGRAM クラ スおよび SECFILE クラスのリソースのみに適用されます。 untrusted プログラ ムは実行できません。 詳細については、「 *CA Access Control for UNIX* エンド ポイント管理ガイド」を参照してください。 このパラメータは chres コマンドま たは editres コマンドにのみ使用できます。

## undocmd+(*selang\_command\_string*)

ポリシー デプロイ解除を定義する selang コマンドのリストを指定します。 こ れが、デプロイ済みのポリシーの削除(デプロイ解除)に使用するコマンドで す。 以下に例を示します。

editres RULESET IIS5#02 undocmd+("rr FILE /inetpub/\*")

#### undocmd-

ポリシー削除コマンド リストを RULESET オブジェクトから削除します。

# value+(*value*)

指定された値を指定された変数(ACVAR オブジェクト)に追加します。

# value-(*value*)

指定された変数(ACVAR オブジェクト)から指定された値を削除します。

#### warning

アクセサがリソースにアクセスできる権限を持たない場合でもリソースにアク セスできるように指定します。 ただし、監査ログに警告メッセージが書き込ま れます。

注:警告モードの場合、 CA Access Control では、リソース グループに対する 警告メッセージは作成されません。

## warning-

アクセサの権限ではリソースにアクセスできない場合、リソースへのユーザ アクセスを拒否して、警告メッセージを書き込まないように指定します。 この パラメータは chres コマンドまたは editres コマンドにのみ使用できます。

# 例

- ユーザ *admin1* が、端末 tty30 に対して所有者とデフォルトアクセス権を変 更し、その端末の使用を平日の通常業務時間内(午前 8 時から午後 6 時) に制限します。
	- ユーザ admin1 には ADMIN 属性が割り当てられているとします。

chres TERMINAL tty30 owner(admin1) defaccess(read) restrictions ¥ (days(weekdays)time(0800:1800))

- ADMIN 属性を持つユーザ Sally が、ファイル account.txt の FILE クラス レ コードに格納されているグループと所有者のプロパティを削除する操作を実 行します。
	- ユーザ Sally は Jared のユーザ レコードの所有者だとします。

chres FILE /account.txt group() owner()

レコード プロパティが文字列で定義されている場合、レコード プロパティを 削除するには、「-」符号または空のかっこ「()」のいずれかを付けてプロパ ティを入力します。

- ユーザ Bob が、端末 tty190 のコメントフィールドを削除し、その端末へのア クセスが許可されるたびに通知を受け取るように設定します。
	- ユーザ Bob は、CA Access Control ユーザで、端末 tty190 の所有者だと します。

chres TERMINAL tty190 comment- notify(Bob@athena)

- ユーザ Admin1 が、SURROGATE クラスにあるリソース USER.root のセキュリ ティ カテゴリのリストに OPERATOR カテゴリを追加します。
	- ユーザ Admin1 に ADMIN 属性が割り当てられているとします。
	- OPERATORカテゴリがデータベースに定義されているとします。

chres SURROGATE USER.root category(OPERATOR)

- ユーザ admin1 が、/bin/su をグローバルな EXECUTE アクセス権が指定され た trusted プログラムとして定義します。
	- ユーザ admin1 には ADMIN 属性が割り当てられているとします。
	- 以下のデフォルト値が適用されるとします。
		- restrictions(days(anyday) time(anytime))
		- owner(admin1)
		- audit(failure)

newres PROGRAM /bin/su defaccess(x) trust

- ユーザ admin1 が、admin1を含めすべてのユーザがアクセスできない保護 されたリソースとしてグループ system にグループ ID の一時変更を定義しま す。
	- ユーザ admin1 には ADMIN 属性が割り当てられているとします。 ユー ザ nobody が CA Access Control に定義されているとします。
	- 以下のデフォルト値が適用されるとします。
		- restrictions(days(anyday) time(anytime))
		- audit(failure)

newres SURROGATE GROUP.system defaccess(n) owner(nobody)

- ユーザ SecAdmin が、ProjATerms(端末 T1、T8、および T11 を含む端末の グループ)を定義します。 この端末グループは、PROJECTA グループだけが、 平日の通常業務時間内(午前 8 時から午後 6 時)にのみ使用します。
	- ユーザ SecAdmin に ADMIN 属性が割り当てられているとします。
	- 端末 T1、T8、および T11 は CA Access Control に定義されているとしま す。
	- グループ PROJECTA は CA Access Control に定義されているとします。
	- audit(failure)

newres GTERMINAL ProjATerms mem(T1,T8,T11) owner(PROJECTA) ¥ restrictions(days(weekdays) time(0800:1800)) defaccess(n)

# 詳細情報:

rmres コマンド - [リソースの削除](#page-151-0) (P. 152) showres コマンド - リソース [プロパティの表示](#page-171-0) (P. 172) authorize コマンド - [リソースに対するアクセス権限の設定](#page-50-0) (P. 51) chres コマンド - Windows [リソースの変更](#page-214-0) (P. 215) find コマンド - データベース [レコードの一覧表示](#page-131-0) (P. 132) [CONTAINER](#page-287-0) クラス (P. 288) [クラス別アクセス権限](#page-31-0) (P. 32)

# ch[x]usr コマンド - ユーザ プロパティの変更

# **AC** 環境で有効

chusr、chxusr、editusr、editxusr、newusr、および newxusr の各コマンドは、CA Access Control データベース内でユーザのプロパティを変更するため、および 必要に応じて、ユーザ レコードを定義するために使用します。

各コマンドには以下のような省略形があります。

- chusr cu
- chxusr cxu
- editusr eu
- editxusr exu
- newusr nu
- newxusr nxu

たとえば、コマンド cu はコマンド chusr と同一です。

これらのコマンドはすべて構造は同じですが、対象のみが異なります。 それぞ れ、以下のように使い分けます。

- chusr、editusr、および newusr コマンドは、内部ユーザを対象に使用します。 これらのコマンド間の相違点は以下のとおりです。
	- chusr コマンド/は、1 つ*以上の* USER レコードを変更します。
	- editusr コマンド*は、1 つ以上の* USER レコードを作成または変更します。
	- newusr コマンド*は、1 つ以上の* USER レコードを作成します。

注: このコマンドはネイティブ環境にもありますが、動作が異なります。

- chxusr、editxusr、および newxusr コマンドは、エンタープライズ ユーザを対 象に使用します。 これらのコマンド間の相違点は以下のとおりです。
	- chxusr コマンドは、1 つ以上の XUSER レコードを*変更*します。
	- editxusr コマンドは、1 つ以上の XUSER レコードを*作成または変更*しま す。
	- newxusr コマンドは、1 つ以上の XUSER レコードを*作成*します。

USER クラスと XUSER クラスのレコードはすべてのプロパティがまったく同じです。 相違点は、エンタープライズ ユーザ ストアに定義されているプロパティが、 XUSER レコードでは再定義されないことです。

これらのコマンドを実行すると、対象ユーザが現在システムにログイン中であっ ても、行われた変更によりユーザ レコードはただちに変更されます。

# 必要な権限

CA Access Control ユーザを作成するには、以下の条件が尐なくとも 1 つ満たさ れている必要があります。

- ADMIN 属性が割り当てられていること
- ADMIN クラスの USER または XUSER レコードのアクセス制御リストに CREATE アクセス権が割り当てられていること

ユーザを追加または変更するには、以下の条件が少なくとも1つ満たされてい る必要があります。

- ADMIN 属性が割り当てられていること
- ユーザ レコードが、GROUP-ADMIN 属性が割り当てられているグループの 有効範囲に含まれており、レコードの所有者と同じ権限が与えられているこ と
- ユーザ レコードが、GROUP-AUDITOR 属性が割り当てられているグループの 有効範囲に含まれており、audit パラメータが指定されること
- グループの所有者であること
- ADMIN クラスの USER または XUSER レコードのアクセス制御リストに MODIFY アクセス権(ch[x]usr の場合)または CREATE アクセス権(edit[x]usr の場合) が割り当てられていること
```
{{chusr|cu}|chxusr|cxu}|{editusr|eu}|{editxusr|eu}|{newusr|nu}| {newxusr|nxu}} ¥
    {userName|(userName [,userName...])} ¥
    [{admin | admin-}] ¥
    [audit({\text{none} \mid all \mid }{[success][failure][loginsuccess]|[loginfail]|[trace]|[interactive]}})] ¥
    [{auditor | auditor-}] ¥
    [{category(categoryName) | category-(categoryName)}] ¥
    [{comment(string) | comment-}] ¥
    [country(string)] ¥
    [email(emailAddress)] ¥
    [enable] ¥
    epwasown(password) ¥
    [{expire[(date)] | expire-}] ¥
    [fullname (fullName)]
    [{gowner(groupName)] ¥
    [{grace(nLogins) | grace-}] ¥
    [{ign_hol | ign_hol-}] ¥
    [{inactive(nDays) | inactive-}] ¥
    [{interval(nDays) | interval-}] ¥
    [{label(labelName) | label-}] ¥
    [{level(number) | level-}] ¥
    [location(string)] ¥
    [{logical|logical-}] ¥
    [{maxlogins(nLogins) | maxlogins-}] ¥
    [{min_life(nDays) | min_life-}] ¥
    [{notify(mailAddress) | notify-}] ¥
    [{operator | operator-}] ¥
    [organization(string)] ¥
    [org_unit(string) ¥
    [owner({userName | groupName})] ¥
    [password(string)] ¥
    [phone(string)] ¥
    [{pmdb(pmdbName) | pmdb-}] ¥
    [{profile(groupName) | profile-}] ¥
    [pwasown(string)] ¥
    [{pwmanager | pwmanager-}] ¥
    [regular] ¥
    [{restrictions( ¥
        [days({anyday|weekdays|[mon] [tue] [wed] [thu] [fri] [sat] [sun]})] ¥
        [time({anytime|startTime:endTime})]
        ) |restrictions-}] ¥
    [{resume[(date)] | resume-}] ¥
    [{server | server-}] ¥
    [{suspend[(date)] | suspend-}] ¥
```

```
[nt|nt( ] ¥
    [admin|admin-] ¥
    [comment('comment')|comment- ] ¥
    [country('country-name')] ¥
    [expire|expire(mm/dd/yy[@hh:mm])|expire-] ¥
    [flags({account-flags)|-account-flags})] ¥
    [homedir(any-string)] ¥
    [homedrive(home-drive)] ¥
    [location(any-string)] ¥
    [logonserver(server-name)] ¥
    [name(full_name)] ¥
    [organization(name)] ¥
    [org_unit(name)] ¥
    [password(user's temporary password)] ¥
    [pgroup(primary-group)] ¥
    [phone(any-string)] ¥
    [privileges(privilege-list)] ¥
    [restrictions(days(day-data) time(hhmm:hhmm|anytime) )] ¥
    [script(logon-script-path)] ¥
    [workstations(workstations-list)] )] ¥
[unix({ [gecos(string)] ¥
    [homedir(path)] ¥
    [pgroup(groupName)] ¥
    [shellprog(fileName)] ¥
    [userid(number)]}]
```
admin

ユーザに ADMIN 属性を割り当てます。 ADMIN 属性を持つユーザは、audit パラメータ以外のすべてのパラメータを指定して selang のすべてのコマンド を発行できます。 admin パラメータを使用するには ADMIN 属性が必要で す。

admin-

ユーザから ADMIN 属性を削除します (CA Access Control は少なくとも1人 のユーザが ADMIN 属性を持つことを確認します)。

このパラメータは、new[x]usr コマンドでは使用できません。

audit

CA Access Control で保護されたリソースに対するどのユーザ アクティビティ を監査ログに記録するかを指定します。 イベント タイプを複数指定するに は、イベント タイプの名前をスペースまたはカンマで区切ります。 audit の属 性は以下のとおりです。

- **all** すべてのユーザ アクティビティがログに記録されます。 監視される アクティビティは、failure、loginfail、loginsuccess、success、interactive、 および trace です。
- **failure** 失敗したアクセスの試みがログに記録されます。
- **loginfail** 失敗したログインの試みがログに記録されます。
- **loginsuccess** 成功したログインがログに記録されます。
- **none** ユーザ アクティビティはログに一切記録されません。
- **success** 成功したアクセスがログに記録されます。
- **interactive CA Access Control は対話式セッションをログに記録しま** す。
- **trace** このユーザのアクションに基づいて、トレース ファイルに表示され るすべてのメッセージがログに記録されます。

#### auditor

ユーザに AUDITOR 属性を割り当てます。 AUDITOR 属性を持つユーザは、 システム リソースの使用状況を監査できます。また、CA Access Control の権 限チェックで検出された、CA Access Control の保護対象であるすべてのリ ソースへのアクセス、およびデータベースへのアクセスに対するログの記録 を制御できます。 AUDITOR 属性を持つユーザに与えられる権限の詳細に ついては、お使いの os に対応する「*エンドポイント管理ガイド*」を参照してく ださい。

auditor-

ユーザ レコードから AUDITOR 属性を削除します。

このパラメータは、new[x]usr コマンドでは使用できません。

#### auth type

認証方法を指定します。

SSO でのみ使用されます。

このパラメータは、エンタープライズ ユーザに対しては使用できません。

category(*categoryName*[*, categoryName...*])

1つ以上のセキュリティカテゴリをユーザに割り当てます。

#### category-(*categoryName*[*, categoryName...*])

ユーザ レコードから 1 つ以上のセキュリティ カテゴリを削除します。

このパラメータは、new[x]usr コマンドでは使用できません。

## comment(*commentString* )

ユーザ レコードにコメントを追加します。

## *commentString*

コメントを指定します。 *commentString* は最大 255 文字の英数字の文 字列です。 *commentString* に空白文字が含まれる場合は、文字列全体 を一重引用符で囲みます。

comment-

ユーザ レコードからコメントを削除します。

このパラメータは、new[x]usr コマンドでは使用できません。

## country(*countryName*)

ユーザの国名を指定します。 国は、認証プロセスでは使用されません。

## *countryName*

国を定義します。 このパラメータは最大 19 文字の英数字から成る文字 列です。 文字列に空白が含まれる場合は、文字列全体を一重引用符 で囲みます。

email(*emailAddress*)

ユーザの電子メール アドレスを定義します。

## *emailAddress*

ユーザの電子メール アドレスを定義します。

制限: 128 文字以下

enable

何らかの理由で無効になっているユーザのログインを有効にします。

このパラメータは、new[x]usr コマンドでは使用できません。

#### epwasown(*password*)

ユーザが自分のパスワードを変更するように、ユーザのパスワードを変更し ます。 このパスワード変更は管理上の変更でなく、従って、パスワードが自 動的に失効することはありません。

注: このコマンドは内部使用のみです。 このコマンドは、 /etc/shadow (パス ワード ファイル)への引数として指定されるように平文テキストでパスワード を設定します。

## expire(*dateTime*)

ユーザ アカウントが失効する日付を設定します。 日付の指定がない場合、 アカウントはただちに失効します。ユーザがログイン中の場合は、ユーザが ログアウトした時点で失効します。

このプロパティの値がユーザ レコードに指定されている場合は、ユーザ レ コードの値が GROUP クラスのレコードの値より優先されます。

注: expire- パラメータを使用して、失効したユーザ レコードを有効にします。 これを行うのに、resume パラメータは使用しません。

#### *dateTime*

日付と、オプションで時刻を指定します。 形式は以下のとおりです。 *mm*/*dd*/[*yy*]*yy*[@*HH:MM*]

年は、2 桁または 4 桁で指定できます。

## expire-

new[x]usr コマンドの場合は、有効期限のないユーザ アカウントを定義しま す。

ch[x]usr コマンドおよび edit[x]usr コマンドの場合は、ユーザ アカウントから 有効期限を削除します。

## flags(*accountFlags|-accountFlags*)

ユーザ アカウントの特定の属性を指定します。 有効なフラグ値の詳細につ いては、付録「Windows の値」を参照してください。

ユーザ レコードからフラグを削除するには、*accountFlags* の前にマイナス記 号(-)を付けます。

#### fullname(*fullName*)

ユーザのフル ネームを指定します。

#### *fullName*

フル ネームを指定します。 最大 255 文字の英数字から成る文字列で す。 *fullName* に空白が含まれる場合は、文字列全体を一重引用符で 囲みます。

#### gecos(*string*)

ユーザのコメント文字列を指定します。 文字列は一重引用符で囲みます。

#### gowner(*groupName*)

ユーザ レコードの所有者として CA Access Control グループを割り当てます。 ユーザ レコードのグループ所有者には、ユーザ レコードに対する無制限の アクセス権が与えられます。ただし、前提として、グループ所有者のセキュリ ティレベルとセキュリティカテゴリに適切な権限が設定されている必要があ ります。 ユーザ レコードのグループ所有者は、ユーザ レコードをいつでも 更新および削除することができます。

#### grace(*nLogins*)

ユーザに許可する猶予ログイン回数を定義します。

猶予ログイン回数に達するとユーザはシステムにアクセスできなくなるため、 システム管理者に連絡して新しいパスワードを設定する必要があります。 猶 予ログイン回数が 0 に設定されている場合、ユーザはログインできません。

このパラメータの値がユーザ レコードに指定されている場合は、ユーザ レ コードの値が GROUP クラスのレコードの値より優先されます。

このパラメータを指定しない場合でも、ユーザのプロファイル グループにこ のパラメータの値が含まれている場合は、GROUP クラスのレコードの値が使 用されます。 USER クラスのレコードにも GROUP クラスのレコードにも値が含 まれていない場合は、CA Access Control のグローバル猶予ログイン設定が 使用されます。

## *nLogins*

猶予ログイン回数を指定します。 0 ~ 255 の整数を入力してください。

注: 猶予ログイン回数の値が 0 に達する前に、パスワードを変更する必要 があります。 猶予ログイン回数の値に達っしてしまった場合、システム管理 者に連絡して新しいパスワードを選択してください。

grace-

ユーザの猶予ログイン設定を削除します。 代わりに、CA Access Control のグ ローバル猶予ログイン設定が使用されます。

このパラメータは、newusr コマンドでは使用できません。

#### homedir(*path*)

ユーザのホーム ディレクトリの完全パスを指定します。 *path* の最後にスラッ シュを付けると、パスに *userName* が自動的に追加されます。

#### homedrive(*drive*)

ユーザのホーム ディレクトリのドライブを指定します。

#### ign\_hol

ユーザに IGN\_HOL 属性を割り当てます。 IGN\_HOL 属性を持つユーザは、 holiday レコードに定義された期間中にログインできます。

ign\_hol-

IGN HOL 属性をユーザから削除します。

#### inactive(*nDays*)

ユーザのステータスが非アクティブに変更されるまでの経過日数を指定しま す。 指定した日数に達すると、ユーザはログインできなくなります。

注: 非アクティブ ユーザはユーザ レコードにマークが設定されません。 アク ティブでないユーザを識別するには、Inactive Days 値と Last Accessed Time 値を比較する必要があります。

#### *nDays*

日数を指定します。 *nDays* には、0 または正の整数を指定します。 *nDays* を 0 に設定した結果は、inactive- パラメータを指定した場合と同 じになります。

#### inactive-

ユーザのステータスを非アクティブからアクティブに変更します。

このパラメータは、newusr コマンドでは使用できません。

#### interval(*nDays*)

パスワードの設定または変更後、ユーザに対して新しいパスワードの入力を 促すメッセージが表示されるまでの経過日数を定義します。 0 または正の 整数を指定します。 *nDays* が 0 の場合、パスワード期間のチェックが無効に なり、パスワードが失効しません。 つまり、setoptions コマンドで設定したデ フォルト値は使用されません。 *nDays* を 0 に設定するのは、セキュリティ要 件が厳しくないユーザに限定してください。

*nDays* が経過すると、現在のパスワードが期限切れであることがユーザに通 知されます。 通知を受けたユーザは、猶予ログイン回数に達するまでパス ワードを引き続き使用することができます。 猶予ログイン回数に達するとシス テムへのアクセスを拒否されるため、ユーザはシステム管理者に連絡して新 しいパスワードを取得する必要があります。

#### interval-

ユーザのパスワード期間の設定を取り消します。 このパラメータの値がユー ザのプロファイル グループに含まれている場合は、その値が使用されます。 それ以外の場合は、setoptions コマンドで設定したデフォルト値が使用され ます。

このパラメータは、new[x]usr コマンドでは使用できません。

## label(*labelName*)

ユーザにセキュリティラベルを割り当てます。

label-

ユーザ レコードからセキュリティ ラベルを削除します。

このパラメータは、new[x]usr コマンドでは使用できません。

## level(*levelNumber*)

ユーザレコードにセキュリティレベルを割り当てます。

*levelNumber* は、0 ~ 255 の整数です。

level-

ユーザ レコードからセキュリティ レベルを削除します。

```
このパラメータは、newusr コマンドでは使用できません。
```
localapps

CA SSO で使用されます。

## location(*locationString*)

ユーザの所在地を指定します。 所在地は、認証プロセスでは使用されませ  $\lambda$ 

#### *locationString*

所在地を指定します。 *locationString* は最大 47 文字の英数字から成る 文字列です。 *locationString* に空白文字が含まれる場合は、文字列を 一重引用符で囲みます。

#### logical

ユーザに LOGICAL 属性を割り当てます。 LOGICAL 属性が割り当てられた ユーザはログインすることができず、CA Access Control 内部でのみ使用され ます。

たとえば、リソースの所有者であってもリソースへのアクセスを妨げるために、 リソースの所有者として使用するユーザ nobody は、デフォルトの論理ユー ザです。 これは、ユーザがこのアカウントを使用してログインすることができ ないことを意味します。

#### logical-

ユーザから LOGICAL 属性を削除します

#### logonserver(*server-name*)

ユーザのログイン情報を確認するサーバを指定します。 ユーザがドメイン ワークステーションにログインすると、この引数で指定したサーバにログイン 情報が送られ、ユーザがワークステーションを使用することが許可されま す。

## maxlogins(*nLogins*)

ユーザの最大同時ログイン数を設定します。 値 0(ゼロ)は、同時に任意の 数の端末からログインできることを意味します。 このパラメータを指定しない 場合は、グローバルな最大ログイン回数の設定が使用されます。

注: maxlogins を 1 に設定すると、selang を実行できません。 この場合、CA Access Control を停止し、setpropadm ユーティリティなどを使用して maxlogins の設定を 2 以上の値に変更し、CA Access Control を再起動する 必要があります。

### maxlogins-

ユーザの最大ログイン数の設定を削除します。 代わりに、グローバルな設 定が使用されます。

このパラメータは、new[x]usr コマンドでは使用できません。

min\_life(*nDays*)

ユーザがパスワードを再度変更できるまでの最短経過日数を指定します。 正の整数を入力します。

#### min\_life-

ユーザの min\_life 設定を削除します。 このパラメータの値がユーザのプロ ファイル グループに含まれている場合は、その値が使用されます。 それ以 外の場合は、setoptions コマンドで設定したデフォルト値が使用されます。

このパラメータは、new[x]usr コマンドでは使用できません。

#### nochngpass

ユーザが別のユーザのパスワードを変更できないように指定します。

#### notify(*notifyAddress*)

ユーザがログインするたびに、*notifyAddress* 宛に電子メールを送信します。 通知メッセージを受け取るユーザは、頻繁にログインして、各メッセージに 示された不正なアクセスの試みに対処する必要があります。

通知メッセージが送信されるたびに、監査ログに監査レコードが書き込まれ ます。

#### *notifyAddress*

ユーザ名または電子メール アドレスを指定します。

#### 制限: 30 文字。

notify-

ユーザがログインしたときに誰にも通知を行わないように指定します。

このパラメータは、new[x]usr コマンドでは使用できません。

#### nt

chusr コマンドおよび editusr コマンドの場合、このパラメータは、ローカル Windows システムのユーザ定義を変更します。

newusr コマンドの場合、このパラメータはユーザをローカル Windows シス テムに追加します。

複数の引数を指定する場合は、各引数をスペースで区切ります。

ローカル Windows システムを CA Access Control 内で操作する方法の詳細 については、environment コマンドの説明を参照してください。

nt オプションと nt オプションのサブオプションは、エンタープライズ ユーザ に対しては無効です。

#### operator

ユーザに OPERATOR 属性を割り当てます。 OPERATOR 属性を持つユーザ は、データベースのすべてのリソース レコードを一覧表示できます。また、こ のユーザには CA Access Control で定義されたすべてのファイルに対する読 み取り権限が与えられます。

この属性を持つユーザは、secons コマンドのすべてのオプションも使用でき ます。secons ユーティリティの詳細については、「リファレンスガイド」を参照 してください。

#### operator-

ユーザ レコードから OPERATOR 属性を削除します。

このパラメータは、newusr コマンドでは使用できません。

#### organization(*organizationString*)

ユーザの組織を指定します。 組織は、認証プロセスでは使用されません。

#### *organizationString*

組織を指定します。 *organizationString* は最大 255 文字の英数字から 成る文字列です。 *organizationString* に空白文字が含まれる場合は、 文字列を一重引用符で囲みます。

### org\_unit(*org\_unitString*)

ユーザの組織単位を指定します。 組織単位は、認証プロセスでは使用され ません。

#### *org\_unitString*

組織単位を指定します。 *org\_unitString* は最大 255 文字の英数字から 成る文字列です。 *organizationString* に空白文字が含まれる場合は、 文字列を一重引用符で囲みます。

#### owner(*Name*)

ユーザ レコードの所有者として CA Access Control ユーザまたはグループを 割り当てます。 詳細については、お使いの OS に対応する「*エンドポイント管* 理ガイド」を参照してください。

#### password(*string*)

ユーザにパスワードを割り当てます。 スペースまたはカンマ以外の任意の 文字を指定します。 パスワード チェックが有効になっている場合、指定した パスワードでログインできるのは 1 回のみです。 次回システムにログインす る際に、ユーザは新しいパスワードを設定する必要があります。

自分のパスワードを変更するには、*setoptions cng\_ownpwd* を使用して selang オプションを設定するか、sepass を使用する必要があります。

#### pgroup(*groupName*)

ユーザのプライマリ グループ ID を設定します。 *groupName* には UNIX グ ループの名前を指定します。

#### phone(*phoneString*)

ユーザの電話番号を指定します。 電話番号は、認証プロセスでは使用され ません。

#### *phoneString*

電話番号を指定します。 *phoneString* は最大 19 文字の英数字から成る 文字列です。 *phoneString* に空白文字が含まれる場合は、文字列を一 重引用符で囲みます。

## pmdb(*pmdbName*)

ユーザが sepass ユーティリティを使用してパスワードを変更した場合、指定 された PMDB に新しいパスワードを伝達するように指定します。 PMDB の完 全修飾名を入力します。 このパスワードは、seos.ini の [seos] セクションにあ る parent\_pmd トークンまたは passwd\_pmd トークンに定義されている Policy Model には送信されません。

このオプションは、エンタープライズ ユーザに対しては使用できません。

## pmdb-

ユーザ レコードから PMDB 属性を削除します。

このパラメータは、new[x]usr コマンドでは使用できません。

## privileges(*privilege-list*)

Windows のユーザ レコードに特定の権限を追加します。privList の前にマ イナス記号(-)を付けた場合は、指定した権限を削除します。

このパラメータは、newusr コマンドでは使用できません。

### profile(*groupName*)

ユーザをプロファイル グループに割り当てます。 次の値をプロファイル グ ループから取得できます。

- audit
- auth\_type
- expire
- grace
- inactive
- interval
- maxlogins
- min\_life
- password rules
- pmdb
- pwd\_autogen
- pwd\_policy
- pwd\_sync
- restrictions (days, time)
- resume
- suspend
- unix (homedir, shellprog)

#### profile-

ユーザをプロファイル グループから削除します。

このパラメータは、new[x]usr コマンドでは使用できません。

#### pwmanager

ユーザに PWMANAGER 属性を割り当てます。 この属性を持つユーザは、 データベースにあるユーザのパスワードを変更できます。 詳細については、 お使いの OS に対応する「エンドポイント管理ガイド」を参照してください。

#### pwmanager-

ユーザ レコードから PWMANAGER 属性を削除します。

このパラメータは、new[x]usr コマンドでは使用できません。

pwasown(*string*)

ユーザが変更した場合と同じようにパスワードを置き換えます。 このパラメー タを指定すると、データベースを最後に変更した日時が更新され、 猶予ロ グインが終了します。

regular

レコードの OBJ TYPE プロパティをリセットし、ユーザの権限属性を削除しま す。

restrictions([*Days*] [*Time*])

ユーザがログインできる曜日と時間帯を指定します。この制限は、[X]USER レコードの DAYTIME プロパティに格納されます。

*Days* 引数を指定せずに *Time* 引数を指定した場合、レコードですでに定義 されている曜日制限に時間制限が適用されます。

*Time* 引数を指定せずに *Days* 引数を指定した場合、レコード内にすでに設 定されている *Days* 制限に対して、指定した曜日制限が適用されます。

*Days* 引数と *Time* 引数の両方を指定した場合、ユーザは、指定した曜日の 指定した時間帯にのみシステムにアクセスできます。

*Days*

ユーザがログインできる曜日を指定します。 *Days* の指定には以下の キーワードを使用できます。

- **anyday** ユーザは曜日を問わずファイルにアクセスできます。
- **weekdays** ユーザは月曜から金曜までの平日に限りリソースにアク セスできます。
- **Mon**、**Tue**、**Wed**、**Thu**、**Fri**、**Sat**、**Sun** ユーザは指定した曜日にの みリソースにアクセスできます。 曜日は任意の順で指定できます。 複数の曜日を指定する場合は、各曜日をスペースまたはカンマで 区切ります。

*Time*

ユーザがログインできる時間帯を指定します。 time 引数には次のサブ 引数があります。

- **anytime** 特定の曜日の任意の時間帯にリソースにアクセスできま す。
- *startTime***:***endTime* 指定した時間帯に限りリソースにアクセスできま す。

*startTime* と *endTime* はどちらも *hhmm* の形式で指定します。*hh* は 時間(00 ~ 23)、*mm* は分(00 ~ 59)を表します。 2400 は有効な Time 値ではないことに注意してください。代わりに 0000 を使用して ください。

*startTime* は *endTime* より小さい必要があります。

注: CA Access Control では、プロセッサのタイム ゾーンを使用しま す。 プロセッサと異なるタイム ゾーンの端末にログインする際には 注意が必要です。

### restrictions-([days] [time])

ユーザによるログインを限定するすべての曜日および時間帯の制限を削除 します。

resume([*dateTime*])

suspend パラメータを指定して無効にしたユーザ レコードを有効にします。 suspend パラメータと resume パラメータの両方を指定する場合、再開日を 一時停止日より後に設定する必要があります。 *dateTime* を省略すると、 chusr コマンドの実行直後にユーザ レコードが再開されます。 詳細につい ては、お使いの OS に対応する「*エンドポイント管理ガイド*」を参照してくださ い。

*dateTime* は、*[m]m/[d]d/yy[@HH:MM]* の形式で指定します。

resume-

再開日および再開時間(指定されている場合)をユーザ レコードから消去し ます。 これにより、ユーザのステータスがアクティブ(有効)から一時停止に 変更されます。

このパラメータは、new[x]usr コマンドでは使用できません。

script(*logon-script-path*)

ユーザがログインしたときに自動的に実行されるファイルの場所を指定しま す。 このパラメータは任意です。 通常は、このログイン スクリプトによって作 業環境が設定されます。 ユーザの作業環境の設定には profile パラメータ も使用できます。

#### server

SERVER 属性を設定します。 現在のユーザに代わり実行しているプロセスか ら、他のユーザの権限をクエリできるようになります。 詳細については、お使 いの OS に対応する「*エンドポイント管理ガイド*」を参照してください。

#### server-

SERVER 属性の設定を解除します。

このパラメータは、new[x]usr コマンドでは使用できません。

#### shellprog(*fileName*)

ユーザが login コマンドまたは su コマンドを起動した後に実行される初期プ ログラムまたはシェルの完全パスを指定します。 *fileName* には文字列を指 定します。

このオプションは、エンタープライズ ユーザに対しては使用できません。

#### suspend([*dateTime*])

ユーザ レコードを無効にします。ただし、データベースには定義を残します。 ユーザは、無効にされたユーザ アカウントを使用してシステムにログインす ることはできません。

*dateTime* を指定すると、指定された日にユーザ レコードが無効になります。 *dateTime* を省略すると、ch[x]usr コマンドの実行直後にユーザ レコードが 無効になります。

*dateTime* は *mm/dd/yy[@HH:MM]* の形式で指定します。

#### suspend-

一時停止日をユーザ レコードから消去し、ユーザのステータスを無効から 有効(アクティブ)に変更します。

このパラメータは、new[x]usr コマンドでは使用できません。

unix

chusr コマンドおよび editusr コマンドの場合、このパラメータは、ローカル UNIX システムのユーザ定義を変更します。

newusr コマンドの場合、このパラメータはユーザをローカル UNIX システム に追加します。

複数の引数を指定する場合は、各引数をスペースで区切ります。

ローカル UNIX システムを CA Access Control 内で操作する方法の詳細につ いては、この章の environment コマンドの説明を参照してください。

unix オプションと unix オプションのサブオプションは、エンタープライズ ユーザに対しては無効です。

#### userid(*number*)

一意の随意アクセス制御に使用するユーザの一意の ID 番号(UID)を設定 します。 *Number* には 10 進数を指定します。 デフォルトでは、100 より小さ い数値は使用できません。 除外される数値の詳細については、「リファレン *ス ガイ*ド」の AllowedGidRangeトークンの説明を参照してください。

*userName|*(*userName* [*,userName...*])

ユーザ名(複数可)を指定します。 各ユーザ名は一意である必要がありま す。

newusr コマンドを使用すると、CA Access Control は *userName* を新しい ユーザとして認識します。 newusr コマンドで指定したユーザが、ネイティブ 環境にすでに定義されている場合、そのユーザ名は該当ユーザの USER レ コードとして使用されます。 ただし、一般的には、newusr コマンドを使用し てネイティブ環境に既存のユーザ名に対する USER レコードを作成するより、 CA Access Control でエンタープライズ ユーザを使用できることを活用する方 が得策です。 目的のユーザの CA Access Control プロパティを変更するに は、代わりに chgxusr コマンドを使用します。

ネイティブ ログイン名ではない CA Access Control ユーザ名を使用する場合 が考えられます。 その場合、login コマンドではそのユーザを使用できませ んが、sesu などの他のコマンドで使用できます。

注: UNIX でユーザ名に円記号が含まれる場合は、 *userName* を指定する 際に円記号を2つ重ねます。

## 例

- ユーザ Bob が、Jim のレコードに FINANCIAL カテゴリを追加し、Jim のセキュ リティ レベルを 155 に変更し、さらに Jim によるシステムへのアクセスを平日 の午前 8 時から午後 8 時までに制限します。
	- ユーザ Bob に ADMIN 属性が割り当てられているとします。
	- CA Access Control にユーザ Jim が定義されているとします。
	- CA Access Control に FINANCIAL カテゴリが定義されているとします。

chuxsr Jim category(FINANCIAL) level(155) restrictions ¥ (days(weekdays)time(0800:2000))

- ユーザ admin が、1995年8月5日から3週間の休暇に入る予定のユーザ Joel を一時停止します。
	- ユーザ admin に ADMIN 属性が割り当てられているとします。
	- CA Access Control にユーザ Joel が定義されているとします。
	- 現在の日付は 1994 年 8 月 3 日だとします。

chxusr Joel suspend(8/5/95) resume(8/26/95)

- ユーザ Security2 が、ユーザ Bill から AUDITOR 属性を削除し、Bill のすべて のアクティビティを監査します。
	- ユーザ Security2 に ADMIN 属性および AUDITOR 属性が割り当てられ ているとします。
	- CA Access Control にユーザ Bill が定義されているとします。

chxusr Bill auditor- audit(all)

- ユーザ Rob が、ユーザ Mary のレコードに格納されているコメントを変更しま す。
	- ユーザ Rob が Mary のユーザ レコードの所有者だとします。

chxusr Mary comment ('Administrator of the SALES group')

- ADMIN 属性を持つユーザ Sally が、ユーザ Jared のレコードに格納されて いる国名および所在地のプロパティを削除します。
	- ユーザ Sally は Jared のユーザ レコードの所有者だとします。

chxusr Jared country() location()

- ユーザ Bob が、ユーザ Peter およびユーザ Joe を CA Access Control に定 義します。
	- ユーザ Bob に ADMIN 属性が割り当てられているとします。
	- ユーザ Peter およびユーザ Joe が CA Access Control に定義されていな いとします。
	- 以下のデフォルト値が適用されるとします。
		- owner(Bob)
		- audit(failure, loginfailure)

newusr (Peter Joe)

- ユーザ Bob がユーザ Jane を CA Access Control に定義し、Jane を所有する グループとして payroll を割り当てます。
	- ユーザ Bob に ADMIN 属性が割り当てられているとします。
	- CA Access Control にユーザ Jane が定義されていないとします。
	- ユーザ Jane のフル ネームは JG Harris だとします。
	- audit(failure,loginfailure)

newusr Jane owner(payroll) name('J.G. Harris')

- ユーザ Bob がユーザ JohnD を CA Access Control に定義し、セキュリティカ テゴリ NewEmployee およびセキュリティ レベル 3 を設定します。 JohnD が システムを使用できる時間帯を、平日の午前 8 時から午後 6 時までのみに 設定します。
	- ユーザ Bob に ADMIN 属性が割り当てられているとします。
	- CA Access Control に NewEmployee カテゴリが定義されているとします。
	- 新しいユーザのフル ネームは John Doe だとします。
	- 以下のデフォルト値が適用されるとします。
		- owner(Bob)
		- audit(failure)

newusr JohnD name('John Doe') category(NewEmployee) level(3) ¥ restrictions(days(weekdays)time(0800:1800))

# deploy コマンド - ポリシーのデプロイの開始

## **AC** 環境で有効

deploy コマンドは、ポリシーのデプロイを開始するのに使用します。 このコマン ドは、デプロイする POLICY オブジェクトに関連付けられている RULESET オブ ジェクトに格納されている selang コマンドを実行します。 これがポリシー デプロ イ コマンドです。

重要: 格納されているポリシーのデプロイには policydeploy ユーティリティを使 用することを強くお勧めします。 deploy コマンドはポリシーのデプロイの一部し か実行せず、ポリシーをエンドポイントにデプロイする際に DMS を更新しませ  $h_{\circ}$ 

deploy コマンドを実行するには、以下の権限が必要です。

- ポリシーのデプロイ先データベースの下の階層にある各データベースの POLICY、HNODE、および RULESET クラスに対するサブ管理権限。
- ポリシーのデプロイ先データベースの下の階層にある各データベースに対 する適切なサブ管理権限。

これらは、各コンピュータのポリシーを構成する selang コマンドを実行する ために必要な権限です。

たとえば、新しいファイル リソースを作成する場合、FILE クラスに対するサブ 管理権限が必要になります。

nr FILE /inetpub/\* defaccess(none)

注: ポリシーデプロイの詳細については、「エンタープライズ管理ガイド」を参照 してください。

このコマンドの形式は以下のようになります。

#### deploy POLICY *name*#*xx*

#### *name*#*xx*

デプロイするポリシーの POLICY オブジェクトの名前(ポリシー名とバージョン 番号)。

# deploy- コマンド - ポリシーの削除の開始

## **AC** 環境で有効

ポリシーのデプロイ解除を開始するには、deploy-(または undeploy)コマンドを 使用します。 このコマンドは、デプロイする POLICY オブジェクトに関連付けられ ている RULESET オブジェクトに格納されている selang コマンドを実行します。 こ れがポリシー デプロイ解除コマンドです。

重要: ポリシーのデプロイ解除には policydeploy ユーティリティを使用すること を強くお勧めします。 deploy- コマンドはポリシーのデプロイ解除の一部しか実 行せず、ポリシーをエンドポイントからデプロイ解除する際に DMS を更新しませ  $h_{\circ}$ 

このコマンドを実行するには、以下の権限が必要です。

- ポリシーのデプロイ解除先データベースの下の階層にある各データベース の POLICY、HNODE、および RULESET クラスに対するサブ管理権限。
- ポリシーのデプロイ解除先データベースの下の階層にある各データベース に対する適切なサブ管理権限。

これらは、各コンピュータのポリシーデプロイ解除スクリプトを構成する selang コマンドを実行するために必要な権限です。

注: ポリシーのデプロイ解除の詳細については、「エンタープライズ管理ガイド」 を参照してください。

このコマンドの形式は以下のようになります。

{deploy-|undeploy} POLICY *name*#*xx*

*name*#*xx*

デプロイ解除するポリシーの POLICY オブジェクトの名前(ポリシー名とバー ジョン番号)。

# editfile コマンド - ファイル レコードの作成と変更

# **AC** 環境で有効

このコマンドについては、chfile コマンドの項で説明しています。

# 詳細情報:

chfile コマンド - ファイル [レコードの変更](#page-64-0) (P. 65)

# edit[x]grp コマンド - グループ レコードの作成と変更

# **AC** 環境で有効

このコマンドについては、ch[x]grp コマンドの項で説明しています。

# 詳細情報:

ch[x]grp コマンド - グループ [プロパティの変更](#page-71-0) (P. 72)

# editres コマンド - リソース レコードの変更

# **AC** 環境で有効

このコマンドについては、chres コマンドの項で説明しています。

# 詳細情報:

chres コマンド - リソース [レコードの変更](#page-88-0) (P. 89)

# edit「xlusr コマンド - ユーザ レコードの変更

# **AC** 環境で有効

このコマンドについては、chxusr コマンドの項で説明しています。

# 詳細情報:

ch[x]usr コマンド - ユーザ [プロパティの変更](#page-106-0) (P. 107)

# end transaction コマンド - デュアル コントロール トランザクションの記録の完了

## **AC** 環境内の **UNIX** ホストで有効

end transaction コマンドは、デュアル コントロール PMDB プロセスの start\_transaction コマンドを完了します。

# environment コマンド - セキュリティ環境の設定

## すべての環境で有効

environment コマンドはセキュリティ環境を設定します。 CA Access Control では、 CA Access Control セキュリティ環境と UNIX セキュリティ環境をサポートしていま す。 selang コマンド シェルを起動すると、デフォルトでは AC 環境が選択されま す。

このコマンドの形式は以下のようになります。

environment {ac|config|etrust|native|nt|pmd|seos|unix}

ac

CA Access Control セキュリティ環境を指定します。 selang コマンドは、ローカ ル CA Access Control データベースに対して実行されます。 一部のコマンド では、接続先ホストのネイティブ OS のセキュリティ設定を同時に更新できま す。 CA Access Control 環境の selang プロンプトは以下のとおりです。

 $AC$ 

config

リモート設定環境を指定します。リモート設定環境ではエンドポイントの設定 を変更できます。

etrust

CA Access Control セキュリティ環境を指定します。

注: これは *ac* を指定したことと同じであり、旧バージョンとの互換性を維持 するために用意されています。

native

ローカル、リモートを問わず、接続先ホストのネイティブ オペレーティング シ ステムのセキュリティ環境(Windows または UNIX)を指定します。 selang コ マンドは、ネイティブ OS データベースに対して実行されます。 ネイティブ環 境の selang プロンプトは次のとおりです。

AC(native)>

nt

Windows のセキュリティ環境を指定します。 selang コマンドは、Windows データベースに対して実行されます。 一部のコマンドでは、CA Access Control のセキュリティ設定を同時に更新できます。 Windows 環境の selang プロンプトは次のとおりです。

 $AC(nt)$ 

## pmd

リモート管理環境で selang コマンドを指定します。 selang コマンド シェルを pmd 環境に設定すると、コマンドは選択されたホストの PMDB に対して実行 されます。 pmd 環境の selang プロンプトは以下のとおりです。

 $AC(pmd)$ 

seos

CA Access Control セキュリティ環境を指定します。

注: これは *ac* を指定したことと同じであり、旧バージョンとの互換性を維持 するために用意されています。

unix

UNIX のセキュリティ環境を指定します。 selang コマンドは、UNIX のセキュリ ティ システムに対して実行されます。 UNIX 環境の selang プロンプトは以下 のとおりです。

AC(unix)>

# find コマンド - データベース レコードの一覧表示

## **AC** 環境とネイティブ環境で有効

find コマンドは、指定したクラスのレコードの名前を表示します。 パラメータの指 定がない場合は、全クラスの名前を表示します。

注: find コマンドは、*list* コマンドおよび *search* コマンドと同じです。

このコマンドを使用するには、適切な権限が必要です。以下に条件を示しま す。

- ADMIN 属性、AUDITOR 属性、または OPERATOR 属性が割り当てられている 場合は、find コマンドにすべてのパラメータを指定できます。
- ADMIN クラスのレコードの READ 権限が割り当てられている場合は、レコー ドが示すクラスに class パラメータを指定できます。

このコマンドの形式は以下のようになります。

{find|f|list|search} [{*className*|class(*className*)} [*objName*]]

*className*

*find* でレコードを検索するクラスを指定します。 *className* の指定がない場 合、 *find* はすべてのクラスを一覧表示します。

*objName*

CA Access Control が検索するレコードを指定します。 *objName* にはワイルド カード文字を使用できます。

# 例: **TERMINAL** クラスのすべてのレコードの表示

TERMINAL クラスのすべてのメンバを表示するには、以下のコマンドを入力しま す。

find terminal

# get dbexport コマンド - エクスポートされたデータベース ルールの取得

## **AC** 環境で有効

get dbexport コマンドを使用すると、接続しているホストの CA Access Control データベースまたは PMD データベースからエクスポートされたルールを取得し ます。 エクスポートされたデータベースが存在する場合、get dbexport コマンド を発行する前に start dbexport コマンドを発行する必要があります。

このコマンドの形式は以下のようになります。

get dbexport [pmdname(*name*)] [params(OFFSET=*number*)]

pmdname(*name*)

(オプション)エクスポートした PMD データベースの名前を定義します。

params(OFFSET=*number*)

(オプション)データベース出力から多数の行を取得するときに使用するオ フセットを定義します。 get dbexport コマンドでは、1 つのリクエストにつき、 エクスポートされたデータベースから 200 行のみを返すことができます。出 力された情報がこれより多い場合、このコマンドは、返された最終行を示す オフセット データを返します。

# 例: エクスポートされたデータベースからルールを取得

以下の例では、get dbexport コマンドを使用して、接続しているホストにあるエク スポートされた CA Access Control データベースから情報を取得する方法を示し ます。 最初のコマンドでは先頭の 200 行、2 度目のコマンドではその次の 200 行が出力から取得されます。

AC > get dbexport (localhost) Data for DBEXPORT 'seosdb' --------------------------------------------- setoptions class+(CLASS) setoptions class+(CLASS) setoptions class+(CLASS) ... chres CLASS ("resource") defaccess(none) OFFSET: 201

AC> get dbexport params("offset=201") (localhost) Data for DBEXPORT 'seosdb'

----------------------------------------------

chres CLASS ("resource") defaccess(none) chres CLASS ("resource") defaccess(none) chres CLASS ("resource") defaccess(none) ... chres CLASS ("resource") defaccess(none) OFFSET: 401

詳細情報:

start dbexport コマンド - データベース [エクスポートの開始](#page-177-0) (P. 178)

# get devcalc コマンド - ポリシー偏差データの取得

## **AC** 環境で有効

get devcalc コマンドは、ポリシー偏差の計算結果が格納されたポリシー偏差 データ ファイル(deviation.dat)から情報を取得し、1 つ以上の DMS データベー スに送信します。 データ ファイルが存在するように、start devcalc コマンドを先 に発行しておく必要があります。

ポリシー レポートまたはホスト レポートを作成するときに、 偏差計算結果を含め るように指定することができます。 指定すると、レポート ユーティリティがこのコマ ンドを発行します。

重要: 偏差計算では、ネイティブ ルールが適用されるかどうかはチェックされま せん。 データベースからオブジェクト(ユーザまたはオブジェクト属性、ユーザま たはリソース権限、あるいは実際のユーザまたはリソース)を削除するルールも 無視されます。 たとえば、偏差計算では、以下のルールが適用されるかどうか は確認できません。 rr SUDO admCommand

注: ポリシー偏差データ ファイルと拡張ポリシー レポートの詳細については、 「エンタープライズ管理ガイド」を参照してください。

get devcalc コマンドを実行するには、使用コンピュータに対する端末アクセス権 限と DEVCALC サブ管理クラスに対する読み取りアクセス権限が必要です。

このコマンドの形式は以下のようになります。

get devcalc [params("offset=*number*")]

## offset=*number*

(オプション)ポリシー偏差データ ファイルから多数の行を取得するときに使 用するオフセットを定義します。 get devcalc コマンドでは、一度の要求に対 して最大行数(max\_lines\_request 環境設定で設定される)しか返すことが できません。 ファイルの行数がこれより多い場合、このコマンドは、返す最終 行を示すオフセット データを返します。

# 例: ポリシー偏差データの取得

次の例では、max\_lines\_request が 10 に設定されている場合に、get devcalc コ マンドを使用してポリシー偏差データ ファイルから情報を取得する方法を示し ています。 最初のコマンドでは先頭の 10 行、2 度目のコマンドではその次の 10 行が出力から取得されます。

```
AC> get devcalc
(localhost)
DEVCALC 'deviation' のデータ
----------------------------------------------
DATA : DATE, Mon Mar 20 11:22:15 2006
POLICYSTART, myPolicy#01
DIFF, (FILE), (file1), (*), (*)
DIFF, (FILE), (file2), (*), (*)
DIFF, (FILE), (file3), (*), (*)
DIFF, (FILE), (file4), (*), (*)
DIFF, (FILE), (file5), (*), (*)
DIFF, (FILE), (file6), (*), (*)
DIFF, (FILE), (file7), (*), (*)
OFFSET : 11
AC> get devcalc params("offset=11")
(localhost)
DEVCALC 'deviation' のデータ
----------------------------------------------
DATA : DIFF, (FILE), (file8), (*), (*)
DIFF, (FILE), (file9), (*), (*)
DIFF, (FILE), (file10), (*), (*)
DIFF, (FILE), (file11), (*), (*)
DIFF, (FILE), (file12), (*), (*)
DIFF, (FILE), (file13), (*), (*)
DIFF, (FILE), (file14), (*), (*)
DIFF, (FILE), (file15), (*), (*)
DIFF, (FILE), (file16), (*), (*)
DIFF, (FILE), (file17), (*), (*)
OFFSET : 21
```
#### 詳細情報:

start devcalc コマンド - [ポリシー偏差計算の開始](#page-179-0) (P. 180) setoptions コマンド - [CA Access Control](#page-157-0) オプションの設定 (P. 158)

# help コマンド - selang ヘルプの表示

# すべての環境で有効

help コマンドは、selang の構文をいくつかの方法で表示します。

- パラメータの指定がない場合、selang コマンドのリストが各コマンドの簡単な 説明と共に一覧表示されます。
- selang のコマンド名を指定した場合は、指定したコマンドの構文が表示され ます
- access パラメータを指定した場合は、authorize コマンドの access パラメータ の値と、new\* コマンド、ch\* コマンド、および edit\* コマンドの defaccess パラ メータの値が一覧表示されます。
- lineedit パラメータを指定した場合は、selang のコマンド ライン操作で使用 する特殊文字が一覧表示されます。

注: コマンド ラインのテキストを削除せずに、コマンド ラインに入力したコマンド のヘルプ テキストを表示するには、Ctrl キーを押しながら 2 を押します。

{help|h} [*commandName*|access|lineedit|*className*|properties|privilege]

#### 形式

access パラメータと defaccess パラメータで指定できる、アクセス タイプのクラ ス別リストを要求します。

#### *className*

指定したクラスの短い説明を要求します。

#### *command*-*name*

指定したコマンドの構文を要求します。

## lineedit

```
selang のコマンド ライン操作に使用する特殊文字のリストを要求します。
```
#### properties

(AC 環境)ユーザ定義プロパティの更新方法に関する情報を要求します。

### privilege

(Windows 環境)ch[x]grp、ch[x]usr、edit[x]grp、および edit[x]usr の各コマ ンドで可能な Windows 権限の一覧を要求します。

## 詳細情報:

selang コマンド [リファレンス](#page-42-0) (P. 43) [selang](#page-36-0) 環境 (P. 37) selang [ヘルプの表示](#page-40-0) (P. 41)

# history コマンド - 以前発行したコマンドの表示

# すべての環境で有効

history コマンドは、selang コマンド シェルの現在のセッション中に入力されたす べてのコマンドを一覧表示します。 コマンドは入力した順に表示されます。 各コ マンドの先頭にはコマンド番号が表示されます。 たとえば、3 番目に入力された コマンドの先頭には番号 3 が表示されます。

history コマンドでは、ch[x]usr コマンド、new[x]usr コマンド、または edit[x]usr コ マンドの一部としてパスワードを入力した場合でも、パスワードは表示されませ ん。 パスワードは、通常のテキストではなく複数のアスタリスク(\*\*\*)で表示され ます。

このコマンドの形式は以下のようになります。

history

# 詳細情報:

[コマンド履歴](#page-24-0) (P. 25)

# hosts コマンド - リモート CA Access Control 端末への接続

# すべての環境で有効

hosts コマンドは、selang コマンドを受け取るホストまたは Policy Model を指定し ます。 このコマンドを使用すると、名前が異なるリモート CA Access Control コン ピュータにも接続することができます。したがって、ローカル CA Access Control サービスが実行されていなくてもコンピュータのリモート管理が可能です。 デ フォルトでは、すべての selang コマンドがローカル ホスト上のデータベースに送 信されます。

ホストに送信するコマンドを実行する場合は、その前に hosts コマンドを実行す る必要があります。

ローカル ホストからリモート ホスト データベースを管理(更新)するユーザは、以 下の条件のいずれかを満たしている必要があります。

- ローカル データベースからリモート ホストデータベースを更新する権限が 明示的に与えられていること
- ローカル データベースからリモート ホストデータベースを更新する許可が 与えられているグループのメンバであること
- リモート ホストに定義された、ローカル ホストの所有者であること

現在使用可能なすべてのホストおよび PMDB を一覧表示するには、パラメータ を指定せずに hosts コマンドを指定します。

注: CA Access Control では、別名ではなく正規のホスト名を使用してホストを保 護します。 別名を使用することで起こる混乱を回避するために、別名に対して HOST ルールを定義すると警告が発行されます。 同様に、CA Access Control で は、完全修飾名を使用せずに HOST を定義すると、警告が発行されます。これ は、CA Access Control では、完全修飾名(コンピュータ名.会社名.com など)で ホストを識別するためです。

このコマンドの形式は以下のようになります。

hosts [{*systemIds*|*policyModel*@[*hostname*]}]

## *systemIds*

selang コマンドの実行対象であるホストのシステム ID を指定します。 複数の ホストを指定する場合は、システム ID のリストを丸かっこで囲み、各システム ID をスペースまたはカンマで区切ります。

## *policyModel*@[*hostname*]

selang コマンドの実行対象である Policy Model のアドレスを指定します。 複 数の Policy Model を指定する場合は、Policy Model のアドレスのリストを丸 かっこで囲み、Policy Model の各アドレスをスペースまたはカンマで区切り ます。

*hostname* の指定がない場合、CA Access Control はローカル ホスト上の PMDB に接続しようとします。

注: ホストを明示的に指定するより Policy Model を使用する方が優れている 点は、Policy Model が格納されているシステムが、Policy Model に定義され ているすべてのシステムを、現在使用できないシステムも含めて、継続的に 更新しようとすることです。 Policy Model の詳細については、お使いの OS に対応する「エンドポイント管理ガイド」を参照してください。

# 例: ユーザまたはグループに対するリモート ホスト更新の許可

ローカル データベースからリモート ホスト データベースを更新する権限をユー ザに与えるには、リモート ホスト上で以下のコマンドを入力します。

authorize TERMINAL *local\_host* uid( *user\_name*) access(write)

ローカル データベースからリモート ホストデータベースを更新する権限をグ ループに与えるには、リモート ホスト上で以下のコマンドを入力します。

authorize TERMINAL *local\_host* gid(*group\_name*) access(write)

## 例: リモート **Policy Model** への **selang** コマンドの適用

後続のすべてのコマンドを端末 h1 上の Policy Model に適用するには、以下の コマンドを入力します。

hosts Policy@h1

*Policy@h1* への接続が確立されると、次のメッセージが表示されます。

接続に成功しました。

これ以降に入力するすべてのコマンドは、ローカル ホストではなく Policy@h1 に 送信されます。 selang プロンプトが次のように変わります。

Remote\_AC>

# 例: リモート ホストへの **selang** コマンドの適用

以降のコマンドをすべて端末 athena に適用するには、以下のコマンドを入力し ます。

hosts athena

athena への接続が確立されると、以下のメッセージが画面に表示されます。

(athena) Successfully connected 情報: ターゲット ホストのバージョンは 2.50 です。

入力するすべてのコマンドは athena に適用され、ローカル ホストには送信され ません。 次の例のように、新しいユーザを追加すると、ユーザは athena のみに 追加されます。

Remote\_AC>newusr steve (athena) USER steve の作成に成功しました。

# join[x] コマンド - ユーザの内部グループへの追加

#### **AC** 環境で有効

ioin[x] コマンドは、ユーザを1つ以上の内部グループに追加するか、グループ に関連するユーザのプロパティを変更します。 指定するユーザまたはグループ は、CA Access Control にすでに定義されている必要があります。

内部ユーザをグループに追加する場合は join を使用します。

エンタープライズ ユーザをグループに追加する場合は joinx を使用します。

注: このコマンドはネイティブ環境にもありますが、動作が異なります。

指定したグループ内の指定したユーザの以前のプロパティ セットはすべて、 join コマンドのプロパティセットで完全に置き換えられます。以前に定義した古 いプロパティは、join コマンドで再度指定しない限り維持されません。

注: グループ プロパティの詳細については、お使いの OS に対応する「エンドポ イント管理ガイド」を参照してください。

join コマンドを実行するには、以下の条件を尐なくとも 1 つ満たしている必要が あります。

■ ADMIN 属性が割り当てられていること

注: CA Access Control GROUP レコードとエンタープライズ グループをどちら も変更するには、MODIFY アクセス権限と JOIN アクセス権限が両方必要で す。

- GROUP-ADMIN 属性で管理者権限を与えられたグループの適用範囲にグ ループ レコードが含まれていること
- グループの所有者であること
- ADMIN クラスの GROUP レコードのアクセス制御リストに CONNECT 権限が割 り当てられていること

このコマンドの形式は以下のようになります。

```
{join[x]|j[x]} {userName|(userName [,userName...])} ¥
    group(groupName [,groupName...]) ¥
    [admin|admin-] ¥
    [auditor|auditor-] ¥
    [gowner(group-name)] ¥
    [operator|operator-] ¥
    [owner(userName|groupName)] ¥
    [pwmanager | pwmanager-] ¥
    [regular] ¥
    [nt | unix]
```
admin

*userName* で指定されたユーザに GROUP-ADMIN 属性を割り当てます。

admin-

```
ユーザから GROUP-ADMIN 属性を削除します。
```
auditor

```
userName で指定されたユーザに GROUP-AUDIT 属性を割り当てます。
```
auditor-

```
ユーザから GROUP-AUDIT 属性を削除します。
```
gowner(*groupName*)

ユーザをグループ *groupName* に追加するように指定します。

group(*groupName* [*,groupName...*])

ユーザをメンバとして追加するグループ(複数可)を指定します。

nt

*userName* を Windows データベースのグループに関連付けます。

#### operator

*userName* で指定されたユーザに GROUP-OPERATOR 属性を割り当てます。

#### operator-

ユーザから GROUP-OPERATOR 属性を削除します。

#### owner(*Name*)

join レコードの所有者として CA Access Control ユーザまたはグループを指 定します。 接続を確立するときに所有者を指定しなかった場合は、接続を 確立したユーザに所有者権限が割り当てられます。

#### pwmanager

*userName* で指定されたユーザに GROUP-PWMANAGER 属性を割り当てま す。

regular

ユーザの管理フラグをリセットします。

unix

*userName* を UNIX セキュリティ システムのグループに関連付けます。

#### *userName*

グループ パラメータによって指定された 1 つまたは複数のグループに関連 付ける(または、新しいプロパティ セットを使用して関連付け直す)ユーザを 指定します。

join コマンドの場合、*userName* には USER レコードの名前を指定します。 joinx コマンドの場合、*userName* にはエンタープライズ ユーザの名前を指 定します。
## 例

- ユーザ Rorri が、ユーザ Bob を内部グループ staff に追加します。
	- Rorri に ADMIN 属性が割り当てられているとします。
	- 以下のデフォルト値が適用されるとします。
		- admin
		- auditor
		- owner(Rorri)
		- pwmanager

join Bob group(staff)

- ユーザ Rorri が、グループ staff の Sue の定義を変更します。 Sue には現在 GROUP-AUDITOR 属性が割り当てられていて、Rorri は GROUP-PWMANAGER 属性を追加します。
	- Rorri に ADMIN 属性が割り当てられているとします。
	- 以下のデフォルト値が適用されるとします。
		- admin
		- owner(Rorri)

join Sue group(staff) auditor pwmanager

このコマンドを実行すると、以前のレコードは削除されます。 Sue の以前の 属性に関するレコードは保存されません。 したがって、Rorri は、Sue に現在 必要な 2 つの属性を指定する必要があります。

## 詳細情報:

join[x]- コマンド - [ユーザのグループからの削除](#page-145-0) (P. 146) show[x]grp コマンド - グループ [プロパティの表示](#page-169-0) (P. 170) show[x]usr コマンド - ユーザ [プロパティの表示](#page-174-0) (P. 175)

# <span id="page-145-0"></span>join[x]- コマンド - ユーザのグループからの削除

#### **AC** 環境で有効

join[x]- は、内部グループからユーザを削除するコマンドです。

join- は、内部ユーザを内部グループから削除します。

joinx- は、エンタープライズ ユーザを内部グループから削除します。

注: join[-] コマンドはネイティブ環境にもありますが、動作が異なります。

join[x]- コマンドを使用するには、以下の条件のいずれかを満たす必要がありま す。

■ ADMIN 属性が割り当てられていること

注: CA Access Control GROUP レコードとネイティブ グループをどちらも変更 するには、MODIFY アクセス権限と JOIN アクセス権限が両方必要です。

- GROUP-ADMIN 属性で管理者権限を与えられたグループの適用範囲にグ ループ レコードが含まれていること
- グループの所有者であること
- ADMIN クラスの GROUP レコードのアクセス制御リストに CONNECT 権限が割 り当てられていること

このコマンドの形式は以下のようになります。

{join[x]-|j[x]-} {*userName|*(*userName* [*,userName...*])} ¥ group(*groupName* [,*groupName...*])

group(*groupName* [,*groupName...*])

ユーザを削除するグループ(複数可)を指定します。

#### *userName*

グループから削除するユーザを指定します。

join コマンドの場合、*userName* には USER レコードの名前を指定します。

joinx コマンドの場合、*userName* にはエンタープライズ ユーザの名前を指 定します。

# 例

ユーザ Bill が、グループ PAYROLL からユーザ sales25 および sales43 を削除し ます。

ユーザ Bill に ADMIN 属性が割り当てられているとします。

joinx- (sales25 sales43) group(PAYROLL)

### 詳細情報:

join[x] コマンド - [ユーザの内部グループへの追加](#page-141-0) (P. 142) show[x]grp コマンド - グループ [プロパティの表示](#page-169-0) (P. 170) show[x]usr コマンド - ユーザ [プロパティの表示](#page-174-0) (P. 175)

# list コマンド - データベース レコードの一覧表示

# **AC** 環境とネイティブ環境で有効

これは find コマンドと同じです。

#### 詳細情報:

find コマンド - データベース [レコードの一覧表示](#page-131-0) (P. 132)

# newfile コマンド - ファイル レコードの作成

#### **AC** 環境で有効

このコマンドについては、chfile コマンドの項で説明しています。

#### 詳細情報:

chfile コマンド - ファイル [レコードの変更](#page-64-0) (P. 65)

# new[x]grp コマンド - グループ レコードの作成

## **AC** 環境で有効

このコマンドについては、chgrp コマンドの項で説明しています。

## 詳細情報:

ch[x]grp コマンド - グループ [プロパティの変更](#page-71-0) (P. 72)

# newres コマンド - リソース レコードの作成

## **AC** 環境で有効

このコマンドについては、chres コマンドの項で説明しています。

## 詳細情報:

chres コマンド - リソース [レコードの変更](#page-88-0) (P. 89)

# new[x]usr コマンド - ユーザ レコードの作成

# **AC** 環境で有効

このコマンドについては、ch[x]usr コマンドの項で説明しています。

# 詳細情報:

ch[x]usr コマンド - ユーザ[プロパティの変更](#page-106-0) (P. 107)

# rename コマンド - データベース レコード名の変更

### **AC** 環境で有効

データベース内のレコード名を変更します。 変更すると、レコードは新しい名前 でのみ認識されます。

注: SEOS クラス、UACC クラス、および ADMIN クラスのレコードの名前は変更で きません。

rename コマンドを使用するには、レコードに対する適切な権限が必要です。 CA Access Control では、ユーザに対し以下の条件がチェックされます。いずれ かの条件が満たされるとチェックは終了します。

- ADMIN 属性が割り当てられていること
- GROUPADMIN 属性で管理者権限を与えられたグルーの有効範囲内に、目 的のリソース レコードが含まれていること
- レコードの所有者であること
- ADMIN クラスにあるリソース クラスのレコードのアクセス制御リストに CREATE アクセス権限(editres の場合)が割り当てられていること

このコマンドの形式は以下のようになります。

#### rename *className oldresourceName newresourceName*

#### *className*

名前を変更するレコードが属するクラスを指定します。

#### *oldresourceName*

CA Access Control のレコードの現在の名前を指定します。

#### *newresourceName*

レコードに割り当てる新しい名前を指定します。

#### 例

ユーザ ADMIN 1 が、Host クラスのレコード名 *spree3* を *spree4* に変更します。

■ このセキュリティ管理者に ADMIN 属性が割り当てられているとします。

rename host spree3 spree4

# <span id="page-149-0"></span>rmfile コマンド - ファイル レコードの削除

### **AC** 環境で有効

rmfile コマンドは、FILE クラスに属するレコードをデータベースから削除します。

ファイル レコードを削除するには、以下の条件のいずれかを満たしている必要 があります。

- ADMIN 属性が割り当てられていること
- GROUP-ADMIN 属性で管理者権限を与えられたグループの有効範囲内に レコードが含まれていること
- ファイルの所有者であること
- ADMIN クラスの FILE レコードの ACL に DELETE アクセス権限が割り当てられ ていること

このコマンドの形式は以下のようになります。

{rmfile|rf} {*fileName |* (*filename [,filename*...])}

*fileName*

削除するファイルを指定します。

各ファイル レコードは個別に処理されます。 ファイルの処理中にエラーが 発生すると、メッセージが発行され、リストの次のファイルから処理が続行さ れます。

# 例: ファイル保護の削除

セキュリティ管理者(ADMIN 属性が与えられている)が、ファイルの CA Access Control 保護を削除しようとしています。 UNIX の場合は、以下のようなコマンドを 実行します。

rmfile /etc/passwd

Windows では、同じことを行うコマンドは以下のようになります。

rmfile C:¥temp¥passwords.txt

#### 詳細情報:

chfile コマンド - ファイル [レコードの変更](#page-64-0) (P. 65) showfile コマンド - [ファイルのプロパティの表示](#page-167-0) (P. 168)

# <span id="page-150-0"></span>rm[x]grp コマンド - グループ レコードの削除

### **AC** 環境で有効

rmgrp コマンドと rmxgrp コマンドは、1 つ以上のグループを CA Access Control から削除し、オプションでネイティブ環境から削除します。

注: rmgrp コマンドでは削除されないグループのグループ ID がデータベースに 存在する可能性があります。 たとえば、グループが、他のグループの所有者で ある場合、他のレコードの所有者である場合、またはリソースのアクセス制御リス トに指定されている場合です。 chgrp、chusr、chres、および authorize の各コマ ンドを必要に応じて実行して、手動により、所有者権限を変更し、削除するグ ループ レコードに関連するアクセス権限を削除します。 また、sepurgedb ユー ティリティを使用してデータベース内の不整合を自動的に解決することもできま す。

注: rmgrp コマンドはネイティブ環境にもありますが、動作が異なります。

rmgrp コマンドを実行するには、ユーザは以下の条件を少なくとも1つ満たして いる必要があります。

- ADMIN 属性が割り当てられていること
- GROUP-ADMIN 属性で管理者権限を与えられたグループの有効範囲内に、 削除するグループが含まれていること
- 削除するグループの所有者であること
- AUDIT クラスの GROUP レコードに DELETE 権限が割り当てられていること

このコマンドの形式は以下のようになります。

{rmgrp|rg | rmxgrp|rxg} { *groupName* | (*groupName* [,*groupName*...]) } [unix|nt] *groupName*

削除する CA Access Control グループを指定します。

nt

(オプション)CA Access Control データベースからだけではなく、ローカル Windows システムからもグループを削除します。

unix

(オプション)CA Access Control データベースからだけではなく、ローカル UNIX システムからもグループを削除します。

# 例

ユーザ Joe が、データベースからグループ DEPT1 および DEPT2 を削除します。

- ユーザ Joe に SALES グループに対する GROUP-ADMIN 権限が割り当てられ ています。
- グループ DEPT1 および DEPT2 は SALES グループが所有しているとします。

rmxgrp (DEPT1, DEPT2)

#### 詳細情報:

ch[x]grp コマンド - グループ [プロパティの変更](#page-71-0) (P. 72) join[x] コマンド - [ユーザの内部グループへの追加](#page-141-0) (P. 142) join[x]- コマンド - [ユーザのグループからの削除](#page-145-0) (P. 146) show[x]grp コマンド - グループ [プロパティの表示](#page-169-0) (P. 170) rmgrp コマンド - UNIX [グループの削除](#page-201-0) (P. 202) rmgrp コマンド - Windows [グループの削除](#page-231-0) (P. 232)

# <span id="page-151-0"></span>rmres コマンド - リソースの削除

#### **AC** 環境で有効

rmres コマンドは、データベースからリソースを削除します。 rmres コマンドを実 行してレコードを削除できるレコードは、ACVAR、ADMIN、APPL、CATEGORY、 CONNECT、FILE、GAPPL、GHOST、GSUDO、GTERMINAL、HNODE、HOST、 HOSTNET、HOSTNP、LOGINAPPL、MFTERMINAL、POLICY、PWPOLICY、SECFILE、 SECLABEL、SPECIALPGM、SUDO、SURROGATE、TERMINAL、PROGRAM、 PROCESS、RULESET、TCP、UACC の各クラス、および任意のユーザ定義クラスに 属しています。

注: このコマンドはネイティブ Windows 環境にもありますが、動作が異なりま す。

データベースからレコードを削除するには、以下のいずれかの条件を満たして いる必要があります。

- ADMIN 属性が割り当てられていること
- GROUPADMIN 属性で管理者権限を与えられたグルーの有効範囲内に、目 的のリソース レコードが含まれていること
- リソースレコードの所有者であること
- ADMIN クラスにあるリソース クラスのレコードのアクセス制御リストに DELETE アクセス権限が割り当てられていること

このコマンドの形式は以下のようになります。

{rmres|rr} *className resourceName*

#### *className*

リソースが属するクラスの名前を指定します。 CA Access Control に定義され ているリソース クラスを一覧表示するには、find コマンドを実行します。 詳細 については、この章の find コマンドの説明を参照してください。

#### *resourceName*

削除するリソース レコードの名前を指定します。 複数のリソースを削除する 場合は、リソース名のリストを丸かっこで囲み、各リソース名をスペースまた はカンマで区切ります。

各リソース レコードは個別に処理されます。 リソースの処理中にエラーが発 生すると、メッセージが発行され、リストの次のリソースから処理が続行されま す。

### 例

ユーザ Admin1 が、データベースの TERMINAL クラスからレコード TERMS を削 除します。

■ ユーザ Admin1 に ADMIN 属性が割り当てられているとします。

rmres TERMINAL TERMS

### 詳細情報:

chres コマンド - リソース [レコードの変更](#page-88-0) (P. 89) showres コマンド - リソース [プロパティの表示](#page-171-0) (P. 172) rmres コマンド - Windows [リソースの削除](#page-231-1) (P. 232) find コマンド - データベース [レコードの一覧表示](#page-131-0) (P. 132)

# <span id="page-153-0"></span>rm[x]usr コマンド - ユーザ レコードの削除

#### **AC** 環境で有効

rmusr コマンドと rmxusr コマンドは、ユーザを CA Access Control データベース から削除し、また CA Access Control グループ レコードに存在するユーザ レコー ドの参照も削除します。

rmxusr は、エンタープライズ ユーザを CA Access Control データベースから削 除します。 rmusr は、内部ユーザをデータベースから削除します。 rmusr コマン ドは、オプションで、ユーザをネイティブ環境からも削除します。

注: rm[x]usr では削除されないユーザがデータベースに存在する可能性があり ます。 たとえば、ユーザがグループまたは他のレコードの所有者である場合、ま たはユーザがリソースのアクセス制御リストに指定されている場合です。 必要に 応じて、ch[x]grp、ch[x]usr、ch[x]res、および authorize の各コマンドを実行して、 所有者権限を手動で変更し、削除するユーザ レコードに関連するアクセス権限 を削除します。 また、sepurgedb ユーティリティを使用してデータベース内の不 整合を自動的に解決することもできます。

注: rmusr コマンドはネイティブ環境にもありますが、動作が異なります。

rm[x]usr コマンドを実行するには、尐なくとも以下の条件のいずれかを満たして いる必要があります。

- ADMIN 属性が割り当てられていること
- GROUP-ADMIN 属性で管理者権限を与えられているグループの有効範囲 内に削除するユーザ レコードが含まれていること
- ADMIN クラスの USER レコードのアクセス制御リストに DELETE 権限が割り当 てられていること
- ユーザレコードの所有者であること

ru は rmusr の省略形です。

rxu は rmxusr の省略形です。

このコマンドの形式は以下のようになります。

{rmusr|ru | rmxusr | rxu} { *userName |* (*userName* [,*userName...*]) } *¥* [unix|nt] [appl(homedir=yes)]

appl(homedir=yes)

(UNIX のみ)。 ユーザのホーム ディレクトリを削除します。

この引数は、/home、/tmp、または /users にユーザのホーム ディレクトリが あるかどうかをチェックします。 ホーム ディレクトリが別のディレクトリにある場 合は、S99DELETE\_postrmusrdir.sh スクリプトを編集して、そのホーム ディレ クトリを組み込みます。

注: このオプションを指定する前に unix オプションを指定する必要がありま す。

nt

CA Access Control からだけでなく、Windows 環境からもユーザを削除しま す。

rmusr でのみ有効です。

*userName*

ユーザ レコードを定義します。

unix

CA Access Control からだけでなく、UNIX 環境からもユーザを削除します。 rmusr でのみ有効です。

# 例

以下のコマンドは、エンタープライズ ユーザ Terry および Jane を CA Access Control から削除します。

rxu (Terry, Jane)

詳細情報:

ch[x]usr コマンド - ユーザ [プロパティの変更](#page-106-0) (P. 107) show[x]usr コマンド - ユーザ [プロパティの表示](#page-174-0) (P. 175) rmusr コマンド - UNIX [ユーザの削除](#page-202-0) (P. 203) rmusr コマンド - Windows [ユーザの削除](#page-232-0) (P. 233)

# ruler コマンド - 表示するプロパティの選択

## **AC** 環境とネイティブ環境で有効

ruler コマンドはクラスのルーラを定義し、CA Access Control が表示するクラスの プロパティ セットを定義できるようにします。

ruler コマンドは、現在のセッションのホストにのみ適用されます。 各ホストのプロ パティは、個別のリストに表示されます。 ホストを変更した場合、ruler コマンドで 新しいホストのプロパティの表示は変更されません。

このコマンドを発行できるのは、以下のユーザです。

- ADMIN 属性、AUDITOR 属性、または OPERATOR 属性を持つユーザ。
- ルーラを設定する対象のクラスに対する読み取りアクセス権が ADMIN クラ スに定義されているユーザ。 たとえば、TERMINAL クラスを表すレコードに対 する読み取りアクセス権が ADMIN クラスに定義されているユーザは、 TERMINAL クラスのルーラを設定できます。

このコマンドの形式は以下のようになります。

ruler *className* [props( all| *propertyName* [,*propertyName*...])]

*className*

表示を変更するクラスの名前です。

[props(all | *propertyName* [,*propertyName*...])]

表示するプロパティを指定します。

props パラメータを省略すると、現在のルーラに含まれているプロパティの 名前が表示されます。

all

クラスのすべてのプロパティを表示するように指定します。

#### *propName*

表示する CA Access Control プロパティを指定します。 最高 40 プロパ ティを、スペースまたはカンマで区切って指定できます。

#### 例

■ ユーザ admin が、所有者と変更が通知されるユーザという2つのプロパティ のみを各ユーザに表示するよう設定します。

ruler USER props(NOTIFY, OWNER)

■ ユーザ admin が、クラス USER に対する現在のルーラのプロパティを表示す るとします。

ruler USER

■ ユーザ admin が、CA Access Control のルーラの設定をデフォルトに戻し、 USER クラスのすべてのプロパティを表示します。

ruler USER props(all)

#### 詳細情報:

showfile コマンド - [ファイルのプロパティの表示](#page-167-0) (P. 168) show[x]grp コマンド - グループ [プロパティの表示](#page-169-0) (P. 170) showres コマンド - リソース [プロパティの表示](#page-171-0) (P. 172) show[x]usr コマンド - ユーザ [プロパティの表示](#page-174-0) (P. 175)

# setoptions コマンド - CA Access Control オプションの設定

## **AC** 環境で有効

setoptions コマンドを使用すると、実行中のシステムでシステム全体の CA Access Control オプションを設定します。 たとえば、setoptions を使用して、個別 のクラスまたはすべてのクラスのセキュリティ チェックの有効化と無効化、パス ワード ポリシーの設定、および CA Access Control オプションの現在の設定の一 覧表示を行うことができます。

注: このコマンドは Windows 環境にもありますが、動作が異なります。

setoptions コマンドを使用するには ADMIN 属性が必要です。ただし、 setoptions list コマンドは AUDITOR 属性または OPERATOR 属性があれば使用 できます。

```
このコマンドの形式は以下のようになります。
{setoptions|so} ¥
    [accgrr|accgrr-] ¥
    [accpacl|accpacl-] ¥
    [class+ (className)] ¥
    [class- (className)] ¥
    [class (className)] ¥
    [flags{+|-} (I|W)] ¥
    [cng_adminpwd|cng_adminpwd-] ¥
    [cng_ownpwd|cng_ownpwd-] ¥
    [cwarnlist] ¥
    [dms{+|-}(dms@hostname)] ¥
    [inactive(nDays)|inactive-] ¥
    [is_dms{+}|-}] ¥
    [list] ¥
    [maxlogins(nLogins)|maxlogins-] ¥
    [password( ¥
        [{history(nStoredPasswords) | history-}] ¥
        [(interval(nDays) | interval-)] ¥
        [(min_life(nDays) | min_life-)] ¥
        [{rules( ¥
                [alpha(nCharacters)] ¥
                [alphanum(nCharacters)] ¥
                [(bidirectional) | (bidirectional-)] ¥
                [grace(nLogins)] ¥
                [lowercase(nCharacters)] ¥
                [min_len(nCharacters)]
                [max_len(nCharacters)] ¥
                [max_rep(nCharacters)] ¥
                [{namechk|namechk-}]
                [numeric(nCharacters)] ¥
                [{oldpwchk|oldpwchk-}]
                [prohibited(prohibitedCharacters)] ¥
                [special(nCharacters)] ¥
                [sub_str_len(nCharacters)] ¥
                [uppercase(nCharacters)] ¥
                [use_dbdict|use_dbdict-] ¥
        )|rules-}] ¥
    )] ¥
```
accgrr

累積グループ権限(ACCGRR)オプションを有効にします。

デフォルト値は enabled です。

accgrr-

累積グループ権限(ACCGRR)オプションを無効にします。

accpacl

すべてのリソースでの PACL の使用を有効にします。

accpacl-

PACL の使用を無効にします。

class (*className*)

CA Access Control クラスを設定またはクリアします。

class+(*className*)

1 つ以上の CA Access Control クラスを有効にします。 CA Access Control で そのクラスのリソースを保護するためには、クラスが有効である必要がありま す。 クラスの有効化は、クラスに属するリソースへのアクセスを許可するため に必要なレコードを定義した後に行う必要があります。 CA Access Control で 提供されるリソース クラスの詳細については、「*UNIX* エンドポイント管理ガイ ド」を参照してください。

以下のいずれかの値を使用します。

- CA Access Control クラスの名前
- SECLEVEL。これにより、セキュリティレベル チェックが有効になります。
- PASSWORD。 パスワード ルールが有効になります。 Windows では、任 意の長さのパスワードを使用できるようになります。

#### class-(*className*)

1 つ以上の CA Access Control クラスを無効にします。 無効なクラスに属する リソースは保護されません。 以下のいずれかの値を使用します。

- CA Access Control クラスの名前
- SECLEVEL。セキュリティレベル チェックを無効にします。
- PASSWORD。 パスワード ルールが無効になります。 Windows では、長 いパスワードも無効になります。

GROUP、SECFILE、SEOS、UACC、および USER の各クラスを無効にすることは できません。

#### cng\_adminpwd

PWMANAGER 属性を持つユーザが ADMIN ユーザのパスワードを変更でき るようにします。

cng\_adminpwd-

PWMANAGER 属性を持つユーザが ADMIN ユーザのパスワードを変更でき ないようにします。 これがデフォルトの設定です。

#### cng\_ownpwd

ユーザが selang を使用してパスワードを変更できるようにします。

#### cng\_ownpwd-

ユーザが selang を使用してパスワードを変更できないようにします。 これが デフォルトの設定です。

#### cwarnlist

警告モードのクラスに関するデータのテーブルを表示します。

#### dms{+|-}(*dms*@*hostname*)

このデータベースの DMS データベース リストに対する DMS データベースを 追加または削除します。

#### flags $\{+|-\}$  (I|W)

クラスに対して関連する機能を設定またはクリアします。 有効な値は以下の とおりです。

#### $\mathbf{I}$

指定したクラスで、オブジェクトの大文字と小文字を区別するかどうか。

#### W

指定したクラスの警告モード。

注: フラグは大文字と小文字を区別します。大文字を使用してください。

#### history(*NStoredPasswords*)

履歴リストに保存するパスワード履歴の数を指定します。 パスワードが変更 されると、前回のパスワードがリストに追加され、必要に応じて最も古いパス ワードがリストから削除されます。 CA Access Control では、ユーザがリストに 含まれているパスワードを変更できないようにします。

1 から 24 までの整数を入力します。 0 を指定すると、パスワードは保存され ません。

Windows の場合、history オプションを使用すると、8 文字より長いパスワー ドを使用できるようになります。 パスワード格納時に使用される暗号方式は、 setoptions bidirectional または bidirectional- オプションで決まります。

UNIX の場合、長いパスワードが有効かどうかに history オプションは*影響し* ません。 長いパスワードを有効にするかどうかには、

passwd\_local\_encryption\_method 環境設定を使用します。

#### history-

パスワード履歴のチェックを無効にします。

Windows では、このオプションにより長いパスワードが使用できなくなりま す。

#### inactive(*nDays*)

ユーザのログインを一時停止するまでの非アクティブ状態の日数を指定しま す。 非アクティブ状態の日とは、ユーザがログインできない日を指します。 正の整数を入力します。 inactive を 0 に設定すると、inactive- パラメータを 使用した場合と同じ結果になります。

#### inactive-

非アクティブ ログイン チェックを無効にします。

#### interval(*nDays*)

パスワードの設定または変更後、ユーザに対して新しいパスワードの入力を 促すメッセージを表示するまでの経過日数を設定します。 正の整数または 0 を入力します。 interval を 0 に設定すると、ユーザに対するパスワード期 間のチェックは無効になります。 パスワードに有効期限を設定しない場合 は、interval を 0 に設定します。

ユーザのログイン スクリプトに segrace ユーティリティが含まれている場合は、 指定された日数が経過すると、現在のパスワードが期限切れになったことが ユーザに通知されます。 通知を受けたユーザは、ただちにパスワードを更 新するか、猶予ログイン回数に達するまで古いパスワードを引き続き使用す ることができます。 猶予ログイン回数に達すると、ユーザはシステムへのアク セスを拒否されるため、システム管理者に連絡して新しいパスワードを設定 する必要があります。

#### interval-

パスワード期間の設定を取り消します。

is\_dms+

現在のデータベースを DMS に指定します。

#### is dms-

現在のデータベースの DMS としての指定を解除します。

list

CA Access Control の現在の設定を画面に表示します。

#### maxlogins(*nLogins*)

ユーザが同時にログインできる端末台数の最大値を設定します。 値 0(ゼ ロ)は、同時に任意の数の端末からログインできることを意味します。 ユーザ のユーザ レコードに値を指定すると、この値より優先されます。

注: maxlogins を1に設定すると、selang を実行できません。この場合、CA Access Control を停止し、maxlogins の設定を 2 以上の値に変更し、CA Access Control を再起動する必要があります。

注: Unix と Linux のオペレーティング システム上でのみ有効です。

#### maxlogins-

グローバルな最大ログイン回数のチェックを無効にします。 ユーザ レコード でログインが制限されていない限り、ユーザがログインできる端末台数は無 制限となります。

min\_life(*NDays* )

変更したパスワードを再度変更できるようになるまでの最短日数を設定しま す。 正の整数を入力します。

#### password

パスワード オプションを設定します。

#### rules

新しいパスワードの品質をチェックする際に使用される 1 つ以上のパスワー ド ルールを設定します。 ルールは以下のとおりです。

#### alpha(*nCharacters*)

新しいパスワードで使用する必要がある英字の最小文字数を設定しま す。 整数を入力します。

#### alphanum(*nCharacters*)

新しいパスワードで使用する必要がある英数字の最小文字数を設定し ます。 整数を入力します。

#### bidirectional

パスワードが他のシステムに PMDB の一部として送信されるときに、クリ ア テキスト形式で(暗号化されたメッセージ内で)配信するように指定し ます。

UNIX の場合、このオプションは passwd セクションに以下の値を設定す ることに相当します。

Passwd distribution encryption mode=bidirectional

注: setoptions コマンドを使用するのではなく、環境設定を行うことをお 勧めします。

Windows の場合、パスワードは以下のレジストリ値で指定された暗号方 式を使用して履歴リストに格納されます。

HKEY\_LOCAL\_MACHINE¥SOFTWARE¥ComputerAssociates¥AccessControl¥Encryption Package

bidirectional-

パスワードがハッシュ暗号化形式で送信されるように指定します。

Windows の場合、使用されるハッシュ関数は SHA-1 です。

UNIX の場合、このオプションは passwd セクションに以下の値を設定す ることに相当します。

#### Passwd\_distribution\_encryption\_mode=compatibility

注: setoptions コマンドを使用するのではなく、環境設定を行うことをお 勧めします。

このオプションを指定すると、長いパスワードを異種オペレーティング シ ステム間で送信できなくなります。

#### grace(*nLogins*)

ユーザのアカウントが一時停止になるまでに猶予ログインできる最大回 数を設定します。 猶予ログイン回数には、0 ~ 255 の値を指定する必 要があります。

#### lowercase(*nCharacters*)

新しいパスワードで使用する必要がある文字の小文字の最小数を指定 します。 整数を入力します。

#### min\_len(*nCharacters*)

パスワードの最小文字数を設定します。 新しいパスワードで使用する必 要がある文字の合計最小数を指定します。

#### max\_len(*nCharacters*)

パスワードの最大文字数を設定します。 新しいパスワードで使用する必 要がある文字の合計最大数を指定します。

#### max\_rep(*nCharacters*)

新しいパスワードで使用する必要がある同じ文字の最大繰り返し回数を 設定します。 整数を入力します。

#### namechk

パスワードにユーザ名の一部または全部が含まれているかどうかを チェックします。 デフォルトでは、このチェックが実行されます。

#### namechk-

namechk チェックをオフにします。

numeric(*nCharacters*)

新しいパスワードで使用する必要がある数字の合計最小数を指定しま す。 整数を入力します。

#### oldpwchk

新しいパスワードに古いパスワードの一部または全部が含まれているか どうかをチェックします。 デフォルトでは、このチェックが実行されます。

注: Unix と Linux のオペレーティング システム上でのみ有効です。

#### oldpwchk-

oldpwchk をオフにします。

#### prohibited(*prohibitedCharacters*)

ユーザがパスワードで使用できない文字を指定します。 使用を禁止す る文字を入力してください。

注: Tab キーの使用をブロックするために、「¥」および「t」両方の制御文 字が禁止文字リストに指定されていることを確認するようにお勧めしま す。

#### special(*nCharacters*)

新しいパスワードで使用する必要がある特殊文字の最小数を指定しま す。 整数を入力します。

#### sub\_str\_len(*nCharacters*)

新しいパスワードと古いパスワードとで共通する文字の最大数を指定し ます。 整数を入力します。

#### uppercase(*nCharacters*)

新しいパスワードで使用する必要がある英字の大文字の最小数を設定 します。 整数を入力します。

#### use\_dbdict | use\_dbdict-

パスワード辞書を設定します。 use\_dbdict はトークンを **db** に設定し、パ スワードを CA Access Control データベースの単語と照合して比較しま す。 use\_dbdict- トークンを **file** に設定し、UNIX の場合は seos.ini ファイ ル、Windows の場合は Windows レジストリに指定されたファイルとパス ワードを照合して比較します。

#### rules-

パスワード品質のチェックを無効にします。 rules 引数で指定したルールは、 パスワード品質のチェックに使用されません。

#### 例: **CA Access Control** オプションの設定

■ ユーザ John が、オペレータアクションの保護に使用される導入先定義のク ラスである OpsAct クラスを有効にするとします。

ユーザ John に ADMIN 属性が割り当てられているとします。

setoptions class+(OpsAct)

■ ユーザ Mike が、6 文字以上のパスワードをユーザに選択させるパスワード ポリシーを設定します。 さらに、パスワード ポリシーの適用を有効にします。

ユーザ Mike に ADMIN 属性が割り当てられているとします。

setoptions class+(PASSWORD) setoptions password(rules(min\_len(6)))

■ ユーザ SecAdmin がセキュリティレベル チェックを有効にします。

ユーザ SecAdmin に ADMIN 属性が割り当てられているとします。

setoptions class+(SECLEVEL)

■ ユーザ Janani が、このデータベースの通知の送信先 DMS を設定します。 ユーザ Janani に ADMIN 属性が割り当てられているとします。 setoptions dms+(apache@myHost)

#### 例: クラスを警告モードに設定する

クラスを警告モードに設定するには、そのクラスの Warning プロパティを設定し ます。 このためには、以下のように setoptions の selang コマンドを実行します。

setoptions class(*classname*) flags+ (W)

#### *classname*

警告モードに設定するクラスの名前を定義します。

注: W フラグは大文字と小文字の区別があるので、大文字で指定する必要があ ります。

クラスの警告モードをオフにするには、以下のように setoptions コマンドを使用 します。

setoptions class(*classname*) flags- (W)

### 詳細情報:

setoptions コマンド - [CA Access Control Windows](#page-233-0) オプションの設定 (P. 234)

# search コマンド - データベース レコードの一覧表示

## **AC** 環境とネイティブ環境で有効

これは find コマンドと同じです。

詳細情報:

find コマンド - データベース [レコードの一覧表示](#page-131-0) (P. 132)

# <span id="page-167-0"></span>showfile コマンド - ファイルのプロパティの表示

#### **AC** 環境で有効

showfile コマンドは、ファイル レコードのプロパティを一覧表示します。 プロパ ティは、アルファベット順に一覧表示されます。 CA Access Control では、各レ コードを個別に処理し、十分な権限を持つリソースに対してのみ情報を表示しま す。

注: このコマンドはネイティブ環境にもありますが、動作が異なります。

showfile コマンドを実行するには、以下の条件を尐なくとも 1 つ満たしている必 要があります。

- 少なくとも、ADMIN 属性、AUDITOR 属性、および OPERATOR 属性のいずれ かが割り当てられていること
- ファイルの所有者であること
- ADMIN クラスの FILE クラス レコードを表すオブジェクトのアクセス制御リスト に読み取り権限が割り当てられていること
- ファイルを所有するグループまたはファイルを所有するグループの親グ ループで、GROUP-ADMIN 属性または GROUP-AUDITOR 属性が割り当てら れていること

このコマンドの形式は以下のようになります。

```
{showfile|sf} {fileName |(fileName [,fileName...])} ¥
    [addprops(propName [,propName ...])] ¥
    [next] ¥
    [props(all | propName [,propName ...])] ¥
    [useprops(propName [,propName ...])] ¥
    [nt|unix]
```
addprops(*propName* [*,propName ...*])

このクエリでのみ使用するクラス ルーラに追加するプロパティを定義しま す。

#### *fileName*

一覧表示するプロパティを含むファイル レコードの名前を指定します。

各ファイル レコードは個別に処理されます。 ファイルの処理中にエラーが 発生すると、メッセージが発行され、リストの次のファイルから処理が続行さ れます。

*fileName* にワイルドカード文字を含めて、複数のファイル名に一致するよう にできます。

UNIX の場合、名前に特殊文字またはスペースが使用されているファイルの プロパティを表示するには、ファイル名の前にスラッシュ(/)を追加します。

#### next

要求されたデータの一部を表示します。 このオプションは、設定されている クエリ サイズよりクエリ データが大きい場合に便利です。

最大クエリ サイズは、query\_size 環境設定に基づいて決まります。 デフォル トの query\_size 設定は 100 です。

nt

Windows ファイル属性と CA Access Control のプロパティを表示します。

props(all|*propName* [*,propName ...*])

このクエリと今後のクエリで使用する、このクラス用の新しいルーラを定義し ます。

unix

UNIX ファイル属性と CA Access Control のプロパティを表示します。

#### useprops(*propName* [*,propName ...*])

このクエリでのみ使用するルーラを定義します。 クラス ルーラへの影響はあ りません。

#### 例

ユーザ root がファイル レコード /etc/passwd のプロパティを一覧表示するとしま す。

■ ユーザ root に ADMIN 属性が割り当てられているとします。

showfile /etc/passwd

### 詳細情報:

checklogin コマンド - [ログイン情報の取得](#page-61-0) (P. 62) chfile コマンド - ファイル [レコードの変更](#page-64-0) (P. 65) rmfile コマンド - ファイル [レコードの削除](#page-149-0) (P. 150) showfile コマンド - ネイティブ [ファイルのプロパティの表示](#page-202-1) (P. 203)

# <span id="page-169-0"></span>show[x]grp コマンド - グループ プロパティの表示

#### **AC** 環境で有効

show[x]grp コマンドは、グループ レコードのすべての CA Access Control プロパ ティの設定を表示します。 オプションで、ネイティブ環境プロパティも表示されま す。

注: showgrp コマンドはネイティブ環境にもありますが、動作が異なります。

show[x]grp コマンドを実行するには、以下の条件の最低 1 つを満たしている必 要があります。

- 少なくとも、ADMIN 属性、AUDITOR 属性、および OPERATOR 属性のいずれ かが割り当てられていること
- 一覧表示する各グループに GROUP-ADMIN 属性または GROUP-AUDITOR 属性が割り当てられている、あるいは一覧表示する各グループが GROUP-ADMIN 属性が割り当てられているグループの有効範囲内にあるこ と
- グループの所有者であること
- ADMIN クラスの GROUP レコードのアクセス制御リストに読み取り権限が割り 当てられていること

このコマンドの形式は以下のようになります。

```
{showgrp|sg} {groupName |groupName [,groupName...] )} ¥
    [addprops(propName[,propName ...])] ¥
    [next] ¥
    [props(all | propName[,propName ...])] ¥
    [useprops(propName[,propName ...])] ¥
    [nt|unix]
```
#### addprops(*propName* [*,propName ...*])

このクエリでのみ使用するルーラに追加するプロパティを定義します。

#### *groupName*

プロパティを一覧表示するグループの名前を指定します。

groupName には、ワイルドカード文字を使用できます。

UNIX の場合、名前に特殊文字またはスペースが使用されているグループ のプロパティを表示するには、グループ名の前にスラッシュ(/)を追加しま す。

#### next

要求されたデータの一部を表示します。 このオプションは、設定されている クエリ サイズよりクエリ データが大きい場合に便利です。

最大クエリサイズは、query\_size 環境設定に基づいて決まります。 デフォル トの query\_size は 100 です。

nt

データベースのプロパティおよびローカル Windows システムのグループの 詳細情報を表示します。

props(all|*propName* [*,propName ...*])

このクエリと今後のクエリで使用する、このクラス用のルーラを定義します。

#### useprops(*propName* [*,propName ...*])

このクエリでのみ使用するルーラを定義します。 クラス ルーラへの影響はあ りません。

unix

データベースのプロパティおよびローカル UNIX システムのグループの詳細 情報を表示します。

## 例

- ユーザ root が、security グループのプロパティを表示します。
	- ユーザ root にセキュリティグループの GROUP-ADMIN 属性が割り当て られているとします。

showgrp security

- ユーザ admin がすべてのエンタープライズ グループのプロパティを表示し ます。
	- ユーザ admin に ADMIN 属性および AUDITOR 属性が割り当てられてい るとします。

showxgrp \*

CA Access Control に定義されているすべてのエンタープライズ グループの プロパティが一覧表示されます。

## 詳細情報:

ch[x]grp コマンド - グループ [プロパティの変更](#page-71-0) (P. 72) rm[x]grp コマンド - グループ [レコードの削除](#page-150-0) (P. 151) showgrp コマンド - ネイティブ [グループのプロパティの表示](#page-204-0) (P. 205)

# <span id="page-171-0"></span>showres コマンド - リソース プロパティの表示

## **AC** 環境で有効

showres コマンドは、データベースのクラスに属するリソースのプロパティを表示 します。 プロパティは、アルファベット順に一覧表示されます。 showres コマンド を実行して一覧表示できるクラスは、ACVAR、ADMIN、CATEGORY、CONNECT、 FILE、GHOST、GSUDO、GTERMINAL、HOST、HOSTNET、HOSTNP、SECFILE、 SECLABEL、SUDO、SURROGATE、TERMINAL、PROGRAM、PROCESS、TCP、UACC の各クラスおよび任意のユーザ定義クラスです。 CA Access Control では、各リ ソースを個別に処理し、十分な権限を持つリソースに対してのみ情報を表示し ます。

注: このコマンドはネイティブ Windows 環境にもありますが、動作が異なりま す。

また、showres コマンドは、untrusted になったすべてのプログラムに関する情報 も表示します。 次の情報が表示されます。

- プログラムが untrusted になった理由
- そのプログラムに最後にアクセスしたユーザの UID(ただし、このユーザが原 因でプログラムが untrusted になったとは限りません)。
- このユーザがそのプログラムにアクセスした日時

showres コマンドを実行するには、以下の条件を尐なくとも 1 つ満たしている必 要があります。

- 少なくとも、ADMIN 属性、AUDITOR 属性、および OPERATOR 属性のいずれ かが割り当てられていること
- リソースの所有者であること
- ADMIN クラスで、目的のリソース クラス レコードを表すオブジェクトのアクセ ス制御リストに読み取り権限が割り当てられていること

このコマンドの形式は以下のようになります。

```
{showres|sr} className resourceName ¥
    [addprops(propName [,propName...])] ¥
    [next] ¥
    [props(all | propName [,propName...])] ¥
    [useprops(propName [,propName...])]
```
addprops(*propName* [*,propName...*])

このクエリでのみ使用する現在のルーラに追加するプロパティを定義しま す。

#### *className*

リソースが属するクラスの名前を指定します。 CA Access Control に定義され ているリソース クラスを一覧表示するには、find コマンドを実行します。

next

要求されたデータの一部を表示します。 このオプションは、設定されている クエリ サイズよりクエリ データが大きい場合に便利です。

最大クエリサイズは、query\_size 環境設定に基づいて決まります。 デフォル トのクエリ サイズは 100 に設定されています。

### props(all|*propName* [*,propName ...*])

このクエリと今後のクエリで使用する、このクラス用の新しいルーラを定義し ます。

#### *resourceName*

一覧表示するプロパティを含むリソース レコードの名前を指定します。 複数 のリソースのプロパティを一覧表示する場合は、リソース名のリストを丸かっ こで囲み、各リソース名をスペースまたはカンマで区切ります。

各リソース レコードは個別に処理されます。 リソースの処理中にエラーが発 生すると、メッセージが発行され、リストの次のリソースから処理が続行されま す。

*resourceName* には、ワイルドカード文字を使用できます。

UNIX の場合、名前に特殊文字またはスペースが使用されている単一リソー スレコードのプロパティを表示するには、リソース名の前にスラッシュ(/)を 追加します。

#### useprops(*propName* [*,propName ...*])

このクエリでのみ使用するルーラを定義します。 クラス ルーラへの影響はあ りません。

# 例: リスト レコード プロパティ

この例では、ユーザ Admin1 は、TERMINAL クラスのレコードのうち、マスク ath\* に名前が一致するレコードのプロパティを一覧表示します。

ユーザ Admin1 に ADMIN 属性および AUDITOR 属性が割り当てられている。

showres TERMINAL ath\*

## 例: ホスト属性のリスト表示

この例では、ユーザ Admin1 は、HNODE クラスのローカル ホストの属性をリスト 表示します。

AC> showres HNODE ' local ' (localhost) Data for HNODE '\_\_local\_\_' ----------------------------------------------------------- 所有者 : LOCALHOST¥Administrator (USER) 作成日時 : 13-Oct-2010 12:34 更新日時 : 13-Oct-2010 02:34 更新者 : LOCALHOST¥Administrator (USER) 属性 REGISTERED\_NAME=localhost.domain.com

MAC\_ADDRESS=00-50-56-B5-6B-XD

この例では、コマンドは以下の属性を返します。

- REGISTERED\_NAME=localhost.domain.com
- MAC\_ADDRESS=00-50-56-B5-6B-XD

#### 詳細情報:

chres コマンド - リソース [レコードの変更](#page-88-0) (P. 89) rmres コマンド - [リソースの削除](#page-151-0) (P. 152) showres コマンド - ネイティブ リソース [プロパティの表示](#page-238-0) (P. 239) find コマンド - データベース [レコードの一覧表示](#page-131-0) (P. 132)

# <span id="page-174-0"></span>show[x]usr コマンド - ユーザ プロパティの表示

### **AC** 環境で有効

show[x]usr コマンドは、CA Access Control に定義されている 1 人以上のユーザ のすべてのプロパティの値を表示します。

内部ユーザのプロパティを表示するには、showusr を使用します。 エンタープラ イズ ユーザのプロパティを表示するには、showxusr を使用します。

注: showusr コマンドはネイティブ環境にもありますが、動作が異なります。

自分のユーザ レコードのプロパティはいつでも一覧表示できます。 他のユーザ のレコードのプロパティを一覧表示するには、以下の条件のいずれかを満たし ている必要があります。

- ユーザレコードの所有者であること
- 少なくとも、ADMIN 属性、AUDITOR 属性、および OPERATOR 属性のいずれ かが割り当てられていること
- ADMIN、AUDITOR、および OPERATOR の各グループ属性の少なくとも1つ で管理者権限を与えられたグループの有効範囲内にユーザ レコードが含 まれていること
- ADMIN クラスの USER レコードのアクセス制御リストに読み取り権限が割り当 てられていること

このコマンドの形式は以下のようになります。

{showusr|su |showxusr |sxu } [ {*userName* |(*userName [*,*userName...*]) } ] ¥ [addprops(*propName* [*,propName...*])] ¥ [next] ¥ [props( all | *propName* [,*propName...*])] ¥ [useprops(*propName*[*,propName...*])] ¥ [nt|unix]

addprops(*propName* [*,propName...*])

このクエリでのみ使用する現在のルーラに追加するプロパティを定義しま す。

next

要求されたデータの一部を表示します。 このオプションは、設定されている クエリ サイズよりクエリ データが大きい場合に便利です。

最大クエリサイズは、query\_size 環境設定に基づいて決まります。 デフォル トのクエリ サイズは 100 に設定されています。

nt

データベースのプロパティおよびユーザの Windows プロパティを表示しま す。

props(all|*propName* [*,propName ...*])

このクエリと今後のクエリで使用する、このクラス用の新しいルーラを定義し ます。

unix

データベースのプロパティおよびユーザの UNIX プロパティを表示します。

#### *userName*

ユーザの名前を指定します。 ワイルドカード文字を使用できます。

UNIX の場合、名前に特殊文字またはスペースが使用されている単一ユー ザ レコードのプロパティを表示するには、グループ名の前にスラッシュ(/)を 追加します。

*userName* の指定がない場合は、自分のユーザ レコードのプロパティが表 示されます。

useprops(*propName* [*,propName ...*])

このクエリでのみ使用するルーラを定義します。 クラス ルーラへの影響はあ りません。

#### 例

■ ユーザ root が、エンタープライズ ユーザ Robin のプロパティを一覧表示し ます。 ユーザ root に ADMIN 属性および AUDITOR 属性が割り当てられて いるとします。

showxusr Robin

■ ユーザ root が、エンタープライズ ユーザ Robin および Leslie のユーザプロ パティを一覧表示します。 ユーザ root に ADMIN 属性および AUDITOR 属 性が割り当てられているとします。

showxusr (Robin,Leslie)

#### 詳細情報:

rm[x]usr コマンド - ユーザ [レコードの削除](#page-153-0) (P. 154) ch[x]usr コマンド - ユーザ [プロパティの変更](#page-106-0) (P. 107) showusr コマンド - ネイティブ ユーザ [プロパティの表示](#page-205-0) (P. 206)

# source コマンド - ファイルからのコマンドの実行

### すべての環境で有効

source コマンドを使用すると、ファイルに保存されている 1 つ以上の selang コマ ンドを実行することができます。 CA Access Control は、指定されたファイルを読 み取り、コマンドを実行して、selang プロンプトを返します。 データベースに定義 されているすべてのユーザがこのコマンドを実行できます。

このコマンドは、UNIX の csh や tcsh の source コマンドと同様のコマンドです。

このコマンドの形式は以下のようになります。

source *fileName*

#### *fileName*

selang コマンドが保存されているファイルの名前を指定します。

## 例

ユーザ admin が、initf1 というファイル内のコマンドを実行します。 この場合は、 以下のコマンドを入力します。

source initf1

# start dbexport コマンド - データベース エクスポートの開始

#### **AC** 環境で有効

start dbexport コマンドを使用すると、接続しているホストの CA Access Control データベースをエクスポートし、出力をバッファにコピーします。 PMDB に接続し ている場合、PMD データベースをエクスポートする場合にもこのコマンドを使用 できます。

**Note:** 出力を表示するには、get dbexport コマンドを使用します。

このコマンドの形式は以下のようになります。

start dbexport [pmdname(*name*)] [filter("*CLASS*, *CLASS*...")] [param("depend=yes")] [param("edit=yes")]

#### filter("*CLASS*, *CLASS*...")

(オプション)データベースからエクスポートするクラスを定義します。 クラス を指定しない場合、データベース内のすべてのルールがエクスポートされま す。

#### param("depend=yes")

(オプション)フィルタ パラメータで指定したクラスおよび依存するクラスをエ クスポートするように指定します。 このパラメータを指定すると、CA Access Control では指定されたクラスおよび以下の依存するクラスをエクスポートし ます。

- 特定のクラスのリソースを変更するルールをエクスポートし、そのクラス に対応するリソース グループが含まれる場合、CA Access Control はそ のリソース グループに存在するリソースを変更するルールもエクスポー トします。
- 特定のリソース グループのリソースを変更するルールをエクスポートす る場合、CA Access Control はそのリソース グループのメンバ リソースを 変更するルールもエクスポートします。
- 特定のクラスのリソースを変更するルールをエクスポートし、そのクラス に PACL が含まれる場合、CA Access Control は PROGRAM クラスに存在 するリソースを変更するルールもエクスポートします。
- 特定のクラスのリソースを変更するルールをエクスポートし、そのクラス に CALACL が含まれる場合、CA Access Control は CALENDAR クラスに存 在するリソースを変更するルールもエクスポートします。
- 特定のクラスのリソースを変更するルールをエクスポートし、そのクラス のリソースの 1 つが CONTAINER リソースグループのメンバである場合、 CA Access Control は CONTAINER クラスのリソースを変更するルール、 および各 CONTAINER リソース ループのメンバとなっているリソースを変 更するルールをエクスポートします。

#### param("edit=yes")

(オプション)CA Access Control は、新しいリソースまたはアクセサを作成す る各ルールをリソースまたはアクセサを変更するルールに変更します。

例: このパラメータを指定すると、CA Access Control ではすべての newres ルールを editres ルールに変更します。

#### pmdname(*name*)

(オプション)エクスポートする PMD データベースの名前を指定します。

# 例: データベース エクスポートの開始

以下には、FILE クラスおよび GFILE クラスのリソースを変更するルールのエクス ポートを開始する例を示します。 ルールは、seosdb (接続しているホストの CA Access Control データベース)からエクスポートされます。

start dbexport filter("FILE, GFILE")

## 例: 依存するクラスを含むデータベース エクスポートの開始

以下には、FILE クラス リソース、および FILE クラス リソースに依存するクラスを変 更するルールのエクスポートを開始し、新しいリソースまたはアクセサを作成す る各ルールをリソースまたはアクセサを変更するルールに変更する例を示しま す。

start dbexport filter("FILE") param("depend=yes edit=yes")

#### 詳細情報:

get dbexport コマンド - [エクスポートされたデータベース](#page-133-0) ルールの取得 (P. 134)

# start devcalc コマンド - ポリシー偏差計算の開始

### **AC** 環境で有効

start devcalc コマンドは、ポリシー偏差計算を開始し、偏差ステータスを送信し ます。偏差データはローカルのポリシー偏差データファイル(deviation.dat)に 格納され、ポリシー偏差ステータスは設定された 1 つ以上の DH を通じて DMS に送信されます。 計算された偏差データを取得するには、get devcalc コマンド を実行する必要があります。

注: 偏差計算を手動で実行する必要はありません。 ユーザが拡張ポリシー管 理を使用すれば、policyfetcher はこれを定期的に実行します。 エンタープライ ズ レポートが有効になっていれば、レポート エージェントもこれを定期的に実行 します。 ポリシー偏差計算の詳細については、「エンタープライズ管理ガイド」を 参照してください。
start devcalc コマンドを実行するには、使用コンピュータに対する端末アクセス 権限と DEVCALC サブ管理クラスに対する実行アクセス権限が必要です。

このコマンドの形式は以下のようになります。

start devcalc [params("-pn *name*#*xx* -strict -nonotify -precise")]

#### -nonotify

(オプション)devcalc が DH を通じて DMS に偏差ステータスを送信しないよ うに設定します。

注: policyfetcher が実行する偏差計算コマンドは devcalc\_command 環境 設定で定義されており、デフォルトでこの設定が使用され、偏差ステータス を 2 度送信してしまわないようになっています。

#### -pn *name*#*xx*

(オプション)偏差計算機能による偏差の計算対象となる POLICY オブジェク ト(ポリシー バージョン)のカンマで区切られたリストを指定します。 ポリシー の指定がない場合、偏差計算機能はローカル ホストにデプロイされたすべ てのポリシーに対する偏差を計算します。

#### -strict

(オプション)ローカル HNODE オブジェクトに関連付けられているポリシーと、 最初に使用できる DMS 上の HNODE に関連付けられているポリシーとを比 較します。

通常、偏差計算機能はローカル ホスト上でのみ偏差をチェックします。 この オプションを指定すると、偏差計算機能はローカルのポリシーとリストの最初 の DMS にあるポリシーも比較します。 比較される内容は以下のとおりです。

- 1. ローカル ホストを表す HNODE オブジェクトに関連付けられたポリシーの リスト。
- 2. HNODE オブジェクトに関連付けられた各 POLICY オブジェクトのポリシー のステータス。
- 3. HNODE オブジェクトに関連付けられた各 POLICY オブジェクトのポリシー のシグネチャ。

このオプションは、偏差計算の結果を検証する必要がある場合に使用しま す。

注: 偏差計算を同時に実行するエンドポイント数が多いと、DMS に対する 負荷が重くなります。 DMS リストを使用するようにエンドポイントを構成する こと、または、階層を小さい階層に分けて、このオプションをその小さい階層 に対して使用することをお勧めします。

#### -precise

(オプション)エンドポイント データベースには存在するがポリシー内では検 出されない追加オブジェクト、プロパティ、および値も偏差レポートに表示さ れるように指定します。 デフォルトでは、存在しない項目および一致しない 項目のみがレポートに表示されます。 このオプションは、エンドポイント データベースの内容を表示させてデプロイ済みポリシーと比較する場合に 使用します。

# 例: 特定のポリシーに対するポリシー偏差計算の開始

以下の例は、start devcalc コマンドを使用して、myPolicy というポリシーの 2 番 目のバージョンに対するポリシー偏差を計算し、偏差ステータスをローカル CA Access Control データベースに指定されている DMS リストに送信しています。

AC> start devcalc params("-pn myPolicy#02")

# start\_transaction コマンド - デュアル コントロール トランザクションの記録の開始

#### **AC** 環境内の **UNIX** ホストで有効

start transaction および end transaction は、デュアル コントロール PMDB プロ セスの未処理のトランザクションを保存するファイルを作成するコマンドです。こ のプロセスは 1 つ以上のコマンドで構成されています。 トランザクションにコマン ドを入力する管理者(ADMIN 属性を持つ任意のユーザ)を Maker(作成者)とい います。 このコマンドは、Checker(チェッカ)によって許可されてから、PMDB で 実行する必要があります。Checker とは、Maker ではない任意の管理者です。

Checker は、処理前のトランザクションをロックする必要があります。 Checker がト ランザクションをロックするまでの間、Maker は、トランザクションの取得、コマンド の変更、およびトランザクションの削除を行うことができます (詳細については、 「リファレンスガイド」の sepmd ユーティリティの説明を参照)。Maker が end transaction コマンドを入力すると、トランザクションに一意の識別番号が表 示されます。 Maker がトランザクションを後で編集または取得する場合は、この 識別番号を start\_transaction コマンドのトランザクション名の後に追加する必要 があります。 Maker がトランザクションを取得すると、Maker の名前、トランザク ションの識別番号、および簡単な説明(*transactionName* パラメータに説明が入 力されている場合)が表示されます。

Maker は他の Maker のトランザクションを変更できません。 トランザクションで使 用されているオブジェクトは、そのコマンドの処理が終了するまで、別のトランザ クションで他の Maker が使用することはできません。

未処理の各トランザクションは、Checker が処理するまで個別のファイルに保持 されます。 Checker はトランザクションを許可または拒否できます。 トランザクショ ンが許可されると、そのコマンドが実行され、PMDB が変更されます。 Checker がトランザクションを拒否すると、そのコマンドは削除され、PMDB は変更されま せん。

Maker が最後に end transaction コマンドを入力すると、そのトランザクションの ID 番号が表示されます。 コマンドは以下の場合に失敗します。

- まだ処理の完了していない別のトランザクションで使用されているオブジェ クトをコマンドが参照する場合
- Maker に関係するコマンドの場合。自分自身を変更することはできません。
- コマンドに無効な構文が含まれている場合
- コマンドが、存在しないオブジェクトを参照する場合。この場合は警告メッ セージが表示されます。
- start\_transaction コマンドおよび end\_transaction コマンドを実行するには、 ADMIN 属性が必要です。
- hosts コマンドは、start\_transaction コマンドおよび end\_transaction コマンド の起動前に実行する必要があるため、hosts コマンドの実行許可が与えられ ている必要があります。

注: デュアル コントロールの詳細については、「*UNIX* エンドポイント管理ガイド」 を参照してください。

使用上の注意

- hosts コマンドは start\_transaction コマンドおよび end\_transaction コマンド の起動前に実行する必要があるため、PMDB の名前を「maker」と指定する 必要があります。
- start\_transaction コマンドおよび end\_transaction コマンドが機能するため には、pmd.ini ファイルにある is maker checker トークン、および seos.ini ファイルの [pmd] セクションにある is\_maker\_checker トークンの値を yes に 設定する必要があります。

```
このコマンドの形式は以下のようになります。
```
start\_transaction *transac*t*ionName* [transactionId]

. .

> . end\_transaction

#### *transactionName*

トランザクションの名前または説明を指定します。 最大 256 文字の英数字 から成る文字列を入力できます。

#### *transactionId*

作成時にトランザクションに指定された一意の番号を指定します。 この識別 番号は、トランザクションの作成時に自動的に表示されます。 同じトランザク ションの更新時には、この ID 番号を指定する必要があります。

### 例

- Maker Sally は、PMDB ヘユーザ Anne を追加し、そのシステムへのアクセス を平日の午前 8 時から午後 8 時までに制限したいとします。また、Sally は tty30 端末へのデフォルト アクセス権を読み取り専用に変更したいとします。 Sally は、このトランザクションに「general」という名前を付けます。
	- Maker に ADMIN 属性が割り当てられているとします。

hosts maker@ start\_transaction general newusr anne (days(weekdays)time(0800:2000)) chres TERMINAL tty30 defaccess(read) end\_transaction

Sally が end transaction コマンドを入力すると、このトランザクションには、7 などの識別番号が割り当てられます。

- Maker である Sally が、ユーザ Anne に FINANCIAL カテゴリを追加します。 Sally は同じ日にユーザ Anne のレコードを追加したばかりで、そのコマンド はまだ PMDB 上で処理または実行されていません。
	- Maker に ADMIN 属性が割り当てられているとします。

hosts maker@ start\_transaction general 7 chusr anne category(FINANCIAL) end\_transaction

# unalias コマンド - selang の別名の削除

#### **UNIX** ホストで有効

unalias コマンドは、alias コマンドで定義された別名を削除します。

注: 定義されているすべての別名とその値を一覧表示するには、alias コマンド を使用します。

このコマンドの形式は以下のようになります。

unalias *aliasName*

*aliasName*

データベースから削除する別名の名前を指定します。

### 詳細情報:

alias コマンド - selang [別名の定義](#page-48-0) (P. 49)

# undeploy コマンド - ポリシーの削除の開始

#### **AC** 環境で有効

このコマンドは deploy- コマンドと同じです。

### 詳細情報:

deploy- コマンド - [ポリシーの削除の開始](#page-128-0) (P. 129)

# リモート設定環境の selang コマンド

このセクションでは、CA Access Control 設定リソースに対して実行される selang コマンド(config 環境のコマンド)のすべてをアルファベット順に説明します。

# editres config - 環境設定の変更

#### **config** 環境で有効

editres config コマンドは、CA Access Control 環境設定の変更に使用します。

editres config コマンドは、クラスのグループによって形式が異なります。 クラス は以下のグループに分類されます。

- 監査設定ファイル (audit.cfg および auditrouteflt.cfg) および PMDB フィルタ ファイル
- その他すべてのファイル

監査設定ファイルおよび PMDB フィルタ ファイルに関するこのコマンドの形式は 以下のとおりです。

editres config *name* [line+|-(*value*)] [clear]

その他すべてのファイルに関するこのコマンドの形式は以下のとおりです。

editres config *name* section(*path*) token[-](*name*) value[+|-](*value*) data\_type(*type*) *name*

変更する設定リソースを指定します。 PMDB フィルタ ファイルを更新するに は、*pmdname*@*filter* の形式でファイル名を指定します(例: master\_pmdb@filter.flt)。

注: 管理対象ホストの設定リソースの一覧を表示するには、*find config* コマ ンドを使用します。

#### クリア

監査設定ファイルまたは PMDB フィルタファイルからすべての値を削除しま す。

注: このオプションでは、ファイル内のコメントは削除されません。

#### data\_type(*type*)

設定エントリのデータ型を指定します。

値: str、numeric、multi\_str

#### デフォルト: str

注: UNIX の場合、指定できる data\_type は *str* のみです。 UNIX では環境 設定をファイル(テキスト文字列)の形で格納するため、その他のデータ型 は使用できません。

line+(*value*)

監査設定ファイルまたは PMDB フィルタ ファイルに追加する値を定義しま す。

注: *value* は、値またはコメントです。

#### line-(*value*)

監査設定ファイルまたは PMDB フィルタ ファイルから削除する値を定義しま す。

注: *value* は、値またはコメントです。

#### section(*path*)

変更する設定リソースのセクションを指定します。

注: Windows レジストリ設定を対象とするときにこのオプションの指定がない 場合は、レジストリキーの名前の定義が変更されます。

#### token(*name*)

変更する設定エントリの名前を指定します。

#### token-(*name*)

削除する設定エントリの名前を指定します。

#### value(*value*)

設定エントリに指定する値を指定します。 設定エントリの値がすでにある場 合、CA Access Control はその値を *value* で置き換えます。

*value* の指定がない場合は、設定エントリ値がリセットされます。

#### value+(*value*)

(Windows REG\_MULTI\_SZ レジストリ エントリのみ) 設定エントリに追加する 値を定義します。

(その他すべての設定値)設定エントリに指定する値を指定します。 設定エ ントリの値がすでにある場合、CA Access Control はその値を *value* で置き換 えます。

注: selang が正確に割り当てられた値を変換できるように、値を引用符("") で囲みます。

#### value-(*value*)

(Windows REG\_MULTI\_SZ レジストリ エントリのみ) 設定エントリから削除す る値を定義します。

(その他すべての設定値)設定値から削除する任意の値を指定します。

# 例: **Windows** での **ACROOT** 環境設定の変更

以下の例では、CA Access Control for Windows の環境設定を変更する方法を 示します。

■ この例では、Audit Only モードを使用するように CA Access Control を設定し ます。

er CONFIG ACROOT section(SeOSD) token(GeneralInterceptionMode) value(1)

■ この例では、ホスト名解決用に CA Access Control が管理しているドメイン名 リストにドメイン名を追加します。 domain\_names レジストリ エントリは REG\_MULTI\_SZ 型のレジストリ エントリです。

er CONFIG ACROOT section(SeOSD) token(domain names) value+(company.com)

■ この例では、ホスト名解決用に CA Access Control が管理しているドメイン名 リストからドメイン名を削除します。 domain\_names レジストリ エントリは REG\_MULTI\_SZ 型のレジストリ エントリです。

er CONFIG ACROOT section(SeOSD) token(domain names) value-(company.com)

■ この例では、環境設定を削除します。

er CONFIG ACROOT section(AccessControl) token-(Emulate)

■ この例では、管理対象ホスト上の Policy Model の親 Policy Model を設定し ます。

er config myPMDB@PMDROOT token(Parent\_Pmd) value(topPMDB@host1.comp.ca)

例: **UNIX** での **seos.ini** 環境設定の変更

以下の例では、CA Access Control for UNIX の環境設定を変更する方法を示し ます。

- この例では、PAM 認証を有効にするように CA Access Control を設定しま す。

er CONFIG seos.ini section(seos) token(pam\_enabled) value(yes)

■ この例では、ホスト名解決用に CA Access Control が管理するドメイン名を設 定します。

er CONFIG seos.ini section(seosd) token(domain\_names) value+(company.com)

この例では、ホスト名解決用に CA Access Control が管理しているドメイン名 を削除します。

er CONFIG seos.ini section(seosd) token(domain\_names) value-(company.com)

この例では、環境設定を削除します。

er CONFIG seos.ini section(serevu) token-(admin\_user)

### 例: 監査設定ファイルの変更

以下の例では、監査設定ファイルに 1 行追加します。

er CONFIG audit.cfg line+("FILE;\*;Administrator;\*;R;P")

### 例: **PMD** フィルタ ファイルの更新

以下の例では、PMD フィルタ ファイルに 1 行追加します。

er config pmdb@filter line+("\*;\*;USER;\*;OLD\_PASSWD;PASS")

# find config - 設定リソースの一覧表示

#### **config** 環境で有効

find config コマンドは、管理対象ホストの CA Access Control 設定リソースを一覧 表示します。 対象には、レジストリ キーや環境設定ファイルなどが含まれます。

表示されるリソースはホストの種類によって異なります。

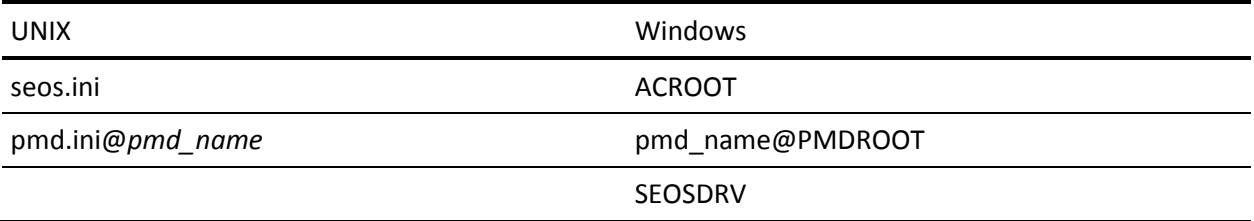

このコマンドの形式は以下のようになります。

find config

注: このコマンドでは、audit.cfg または auditrouteflt.cfg 設定ファイルのリストを 返しません。

# 例: **Windows** ホストの設定リソースの一覧表示

次の例は、pmdb という Policy Model を持つ Windows ホストに対する find config コマンドの出力を示しています。

AC(config)> find config (localhost) pmdb@PMDROOT ACROOT **SEOSDRV** 

# showres config - 設定情報の表示

### **config** 環境で有効

showres config コマンドは、CA Access Control の設定情報を表示します。

showres config コマンドは、クラスのグループによって形式が異なります。 クラス は以下のグループに分類されます。

- 監査設定ファイル (audit.cfg および auditrouteflt.cfg) および PMDB フィルタ ファイル
- その他すべてのファイル

監査設定ファイルおよび PMDB フィルタ ファイルに関するこのコマンドの形式は 以下のとおりです。

showres config *name*

その他すべてのファイルに関するこのコマンドの形式は以下のとおりです。

showres config *name* [section(*path*)] [token(*name*)] [recursive] [section\_only] *name*

情報を表示する設定リソースを指定します。 PMDB フィルタ ファイルに関す る情報を表示するには、ファイル名を「*pmdname*@*filter*」フォーマットで指定 します(例: master\_pmdb@filter.flt)。

注: 管理対象ホストの設定リソースの一覧を表示するには、*find config* コマ ンドを使用します。

section(*path*)

(オプション)情報を表示する設定リソース セクションを定義します。

このオプションの指定がない場合は、*name* 設定リソースのすべての設定エ ントリおよびセクションが一覧表示されます。

#### token(*name*)

(オプション)情報を表示する設定エントリ名を指定します。

このオプションの指定がない場合は、section(*path*) 内のすべての設定エン トリおよびセクションが一覧表示されます。

#### recursive

すべてのサブ セクション内のすべての設定エントリおよびセクションに関す る情報を表示します。

### section\_only

セクションに関する情報のみ表示するように指定します(設定エントリは表示 されない)。

# ネイティブ UNIX 環境の selang コマンド

このセクションでは、UNIX システム ファイルに対して実行される selang コマンド (ネイティブ UNIX 環境のコマンド)のすべてをアルファベット順に説明します。

# <span id="page-191-0"></span>chfile コマンド - UNIX ファイル設定の変更

# ネイティブ **UNIX** 環境で有効

chfile コマンドと editfile コマンドは、1 つ以上の UNIX ファイルの設定を変更しま す。

注: このコマンドは AC 環境にもありますが、動作が異なります。

このコマンドの形式は以下のようになります。

```
{{chfile|cf}|{editfile|ef}} fileName ¥
[owner(userName)] ¥
[group(groupName)] ¥
[mode( ¥
    [fowner(string)] ¥
    [fgroup(string)] ¥
    [fother(string)] ¥
)]
```
*fileName*

設定を変更するファイルの名前を指定します。 UNIX ファイル名を 1 つ以上 入力します。 複数のファイルを変更する場合は、ファイル名のリストを丸かっ こで囲み、各ファイル名をスペースまたはカンマで区切ります。

group(*groupName*)

ファイルが属するグループを変更します。 有効なグループ名を指定します。

mode

ファイルのアクセス モードを更新します。

#### fowner(*string*)

ファイルの所有者に対してアクセス モードを指定します。 読み取り、書き込 み、および実行の各アクセス許可を割り当てるには、*string* に文字 r、w、ま たは x をそれぞれ指定します。 ファイルを setuid に設定するには、文字 s を指定します。

既存のアクセス許可に別の許可を追加するには、*string* の先頭にプラス記 号(+)を指定します。 アクセス許可を削除するには、string の先頭にマイナ ス記号(-)を指定します。 プレフィクスの指定がない場合、既存のアクセス許 可は *string* にリセットされます。

#### fgroup(*string*)

ファイルのグループに対してアクセス モードを指定します。 読み取り、書き 込み、および実行の各アクセス許可を割り当てるには、*string* に文字 r、w、 または x をそれぞれ指定します。 ファイルを setgid に設定するには、文字 s を使用します。

既存のアクセス許可に別の許可を追加するには、*string* の先頭にプラス記 号(+)を指定します。 アクセス許可を削除するには、string の先頭にマイナ ス記号(-)を指定します。 プレフィクスの指定がない場合、既存のアクセス許 可は *string* にリセットされます。

#### fother(*string*)

他のアクセサに適用するアクセス モードを指定します。 読み取り、書き込み、 および実行のアクセス許可を割り当てるには、*string* に文字 r、w、または x をそれぞれ指定します。 既存のアクセス許可に別の許可を追加するには、 *string* の先頭にプラス記号(+)を指定します。 アクセス許可を削除するには、 string の先頭にマイナス記号(-)を指定します。 プレフィクスの指定がない 場合、既存のアクセス許可は *string* にリセットされます。

#### owner(*userName*)

ファイルの所有者を変更します。 有効な UNIX ユーザのユーザ名を指定し ます。

#### 詳細情報:

find file コマンド - ネイティブ [ファイルの一覧表示](#page-196-0) (P. 197) showfile コマンド - ネイティブ [ファイルのプロパティの表示](#page-202-0) (P. 203) chres コマンド - リソース [レコードの変更](#page-88-0) (P. 89)

# <span id="page-193-0"></span>chgrp コマンド - UNIX グループの変更

# ネイティブ **UNIX** 環境で有効

UNIX グループに対する作業には、chgrp コマンド、editgrp コマンド、および newgrp コマンドを使用します。 これらのコマンドは構造が同じですが、以下の 点のみ異なっています。

- chgrp コマンド*は、1 つ以上の UNIX グループを変更します*。
- editgrp コマンドは、1 つ以上の UNIX グループを作成または変更します。
- newgrp コマンド*は、1 つ以上の UNIX グループを作成します*。

注: 環境設定(seos.ini)に指定されているファイルを対象にして、グループの読 み込み、追加、更新、および削除が行われます。デフォルト設定では、このファ イルは /etc/group です。 詳細については、「*UNIX* エンドポイント管理ガイド」を 参照してください。

注: このコマンドは AC 環境にもありますが、動作が異なります。

このコマンドの形式は以下のようになります。

{{chgrp|cg}|{editgrp|eg}|{newgrp|ng}} *groupName* ¥ [groupid(*integer*)] ¥ [userlist(*userNames*)]

#### groupid(*integer*)

グループのグループ ID を設定します。 グループの一意の ID 番号を表す 正の整数を指定します。 CA Access Control では、グループ ID に 0 は使用 できません。

#### *groupName*

変更するグループの名前を指定します。 既存の UNIX グループの名前を指 定します。 複数のグループを変更する場合は、グループ名のリストをかっこ で囲み、各グループ名をスペースまたはカンマで区切ります。

#### userlist(*userNames*)

新しいメンバ リストを指定します。 各ユーザ名は、あらかじめ UNIX に定義し ておく必要があります。 複数のユーザをリストに指定する場合は、各ユーザ 名をスペースまたはカンマで区切ります。 グループに定義されている既存 のユーザリストはすべて、ここで指定したユーザリストに置き換えられます。

詳細情報:

rmusr コマンド - UNIX [ユーザの削除](#page-202-1) (P. 203) showusr コマンド - ネイティブ ユーザ [プロパティの表示](#page-205-0) (P. 206) ch[x]grp コマンド - グループ [プロパティの変更](#page-71-0) (P. 72)

# <span id="page-194-0"></span>chusr コマンド - UNIX ユーザの変更

### ネイティブ **UNIX** 環境で有効

UNIX ユーザに対する作業には、chusr コマンド、editusr コマンド、および newusr コマンドを使用します。 これらのコマンドの構造は同じで、以下の点が 異なっています。

- chusr コマンドは、1 つ以上の UNIX ユーザを変更します。
- editusr コマンドは、1 つ以上の UNIX ユーザを作成または変更します。
- newusr コマンドは、1 つ以上の UNIX ユーザを作成します。

注: 環境設定(seos.ini)に指定されているファイルを対象にして、ユーザの読み 込み、追加、更新、および削除が行われます。デフォルト設定では、このファイ ルは /etc/passwd です。 詳細については、「*UNIX* エンドポイント管理ガイド」を 参照してください。

注: このコマンドは CA Access Control 環境にもありますが、動作が異なります。

このコマンドの形式は以下のようになります。

{{chusr|cu}|{editusr|eu}|{newusr|nu}} *userName* ¥ [enable] ¥ [gecos(*string*)] ¥ [homedir({*path*|nohomedir})] ¥ [password(*string*)] ¥ [pgroup(*groupName*)] ¥ [shellprog(*path*)] ¥ [userid(*number*)]

enable

何らかの理由で使用不可になっているユーザ アカウントのログインを有効 にします。 このパラメータは、chusr コマンドおよび editusr コマンドにのみ使 用します。

#### gecos(*string*)

ユーザのフル ネームなど、ユーザに関する一般的なコメントを含む文字列 を指定します。 文字列は一重引用符で囲みます。

#### homedir(*path*|nohomedir)

ユーザのホーム ディレクトリの完全パスを指定します。 CA Access Control は ディレクトリを作成しようとします。 ホーム ディレクトリが正しく作成されたかど うかに関係なく、UNIX ファイルが更新されます。

nohomedir を指定した場合、UNIX はそのユーザの homedir を作成しませ  $\lambda$ 

#### password(*string*)

ユーザにパスワードを割り当てます。 スペース以外の任意の文字を指定し ます。 指定したパスワードでログインできるのは 1 回のみです。 次回システ ムにログインする際に、ユーザは新しいパスワードを設定する必要がありま す。

#### pgroup(*groupName*)

ユーザのプライマリグループ名を指定します。

#### shellprog(*path*)

ユーザが login コマンドまたは su コマンドを起動した後に実行される初期プ ログラムまたはシェルの完全パスを指定します。

#### userid(*number*)

一意の任意アクセス制御に使用する、ユーザの一意の ID 番号を指定しま す。 100 以上の 10 進数を入力します。100 より小さい値は使用できませ  $h_{\circ}$ 

#### *userName*

既存の UNIX ユーザの名前です。 複数のユーザを変更する場合は、ユー ザ名のリストを丸かっこで囲み、各ユーザ名をスペースまたはカンマで区切 ります。

#### 詳細情報:

rmusr コマンド - UNIX [ユーザの削除](#page-202-1) (P. 203) showusr コマンド - ネイティブ ユーザ [プロパティの表示](#page-205-0) (P. 206) ch[x]usr コマンド - ユーザ [プロパティの変更](#page-106-0) (P. 107)

# editfile コマンド - UNIX ファイル設定の変更

# ネイティブ **UNIX** 環境で有効

このコマンドについては、chfile コマンドの項で説明しています。

#### 詳細情報:

chfile コマンド - UNIX [ファイル設定の変更](#page-191-0) (P. 192)

# editgrp コマンド - UNIX グループの作成と変更

# ネイティブ **UNIX** 環境で有効

このコマンドについては、chgrp コマンドの項で説明しています。

### 詳細情報:

chgrp コマンド - UNIX [グループの変更](#page-193-0) (P. 194)

# editusr コマンド - UNIX ユーザの作成と変更

## ネイティブ **UNIX** 環境で有効

このコマンドについては、chusr コマンドの項で説明しています。

#### 詳細情報:

chusr コマンド - UNIX [ユーザの変更](#page-194-0) (P. 195)

# <span id="page-196-0"></span>find file コマンド - ネイティブ ファイルの一覧表示

# ネイティブ環境で有効

find file コマンドは、マスクに一致するすべてのシステム ファイルを一覧表示し ます。マスクは文字列で指定します。 ファイルは、古いものから順番に 1 つの列 に表示されます。

このコマンドの形式は以下のようになります。

find file [*directory*][/*mask*]

*directory*

*directory* で指定したディレクトリ内のすべてのファイルを一覧表示します。

### マスク

*directory* で指定したディレクトリ内のファイルのうち、*mask* 変数に一致する すべてのファイルを一覧表示します。 *mask* にはワイルドカード文字を使用 できます。

# 例: **Windows** での特定のパスにある実行可能プログラムのファイルの検索

以下のコマンドは、CA Access Control bin ディレクトリにあるすべての実行可能 ファイルを一覧表示します。

find file C:¥Program¥Files¥CA¥AccessControl¥bin¥\*.exe

# 例: **UNIX** でのパターンに一致するファイルの検索

以下のコマンドは、CA Access Control bin ディレクトリにあって文字列 *se* で始ま るすべてのファイルを一覧表示します。

find file /opt/CA/AccessControl//bin/se\*

# <span id="page-198-0"></span>join コマンド - ユーザのネイティブ グループへの追加

### ネイティブ環境で有効

join コマンドは、ユーザをグループに追加します。 ネイティブ OS にすでに定義 されているユーザまたはグループを指定する必要があります。

注: このコマンドは AC 環境にもありますが、動作が異なります。

join コマンドを実行するには、ユーザは以下の条件の少なくとも1つを満たして いる必要があります。

- CA Access Control ユーザ レコードに ADMIN 属性が割り当てられていること
- GROUP-ADMIN 属性で管理者権限を与えられたグループの適用範囲にグ ループ レコードが含まれていること
- データベースのグループレコードの所有者であること
- ADMIN クラスの GROUP レコードのアクセス制御リストに JOIN アクセス権また は MODIFY アクセス権限が設定されていること

注: ADMIN 属性を持つユーザに、CA Access Control の GROUP レコードおよび ネイティブ グループを変更する権限を与える場合は、MODIFY プロパティおよび JOIN プロパティの両方を設定する必要があります。

このコマンドの形式は以下のようになります。

{join|j} *userName* group(*groupName*)

#### group(*groupName*)

ユーザを追加するネイティブ グループを指定します。

#### *userName*

group パラメータで指定されたグループに追加するネイティブ ユーザの ユーザ名を指定します。 複数のユーザを指定する場合は、ユーザ名のリス トをかっこで囲み、各ユーザ名をスペースまたはカンマで区切ります。

#### 例

ユーザ Eli が、ユーザ Bob をグループ staff に追加します。

■ ユーザ Eli に ADMIN 属性が割り当てられており、現在の環境が *native* であ るとします。

join Bob group(staff)

### 詳細情報:

join- コマンド - ネイティブ [グループからのユーザの削除](#page-199-0) (P. 200) showgrp コマンド - ネイティブ [グループのプロパティの表示](#page-204-0) (P. 205) showusr コマンド - ネイティブ ユーザ [プロパティの表示](#page-205-0) (P. 206) join[x] コマンド - [ユーザの内部グループへの追加](#page-141-0) (P. 142)

# <span id="page-199-0"></span>join- コマンド - ネイティブ グループからのユーザの削除

### ネイティブ環境で有効

join- は、グループからユーザを削除するコマンドです。

注: このコマンドは AC 環境にもありますが、動作が異なります。

join- コマンドを使用するには、以下の条件のいずれか 1 つが満たされている必 要があります。

- ADMIN 属性が割り当てられていること
- GROUP-ADMIN 属性で管理者権限を与えられたグループの適用範囲にグ ループ レコードが含まれていること
- データベースのグループレコードの所有者であること
- ADMIN クラスの GROUP レコードのアクセス制御リストに JOIN アクセス権また は MODIFY アクセス権限が設定されていること

ユーザのプロファイルの所有者権限のみが与えられている場合は、グループか らユーザを削除できません。 ADMIN 属性を持つユーザに CA Access Control レ コードおよびネイティブ グループを変更する権限を与える場合は、MODIFY プロ パティおよび JOIN プロパティの両方を設定する必要があります。

このコマンドの形式は以下のようになります。

{join-|j-} *userName* group(*groupName*)

#### group(*groupName*)

ユーザを削除する対象ネイティブ グループを指定します。

#### *userName*

グループから削除するユーザのユーザ名を指定します。 グループから複数 のユーザを削除する場合は、ユーザ名のリストを丸かっこで囲み、各ユーザ 名をスペースまたはカンマで区切ります。

# 例

ユーザ Bill が、PAYROLL グループからユーザ sales25 と sales43 を削除します。

■ ユーザ Bill に ADMIN 属性が割り当てられており、現在の環境が native であ るとします。

join- (sales25 sales43) group(PAYROLL)

#### 詳細情報:

join コマンド - [ユーザのネイティブ](#page-198-0) グループへの追加 (P. 199) showgrp コマンド - ネイティブ [グループのプロパティの表示](#page-204-0) (P. 205) showusr コマンド - ネイティブ ユーザ [プロパティの表示](#page-205-0) (P. 206) join[x]- コマンド - [ユーザのグループからの削除](#page-145-0) (P. 146)

# newgrp コマンド - UNIX グループの作成

# ネイティブ **UNIX** 環境で有効

このコマンドについては、chgrp コマンドの項で説明しています。

#### 詳細情報:

chgrp コマンド - UNIX [グループの変更](#page-193-0) (P. 194)

# newusr コマンド - UNIX ユーザの作成

# ネイティブ **UNIX** 環境で有効

このコマンドについては、chusr コマンドの項で説明しています。

#### 詳細情報:

chusr コマンド - UNIX [ユーザの変更](#page-194-0) (P. 195)

# rmgrp コマンド - UNIX グループの削除

# ネイティブ **UNIX** 環境で有効

rmgrp コマンドは、UNIX システムから 1 つ以上のグループを削除します。

注: このコマンドは AC 環境にもありますが、動作が異なります。

注: 環境設定(seos.ini)に指定されているファイルを対象にして、グループの読 み込み、追加、更新、および削除が行われます。デフォルト設定では、このファ イルは /etc/group です。 詳細については、「*UNIX* エンドポイント管理ガイド」を 参照してください。

このコマンドの形式は以下のようになります。

#### {rmgrp|rg} *groupName*

#### *groupName*

削除するグループの名前を指定します。 既存の UNIX グループ名を指定す る必要があります。 1 つまたは複数のグループ名を指定します。 複数のグ ループを削除する場合は、グループ名のリストを丸かっこで囲み、各グルー プ名をスペースまたはカンマで区切ります。

### 詳細情報:

chgrp コマンド - UNIX [グループの変更](#page-193-0) (P. 194) showgrp コマンド - ネイティブ [グループのプロパティの表示](#page-204-0) (P. 205) rm[x]grp コマンド - グループ [レコードの削除](#page-150-0) (P. 151)

# <span id="page-202-1"></span>rmusr コマンド - UNIX ユーザの削除

# ネイティブ **UNIX** 環境で有効

rmusr コマンドは、UNIX システムから 1 人以上のユーザを削除します。

注: このコマンドは AC 環境にもありますが、動作が異なります。

注: 環境設定(seos.ini)に指定されているファイルを対象にして、ユーザの読み 込み、追加、更新、および削除が行われます。デフォルト設定では、このファイ ルは /etc/passwd です。 詳細については、「*UNIX* エンドポイント管理ガイド」を 参照してください。

このコマンドの形式は以下のようになります。

{rmusr|ru} *userName*

#### *userName*

既存の UNIX ユーザのユーザ名です。 複数のユーザを削除する場合は、 ユーザ名のリストを丸かっこで囲み、各ユーザ名をスペースまたはカンマで 区切ります。

詳細情報:

chusr コマンド - UNIX [ユーザの変更](#page-194-0) (P. 195) showusr コマンド - ネイティブ ユーザ [プロパティの表示](#page-205-0) (P. 206) rm[x]usr コマンド - ユーザ [レコードの削除](#page-153-0) (P. 154)

# <span id="page-202-0"></span>showfile コマンド - ネイティブ ファイルのプロパティの表示

### ネイティブ環境で有効

showfile コマンドは、1 つ以上のシステム ファイルのネイティブ詳細を一覧表示 します。

注: このコマンドは AC 環境にもありますが、動作が異なります。

このコマンドの形式は以下のようになります。

{showfile|sf} *fileName* [next] ¥ [{props|addprops}(*propNames*)]

#### addprops(*propName*)

表示するプロパティ(ルーラ)を設定します。 プロパティのリストは現在の ルーラに追加されます。 ルーラは、現在のクエリに対してのみ設定され、現 在のクエリが終了すると前のルーラ設定に戻ります。

### *fileName*

詳細を一覧表示するファイルの名前を指定します。 UNIX ファイル名を 1 つ 以上入力します。 複数のファイルを指定する場合は、ファイル名のリストを 丸かっこで囲み、各ファイル名をスペースまたはカンマで区切ります。1>

#### next

要求されたデータの一部を表示します。 このオプションは、設定されている クエリ サイズよりクエリ データが大きい場合に便利です。

最大クエリサイズは、query\_size 環境設定に基づいて決まります。 デフォル トのクエリ サイズは 100 に設定されています。

### props(all|*propName*)

表示するプロパティ(ルーラ)を設定します。

設定したルーラは将来のクエリにも有効です。

# 例: **UNIX** ファイルの詳細の表示

UNIX の /tmp/foo ファイルの詳細を一覧表示します。 showfile /tmp/foo

# 例: **Windows** ファイルの所有者の表示

Windows ファイル C:¥tmp¥foo.exe の所有者が誰かを確認します。 showfile C:¥tmp¥foo.exe props(Owner)

### 詳細情報:

chfile コマンド - UNIX [ファイル設定の変更](#page-191-0) (P. 192) chfile コマンド - Windows [ファイル設定の変更](#page-211-0) (P. 212) showfile コマンド - [ファイルのプロパティの表示](#page-167-0) (P. 168)

# <span id="page-204-0"></span>showgrp コマンド - ネイティブ グループのプロパティの表示

### ネイティブ環境で有効

showgrp コマンドは、ネイティブ オペレーティング システムの 1 つ以上のグルー プの詳細を表示します。

注: このコマンドは AC 環境にもありますが、動作が異なります。

注: UNIX の場合、環境設定(seos.ini)に指定されているファイルを対象にして、 グループの読み込み、追加、更新、および削除が行われます。デフォルト設定 では、このファイルは /etc/group です。 詳細については、「*UNIX* エンドポイント *管理ガイド*」を参照してください。

このコマンドの形式は以下のようになります。

{showgrp|sg} *groupName* [next] ¥ [{props|addprops}(*propNames*)]

#### addprops(*propName*)

表示するプロパティ(ルーラ)を設定します。 プロパティのリストは現在の ルーラに追加されます。 ルーラは、現在のクエリに対してのみ設定され、現 在のクエリが終了すると前のルーラ設定に戻ります。

#### *groupName*

詳細を表示するグループの名前を指定します。 既存のネイティブ グループ 名を指定する必要があります。 1 つまたは複数のグループ名を指定します。 複数のグループを表示する場合は、グループ名のリストを丸かっこで囲み、 各グループ名をスペースまたはカンマで区切ります。

#### next

要求されたデータの一部を表示します。 このオプションは、設定されている クエリ サイズよりクエリ データが大きい場合に便利です。

最大クエリサイズは、query\_size 環境設定に基づいて決まります。 デフォル トのクエリ サイズは 100 に設定されています。

#### props(all|*propName*)

表示するプロパティ(ルーラ)を設定します。

設定したルーラは将来のクエリにも有効です。

# 例

UNIX グループ *security* の詳細を *unix* 環境にいるときに一覧表示するには、以 下のコマンドを入力します。

showgrp security

#### 詳細情報:

chgrp コマンド - UNIX [グループの変更](#page-193-0) (P. 194) chgrp コマンド - Windows [グループの変更](#page-212-0) (P. 213) show[x]grp コマンド - グループ [プロパティの表示](#page-169-0) (P. 170)

# <span id="page-205-0"></span>showusr コマンド - ネイティブ ユーザ プロパティの表示

# ネイティブ **UNIX** 環境で有効

showusr コマンドは、ネイティブ オペレーティング システムに定義されている 1 人以上のユーザのプロパティを表示します。

注: このコマンドは AC 環境にもありますが、動作が異なります。

注: UNIX の場合、環境設定(seos.ini)に指定されているファイルを対象にして、 ユーザの読み込み、追加、更新、および削除が行われます。デフォルト設定で は、このファイルは /etc/passwd です。 詳細については、「*UNIX* エンドポイント 管理ガイド」を参照してください。

このコマンドの形式は以下のようになります。

{showusr|su} *userName* [next] ¥ [{props|addprops}(*propNames*)]

#### addprops(*propName*)

表示するプロパティ(ルーラ)を設定します。 プロパティのリストは現在の ルーラに追加されます。 ルーラは、現在のクエリに対してのみ設定され、現 在のクエリが終了すると前のルーラ設定に戻ります。

#### *userName*

ネイティブ プロパティを表示するユーザの名前を指定します。 既存のネイ ティブ ユーザ名を指定します。 複数のユーザのプロパティを表示する場合 は、ユーザ名のリストを丸かっこで囲み、各ユーザ名をスペースまたはカン マで区切ります。

next

要求されたデータの一部を表示します。 このオプションは、設定されている クエリ サイズよりクエリ データが大きい場合に便利です。

最大クエリ サイズは、query\_size 環境設定に基づいて決まります。 デフォル トのクエリ サイズは 100 に設定されています。

#### props(all|*propName*)

表示するプロパティ(ルーラ)を設定します。

設定したルーラは将来のクエリにも有効です。

### 例

UNIX ユーザ *leslie* の詳細を *unix* 環境にいるときに一覧表示するには、以下の コマンドを入力します。

showusr leslie

### 詳細情報:

chusr コマンド - UNIX [ユーザの変更](#page-194-0) (P. 195) chusr コマンド - Windows [ユーザの変更](#page-218-0) (P. 219) show[x]usr コマンド - ユーザ [プロパティの表示](#page-174-0) (P. 175)

# ネイティブ Windows 環境の selang コマンド

このセクションでは、ネイティブ Windows 環境上で実行される selang コマンドの すべてをアルファベット順に説明します。

# <span id="page-207-0"></span>authorize コマンド - Windows リソースに対するアクセサのアクセス権限の設定

# ネイティブ **Windows** 環境で有効

authorize コマンドは、特定のリソースへのアクセスを許可されているユーザおよ びグループのリストを管理します。 authorize コマンドを使用すると、ユーザまた はグループのリストを以下のように変更できます。

- 特定の CA Access Control ユーザまたはグループに対してリソースへのアク セスを許可します。
- 特定の CA Access Control ユーザまたはグループに対してリソースへのアク セスを禁止します。
- 特定のユーザまたはグループの、リソースへのアクセス権限レベルを変更し ます。

注: このコマンドは AC 環境にもありますが、動作が異なります。

アクセス制御リストに対応している Windows 環境のクラスは次のとおりです。こ れらのクラスは、authorize コマンドを使用して制御できます。

- COM
- DISK
- FILE
- PRINTER
- REGKEY
- SHARF

上記リストにないクラスは、アクセス制御リストがないため authorize コマンドで制 御できません。

このコマンドの形式は以下のようになります。

```
{authorize|auth} className resourceName ¥
[access(accessValue)|deniedaccess(accessvalue)] ¥
[gid(groupName, ...)] ¥
[uid(userName, ...)]
```
access(*accessValue*)

uid パラメータまたは gid パラメータに指定したアクセサに対して設定する、 リソースへのアクセス権限を指定します。

*className*

*resourceName* が属するクラスの名前を指定します。

deniedaccess(*accessvalue*)

uid パラメータまたは gid パラメータで識別するアクセサに対して、リソースへ のアクセス拒否を指定します。

拒否できる *accessvalue* は、all、create、delete、join、modify、none、 password、および read です。

注: *accessValue* は authorize コマンドでのみ使用できます。authorize- コマ ンドでは使用できません。

#### gid(*groupName*)

リソースへのアクセス権限を設定する対象の Windows グループを 1 つまた は複数指定します。 *groupName* の値は、1 つ以上の Windows グループの 名前を表します。 複数のグループを指定する場合は、各グループ名をス ペースまたはカンマで区切ります。

#### *resourceName*

変更または追加するリソース レコードの名前を指定します。 複数のリソース を変更または追加する場合は、リソース名のリストを丸かっこで囲み、各リ ソース名をスペースまたはカンマで区切ります。 リソース名は、少なくとも1 つ指定する必要があります。

CA Access Control では、指定したパラメータに従って、各リソース レコードが 個別に処理されます。 リソースの処理中にエラーが発生すると、メッセージ が発行され、リストの次のリソースから処理が続行されます。

#### uid(*userName*)

リソースへのアクセス権限を設定する対象の Windows ユーザを指定します。 *userName* は、1 人以上の Windows ユーザのユーザ名を表します。 複数の ユーザを指定する場合は、各ユーザ名をスペースまたはカンマで区切りま す。 Windows に定義されているすべてのユーザを指定する場合は、 *userName* にアスタリスク(\*)を指定します。

# 詳細情報:

authorize- コマンド - Windows [リソースに対するアクセサのアクセス権限の削除](#page-209-0) (P. 210) chfile コマンド - Windows [ファイル設定の変更](#page-211-0) (P. 212) chgrp コマンド - Windows [グループの変更](#page-212-0) (P. 213) chres コマンド - Windows [リソースの変更](#page-214-0) (P. 215) chusr コマンド - Windows [ユーザの変更](#page-218-0) (P. 219) authorize コマンド - [リソースに対するアクセス権限の設定](#page-50-0) (P. 51) Windows [でのクラス別アクセス権限](#page-34-0) (P. 35)

# <span id="page-209-0"></span>authorize- コマンド - Windows リソースに対するアクセサのアクセス権限の削除

# ネイティブ **Windows** 環境で有効

authorize- は、標準のアクセス制御リストからアクセサを削除することによって、リ ソースへのアクセス権を削除するコマンドです。 このコマンドを実行すると、特定 のリソースに対するアクセサのアクセス権限はデフォルトのアクセス権限のみに なります。

注: このコマンドは AC 環境にもありますが、動作が異なります。

このコマンドの形式は以下のようになります。

```
{authorize-|auth-} className resourceName ¥
[gid(groupName, ...)] ¥
[uid(userName, ...)]
```
*className*

*resourceName* が属するクラスの名前を指定します。

gid(*groupName*)

リソースへのアクセス権限を設定する対象の Windows グループを 1 つまた は複数指定します。 *groupName* の値は、1 つ以上の Windows グループの 名前を表します。 複数のグループを指定する場合は、各グループ名をス ペースまたはカンマで区切ります。

#### *resourceName*

変更または追加するリソース レコードの名前を指定します。 複数のリソース を変更または追加する場合は、リソース名のリストを丸かっこで囲み、各リ ソース名をスペースまたはカンマで区切ります。 リソース名は、少なくとも1 つ指定する必要があります。

CA Access Control では、指定したパラメータに従って、各リソース レコードが 個別に処理されます。 リソースの処理中にエラーが発生すると、メッセージ が発行され、リストの次のリソースから処理が続行されます。

#### uid(*userName*)

リソースへのアクセス権限を設定する対象の Windows ユーザを指定します。 *userName* は、1 人以上の Windows ユーザのユーザ名を表します。 複数の ユーザを指定する場合は、各ユーザ名をスペースまたはカンマで区切りま す。 Windows に定義されているすべてのユーザを指定する場合は、 *userName* にアスタリスク(\*)を指定します。

### 詳細情報:

authorize コマンド - Windows [リソースに対するアクセサのアクセス権限の設定](#page-207-0) (P. 208) chfile コマンド - Windows [ファイル設定の変更](#page-211-0) (P. 212) chgrp コマンド - Windows [グループの変更](#page-212-0) (P. 213) chres コマンド - Windows [リソースの変更](#page-214-0) (P. 215) chusr コマンド - Windows [ユーザの変更](#page-218-0) (P. 219) authorize- コマンド - [リソースからのアクセス権限の削除](#page-56-0) (P. 57)

# <span id="page-211-0"></span>chfile コマンド - Windows ファイル設定の変更

# ネイティブ **Windows** 環境で有効

chfile と editfile は同じコマンドです。 どちらも 1 つ以上の Windows ファイルを 変更します。

注: このコマンドは AC 環境にもありますが、動作が異なります。

NTFS ファイル システムが対象の場合のコマンド形式は以下のとおりです。

```
{{chfile|cf}|{editfile|ef}} fileName ¥
[attrib(attributeValue)] ¥
[attrib(-attributeValue)] ¥
[defaccess(accessValue)] ¥
[owner(userName|groupName)]
```
FAT ファイル システムが対象の場合のコマンド形式は以下のとおりです。

{{chfile|cf}|{editfile|ef}} *fileName* ¥

[attrib([-]*attributeValue*)]

#### attrib([-]*attributeValue*)

ファイルの特性を決定する一連の属性を指定します。 *value* 引数の前にマ イナス記号(-)を付けた場合は、属性が削除されます。

#### defaccess(*accessValue*)

ネイティブ セキュリティが組み込まれているグループ Everyone に対するアク セス権限を指定します。 システム ユーザはすべて Everyone グループのメ ンバです。 Everyone グループにアクセス権を与えると、認証されたすべて のユーザだけではなく、すべての潜在的な匿名ユーザもアクセスできるよう になります。

注: CA Access Control 環境で定義されたオブジェクトの defaccess には、別 の意味があります。この場合、デフォルトのアクセス権限とは、リソースの CA Access Control リストに含まれていないアクセサがリソースへのアクセスを要 求した場合に与えられる権限のことです。 また、デフォルトのアクセス権限 は、CA Access Control で定義されていないユーザにも適用されます。

defaccess パラメータは NTFS ファイル システムにのみ適用されます。

#### owner(*userName*|*groupName*)

ファイル レコードの所有者としてユーザまたはグループを割り当てます。 ファイル レコードの所有者には、ファイルに対する無制限のアクセス権が与 えられます。 ファイルの所有者は、ファイル レコードを常時更新または削除 することができます。

### 詳細情報:

showfile コマンド - ネイティブ [ファイルのプロパティの表示](#page-202-0) (P. 203) chfile コマンド - ファイル [レコードの変更](#page-64-0) (P. 65) Windows [のファイル属性](#page-564-0) (P. 565)

# <span id="page-212-0"></span>chgrp コマンド - Windows グループの変更

## ネイティブ **Windows** 環境で有効

Windows グループに対する作業には、chgrp コマンド、editgrp コマンド、および newgrp コマンドを使用します。 これらのコマンドは構造が同じですが、以下の 点のみ異なっています。

- chgrp コマンド*は、1 つ以上の Windows グループを変更します*。
- editgrp コマンド*は、1 つ以上の Windows グループを作成または変更しま* す。
- newgrp コマンド*は、1 つ以上の Windows グループを作成します*。

注: このコマンドは AC 環境にもありますが、動作が異なります。

複数のグループを定義する場合、または複数グループのプロパティを変更する 場合は、グループ名のリストを丸かっこで囲み、各グループ名をスペースまたは カンマで区切ります。

注: グループにメンバを追加するには join コマンドを使用し、グループからメン バを削除するには join- コマンドを使用します。

このコマンドの形式は以下のようになります。

```
{{chgrp|cg}|{editgrp|eg}|{newgrp|ng}} groupName ¥
[global] ¥
[comment(string)|comment-] ¥
[privileges(privList)] ¥
[privileges(-privList)] ¥
[rename_group]
```
comment(*string*)

グループ レコードに最大 255 文字の英数字から成るコメント文字列を追加 します。 グループ レコードにすでにコメント文字列が追加されている場合、 既存の文字列はここで指定した新しい文字列に置き換えられます。 文字列 に空白が含まれる場合は、文字列全体を一重引用符で囲みます。

標準の Windows グループには、システムのインストール時に説明のコメント が追加されています。 Windows 環境と CA Access Control 環境の両方に新 しいグループを作成すると、CA Access Control によって「CA Access Control Group」というコメントが追加されます。

global

グローバル グループを示します。 Windows データベースに存在しない一 意なグループ名を指定する必要があります。 Windows では、グループと ユーザに同じ名前を指定することはできません。

注: グローバル グループを作成し、CA Access Control バージョン 4.1 を使 用する場合は、*~groupName* を使用します。 バージョン 4.1 以上では、後方 互換性を保つために、この形式がサポートされています。

#### *groupName*

newgrp コマンドの場合は、データベースに追加されるグループ レコードの 名前を指定します。 Windows データベースに存在しない一意なグループ 名を指定する必要があります。 CA Access Control データベースとは異なり、 Windows ではグループとユーザに同じ名前を指定することはできません。

chgrp コマンドの場合、変更するプロパティを含むグループの名前を指定し ます。

複数のグループを定義する場合、または複数グループのプロパティを変更 する場合は、グループ名のリストを丸かっこで囲み、各グループ名をスペー スまたはカンマで区切ります。

privileges(*privList*|-*privList*)

Windows のグループ レコードに特定の権限を追加します。privList の前に マイナス符号(-)を付けた場合は、指定した権限を削除します。 有効な値は、 ネイティブ Windows で指定できるすべての権限です。

このパラメータは、chgrp コマンドまたは editgrp コマンドで既存のグループ レコードを変更する場合にのみ指定できます。 新しいグループ レコードを 作成するときに、このパラメータを使用して権限を割り当てることはできませ  $h_n$ 

#### rename\_group

Windows データベースのグループ アカウント名を変更します。 古いグルー プ名のすべてのプロパティは、名前を変更したグループ アカウントに適用さ れます。 Windows データベースに存在する一意なグループ名を指定する 必要があります。 CA Access Control データベースとは異なり、Windows で はグループとユーザに同じ名前を指定することはできません。

注: Active Directory がインストールされている Windows 2000 に CA Access Control をインストールすると、CA Access Control によって Windows 2000 以 前のグループ名が変更されます。

# <span id="page-214-0"></span>chres コマンド - Windows リソースの変更

### ネイティブ **Windows** 環境で有効

chres、editres、および newres コマンドを使用して、Windows 環境内の CA Access Control クラスに属するリソース レコードに対する操作を実行します。 こ れらのコマンドは構造が同じですが、以下の点のみ異なっています。

- chres コマンド*は、1つ以上のリソースを*変更します。
- editres コマンド*は、1 つ以上のリソースを*作成または変更します。
- newres コマンド*は、1 つ以上のリソースを*作成します。

注: このコマンドは AC 環境にもありますが、動作が異なります。

```
このコマンドの形式は以下のようになります。
```

```
{{chres|cr}|{editres|er}|{newres|nr}} className resourceName ¥
[comment(string)|comment-] ¥
[defaccess(accessValue)] ¥
[dword(integer)|string(string)|binary(hexastring)|multistring(string)] ¥
[location(string)|location()] ¥
[maxusers(integer)] ¥
[owner(userName|groupName)] ¥
[share_name(string)|sharename-]
```
### または

```
{{chres|cr}|{editres|er}|{newres|nr}} ¥
DOMAIN resourceName ¥
[computer(workstationName)|computer-(workstationName)] ¥
[domainpwd(connectPassword)] ¥
[trusted(domainName)|trusted-(domainName)]
```
#### binary(*hexastring*)

レジストリ キーが 16 進数の場合に、レジストリ キーの値を指定します。

#### *className*

*resourceName* が属するクラスの名前を指定します。

newres コマンドの場合、有効な値は REGKEY、REGVAL、OU、および SHARE です。 chres コマンドおよび editres コマンドの場合、有効な値は COM、 DISK、DOMAIN、FILE、PRINTER、REGKEY、REGVAL、SERVICE、DEVICE、 SESSION、OU、および SHARE です。

### comment(*string*)

リソース レコードにコメント文字列を追加します。 リソース レコードにすでに コメント文字列が追加されている場合、既存の文字列はここで指定した新し い文字列に置き換えられます。 このパラメータは SHARE リソースおよび PRINTER リソースに対してのみ有効です。

### computer(*workstationName*)|computer-(*workstationName*)

ドメインに追加するワークステーションの名前を指定します。引数の前にマイ ナス記号を付けた場合は、ドメインから削除するワークステーションを指定し ます。このパラメータは、DOMAIN リソースに対してのみ使用でき、chres コ マンドまたは editres コマンドにのみ指定可能です。
### defaccess(*accessValue*)

ネイティブ セキュリティが組み込まれているグループ Everyone に対するアク セス権限を指定します。 システム ユーザはすべて Everyone グループのメ ンバです。 Everyone グループにアクセス権を与えると、認証されたすべて のユーザだけではなく、すべての潜在的な匿名ユーザもアクセスできるよう になります。

注: CA Access Control 環境で定義されたオブジェクトの defaccess には、別 の意味があります。この場合、デフォルトのアクセス権限とは、リソースの CA Access Control リストに含まれていないアクセサがリソースへのアクセスを要 求した場合に与えられる権限のことです。 また、デフォルトのアクセス権限 は、CA Access Control で定義されていないユーザにも適用されます。

defaccess パラメータは NTFS ファイル システムにのみ適用されます。

### domainpwd(*connectPassword*)

管理者が信頼関係を変更するときに入力する必要があるパスワードを指定 します。

このパラメータは、DOMAIN リソースに対してのみ使用でき、 chres コマンド または editres コマンドにのみ指定可能です。

### dword(*integer*)

レジストリ キーが整数の場合に、レジストリ キーの値を指定します。

gen\_prop(*propertyName*)

OU クラスのプロパティを指定します。

このパラメータは OU クラスに対してのみ有効です。

## gen\_value(*valueName*)

OU クラスのプロパティ値を指定します。

このパラメータは OU クラスに対してのみ有効です。

### location(*string*)

プリンタの場所を指定します。 このプロパティを削除するには、() に何も指 定しません。

このパラメータは PRINTER リソースに対してのみ有効です。

### maxusers(*integer*)

共有ディレクトリに同時に接続できるユーザの最大数(*integer*)を指定しま す。

このパラメータは SHARE リソースに対してのみ有効です。

## multistring(*string*)

レジストリ キーが複数文字列の場合に、レジストリ キーの値を指定します。

## owner(*userName|groupName*)

リソース レコードの所有者としてユーザまたはグループを割り当てます。 リ ソース レコードの所有者には、リソースに対する無制限のアクセス権が与え られます。 リソースの所有者には、リソース レコードを更新および削除する 権限が常に与えられます。 詳細については、「*Windows* エンドポイント管理 ガイド」を参照してください。

FAT ファイル システムの FILE レコードまたは SHARE レコードには owner パラ メータを指定できません。 このパラメータは、DEVICE、DOMAIN、OU、 PROCESS、REGVAL、SERVICE、および SESSION の各リソースに対しても指定 できません。

## *resourceName*

変更または追加するリソース レコードの名前を指定します。 複数のリソース を変更または追加する場合は、リソース名のリストを丸かっこで囲み、各リ ソース名をスペースまたはカンマで区切ります。 リソース名は、少なくとも1 つ指定する必要があります。

CA Access Control では、指定したパラメータに従って、各リソース レコードが 個別に処理されます。 リソースの処理中にエラーが発生すると、メッセージ が発行され、リストの次のリソースから処理が続行されます。

## share\_name(*shareName*)|share\_name-

プリンタの共有ポイントを指定します。

このパラメータは PRINTER リソースに対してのみ有効です。

### string(*string*)

レジストリ キーが文字列の場合に、レジストリ キーの値を指定します。

### trusted(*domainName*) | trusted-(*domainName*)

信頼される側のドメインに追加するドメインの名前を指定します。ドメインを untrusted にする場合は、引数の前にマイナス記号を付けてドメイン名を指 定します。 このパラメータは、DOMAIN リソースに対してのみ使用でき、 chres コマンドまたは editres コマンドにのみ指定可能です。

# 詳細情報:

rmres コマンド - Windows [リソースの削除](#page-231-0) (P. 232) showres コマンド - ネイティブ リソース [プロパティの表示](#page-238-0) (P. 239) chres コマンド - リソース [レコードの変更](#page-88-0) (P. 89)

# <span id="page-218-0"></span>chusr コマンド - Windows ユーザの変更

# ネイティブ **Windows** 環境で有効

Windows ユーザに対する作業には、chusr コマンド、editusr コマンド、および newusr コマンドを使用します。 これらのコマンドは構造が同じですが、以下の 点のみ異なっています。

- chusr コマンドは、1つ以上の Windows ユーザを*変更*します。
- editusr コマンドは、1 つ以上の Windows ユーザを*作成または変更*します。
- newusr コマンドは、*1* つ以上の *Windows* ユーザを作成します。

注: このコマンドは AC 環境にもありますが、動作が異なります。

このコマンドの形式は以下のようになります。

{{chusr|cu}|{editusr|eu}|{newusr|nu}} *userName* ¥ [comment(*string*)|comment-] ¥ [country(*string*)] ¥ [expire|expire(*mm/dd/yy*[@*hh:mm*])|expire-] ¥ [flags{(*accountFlags*)|-(*accountFlags*)}] ¥ [full\_name(*fullName*)] ¥ [homedir(*homeDir*)] ¥ [homedrive(*homeDrive*)] ¥ [location(*string*)] ¥ [logonserver(*serverName*)] ¥ [organization(*name*)] ¥ [org\_unit(*name*)] ¥ [password(*password*)] ¥ [pgroup(*primaryGroup*)] ¥ [phone(*string*)] ¥ [privileges(*privList*)] ¥ [profile(*path*)] ¥ [restrictions( ¥ days({[mon] [tue] [wed] [thu] [fri] [sat] [sun]}|anyday|weekdays) ¥ time(*startTime:endTime*|anytime))]¥ [restrictions-] ¥ [resume[(*date*)]|resume-} ¥ [script(*logonScriptPath*)] ¥ [suspend[(*date*)] | suspend-] ¥ [terminals(terminalList)|terminals-(*terminalList*)] ¥ [workstations(*workstationList*)|workstations-(*workstationList*)|workstations-]

comment(*string*)|comment-

ユーザ レコードにコメント文字列を追加します。

引数は最大 255 文字の英数字から成る文字列です。 文字列に空白が含ま れる場合は、文字列全体を一重引用符で囲みます。

## country(*string*)

ユーザの国名を指定します。 この文字列は認証プロセスでは使用されませ  $h_n$ 

引数は最大 19 文字の英数字から成る文字列です。 文字列に空白が含ま れる場合は、文字列全体を一重引用符で囲みます。

expire|expire(*mm/dd/yy[@hh:mm*) | expire-

ユーザ アカウントが失効する日付を設定します。 日付の指定がない場合、 現在ログインしていないユーザのアカウントはただちに失効します。 ユーザ がログイン中だった場合は、ログアウトしたときに失効します。

newusr コマンドで expire- パラメータを指定して、有効期限のないユーザ ア カウントを定義します。 chusr コマンドおよび editusr コマンドの場合は、指 定されたユーザ アカウントから有効期限を削除する場合にこのパラメータを 指定します。

日付の引数は *mm*/*dd*/*yy* [@*hh*:*mm*] の形式で指定します。

#### flags(*accountFlags|- accountFlags*)

ユーザ アカウントの特定の属性を指定します。 有効なフラグ値の詳細につ いては、付録「Windows の値」を参照してください。

ユーザ レコードからフラグを削除するには、*accountFlags* の前にマイナス記 号(-)を付けます。

### full\_name(*fullName*)

ユーザ レコードに関連付けられたユーザのフル ネームを指定します。

引数は最大 256 文字の英数字から成る文字列です。 文字列に空白が含ま れる場合は、文字列全体を一重引用符で囲みます。

#### gecos(*string*)

ユーザのフル ネームなど、ユーザに関するコメント文字列を指定します。 文 字列は一重引用符で囲みます。

### homedir(*homeDir*)

ユーザのホーム ディレクトリを指定します。 ユーザは、自分のホーム ドライ ブおよびホーム ディレクトリに自動的にログインできます。

#### homedrive(*homeDrive*)

ユーザのホーム ディレクトリのドライブを指定します。 ユーザは、自分の ホーム ドライブおよびホーム ディレクトリに自動的にログインできます。

### location(*string*)

ユーザの所在地を指定します。 この文字列は認証プロセスでは使用されま せん。

引数は最大 19 文字の英数字から成る文字列です。 文字列に空白が含ま れる場合は、文字列全体を一重引用符で囲みます。

### logonserver(*serverName*)

ユーザのログイン情報を確認するサーバを指定します。 ユーザがドメイン ワークステーションにログインすると、この引数で指定したサーバにログイン 情報が送られ、ユーザがワークステーションを使用することが許可されま す。

## organization(*name*)

ユーザが所属する組織を指定します。 この情報は認証プロセスでは使用さ れません。

引数は最大 256 文字の英数字から成る文字列です。 文字列に空白が含ま れる場合は、文字列全体を一重引用符で囲みます。

### org\_unit(*name*)

ユーザが所属する組織単位を指定します。 この情報は認証プロセスでは使 用されません。

引数は最大 256 文字の英数字から成る文字列です。 文字列に空白が含ま れる場合は、文字列全体を一重引用符で囲みます。

### password(*password*)

ユーザにパスワードを割り当てます。 パスワード チェックが有効になってい る場合、指定したパスワードでログインできるのは 1 回のみです。 次回シス テムにログインする際に、ユーザは新しいパスワードを設定する必要があり ます。

引数はスペースやカンマを含まない最大 14 文字の文字列です。 パスワー ド チェックが有効になっている場合、指定したパスワードでログインできるの は 1 回のみです。 「パスワードを無期限にする」のフラグが設定されている 場合を除いて、次回システムにログインする際に、ユーザは新しいパスワー ドを設定する必要があります。

自分のパスワードを変更するには、*setoptions cng\_ownpwd* を使用して selang オプションを設定するか、sepass を使用する必要があります。

Windows システム上でユーザのパスワードを設定している場合、以下のメッ セージが表示されることがあります。

パスワードが必要な長さよりも短い。

このエラーは、パスワードがポリシー要件を満たしていないことを意味します。 このエラーの原因は、以下のいずれかです。

- パスワードが必要な長さよりも短いか、または長い。
- パスワードが最近使用されており、Windows NT Change History フィー ルドに存在する。
- パスワードに完全に一意の文字が含まれていない。
- パスワードが他のパスワード ポリシー要件(CA Access Control パスワー ド ポリシーで設定された要件など)を満たしていない。

このエラーを回避するには、該当するすべての要件を満たすパスワードを 設定するようにしてください。

## pgroup(*primaryGroup*)

ユーザのプライマリ グループ ID を設定します。 プライマリ グループはユー ザが定義されているグループの 1 つで、グローバル グループである必要が あります。

引数はスペースやカンマを含まない最大 14 文字の文字列です。

## phone(*string*)

ユーザの電話番号を指定します。 この情報は認証プロセスでは使用されま せん。

## privileges(*privList*)

Windows のユーザ レコードに特定の権限を追加します。*privList* の前にマ イナス記号(-)を付けた場合は、指定した権限を削除します。 このパラメー タは、chusr コマンドまたは editusr コマンドで既存のユーザ レコードを変更 する場合にのみ指定可能です。 新しいユーザ レコードを作成するときに、 このパラメータを使用して権限を割り当てることはできません。

## profile(*path*)

デスクトップ環境(プログラム グループ、ネットワーク接続)のユーザのプロ ファイルを含むファイルの完全パスを指定します。 ユーザがワークステー ションにログインすると、毎回同じ環境が画面に表示されます。

# restrictions([*days*] [*time*])|restrictions-([*days*] [*time*])

ユーザがファイルにアクセスできる曜日と時間帯を指定します。

days 引数を指定せずに time 引数を指定した場合、レコード内にすでに設 定されている曜日制限に対して、指定した時間帯制限が適用されます。 time 引数を指定せずに days 引数を指定した場合、レコード内にすでに設 定されている時間帯制限に対して、指定した曜日制限が適用されます。 days 引数と time 引数の両方を指定した場合、ユーザは、指定した曜日の 指定した時間帯にのみシステムにアクセスできます。

- [days] には、ユーザがファイルにアクセスできる曜日を指定します。 days 引数には次のサブ引数があります。
	- **anyday** ユーザは曜日を問わずファイルにアクセスできます。
- **weekdays** ユーザは月曜から金曜までの平日に限りリソースにアクセス できます。
	- **Mon**、**Tue**、**Wed**、**Thu**、**Fri**、**Sat**、**Sun** ユーザは指定した曜日にの みリソースにアクセスできます。 曜日は任意の順で指定できます。 複数の曜日を指定する場合は、各曜日をスペースまたはカンマで 区切ります。
- [time] には、ユーザがリソースにアクセスできる時間帯を指定します。 time 引数には次のサブ引数があります。
	- **anytime** 特定の曜日の任意の時間帯にリソースにアクセスできま す。
	- **startTime:endTime** 指定した時間帯にのみリソースにアクセスでき ます。 startTime および endTime は両方とも *hhmm* の形式で指定し ます。*hh* は 24 時間表記の時間(00 から 23)、*mm* は分(00 から 59) を表します。 2400 は有効な time 値ではないことに注意してくださ い。 startTime が endTime より小さいこと、および両方が同じ日の時 間であることが必要です。 端末がホストと異なるタイム ゾーンにある 場合は、端末の開始時間と終了時間をホストのローカル時間に相 当する時間に変換し、時間の値を調整してください。 たとえば、ホス トがニューヨークにあり、端末がロサンゼルスにある場合、ロサンゼ ルスの端末からのアクセスを午前 8 時から午後 5 時まで許可するに は、「time(1100:2000)」と指定します。

### resume(*date*)|resume-

ユーザ アカウントの再開日および再開時間(オプション)です。 suspend パ ラメータと resume パラメータの両方を指定する場合、再開日を一時停止日 より後に設定する必要があります。そうしないと、ユーザは永久に一時停止 されたままになります。

失効の日付と時刻(オプション)は、以下の形式で指定します。時刻は省略 可能です。

### mm/dd/yy[@HH:MM]

resume- パラメータを使用して、ユーザ アカウントのステータスをアクティブ (有効)から一時停止に変更します。 このパラメータは chusr コマンドまたは editusr コマンドにのみ使用できます。

### script(*loginScriptPath)*

ユーザがログインしたときに自動的に実行されるファイルの場所を指定しま す。 このログイン スクリプトによって作業環境が設定されます。 ユーザの作 業環境は profile パラメータでも設定されるため、このパラメータの指定は省 略可能です。

## suspend(*date*)|suspend-

ユーザ アカウントを無効にします。 ユーザは一時停止されたユーザ アカウ ントを使用してシステムにログインすることはできません。 date を指定すると、 指定した日にユーザ アカウントが一時停止されます。 date を省略すると、 chusr コマンドの実行後ただちにユーザ アカウントが一時停止されます。

日付と時刻は、*mm/dd/yy[@HH:MM]* 形式で指定します。時刻は省略可能 です。

suspend- パラメータを使用して、ユーザ アカウントのステータスを無効から アクティブ(有効)に変更します。 このパラメータは chusr コマンドまたは editusr コマンドにのみ使用できます。

### terminals(*terminalList*)|terminals-(*terminalList*)

ユーザがログインできる端末を最高 8 つまで指定します。 リストは二重引用 符で囲み、名前はカンマで区切ります。 例:

### "terminal1,terminal2"

## workstations(*workstationList*)|workstations-(*workstationList*)|workstations-

ユーザがログインできるワークステーションを最高 8 つまで指定します。 リス トは二重引用符で囲み、名前はカンマで区切ります。 例:

### "workstation1,workstation2"

# editfile コマンド - Windows ファイル設定の変更

# ネイティブ **Windows** 環境で有効

このコマンドについては、chfile コマンドの項で説明しています。

# 詳細情報:

chfile コマンド - Windows [ファイル設定の変更](#page-211-0) (P. 212)

# editgrp コマンド - Windows グループの作成と変更

# ネイティブ **Windows** 環境で有効

このコマンドについては、chgrp コマンドの項で説明しています。

# 詳細情報:

chgrp コマンド - Windows [グループの変更](#page-212-0) (P. 213)

# editusr コマンド - Windows ユーザの作成と変更

# ネイティブ **Windows** 環境で有効

このコマンドについては、chusr コマンドの項で説明しています。

# 詳細情報:

chusr コマンド - Windows [ユーザの変更](#page-218-0) (P. 219)

# editres コマンド - Windows リソースの作成と変更

# ネイティブ **Windows** 環境で有効

このコマンドについては、chres コマンドの項で説明しています。

詳細情報:

chres コマンド - Windows [リソースの変更](#page-214-0) (P. 215)

# find file コマンド - ネイティブ ファイルの一覧表示

# ネイティブ環境で有効

find file コマンドは、マスクに一致するすべてのシステム ファイルを一覧表示し ます。マスクは文字列で指定します。 ファイルは、古いものから順番に 1 つの列 に表示されます。

このコマンドの形式は以下のようになります。

find file [*directory*][/*mask*]

*directory*

*directory* で指定したディレクトリ内のすべてのファイルを一覧表示します。

## マスク

*directory* で指定したディレクトリ内のファイルのうち、*mask* 変数に一致する すべてのファイルを一覧表示します。 *mask* にはワイルドカード文字を使用 できます。

# 例: **Windows** での特定のパスにある実行可能プログラムのファイルの検索

以下のコマンドは、CA Access Control bin ディレクトリにあるすべての実行可能 ファイルを一覧表示します。

find file C:¥Program¥Files¥CA¥AccessControl¥bin¥\*.exe

# 例: **UNIX** でのパターンに一致するファイルの検索

以下のコマンドは、CA Access Control bin ディレクトリにあって文字列 *se* で始ま るすべてのファイルを一覧表示します。

find file /opt/CA/AccessControl//bin/se\*

# find {xuser|xgroup} コマンド - エンタープライズ ユーザまたはグループの一覧表示

# ネイティブ **Windows** 環境で有効

find {xuser|xgroup} コマンドは、現在のドメインまたは 信頼されているドメインの エンタープライズ ユーザまたはグループの名前を一覧表示します。

注: このコマンドは、Directory Services を使用しているサポート対象 Windows 2000 オペレーティング システムでのみサポートされます。

このコマンドの形式は以下のようになります。

find {xuser|xgroup} *mask* [domain(domainName)] [next]

xgroup

コマンドに対してエンタープライズ グループを返すように指定します。

xuser

コマンドに対してエンタープライズ ユーザを返すように指定します。

domain(*domainName*)

検索対象として限定する信頼されているドメインを指定します。

このオプションの指定がなかった場合は、現在のドメインのユーザが返され ます。

マスク

エンタープライズ ユーザのマスクを指定します。

next

以前実行された find xuser コマンドまたは find xgroup コマンドによって開始 されたエンタープライズ ユーザまたはグループの一覧表示処理を selang 出力が継続するように指定します。

このオプションは一覧の項目数が 100 を超える場合に指定します。

# 例: エンタープライズ ユーザの表示

以下のコマンドは、abc で始まる現在のドメインの最初の 100 エンタープライズ ユーザを一覧表示します。

find xuser abc\*

# join コマンド - ユーザのネイティブ グループへの追加

# ネイティブ環境で有効

join コマンドは、ユーザをグループに追加します。 ネイティブ OS にすでに定義 されているユーザまたはグループを指定する必要があります。

注: このコマンドは AC 環境にもありますが、動作が異なります。

join コマンドを実行するには、ユーザは以下の条件の少なくとも1つを満たして いる必要があります。

- CA Access Control ユーザ レコードに ADMIN 属性が割り当てられていること
- GROUP-ADMIN 属性で管理者権限を与えられたグループの適用範囲にグ ループ レコードが含まれていること
- データベースのグループレコードの所有者であること
- ADMIN クラスの GROUP レコードのアクセス制御リストに JOIN アクセス権また は MODIFY アクセス権限が設定されていること

注: ADMIN 属性を持つユーザに、CA Access Control の GROUP レコードおよび ネイティブ グループを変更する権限を与える場合は、MODIFY プロパティおよび JOIN プロパティの両方を設定する必要があります。

このコマンドの形式は以下のようになります。

{join|j} *userName* group(*groupName*)

#### group(*groupName*)

ユーザを追加するネイティブ グループを指定します。

### *userName*

group パラメータで指定されたグループに追加するネイティブ ユーザの ユーザ名を指定します。 複数のユーザを指定する場合は、ユーザ名のリス トをかっこで囲み、各ユーザ名をスペースまたはカンマで区切ります。

### 例

ユーザ Eli が、ユーザ Bob をグループ staff に追加します。

■ ユーザ Eli に ADMIN 属性が割り当てられており、現在の環境が native であ るとします。

join Bob group(staff)

# 詳細情報:

join- コマンド - ネイティブ [グループからのユーザの削除](#page-199-0) (P. 200) showgrp コマンド - ネイティブ [グループのプロパティの表示](#page-204-0) (P. 205) showusr コマンド - ネイティブ ユーザ [プロパティの表示](#page-205-0) (P. 206) join[x] コマンド - [ユーザの内部グループへの追加](#page-141-0) (P. 142)

# join- コマンド - ネイティブ グループからのユーザの削除

# ネイティブ環境で有効

join- は、グループからユーザを削除するコマンドです。

注: このコマンドは AC 環境にもありますが、動作が異なります。

join- コマンドを使用するには、以下の条件のいずれか 1 つが満たされている必 要があります。

- ADMIN 属性が割り当てられていること
- GROUP-ADMIN 属性で管理者権限を与えられたグループの適用範囲にグ ループ レコードが含まれていること
- データベースのグループレコードの所有者であること
- ADMIN クラスの GROUP レコードのアクセス制御リストに JOIN アクセス権また は MODIFY アクセス権限が設定されていること

ユーザのプロファイルの所有者権限のみが与えられている場合は、グループか らユーザを削除できません。 ADMIN 属性を持つユーザに CA Access Control レ コードおよびネイティブ グループを変更する権限を与える場合は、MODIFY プロ パティおよび JOIN プロパティの両方を設定する必要があります。

このコマンドの形式は以下のようになります。

{join-|j-} *userName* group(*groupName*)

## group(*groupName*)

ユーザを削除する対象ネイティブ グループを指定します。

### *userName*

グループから削除するユーザのユーザ名を指定します。 グループから複数 のユーザを削除する場合は、ユーザ名のリストを丸かっこで囲み、各ユーザ 名をスペースまたはカンマで区切ります。

# 例

ユーザ Bill が、PAYROLL グループからユーザ sales25 と sales43 を削除します。

■ ユーザ Bill に ADMIN 属性が割り当てられており、現在の環境が native であ るとします。

join- (sales25 sales43) group(PAYROLL)

# 詳細情報:

join コマンド - [ユーザのネイティブ](#page-198-0) グループへの追加 (P. 199) showgrp コマンド - ネイティブ [グループのプロパティの表示](#page-204-0) (P. 205) showusr コマンド - ネイティブ ユーザ [プロパティの表示](#page-205-0) (P. 206) join[x]- コマンド - [ユーザのグループからの削除](#page-145-0) (P. 146)

# newgrp コマンド - Windows グループの作成

# ネイティブ **Windows** 環境で有効

このコマンドについては、chgrp コマンドの項で説明しています。

## 詳細情報:

chgrp コマンド - Windows [グループの変更](#page-212-0) (P. 213)

# newres コマンド - Windows リソースの作成

# ネイティブ **Windows** 環境で有効

このコマンドについては、chres コマンドの項で説明しています。

## 詳細情報:

chres コマンド - Windows [リソースの変更](#page-214-0) (P. 215)

# newusr コマンド - Windows ユーザの作成

# ネイティブ **Windows** 環境で有効

このコマンドについては、chusr コマンドの項で説明しています。

# 詳細情報:

chusr コマンド - Windows [ユーザの変更](#page-218-0) (P. 219)

# rmgrp コマンド - Windows グループの削除

# ネイティブ **Windows** 環境で有効

rmgrp コマンドは、Windows データベースから 1 つ以上のグループを削除しま す。

注: このコマンドは AC 環境にもありますが、動作が異なります。

このコマンドの形式は以下のようになります。

### {rmgrp|rg} *groupName*

## *groupName*

削除するグループの名前を指定します。 既存の Windows グループ名を指 定する必要があります。 1 つまたは複数のグループ名を指定します。 複数 のグループを削除する場合は、グループ名のリストを丸かっこで囲み、各グ ループ名をスペースまたはカンマで区切ります。

# <span id="page-231-0"></span>rmres コマンド - Windows リソースの削除

rmres コマンドは、Windows システム データベースから 1 つ以上のリソースを削 除します。

注: このコマンドは AC 環境にもありますが、動作が異なります。

このコマンドの形式は以下のようになります。

{rmres|rr} *className resourceName*

*className*

リソースが属するクラスの名前を指定します。

### *resourceName*

*className* で指定したクラスの既存の Windows リソース名を指定します。 複数のリソースを削除する場合は、リソース名のリストを丸かっこで囲み、各 リソース名をスペースまたはカンマで区切ります。

# 詳細情報:

chres コマンド - Windows [リソースの変更](#page-214-0) (P. 215) showres コマンド - ネイティブ リソース [プロパティの表示](#page-238-0) (P. 239) rm[x]usr コマンド - ユーザ [レコードの削除](#page-153-0) (P. 154)

# rmusr コマンド - Windows ユーザの削除

# ネイティブ **Windows** 環境で有効

rmusr コマンドは、Windows システム データベースから 1 人以上のユーザを削 除します。

注: このコマンドは AC 環境にもありますが、動作が異なります。

このコマンドの形式は以下のようになります。

{rmusr|ru} *userName*

### *userName*

既存の Windows ユーザのユーザ名を指定します。 複数のユーザを削除す る場合は、ユーザ名のリストを丸かっこで囲み、各ユーザ名をスペースまた はカンマで区切ります。

## 詳細情報:

chusr コマンド - Windows [ユーザの変更](#page-218-0) (P. 219) showusr コマンド - ネイティブ ユーザ [プロパティの表示](#page-205-0) (P. 206) rm[x]usr コマンド - ユーザ [レコードの削除](#page-153-0) (P. 154)

# setoptions コマンド - CA Access Control Windows オプションの設定

setoptions コマンドは、Windows オペレーティング システムに関連する、システ ム全体に適用される CA Access Control オプションを動的に設定します。

注: このコマンドは AC 環境にもありますが、動作が異なります。

setoptions コマンドを使用するには ADMIN 属性が必要です。ただし、 setoptions list コマンドは AUDITOR 属性または OPERATOR 属性があれば使用 できます。

このコマンドの形式は以下のようになります。

```
setoptions | so ¥
    [audit_policy( ¥
        [success(system|logon|access|rights ¥
                |process|security|manage)] ¥
        [failure(system|logon|access|rights ¥
                |process|security|manage)] ¥
    )]
    [password(
        [history(number-stored-passwords)]
        [interval(nDays)]
        [min_life(NDays)]
        )]
```
audit\_policy $\{+|-\}$ 

監査を有効(+)または無効(-)に指定します。

audit\_policy(success(system|logon|access|rights|process|security|manage))

ログに記録する認証されたアクセス イベントの検出を指定します。 アクセス タイプは以下のとおりです。

- **system** コンピュータのシャットダウンまたは再起動を試行します。
- **logon** システムへのログオンまたはシステムからのログオフを試行しま す。
- **access** ファイルなどのセキュリティ保護可能なオブジェクトへのアクセス を試行します。
- **rights** Windows Server 権限の使用を試行します。
- **process** プログラムのアクティブ化、何らかの形式でのハンドル複製、 オブジェクトへの間接的なアクセス、プロセスの終了などのイベント。
- **security** ポリシー オブジェクト ルールの変更を試行します。
- **manage** ユーザまたはグループ アカウントの作成、削除または変更を 試行します。 パスワード変更も含みます。

audit\_policy(failure(system|logon|access|rights|process|security|manage))

ログに記録する不正なアクセス イベントの検出を指定します。 アクセス タイ プは以下のとおりです。

- **system** コンピュータのシャットダウンまたは再起動を試行します。
- **logon** システムへのログオンまたはシステムからのログオフを試行しま す。
- **access** ファイルなどのセキュリティ保護可能なオブジェクトへのアクセス を試行します。
- **rights** Windows Server 権限の使用を試行します。
- **process** プログラムのアクティブ化、何らかの形式でのハンドル複製、 オブジェクトへの間接的なアクセス、プロセスの終了などのイベント。
- **security** ポリシー オブジェクト ルールの変更を試行します。
- **manage** ユーザまたはグループ アカウントの作成、削除または変更を 試行します。 パスワード変更も含みます。

history(*number-stored-passwords*)

データベースに保存するパスワード履歴の数を指定します。 新しいパス ワードの作成時、ユーザは履歴リストに保存されているパスワードを指定で きません。 *NStoredPasswords* は、1 ~ 24 の整数です。 0 を指定すると、パ スワードは保存されません。

interval(*nDays*)

パスワードの設定または変更後、ユーザに対して新しいパスワードの入力を 促すメッセージを表示するまでの経過日数を設定します。

*nDays* の値としては、正の整数または 0 を指定します。 期間を 0 に設定す ると、ユーザに対するパスワード期間のチェックは無効になります。 パス ワードに有効期限を設定しない場合は、期間を 0 に設定します。

## min\_life(*nDays*)

変更したパスワードを再度変更できるようになるまでの最短日数を設定しま す。 *NDays* には、正の整数を指定します。

# 詳細情報:

showfile コマンド - [ファイルのプロパティの表示](#page-167-0) (P. 168)

# showfile コマンド - ネイティブ ファイルのプロパティの表示

# ネイティブ環境で有効

showfile コマンドは、1 つ以上のシステム ファイルのネイティブ詳細を一覧表示 します。

注: このコマンドは AC 環境にもありますが、動作が異なります。

このコマンドの形式は以下のようになります。

{showfile|sf} *fileName* [next] ¥ [{props|addprops}(*propNames*)]

### addprops(*propName*)

表示するプロパティ(ルーラ)を設定します。 プロパティのリストは現在の ルーラに追加されます。 ルーラは、現在のクエリに対してのみ設定され、現 在のクエリが終了すると前のルーラ設定に戻ります。

## *fileName*

詳細を一覧表示するファイルの名前を指定します。 UNIX ファイル名を 1 つ 以上入力します。 複数のファイルを指定する場合は、ファイル名のリストを 丸かっこで囲み、各ファイル名をスペースまたはカンマで区切ります。1>

next

要求されたデータの一部を表示します。 このオプションは、設定されている クエリ サイズよりクエリ データが大きい場合に便利です。

最大クエリサイズは、query\_size 環境設定に基づいて決まります。 デフォル トのクエリ サイズは 100 に設定されています。

#### props(all|*propName*)

表示するプロパティ(ルーラ)を設定します。

設定したルーラは将来のクエリにも有効です。

## 例: **UNIX** ファイルの詳細の表示

UNIX の /tmp/foo ファイルの詳細を一覧表示します。 showfile /tmp/foo

# 例: **Windows** ファイルの所有者の表示

Windows ファイル C:¥tmp¥foo.exe の所有者が誰かを確認します。 showfile C:¥tmp¥foo.exe props(Owner)

### 詳細情報:

chfile コマンド - UNIX [ファイル設定の変更](#page-191-0) (P. 192) chfile コマンド - Windows [ファイル設定の変更](#page-211-0) (P. 212) showfile コマンド - [ファイルのプロパティの表示](#page-167-0) (P. 168)

# showgrp コマンド - ネイティブ グループのプロパティの表示

# ネイティブ環境で有効

showgrp コマンドは、ネイティブ オペレーティング システムの 1 つ以上のグルー プの詳細を表示します。

注: このコマンドは AC 環境にもありますが、動作が異なります。

注: UNIX の場合、環境設定(seos.ini)に指定されているファイルを対象にして、 グループの読み込み、追加、更新、および削除が行われます。デフォルト設定 では、このファイルは /etc/group です。 詳細については、「*UNIX* エンドポイント 管理ガイド」を参照してください。

```
このコマンドの形式は以下のようになります。
```
{showgrp|sg} *groupName* [next] ¥ [{props|addprops}(*propNames*)]

### addprops(*propName*)

表示するプロパティ(ルーラ)を設定します。 プロパティのリストは現在の ルーラに追加されます。 ルーラは、現在のクエリに対してのみ設定され、現 在のクエリが終了すると前のルーラ設定に戻ります。

### *groupName*

詳細を表示するグループの名前を指定します。 既存のネイティブ グループ 名を指定する必要があります。 1 つまたは複数のグループ名を指定します。 複数のグループを表示する場合は、グループ名のリストを丸かっこで囲み、 各グループ名をスペースまたはカンマで区切ります。

### next

要求されたデータの一部を表示します。 このオプションは、設定されている クエリ サイズよりクエリ データが大きい場合に便利です。

最大クエリサイズは、query\_size 環境設定に基づいて決まります。 デフォル トのクエリ サイズは 100 に設定されています。

# props(all|*propName*)

表示するプロパティ(ルーラ)を設定します。

設定したルーラは将来のクエリにも有効です。

# 例

UNIX グループ *security* の詳細を *unix* 環境にいるときに一覧表示するには、以 下のコマンドを入力します。

showgrp security

# 詳細情報:

chgrp コマンド - UNIX [グループの変更](#page-193-0) (P. 194) chgrp コマンド - Windows [グループの変更](#page-212-0) (P. 213) show[x]grp コマンド - グループ [プロパティの表示](#page-169-0) (P. 170)

# <span id="page-238-0"></span>showres コマンド - ネイティブ リソース プロパティの表示

Windows リソースのプロパティを表示します。

このコマンドの形式は以下のようになります。

showres|sr *className resourceName* [next] ¥ [{props|addprops}(*propNames*)]

### addprops(*propName*)

表示するプロパティ(ルーラ)を設定します。 プロパティのリストは現在の ルーラに追加されます。 ルーラは、現在のクエリに対してのみ設定され、現 在のクエリが終了すると前のルーラ設定に戻ります。

## *className*

リソースが属するクラスの名前を指定します。

## next

要求されたデータの一部を表示します。 このオプションは、設定されている クエリ サイズよりクエリ データが大きい場合に便利です。

最大クエリサイズは、query\_size 環境設定に基づいて決まります。 デフォル トのクエリ サイズは 100 に設定されています。

## props(all|*propName*)

表示するプロパティ(ルーラ)を設定します。

設定したルーラは将来のクエリにも有効です。

## *resourceName*

*className* で指定したクラスの既存の Windows リソース名を指定します。

# showusr コマンド - ネイティブ ユーザ プロパティの表示

# ネイティブ **UNIX** 環境で有効

showusr コマンドは、ネイティブ オペレーティング システムに定義されている 1 人以上のユーザのプロパティを表示します。

注: このコマンドは AC 環境にもありますが、動作が異なります。

注: UNIX の場合、環境設定(seos.ini)に指定されているファイルを対象にして、 ユーザの読み込み、追加、更新、および削除が行われます。デフォルト設定で は、このファイルは /etc/passwd です。 詳細については、「*UNIX* エンドポイント *管理ガイド*」を参照してください。

このコマンドの形式は以下のようになります。

{showusr|su} *userName* [next] ¥ [{props|addprops}(*propNames*)]

#### addprops(*propName*)

表示するプロパティ(ルーラ)を設定します。 プロパティのリストは現在の ルーラに追加されます。 ルーラは、現在のクエリに対してのみ設定され、現 在のクエリが終了すると前のルーラ設定に戻ります。

#### *userName*

ネイティブ プロパティを表示するユーザの名前を指定します。 既存のネイ ティブ ユーザ名を指定します。 複数のユーザのプロパティを表示する場合 は、ユーザ名のリストを丸かっこで囲み、各ユーザ名をスペースまたはカン マで区切ります。

#### next

要求されたデータの一部を表示します。 このオプションは、設定されている クエリ サイズよりクエリ データが大きい場合に便利です。

最大クエリ サイズは、query\_size 環境設定に基づいて決まります。 デフォル トのクエリ サイズは 100 に設定されています。

### props(all|*propName*)

表示するプロパティ(ルーラ)を設定します。

設定したルーラは将来のクエリにも有効です。

# 例

UNIX ユーザ *leslie* の詳細を *unix* 環境にいるときに一覧表示するには、以下の コマンドを入力します。

showusr leslie

## 詳細情報:

chusr コマンド - UNIX [ユーザの変更](#page-194-0) (P. 195) chusr コマンド - Windows [ユーザの変更](#page-218-0) (P. 219) show[x]usr コマンド - ユーザ [プロパティの表示](#page-174-0) (P. 175)

# <span id="page-240-0"></span>xaudit コマンド - システム アクセス制御リストの変更

xaudit コマンドは、システム アクセス制御リスト(SACL)にエントリを追加します。 このリスト内の各エントリには、指定したユーザまたはグループがリソースへのア クセス権を取得しようとしたときに、監査メッセージが記録されます。 xaudit- は、 SACL からエントリを削除するコマンドです。このコマンドは、FILE、PRINTER、 REGKEY、DISK、COM、SHARE タイプのリソースに対して有効です。

このコマンドの形式は以下のようになります。

xaudit *className resourceName* ¥ [failure(*auditMode*)]¥ [gid(*groupName*)] ¥ [success(*auditMode*)] ¥ [uid(*userName*)]

*className*

リソースが属するリソース タイプの名前を指定します。

## failure(*auditMode*)

リソースに対して試みられた不正なアクセスを記録します。

*auditmode* の有効な値は、リソースが属するリソース タイプによって次のよう に異なります。

注: 監査モードを設定できるのは NTFS ファイルのみです。

- **DISK** および **COM**: changePermissions、delete、modify、query、read、 synchronize、takeOwnership
- **FILE**: changePermissions、delete、execute、read、takeOwnership、write
- **PRINTER**: changePermissions、delete、print、takeOwnership
- **REGKEY**: delete、enumerate、link、notify、queryValue、readControl、 setValue、subkey、write

その他すべてのリソース タイプ: *none* および *all*

## gid(*groupName*)

リソースへのアクセスが監査対象になるグループを指定します。 複数のグ ループを指定する場合は、各グループ名をスペースまたはカンマで区切り ます。

## *resourceName*

システム アクセス制御リスト(SACL)を変更するリソース レコードの名前を指 定します。

## success(*auditMode*)

リソースに対して許可されたアクセスを記録します。

*auditmode* の有効な値は、リソースが属するリソース タイプによって次のよう に異なります。

注: 監査モードを設定できるのは NTFS ファイルのみです。

- **DISK** および COM: changepermissions、delete、modify、query、read、 synchronize、takeownership
- **FILE**: changePermissions、delete、execute、read、takeOwnership、write
- **PRINTER**: changePermissions、delete、print、takeOwnership
- **REGKEY**: delete、enumerate、link、notify、queryValue、readControl、 setValue、subkey、write

その他すべてのリソース タイプ: *none* および *all*

uid(*userName*)

リソースへのアクセスが監査対象になるユーザを指定します。 複数のユー ザを指定する場合は、各ユーザ名をスペースまたはカンマで区切ります。 Windows データベースで定義されているすべてのユーザを指定する場合 は、*userName* にアスタリスク(\*)を指定します。

詳細情報:

xaudit- コマンド - システム [アクセス制御リストの削除](#page-242-0) (P. 243)

# <span id="page-242-0"></span>xaudit- コマンド - システム アクセス制御リストの削除

xaudit- は、SACL からエントリを削除するコマンドです。このコマンドは、FILE、 PRINTER、REGKEY、DISK、COM、SHARE タイプのリソースに対して有効です。

このコマンドの形式は以下のようになります。

xaudit- *className*, *resourceName* ¥ [gid(*groupName*)] ¥ [uid(*userName*)]

*className*

リソースが属するリソース タイプの名前を指定します。

### gid(*groupName*)

リソースへのアクセスが監査対象になる 1 つ以上のグループを指定します。 複数のグループを指定する場合は、各グループ名をスペースまたはカンマ で区切ります。

### *resourceName*

システム アクセス制御リスト(SACL)を削除するリソース レコードの名前を指 定します。

### uid(*userName*)

リソースへのアクセスが監査対象になるユーザを指定します。 複数のユー ザを指定する場合は、各ユーザ名をスペースまたはカンマで区切ります。 Windows データベースで定義されているすべてのユーザを指定する場合 は、*userName* にアスタリスク(\*)を指定します。

詳細情報:

xaudit コマンド - システム [アクセス制御リストの変更](#page-240-0) (P. 241)

Policy Model 環境の selang コマンド

このセクションでは、Policy Model 環境上で実行される selang コマンドのすべて をアルファベット順に説明します。

# backuppmd コマンド - PMDB のバックアップ

## **pmd** 環境で有効

backuppmd コマンドは、PMDB データベース内のデータを指定されたディレクト リへバックアップします。 ポリシー、デプロイメント情報、環境設定ファイルなど、 PMDB データベース内のすべてのデータがバックアップされます。

DMS では、コマンド形式は以下のようになります。

backup *pmdName* destination(*path*)

PMDB では、コマンド形式は以下のようになります。

backup *pmdName* [destination(*path*)|hir\_host(*name*)]

#### destination(*path*)

バックアップ ファイルが格納されるディレクトリを定義します。

注: パスを指定しない場合、ファイルは *\_pmd\_backup\_directory\_* トークンで 指定されたデフォルトの場所にバックアップされます。

デフォルト: (UNIX)*ACInstallDir*/data/policies\_backup/pmdName

デフォルト: (Windows)*ACInstallDir*/data/policies\_backup/pmdName

### *pmdName*

バックアップする PMDB または DMS の名前を定義します。

### hir\_host(*name*)

階層内のすべての PMDB を指定するホスト *name* にバックアップし、PMDB サブスクライバを変更して、バックアップが *name* ホストから削除されても、サ ブスクリプションが機能するようにします。

注: このコマンドがサポートされるのは、マスタ PMDB と子 PMDB が同じホス トにデプロイされる場合のみです。

# createpmd コマンド - PMDB のホスト上への作成

## **pmd** 環境で有効

createpmd コマンドは、リモート ホスト上に PMDB を定義します。 1 人以上の ユーザを PMDB の管理者、監査者、およびパスワード管理者に指定できます。 特定の PMDB に対する親 PMDB および 1 つ以上のサブスクライバ PMDB を定 義することもできます。 createpmd コマンドは、リモート ホストから実行できます。 このコマンドの形式は以下のようになります。

```
createpmd pmdname ¥
```

```
[admins(user [user ...])] ¥
[auditors(user [user ...])] ¥
[pwman(user [user ...])] ¥
[parentpmd(pmdname@host)] ¥
[desktop(host-names...)] ¥
[subscriber(host-names|pmdnames...)] ¥
[pwdfile(file-name))] ¥
[grpfile(file-name))] ¥
[nis] ¥
[xadmins(user [user ...])] ¥
[xauditors(user [user ...])] ¥
```
admins(*user [user ...])*

1 人以上の内部ユーザを PMDB 管理者に指定します。 複数のユーザはス ペースで区切ります。

auditors(*user [user ...])*

PMDB の監査ファイルを表示できる内部ユーザを 1 人以上指定します。 複 数のユーザはスペースで区切ります。

pwmans(*user [user ...])*

1 人以上のユーザを PMDB パスワード管理者に指定します。 複数のユーザ はスペースで区切ります。

parentpmd(*pmdname*@*host)*

作成している PMDB の親 PMDB の名前を指定します。

注: selang の remote コマンドで複数の親 Policy Model を定義する場合は、 二重引用符を使用する必要があります。 たとえば、Policy Model を作成し、 その親を定義する場合、以下のコマンドを使用します。

createpmd subs2 admins(abc123 root) auditors(abc123 root) desktop(pcp36949) ¥ parentpmd("aa@pcp36949,bb@pcp36949")

desktop(*host [host ...])*

管理者が PMDB の管理に使用する 1 つ以上のホストを指定します。 複数 のホストはスペースで区切ります。 デフォルトでは、新しい PMDB のホストが 設定されます。

subscribers(*host | pmd [host | pmd ...])*

新しい PMDB のサブスクライバになるホストまたは PMDB を指定します。 複 数のホストまたは pmd はスペースで区切ります。

pwdfile(*filename*)

PMDB パスワード ファイルを指定します。

#### grpfile(*filename*)

PMDB グループ ファイルを指定します。

nis

新しい PMDB のホスト上で NIS 設定を実行し、UNIX のすべての更新内容を フィルタ処理するフィルタ ファイルを作成します。

xadmins(*user [user ...])*

1 人以上のエンタープライズ ユーザを PMDB 管理者に指定します。 複数の ユーザはスペースで区切ります。

xauditors(*user [user ...])*

PMDB の監査ファイルを表示できるエンタープライズ ユーザを1人以上指 定します。 複数のユーザはスペースで区切ります。

### pwmans(*user [user ...])*

1 人以上のエンタープライズ ユーザを PMDB パスワード管理者に指定しま す。 複数のユーザはスペースで区切ります。

# deletepmd コマンド - PMDB のホストからの削除

# **pmd** 環境で有効

deletepmd コマンドは、リモート ホストから以下の項目を削除します。

- PMDB の selang 保護ファイル
	- データベース ファイル
	- レジストリ エントリ
- PMDBディレクトリの内容
- PMDB ディレクトリ

重要: PMDB を削除する場合、PMDB の各ファイルを手動で削除しないでくださ い(処理に重大な問題が生じるのを防ぐため)。 PMDB に対しては deletepmd コ マンドを必ず使用してください。

このコマンドの形式は以下のようになります。

deletepmd *pmdname*

# findpmd コマンド - ホスト上の PMDB の一覧表示

### **pmd** 環境で有効

findpmd コマンドは、接続先のホストの PMDB とデーモンの読み込み状況を一 覧表示します。

このコマンドの形式は以下のようになります。

findpmd

# listpmd コマンド - PMDB に関する情報の一覧表示

### **pmd** 環境で有効

listpmd コマンドは、PMDB とそのサブスクライバ、更新ファイル、およびエラー ロ グに関する情報を一覧表示します。 オプションの指定がない場合は、 *pmdName* で指定した Policy Model のすべてのサブスクライバが一覧表示され ます。

このコマンドの形式は以下のようになります。

#### listpmd *pmdName* ¥

[{info|subscriber(*subNames*)|cmd(*offset*) ¥ |errors|all\_errors|log}] ¥ [next]

cmd*(offset)*

更新ファイル内のすべてのコマンドおよび各コマンドのオフセットを表示しま す。

オフセットは、ファイル内での更新の位置を示します。 オフセットを指定する と、リストはオフセット位置から開始されます。 offset が指定されていない場 合は、更新ファイルの先頭から表示が開始されます。

注: 更新ファイルには、PMDB によって伝達する必要がある更新情報、また はすでに伝達済みの更新情報が保存されます。 オフセットは、サブスクライ バに送信する必要がある次の更新情報の位置を示します。 更新ファイルの 初期オフセットと最新のオフセットが表示されます。

### errors|all\_errors

Policy Model のエラー ログを表示します。 *errors* パラメータを指定すると、 接続失敗以外のエラーを除く、すべてのエラーのタイプが表示されます。 *all\_errors* を指定すると、すべてのエラーが表示されます。

info

*pmdName* に指定した Policy Model に関する一般情報を表示します。Policy Model に親が存在するかどうかなどの情報が表示されます。

#### next

要求されたデータの一部を表示します。 このオプションは、設定されている クエリ サイズよりクエリ データが大きい場合に便利です。

最大クエリ サイズは、query\_size 環境設定に基づいて決まります。 デフォル トのクエリ サイズは 100 に設定されています。

#### *pmdname*

情報の一覧表示対象 PMDB の名前を指定します。

subscriber(*subNames*)

Policy Model のサブスクライバおよび各サブスクライバのステータスを一覧 表示します。エラーの数、可用性、オフセット、次に伝達するコマンドなどの 情報が表示されます。 *subNames* パラメータを指定すると、サブスクライバの サブセットを選択できます。

log

Policy Model の一般ログ ファイルを表示します。

# 例: 選択したサブスクライバの **PMDB** サブスクライバ情報の表示

名前が *compInt* で始まる myPMDB Policy Model のサブスクライバの一覧を表 示するには、以下のコマンドを入力します。

listpmd myPMDB subscriber(compInt\*)

# pmd コマンド - PMDB の管理

## **pmd** 環境で有効

pmd コマンドは、Policy Model エラー ログの消去、サブスクライバ リストの更新、 Policy Model サービスの開始または停止、および更新ファイルの切り捨てを行 います。

このコマンドの形式は以下のようになります。

#### pmd *pmdName* ¥

{[release(*subname*)|start|stop|truncate(*offset*)|lock|unlock ¥ |reloadini|startlog|killog|clrerror|backup|operation]}

backup

Policy Model をバックアップ ステータスに移行します。

### clrerror|clrerr

Policy Model のエラー ログを消去します。

### killog

Policy Model の一般ログ ファイルを無効にします。 このオプションを指定す ると、メッセージがログに記録されなくなります。

重要: PMDB サービスを停止するのに kill コマンドは使用しないでください。

## lock

Policy Model をロック ステータスに移行し、Policy Model がそのサブスクライ バへ更新を送信するのを停止します。

#### operation

Policy Model をバックアップ ステータスから運用ステータスに移行します。

### *pmdname*

選択したオプションの実行対象 PMDB の名前を指定します。

### release(*subName*)

利用できないサブスクライバのリストから、*subName* で指定されたサブスクラ イバを削除します。 その結果、サブスクライバはただちに更新情報を受信 できます。 *subName* には、更新情報を受信できるようにするサブスクライバ を指定します。

### reloadini

(UNIX のみ)Policy Model の pmd.ini ファイルおよび seos.ini ファイルを読み 込み直し、Policy Model デーモンを再ロードする必要なく環境設定を変更 できるようにします。

### startlog

Policy Model の一般ログ ファイルへの書き込みを有効にします。 このオプ ションは、ログ ファイルが無効の場合に使用します。

### start

CA Access Control Policy Model サービスを開始します。 このオプションは、 ほかに実行するコマンドがない場合に使用します。

### stop

CA Access Control Policy Model デーモンおよびサービスを停止します。

# truncate|trunc[(*offset*)]

更新ファイルからエントリを削除します。 オフセットを指定していない場合、 ファイルは可能な最大オフセットで切り捨てられます。 可能な最大オフセッ トは、正常にサブスクライバを更新した最後のコマンドの位置になります。 *offset* を指定すると、指定したオフセットまでのすべてのエントリが削除され ます。

注: 更新ファイルを切り捨てるには、開始オフセットから減算した結果のオフ セットではなく、*listpmd* コマンドによって取得した正確なオフセットを使用す る必要があります。

### unlock

Policy Model をロックからロック解除ステータスへ移行し、Policy Model がそ のサブスクライバへ更新を送信できるようにします。

# restorepmd コマンド - PMDB のリストア

# **pmd** 環境で有効

restorepmd コマンドを使用すると、ローカル ホスト上の PMDB をリストアします。 PMDB のリストアに使用するバックアップ ファイルは、CA Access Control のリスト ア ホストと同じプラットフォーム、オペレーティング システムおよびバージョンを 実行するホストから作成されている必要があります。 また、リストア ホスト上で CA Access Control が実行中である必要があります。

注: PMDB を別の端末にバックアップおよびリストアする場合、PMDB はリストアさ れた PMDB データベースにあるターミナル リソースの更新を、自動的には行い ません。 新しいターミナル リソースはリストアされたPMDBに追加する必要があり ます。 新しい端末リソースを追加するには、リストアされた PMDB を停止して 「*selang -p pmdb*」をコマンド実行します。その後、リストアされた PMDB を起動し ます。

このコマンドの形式は以下のようになります。

restorepmd *pmdName* [source(*path*)] [admin(*user*)] [xadmin(*user*)] [parentpmd(*name*)] admin(*user*)

(UNIX)リストアされた PMDB の管理者として内部ユーザを定義します。

### *pmdName*

リストアする PMDB の名前を定義します。

## parentpmd(*name*)

(オプション)リストアされた PMDB の親の名前を定義します。 名前は 「*pmd@host*」の形式で指定します。

## source(*path*)

(オプション)バックアップ ファイルが配置されているディレクトリを定義しま す。 ソース ディレクトリを指定しない場合、PMDB はデフォルトの場所にある ファイルからリストアされます。 デフォルトの場所は 「*\_pmd\_backup\_directory\_*」トークンで定義されます。

デフォルト: (UNIX)*ACInstallDir*/data/policies\_backup/pmdName

デフォルト: (Windows)*ACInstallDir*/data/policies\_backup/pmdName

## xadmin(*user*)

(UNIX)リストアされた PMDB の管理者としてエンタープライズ ユーザを定義 します。
# subs コマンド - サブスクライバまたはサブスクライブ データベースの追加

#### **pmd** 環境で有効

subs コマンドは、親 PMDB にサブスクライバを追加するか、親 PMDB に対して データベースをサブスクライブします。

ホストを PMDB にサブスクライブする場合は、以下の条件が満たされている必要 があります。

- ホストが起動していること
- そのホスト上で CA Access Control が実行中であること
- PMDB が、サブスクライブされるホストの親 PMDB であること

PMDB を別の PMDB にサブスクライブする場合は、以下の条件が満たされてい る必要があります。

- サブスクライブされる PMDB の parent\_pmd 環境設定に、サブスクライブ先 となる PMDB (親 PMDB)の名前が設定されていること
- サブスクライブされる PMDB が格納されているホスト上で CA Access Control が実行中であること

このコマンドの形式は以下のようになります。

```
subs pmdname ¥
[subs(subsname)] ¥
[host_type(mfHost) sysid(sysID) mf_admin(mfAdmin) port(port)] ¥
{offset(offset) }
```
または

subs *pmdname* [newsubs(*subsname*)]

または

subs *pmdname* [parentpmd(*pmdname2*@*host*)]

host\_type(*mfhost*)

サブスクライバのメインフレーム ホスト タイプを指定します。

mf\_admin(*mfAdmin*)

サブスクライバのメインフレーム管理者を指定します。

newsubs(*subsname*)

*subsname* を *pmdname* という Policy Model にサブスクライブし、新しいサブ スクライバに PMDB 全体、パスワード、およびグループ ファイルの内容を送 信します。

parentpmd(*pmdName2*@*host*)

*pmdName2@host* で指定された PMDB を *pmdName* の親 Policy Model に します。

*pmdname*

選択したオプションの実行対象 PMDB の名前を指定します。

port(*port*)

サブスクライバのポート番号を指定します。

# subs(*subsname*)

サブスクライバを PMDB に割り当てます。

sysid(*sysId*)

サブスクライバのシステム ID を指定します。

# subspmd コマンド - 親 PMDB の変更

# **pmd** 環境で有効

subspmd コマンドは、接続先ホストの CA Access Control データベースの親を変 更します。

このコマンドの形式は以下のようになります。

subspmd parentpmd(*pmdname@host*)

parentpmd(*pmdname@host*)

*pmdname@host* を現在のホストの親 Policy Model にします。

# unsubs コマンド - サブスクライバの削除

# **pmd** 環境で有効

unsubs コマンドは、Policy Model のサブスクライバ リストからサブスクライバを削 除します。

このコマンドの形式は以下のようになります。

unsubs *pmdName* subs(*subName*)

#### *pmdname*

選択したオプションの実行対象 PMDB の名前を指定します。

subs(*subName*)

*pmdname* で指定されるサブスクライバ リストから削除するサブスクライバの 名前を指定します。

# 第 4 章: クラスとプロパティ

ここでは、**CA Access Control** データベースおよびネイティブ オペレーティング システムに定義されているすべてのクラスの各プロパティについて説明します。 変更可能なプロパティ、それらのプロパティを更新する際に使用する **selang** パ ラメータ、およびそれらのパラメータを指定するコマンドに関する情報を、クラス 別にまとめて環境ごとにアルファベット順に示します。

このセクションには、以下のトピックが含まれています。

[クラスとプロパティの情報](#page-256-0) (P. 257) AC [環境のクラス](#page-257-0) (P. 258) Windows [環境のクラス](#page-523-0) (P. 524) UNIX [環境のクラス](#page-561-0) (P. 562) [カスタム](#page-562-0) クラス (P. 563)

# <span id="page-256-0"></span>クラスとプロパティの情報

クラスとプロパティの情報には以下の表記規則が適用されています。

■ 各プロパティの最初に記載される説明部分では、クラスのレコードのキーを 定義します。

キーは、新しいレコードの作成時に指定するレコード識別子です。 レコード の作成が完了すると、キーは変更できないプロパティになります。

■ パラメータにマイナス記号(-)を付けて入力すると、データベースからそのパ ラメータが削除されます。

たとえば、*comment* で適切なテキストを指定すると、データベース レコード にコメントが追加されますが、 *comment*- を指定すると、データベースからコ メントが削除されます。 レコードを作成する場合は、パラメータにマイナス記 号(-)を付けることはできません。

■ データベースには、アクセサクラスとリソースクラスという2種類のクラスがあ ります。

アクセサ クラス(USER および GROUP)のレコードを操作する場合は、リソー ス クラスに対して使用する selang のコマンド セットとは異なるコマンド セット を使用します

- USER クラスのレコードを操作するには、chusr、editusr、および newusr を使用します。
- GROUP クラスのレコードを操作するには、chgrp、editgrp、および newgrp を使用します。
- リソース クラスのレコードを操作するには、chres、editres、および newres を使用します。 リソースがファイルの場合は、chfile コマンドまた は editfile コマンドを使用することもできます。
- レコードのプロパティを一覧表示するには、showgrp、showres、showfile、 または showusr を使用します。
- リソース レコードの ACL を追加、変更、または削除するには、authorize および authorize- を使用します。

#### 詳細情報:

selang コマンド [リファレンス](#page-42-0) (P. 43)

# <span id="page-257-0"></span>AC 環境のクラス

このセクションでは、CA Access Control データベースに存在するすべてのクラス とプロパティ(AC 環境のクラス)をアルファベット順に説明します。

# ACVAR クラス

ACVAR クラスの各レコードは、エンドポイント上にデプロイされた変数を定義しま す。 このクラスを無効にすることはできません。

ACVAR クラスのキーは、変数の名前です。

以下の定義では、このクラス レコードに含まれるプロパティについて説明します。 ほとんどのプロパティは変更可能で、selang インターフェースまたは管理イン ターフェースを使用して操作することができます。 変更できないプロパティには、 「*情報のみ*」と記載されます。

#### COMMENT

レコードに含める追加情報を定義します。 この情報が権限付与に使用され ることはありません。

制限: 255 文字。

#### CREATE\_TIME

(情報のみ)レコードが作成された日時が表示されます。

#### OWNER

レコードを所有するユーザまたはグループを定義します。

#### POLICIES

(情報のみ)この変数を使用するポリシー(POLICY オブジェクト)のリストで す。

#### UPDATE\_TIME

(情報のみ)レコードが最後に変更された日時を示します。

#### UPDATE\_WHO

(情報のみ)更新を実行した管理者を示します。

VARIABLE\_TYPE

変数のタイプを定義します。 有効な値は以下のとおりです。

built-in

CA Access Control によってインストール時に作成された変数を使用する ように指定します。 スタティック変数はエンドポイントのシステム設定に 基づいて解決されます。

注: built-in 変数を変更または削除することはできません。

osvar

オペレーティング システムの値に基づいて変数を解決するように指定し ます。

#### regval

(Windows)レジストリの値に基づいて変数を解決するように指定しま す。

注: REG\_SZ または REG\_EXPAND\_SZ レジストリ タイプを指すレジストリ タ イプの値のみを定義することができます。

#### static

変数を定義した文字列値に解決するように指定します。

注: 既存の変数の変数タイプを変更することはできません。

#### VARIABLE\_VALUE

変数の値を定義します。

注: このプロパティでは、変数の値にある入れ子の変数は展開されません。

#### VARIABLE\_EXPANDED\_VALUE

(情報のみ)変数の値を定義し、その変数の値にある入れ子の変数を展開 します。

# ADMIN クラス

ADMIN クラスの各レコードには、ADMIN 以外のユーザに対して特定のクラスの 管理を許可するための定義が含まれます。 委任されたユーザが管理する CA Access Control の各クラスを表すには、ADMIN クラスのレコードを作成する必要 があります。 ADMIN レコードには、各クラスのアクセス権限を持つアクセサのリス トが格納されます。条件付きアクセス制御リスト(CACL)もサポートされます。

ADMIN クラス レコードのキーは、保護されるクラスの名前です。

以下の定義では、このクラス レコードに含まれるプロパティについて説明します。 ほとんどのプロパティは変更可能で、selang インターフェースまたは管理イン ターフェースを使用して操作することができます。 変更できないプロパティには、 「*情報のみ*」と記載されます。

# AAUDIT

(情報のみ)。 CA Access Control が監査するアクティビティの種類を表示し ます。

#### ACL

リソースへのアクセスを許可されているアクセサ(ユーザおよびグループ)、 およびアクセサのアクセス タイプのリストを定義します。

アクセス制御リスト(ACL)の各要素には、以下の情報が含まれます。

#### アクセサ

アクセサを定義します。

# アクセス

アクセサに与えられる、リソースに対するアクセス権限を定義します。

ACL プロパティを変更するには、authorize コマンドまたは authorize- コマン ドの access パラメータを使用します。

#### CALACL

リソースへのアクセスが許可されるアクセサ(ユーザおよびグループ)および それぞれの Unicenter NSM カレンダ ステータスに基づくアクセス タイプのリ ストを定義します。

カレンダ アクセス制御リスト(CALACL)の各要素には、以下の情報が含まれ ます。

# アクヤサ

アクセサを定義します。

#### Calendar

Unicenter TNG のカレンダへの参照を定義します。

#### アクセス

アクセサに与えられる、リソースに対するアクセス権限を定義します。

カレンダが有効な場合のみアクセスが許可されます。 その他の場合はすべ てのアクセスが拒否されます。

ACL プロパティに定義されているアクセスに基づいて、リソースへのアクセス をユーザまたはグループに許可するには、authorize コマンドで calendar パ ラメータを使用します。

#### CALENDAR

CA Access Control のユーザ、グループ、およびリソース制限事項の Unicenter TNG カレンダ オブジェクトを表します。 CA Access Control により、 指定された時間間隔で Unicenter TNG のアクティブなカレンダが取得されま す。

# カテゴリ

ユーザまたはリソースに割り当てる 1 つ以上のセキュリティ カテゴリを定義し ます。

#### COMMENT

レコードに含める追加情報を定義します。 この情報が権限付与に使用され ることはありません。

制限: 255 文字。

#### CREATE\_TIME

(情報のみ)レコードが作成された日時が表示されます。

#### DAYTIME

アクセサがリソースにアクセスできる日時を規定する、曜日と時間帯の制限 を定義します。

このプロパティを変更するには、chres コマンド、ch[x]usr コマンド、または ch[x]grp コマンドで restrictions パラメータを使用します。

日時の制約の単位は1分です。

#### NACL

リソースの *NACL* プロパティは、リソースへのアクセス権限が拒否されるアク セサを、拒否されるアクセス タイプ(write など)と共に定義するアクセス制御 リストです。 ACL、CALACL、PACL も参照してください。 NACL の各エントリには、 以下の情報が含まれます。

#### アクセサ

アクセサを定義します。

#### アクセス

アクセサに対して拒否されるアクセス タイプを定義します。

このプロパティを変更するには、authorize deniedaccess コマンドまたは authorize- deniedaccess- コマンドを使用します。

#### NOTIFY

リソースまたはユーザによって監査イベントが生成されたときに通知される ユーザを定義します。 CA Access Control では、指定したユーザ宛に監査レ コードを電子メールで送信できます。

#### 制限: 30 文字。

#### OWNER

レコードを所有するユーザまたはグループを定義します。

#### PACL

アクセス要求が特定のプログラム(または名前パターンに一致するプログラ ム)とそのアクセス タイプを使用して行われる場合に、リソースへのアクセス が許可されるアクセサのリストを定義します。 プログラム アクセス制御リスト (PACL)の各要素には、以下の情報が含まれます。

#### アクセサ

アクセサを定義します。

#### Program

指定またはワイルドカード パターン一致によって、PROGRAM クラスのレ コードへの参照を定義します。

#### アクセス

アクセサに与えられる、リソースに対するアクセス権限を定義します。

注: PACL のリソースの指定にはワイルドカード文字を使用できます。

プログラム、アクセサ、およびそのアクセス タイプを PACL に追加するには、 selang の authorize コマンドで via(*pgm*) パラメータを使用します。アクセサを PACL から削除するには、authorize- コマンドを使用します。

#### RAUDIT

CA Access Control の監査ログに記録されるアクセス イベントのタイプを定義 します。 RAUDIT という名前は *R*esource *AUDIT* の短縮形です。 有効な値は 以下のとおりです。

#### all

すべてのアクセス要求

#### success

許可されたアクセス要求

#### failure

拒否されたアクセス要求(デフォルト)

#### none

アクセス要求を記録しない

CA Access Control では、リソースへのアクセス試行が発生するたびにイベン トが記録されます。ただし、アクセス ルールがそのリソースに直接適用され たか、またはそのリソースをメンバとするグループまたはクラスに適用された か、については記録されません。

監査モードを変更するには、chres コマンドおよび chfile コマンドの audit パ ラメータを使用します。

#### SECLABEL

ユーザまたはリソースのセキュリティ ラベルを定義します。

注: SECLABEL プロパティは、chres コマンドと ch[x]usr コマンドの label[-] パ ラメータに相当します。

#### **SFCLFVFL**

アクセサまたはリソースのセキュリティレベルを定義します。

注: このプロパティは、ch[x]usr コマンドと chres コマンドの level[-] パラメー タに相当します。

# UACC

リソースに対するデフォルトのアクセス権限を定義します。CA Access Control に定義されていないアクセサ、またはリソースの ACL に登録されていないア クセサに与えるアクセス権限を指定します。

このプロパティを変更するには、chres コマンド、editres コマンド、または newres コマンドの defaccess パラメータを使用します。

#### UPDATE\_TIME

(情報のみ)レコードが最後に変更された日時を示します。

#### UPDATE\_WHO

(情報のみ)更新を実行した管理者を示します。

#### WARNING

警告モードを有効にするかどうかを指定します。 リソースの警告モードを有 効にすると、そのリソースに対するアクセス要求はすべて許可され、アクセス 要求がアクセス ルールに違反した場合、監査ログにレコードが記録されま す。

# AGENT クラス

AGENT クラスの各レコードは、CA SSO でエージェントとして使用されるオブジェ クトを定義します。

AGENT クラスのレコードのキーは、エージェントの名前です。

以下の定義では、このクラス レコードに含まれるプロパティについて説明します。 ほとんどのプロパティは変更可能で、selang インターフェースまたは管理イン ターフェースを使用して操作することができます。 変更できないプロパティには、 「*情報のみ*」と記載されます。

#### AGENT\_TYPE

エージェントのタイプです。

#### COMMENT

レコードに含める追加情報を定義します。 この情報が権限付与に使用され ることはありません。

制限: 255 文字。

#### CREATE\_TIME

(情報のみ)レコードが作成された日時が表示されます。

#### OWNER

レコードを所有するユーザまたはグループを定義します。

#### UPDATE\_TIME

(情報のみ)レコードが最後に変更された日時を示します。

#### UPDATE\_WHO

(情報のみ)更新を実行した管理者を示します。

# AGENT\_TYPE クラス

AGENT TYPE クラスの各レコードは、CA SSO で使用されるエージェント タイプを 定義します。

AGENT\_TYPE クラスのレコードのキーは、エージェントのタイプです。

以下の定義では、このクラス レコードに含まれるプロパティについて説明します。 ほとんどのプロパティは変更可能で、selang インターフェースまたは管理イン ターフェースを使用して操作することができます。 変更できないプロパティには、 「*情報のみ*」と記載されます。

#### AGENT\_FLAG

属性に関する情報が含まれます。 フラグには、以下の値を指定できます。

- **aznchk** この属性を権限付与に使用するかどうかを指定します。
- predef(事前定義済み)、freetext 自由形式のテキスト)、または userdir (ユーザ ディレクトリ) **-** これらの値を使用して、ユーザ属性のソースを指 定します。
- user または group これらの値を使用して、属性(アクセサ)がユーザで あるかグループであるかを指定します。

#### AGENT\_LIST

agent\_type パラメータの値として AGENT\_TYPE オブジェクトを指定して作成 された AGENT クラスのオブジェクトのリストです。たとえば、このプロパティは、 AGENT クラスのオブジェクトの作成時に暗黙的に更新されます。

#### CLASSES

このエージェントに関連するクラスまたはリソースの複数文字列リストです。

#### COMMENT

レコードに含める追加情報を定義します。 この情報が権限付与に使用され ることはありません。

制限: 255 文字。

#### CREATE\_TIME

(情報のみ)レコードが作成された日時が表示されます。

#### OWNER

レコードを所有するユーザまたはグループを定義します。

#### UPDATE\_TIME

(情報のみ)レコードが最後に変更された日時を示します。

#### UPDATE\_WHO

(情報のみ)更新を実行した管理者を示します。

# APPL クラス

APPL クラスの各レコードは、CA SSO で使用されるアプリケーションを定義しま す。

APPL クラスのレコードのキーは、アプリケーションの名前です。

以下の定義では、このクラス レコードに含まれるプロパティについて説明します。 ほとんどのプロパティは変更可能で、selang インターフェースまたは管理イン ターフェースを使用して操作することができます。 変更できないプロパティには、 「*情報のみ*」と記載されます。

#### ACL

リソースへのアクセスを許可されているアクセサ(ユーザおよびグループ)、 およびアクセサのアクセス タイプのリストを定義します。

アクセス制御リスト(ACL)の各要素には、以下の情報が含まれます。

#### アクセサ

アクセサを定義します。

#### アクセス

アクセサに与えられる、リソースに対するアクセス権限を定義します。

ACL プロパティを変更するには、authorize コマンドまたは authorize- コマン ドの access パラメータを使用します。

#### APPLTYPE

CA SSO で使用されます。

#### AZNACL

権限 ACL を定義します。 これは、リソースの説明に基づいてリソースへのア クセスを許可する ACL です。 説明は、オブジェクトではなく認証エンジンに 送信されます。 一般に、AZNACL が使用される場合、オブジェクトはデータ ベースにありません。

#### CALACL

リソースへのアクセスが許可されるアクセサ(ユーザおよびグループ)および それぞれの Unicenter NSM カレンダ ステータスに基づくアクセス タイプのリ ストを定義します。

カレンダ アクセス制御リスト(CALACL)の各要素には、以下の情報が含まれ ます。

# アクヤサ

アクセサを定義します。

#### Calendar

Unicenter TNG のカレンダへの参照を定義します。

#### アクセス

アクセサに与えられる、リソースに対するアクセス権限を定義します。

カレンダが有効な場合のみアクセスが許可されます。 その他の場合はすべ てのアクセスが拒否されます。

ACL プロパティに定義されているアクセスに基づいて、リソースへのアクセス をユーザまたはグループに許可するには、authorize コマンドで calendar パ ラメータを使用します。

#### CALENDAR

CA Access Control のユーザ、グループ、およびリソース制限事項の Unicenter TNG カレンダ オブジェクトを表します。 CA Access Control により、 指定された時間間隔で Unicenter TNG のアクティブなカレンダが取得されま す。

#### CAPTION

デスクトップのアプリケーション アイコンの下に表示されるテキストです。 デ フォルトは APPL クラスのレコードの名前です。

制限: 47 文字の英数字。

#### CMDLINE

アプリケーション実行可能ファイルのファイル名です。 CA SSO で使用されま す。

制限: 255 文字。

COMMENT

レコードに含める追加情報を定義します。 この情報が権限付与に使用され ることはありません。

制限: 255 文字。

#### CONTAINED\_ITEMS

レコードがコンテナである場合に、コンテナに含まれるアプリケーションのレ コード名です。

このプロパティを変更するには、chres コマンド、editres コマンド、および newres コマンドの item[-](*applName*) パラメータを使用します。

#### **CONTAINERS**

レコードが他のアプリケーションに含まれている場合は、コンテナ アプリケー ションのレコード名です。

#### CREATE\_TIME

(情報のみ)レコードが作成された日時が表示されます。

#### DAYTIME

アクセサがリソースにアクセスできる日時を規定する、曜日と時間帯の制限 を定義します。

このプロパティを変更するには、chres コマンド、ch[x]usr コマンド、または ch[x]grp コマンドで restrictions パラメータを使用します。

日時の制約の単位は1分です。

#### DIALOG\_FILE

アプリケーションのログイン シーケンスを含むディレクトリ内の CA SSO スクリ プトの名前です。 デフォルトのディレクトリの場所は、/usr/sso/scripts です。 デフォルト値は「no script」です。

このプロパティを変更するには、chres、editres、newres の各コマンドで、 script[-](*fileName*) パラメータを使用します。

#### **GROUPS**

アプリケーションの使用を許可されているユーザ グループのリストです。

#### **HOST**

アプリケーションが存在するホストの名前です。

このプロパティを変更するには、chres、editres、newres の各コマンドで、 host[-](*hostName*) パラメータを使用します。

#### ICONFILE

デスクトップに表示するアプリケーションのアイコンが保存されているファイ ルのファイル名または完全パスです。 CA Access Control では、エンド ユー ザのワークステーションにアイコン ファイルが存在することを前提としていま す。 ファイル名のみを入力した場合は、次の順序でファイルが検索されま す。

- 1. 現在のディレクトリ
- 2. 環境変数 PATH に指定されているディレクトリ

デフォルトは、ワークステーションのデフォルト アイコンです。

#### ICONID

アイコン ファイル内のアイコンの(必要に応じた) ID 番号です。 ICONID が指 定されていない場合は、デフォルト アイコンが使用されます。

#### **IS CONTAINER**

アプリケーションがコンテナかどうかを指定します。 デフォルトは「no」です。

このプロパティを変更するには、chres コマンド、editres コマンド、および newres コマンドの container[-] パラメータを使用します。

#### IS\_DISABLED

アプリケーションが無効化された状態かどうかを指定します。 アプリケーショ ンが無効化された状態である場合、ユーザはアプリケーションにログインで きません。 この機能は、ユーザがアプリケーションを変更しているときに、他 のユーザがアプリケーションにログインできないようにする場合に便利です。 無効化された状態のアプリケーションはアプリケーション メニュー リストに表 示されますが、ユーザがそのアプリケーションを選択すると、メッセージが表 示され、ログインは中止されます。 デフォルトは「not disabled」です。

#### IS\_HIDDEN

アプリケーションを起動できるユーザのデスクトップにもアプリケーション アイ コンを表示するかどうかを指定します。 たとえば、他のアプリケーションにパ スワードを提供する目的のみを果たすアプリケーションなどのマスタ アプリ ケーションを非表示にすることができます。 デフォルトは「not hidden」です。

このプロパティを変更するには、chres コマンド、editres コマンド、および newres コマンドの hidden[-] パラメータを使用します。

#### IS\_SENSITIVE

事前設定された時間が経過した後にユーザがアプリケーションを開いた場 合に、再認証が必要かどうかを指定します。 デフォルトは「not sensitive」で す。

このプロパティを変更するには、chres、editres、newres の各コマンドで、 sensitive[-] パラメータを使用します。

#### LOGIN\_TYPE

ユーザ パスワードの指定方法です。 値は、*pwd*(平文パスワード)、*otp*(ワ ンタイム パスワード)、*appticket*(メインフレーム アプリケーション認証専用チ ケット)、**none**(パスワード不要)、または **passticket**(**IBM** が開発したワンタイ ム パスワード置換フォーマット。メインフレームのセキュリティ パッケージで 使用される)です。 デフォルトは **pwd** です。

このプロパティを変更するには、chres コマンド、editres コマンド、および newres コマンドの login\_type(*value*) パラメータを使用します。

#### MASTER\_APPL

他のアプリケーションにパスワードを提供するアプリケーションのレコード名 です。 デフォルトは「no master」です。

このプロパティを変更するには、chres、editres、newres の各コマンドで、 master[-](*applName*) パラメータを使用します。

#### NACL

リソースの *NACL* プロパティは、リソースへのアクセス権限が拒否されるアク セサを、拒否されるアクセス タイプ(write など)と共に定義するアクセス制御 リストです。 ACL、CALACL、PACL も参照してください。 NACL の各エントリには、 以下の情報が含まれます。

#### アクセサ

アクセサを定義します。

# アクセス

アクセサに対して拒否されるアクセス タイプを定義します。

このプロパティを変更するには、authorize deniedaccess コマンドまたは authorize- deniedaccess- コマンドを使用します。

NOTIFY

リソースまたはユーザによって監査イベントが生成されたときに通知される ユーザを定義します。 CA Access Control では、指定したユーザ宛に監査レ コードを電子メールで送信できます。

制限: 30 文字。

#### OWNER

レコードを所有するユーザまたはグループを定義します。

#### PGMDIR

アプリケーションの実行可能ファイルが格納されているディレクトリまたは ディレクトリのリストです。 CA SSO で使用されます。

#### PWD\_AUTOGEN

アプリケーション パスワードを CA SSO で自動的に生成するかどうかを指定 します。 デフォルトは no です。

#### PWD\_SYNC

アプリケーション パスワードを自動的に他のアプリケーションのパスワードと 同一にするかどうかを指定します。 デフォルトは no です。

#### PWPOLICY

アプリケーションに適用するパスワード ポリシーのレコード名です。 パス ワード ポリシーは、新しいパスワードの妥当性をチェックし、パスワードの有 効期限を定義する一連のルールです。 デフォルトでは、妥当性チェックは 行われません。

#### RAUDIT

CA Access Control の監査ログに記録されるアクセス イベントのタイプを定義 します。 RAUDIT という名前は *R*esource *AUDIT* の短縮形です。 有効な値は 以下のとおりです。

#### all

すべてのアクセス要求

#### success

許可されたアクセス要求

failure

拒否されたアクセス要求(デフォルト)

#### none

アクセス要求を記録しない

CA Access Control では、リソースへのアクセス試行が発生するたびにイベン トが記録されます。ただし、アクセス ルールがそのリソースに直接適用され たか、またはそのリソースをメンバとするグループまたはクラスに適用された か、については記録されません。

監査モードを変更するには、chres コマンドおよび chfile コマンドの audit パ ラメータを使用します。

#### SCRIPT\_POSTCMD

ログインスクリプトの後に1つ以上のコマンドを実行するかどうかを指定しま す。

#### SCRIPT\_PRECMD

ログインスクリプトの前に1つ以上のコマンドを実行するかどうかを指定しま す。

#### SCRIPT\_VARS

CA SSO で使用されます。アプリケーションごとに保存されるアプリケーション スクリプトの変数値を含む変数リストです。

#### **TKTKEY**

CA SSO でのみ使用されます。

#### **TKTPROFILE**

CA SSO でのみ使用されます。

#### UACC

リソースに対するデフォルトのアクセス権限を定義します。CA Access Control に定義されていないアクセサ、またはリソースの ACL に登録されていないア クセサに与えるアクセス権限を指定します。

このプロパティを変更するには、chres コマンド、editres コマンド、または newres コマンドの defaccess パラメータを使用します。

#### UPDATE\_TIME

(情報のみ)レコードが最後に変更された日時を示します。

UPDATE\_WHO

(情報のみ)更新を実行した管理者を示します。

#### WARNING

警告モードを有効にするかどうかを指定します。 リソースの警告モードを有 効にすると、そのリソースに対するアクセス要求はすべて許可され、アクセス 要求がアクセスルールに違反した場合、監査ログにレコードが記録されま す。

# AUTHHOST クラス

AUTHHOST クラスの各レコードは、CA SSO の認証ホストを定義します。

AUTHHOST クラスのレコードのキーは、認証ホストの名前です。

以下の定義では、このクラス レコードに含まれるプロパティについて説明します。 ほとんどのプロパティは変更可能で、selang インターフェースまたは管理イン ターフェースを使用して操作することができます。 変更できないプロパティには、 「*情報のみ*」と記載されます。

#### ACL

リソースへのアクセスを許可されているアクセサ(ユーザおよびグループ)、 およびアクセサのアクセス タイプのリストを定義します。

アクセス制御リスト(ACL)の各要素には、以下の情報が含まれます。

#### アクセサ

アクセサを定義します。

#### アクセス

アクセサに与えられる、リソースに対するアクセス権限を定義します。

ACL プロパティを変更するには、authorize コマンドまたは authorize- コマン ドの access パラメータを使用します。

#### AZNACL

権限 ACL を定義します。 これは、リソースの説明に基づいてリソースへのア クセスを許可する ACL です。 説明は、オブジェクトではなく認証エンジンに 送信されます。 一般に、AZNACL が使用される場合、オブジェクトはデータ ベースにありません。

#### CALACL

リソースへのアクセスが許可されるアクセサ(ユーザおよびグループ)および それぞれの Unicenter NSM カレンダ ステータスに基づくアクセス タイプのリ ストを定義します。

カレンダ アクセス制御リスト(CALACL)の各要素には、以下の情報が含まれ ます。

# アクヤサ

アクセサを定義します。

#### Calendar

Unicenter TNG のカレンダへの参照を定義します。

#### アクセス

アクセサに与えられる、リソースに対するアクセス権限を定義します。

カレンダが有効な場合のみアクセスが許可されます。 その他の場合はすべ てのアクセスが拒否されます。

ACL プロパティに定義されているアクセスに基づいて、リソースへのアクセス をユーザまたはグループに許可するには、authorize コマンドで calendar パ ラメータを使用します。

#### CALENDAR

CA Access Control のユーザ、グループ、およびリソース制限事項の Unicenter TNG カレンダ オブジェクトを表します。 CA Access Control により、 指定された時間間隔で Unicenter TNG のアクティブなカレンダが取得されま す。

# カテゴリ

ユーザまたはリソースに割り当てる 1 つ以上のセキュリティ カテゴリを定義し ます。

#### COMMENT

レコードに含める追加情報を定義します。 この情報が権限付与に使用され ることはありません。

制限: 255 文字。

#### CREATE\_TIME

(情報のみ)レコードが作成された日時が表示されます。

#### DAYTIME

アクセサがリソースにアクセスできる日時を規定する、曜日と時間帯の制限 を定義します。

このプロパティを変更するには、chres コマンド、ch[x]usr コマンド、または ch[x]grp コマンドで restrictions パラメータを使用します。

日時の制約の単位は1分です。

#### ETHINFO

ホストのイーサネット情報です。

#### **GROUPS**

リソース レコードが属する GAUTHHOST クラスまたは CONTAINER クラスのレ コードのリストです。

AUTHHOST クラスのレコードのこのプロパティを変更するには、適切な CONTAINER クラスまたは GAUTHHOST クラスのレコードの MEMBERS プロパ ティを変更する必要があります。

このプロパティを変更するには、chres コマンド、editres コマンド、または newres コマンドの mem+ または mem- パラメータを使用します。

#### **KEY**

CA SSO でのみ使用されます。

#### NACL

リソースの *NACL* プロパティは、リソースへのアクセス権限が拒否されるアク セサを、拒否されるアクセス タイプ(write など)と共に定義するアクセス制御 リストです。 ACL、CALACL、PACL も参照してください。 NACL の各エントリには、 以下の情報が含まれます。

#### アクセサ

アクセサを定義します。

# アクセス

アクセサに対して拒否されるアクセス タイプを定義します。

このプロパティを変更するには、authorize deniedaccess コマンドまたは authorize- deniedaccess- コマンドを使用します。

NOTIFY

リソースまたはユーザによって監査イベントが生成されたときに通知される ユーザを定義します。 CA Access Control では、指定したユーザ宛に監査レ コードを電子メールで送信できます。

制限: 30 文字。

#### OWNER

レコードを所有するユーザまたはグループを定義します。

PATH

CA SSO でのみ使用されます。

#### **PROPERTIES**

UNIX の dbdump でのみ使用されます。

#### RAUDIT

CA Access Control の監査ログに記録されるアクセス イベントのタイプを定義 します。 RAUDIT という名前は *R*esource *AUDIT* の短縮形です。 有効な値は 以下のとおりです。

all

すべてのアクセス要求

#### success

許可されたアクセス要求

#### failure

拒否されたアクセス要求(デフォルト)

#### none

アクセス要求を記録しない

CA Access Control では、リソースへのアクセス試行が発生するたびにイベン トが記録されます。ただし、アクセス ルールがそのリソースに直接適用され たか、またはそのリソースをメンバとするグループまたはクラスに適用された か、については記録されません。

監査モードを変更するには、chres コマンドおよび chfile コマンドの audit パ ラメータを使用します。

**SECLABEL** 

ユーザまたはリソースのセキュリティラベルを定義します。

注: SECLABEL プロパティは、chres コマンドと ch[x]usr コマンドの label[-] パ ラメータに相当します。

#### SECLEVEL

アクセサまたはリソースのセキュリティレベルを定義します。

注: このプロパティは、ch[x]usr コマンドと chres コマンドの level[-] パラメー タに相当します。

#### SEED

CA SSO でのみ使用されます。

#### SERNUM

認証ホストのシリアル番号です。

#### UACC

リソースに対するデフォルトのアクセス権限を定義します。CA Access Control に定義されていないアクセサ、またはリソースの ACL に登録されていないア クセサに与えるアクセス権限を指定します。

このプロパティを変更するには、chres コマンド、editres コマンド、または newres コマンドの defaccess パラメータを使用します。

#### UNTRUST

リソースが信頼されているかどうかを定義します。 UNTRUST プロパティが設 定されている場合、アクセサはこのリソースを使用できません。 UNTRUST プ ロパティが設定されていない場合、アクセサのアクセス権限の決定には、こ のリソースについてデータベースにリストされている他のプロパティが使用さ れます。 trusted リソースに何らかの変更が加えられると、CA Access Control によって UNTRUST プロパティが自動的に設定されます。

このプロパティを変更するには、chres コマンド、editres コマンド、または newres コマンドの trust[-] パラメータを使用します。

#### UPDATE\_TIME

(情報のみ)レコードが最後に変更された日時を示します。

#### UPDATE\_WHO

(情報のみ)更新を実行した管理者を示します。

USER\_DIR\_PROP

(情報のみ)。 ユーザのディレクトリの名前です。

#### USER\_FORMAT

CA SSO でのみ使用されます。

#### USERALIAS

特定の認証ホストに定義されているユーザのすべての別名を示します。

#### WARNING

警告モードを有効にするかどうかを指定します。 リソースの警告モードを有 効にすると、そのリソースに対するアクセス要求はすべて許可され、アクセス 要求がアクセス ルールに違反した場合、監査ログにレコードが記録されま す。

# CALENDAR クラス

CALENDAR クラスの各レコードは、CA Access Control で時間帯制限が適用され るユーザ、グループ、およびリソースの Unicenter TNG カレンダ オブジェクトを定 義します。 CA Access Control により、適用された特定の時間帯に Unicenter TNG のアクティブなカレンダが取得されます。 カレンダをリソースに割り当てるに は、chgrp、chres、chusr、editgrp、editres、editusr、newgrp、newres、および newusr の各コマンドの calendar(*calendarName*) プロパティを使用します。

以下のクラスには、そのクラスのレコード内に CALENDAR プロパティがあります。 これらのリソース クラスの各オブジェクトには、CALENDAR クラス オブジェクトを *1*  つのみ割り当てることができます。

- ADMIN
- APPL
- AUTHHOST
- CONNECT
- CONTAINER
- **DOMAIN** (Windows  $\mathcal{D}\mathcal{H}$ )
- FILE
- GFILE
- GHOST
- GROUP
- GSUDO
- GTERMINAL
- HOST
- **HOSTNET**
- **HOSTNP**
- **■** LOGINAPPL  $(UNIX \nO 7)$
- MFTERMINAL
- PROCESS
- PROGRAM
- **■** REGKEY (Windows  $\oslash$   $\cancel{\rightarrow}$ )
- SUDO
- SURROGATE
- TCP
- **TERMINAL**
- USER

CALENDAR クラスのキーは、Unicenter TNG カレンダの名前です。

以下の定義では、このクラス レコードに含まれるプロパティについて説明します。 ほとんどのプロパティは変更可能で、selang インターフェースまたは管理イン ターフェースを使用して操作することができます。 変更できないプロパティには、 「情報のみ」と記載されます。

#### COMMENT

レコードに含める追加情報を定義します。 この情報が権限付与に使用され ることはありません。

制限: 255 文字。

# CREATE\_TIME

(情報のみ)レコードが作成された日時が表示されます。

#### OWNER

レコードを所有するユーザまたはグループを定義します。

#### UPDATE\_TIME

(情報のみ)レコードが最後に変更された日時を示します。

#### UPDATE\_WHO

(情報のみ)更新を実行した管理者を示します。

# CATEGORY クラス

CATEGORY クラスの各レコードは、データベース内のセキュリティ カテゴリを定義 します。

CATEGORY クラス レコードのキーは、セキュリティ カテゴリの名前です。

以下の定義では、このクラス レコードに含まれるプロパティについて説明します。 ほとんどのプロパティは変更可能で、selang インターフェースまたは管理イン ターフェースを使用して操作することができます。 変更できないプロパティには、 「情報のみ」と記載されます。

#### COMMENT

レコードに含める追加情報を定義します。 この情報が権限付与に使用され ることはありません。

制限: 255 文字。

#### CREATE\_TIME

(情報のみ)レコードが作成された日時が表示されます。

#### OWNER

レコードを所有するユーザまたはグループを定義します。

#### UPDATE\_TIME

(情報のみ)レコードが最後に変更された日時を示します。

#### UPDATE\_WHO

(情報のみ)更新を実行した管理者を示します。

# CONNECT クラス

CONNECT クラスの各レコードは、ローカル ホストからの接続に TCP over IPv4 を 使用できるリモート ホストを定義します。

注: IP 通信用の CA Access Control アクセス ルールは IPv4 にのみ適用されます。 CA Access Control は IPv6 によるアクセスを管理しません。

注: CONNECT クラスがアクセスの基準として使用されている場合、TCP クラスは 事実上アクティブにできません。 接続を保護するには、TCP クラスと CONECT ク ラスのどちらかを使用します。両方は使用しません。

CONNECT クラスのレコードのキーは、リモート ホストの名前です。

以下の定義では、このクラス レコードに含まれるプロパティについて説明します。 ほとんどのプロパティは変更可能で、selang インターフェースまたは管理イン ターフェースを使用して操作することができます。 変更できないプロパティには、 「*情報のみ*」と記載されます。

#### ACL

リソースへのアクセスを許可されているアクセサ(ユーザおよびグループ)、 およびアクセサのアクセス タイプのリストを定義します。

アクセス制御リスト(ACL)の各要素には、以下の情報が含まれます。

#### アクセサ

アクセサを定義します。

#### アクセス

アクセサに与えられる、リソースに対するアクセス権限を定義します。

ACL プロパティを変更するには、authorize コマンドまたは authorize- コマン ドの access パラメータを使用します。

#### CALACL

リソースへのアクセスが許可されるアクセサ(ユーザおよびグループ)および それぞれの Unicenter NSM カレンダ ステータスに基づくアクセス タイプのリ ストを定義します。

カレンダ アクセス制御リスト(CALACL)の各要素には、以下の情報が含まれ ます。

# アクヤサ

アクセサを定義します。

#### Calendar

Unicenter TNG のカレンダへの参照を定義します。

#### アクセス

アクセサに与えられる、リソースに対するアクセス権限を定義します。

カレンダが有効な場合のみアクセスが許可されます。 その他の場合はすべ てのアクセスが拒否されます。

ACL プロパティに定義されているアクセスに基づいて、リソースへのアクセス をユーザまたはグループに許可するには、authorize コマンドで calendar パ ラメータを使用します。

#### CALENDAR

CA Access Control のユーザ、グループ、およびリソース制限事項の Unicenter TNG カレンダ オブジェクトを表します。 CA Access Control により、 指定された時間間隔で Unicenter TNG のアクティブなカレンダが取得されま す。

# カテゴリ

ユーザまたはリソースに割り当てる 1 つ以上のセキュリティ カテゴリを定義し ます。

#### COMMENT

レコードに含める追加情報を定義します。 この情報が権限付与に使用され ることはありません。

制限: 255 文字。

#### CREATE\_TIME

(情報のみ)レコードが作成された日時が表示されます。

#### DAYTIME

アクセサがリソースにアクセスできる日時を規定する、曜日と時間帯の制限 を定義します。

このプロパティを変更するには、chres コマンド、ch[x]usr コマンド、または ch[x]grp コマンドで restrictions パラメータを使用します。

日時の制約の単位は1分です。

#### **GROUPS**

リソース レコードが属する CONTAINER クラスのレコードのリストを定義しま す。

クラスレコードのこのプロパティを変更するには、適切な CONTAINER クラス のレコードの MEMBERS プロパティを変更する必要があります。

このプロパティを変更するには、chres コマンド、editres コマンド、または newres コマンドの mem+ または mem- パラメータを使用します。

#### NACL

リソースの *NACL* プロパティは、リソースへのアクセス権限が拒否されるアク セサを、拒否されるアクセス タイプ(write など)と共に定義するアクセス制御 リストです。 ACL、CALACL、PACL も参照してください。 NACL の各エントリには、 以下の情報が含まれます。

#### アクヤサ

アクセサを定義します。

#### アクセス

アクセサに対して拒否されるアクセス タイプを定義します。

このプロパティを変更するには、authorize deniedaccess コマンドまたは authorize- deniedaccess- コマンドを使用します。

#### NOTIFY

リソースまたはユーザによって監査イベントが生成されたときに通知される ユーザを定義します。 CA Access Control では、指定したユーザ宛に監査レ コードを電子メールで送信できます。

#### 制限: 30 文字。

#### OWNER

レコードを所有するユーザまたはグループを定義します。

#### PACL

アクセス要求が特定のプログラム(または名前パターンに一致するプログラ ム)とそのアクセス タイプを使用して行われる場合に、リソースへのアクセス が許可されるアクセサのリストを定義します。 プログラム アクセス制御リスト (PACL)の各要素には、以下の情報が含まれます。

#### アクセサ

アクセサを定義します。

#### Program

指定またはワイルドカード パターン一致によって、PROGRAM クラスのレ コードへの参照を定義します。

#### アクセス

アクセサに与えられる、リソースに対するアクセス権限を定義します。

注: PACL のリソースの指定にはワイルドカード文字を使用できます。

プログラム、アクセサ、およびそのアクセス タイプを PACL に追加するには、 selang の authorize コマンドで via(*pgm*) パラメータを使用します。アクセサを PACL から削除するには、authorize- コマンドを使用します。

#### RAUDIT

CA Access Control の監査ログに記録されるアクセス イベントのタイプを定義 します。 RAUDIT という名前は *R*esource *AUDIT* の短縮形です。 有効な値は 以下のとおりです。

#### all

すべてのアクセス要求

#### success

許可されたアクセス要求

#### failure

拒否されたアクセス要求(デフォルト)

#### none

アクセス要求を記録しない

CA Access Control では、リソースへのアクセス試行が発生するたびにイベン トが記録されます。ただし、アクセス ルールがそのリソースに直接適用され たか、またはそのリソースをメンバとするグループまたはクラスに適用された か、については記録されません。

監査モードを変更するには、chres コマンドおよび chfile コマンドの audit パ ラメータを使用します。

#### SECLABEL

ユーザまたはリソースのセキュリティ ラベルを定義します。

注: SECLABEL プロパティは、chres コマンドと ch[x]usr コマンドの label[-] パ ラメータに相当します。

#### **SFCLFVFL**

アクセサまたはリソースのセキュリティレベルを定義します。

注: このプロパティは、ch[x]usr コマンドと chres コマンドの level[-] パラメー タに相当します。

# UACC

リソースに対するデフォルトのアクセス権限を定義します。CA Access Control に定義されていないアクセサ、またはリソースの ACL に登録されていないア クセサに与えるアクセス権限を指定します。

このプロパティを変更するには、chres コマンド、editres コマンド、または newres コマンドの defaccess パラメータを使用します。

#### UPDATE\_TIME

(情報のみ)レコードが最後に変更された日時を示します。

#### UPDATE\_WHO

(情報のみ)更新を実行した管理者を示します。

#### WARNING

警告モードを有効にするかどうかを指定します。 リソースの警告モードを有 効にすると、そのリソースに対するアクセス要求はすべて許可され、アクセス 要求がアクセス ルールに違反した場合、監査ログにレコードが記録されま す。

# CONTAINER クラス

CONTAINER クラスの各レコードは、他のリソース クラスにあるオブジェクトのグ ループを定義します。これにより、複数の異なるオブジェクトのクラスに 1 つの ルールを適用する場合に、アクセス ルールを定義する作業が簡略化されます。 CONTAINER クラス レコードのメンバは、以下のいずれかのクラスのオブジェクト になることができます。

- APPL
- AUTHHOST
- CONNECT
- CONTAINER
- **DICTIONARY**
- **DOMAIN** (Windows  $\oslash \cancel{7}$ )
- FILE
- GAPPL
- GAUTHHOST
- GFILE
- GHOST
- GSUDO
- GTERMINAL
- HNODE
- HOLIDAY
- HOST
- **HOSTNET**
- **HOSTNP**
- MFTERMINAL
- PARAM\_DESC
- **POLICY**
- PROCESS
- PROGRAM
- **■** REGKEY (Windows  $\mathcal{D} \mathcal{H}$ )
- RULESET
- SUDO
- SURROGATE
- TCP
- **TERMINAL**
- WEBSERVICE

注: CONTAINER レコードは、他の CONTAINER レコードにネストすることができま す。

オブジェクトを CONTAINER レコードのメンバとして指定する前に、適切なクラス にそのオブジェクトのレコードを作成する必要があります。

コンテナ内のオブジェクトが、その適切なクラス レコード内に ACL を持たない場 合、そのオブジェクトは、所属している CONTAINER レコードの ACL を継承しま す。

CONTAINER クラスのキーは、CONTAINER レコードの名前です。

以下の定義では、このクラス レコードに含まれるプロパティについて説明します。 ほとんどのプロパティは変更可能で、selang インターフェースまたは管理イン ターフェースを使用して操作することができます。 変更できないプロパティには、 「*情報のみ*」と記載されます。

# ACL

リソースへのアクセスを許可されているアクセサ(ユーザおよびグループ)、 およびアクセサのアクセス タイプのリストを定義します。

アクセス制御リスト(ACL)の各要素には、以下の情報が含まれます。

### アクセサ

アクセサを定義します。

### アクセス

アクセサに与えられる、リソースに対するアクセス権限を定義します。

ACL プロパティを変更するには、authorize コマンドまたは authorize- コマン ドの access パラメータを使用します。

#### CALACL

リソースへのアクセスが許可されるアクセサ(ユーザおよびグループ)および それぞれの Unicenter NSM カレンダ ステータスに基づくアクセス タイプのリ ストを定義します。

カレンダ アクセス制御リスト(CALACL)の各要素には、以下の情報が含まれ ます。

# アクヤサ

アクセサを定義します。

### Calendar

Unicenter TNG のカレンダへの参照を定義します。

# アクセス

アクセサに与えられる、リソースに対するアクセス権限を定義します。

カレンダが有効な場合のみアクセスが許可されます。 その他の場合はすべ てのアクセスが拒否されます。

ACL プロパティに定義されているアクセスに基づいて、リソースへのアクセス をユーザまたはグループに許可するには、authorize コマンドで calendar パ ラメータを使用します。

#### CALENDAR

CA Access Control のユーザ、グループ、およびリソース制限事項の Unicenter TNG カレンダ オブジェクトを表します。 CA Access Control により、 指定された時間間隔で Unicenter TNG のアクティブなカレンダが取得されま す。

# COMMENT

レコードに含める追加情報を定義します。 この情報が権限付与に使用され ることはありません。

# 制限: 255 文字。

### CREATE\_TIME

(情報のみ)レコードが作成された日時が表示されます。

#### DAYTIME

アクセサがリソースにアクセスできる日時を規定する、曜日と時間帯の制限 を定義します。

このプロパティを変更するには、chres コマンド、ch[x]usr コマンド、または ch[x]grp コマンドで restrictions パラメータを使用します。

日時の制約の単位は1分です。

#### **GROUPS**

リソース レコードが属する CONTAINER クラスのレコードのリストを定義しま す。

クラス レコードのこのプロパティを変更するには、適切な CONTAINER クラス のレコードの MEMBERS プロパティを変更する必要があります。

このプロパティを変更するには、chres コマンド、editres コマンド、または newres コマンドの mem+ または mem- パラメータを使用します。

#### MEMBERS

グループのメンバである任意のクラスのオブジェクトのリストです。

このプロパティを変更するには、chres コマンド、editres コマンド、および newres コマンドで mem+ または mem- パラメータを使用します。

### NACL

リソースの *NACL* プロパティは、リソースへのアクセス権限が拒否されるアク セサを、拒否されるアクセス タイプ(write など)と共に定義するアクセス制御 リストです。 ACL、CALACL、PACL も参照してください。 NACL の各エントリには、 以下の情報が含まれます。

### アクセサ

アクセサを定義します。

# アクセス

アクセサに対して拒否されるアクセス タイプを定義します。

このプロパティを変更するには、authorize deniedaccess コマンドまたは authorize- deniedaccess- コマンドを使用します。

### OWNER

レコードを所有するユーザまたはグループを定義します。

#### PACL

アクセス要求が特定のプログラム(または名前パターンに一致するプログラ ム)とそのアクセス タイプを使用して行われる場合に、リソースへのアクセス が許可されるアクセサのリストを定義します。 プログラム アクセス制御リスト (PACL)の各要素には、以下の情報が含まれます。

### アクセサ

アクセサを定義します。

### Program

指定またはワイルドカード パターン一致によって、PROGRAM クラスのレ コードへの参照を定義します。

# アクセス

アクセサに与えられる、リソースに対するアクセス権限を定義します。

注: PACL のリソースの指定にはワイルドカード文字を使用できます。

プログラム、アクセサ、およびそのアクセス タイプを PACL に追加するには、 selang の authorize コマンドで via(*pgm*) パラメータを使用します。アクセサを PACL から削除するには、authorize- コマンドを使用します。

### RAUDIT

CA Access Control の監査ログに記録されるアクセス イベントのタイプを定義 します。 RAUDIT という名前は *R*esource *AUDIT* の短縮形です。 有効な値は 以下のとおりです。

#### all

すべてのアクセス要求

#### success

許可されたアクセス要求

### failure

拒否されたアクセス要求(デフォルト)

#### none

アクセス要求を記録しない

CA Access Control では、リソースへのアクセス試行が発生するたびにイベン トが記録されます。ただし、アクセス ルールがそのリソースに直接適用され たか、またはそのリソースをメンバとするグループまたはクラスに適用された か、については記録されません。

監査モードを変更するには、chres コマンドおよび chfile コマンドの audit パ ラメータを使用します。

### UPDATE\_TIME

(情報のみ)レコードが最後に変更された日時を示します。

#### UPDATE\_WHO

(情報のみ)更新を実行した管理者を示します。

### **WARNING**

警告モードを有効にするかどうかを指定します。 リソースの警告モードを有 効にすると、そのリソースに対するアクセス要求はすべて許可され、アクセス 要求がアクセス ルールに違反した場合、監査ログにレコードが記録されま す。

# DEPLOYMENT クラス

DEPLOYMENT クラスの各レコードは、エンドポイントのデプロイ タスクまたはデプ ロイ解除タスクを定義します。デプロイタスクには、必要に応じてポリシーをデ プロイまたはデプロイ解除するために必要なエンドポイントに関する情報が含ま れます。

DEPLOYMENT クラスのキーは、デプロイ タスクの名前で、通常は自動生成され ます。

以下の定義では、このクラス レコードに含まれるプロパティについて説明します。 ほとんどのプロパティは変更可能で、selang インターフェースまたは管理イン ターフェースを使用して操作することができます。 変更できないプロパティには、 「*情報のみ*」と記載されます。

**ACL** 

リソースへのアクセスを許可されているアクセサ(ユーザおよびグループ)、 およびアクセサのアクセス タイプのリストを定義します。

アクセス制御リスト(ACL)の各要素には、以下の情報が含まれます。

#### アクセサ

アクセサを定義します。

## アクセス

アクセサに与えられる、リソースに対するアクセス権限を定義します。

ACL プロパティを変更するには、authorize コマンドまたは authorize- コマン ドの access パラメータを使用します。

# CALACL

リソースへのアクセスが許可されるアクセサ(ユーザおよびグループ)および それぞれの Unicenter NSM カレンダ ステータスに基づくアクセス タイプのリ ストを定義します。

カレンダ アクセス制御リスト(CALACL)の各要素には、以下の情報が含まれ ます。

# アクセサ

アクセサを定義します。

#### Calendar

Unicenter TNG のカレンダへの参照を定義します。

### アクセス

アクセサに与えられる、リソースに対するアクセス権限を定義します。

カレンダが有効な場合のみアクセスが許可されます。 その他の場合はすべ てのアクセスが拒否されます。

ACL プロパティに定義されているアクセスに基づいて、リソースへのアクセス をユーザまたはグループに許可するには、authorize コマンドで calendar パ ラメータを使用します。

### CALENDAR

CA Access Control のユーザ、グループ、およびリソース制限事項の Unicenter TNG カレンダ オブジェクトを表します。 CA Access Control により、 指定された時間間隔で Unicenter TNG のアクティブなカレンダが取得されま す。

カテゴリ

ユーザまたはリソースに割り当てる 1 つ以上のセキュリティ カテゴリを定義し ます。

## COMMENT

レコードに含める追加情報を定義します。 この情報が権限付与に使用され ることはありません。

制限: 255 文字。

# CREATE\_TIME

(情報のみ)レコードが作成された日時が表示されます。

## DAYTIME

アクセサがリソースにアクセスできる日時を規定する、曜日と時間帯の制限 を定義します。

このプロパティを変更するには、chres コマンド、ch[x]usr コマンド、または ch[x]grp コマンドで restrictions パラメータを使用します。

日時の制約の単位は1分です。

### DMS\_NAME

デプロイ タスクが作成された DMS の名前を指定します。

### **GPOLICY**

デプロイ タスクの作成対象であるポリシーの名前を指定します。

# **GROUPS**

デプロイ タスクが属しているデプロイ パッケージ(GDEPLOYMENT)を指定し ます。

# **HNODE**

デプロイ タスクの作成対象であるホストの名前を指定します。

**NACL** 

リソースの *NACL* プロパティは、リソースへのアクセス権限が拒否されるアク セサを、拒否されるアクセス タイプ(write など)と共に定義するアクセス制御 リストです。 ACL、CALACL、PACL も参照してください。 NACL の各エントリには、 以下の情報が含まれます。

## アクセサ

アクセサを定義します。

# アクセス

アクセサに対して拒否されるアクセス タイプを定義します。

このプロパティを変更するには、authorize deniedaccess コマンドまたは authorize- deniedaccess- コマンドを使用します。

### NOTIFY

リソースまたはユーザによって監査イベントが生成されたときに通知される ユーザを定義します。 CA Access Control では、指定したユーザ宛に監査レ コードを電子メールで送信できます。

制限: 30 文字。

# OPERATION

このデプロイ タスクの結果としてエンドポイントが実行する操作の種類を指 定します。 Deploy と Undeploy のどちらかです。

### OWNER

レコードを所有するユーザまたはグループを定義します。

#### PACL

アクセス要求が特定のプログラム(または名前パターンに一致するプログラ ム)とそのアクセス タイプを使用して行われる場合に、リソースへのアクセス が許可されるアクセサのリストを定義します。 プログラム アクセス制御リスト (PACL)の各要素には、以下の情報が含まれます。

# アクセサ

アクセサを定義します。

#### Program

指定またはワイルドカード パターン一致によって、PROGRAM クラスのレ コードへの参照を定義します。

## アクセス

アクセサに与えられる、リソースに対するアクセス権限を定義します。

注: PACL のリソースの指定にはワイルドカード文字を使用できます。

プログラム、アクセサ、およびそのアクセス タイプを PACL に追加するには、 selang の authorize コマンドで via(*pgm*) パラメータを使用します。アクセサを PACL から削除するには、authorize- コマンドを使用します。

#### POLICY\_VERSION

デプロイ タスクの作成対象であるポリシー バージョンの名前を指定します。

#### RESULT\_MESSAGE

デプロイまたはデプロイ解除 selang スクリプトからの出力を定義します。 こ れは、ポリシーのデプロイまたはデプロイ解除スクリプトが実行されたときに selang が出力するメッセージです。

#### RAUDIT

CA Access Control の監査ログに記録されるアクセス イベントのタイプを定義 します。 RAUDIT という名前は *R*esource *AUDIT* の短縮形です。 有効な値は 以下のとおりです。

#### all

すべてのアクセス要求

#### success

許可されたアクセス要求

failure

拒否されたアクセス要求(デフォルト)

none

アクセス要求を記録しない

CA Access Control では、リソースへのアクセス試行が発生するたびにイベン トが記録されます。ただし、アクセス ルールがそのリソースに直接適用され たか、またはそのリソースをメンバとするグループまたはクラスに適用された か、については記録されません。

監査モードを変更するには、chres コマンドおよび chfile コマンドの audit パ ラメータを使用します。

### SECLABEL

ユーザまたはリソースのセキュリティ ラベルを定義します。

注: SECLABEL プロパティは、chres コマンドと ch[x]usr コマンドの label[-] パ ラメータに相当します。

# SECLEVEL

アクセサまたはリソースのセキュリティレベルを定義します。

注: このプロパティは、ch[x]usr コマンドと chres コマンドの level[-] パラメー タに相当します。

**STATUS** 

デプロイ タスクのステータスを定義します。 以下のいずれかです。

- **Success** ポリシーはエラーなくデプロイされました。
- **Warning** エラーが発生しましたがデプロイスクリプトは実行されまし た。
- **Fail** デプロイタスクの実行中にエラーが発生しました。
- **No Action** デプロイ パッケージは実質的に空であり、何も実行すること がありません。

注: これは、ポリシーがこのホストに別のデプロイ パス経由ですでに割り 当てられているためである可能性があります。

- **Not Executed** ポリシーの検証によって、ポリシーに 1 つまたは複数の エラーが見つかりました。
- **Out of Sync** ポリシーには、エンドポイントで変更された変数および変 数の値が含まれています。
- **Pending Deployment** ポリシーには未定義または未解決の変数が含ま れています。
- **Pending Prerequisite** デプロイタスクは、前提となるポリシーがすべて デプロイされている場合のみ実行されます。
- **Pending Dependents** デプロイタスクは、前提となるポリシーもすべて デプロイ解除されている場合のみ実行されます(デプロイ解除ポリ シー)。
- **Fix** デプロイ タスクは再デプロイされるのを待機しています。

#### **TARGETYPE**

ホスト(ターゲット)のタイプを定義し、policyfetcher が CA Access Control デ プロイ パッケージのみを処理するように制限します。 値は UNAB、AC、None のいずれかになります。

#### UACC

リソースに対するデフォルトのアクセス権限を定義します。CA Access Control に定義されていないアクセサ、またはリソースの ACL に登録されていないア クセサに与えるアクセス権限を指定します。

このプロパティを変更するには、chres コマンド、editres コマンド、または newres コマンドの defaccess パラメータを使用します。

UPDATE\_TIME

(情報のみ)レコードが最後に変更された日時を示します。

#### UPDATE\_WHO

(情報のみ)更新を実行した管理者を示します。

#### WARNING

警告モードを有効にするかどうかを指定します。 リソースの警告モードを有 効にすると、そのリソースに対するアクセス要求はすべて許可され、アクセス 要求がアクセス ルールに違反した場合、監査ログにレコードが記録されま す。

# DICTIONARY クラス

DICTIONARY クラスの各レコードは、CA Access Control データベースに格納され ている共通辞書内の、パスワードと比較する単語を定義します。 ユーザがパス ワードを変更すると、変更されたパスワードは、DICTIONARY クラスの各レコードと 照合してチェックされます。

DICTIONARY クラスへのレコード(単語)の追加に加えて、ユーティリティまたはプ ログラムを実行することにより、外部ファイルからディクショナリへ単語をインポー トすることができます。

以下の定義では、このクラス レコードに含まれるプロパティについて説明します。 ほとんどのプロパティは変更可能で、selang インターフェースまたは管理イン ターフェースを使用して操作することができます。 変更できないプロパティには、 「情報のみ」と記載されます。

### COMMENT

レコードに含める追加情報を定義します。 この情報が権限付与に使用され ることはありません。

# 制限: 255 文字。

### CREATE\_TIME

(情報のみ)レコードが作成された日時が表示されます。

### OWNER

レコードを所有するユーザまたはグループを定義します。

#### RAUDIT

CA Access Control の監査ログに記録されるアクセス イベントのタイプを定義 します。 RAUDIT という名前は *R*esource *AUDIT* の短縮形です。 有効な値は 以下のとおりです。

all

すべてのアクセス要求

success

許可されたアクセス要求

### failure

拒否されたアクセス要求(デフォルト)

#### none

アクセス要求を記録しない

CA Access Control では、リソースへのアクセス試行が発生するたびにイベン トが記録されます。ただし、アクセス ルールがそのリソースに直接適用され たか、またはそのリソースをメンバとするグループまたはクラスに適用された か、については記録されません。

監査モードを変更するには、chres コマンドおよび chfile コマンドの audit パ ラメータを使用します。

### UPDATE\_TIME

(情報のみ)レコードが最後に変更された日時を示します。

#### UPDATE\_WHO

(情報のみ)更新を実行した管理者を示します。

# DOMAIN クラス

### **Windows** で該当

DOMAIN クラスの各レコードは、Windows ネットワークのドメインを定義します。

DOMAIN レコードのキーは、ドメイン名です。

以下の定義では、このクラス レコードに含まれるプロパティについて説明します。 ほとんどのプロパティは変更可能で、selang インターフェースまたは管理イン ターフェースを使用して操作することができます。 変更できないプロパティには、 「*情報のみ*」と記載されます。

### ACL

リソースへのアクセスを許可されているアクセサ(ユーザおよびグループ)、 およびアクセサのアクセス タイプのリストを定義します。

アクセス制御リスト(ACL)の各要素には、以下の情報が含まれます。

#### アクセサ

アクセサを定義します。

### アクセス

アクセサに与えられる、リソースに対するアクセス権限を定義します。

ACL プロパティを変更するには、authorize コマンドまたは authorize- コマン ドの access パラメータを使用します。

### CALACL

リソースへのアクセスが許可されるアクセサ(ユーザおよびグループ)および それぞれの Unicenter NSM カレンダ ステータスに基づくアクセス タイプのリ ストを定義します。

カレンダ アクセス制御リスト(CALACL)の各要素には、以下の情報が含まれ ます。

# アクセサ

アクセサを定義します。

### Calendar

Unicenter TNG のカレンダへの参照を定義します。

#### アクセス

アクセサに与えられる、リソースに対するアクセス権限を定義します。

カレンダが有効な場合のみアクセスが許可されます。 その他の場合はすべ てのアクセスが拒否されます。

ACL プロパティに定義されているアクセスに基づいて、リソースへのアクセス をユーザまたはグループに許可するには、authorize コマンドで calendar パ ラメータを使用します。

#### CALENDAR

CA Access Control のユーザ、グループ、およびリソース制限事項の Unicenter TNG カレンダ オブジェクトを表します。 CA Access Control により、 指定された時間間隔で Unicenter TNG のアクティブなカレンダが取得されま す。

# カテゴリ

ユーザまたはリソースに割り当てる 1 つ以上のセキュリティ カテゴリを定義し ます。

### COMMENT

レコードに含める追加情報を定義します。 この情報が権限付与に使用され ることはありません。

# 制限: 255 文字。

### CREATE\_TIME

(情報のみ)レコードが作成された日時が表示されます。

#### DAYTIME

アクセサがリソースにアクセスできる日時を規定する、曜日と時間帯の制限 を定義します。

このプロパティを変更するには、chres コマンド、ch[x]usr コマンド、または ch[x]grp コマンドで restrictions パラメータを使用します。

日時の制約の単位は1分です。

### **GROUPS**

リソースレコードが属する CONTAINER クラスのレコードのリストを定義しま す。

クラス レコードのこのプロパティを変更するには、適切な CONTAINER クラス のレコードの MEMBERS プロパティを変更する必要があります。

このプロパティを変更するには、chres コマンド、editres コマンド、または newres コマンドの mem+ または mem- パラメータを使用します。

NACL

リソースの *NACL* プロパティは、リソースへのアクセス権限が拒否されるアク セサを、拒否されるアクセス タイプ(write など)と共に定義するアクセス制御 リストです。 ACL、CALACL、PACL も参照してください。 NACL の各エントリには、 以下の情報が含まれます。

## アクセサ

アクセサを定義します。

# アクセス

アクセサに対して拒否されるアクセス タイプを定義します。

このプロパティを変更するには、authorize deniedaccess コマンドまたは authorize- deniedaccess- コマンドを使用します。

### NOTIFY

リソースまたはユーザによって監査イベントが生成されたときに通知される ユーザを定義します。 CA Access Control では、指定したユーザ宛に監査レ コードを電子メールで送信できます。

制限: 30 文字。

# OWNER

レコードを所有するユーザまたはグループを定義します。

#### PACL

アクセス要求が特定のプログラム(または名前パターンに一致するプログラ ム)とそのアクセス タイプを使用して行われる場合に、リソースへのアクセス が許可されるアクセサのリストを定義します。 プログラム アクセス制御リスト (PACL)の各要素には、以下の情報が含まれます。

### アクセサ

アクセサを定義します。

#### Program

指定またはワイルドカード パターン一致によって、PROGRAM クラスのレ コードへの参照を定義します。

## アクセス

アクセサに与えられる、リソースに対するアクセス権限を定義します。

注: PACL のリソースの指定にはワイルドカード文字を使用できます。

プログラム、アクセサ、およびそのアクセス タイプを PACL に追加するには、 selang の authorize コマンドで via(*pgm*) パラメータを使用します。アクセサを PACL から削除するには、authorize- コマンドを使用します。

### RAUDIT

CA Access Control の監査ログに記録されるアクセス イベントのタイプを定義 します。 RAUDIT という名前は *R*esource *AUDIT* の短縮形です。 有効な値は 以下のとおりです。

#### all

すべてのアクセス要求

#### success

許可されたアクセス要求

#### failure

拒否されたアクセス要求(デフォルト)

#### none

アクセス要求を記録しない

CA Access Control では、リソースへのアクセス試行が発生するたびにイベン トが記録されます。ただし、アクセス ルールがそのリソースに直接適用され たか、またはそのリソースをメンバとするグループまたはクラスに適用された か、については記録されません。

監査モードを変更するには、chres コマンドおよび chfile コマンドの audit パ ラメータを使用します。

### SECLABEL

ユーザまたはリソースのセキュリティ ラベルを定義します。

注: SECLABEL プロパティは、chres コマンドと ch[x]usr コマンドの label[-] パ ラメータに相当します。

### **SFCLFVFL**

アクセサまたはリソースのセキュリティレベルを定義します。

注: このプロパティは、ch[x]usr コマンドと chres コマンドの level[-] パラメー タに相当します。

# UACC

リソースに対するデフォルトのアクセス権限を定義します。CA Access Control に定義されていないアクセサ、またはリソースの ACL に登録されていないア クセサに与えるアクセス権限を指定します。

このプロパティを変更するには、chres コマンド、editres コマンド、または newres コマンドの defaccess パラメータを使用します。

#### UPDATE\_TIME

(情報のみ)レコードが最後に変更された日時を示します。

#### UPDATE\_WHO

(情報のみ)更新を実行した管理者を示します。

#### WARNING

警告モードを有効にするかどうかを指定します。 リソースの警告モードを有 効にすると、そのリソースに対するアクセス要求はすべて許可され、アクセス 要求がアクセス ルールに違反した場合、監査ログにレコードが記録されま す。

# FILE クラス

FILE クラスの各レコードは、特定のファイル、特定のディレクトリ、またはファイル 名パターンが一致しているファイルに対するアクセス権を定義します。 まだ作成 していないファイルについてもルールを定義できます。

デバイス ファイルおよびシンボリック リンクも他のファイルと同様に保護できます。 ただし、リンクを保護しても、リンク先のファイルは自動的に保護されません

注: NTFS ファイル システムの場合、FILE クラスのレコードはファイルのストリーム へのアクセスも定義します。 ファイル ストリームの保護の詳細については、「*CA Access Control for Windows* エンドポイント管理ガイド」を参照してください。

スクリプトをファイルとして定義する場合は、ファイルに対する *read* アクセス権お よび *execut*e アクセス権の両方を許可します。 バイナリを定義する場合は、 *execute* アクセス権のみで十分です。

特別な restricted グループに属していないユーザの場合、FILE クラスの default レコード(\_default レコードがない場合は UACC クラスの FILE のレコー ド)では、seos.ini ファイル、seosd.trace ファイル、seos.audit ファイル、および seos.error ファイルなど、*CA Access Control* の一部であるファイルのみが保護さ れます。 これらのファイルは CA Access Control に明示的に定義されていません が、CA Access Control によって自動的に保護されます。

FILE クラス レコードのキーは、レコードが保護するファイルまたはディレクトリの 名前です。 完全パスを指定する必要があります。

以下の定義では、このクラス レコードに含まれるプロパティについて説明します。 ほとんどのプロパティは変更可能で、selang インターフェースまたは管理イン ターフェースを使用して操作することができます。 変更できないプロパティには、 「*情報のみ*」と記載されます。

### ACL

リソースへのアクセスを許可されているアクセサ(ユーザおよびグループ)、 およびアクセサのアクセス タイプのリストを定義します。

アクセス制御リスト(ACL)の各要素には、以下の情報が含まれます。

#### アクセサ

アクセサを定義します。

### アクセス

アクセサに与えられる、リソースに対するアクセス権限を定義します。

ACL プロパティを変更するには、authorize コマンドまたは authorize- コマン ドの access パラメータを使用します。

### CALACL

リソースへのアクセスが許可されるアクセサ(ユーザおよびグループ)および それぞれの Unicenter NSM カレンダ ステータスに基づくアクセス タイプのリ ストを定義します。

カレンダ アクセス制御リスト(CALACL)の各要素には、以下の情報が含まれ ます。

# アクセサ

アクセサを定義します。

### Calendar

Unicenter TNG のカレンダへの参照を定義します。

#### アクセス

アクセサに与えられる、リソースに対するアクセス権限を定義します。

カレンダが有効な場合のみアクセスが許可されます。 その他の場合はすべ てのアクセスが拒否されます。

ACL プロパティに定義されているアクセスに基づいて、リソースへのアクセス をユーザまたはグループに許可するには、authorize コマンドで calendar パ ラメータを使用します。

#### CALENDAR

CA Access Control のユーザ、グループ、およびリソース制限事項の Unicenter TNG カレンダ オブジェクトを表します。 CA Access Control により、 指定された時間間隔で Unicenter TNG のアクティブなカレンダが取得されま す。

# カテゴリ

ユーザまたはリソースに割り当てる 1 つ以上のセキュリティ カテゴリを定義し ます。

### COMMENT

レコードに含める追加情報を定義します。 この情報が権限付与に使用され ることはありません。

### 制限: 255 文字。

### CREATE\_TIME

(情報のみ)レコードが作成された日時が表示されます。

#### DAYTIME

アクセサがリソースにアクセスできる日時を規定する、曜日と時間帯の制限 を定義します。

このプロパティを変更するには、chres コマンド、ch[x]usr コマンド、または ch[x]grp コマンドで restrictions パラメータを使用します。

日時の制約の単位は1分です。

# グループ

リソース レコードが属する GFILE クラスまたは CONTAINER クラスのレコードの リストです。

### **DB** プロパティ: GROUPS

FILE クラスのレコードのこのプロパティを変更するには、適切な CONTAINER クラスまたは GFILE クラスのレコードの MEMBERS プロパティを変更する必要 があります。

このプロパティを変更するには、chres コマンド、editres コマンド、または newres コマンドの mem+ または mem- パラメータを使用します。

NACL

リソースの *NACL* プロパティは、リソースへのアクセス権限が拒否されるアク セサを、拒否されるアクセス タイプ(write など)と共に定義するアクセス制御 リストです。 ACL、CALACL、PACL も参照してください。 NACL の各エントリには、 以下の情報が含まれます。

### アクセサ

アクセサを定義します。

# アクセス

アクセサに対して拒否されるアクセス タイプを定義します。

このプロパティを変更するには、authorize deniedaccess コマンドまたは authorize- deniedaccess- コマンドを使用します。

### NOTIFY

リソースまたはユーザによって監査イベントが生成されたときに通知される ユーザを定義します。 CA Access Control では、指定したユーザ宛に監査レ コードを電子メールで送信できます。

制限: 30 文字。

# OWNER

レコードを所有するユーザまたはグループを定義します。

#### PACL

アクセス要求が特定のプログラム(または名前パターンに一致するプログラ ム)とそのアクセス タイプを使用して行われる場合に、リソースへのアクセス が許可されるアクセサのリストを定義します。 プログラム アクセス制御リスト (PACL)の各要素には、以下の情報が含まれます。

### アクセサ

アクセサを定義します。

#### Program

指定またはワイルドカード パターン一致によって、PROGRAM クラスのレ コードへの参照を定義します。

## アクセス

アクセサに与えられる、リソースに対するアクセス権限を定義します。

注: PACL のリソースの指定にはワイルドカード文字を使用できます。

プログラム、アクセサ、およびそのアクセス タイプを PACL に追加するには、 selang の authorize コマンドで via(*pgm*) パラメータを使用します。アクセサを PACL から削除するには、authorize- コマンドを使用します。

### RAUDIT

CA Access Control の監査ログに記録されるアクセス イベントのタイプを定義 します。 RAUDIT という名前は *R*esource *AUDIT* の短縮形です。 有効な値は 以下のとおりです。

#### all

すべてのアクセス要求

#### success

許可されたアクセス要求

#### failure

拒否されたアクセス要求(デフォルト)

#### none

アクセス要求を記録しない

CA Access Control では、リソースへのアクセス試行が発生するたびにイベン トが記録されます。ただし、アクセス ルールがそのリソースに直接適用され たか、またはそのリソースをメンバとするグループまたはクラスに適用された か、については記録されません。

監査モードを変更するには、chres コマンドおよび chfile コマンドの audit パ ラメータを使用します。

#### SECLABEL

ユーザまたはリソースのセキュリティ ラベルを定義します。

注: SECLABEL プロパティは、chres コマンドと ch[x]usr コマンドの label[-] パ ラメータに相当します。

### **SFCLFVFL**

アクセサまたはリソースのセキュリティレベルを定義します。

注: このプロパティは、ch[x]usr コマンドと chres コマンドの level[-] パラメー タに相当します。

# UACC

リソースに対するデフォルトのアクセス権限を定義します。CA Access Control に定義されていないアクセサ、またはリソースの ACL に登録されていないア クセサに与えるアクセス権限を指定します。

このプロパティを変更するには、chres コマンド、editres コマンド、または newres コマンドの defaccess パラメータを使用します。

#### **UNTRUST**

リソースが信頼されているかどうかを定義します。 UNTRUST プロパティが設 定されている場合、アクセサはこのリソースを使用できません。 UNTRUST プ ロパティが設定されていない場合、アクセサのアクセス権限の決定には、こ のリソースについてデータベースにリストされている他のプロパティが使用さ れます。 trusted リソースに何らかの変更が加えられると、CA Access Control によって UNTRUST プロパティが自動的に設定されます。

このプロパティを変更するには、chres コマンド、editres コマンド、または newres コマンドの trust[-] パラメータを使用します。

### UPDATE\_TIME

(情報のみ)レコードが最後に変更された日時を示します。

UPDATE\_WHO

(情報のみ)更新を実行した管理者を示します。

### WARNING

警告モードを有効にするかどうかを指定します。 リソースの警告モードを有 効にすると、そのリソースに対するアクセス要求はすべて許可され、アクセス 要求がアクセス ルールに違反した場合、監査ログにレコードが記録されま す。

# GAPPL クラス

このクラスの各レコードは、CA SSO で使用するアプリケーションのグループを定 義します。 各アプリケーションの APPL クラスのレコードを作成した後に、そのレ コードを GAPPL クラスのレコードに追加する必要があります。 次に、APPL クラス のレコードを GAPPL クラスのレコードに明示的に関連付けてグループ化します。

GAPPL クラス レコードのキーは、GAPPL レコードの名前です。

以下の定義では、このクラス レコードに含まれるプロパティについて説明します。 ほとんどのプロパティは変更可能で、selang インターフェースまたは管理イン ターフェースを使用して操作することができます。

#### ACL

リソースへのアクセスを許可されているアクセサ(ユーザおよびグループ)、 およびアクセサのアクセス タイプのリストを定義します。

アクセス制御リスト(ACL)の各要素には、以下の情報が含まれます。

#### アクセサ

アクセサを定義します。

# アクセス

アクセサに与えられる、リソースに対するアクセス権限を定義します。

ACL プロパティを変更するには、authorize コマンドまたは authorize- コマン ドの access パラメータを使用します。

### AZNACL

権限 ACL を定義します。 これは、リソースの説明に基づいてリソースへのア クセスを許可する ACL です。 説明は、オブジェクトではなく認証エンジンに 送信されます。 一般に、AZNACL が使用される場合、オブジェクトはデータ ベースにありません。

#### CALACL

リソースへのアクセスが許可されるアクセサ(ユーザおよびグループ)および それぞれの Unicenter NSM カレンダ ステータスに基づくアクセス タイプのリ ストを定義します。

カレンダ アクセス制御リスト(CALACL)の各要素には、以下の情報が含まれ ます。

# アクヤサ

アクセサを定義します。

### Calendar

Unicenter TNG のカレンダへの参照を定義します。

### アクセス

アクセサに与えられる、リソースに対するアクセス権限を定義します。

カレンダが有効な場合のみアクセスが許可されます。 その他の場合はすべ てのアクセスが拒否されます。

ACL プロパティに定義されているアクセスに基づいて、リソースへのアクセス をユーザまたはグループに許可するには、authorize コマンドで calendar パ ラメータを使用します。

#### COMMENT

レコードに含める追加情報を定義します。 この情報が権限付与に使用され ることはありません。

制限: 255 文字。

#### CREATE\_TIME

(情報のみ)レコードが作成された日時が表示されます。

#### **GROUPS**

リソース レコードが属する CONTAINER クラスのレコードのリストです。

GAPPL クラスのレコードのこのプロパティを変更するには、適切な CONTAINER クラスのレコードの MEMBERS プロパティを変更する必要があり ます。

このプロパティを変更するには、chres コマンド、editres コマンド、または newres コマンドの mem+ または mem- パラメータを使用します。

#### MEMBERS

グループのメンバとなる、APPL クラスのオブジェクトのリストです。

このプロパティを変更するには、chres コマンド、editres コマンド、および newres コマンドで mem+ または mem- パラメータを使用します。

## NACL

リソースの *NACL* プロパティは、リソースへのアクセス権限が拒否されるアク セサを、拒否されるアクセス タイプ(write など)と共に定義するアクセス制御 リストです。 ACL、CALACL、PACL も参照してください。 NACL の各エントリには、 以下の情報が含まれます。

#### アクヤサ

アクセサを定義します。

### アクセス

アクセサに対して拒否されるアクセス タイプを定義します。

このプロパティを変更するには、authorize deniedaccess コマンドまたは authorize- deniedaccess- コマンドを使用します。

### OWNER

レコードを所有するユーザまたはグループを定義します。

### RAUDIT

CA Access Control の監査ログに記録されるアクセス イベントのタイプを定義 します。 RAUDIT という名前は *R*esource *AUDIT* の短縮形です。 有効な値は 以下のとおりです。

#### all

すべてのアクセス要求

#### success

許可されたアクセス要求

### failure

拒否されたアクセス要求(デフォルト)

#### none

アクセス要求を記録しない

CA Access Control では、リソースへのアクセス試行が発生するたびにイベン トが記録されます。ただし、アクセス ルールがそのリソースに直接適用され たか、またはそのリソースをメンバとするグループまたはクラスに適用された か、については記録されません。

監査モードを変更するには、chres コマンドおよび chfile コマンドの audit パ ラメータを使用します。

### UPDATE\_TIME

(情報のみ)レコードが最後に変更された日時を示します。

### UPDATE\_WHO

(情報のみ)更新を実行した管理者を示します。

# GAUTHHOST クラス

GAUTHHOST クラスの各レコードは、CA SSO で使用する認証ホストのグループを 定義します。 各アプリケーションの AUTHHOST クラスのレコードを作成した後に、 そのレコードを GAUTHHOST クラスのレコードに追加する必要があります。 次に、 AUTHHOST クラスのレコードを GAUTHHOST クラスのレコードに明示的に関連付 けてグループ化します。

GAUTHHOST クラス レコードのキーは、GAUTHHOST レコードの名前です。

以下の定義では、このクラス レコードに含まれるプロパティについて説明します。 ほとんどのプロパティは変更可能で、selang インターフェースまたは管理イン ターフェースを使用して操作することができます。 変更できないプロパティには、 「*情報のみ*」と記載されます。

#### ACL

リソースへのアクセスを許可されているアクセサ(ユーザおよびグループ)、 およびアクセサのアクセス タイプのリストを定義します。

アクセス制御リスト(ACL)の各要素には、以下の情報が含まれます。

### アクセサ

アクセサを定義します。

#### アクセス

アクセサに与えられる、リソースに対するアクセス権限を定義します。

ACL プロパティを変更するには、authorize コマンドまたは authorize- コマン ドの access パラメータを使用します。

#### AZNACL

権限 ACL を定義します。 これは、リソースの説明に基づいてリソースへのア クセスを許可する ACL です。 説明は、オブジェクトではなく認証エンジンに 送信されます。 一般に、AZNACL が使用される場合、オブジェクトはデータ ベースにありません。

### CALACL

リソースへのアクセスが許可されるアクセサ(ユーザおよびグループ)および それぞれの Unicenter NSM カレンダ ステータスに基づくアクセス タイプのリ ストを定義します。

カレンダ アクセス制御リスト(CALACL)の各要素には、以下の情報が含まれ ます。

# アクセサ

アクセサを定義します。

### Calendar

Unicenter TNG のカレンダへの参照を定義します。

# アクセス

アクセサに与えられる、リソースに対するアクセス権限を定義します。

カレンダが有効な場合のみアクセスが許可されます。 その他の場合はすべ てのアクセスが拒否されます。

ACL プロパティに定義されているアクセスに基づいて、リソースへのアクセス をユーザまたはグループに許可するには、authorize コマンドで calendar パ ラメータを使用します。

## COMMENT

レコードに含める追加情報を定義します。 この情報が権限付与に使用され ることはありません。

# 制限: 255 文字。

### CREATE\_TIME

(情報のみ)レコードが作成された日時が表示されます。

**GROUPS** 

リソース レコードが属する CONTAINER クラスのレコードのリストです。

GAUTHHOST クラスのレコードのこのプロパティを変更するには、適切な CONTAINER クラスのレコードの MEMBERS プロパティを変更する必要があり ます。

このプロパティを変更するには、chres コマンド、editres コマンド、または newres コマンドの mem+ または mem- パラメータを使用します。

#### MEMBERS

グループのメンバとなる、AUTHHOST クラスのオブジェクトのリストです。

このプロパティを変更するには、chres コマンド、editres コマンド、および newres コマンドで mem+ または mem- パラメータを使用します。

### NACL

リソースの *NACL* プロパティは、リソースへのアクセス権限が拒否されるアク セサを、拒否されるアクセス タイプ(write など)と共に定義するアクセス制御 リストです。 ACL、CALACL、PACL も参照してください。 NACL の各エントリには、 以下の情報が含まれます。

アクセサ

アクセサを定義します。

### アクセス

アクセサに対して拒否されるアクセス タイプを定義します。

このプロパティを変更するには、authorize deniedaccess コマンドまたは authorize- deniedaccess- コマンドを使用します。

### OWNER

レコードを所有するユーザまたはグループを定義します。

#### RAUDIT

CA Access Control の監査ログに記録されるアクセス イベントのタイプを定義 します。 RAUDIT という名前は *R*esource *AUDIT* の短縮形です。 有効な値は 以下のとおりです。

#### all

すべてのアクセス要求

#### success

許可されたアクセス要求

failure

拒否されたアクセス要求(デフォルト)

none

アクセス要求を記録しない

CA Access Control では、リソースへのアクセス試行が発生するたびにイベン トが記録されます。ただし、アクセス ルールがそのリソースに直接適用され たか、またはそのリソースをメンバとするグループまたはクラスに適用された か、については記録されません。

監査モードを変更するには、chres コマンドおよび chfile コマンドの audit パ ラメータを使用します。

#### UPDATE\_TIME

(情報のみ)レコードが最後に変更された日時を示します。

#### UPDATE\_WHO

(情報のみ)更新を実行した管理者を示します。

# GFILE クラス

GFILE クラスの各レコードは、特定のファイルまたはディレクトリのグループ、また は名前パターンと一致するファイルに対して許可するアクセス権限を定義します。 各アプリケーションの FILE クラス レコードを作成した後に、作成したレコードを GFILE レコードに追加する必要があります。 次に、FILE クラスのレコードを GFILE クラスのレコードに明示的に関連付けてグループ化します。 まだ作成していな いファイルについても、FILE クラスのレコードを定義できます。

GFILE クラス レコードのキーは、GFILE レコードの名前です。

以下の定義では、このクラス レコードに含まれるプロパティについて説明します。 ほとんどのプロパティは変更可能で、selang インターフェースまたは管理イン ターフェースを使用して操作することができます。 変更できないプロパティには、 「*情報のみ*」と記載されます。

### ACL

リソースへのアクセスを許可されているアクセサ(ユーザおよびグループ)、 およびアクセサのアクセス タイプのリストを定義します。

アクセス制御リスト(ACL)の各要素には、以下の情報が含まれます。

#### アクセサ

アクセサを定義します。

### アクセス

アクセサに与えられる、リソースに対するアクセス権限を定義します。

ACL プロパティを変更するには、authorize コマンドまたは authorize- コマン ドの access パラメータを使用します。

### CALACL

リソースへのアクセスが許可されるアクセサ(ユーザおよびグループ)および それぞれの Unicenter NSM カレンダ ステータスに基づくアクセス タイプのリ ストを定義します。

カレンダ アクセス制御リスト(CALACL)の各要素には、以下の情報が含まれ ます。

# アクセサ

アクセサを定義します。

### Calendar

Unicenter TNG のカレンダへの参照を定義します。

#### アクセス

アクセサに与えられる、リソースに対するアクセス権限を定義します。

カレンダが有効な場合のみアクセスが許可されます。 その他の場合はすべ てのアクセスが拒否されます。

ACL プロパティに定義されているアクセスに基づいて、リソースへのアクセス をユーザまたはグループに許可するには、authorize コマンドで calendar パ ラメータを使用します。

#### CALENDAR

CA Access Control のユーザ、グループ、およびリソース制限事項の Unicenter TNG カレンダ オブジェクトを表します。 CA Access Control により、 指定された時間間隔で Unicenter TNG のアクティブなカレンダが取得されま す。

# COMMENT

レコードに含める追加情報を定義します。 この情報が権限付与に使用され ることはありません。

制限: 255 文字。

### CREATE\_TIME

(情報のみ)レコードが作成された日時が表示されます。

### DAYTIME

アクセサがリソースにアクセスできる日時を規定する、曜日と時間帯の制限 を定義します。

このプロパティを変更するには、chres コマンド、ch[x]usr コマンド、または ch[x]grp コマンドで restrictions パラメータを使用します。

日時の制約の単位は1分です。

### **GROUPS**

リソース レコードが属する CONTAINER クラスのレコードのリストを定義しま す。

クラスレコードのこのプロパティを変更するには、適切な CONTAINER クラス のレコードの MEMBERS プロパティを変更する必要があります。

このプロパティを変更するには、chres コマンド、editres コマンド、または newres コマンドの mem+ または mem- パラメータを使用します。

### MEMBERS

グループのメンバとなる、FILE クラスのオブジェクトのリストです。

このプロパティを変更するには、chres コマンド、editres コマンド、および newres コマンドで mem+ または mem- パラメータを使用します。

NACL

リソースの *NACL* プロパティは、リソースへのアクセス権限が拒否されるアク セサを、拒否されるアクセス タイプ(write など)と共に定義するアクセス制御 リストです。 ACL、CALACL、PACL も参照してください。 NACL の各エントリには、 以下の情報が含まれます。

### アクセサ

アクセサを定義します。

# アクセス

アクセサに対して拒否されるアクセス タイプを定義します。

このプロパティを変更するには、authorize deniedaccess コマンドまたは authorize- deniedaccess- コマンドを使用します。

### NOTIFY

リソースまたはユーザによって監査イベントが生成されたときに通知される ユーザを定義します。 CA Access Control では、指定したユーザ宛に監査レ コードを電子メールで送信できます。

制限: 30 文字。

# OWNER

レコードを所有するユーザまたはグループを定義します。

#### PACL

アクセス要求が特定のプログラム(または名前パターンに一致するプログラ ム)とそのアクセス タイプを使用して行われる場合に、リソースへのアクセス が許可されるアクセサのリストを定義します。 プログラム アクセス制御リスト (PACL)の各要素には、以下の情報が含まれます。

### アクセサ

アクセサを定義します。

#### Program

指定またはワイルドカード パターン一致によって、PROGRAM クラスのレ コードへの参照を定義します。

## アクセス

アクセサに与えられる、リソースに対するアクセス権限を定義します。

注: PACL のリソースの指定にはワイルドカード文字を使用できます。

プログラム、アクセサ、およびそのアクセス タイプを PACL に追加するには、 selang の authorize コマンドで via(*pgm*) パラメータを使用します。アクセサを PACL から削除するには、authorize- コマンドを使用します。

### RAUDIT

CA Access Control の監査ログに記録されるアクセス イベントのタイプを定義 します。 RAUDIT という名前は *R*esource *AUDIT* の短縮形です。 有効な値は 以下のとおりです。

#### all

すべてのアクセス要求

#### success

許可されたアクセス要求

#### failure

拒否されたアクセス要求(デフォルト)

#### none

アクセス要求を記録しない

CA Access Control では、リソースへのアクセス試行が発生するたびにイベン トが記録されます。ただし、アクセス ルールがそのリソースに直接適用され たか、またはそのリソースをメンバとするグループまたはクラスに適用された か、については記録されません。

監査モードを変更するには、chres コマンドおよび chfile コマンドの audit パ ラメータを使用します。

### UPDATE\_TIME

(情報のみ)レコードが最後に変更された日時を示します。

#### UPDATE\_WHO

(情報のみ)更新を実行した管理者を示します。

#### WARNING

警告モードを有効にするかどうかを指定します。 リソースの警告モードを有 効にすると、そのリソースに対するアクセス要求はすべて許可され、アクセス 要求がアクセス ルールに違反した場合、監査ログにレコードが記録されま す。

# GDEPLOYMENT クラス

GDEPLOYMENT クラスの各レコードは、デプロイ パッケージを定義します。 デプ ロイメント パッケージは DMS 上で自動的に作成され、特定のホスト向けに同じト ランザクション(ポリシー割り当て、アップグレードなど)の結果として作成される すべてのデプロイメント タスクをひとまとめにします。 つまり、作成する各トランザ クションが、必要な数のデプロイ タスク(DEPLOYMENT オブジェクト)を作成し、そ れをホスト(GDEPLOYMENT オブジェクト)ごとにグループ化します。

GDEPLOYMENT クラスのキーは、デプロイ パッケージの名前で、通常は自動生 成されます。

以下の定義では、このクラス レコードに含まれるプロパティについて説明します。 ほとんどのプロパティは変更可能で、selang インターフェースまたは管理イン ターフェースを使用して操作することができます。 変更できないプロパティには、 「*情報のみ*」と記載されます。
**ACL** 

リソースへのアクセスを許可されているアクセサ(ユーザおよびグループ)、 およびアクセサのアクセス タイプのリストを定義します。

アクセス制御リスト(ACL)の各要素には、以下の情報が含まれます。

#### アクセサ

アクセサを定義します。

# アクセス

アクセサに与えられる、リソースに対するアクセス権限を定義します。

ACL プロパティを変更するには、authorize コマンドまたは authorize- コマン ドの access パラメータを使用します。

# CALACL

リソースへのアクセスが許可されるアクセサ(ユーザおよびグループ)および それぞれの Unicenter NSM カレンダ ステータスに基づくアクセス タイプのリ ストを定義します。

カレンダ アクセス制御リスト(CALACL)の各要素には、以下の情報が含まれ ます。

# アクセサ

アクセサを定義します。

#### Calendar

Unicenter TNG のカレンダへの参照を定義します。

# アクセス

アクセサに与えられる、リソースに対するアクセス権限を定義します。

カレンダが有効な場合のみアクセスが許可されます。 その他の場合はすべ てのアクセスが拒否されます。

ACL プロパティに定義されているアクセスに基づいて、リソースへのアクセス をユーザまたはグループに許可するには、authorize コマンドで calendar パ ラメータを使用します。

## CALENDAR

CA Access Control のユーザ、グループ、およびリソース制限事項の Unicenter TNG カレンダ オブジェクトを表します。 CA Access Control により、 指定された時間間隔で Unicenter TNG のアクティブなカレンダが取得されま す。

カテゴリ

ユーザまたはリソースに割り当てる 1 つ以上のセキュリティ カテゴリを定義し ます。

# COMMENT

レコードに含める追加情報を定義します。 この情報が権限付与に使用され ることはありません。

制限: 255 文字。

### CREATE\_TIME

(情報のみ)レコードが作成された日時が表示されます。

# DAYTIME

アクセサがリソースにアクセスできる日時を規定する、曜日と時間帯の制限 を定義します。

このプロパティを変更するには、chres コマンド、ch[x]usr コマンド、または ch[x]grp コマンドで restrictions パラメータを使用します。

日時の制約の単位は1分です。

# GHNODE

このデプロイ パッケージの作成対象であるホスト グループの名前を指定し ます。

# **GROUPS**

リソースレコードが属する CONTAINER クラスのレコードのリストを定義しま す。

クラスレコードのこのプロパティを変更するには、適切な CONTAINER クラス のレコードの MEMBERS プロパティを変更する必要があります。

このプロパティを変更するには、chres コマンド、editres コマンド、または newres コマンドの mem+ または mem- パラメータを使用します。

## **HNODE**

このデプロイ パッケージの作成対象であるホストを指定します。

#### MEMBERS

グループのメンバとなる、DEPLOYMENT クラスのオブジェクトのリストです。

このプロパティを変更するには、chres コマンド、editres コマンド、および newres コマンドで mem+ または mem- パラメータを使用します。

NACL

リソースの *NACL* プロパティは、リソースへのアクセス権限が拒否されるアク セサを、拒否されるアクセス タイプ(write など)と共に定義するアクセス制御 リストです。 ACL、CALACL、PACL も参照してください。 NACL の各エントリには、 以下の情報が含まれます。

# アクセサ

アクセサを定義します。

# アクセス

アクセサに対して拒否されるアクセス タイプを定義します。

このプロパティを変更するには、authorize deniedaccess コマンドまたは authorize- deniedaccess- コマンドを使用します。

# NOTIFY

リソースまたはユーザによって監査イベントが生成されたときに通知される ユーザを定義します。 CA Access Control では、指定したユーザ宛に監査レ コードを電子メールで送信できます。

制限: 30 文字。

# OWNER

レコードを所有するユーザまたはグループを定義します。

#### PACL

アクセス要求が特定のプログラム(または名前パターンに一致するプログラ ム)とそのアクセス タイプを使用して行われる場合に、リソースへのアクセス が許可されるアクセサのリストを定義します。 プログラム アクセス制御リスト (PACL)の各要素には、以下の情報が含まれます。

# アクセサ

アクセサを定義します。

#### Program

指定またはワイルドカード パターン一致によって、PROGRAM クラスのレ コードへの参照を定義します。

# アクセス

アクセサに与えられる、リソースに対するアクセス権限を定義します。

注: PACL のリソースの指定にはワイルドカード文字を使用できます。

プログラム、アクセサ、およびそのアクセス タイプを PACL に追加するには、 selang の authorize コマンドで via(*pgm*) パラメータを使用します。アクセサを PACL から削除するには、authorize- コマンドを使用します。

### POLICY

このデプロイ パッケージの作成対象であるポリシーを指定します。

#### **SECLABEL**

ユーザまたはリソースのセキュリティ ラベルを定義します。

注: SECLABEL プロパティは、chres コマンドと ch[x]usr コマンドの label[-] パ ラメータに相当します。

# RAUDIT

CA Access Control の監査ログに記録されるアクセス イベントのタイプを定義 します。 RAUDIT という名前は *R*esource *AUDIT* の短縮形です。 有効な値は 以下のとおりです。

all

すべてのアクセス要求

### success

許可されたアクセス要求

failure

拒否されたアクセス要求(デフォルト)

none

アクセス要求を記録しない

CA Access Control では、リソースへのアクセス試行が発生するたびにイベン トが記録されます。ただし、アクセス ルールがそのリソースに直接適用され たか、またはそのリソースをメンバとするグループまたはクラスに適用された か、については記録されません。

監査モードを変更するには、chres コマンドおよび chfile コマンドの audit パ ラメータを使用します。

### **SECLEVEL**

アクセサまたはリソースのセキュリティレベルを定義します。

注: このプロパティは、ch[x]usr コマンドと chres コマンドの level[-] パラメー タに相当します。

### **TRIGGER**

このデプロイ パッケージを作成した理由を指定します。 以下のいずれかで す。

- Assign ポリシーをホストに、またはホストをホストグループに割り当てた 結果
- AutoAssign -- ホストをホストグループに自動的に割り当てる DMS の結 果。
- UnAssign ポリシーをホストから、またはホストをホストグループから割り 当て解除した結果
- Direct Deploy 直接デプロイアクションの結果
- Direct Undeploy 直接デプロイ解除アクションの結果
- Upgrade アップグレード アクションの結果
- Restore ホスト(HNODE)上での復元アクションの結果
- Hnode Deletion ホスト(HNODE)の削除の結果
- Ghnode Deletion ホストグループ (GHNODE)の削除の結果
- Reset ホストのリセットの結果
- Downgrade ホスト上のポリシーのダウングレードの結果

#### UACC

リソースに対するデフォルトのアクセス権限を定義します。CA Access Control に定義されていないアクセサ、またはリソースの ACL に登録されていないア クセサに与えるアクセス権限を指定します。

このプロパティを変更するには、chres コマンド、editres コマンド、または newres コマンドの defaccess パラメータを使用します。

## UPDATE\_TIME

(情報のみ)レコードが最後に変更された日時を示します。

### UPDATE\_WHO

(情報のみ)更新を実行した管理者を示します。

## WARNING

警告モードを有効にするかどうかを指定します。 リソースの警告モードを有 効にすると、そのリソースに対するアクセス要求はすべて許可され、アクセス 要求がアクセス ルールに違反した場合、監査ログにレコードが記録されま す。

# GHNODE クラス

GHNODE クラスの各レコードは、ホスト グループ、またはホスト(HNODE オブジェ クト)によるグループを定義します。 各ホストの HNODE クラス レコードを作成した 後に、作成したレコードを GHOST レコードに追加する必要があります。

このクラスは、ポリシーのデプロイと割り当ての管理に使用します。

GHNODE クラス レコードのキーは、ホスト グループの論理名です。

以下の定義では、このクラス レコードに含まれるプロパティについて説明します。 ほとんどのプロパティは変更可能で、selang インターフェースまたは管理イン ターフェースを使用して操作することができます。 変更できないプロパティには、 「*情報のみ*」と記載されます。

# ACL

リソースへのアクセスを許可されているアクセサ(ユーザおよびグループ)、 およびアクセサのアクセス タイプのリストを定義します。

アクセス制御リスト(ACL)の各要素には、以下の情報が含まれます。

#### アクセサ

アクセサを定義します。

# アクセス

アクセサに与えられる、リソースに対するアクセス権限を定義します。

ACL プロパティを変更するには、authorize コマンドまたは authorize- コマン ドの access パラメータを使用します。

## CALACL

リソースへのアクセスが許可されるアクセサ(ユーザおよびグループ)および それぞれの Unicenter NSM カレンダ ステータスに基づくアクセス タイプのリ ストを定義します。

カレンダ アクセス制御リスト(CALACL)の各要素には、以下の情報が含まれ ます。

# アクセサ

アクセサを定義します。

### Calendar

Unicenter TNG のカレンダへの参照を定義します。

#### アクセス

アクセサに与えられる、リソースに対するアクセス権限を定義します。

カレンダが有効な場合のみアクセスが許可されます。 その他の場合はすべ てのアクセスが拒否されます。

ACL プロパティに定義されているアクセスに基づいて、リソースへのアクセス をユーザまたはグループに許可するには、authorize コマンドで calendar パ ラメータを使用します。

COMMENT

レコードに含める追加情報を定義します。 この情報が権限付与に使用され ることはありません。

制限: 255 文字。

### CREATE\_TIME

(情報のみ)レコードが作成された日時が表示されます。

### **CRITERIA**

自動的にホストをこのホストグループに追加するために DMS が使用する基 準を定義します。 以下の HNODE プロパティと一致するか、これらを除外す る基準を指定できます ATTRIBUTES、COMMENT、HNODE\_INFO、HNODE\_IP、 HNODE\_VERSION、NODE\_TYPE

たとえば、Windows エンドポイントの HNODE レコードにはプロパティ HNODE\_INFO=Windows があります。 GHNODE レコードの CRITERIA プロパ ティが HNODE\_INFO=Windows の値を持っている場合、DMS は自動的にす べての新しい Windows HNODE を GHNODE に追加します。

### **GROUPS**

リソース レコードが属する CONTAINER クラスのレコードのリストを定義しま す。

クラス レコードのこのプロパティを変更するには、適切な CONTAINER クラス のレコードの MEMBERS プロパティを変更する必要があります。

このプロパティを変更するには、chres コマンド、editres コマンド、または newres コマンドの mem+ または mem- パラメータを使用します。

### MEMBERS

グループのメンバとなる、HNODE クラスのオブジェクトのリストです。

このプロパティを変更するには、chres コマンド、editres コマンド、および newres コマンドで mem+ または mem- パラメータを使用します。

**NACL** 

リソースの *NACL* プロパティは、リソースへのアクセス権限が拒否されるアク セサを、拒否されるアクセス タイプ(write など)と共に定義するアクセス制御 リストです。 ACL、CALACL、PACL も参照してください。 NACL の各エントリには、 以下の情報が含まれます。

# アクセサ

アクセサを定義します。

## アクセス

アクセサに対して拒否されるアクセス タイプを定義します。

このプロパティを変更するには、authorize deniedaccess コマンドまたは authorize- deniedaccess- コマンドを使用します。

# OWNER

レコードを所有するユーザまたはグループを定義します。

### POLICIES

このオブジェクトにデプロイする必要があるポリシーのリストです。

#### POLICYASSIGN

このオブジェクトに割り当てられるポリシーのリストを定義します。

表示名: 割り当てられたポリシー

## RAUDIT

CA Access Control の監査ログに記録されるアクセス イベントのタイプを定義 します。 RAUDIT という名前は *R*esource *AUDIT* の短縮形です。 有効な値は 以下のとおりです。

all

すべてのアクセス要求

### success

許可されたアクセス要求

# failure

拒否されたアクセス要求(デフォルト)

#### none

アクセス要求を記録しない

CA Access Control では、リソースへのアクセス試行が発生するたびにイベン トが記録されます。ただし、アクセス ルールがそのリソースに直接適用され たか、またはそのリソースをメンバとするグループまたはクラスに適用された か、については記録されません。

監査モードを変更するには、chres コマンドおよび chfile コマンドの audit パ ラメータを使用します。

## UACC

リソースに対するデフォルトのアクセス権限を定義します。CA Access Control に定義されていないアクセサ、またはリソースの ACL に登録されていないア クセサに与えるアクセス権限を指定します。

このプロパティを変更するには、chres コマンド、editres コマンド、または newres コマンドの defaccess パラメータを使用します。

#### UPDATE\_TIME

(情報のみ)レコードが最後に変更された日時を示します。

# UPDATE\_WHO

(情報のみ)更新を実行した管理者を示します。

# WARNING

警告モードを有効にするかどうかを指定します。 リソースの警告モードを有 効にすると、そのリソースに対するアクセス要求はすべて許可され、アクセス 要求がアクセスルールに違反した場合、監査ログにレコードが記録されま す。

# GHOST クラス

GHOST クラスの各レコードは、ホストのグループを定義します。 各ホストの HOST クラス レコードを作成した後に、作成したレコードを GHOST レコードに追加する 必要があります。 サービスは、/etc/services ファイル(UNIX の場合)、 ¥system32¥drivers¥etc¥services ファイル(Windows の場合)、または他のサー ビス名解決方法を使用して、システムに定義する必要があります。 サービスに 許可を与える場合は、サービスの名前ではなく TCP/IP プロトコルのポート番号 で指定できます。 サービスを追加する場合は、サービスの名前ではなく TCP/IP プロトコルのポート番号で指定できます。 次に、HOST クラスのレコードを GHOST クラスのレコードに明示的に関連付けてグループ化します。

GHOST クラスのレコードはアクセス ルールを定義します。このアクセス ルールは、 インターネットで通信する際に、ホストのグループに属する他の端末(ホスト)が ローカル ホストに対して持つアクセス権限を管理します。 各クライアントグルー プ(GHOST レコード)について、INETACL プロパティに、ローカル ホストがホストに 提供するサービスを制御するサービス ルールのリストが表示されます。

GHOST クラス レコードのキーは、GHOST レコードの名前です。

以下の定義では、このクラス レコードに含まれるプロパティについて説明します。 ほとんどのプロパティは変更可能で、selang インターフェースまたは管理イン ターフェースを使用して操作することができます。 変更できないプロパティには、 「*情報のみ*」と記載されます。

### CALENDAR

CA Access Control のユーザ、グループ、およびリソース制限事項の Unicenter TNG カレンダ オブジェクトを表します。 CA Access Control により、 指定された時間間隔で Unicenter TNG のアクティブなカレンダが取得されま す。

### COMMENT

レコードに含める追加情報を定義します。 この情報が権限付与に使用され ることはありません。

制限: 255 文字。

#### CREATE\_TIME

(情報のみ)レコードが作成された日時が表示されます。

#### DAYTIME

アクセサがリソースにアクセスできる日時を規定する、曜日と時間帯の制限 を定義します。

このプロパティを変更するには、chres コマンド、ch[x]usr コマンド、または ch[x]grp コマンドで restrictions パラメータを使用します。

日時の制約の単位は1分です。

#### **GROUPS**

リソース レコードが属する CONTAINER クラスのレコードのリストを定義しま す。

クラスレコードのこのプロパティを変更するには、適切な CONTAINER クラス のレコードの MEMBERS プロパティを変更する必要があります。

このプロパティを変更するには、chres コマンド、editres コマンド、または newres コマンドの mem+ または mem- パラメータを使用します。

# INETACL

ローカル ホストからクライアント ホストのグループに提供可能なサービスおよ び各サービスのアクセス タイプを定義します。 アクセス制御リストの各要素 には、以下の情報が含まれます。

# サービス参照

サービス(ポート番号または名前)への参照です。 すべてのサービスを 指定する場合は、サービス参照としてアスタリスク(\*)を入力します。

また、CA Access Control では、/etc/rpc ファイル(UNIX の場合)または ¥etc¥rpc ファイル(Windows の場合)に指定された動的なポート名もサ ポートしています。

# アクセス

アクセサに与えられる、リソースに対するアクセス権限を定義します。

INETACL プロパティでアクセサおよびそのアクセス タイプを変更するには、 authorize[-] コマンドで、access(*type*-*of*-*access*)、service、および stationName パラメータを使用します。

#### INSERVRNGE

ローカル ホストがクライアント ホストのグループに提供するサービスの範囲 を指定します。

INETACL プロパティと同じような機能を実行します。

INSERVRANGE プロパティでアクセサおよびアクセス タイプを変更するには、 authorize[-] コマンドの service(*serviceRange*) パラメータを使用します 。

#### MEMBERS

グループのメンバとなる、HOST クラスのオブジェクトのリストです。

このプロパティを変更するには、chres コマンド、editres コマンド、および newres コマンドで mem+ または mem- パラメータを使用します。

### OWNER

レコードを所有するユーザまたはグループを定義します。

### RAUDIT

CA Access Control の監査ログに記録されるアクセス イベントのタイプを定義 します。 RAUDIT という名前は *R*esource *AUDIT* の短縮形です。 有効な値は 以下のとおりです。

all

すべてのアクセス要求

success

許可されたアクセス要求

failure

拒否されたアクセス要求(デフォルト)

none

アクセス要求を記録しない

CA Access Control では、リソースへのアクセス試行が発生するたびにイベン トが記録されます。ただし、アクセス ルールがそのリソースに直接適用され たか、またはそのリソースをメンバとするグループまたはクラスに適用された か、については記録されません。

監査モードを変更するには、chres コマンドおよび chfile コマンドの audit パ ラメータを使用します。

# UPDATE\_TIME

(情報のみ)レコードが最後に変更された日時を示します。

UPDATE\_WHO

(情報のみ)更新を実行した管理者を示します。

#### WARNING

警告モードを有効にするかどうかを指定します。 リソースの警告モードを有 効にすると、そのリソースに対するアクセス要求はすべて許可され、アクセス 要求がアクセスルールに違反した場合、監査ログにレコードが記録されま す。

# GPOLICY クラス

GPOLICY クラスの各レコードは、論理ポリシーを定義します。 各レコードには、こ のポリシーに属するポリシー バージョン(POLICY オブジェクト)と割り当て先とな るホストとホスト グループに関する情報が含まれます。

GDEPLOYMENT クラスのキーは、論理ポリシーの名前です。

以下の定義では、このクラス レコードに含まれるプロパティについて説明します。 ほとんどのプロパティは変更可能で、selang インターフェースまたは管理イン ターフェースを使用して操作することができます。 変更できないプロパティには、 「*情報のみ*」と記載されます。

#### **ACL**

リソースへのアクセスを許可されているアクセサ(ユーザおよびグループ)、 およびアクセサのアクセス タイプのリストを定義します。

アクセス制御リスト(ACL)の各要素には、以下の情報が含まれます。

# アクセサ

アクセサを定義します。

# アクセス

アクセサに与えられる、リソースに対するアクセス権限を定義します。

ACL プロパティを変更するには、authorize コマンドまたは authorize- コマン ドの access パラメータを使用します。

#### CALACL

リソースへのアクセスが許可されるアクセサ(ユーザおよびグループ)および それぞれの Unicenter NSM カレンダ ステータスに基づくアクセス タイプのリ ストを定義します。

カレンダ アクセス制御リスト(CALACL)の各要素には、以下の情報が含まれ ます。

# アクヤサ

アクセサを定義します。

### Calendar

Unicenter TNG のカレンダへの参照を定義します。

# アクセス

アクセサに与えられる、リソースに対するアクセス権限を定義します。

カレンダが有効な場合のみアクセスが許可されます。 その他の場合はすべ てのアクセスが拒否されます。

ACL プロパティに定義されているアクセスに基づいて、リソースへのアクセス をユーザまたはグループに許可するには、authorize コマンドで calendar パ ラメータを使用します。

### CALENDAR

CA Access Control のユーザ、グループ、およびリソース制限事項の Unicenter TNG カレンダ オブジェクトを表します。 CA Access Control により、 指定された時間間隔で Unicenter TNG のアクティブなカレンダが取得されま す。

# カテゴリ

ユーザまたはリソースに割り当てる 1 つ以上のセキュリティ カテゴリを定義し ます。

### COMMENT

レコードに含める追加情報を定義します。 この情報が権限付与に使用され ることはありません。

制限: 255 文字。

# CREATE\_TIME

(情報のみ)レコードが作成された日時が表示されます。

#### DAYTIME

アクセサがリソースにアクセスできる日時を規定する、曜日と時間帯の制限 を定義します。

このプロパティを変更するには、chres コマンド、ch[x]usr コマンド、または ch[x]grp コマンドで restrictions パラメータを使用します。

日時の制約の単位は1分です。

### GHNODEASSIGN

このポリシーの割り当て先となるホスト グループを定義します。

# **GROUPS**

リソースレコードが属する CONTAINER クラスのレコードのリストを定義しま す。

クラスレコードのこのプロパティを変更するには、適切な CONTAINER クラス のレコードの MEMBERS プロパティを変更する必要があります。

このプロパティを変更するには、chres コマンド、editres コマンド、または newres コマンドの mem+ または mem- パラメータを使用します。

### HNODEASSIGN

このポリシーの割り当て先となるホストを定義します。

#### LATEST\_FINALIZED\_VERSION

ファイナライズされた最新のポリシー バージョン(POLICY オブジェクト)の名 前を指定します。

#### LATEST\_VERSION

このポリシーに関連付けられる最新のポリシー バージョン(POLICY オブジェ クト)の名前を指定します。

### MEMBERS

グループのメンバとなる、POLICY クラス(ポリシー バージョン)のオブジェクト のリストです。

このプロパティを変更するには、chres コマンド、editres コマンド、および newres コマンドで mem+ または mem- パラメータを使用します。

NACL

リソースの *NACL* プロパティは、リソースへのアクセス権限が拒否されるアク セサを、拒否されるアクセス タイプ(write など)と共に定義するアクセス制御 リストです。 ACL、CALACL、PACL も参照してください。 NACL の各エントリには、 以下の情報が含まれます。

# アクセサ

アクセサを定義します。

# アクセス

アクセサに対して拒否されるアクセス タイプを定義します。

このプロパティを変更するには、authorize deniedaccess コマンドまたは authorize- deniedaccess- コマンドを使用します。

# NOTIFY

リソースまたはユーザによって監査イベントが生成されたときに通知される ユーザを定義します。 CA Access Control では、指定したユーザ宛に監査レ コードを電子メールで送信できます。

制限: 30 文字。

# OWNER

レコードを所有するユーザまたはグループを定義します。

#### PACL

アクセス要求が特定のプログラム(または名前パターンに一致するプログラ ム)とそのアクセス タイプを使用して行われる場合に、リソースへのアクセス が許可されるアクセサのリストを定義します。 プログラム アクセス制御リスト (PACL)の各要素には、以下の情報が含まれます。

# アクセサ

アクセサを定義します。

#### Program

指定またはワイルドカード パターン一致によって、PROGRAM クラスのレ コードへの参照を定義します。

# アクセス

アクセサに与えられる、リソースに対するアクセス権限を定義します。

注: PACL のリソースの指定にはワイルドカード文字を使用できます。

プログラム、アクセサ、およびそのアクセス タイプを PACL に追加するには、 selang の authorize コマンドで via(*pgm*) パラメータを使用します。アクセサを PACL から削除するには、authorize- コマンドを使用します。

### POLICY TYPE

グループ ポリシー タイプを表わす値です。 有効な値は以下のとおりです。

- なし
- Login ポリシーを UNAB ログイン ポリシーに指定します。
- Configuration ポリシーを UNAB 環境設定ポリシーに指定します。

# RAUDIT

CA Access Control の監査ログに記録されるアクセス イベントのタイプを定義 します。 RAUDIT という名前は *R*esource *AUDIT* の短縮形です。 有効な値は 以下のとおりです。

# all

すべてのアクセス要求

#### success

許可されたアクセス要求

failure

拒否されたアクセス要求(デフォルト)

none

アクセス要求を記録しない

CA Access Control では、リソースへのアクセス試行が発生するたびにイベン トが記録されます。ただし、アクセス ルールがそのリソースに直接適用され たか、またはそのリソースをメンバとするグループまたはクラスに適用された か、については記録されません。

監査モードを変更するには、chres コマンドおよび chfile コマンドの audit パ ラメータを使用します。

### **SECLABEL**

ユーザまたはリソースのセキュリティラベルを定義します。

注: SECLABEL プロパティは、chres コマンドと ch[x]usr コマンドの label[-] パ ラメータに相当します。

# SECLEVEL

アクセサまたはリソースのセキュリティレベルを定義します。

注: このプロパティは、ch[x]usr コマンドと chres コマンドの level[-] パラメー タに相当します。

### UACC

リソースに対するデフォルトのアクセス権限を定義します。CA Access Control に定義されていないアクセサ、またはリソースの ACL に登録されていないア クセサに与えるアクセス権限を指定します。

このプロパティを変更するには、chres コマンド、editres コマンド、または newres コマンドの defaccess パラメータを使用します。

#### UPDATE\_TIME

(情報のみ)レコードが最後に変更された日時を示します。

### UPDATE\_WHO

(情報のみ)更新を実行した管理者を示します。

### WARNING

警告モードを有効にするかどうかを指定します。 リソースの警告モードを有 効にすると、そのリソースに対するアクセス要求はすべて許可され、アクセス 要求がアクセス ルールに違反した場合、監査ログにレコードが記録されま す。

# GROUP クラス

GROUP クラスの各レコードは、データベースのユーザのグループを定義しま す。

各 GROUP クラス レコードのキーは、グループの名前です。

注: プロファイル グループのプロパティは、プロファイル グループに関連付けら れた各ユーザに適用されます。 ただし、ユーザ(USER または XUSER)レコードで 同じプロパティが指定されている場合、ユーザ レコードがプロファイル グループ レコードのプロパティより優先されます。

ほとんどのプロパティは、CA Access Control エンドポイント管理 か selang の chgrp コマンドを使用して変更できます。

注: ほとんどの場合、特に記載がなければ、ch[x]grp を使用してプロパティを変 更するには、コマンド パラメータとしてプロパティ名を使用します。

CA Access Control エンドポイント管理 または selang の showgrp コマンドを使用 すると、すべてのプロパティを表示できます。

# APPLS

(情報)アクセサがアクセスを許可されるアプリケーションのリストを表示しま す。 CA SSO で使用されます。

AUDIT\_MODE

CA Access Control が監査ログに記録するアクティビティを定義します。 以下 のアクティビティの任意の組み合わせを指定できます。

- ログへの記録を行わない
- トレースファイルに記録されたすべてのアクティビティ
- 失敗したログインの試み
- 成功したログイン
- CA Access Control によって保護されているリソースに対する失敗したア クセスの試み
- CA Access Control によって保護されているリソースに対する成功したア クセス
- 対話式ログイン

注: このプロパティは、ch[x]usr コマンドと ch[x]grp コマンドの audit パラメー タに相当します。 GROUP または XGROUP に AUDIT\_MODE を使用してグ ループのすべてのメンバに監査モードを設定することができます。 ただし、 ユーザの監査モードが USER レコード、XUSER レコード、またはプロファイル グループに定義されている場合は、AUDIT\_MODE を使用してグループ メン バに監査モードを設定することはできません。

### AUTHNMTHD

(情報のみ)グループ レコードに対して使用する 1 つ以上の認証方法 (method 1 ~ method 32、または none)を表示します。 CA SSO で使用され ます。

# CALENDAR

CA Access Control のユーザ、グループ、およびリソース制限事項の Unicenter TNG カレンダ オブジェクトを表します。 CA Access Control により、 指定された時間間隔で Unicenter TNG のアクティブなカレンダが取得されま す。

#### COMMENT

レコードに含める追加情報を定義します。 この情報が権限付与に使用され ることはありません。

制限: 255 文字。

### CREATE\_TIME

(情報のみ)レコードが作成された日時が表示されます。

#### DAYTIME

アクセサがリソースにアクセスできる日時を規定する、曜日と時間帯の制限 を定義します。

このプロパティを変更するには、chres コマンド、ch[x]usr コマンド、または ch[x]grp コマンドで restrictions パラメータを使用します。

日時の制約の単位は1分です。

### EXPIRE\_DATE

アクセサが無効になる日付を指定します。 ユーザ レコードの EXPIRE\_DATE プロパティの値は、グループ レコードの値より優先されます。

注: このプロパティは、ch[x]usr コマンドと ch[x]grp コマンドの expire[-] パラ メータに相当します。

### FULLNAME

アクセサに関連付けられるフル ネームを定義します。 フル ネームは、監査 ログ メッセージでアクセサを識別するために使用されますが、権限付与に 使用されることはありません。

FULLNAME は英数字の文字列です。 グループの場合、最大長は 255 文字 です。 ユーザの場合、最大長は 47 文字です。

# GAPPLS

グループがアクセスを許可されているアプリケーション グループのリストを定 義します。 CA SSO で使用されます。

#### GROUP\_MEMBER

このグループに属するグループを指定します。

#### GROUP\_TYPE

グループ権限属性を指定します。 各属性は、ch[x]grp コマンドの同じ名前 のパラメータに相当します。 グループは以下の 1 つ以上の権限属性を持つ ことができます。

# ADMIN

グループに属するユーザが管理機能を実行できるかどうかを指定しま す(UNIX 環境内での root に相当)。

### AUDITOR

グループに属するユーザが、システムの監視、データベース情報の一 覧表示、および既存レコードに対する監査モードの設定ができるかどう かを指定します。

#### OPERATOR

グループに属するユーザがデータベース内のすべてを一覧表示し、 secons ユーティリティを使用できるかどうかを指定します。

#### PWMANAGER

グループに属するユーザが他のユーザのパスワード設定を変更し、 serevu ユーティリティによって無効化されたユーザ アカウントを有効化 できるかどうかを指定します。

### SERVER

プロセスにおいて、グループに属するユーザに対する権限の確認と、 SEOSROUTE\_VerifyCreate API コールの発行が可能かどうかを指定します。

### HOMEDIR

新しいグループ メンバに割り当てられるホーム ディレクトリのパスを指定しま す。

このプロパティを変更するには、chgrp コマンド、editgrp コマンド、または newgrp コマンドの homedir パラメータを使用します。

制限: 255 文字の英数字。

### INACTIVE

ユーザのステータスが非アクティブに変更されるまでの、ユーザのアクティビ ティがない状態の経過日数を指定します。 アカウント ステータスが非アク ティブの場合、ユーザはログインできません。

USER クラスのレコードの INACTIVE プロパティの値は、GROUP クラスのレ コードの値より優先されます。 このどちらのプロパティ値も、SEOS クラスのレ コードの INACT プロパティより優先されます。

注: CA Access Control はステータスを格納しません。動的に計算します。 非 アクティブ ユーザを特定するためには、INACTIVE 値をユーザの LAST\_ACC\_TIME 値と比較します。

INACTIVE はプロファイル機能の一部です。

## MAXLOGINS

ユーザに許可される同時ログインの最大数を示します。 値 0 は、同時ログイ ン数の制限がないことを示します。

ユーザ レコードの MAXLOGINS プロパティの値は、グループ レコードの値よ り優先されます。 このどちらのプロパティ値も、SEOS クラスのレコードの MAXLOGINS プロパティの値より優先されます。

MAXLOGINS はプロファイル機能の一部です。

MEMBER\_OF

このグループが属するグループを指定します。

#### OWNER

レコードを所有するユーザまたはグループを定義します。

#### PASSWDRULES

パスワード ルールを指定します。 このプロパティには、CA Access Control で のパスワード保護の処理方法を決定する多くのフィールドが含まれていま す。 ルールの一覧については、USER クラスの変更可能なプロパティである PROFILE を参照してください。

このプロパティを変更するには、setoptions コマンドの password パラメータ および rules オプションまたは rules- オプションを使用します。

PASSWDRULES はプロファイル機能の一部です。

### POLICYMODEL

sepass ユーティリティを使用してユーザ パスワードを変更したときに新しい パスワードを受け取る PMDB を指定します。 このプロパティの値を入力した 場合、parent\_pmd または passwd\_pmd 環境設定で定義されている Policy Model にパスワードは送信*されません* v

注: このプロパティは、ch[x]usr コマンドと ch[x]grp コマンドの pmdb[-] パラ メータに相当します。

POLICYMODEL はプロファイル機能の一部です。

# PROFUSR

このプロファイル グループに関連付けられているユーザのリストを表示しま す。

### PWD\_AUTOGEN

グループ パスワードを自動的に生成するかどうかを指定します。 デフォルト は no です。CA SSO で使用されます。

### PWD\_SYNC

すべてのグループ アプリケーションでグループ パスワードを自動的に同一 にするかどうかを指定します。 デフォルトは no です。CA SSO で使用されま す。

#### PWPOLICY

グループに適用するパスワード ポリシーのレコード名を指定します。 パス ワード ポリシーは、新しいパスワードの妥当性をチェックし、パスワードの有 効期限を定義する一連のルールです。 デフォルトでは、妥当性チェックは 行われません。 CA SSO で使用されます。

### RESUME\_DATE

一時停止された USER アカウントが有効になる日付を指定します。

RESUME\_DATE と SUSPEND\_DATE は連携して動作します。

注: このプロパティは、ch[x]usr コマンドと ch[x]grp コマンドの resume パラ メータに相当します。

RESUME DATE はプロファイル機能の一部です。

### REVACL

アクセサのアクセス制御リストを表示します。

### **SHELL**

(UNIX のみ)このグループのメンバである新しい UNIX ユーザに割り当てら れるシェル プログラムです。

このプロパティを変更するには、chxgrp コマンドで shellprog パラメータを使 用します。

#### **SUBGROUP**

このグループが親に指定されているグループのリストを表示します。

#### **SUPGROUP**

親グループ(上位グループ)の名前を定義します。

このプロパティを変更するには、ch[x]grp コマンドで parent[-] パラメータを 使用します。

# SUSPEND\_DATE

ユーザ アカウントが一時停止されて無効になる日付を指定します。

レコードの一時停止日が再開日より前の日付である場合、ユーザは一時停 止日より前および再開日より後に操作を実行できます。

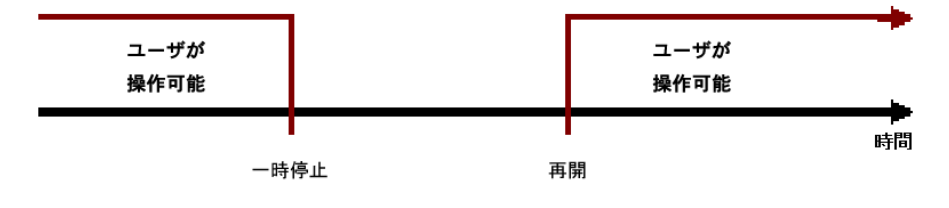

ユーザの再開日が一時停止日より前の日付である場合は、再開日の*前*でも ユーザ レコードは無効です。 この場合、ユーザは再開日と一時停止日の 間のみ操作を実行できます。

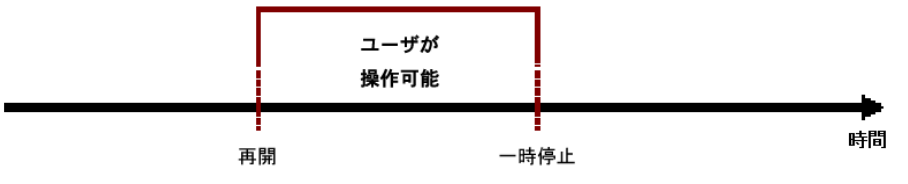

ユーザ レコードの SUSPEND\_DATE プロパティの値は、グループ レコードの 値より優先されます。

注: このプロパティは、ch[x]usr コマンドと ch[x]grp コマンドの suspend[-] パ ラメータに相当します。

### SUSPEND\_WHO

一時停止日をアクティブにした管理者を表示します。

# UPDATE\_TIME

(情報のみ)レコードが最後に変更された日時を示します。

### UPDATE\_WHO

(情報のみ)更新を実行した管理者を示します。

### USERLIST

グループに属するユーザのリストを定義します。

このプロパティで設定するユーザ リストは、ネイティブ環境の USERS プロパ ティで設定するユーザ リストとは異なる場合があります。

このプロパティを変更するには、join[x][-] コマンドを使用します。

# GSUDO クラス

GSUDO クラスの各レコードは、タスク委任、つまり DO (sesudo)によってユーザ に実行が許可または禁止されるアクションのグループを定義します。 各アクショ ンの SUDO クラス レコードを作成した後に、作成したレコードを GSUDO レコード に追加する必要があります。

SUDO リソースのグループに対してアクセス ルールを定義するには、各リソース に対して同じアクセス ルールを指定するのではなく、GSUDO を使用します。 次 に、SUDO クラスのレコードを GSUDO クラスのレコードに明示的に関連付けてグ ループ化します。

GSUDO クラス レコードのキーは、グループの名前です。

以下の定義では、このクラス レコードに含まれるプロパティについて説明します。 ほとんどのプロパティは変更可能で、selang インターフェースまたは管理イン ターフェースを使用して操作することができます。 変更できないプロパティには、 「*情報のみ*」と記載されます。

# ACL

リソースへのアクセスを許可されているアクセサ(ユーザおよびグループ)、 およびアクセサのアクセス タイプのリストを定義します。

アクセス制御リスト(ACL)の各要素には、以下の情報が含まれます。

# アクセサ

アクセサを定義します。

# アクセス

アクセサに与えられる、リソースに対するアクセス権限を定義します。

ACL プロパティを変更するには、authorize コマンドまたは authorize- コマン ドの access パラメータを使用します。

#### CALACL

リソースへのアクセスが許可されるアクセサ(ユーザおよびグループ)および それぞれの Unicenter NSM カレンダ ステータスに基づくアクセス タイプのリ ストを定義します。

カレンダ アクセス制御リスト(CALACL)の各要素には、以下の情報が含まれ ます。

# アクヤサ

アクセサを定義します。

## Calendar

Unicenter TNG のカレンダへの参照を定義します。

# アクセス

アクセサに与えられる、リソースに対するアクセス権限を定義します。

カレンダが有効な場合のみアクセスが許可されます。 その他の場合はすべ てのアクセスが拒否されます。

ACL プロパティに定義されているアクセスに基づいて、リソースへのアクセス をユーザまたはグループに許可するには、authorize コマンドで calendar パ ラメータを使用します。

# CALENDAR

CA Access Control のユーザ、グループ、およびリソース制限事項の Unicenter TNG カレンダ オブジェクトを表します。 CA Access Control により、 指定された時間間隔で Unicenter TNG のアクティブなカレンダが取得されま す。

# COMMENT

レコードに含める追加情報を定義します。 この情報が権限付与に使用され ることはありません。

# 制限: 255 文字。

### CREATE\_TIME

(情報のみ)レコードが作成された日時が表示されます。

#### **GROUPS**

リソース レコードが属する CONTAINER クラスのレコードのリストを定義しま す。

クラス レコードのこのプロパティを変更するには、適切な CONTAINER クラス のレコードの MEMBERS プロパティを変更する必要があります。

このプロパティを変更するには、chres コマンド、editres コマンド、または newres コマンドの mem+ または mem- パラメータを使用します。

#### MEMBERS

グループのメンバとなる、SUDO クラスのオブジェクトのリストです。

このプロパティを変更するには、chres コマンド、editres コマンド、および newres コマンドで mem+ または mem- パラメータを使用します。

# NACL

リソースの *NACL* プロパティは、リソースへのアクセス権限が拒否されるアク セサを、拒否されるアクセス タイプ(write など)と共に定義するアクセス制御 リストです。 ACL、CALACL、PACL も参照してください。 NACL の各エントリには、 以下の情報が含まれます。

# アクセサ

アクセサを定義します。

# アクセス

アクセサに対して拒否されるアクセス タイプを定義します。

このプロパティを変更するには、authorize deniedaccess コマンドまたは authorize- deniedaccess- コマンドを使用します。

# OWNER

レコードを所有するユーザまたはグループを定義します。

## RAUDIT

CA Access Control の監査ログに記録されるアクセス イベントのタイプを定義 します。 RAUDIT という名前は *R*esource *AUDIT* の短縮形です。 有効な値は 以下のとおりです。

#### all

すべてのアクセス要求

### success

許可されたアクセス要求

failure

拒否されたアクセス要求(デフォルト)

none

アクセス要求を記録しない

CA Access Control では、リソースへのアクセス試行が発生するたびにイベン トが記録されます。ただし、アクセス ルールがそのリソースに直接適用され たか、またはそのリソースをメンバとするグループまたはクラスに適用された か、については記録されません。

監査モードを変更するには、chres コマンドおよび chfile コマンドの audit パ ラメータを使用します。

### UPDATE\_TIME

(情報のみ)レコードが最後に変更された日時を示します。

### UPDATE\_WHO

(情報のみ)更新を実行した管理者を示します。

# WARNING

警告モードを有効にするかどうかを指定します。 リソースの警告モードを有 効にすると、そのリソースに対するアクセス要求はすべて許可され、アクセス 要求がアクセス ルールに違反した場合、監査ログにレコードが記録されま す。

# GTERMINAL クラス

GTERMINAL クラスの各レコードは、端末のグループを定義します。 各端末の TERMINAL クラスのレコードを作成した後に、作成したレコードを GTERMINAL ク ラスのレコードに追加する必要があります。 次に、TERMINAL クラスのレコードを GTERMINAL クラスのレコードに明示的に関連付けてグループ化します。

端末グループは、アクセス ルールを定義する場合に便利です。 端末ごとに同 じアクセス ルールを指定する代わりに、コマンド1つで端末グループにアクセス ルールを指定することができます。 同様に、端末グループのルールをユーザ グ ループにコマンド 1 つで適用することもできます。

GTERMINAL クラス レコードのキーは、端末グループの名前です。

以下の定義では、このクラス レコードに含まれるプロパティについて説明します。 ほとんどのプロパティは変更可能で、selang インターフェースまたは管理イン ターフェースを使用して操作することができます。 変更できないプロパティには、 「*情報のみ*」と記載されます。

# ACL

リソースへのアクセスを許可されているアクセサ(ユーザおよびグループ)、 およびアクセサのアクセス タイプのリストを定義します。

アクセス制御リスト(ACL)の各要素には、以下の情報が含まれます。

#### アクセサ

アクセサを定義します。

# アクセス

アクセサに与えられる、リソースに対するアクセス権限を定義します。

ACL プロパティを変更するには、authorize コマンドまたは authorize- コマン ドの access パラメータを使用します。

## CALACL

リソースへのアクセスが許可されるアクセサ(ユーザおよびグループ)および それぞれの Unicenter NSM カレンダ ステータスに基づくアクセス タイプのリ ストを定義します。

カレンダ アクセス制御リスト(CALACL)の各要素には、以下の情報が含まれ ます。

# アクセサ

アクセサを定義します。

### Calendar

Unicenter TNG のカレンダへの参照を定義します。

#### アクセス

アクセサに与えられる、リソースに対するアクセス権限を定義します。

カレンダが有効な場合のみアクセスが許可されます。 その他の場合はすべ てのアクセスが拒否されます。

ACL プロパティに定義されているアクセスに基づいて、リソースへのアクセス をユーザまたはグループに許可するには、authorize コマンドで calendar パ ラメータを使用します。

#### CALENDAR

CA Access Control のユーザ、グループ、およびリソース制限事項の Unicenter TNG カレンダ オブジェクトを表します。 CA Access Control により、 指定された時間間隔で Unicenter TNG のアクティブなカレンダが取得されま す。

# COMMENT

レコードに含める追加情報を定義します。 この情報が権限付与に使用され ることはありません。

制限: 255 文字。

# CREATE\_TIME

(情報のみ)レコードが作成された日時が表示されます。

# **GROUPS**

リソース レコードが属する CONTAINER クラスのレコードのリストを定義しま す。

クラスレコードのこのプロパティを変更するには、適切な CONTAINER クラス のレコードの MEMBERS プロパティを変更する必要があります。

このプロパティを変更するには、chres コマンド、editres コマンド、または newres コマンドの mem+ または mem- パラメータを使用します。

#### MEMBERS

グループのメンバとなる、TERMINAL クラスのオブジェクトのリストです。

このプロパティを変更するには、chres コマンド、editres コマンド、および newres コマンドで mem+ または mem- パラメータを使用します。

### NACL

リソースの *NACL* プロパティは、リソースへのアクセス権限が拒否されるアク セサを、拒否されるアクセス タイプ(write など)と共に定義するアクセス制御 リストです。 ACL、CALACL、PACL も参照してください。 NACL の各エントリには、 以下の情報が含まれます。

# アクヤサ

アクセサを定義します。

# アクセス

アクセサに対して拒否されるアクセス タイプを定義します。

このプロパティを変更するには、authorize deniedaccess コマンドまたは authorize- deniedaccess- コマンドを使用します。

```
OWNER
```
レコードを所有するユーザまたはグループを定義します。

# RAUDIT

CA Access Control の監査ログに記録されるアクセス イベントのタイプを定義 します。 RAUDIT という名前は *R*esource *AUDIT* の短縮形です。 有効な値は 以下のとおりです。

```
all
```
すべてのアクセス要求

#### success

許可されたアクセス要求

### failure

拒否されたアクセス要求(デフォルト)

#### none

アクセス要求を記録しない

CA Access Control では、リソースへのアクセス試行が発生するたびにイベン トが記録されます。ただし、アクセス ルールがそのリソースに直接適用され たか、またはそのリソースをメンバとするグループまたはクラスに適用された か、については記録されません。

監査モードを変更するには、chres コマンドおよび chfile コマンドの audit パ ラメータを使用します。

### UPDATE\_TIME

(情報のみ)レコードが最後に変更された日時を示します。

#### UPDATE\_WHO

(情報のみ)更新を実行した管理者を示します。

# WARNING

警告モードを有効にするかどうかを指定します。 リソースの警告モードを有 効にすると、そのリソースに対するアクセス要求はすべて許可され、アクセス 要求がアクセス ルールに違反した場合、監査ログにレコードが記録されま す。

# GWINSERVICE クラス

GWINSERVICE クラスの各レコードは、Windows サービスのグループを定義しま す。 Windows サービスのグループに対してアクセス ルールを定義するには、 GWINSERVICE クラスを使用します。

GWINSERVICE クラスのレコードのキーは、GWINSERVICE クラスのレコードの名前 です。

## ACL

リソースへのアクセスを許可されているアクセサ(ユーザおよびグループ)、 およびアクセサのアクセス タイプのリストを定義します。

アクセス制御リスト(ACL)の各要素には、以下の情報が含まれます。

# アクセサ

アクセサを定義します。

# アクセス

アクセサに与えられる、リソースに対するアクセス権限を定義します。

ACL プロパティを変更するには、authorize コマンドまたは authorize- コマン ドの access パラメータを使用します。

#### CALACL

リソースへのアクセスが許可されるアクセサ(ユーザおよびグループ)および それぞれの Unicenter NSM カレンダ ステータスに基づくアクセス タイプのリ ストを定義します。

カレンダ アクセス制御リスト(CALACL)の各要素には、以下の情報が含まれ ます。

# アクヤサ

アクセサを定義します。

## Calendar

Unicenter TNG のカレンダへの参照を定義します。

# アクセス

アクセサに与えられる、リソースに対するアクセス権限を定義します。

カレンダが有効な場合のみアクセスが許可されます。 その他の場合はすべ てのアクセスが拒否されます。

ACL プロパティに定義されているアクセスに基づいて、リソースへのアクセス をユーザまたはグループに許可するには、authorize コマンドで calendar パ ラメータを使用します。

# CALENDAR

CA Access Control のユーザ、グループ、およびリソース制限事項の Unicenter TNG カレンダ オブジェクトを表します。 CA Access Control により、 指定された時間間隔で Unicenter TNG のアクティブなカレンダが取得されま す。

# COMMENT

レコードに含める追加情報を定義します。 この情報が権限付与に使用され ることはありません。

# 制限: 255 文字。

# CREATE\_TIME

(情報のみ)レコードが作成された日時が表示されます。

DAYTIME

アクセサがリソースにアクセスできる日時を規定する、曜日と時間帯の制限 を定義します。

このプロパティを変更するには、chres コマンド、ch[x]usr コマンド、または ch[x]grp コマンドで restrictions パラメータを使用します。

日時の制約の単位は1分です。

#### GROUPS

リソースレコードが属する CONTAINER クラスのレコードのリストを定義しま す。

クラス レコードのこのプロパティを変更するには、適切な CONTAINER クラス のレコードの MEMBERS プロパティを変更する必要があります。

このプロパティを変更するには、chres コマンド、editres コマンド、または newres コマンドの mem+ または mem- パラメータを使用します。

# NACL

リソースの *NACL* プロパティは、リソースへのアクセス権限が拒否されるアク セサを、拒否されるアクセス タイプ(write など)と共に定義するアクセス制御 リストです。 ACL、CALACL、PACL も参照してください。 NACL の各エントリには、 以下の情報が含まれます。

# アクセサ

アクセサを定義します。

#### アクセス

アクセサに対して拒否されるアクセス タイプを定義します。

このプロパティを変更するには、authorize deniedaccess コマンドまたは authorize- deniedaccess- コマンドを使用します。

### NOTIFY

リソースまたはユーザによって監査イベントが生成されたときに通知される ユーザを定義します。 CA Access Control では、指定したユーザ宛に監査レ コードを電子メールで送信できます。

### 制限: 30 文字。

### OWNER

レコードを所有するユーザまたはグループを定義します。
### PACL

アクセス要求が特定のプログラム(または名前パターンに一致するプログラ ム)とそのアクセス タイプを使用して行われる場合に、リソースへのアクセス が許可されるアクセサのリストを定義します。 プログラム アクセス制御リスト (PACL)の各要素には、以下の情報が含まれます。

## アクセサ

アクセサを定義します。

## Program

指定またはワイルドカード パターン一致によって、PROGRAM クラスのレ コードへの参照を定義します。

## アクセス

アクセサに与えられる、リソースに対するアクセス権限を定義します。

注: PACL のリソースの指定にはワイルドカード文字を使用できます。

プログラム、アクセサ、およびそのアクセス タイプを PACL に追加するには、 selang の authorize コマンドで via(*pgm*) パラメータを使用します。アクセサを PACL から削除するには、authorize- コマンドを使用します。

## RAUDIT

CA Access Control の監査ログに記録されるアクセス イベントのタイプを定義 します。 RAUDIT という名前は *R*esource *AUDIT* の短縮形です。 有効な値は 以下のとおりです。

#### all

すべてのアクセス要求

#### success

許可されたアクセス要求

### failure

拒否されたアクセス要求(デフォルト)

#### none

アクセス要求を記録しない

CA Access Control では、リソースへのアクセス試行が発生するたびにイベン トが記録されます。ただし、アクセス ルールがそのリソースに直接適用され たか、またはそのリソースをメンバとするグループまたはクラスに適用された か、については記録されません。

監査モードを変更するには、chres コマンドおよび chfile コマンドの audit パ ラメータを使用します。

## UPDATE\_TIME

(情報のみ)レコードが最後に変更された日時を示します。

## UPDATE\_WHO

(情報のみ)更新を実行した管理者を示します。

## WARNING

警告モードを有効にするかどうかを指定します。 リソースの警告モードを有 効にすると、そのリソースに対するアクセス要求はすべて許可され、アクセス 要求がアクセス ルールに違反した場合、監査ログにレコードが記録されま す。

# HNODE クラス

HNODE クラスには、組織の CA Access Control ホストに関する情報が含まれます。 クラスの各レコードは、組織内のノードを表します。

このクラスは、さまざまな PMDB やエンドポイントからアップロードされて DMS に 格納される情報を管理するために使用されます。

HNODE クラスのレコードのキーは、エンドポイントの具体的なホスト名 (myHost.ca.com など)または Policy Model ノードの PMDB 名 (myPMD@myHost.ca.com)です。

以下の定義では、このクラス レコードに含まれるプロパティについて説明します。 ほとんどのプロパティは変更可能で、selang インターフェースまたは管理イン ターフェースを使用して操作することができます。 変更できないプロパティには、 「*情報のみ*」と記載されます。

## ACL

リソースへのアクセスを許可されているアクセサ(ユーザおよびグループ)、 およびアクセサのアクセス タイプのリストを定義します。

アクセス制御リスト(ACL)の各要素には、以下の情報が含まれます。

### アクセサ

アクセサを定義します。

## アクセス

アクセサに与えられる、リソースに対するアクセス権限を定義します。

ACL プロパティを変更するには、authorize コマンドまたは authorize- コマン ドの access パラメータを使用します。

## **ATTRIBUTES**

ホストをホスト グループに自動的に追加するかどうか評価するために DMS 使用するカスタム基準を定義します。

注: DMS はまた、以下の HNODE プロパティを確認して、任意のホストがホス ト グループに自動的に追加されるべきかどうか評価します。 COMMENT、 HNODE\_INFO、HNODE\_IP、HNODE\_VERSION、NODE\_TYPE

### CALACL

リソースへのアクセスが許可されるアクセサ(ユーザおよびグループ)および それぞれの Unicenter NSM カレンダ ステータスに基づくアクセス タイプのリ ストを定義します。

カレンダ アクセス制御リスト(CALACL)の各要素には、以下の情報が含まれ ます。

# アクヤサ

アクセサを定義します。

## Calendar

Unicenter TNG のカレンダへの参照を定義します。

## アクセス

アクセサに与えられる、リソースに対するアクセス権限を定義します。

カレンダが有効な場合のみアクセスが許可されます。 その他の場合はすべ てのアクセスが拒否されます。

ACL プロパティに定義されているアクセスに基づいて、リソースへのアクセス をユーザまたはグループに許可するには、authorize コマンドで calendar パ ラメータを使用します。

## CALENDAR

CA Access Control のユーザ、グループ、およびリソース制限事項の Unicenter TNG カレンダ オブジェクトを表します。 CA Access Control により、 指定された時間間隔で Unicenter TNG のアクティブなカレンダが取得されま す。

# カテゴリ

ユーザまたはリソースに割り当てる 1 つ以上のセキュリティ カテゴリを定義し ます。

## COMMENT

レコードに含める追加情報を定義します。 この情報が権限付与に使用され ることはありません。

制限: 255 文字。

### COMPLIANT

自動的に計算された HNODE の準拠ステータスを表示します。 値は以下の とおりです。

- はい CA Access Control がインストールされ、有効なポリシーがすべて 正常にデプロイされています。
- いいえ CA Access Control がインストールされているが、有効なポリシー が全くデプロイされていません。
- 偏差 CA Access Control はインストールされているが、有効なポリシー の一部は正常にデプロイされていません。
- 不明 CA Access Control がインストールされておらず、デプロイできる有 効なポリシーがありません。

注: UNAB ポリシー(ログイン ポリシーおよび環境設定ポリシー)は準拠ス テータスの値に割り当てられません。

## COMPLIANT\_UPDATE\_TIME

(情報のみ)ステータスが最後に変更された日時を表示します。

### CREATE\_TIME

(情報のみ)レコードが作成された日時が表示されます。

## DAYTIME

アクセサがリソースにアクセスできる日時を規定する、曜日と時間帯の制限 を定義します。

このプロパティを変更するには、chres コマンド、ch[x]usr コマンド、または ch[x]grp コマンドで restrictions パラメータを使用します。

日時の制約の単位は 1 分です。

## EFFECTIVE\_POLICIES

このオブジェクトにデプロイする必要があるポリシー バージョンのリストを指 定します。

表示名: 有効なポリシー

## **GHNODES**

このオブジェクトが属するホスト グループのリストを指定します。

表示名: ノード グループ

### **GROUPS**

リソース レコードが属する CONTAINER クラスのレコードのリストを定義しま す。

クラスレコードのこのプロパティを変更するには、適切な CONTAINER クラス のレコードの MEMBERS プロパティを変更する必要があります。

このプロパティを変更するには、chres コマンド、editres コマンド、または newres コマンドの mem+ または mem- パラメータを使用します。

## HNODE IP

ホストの IP アドレスです。

表示名: IP

### HNODE KEEP ALIVE

前回 HNODE がハートビートを分散ホストに送信した時刻を指定します。

表示名: 最後のハートビート

## LOGIN

ホストに対するデフォルト アクセス タイプを定義します。

表示名: LOGIN

## **NACL**

リソースの *NACL* プロパティは、リソースへのアクセス権限が拒否されるアク セサを、拒否されるアクセス タイプ(write など)と共に定義するアクセス制御 リストです。 ACL、CALACL、PACL も参照してください。 NACL の各エントリには、 以下の情報が含まれます。

## アクセサ

アクセサを定義します。

## アクセス

アクセサに対して拒否されるアクセス タイプを定義します。

このプロパティを変更するには、authorize deniedaccess コマンドまたは authorize- deniedaccess- コマンドを使用します。

## NODE\_INFO

(情報のみ)ノード OS の詳細を指定します。

NODE\_TYPE

(情報のみ)ホスト上の CA Access Control インストールのタイプを定義します。 有効な値は以下のとおりです。

- ACU CA Access Control for UNIX
- ACW CA Access Control for Windows
- UNAB UNIX 認証ブローカ(UNAB)

```
注: HNODE レコードは、NODE_TYPE プロパティとして ACU および UNAB の
両方の値を持つことができます。
```
## NODE\_VERSION

(情報のみ)ホストにインストールされる CA Access Control のバージョンを定 義します。 NODE TYPE はバージョン番号に先行します。

例 ACU{12.50><00.647}

## NOTIFY

リソースまたはユーザによって監査イベントが生成されたときに通知される ユーザを定義します。 CA Access Control では、指定したユーザ宛に監査レ コードを電子メールで送信できます。

制限: 30 文字。

## OWNER

レコードを所有するユーザまたはグループを定義します。

### PACL

アクセス要求が特定のプログラム(または名前パターンに一致するプログラ ム)とそのアクセス タイプを使用して行われる場合に、リソースへのアクセス が許可されるアクセサのリストを定義します。 プログラム アクセス制御リスト (PACL)の各要素には、以下の情報が含まれます。

## アクセサ

アクセサを定義します。

## Program

指定またはワイルドカード パターン一致によって、PROGRAM クラスのレ コードへの参照を定義します。

## アクセス

アクセサに与えられる、リソースに対するアクセス権限を定義します。

注: PACL のリソースの指定にはワイルドカード文字を使用できます。

プログラム、アクセサ、およびそのアクセス タイプを PACL に追加するには、 selang の authorize コマンドで via(*pgm*) パラメータを使用します。アクセサを PACL から削除するには、authorize- コマンドを使用します。

## PARENTS

(情報のみ)。 伝達ツリー内でそのノードの親である PMDB のリストです (parent\_pmd 環境設定によっても定義される)。

### POLICYASSIGN

このオブジェクトに割り当てられるポリシーのリストを定義します。

表示名: 割り当てられたポリシー

## POLICY\_STATUS

POLICIES プロパティにリストされた各ポリシーのステータスです。 このプロパ ティの値は、以下のフィールドを持つ構造体です。

## oidPolicy

POLICY オブジェクトのオブジェクト ID です。 POLICIES プロパティの値と 同じです。

## policy\_status

以下のいずれかを表す整数です。

- デプロイされました ポリシーはエンドポイントに正常にデプロイされ ました。
- デプロイされましたがエラーがあります ポリシーはデプロイされまし たが、エンドポイントでデプロイ スクリプトに含まれている 1 つ以上 のルールの実行が失敗しました。
- デプロイ解除されました ポリシーはエンドポイントから正常にデプ ロイ解除されました。

注: ポリシーがデプロイ解除されると、ホストのステータスが表示され なくなります(ステータスなし)。

- デプロイ解除されましたがエラーがあります ポリシーはデプロイ解 除されましたが、エンドポイントでデプロイ解除スクリプトに含まれて いる 1 つ以上のルールの実行に失敗しました。
- デプロイに失敗しました デプロイスクリプトでエラーが発生したた め、ポリシーのデプロイが失敗しました。

注: ポリシー検証が有効な場合にのみ、このステータスが現れます。 それ以外の場合、policyfetcher はポリシーにエラーが含まれていて もポリシーをデプロイします(「デプロイされましたがエラーがありま す」ステータス)。

- 不明 ポリシー ステータスは不明です。
- 展開する必須のポリシー用の Pending-Waiting を展開します。そうし ないと、ポリシーは不確定か未決着の変数を含んでいます。
- デプロイ解除の一時停止中 依存しているポリシーがデプロイ解除 されるのを待機しています。
- Out of Sync ポリシーには、エンドポイントで変更された変数および 変数の値が含まれています。
- 実行されていません ポリシーの検証によって、ポリシーに 1 つまた は複数のエラーが見つかりました。
- キューに入っています 使用されなくなりました(後方互換性維持の ためにのみ残されています)
- 送信されました 使用されなくなりました(後方互換性維持のために のみ残されています)
- 送信が失敗しました 使用されなくなりました(後方互換性維持のた めにのみ残されています)
- シグネチャが失敗しました 使用されなくなりました(後方互換性維 持のためにのみ残されています)

## deviation

このノードにポリシー偏差があるかどうかを表す値です。 有効な値は以 下のとおりです。

- はい
- いいえ
- Unset

## dev time

偏差ステータスの最終更新時刻です。

## ptime

ポリシー ステータスの最終更新時刻です。

## updator

ポリシーをデプロイまたは削除したユーザの名前です。

## RAUDIT

CA Access Control の監査ログに記録されるアクセス イベントのタイプを定義 します。 RAUDIT という名前は *R*esource *AUDIT* の短縮形です。 有効な値は 以下のとおりです。

## all

すべてのアクセス要求

## success

許可されたアクセス要求

failure

拒否されたアクセス要求(デフォルト)

none

アクセス要求を記録しない

CA Access Control では、リソースへのアクセス試行が発生するたびにイベン トが記録されます。ただし、アクセス ルールがそのリソースに直接適用され たか、またはそのリソースをメンバとするグループまたはクラスに適用された か、については記録されません。

監査モードを変更するには、chres コマンドおよび chfile コマンドの audit パ ラメータを使用します。

### SECLABEL

ユーザまたはリソースのセキュリティラベルを定義します。

注: SECLABEL プロパティは、chres コマンドと ch[x]usr コマンドの label[-] パ ラメータに相当します。

## SECLEVEL

アクセサまたはリソースのセキュリティレベルを定義します。

注: このプロパティは、ch[x]usr コマンドと chres コマンドの level[-] パラメー タに相当します。

## SUBSCRIBER\_STATUS

親ごとのノードのステータスです。 このプロパティの値は、以下のフィールド を持つ構造体です。

#### oidSubs

HNODE オブジェクトのオブジェクト ID です。 SUBSCRIBERS プロパティの 値と同じです。

### status

以下のいずれかのステータスを表す値です。

- 利用可能
- 利用不可
- 同期(同期中)
- 不明

#### stime

ステータスの最終更新時刻です。

**SUBSCRIBERS** 

伝達ツリー内のそのノードのサブスクライバのリストです。 このプロパティを 更新すると、PARENTS プロパティが HNODE オブジェクト名の値で暗黙に更 新されます。

## UACC

リソースに対するデフォルトのアクセス権限を定義します。CA Access Control に定義されていないアクセサ、またはリソースの ACL に登録されていないア クセサに与えるアクセス権限を指定します。

このプロパティを変更するには、chres コマンド、editres コマンド、または newres コマンドの defaccess パラメータを使用します。

## UNAB\_ID

(情報のみ) UNAB ホスト ID をレポート用に表示します。

### UPDATE\_TIME

(情報のみ)レコードが最後に変更された日時を示します。

## UPDATE\_WHO

(情報のみ)更新を実行した管理者を示します。

## WARNING

警告モードを有効にするかどうかを指定します。 リソースの警告モードを有 効にすると、そのリソースに対するアクセス要求はすべて許可され、アクセス 要求がアクセス ルールに違反した場合、監査ログにレコードが記録されま す。

# HOLIDAY クラス

HOLIDAY クラスの各レコードは、ログイン時に特別な許可が必要となる 1 つ以上 の期間を定義します。

各ユーザには、レコード内のすべての期間について同じアクセス権限が設定さ れます。 これは、複数の休日期間を 1 つの HOLIDAY レコードに格納した場合、 ある期間中にユーザにログインを許可し、別の期間中にはログインを禁止すると いう処理はできないことを意味します。 たとえば、特定のユーザが元日にはログ インでき、クリスマスにはログインできないようにする場合、この 2 つの休日は 別々のレコードに定義する必要があります。

特定の年を指定しない場合、休日は 毎年適用されると見なされます。

newusr コマンド、chusr コマンド、または editusr コマンドで IGN\_HOL 属性を指 定することによって、個々のユーザに対する HOLIDAY クラス制限を無効にでき ます。

HOLIDAY クラス レコードのキーは、HOLIDAY レコードの名前です。

以下の定義では、このクラス レコードに含まれるプロパティについて説明します。 ほとんどのプロパティは変更可能で、selang インターフェースまたは管理イン ターフェースを使用して操作することができます。 変更できないプロパティには、 「*情報のみ*」と記載されます。

## ACL

リソースへのアクセスを許可されているアクセサ(ユーザおよびグループ)、 およびアクセサのアクセス タイプのリストを定義します。

アクセス制御リスト(ACL)の各要素には、以下の情報が含まれます。

### アクセサ

アクセサを定義します。

## アクセス

アクセサに与えられる、リソースに対するアクセス権限を定義します。

ACL プロパティを変更するには、authorize コマンドまたは authorize- コマン ドの access パラメータを使用します。

#### CALACL

リソースへのアクセスが許可されるアクセサ(ユーザおよびグループ)および それぞれの Unicenter NSM カレンダ ステータスに基づくアクセス タイプのリ ストを定義します。

カレンダ アクセス制御リスト(CALACL)の各要素には、以下の情報が含まれ ます。

## アクヤサ

アクセサを定義します。

## Calendar

Unicenter TNG のカレンダへの参照を定義します。

## アクセス

アクセサに与えられる、リソースに対するアクセス権限を定義します。

カレンダが有効な場合のみアクセスが許可されます。 その他の場合はすべ てのアクセスが拒否されます。

ACL プロパティに定義されているアクセスに基づいて、リソースへのアクセス をユーザまたはグループに許可するには、authorize コマンドで calendar パ ラメータを使用します。

## カテゴリ

ユーザまたはリソースに割り当てる 1 つ以上のセキュリティ カテゴリを定義し ます。

## COMMENT

レコードに含める追加情報を定義します。 この情報が権限付与に使用され ることはありません。

## 制限: 255 文字。

### CREATE\_TIME

(情報のみ)レコードが作成された日時が表示されます。

### **GROUPS**

リソース レコードが属する CONTAINER クラスのレコードのリストを定義しま す。

クラス レコードのこのプロパティを変更するには、適切な CONTAINER クラス のレコードの MEMBERS プロパティを変更する必要があります。

このプロパティを変更するには、chres コマンド、editres コマンド、または newres コマンドの mem+ または mem- パラメータを使用します。

HOL\_DATE

ユーザがログインできない期間を指定します。

HOL DATE プロパティには、以下のルールが適用されます。

- 特定の年を指定しない場合、その期間または休日は毎年適用されると 見なされます。 年は、99 または 1999 のように、2 桁または 4 桁で指定 できます。
- 開始時刻を指定しない場合、その日の開始時刻(午前0時)が使用さ れ、終了時刻を指定しない場合、その日の終了時刻(午前 0 時)が使 用されます。
- 時間帯を指定せずに日付のみを指定した場合、その日1日が休日と見 なされます。

このプロパティを変更するには、chres コマンド、editres コマンド、および newres コマンドの dates パラメータを使用します。

## **NACL**

リソースの *NACL* プロパティは、リソースへのアクセス権限が拒否されるアク セサを、拒否されるアクセス タイプ(write など)と共に定義するアクセス制御 リストです。 ACL、CALACL、PACL も参照してください。 NACL の各エントリには、 以下の情報が含まれます。

## アクセサ

アクセサを定義します。

### アクセス

アクセサに対して拒否されるアクセス タイプを定義します。

このプロパティを変更するには、authorize deniedaccess コマンドまたは authorize- deniedaccess- コマンドを使用します。

### NOTIFY

リソースまたはユーザによって監査イベントが生成されたときに通知される ユーザを定義します。 CA Access Control では、指定したユーザ宛に監査レ コードを電子メールで送信できます。

## 制限: 30 文字。

### OWNER

レコードを所有するユーザまたはグループを定義します。

RAUDIT

CA Access Control の監査ログに記録されるアクセス イベントのタイプを定義 します。 RAUDIT という名前は *R*esource *AUDIT* の短縮形です。 有効な値は 以下のとおりです。

all

すべてのアクセス要求

success

許可されたアクセス要求

failure

拒否されたアクセス要求(デフォルト)

#### none

アクセス要求を記録しない

CA Access Control では、リソースへのアクセス試行が発生するたびにイベン トが記録されます。ただし、アクセス ルールがそのリソースに直接適用され たか、またはそのリソースをメンバとするグループまたはクラスに適用された か、については記録されません。

監査モードを変更するには、chres コマンドおよび chfile コマンドの audit パ ラメータを使用します。

### **SECLABEL**

ユーザまたはリソースのセキュリティラベルを定義します。

注: SECLABEL プロパティは、chres コマンドと ch[x]usr コマンドの label[-] パ ラメータに相当します。

### SECLEVEL

アクセサまたはリソースのセキュリティレベルを定義します。

注: このプロパティは、ch[x]usr コマンドと chres コマンドの level[-] パラメー タに相当します。

## UACC

リソースに対するデフォルトのアクセス権限を定義します。CA Access Control に定義されていないアクセサ、またはリソースの ACL に登録されていないア クセサに与えるアクセス権限を指定します。

このプロパティを変更するには、chres コマンド、editres コマンド、または newres コマンドの defaccess パラメータを使用します。

UPDATE\_TIME

(情報のみ)レコードが最後に変更された日時を示します。

#### UPDATE\_WHO

(情報のみ)更新を実行した管理者を示します。

#### WARNING

警告モードを有効にするかどうかを指定します。 リソースの警告モードを有 効にすると、そのリソースに対するアクセス要求はすべて許可され、アクセス 要求がアクセス ルールに違反した場合、監査ログにレコードが記録されま す。

# HOST クラス

HOST クラスの各レコードは、IPv4 で接続されたときにホストがローカル コン ピュータに対して持つアクセス権限を定義します。

注: IP 通信用の CA Access Control アクセス ルールは IPv4 にのみ適用されます。 CA Access Control は IPv6 によるアクセスを管理しません。

CA Access Control は、HOST クラスに追加したホスト名のアドレスを解決する必要 があります。 つまり、これらの名前はオペレーティング システムの hosts ファイル に指定されているか、NIS または DNS に定義されている必要があります。

各 HOST レコードの INETACL プロパティは、ローカル ホストがそのホストに提供 できるサービスを定義します。

CA Access Control では、ホスト名に別名を使用できます。ただし、別名を表すレ コードが権限チェックに使用されることはありません。 CA Access Control でホスト との接続を保護するには、ホストの正規名を把握している必要があります。

HOST クラス レコードのキーは、ホストの名前です。

以下の定義では、このクラス レコードに含まれるプロパティについて説明します。 ほとんどのプロパティは変更可能で、selang インターフェースまたは管理イン ターフェースを使用して操作することができます。 変更できないプロパティには、 「*情報のみ*」と記載されます。

### CALENDAR

CA Access Control のユーザ、グループ、およびリソース制限事項の Unicenter TNG カレンダ オブジェクトを表します。 CA Access Control により、 指定された時間間隔で Unicenter TNG のアクティブなカレンダが取得されま す。

## COMMENT

レコードに含める追加情報を定義します。 この情報が権限付与に使用され ることはありません。

制限: 255 文字。

## CREATE\_TIME

(情報のみ)レコードが作成された日時が表示されます。

## DAYTIME

アクセサがリソースにアクセスできる日時を規定する、曜日と時間帯の制限 を定義します。

このプロパティを変更するには、chres コマンド、ch[x]usr コマンド、または ch[x]grp コマンドで restrictions パラメータを使用します。

日時の制約の単位は1分です。

## **GROUPS**

リソース レコードが属する GHOST クラスまたは CONTAINER クラスのレコード のリストです。

HOST クラスのレコードのこのプロパティを変更するには、適切な CONTAINER クラスまたは GHOST クラスのレコードの MEMBERS プロパティを 変更する必要があります。

このプロパティを変更するには、chres コマンド、editres コマンド、または newres コマンドの mem+ または mem- パラメータを使用します。

INETACL

ローカル ホストからクライアント ホストのグループに提供可能なサービスおよ び各サービスのアクセス タイプを定義します。 アクセス制御リストの各要素 には、以下の情報が含まれます。

### サービス参照

サービス(ポート番号または名前)への参照です。 すべてのサービスを 指定する場合は、サービス参照としてアスタリスク(\*)を入力します。

また、CA Access Control では、/etc/rpc ファイル(UNIX の場合)または ¥etc¥rpc ファイル(Windows の場合)に指定された動的なポート名もサ ポートしています。

## アクセス

アクセサに与えられる、リソースに対するアクセス権限を定義します。

INETACL プロパティでアクセサおよびそのアクセス タイプを変更するには、 authorize[-] コマンドで、access(*type*-*of*-*access*)、service、および stationName パラメータを使用します。

### INSERVRNGE

ローカル ホストがクライアント ホストのグループに提供するサービスの範囲 を指定します。

INETACL プロパティと同じような機能を実行します。

INSERVRANGE プロパティでアクセサおよびアクセス タイプを変更するには、 authorize[-] コマンドの service(*serviceRange*) パラメータを使用します 。

## OWNER

レコードを所有するユーザまたはグループを定義します。

## RAUDIT

CA Access Control の監査ログに記録されるアクセス イベントのタイプを定義 します。 RAUDIT という名前は *R*esource *AUDIT* の短縮形です。 有効な値は 以下のとおりです。

all

すべてのアクセス要求

#### success

許可されたアクセス要求

failure

拒否されたアクセス要求(デフォルト)

none

アクセス要求を記録しない

CA Access Control では、リソースへのアクセス試行が発生するたびにイベン トが記録されます。ただし、アクセス ルールがそのリソースに直接適用され たか、またはそのリソースをメンバとするグループまたはクラスに適用された か、については記録されません。

監査モードを変更するには、chres コマンドおよび chfile コマンドの audit パ ラメータを使用します。

### UPDATE\_TIME

(情報のみ)レコードが最後に変更された日時を示します。

### UPDATE\_WHO

(情報のみ)更新を実行した管理者を示します。

#### WARNING

警告モードを有効にするかどうかを指定します。 リソースの警告モードを有 効にすると、そのリソースに対するアクセス要求はすべて許可され、アクセス 要求がアクセス ルールに違反した場合、監査ログにレコードが記録されま す。

# HOSTNET クラス

HOSTNET クラスの各レコードは、特定のネットワーク上のホストによるグループを 定義します。 HOSTNET クラスのレコードはルールを定義します。このルールは、 IPv4 で通信する場合に、グループの他のホストがローカル ホストに対して持つ アクセス権を管理します。

注: IP 通信用の CA Access Control アクセス ルールは IPv4 にのみ適用されます。 CA Access Control は IPv6 によるアクセスを管理しません。

INMASKMATCH プロパティは、HOSTNET クラスのレコードの対象になる他のホス トを規定します。 INETACL プロパティは、ローカル ホストが他のホストに提供でき るサービスを定義します。

HOSTNET クラス レコードのキーは、HOSTNET レコードの名前です。

以下の定義では、このクラス レコードに含まれるプロパティについて説明します。 ほとんどのプロパティは変更可能で、selang インターフェースまたは管理イン ターフェースを使用して操作することができます。 変更できないプロパティには、 「*情報のみ*」と記載されます。

## CALENDAR

CA Access Control のユーザ、グループ、およびリソース制限事項の Unicenter TNG カレンダ オブジェクトを表します。 CA Access Control により、 指定された時間間隔で Unicenter TNG のアクティブなカレンダが取得されま す。

## COMMENT

レコードに含める追加情報を定義します。 この情報が権限付与に使用され ることはありません。

制限: 255 文字。

## CREATE\_TIME

(情報のみ)レコードが作成された日時が表示されます。

### DAYTIME

アクセサがリソースにアクセスできる日時を規定する、曜日と時間帯の制限 を定義します。

このプロパティを変更するには、chres コマンド、ch[x]usr コマンド、または ch[x]grp コマンドで restrictions パラメータを使用します。

日時の制約の単位は 1 分です。

### **GROUPS**

リソース レコードが属する CONTAINER クラスのレコードのリストを定義しま す。

クラス レコードのこのプロパティを変更するには、適切な CONTAINER クラス のレコードの MEMBERS プロパティを変更する必要があります。

このプロパティを変更するには、chres コマンド、editres コマンド、または newres コマンドの mem+ または mem- パラメータを使用します。

INETACL

ローカル ホストからクライアント ホストのグループに提供可能なサービスおよ び各サービスのアクセス タイプを定義します。 アクセス制御リストの各要素 には、以下の情報が含まれます。

## サービス参照

サービス(ポート番号または名前)への参照です。 すべてのサービスを 指定する場合は、サービス参照としてアスタリスク(\*)を入力します。

また、CA Access Control では、/etc/rpc ファイル(UNIX の場合)または ¥etc¥rpc ファイル(Windows の場合)に指定された動的なポート名もサ ポートしています。

## アクセス

アクセサに与えられる、リソースに対するアクセス権限を定義します。

INETACL プロパティでアクセサおよびそのアクセス タイプを変更するには、 authorize[-] コマンドで、access(*type*-*of*-*access*)、service、および stationName パラメータを使用します。

### INSERVRNGE

ローカル ホストがクライアント ホストのグループに提供するサービスの範囲 を指定します。

INETACL プロパティと同じような機能を実行します。

INSERVRANGE プロパティでアクセサおよびアクセス タイプを変更するには、 authorize[-] コマンドの service(*serviceRange*) パラメータを使用します 。

## INMASKMATCH

この HOSTNET レコードが適用されるホストのグループを定義します。 このプ ロパティには mask 値と match 値があり、要求元ホストがグループに属して いるかどうかを判断するために、要求元ホストの IP アドレスに適用されま す。

INMASKMATCH プロパティは、IPv4 形式のアドレスのみサポートします。

注: このプロパティは、chres コマンドの mask パラメータと match パラメータ に相当します。

#### OWNER

レコードを所有するユーザまたはグループを定義します。

#### RAUDIT

CA Access Control の監査ログに記録されるアクセス イベントのタイプを定義 します。 RAUDIT という名前は *R*esource *AUDIT* の短縮形です。 有効な値は 以下のとおりです。

all

すべてのアクセス要求

success

許可されたアクセス要求

failure

拒否されたアクセス要求(デフォルト)

#### none

アクセス要求を記録しない

CA Access Control では、リソースへのアクセス試行が発生するたびにイベン トが記録されます。ただし、アクセス ルールがそのリソースに直接適用され たか、またはそのリソースをメンバとするグループまたはクラスに適用された か、については記録されません。

監査モードを変更するには、chres コマンドおよび chfile コマンドの audit パ ラメータを使用します。

# UPDATE\_TIME

(情報のみ)レコードが最後に変更された日時を示します。

### UPDATE\_WHO

(情報のみ)更新を実行した管理者を示します。

## WARNING

警告モードを有効にするかどうかを指定します。 リソースの警告モードを有 効にすると、そのリソースに対するアクセス要求はすべて許可され、アクセス 要求がアクセス ルールに違反した場合、監査ログにレコードが記録されま す。

# HOSTNP クラス

HOSTNP クラスの各レコードは、類似した名前を持つホストのグループを定義し ます。 HOSTNP レコードはアクセス ルールを定義します。このルールは、IPv4 で 通信する場合に、レコードの名前パターンに一致する他の端末(ホスト)のロー カル ホストに対するアクセス権を管理します。 各マスク(HOSTNP レコード)につ いて、INETACL プロパティに、ローカル ホストがホスト グループに提供するサー ビスを制御するサービス ルールのリストが表示されます。

HOSTNP クラス レコードのキーは、HOSTNP レコードによって保護されるホストの ホスト名のフィルタ処理に使用される名前パターンです。

注: IP 通信用の CA Access Control アクセス ルールは IPv4 にのみ適用されます。 CA Access Control は IPv6 によるアクセスを管理しません。

以下の定義では、このクラス レコードに含まれるプロパティについて説明します。 ほとんどのプロパティは変更可能で、selang インターフェースまたは管理イン ターフェースを使用して操作することができます。 変更できないプロパティには、 「*情報のみ*」と記載されます。

## CALENDAR

CA Access Control のユーザ、グループ、およびリソース制限事項の Unicenter TNG カレンダ オブジェクトを表します。 CA Access Control により、 指定された時間間隔で Unicenter TNG のアクティブなカレンダが取得されま す。

## COMMENT

レコードに含める追加情報を定義します。 この情報が権限付与に使用され ることはありません。

制限: 255 文字。

## CREATE\_TIME

(情報のみ)レコードが作成された日時が表示されます。

#### DAYTIME

アクセサがリソースにアクセスできる日時を規定する、曜日と時間帯の制限 を定義します。

このプロパティを変更するには、chres コマンド、ch[x]usr コマンド、または ch[x]grp コマンドで restrictions パラメータを使用します。

日時の制約の単位は1分です。

#### **GROUPS**

リソース レコードが属する CONTAINER クラスのレコードのリストを定義しま す。

クラス レコードのこのプロパティを変更するには、適切な CONTAINER クラス のレコードの MEMBERS プロパティを変更する必要があります。

このプロパティを変更するには、chres コマンド、editres コマンド、または newres コマンドの mem+ または mem- パラメータを使用します。

#### INETACL

ローカル ホストからクライアント ホストのグループに提供可能なサービスおよ び各サービスのアクセス タイプを定義します。 アクセス制御リストの各要素 には、以下の情報が含まれます。

### サービス参照

サービス(ポート番号または名前)への参照です。 すべてのサービスを 指定する場合は、サービス参照としてアスタリスク(\*)を入力します。

また、CA Access Control では、/etc/rpc ファイル(UNIX の場合)または ¥etc¥rpc ファイル(Windows の場合)に指定された動的なポート名もサ ポートしています。

## アクセス

アクセサに与えられる、リソースに対するアクセス権限を定義します。

INETACL プロパティでアクセサおよびそのアクセス タイプを変更するには、 authorize[-] コマンドで、access(*type*-*of*-*access*)、service、および stationName パラメータを使用します。

## INSERVRNGE

ローカル ホストがクライアント ホストのグループに提供するサービスの範囲 を指定します。

INETACL プロパティと同じような機能を実行します。

INSERVRANGE プロパティでアクセサおよびアクセス タイプを変更するには、 authorize[-] コマンドの service(*serviceRange*) パラメータを使用します 。

## OWNER

レコードを所有するユーザまたはグループを定義します。

RAUDIT

CA Access Control の監査ログに記録されるアクセス イベントのタイプを定義 します。 RAUDIT という名前は *R*esource *AUDIT* の短縮形です。 有効な値は 以下のとおりです。

all

すべてのアクセス要求

success

許可されたアクセス要求

failure

拒否されたアクセス要求(デフォルト)

#### none

アクセス要求を記録しない

CA Access Control では、リソースへのアクセス試行が発生するたびにイベン トが記録されます。ただし、アクセス ルールがそのリソースに直接適用され たか、またはそのリソースをメンバとするグループまたはクラスに適用された か、については記録されません。

監査モードを変更するには、chres コマンドおよび chfile コマンドの audit パ ラメータを使用します。

# UPDATE\_TIME

(情報のみ)レコードが最後に変更された日時を示します。

### UPDATE\_WHO

(情報のみ)更新を実行した管理者を示します。

## WARNING

警告モードを有効にするかどうかを指定します。 リソースの警告モードを有 効にすると、そのリソースに対するアクセス要求はすべて許可され、アクセス 要求がアクセス ルールに違反した場合、監査ログにレコードが記録されま す。

# KMODULE クラス

KMODULE クラスの各レコードは、オペレーティング システムのカーネル モ ジュールを定義します。

モジュールが KMODULE クラスに定義されていると、そのモジュールをロードま たはアンロードするためにオペレーティング システムを呼び出すたび、CA Access Control がそのモジュールに定義されている権限をチェックします。

KMODULE クラスのレコードのキーは、保護されているカーネル モジュールの名 前です。

KMODULE クラスの各レコードには、以下のプロパティがあります。

### **ACL**

リソースへのアクセスを許可されているアクセサ(ユーザおよびグループ)、 およびアクセサのアクセス タイプのリストを定義します。

アクセス制御リスト(ACL)の各要素には、以下の情報が含まれます。

## アクセサ

アクセサを定義します。

## アクセス

アクセサに与えられる、リソースに対するアクセス権限を定義します。

ACL プロパティを変更するには、authorize コマンドまたは authorize- コマン ドの access パラメータを使用します。KMODULE レコードの有効なアクセス権 限は load と unload です。

### CALACL

リソースへのアクセスが許可されるアクセサ(ユーザおよびグループ)および それぞれの Unicenter NSM カレンダ ステータスに基づくアクセス タイプのリ ストを定義します。

カレンダ アクセス制御リスト(CALACL)の各要素には、以下の情報が含まれ ます。

## アクヤサ

アクセサを定義します。

## Calendar

Unicenter TNG のカレンダへの参照を定義します。

## アクセス

アクセサに与えられる、リソースに対するアクセス権限を定義します。

カレンダが有効な場合のみアクセスが許可されます。 その他の場合はすべ てのアクセスが拒否されます。

ACL プロパティに定義されているアクセスに基づいて、リソースへのアクセス をユーザまたはグループに許可するには、authorize コマンドで calendar パ ラメータを使用します。

## CALENDAR

CA Access Control のユーザ、グループ、およびリソース制限事項の Unicenter TNG カレンダ オブジェクトを表します。 CA Access Control により、 指定された時間間隔で Unicenter TNG のアクティブなカレンダが取得されま す。

# カテゴリ

ユーザまたはリソースに割り当てる 1 つ以上のセキュリティ カテゴリを定義し ます。

### COMMENT

レコードに含める追加情報を定義します。 この情報が権限付与に使用され ることはありません。

制限: 255 文字。

## CREATE\_TIME

(情報のみ)レコードが作成された日時が表示されます。

#### DAYTIME

アクセサがリソースにアクセスできる日時を規定する、曜日と時間帯の制限 を定義します。

このプロパティを変更するには、chres コマンド、ch[x]usr コマンド、または ch[x]grp コマンドで restrictions パラメータを使用します。

日時の制約の単位は1分です。

### FILEPATH

ファイルへの絶対パスのリストを定義します。各ファイルにはカーネル モ ジュールが含まれています。 各ファイル パスはコロン(:)で区切ります。

同じモジュールに複数のバージョンがある場合は、複数のファイル パスを使 用します。

ファイル パスの指定がない場合、CA Access Control はカーネル モジュール ロード時のファイル パスチェックを行いません。

## **GROUPS**

リソースレコードが属する CONTAINER クラスのレコードのリストを定義しま す。

クラス レコードのこのプロパティを変更するには、適切な CONTAINER クラス のレコードの MEMBERS プロパティを変更する必要があります。

このプロパティを変更するには、chres コマンド、editres コマンド、または newres コマンドの mem+ または mem- パラメータを使用します。

## NACL

リソースの *NACL* プロパティは、リソースへのアクセス権限が拒否されるアク セサを、拒否されるアクセス タイプ(write など)と共に定義するアクセス制御 リストです。 ACL、CALACL、PACL も参照してください。 NACL の各エントリには、 以下の情報が含まれます。

## アクセサ

アクセサを定義します。

## アクセス

アクセサに対して拒否されるアクセス タイプを定義します。

このプロパティを変更するには、authorize deniedaccess コマンドまたは authorize- deniedaccess- コマンドを使用します。

NOTIFY

リソースまたはユーザによって監査イベントが生成されたときに通知される ユーザを定義します。 CA Access Control では、指定したユーザ宛に監査レ コードを電子メールで送信できます。

制限: 30 文字。

#### OWNER

レコードを所有するユーザまたはグループを定義します。

## PACL

アクセス要求が特定のプログラム(または名前パターンに一致するプログラ ム)とそのアクセス タイプを使用して行われる場合に、リソースへのアクセス が許可されるアクセサのリストを定義します。 プログラム アクセス制御リスト (PACL)の各要素には、以下の情報が含まれます。

## アクセサ

アクセサを定義します。

## Program

指定またはワイルドカード パターン一致によって、PROGRAM クラスのレ コードへの参照を定義します。

## アクセス

アクセサに与えられる、リソースに対するアクセス権限を定義します。

注: PACL のリソースの指定にはワイルドカード文字を使用できます。

プログラム、アクセサ、およびそのアクセス タイプを PACL に追加するには、 selang の authorize コマンドで via(*pgm*) パラメータを使用します。アクセサを PACL から削除するには、authorize- コマンドを使用します。

## RAUDIT

CA Access Control の監査ログに記録されるアクセス イベントのタイプを定義 します。 RAUDIT という名前は *R*esource *AUDIT* の短縮形です。 有効な値は 以下のとおりです。

## all

すべてのアクセス要求

#### success

許可されたアクセス要求

failure

拒否されたアクセス要求(デフォルト)

none

アクセス要求を記録しない

CA Access Control では、リソースへのアクセス試行が発生するたびにイベン トが記録されます。ただし、アクセス ルールがそのリソースに直接適用され たか、またはそのリソースをメンバとするグループまたはクラスに適用された か、については記録されません。

監査モードを変更するには、chres コマンドおよび chfile コマンドの audit パ ラメータを使用します。

### **SECLABEL**

ユーザまたはリソースのセキュリティラベルを定義します。

注: SECLABEL プロパティは、chres コマンドと ch[x]usr コマンドの label[-] パ ラメータに相当します。

## SECLEVEL

アクセサまたはリソースのセキュリティレベルを定義します。

注: このプロパティは、ch[x]usr コマンドと chres コマンドの level[-] パラメー タに相当します。

### SIGNATURE

FILEPATH プロパティに定義されているカーネル モジュール ファイルの一意 の値を表示します。

CA Access Control は、起動されたとき、および KMODULE レコードが selang コマンドを使用して変更されたときに、カーネル モジュールのシグネチャを 計算します。 シグネチャは、seretrust -m コマンドを使用して明示的に設定 することができます。

注: CA Access Control では、SIGNATURE プロパティを Linux システムでのみ 使用します。

## UACC

リソースに対するデフォルトのアクセス権限を定義します。CA Access Control に定義されていないアクセサ、またはリソースの ACL に登録されていないア クセサに与えるアクセス権限を指定します。

このプロパティを変更するには、chres コマンド、editres コマンド、または newres コマンドの defaccess パラメータを使用します。

UPDATE\_TIME

(情報のみ)レコードが最後に変更された日時を示します。

#### UPDATE\_WHO

(情報のみ)更新を実行した管理者を示します。

#### WARNING

警告モードを有効にするかどうかを指定します。 リソースの警告モードを有 効にすると、そのリソースに対するアクセス要求はすべて許可され、アクセス 要求がアクセス ルールに違反した場合、監査ログにレコードが記録されま す。

# LOGINAPPL クラス

## **UNIX** で該当

LOGINAPPL クラスの各レコードは、ログイン アプリケーションの定義、ログイン プ ログラムを使用してログインできるユーザの指定、およびログイン プログラムの使 用方法の制御を行います。

LOGINAPPL クラスのレコードのキーは、アプリケーションの名前です。この名前 は、ログイン アプリケーションを表す論理名です。 この論理名は、LOGINPATH プロパティで、実行可能ファイルのフル パス名に関連付けられます。

CA Access Control では、包括的なログイン アプリケーションを制御および保護 することもできます。つまり、特定のルールを汎用パターンに一致させるログイン アプリケーションのグループを保護できます。 包括的なログイン アプリケーショ ンを selang で定義するには、LOGINPATH パラメータを除く、通常のログイン制 限を設定するときと同じコマンドを使用します。LOGINPATH パラメータには、[、]、 \*、? のうち 1 つ以上の文字を使用した正規表現で構成された包括的なパスを 含める必要があります。

標準のログイン プログラムについては、LOGINAPPL クラスのレコードのプロパ ティ値があらかじめ設定されています。 変更を行う前に、既存の設定を一覧表 示して確認してください。

重要: LOGINAPPL は default エントリを使用しません。

以下の定義では、このクラス レコードに含まれるプロパティについて説明します。 ほとんどのプロパティは変更可能で、selang インターフェースまたは管理イン ターフェースを使用して操作することができます。 変更できないプロパティには、 「*情報のみ*」と記載されます。

## ACL

リソースへのアクセスを許可されているアクセサ(ユーザおよびグループ)、 およびアクセサのアクセス タイプのリストを定義します。

アクセス制御リスト(ACL)の各要素には、以下の情報が含まれます。

#### アクセサ

アクセサを定義します。

## アクセス

アクセサに与えられる、リソースに対するアクセス権限を定義します。

ACL プロパティを変更するには、authorize コマンドまたは authorize- コマン ドの access パラメータを使用します。

## CALACL

リソースへのアクセスが許可されるアクセサ(ユーザおよびグループ)および それぞれの Unicenter NSM カレンダ ステータスに基づくアクセス タイプのリ ストを定義します。

カレンダ アクセス制御リスト(CALACL)の各要素には、以下の情報が含まれ ます。

## アクセサ

アクセサを定義します。

## Calendar

Unicenter TNG のカレンダへの参照を定義します。

### アクセス

アクセサに与えられる、リソースに対するアクセス権限を定義します。

カレンダが有効な場合のみアクセスが許可されます。 その他の場合はすべ てのアクセスが拒否されます。

ACL プロパティに定義されているアクセスに基づいて、リソースへのアクセス をユーザまたはグループに許可するには、authorize コマンドで calendar パ ラメータを使用します。

### CALENDAR

CA Access Control のユーザ、グループ、およびリソース制限事項の Unicenter TNG カレンダ オブジェクトを表します。 CA Access Control により、 指定された時間間隔で Unicenter TNG のアクティブなカレンダが取得されま す。

## COMMENT

レコードに含める追加情報を定義します。 この情報が権限付与に使用され ることはありません。

制限: 255 文字。

## CREATE\_TIME

(情報のみ)レコードが作成された日時が表示されます。

## DAYTIME

アクセサがリソースにアクセスできる日時を規定する、曜日と時間帯の制限 を定義します。

このプロパティを変更するには、chres コマンド、ch[x]usr コマンド、または ch[x]grp コマンドで restrictions パラメータを使用します。

日時の制約の単位は1分です。

## LOGINFLAGS

デバイス番号の変更や猶予ログイン回数の差し引きなど、ログイン アプリ ケーションの特別な機能を制御します。 有効な値は以下のとおりです。

- **execlogin** ログイン トリガはプロセスが実行する最初の EXEC アクション であることを指定します。
- loginprefix ログインしているユーザ名へのプレフィックスとして、CA Access Control が LOGINAPPL リソース名を追加することを指定します。 たとえば、このプロパティを設定している場合、user1 という名前のユー ザが CRON タスクをスケジュールしていると、CA Access Control は CRON タスク ログインを検出したとき、ユーザ名を USR\_SBIN\_CRON\_user1 に設 定します。

注: CA Access Control はルートへのプレフィックスとして LOGINAPPLリ ソース名を追加しません。

- nograce ユーザがこのアプリケーションを使用してログインした場合は、 猶予ログイン回数を差し引かないことを示します。
- **nograceroot** ユーザがこのアプリケーションを使用してログインした場 合は、猶予ログイン回数を差し引かないことを示します。

■ **nologin** - ユーザのみに対してログインが入力されるようにします。 ログイ ンは、親プログラムのログに記録されません。

いくつかのプラットフォーム上にある rlogin のようなプログラムはログイン をトリガし、ログイン シーケンス自体を終了します。この結果、実際のロ グインは root ユーザのログに記録されます。 ログインの実行後、rlogin は、実際のログインを行うために別のプログラムに対して fork 要求を発 行します。

この問題は、rlogin や telnet などのログイン プログラムを使用して seaudit -a を実行した場合に明らかになります。 uid のログイン レコード だけでなく、root ユーザによるログインのログイン レコードも記録されて いることがわかります。

■ **pamlogin** - ユーザがこのアプリケーションを使用してログインする際に、 CA Access Control PAM ログイン インターセプトが使用されることを示し ます。

このプロパティを変更するには、chres コマンド、editres コマンド、または newres コマンドの loginflags パラメータを使用します。

## LOGINMETHOD

ログイン アプリケーションが CA Access Control の保護を目的とする擬似ログ イン プログラムかどうかを指定します。 有効な値は以下のとおりです。

- **normal** このログイン アプリケーションで setuid と setgid の呼び出しを 実行するように指定します。 seosd は、指定したプログラムのルールを チェックします。
- **pseudo** このログイン アプリケーションが別のプログラムを呼び出して、 setuid および setgid 呼び出しを実行することを指定します。 seosd は、 他のプログラムでルールをチェックします。

このプロパティを変更するには、chres コマンド、editres コマンド、または newres コマンドの loginmethod パラメータを使用します。

重要: このプロパティはすでに設定されているため、変更しないことをお勧 めします。

## LOGINPATH

ログイン アプリケーションの完全パス(または包括的なパス)です。

このプロパティを変更するには、chres コマンド、editres コマンド、または newres コマンドの loginpath パラメータを使用します。

## LOGINSEQUENCE

seosd が処理する一連の seteuid イベント、setuid イベント、setgid イベント、 および setgroups イベントを定義します。これらのイベントは、ログイン プロ セスを開始するデーモン(通常は root の inetd)からのユーザを、実際にロ グオンしたユーザに設定します。 最大 8 つのシステム イベントを定義できま す。

ログイン インターセプト シーケンスは、常に setgid イベントまたは setgroups イベントで始まります。これらのイベントを「トリガ」と言います。 このシーケン スは、ユーザの ID を実際にログインしたユーザに変更する setuid イベント で終わります。

ログインを正しく行うために、プログラムは、setgroups イベントまたは setgid イベントで始まり setuid イベントまたは seteuid イベントで終わる、指定され たすべてのプロセスを順番に実行する必要があります。

プログラムの LoginSequence を適切に設定するのは困難な作業です。 大部 分のログイン プログラムは、デフォルトの SGRP, SUID 設定で適切に機能しま す。この設定では、プログラムはまず setgroups システム コールを発行し、 次に setuid コマンドを実行して、ユーザの ID をターゲット ユーザに変更し ます。
ただし、SGRP, SUID 設定が機能しない場合は、以下のフラグを使用して、正 しい順序を指定する必要があります。

- **SEID** 最初の seteuid イベント
- **SUID** 最初の setuid イベント
- **SGID** 最初の setgid イベント
- **SGRP** 最初の setgroup イベント
- **FEID** 2 番目の seteuid イベント
- **FUID** 2 番目の setuid イベント
- **FGID** 2 番目の setgid イベント
- **FGRP** 2 番目の setgroup イベント
- **N3EID** 3 番目の seteuid イベント
- **N3UID** 3 番目の setuid イベント
- **N3GID** 3 番目の setgid イベント
- **N3GRP** 3 番目の setgroup イベント

重要: 正確なログイン シーケンスを指定するために、フラグを使用する必要 があります。 ただし、フラグの順序は LOGINSEQUENCE パラメータ内で任意 に指定できます。 たとえば、「SGRP, SEID, FEID, N3EID」は「N3EID, FEID, SGRP, SEID」と同じものです。

注: ログイン プログラムが実行するシステム コールのシーケンスがわからな い場合は、トレースを表示し、ユーザをターゲット UID に変更した setuid イ ベントを検索できます。次に、そのトレースで、最初の setgid イベントまたは setgroups イベントで始まる以前のイベントを調べます。

たとえば、1 つの setgroups イベントが存在し、3 番目の setuid 呼び出しの みがターゲット ユーザに設定されている場合は、LOGINSEQUENCE を SGRP,SUID,FUID,N3UID に設定する必要があります。 これらのフラグは任意 の順で指定できます。

SETGRPS : P=565302 to 0,2,3,7,8,10,11,250,220,221,230

SUID > P=565302 U=0 (R=0 E=0 S=0 ) to (R=0 E=0 S=0 ) () BYPASS SUID > P=565302 U=0 (R=0 E=0 S=0 ) to (R=0 E=0 S=-1 ) () BYPASS LOGIN : P=565302 User=target Terminal=mercury

- SETGRPS プロセスは、トリガを示します。
- 最初の SUID コマンドは、root がトリガ ユーザではなく root に戻ってい るため、無視してください (これは、シーケンス内では SUID になりま す)。
- 2 番目の SUID コマンドも、root がトリガ ユーザではなく root に戻ってい るため、同様に無視する必要があります (これは、シーケンス内では FUID になります)。
- LOGIN イベントは、ログインを行う実際の SETUID イベントです (これは 3 番目のイベントなので、シーケンス内では N3UID フラグになります)。

このプロパティを変更するには、chres コマンド、editres コマンド、または newres コマンドの loginsequence パラメータを使用します。

#### NACL

リソースの *NACL* プロパティは、リソースへのアクセス権限が拒否されるアク セサを、拒否されるアクセス タイプ(write など)と共に定義するアクセス制御 リストです。 ACL、CALACL、PACL も参照してください。 NACL の各エントリには、 以下の情報が含まれます。

# アクセサ

アクセサを定義します。

# アクセス

アクセサに対して拒否されるアクセス タイプを定義します。

このプロパティを変更するには、authorize deniedaccess コマンドまたは authorize- deniedaccess- コマンドを使用します。

#### NOTIFY

リソースまたはユーザによって監査イベントが生成されたときに通知される ユーザを定義します。 CA Access Control では、指定したユーザ宛に監査レ コードを電子メールで送信できます。

制限: 30 文字。

```
OWNER
```
レコードを所有するユーザまたはグループを定義します。

# RAUDIT

CA Access Control の監査ログに記録されるアクセス イベントのタイプを定義 します。 RAUDIT という名前は *R*esource *AUDIT* の短縮形です。 有効な値は 以下のとおりです。

```
all
```
すべてのアクセス要求

```
success
```
許可されたアクセス要求

## failure

拒否されたアクセス要求(デフォルト)

### none

アクセス要求を記録しない

CA Access Control では、リソースへのアクセス試行が発生するたびにイベン トが記録されます。ただし、アクセス ルールがそのリソースに直接適用され たか、またはそのリソースをメンバとするグループまたはクラスに適用された か、については記録されません。

監査モードを変更するには、chres コマンドおよび chfile コマンドの audit パ ラメータを使用します。

# UACC

リソースに対するデフォルトのアクセス権限を定義します。CA Access Control に定義されていないアクセサ、またはリソースの ACL に登録されていないア クセサに与えるアクセス権限を指定します。

このプロパティを変更するには、chres コマンド、editres コマンド、または newres コマンドの defaccess パラメータを使用します。

## UPDATE\_TIME

(情報のみ)レコードが最後に変更された日時を示します。

UPDATE\_WHO

(情報のみ)更新を実行した管理者を示します。

#### WARNING

警告モードを有効にするかどうかを指定します。 リソースの警告モードを有 効にすると、そのリソースに対するアクセス要求はすべて許可され、アクセス 要求がアクセス ルールに違反した場合、監査ログにレコードが記録されま す。

# MFTERMINAL クラス

MFTERMINAL クラスの各レコードは、CA Access Control の管理に使用されるメイ ンフレーム コンピュータを定義します。 MFTERMINAL クラスは、TERMINAL クラス と特性は同じですが、CA Access Control によってインターセプトされません。

MFTERMINAL クラスのレコードのキーは、メインフレーム コンピュータの名前で す。

以下の定義では、このクラス レコードに含まれるプロパティについて説明します。 ほとんどのプロパティは変更可能で、selang インターフェースまたは管理イン ターフェースを使用して操作することができます。 変更できないプロパティには、 「*情報のみ*」と記載されます。

# ACL

リソースへのアクセスを許可されているアクセサ(ユーザおよびグループ)、 およびアクセサのアクセス タイプのリストを定義します。

アクセス制御リスト(ACL)の各要素には、以下の情報が含まれます。

## アクセサ

アクセサを定義します。

# アクセス

アクセサに与えられる、リソースに対するアクセス権限を定義します。

ACL プロパティを変更するには、authorize コマンドまたは authorize- コマン ドの access パラメータを使用します。

#### CALACL

リソースへのアクセスが許可されるアクセサ(ユーザおよびグループ)および それぞれの Unicenter NSM カレンダ ステータスに基づくアクセス タイプのリ ストを定義します。

カレンダ アクセス制御リスト(CALACL)の各要素には、以下の情報が含まれ ます。

# アクヤサ

アクセサを定義します。

## Calendar

Unicenter TNG のカレンダへの参照を定義します。

# アクセス

アクセサに与えられる、リソースに対するアクセス権限を定義します。

カレンダが有効な場合のみアクセスが許可されます。 その他の場合はすべ てのアクセスが拒否されます。

ACL プロパティに定義されているアクセスに基づいて、リソースへのアクセス をユーザまたはグループに許可するには、authorize コマンドで calendar パ ラメータを使用します。

## CALENDAR

CA Access Control のユーザ、グループ、およびリソース制限事項の Unicenter TNG カレンダ オブジェクトを表します。 CA Access Control により、 指定された時間間隔で Unicenter TNG のアクティブなカレンダが取得されま す。

# カテゴリ

ユーザまたはリソースに割り当てる 1 つ以上のセキュリティ カテゴリを定義し ます。

## COMMENT

レコードに含める追加情報を定義します。 この情報が権限付与に使用され ることはありません。

制限: 255 文字。

# CREATE\_TIME

(情報のみ)レコードが作成された日時が表示されます。

DAYTIME

アクセサがリソースにアクセスできる日時を規定する、曜日と時間帯の制限 を定義します。

このプロパティを変更するには、chres コマンド、ch[x]usr コマンド、または ch[x]grp コマンドで restrictions パラメータを使用します。

日時の制約の単位は1分です。

#### **GROUPS**

リソース レコードが属する CONTAINER クラスのレコードのリストを定義しま す。

クラスレコードのこのプロパティを変更するには、適切な CONTAINER クラス のレコードの MEMBERS プロパティを変更する必要があります。

このプロパティを変更するには、chres コマンド、editres コマンド、または newres コマンドの mem+ または mem- パラメータを使用します。

## NACL

リソースの *NACL* プロパティは、リソースへのアクセス権限が拒否されるアク セサを、拒否されるアクセス タイプ(write など)と共に定義するアクセス制御 リストです。 ACL、CALACL、PACL も参照してください。 NACL の各エントリには、 以下の情報が含まれます。

# アクヤサ

アクセサを定義します。

# アクセス

アクセサに対して拒否されるアクセス タイプを定義します。

このプロパティを変更するには、authorize deniedaccess コマンドまたは authorize- deniedaccess- コマンドを使用します。

#### NOTIFY

リソースまたはユーザによって監査イベントが生成されたときに通知される ユーザを定義します。 CA Access Control では、指定したユーザ宛に監査レ コードを電子メールで送信できます。

## 制限: 30 文字。

# OWNER

レコードを所有するユーザまたはグループを定義します。

#### PACL

アクセス要求が特定のプログラム(または名前パターンに一致するプログラ ム)とそのアクセス タイプを使用して行われる場合に、リソースへのアクセス が許可されるアクセサのリストを定義します。 プログラム アクセス制御リスト (PACL)の各要素には、以下の情報が含まれます。

## アクセサ

アクセサを定義します。

## Program

指定またはワイルドカード パターン一致によって、PROGRAM クラスのレ コードへの参照を定義します。

# アクセス

アクセサに与えられる、リソースに対するアクセス権限を定義します。

注: PACL のリソースの指定にはワイルドカード文字を使用できます。

プログラム、アクセサ、およびそのアクセス タイプを PACL に追加するには、 selang の authorize コマンドで via(*pgm*) パラメータを使用します。アクセサを PACL から削除するには、authorize- コマンドを使用します。

# RAUDIT

CA Access Control の監査ログに記録されるアクセス イベントのタイプを定義 します。 RAUDIT という名前は *R*esource *AUDIT* の短縮形です。 有効な値は 以下のとおりです。

#### all

すべてのアクセス要求

#### success

許可されたアクセス要求

#### failure

拒否されたアクセス要求(デフォルト)

#### none

アクセス要求を記録しない

CA Access Control では、リソースへのアクセス試行が発生するたびにイベン トが記録されます。ただし、アクセス ルールがそのリソースに直接適用され たか、またはそのリソースをメンバとするグループまたはクラスに適用された か、については記録されません。

監査モードを変更するには、chres コマンドおよび chfile コマンドの audit パ ラメータを使用します。

## SECLABEL

ユーザまたはリソースのセキュリティ ラベルを定義します。

注: SECLABEL プロパティは、chres コマンドと ch[x]usr コマンドの label[-] パ ラメータに相当します。

### **SFCLFVFL**

アクセサまたはリソースのセキュリティレベルを定義します。

注: このプロパティは、ch[x]usr コマンドと chres コマンドの level[-] パラメー タに相当します。

# UACC

リソースに対するデフォルトのアクセス権限を定義します。CA Access Control に定義されていないアクセサ、またはリソースの ACL に登録されていないア クセサに与えるアクセス権限を指定します。

このプロパティを変更するには、chres コマンド、editres コマンド、または newres コマンドの defaccess パラメータを使用します。

#### UPDATE\_TIME

(情報のみ)レコードが最後に変更された日時を示します。

#### UPDATE\_WHO

(情報のみ)更新を実行した管理者を示します。

#### WARNING

警告モードを有効にするかどうかを指定します。 リソースの警告モードを有 効にすると、そのリソースに対するアクセス要求はすべて許可され、アクセス 要求がアクセス ルールに違反した場合、監査ログにレコードが記録されま す。

# POLICY クラス

POLICY クラスの各レコードは、ポリシー バージョンのデプロイおよびデプロイ解 除に必要な情報を定義します。 これらのレコードには、ポリシーをデプロイおよ びデプロイ解除するための selang コマンドのリストを含む RULESET オブジェクト へのリンクが含まれます。 ポリシーがデプロイされる場合、selang の deploy コマ ンドが実行され、それにより、ポリシーを定義するすべてのコマンドが実行され、 リンクされた RULESET オブジェクトに格納されます。 ポリシーがデプロイ解除さ れる場合、selang の deploy- コマンドが実行され、それにより、ポリシーのデプロ イ解除を定義するすべてのコマンドが実行され、リンクされた RULESET オブジェ クトに格納されます。

POLICY クラスのキーは、ポリシー名とそれに続くシャープ記号(#)および 2 桁の バージョン番号です。 例: mypolicy#13。

以下の定義では、このクラス レコードに含まれるプロパティについて説明します。 ほとんどのプロパティは変更可能で、selang インターフェースまたは管理イン ターフェースを使用して操作することができます。 変更できないプロパティには、 「情報のみ」と記載されます。

# **ACL**

リソースへのアクセスを許可されているアクセサ(ユーザおよびグループ)、 およびアクセサのアクセス タイプのリストを定義します。

アクセス制御リスト(ACL)の各要素には、以下の情報が含まれます。

## アクセサ

アクセサを定義します。

# アクセス

アクセサに与えられる、リソースに対するアクセス権限を定義します。

ACL プロパティを変更するには、authorize コマンドまたは authorize- コマン ドの access パラメータを使用します。

#### CALACL

リソースへのアクセスが許可されるアクセサ(ユーザおよびグループ)および それぞれの Unicenter NSM カレンダ ステータスに基づくアクセス タイプのリ ストを定義します。

カレンダ アクセス制御リスト(CALACL)の各要素には、以下の情報が含まれ ます。

# アクヤサ

アクセサを定義します。

## Calendar

Unicenter TNG のカレンダへの参照を定義します。

# アクセス

アクセサに与えられる、リソースに対するアクセス権限を定義します。

カレンダが有効な場合のみアクセスが許可されます。 その他の場合はすべ てのアクセスが拒否されます。

ACL プロパティに定義されているアクセスに基づいて、リソースへのアクセス をユーザまたはグループに許可するには、authorize コマンドで calendar パ ラメータを使用します。

## CALENDAR

CA Access Control のユーザ、グループ、およびリソース制限事項の Unicenter TNG カレンダ オブジェクトを表します。 CA Access Control により、 指定された時間間隔で Unicenter TNG のアクティブなカレンダが取得されま す。

# カテゴリ

ユーザまたはリソースに割り当てる 1 つ以上のセキュリティ カテゴリを定義し ます。

## COMMENT

レコードに含める追加情報を定義します。 この情報が権限付与に使用され ることはありません。

制限: 255 文字。

# CREATE\_TIME

(情報のみ)レコードが作成された日時が表示されます。

#### DAYTIME

アクセサがリソースにアクセスできる日時を規定する、曜日と時間帯の制限 を定義します。

このプロパティを変更するには、chres コマンド、ch[x]usr コマンド、または ch[x]grp コマンドで restrictions パラメータを使用します。

日時の制約の単位は1分です。

## EFFECTS\_ON

このポリシーが有効な(デプロイする必要がある)ホスト(HNODE オブジェク ト)のリストを定義します。

## FINALIZE

このポリシー バージョンがファイナライズされているかどうか(デプロイできる かどうか)を指定します。

#### **GROUPS**

リソース レコードが属する CONTAINER クラスのレコードのリストまたはこのポ リシー バージョンが属する GPOLICY オブジェクトのリストを定義します。

このプロパティを変更するには、chres コマンド、editres コマンド、または newres コマンドの mem+ または mem- パラメータを使用します。

## **HNODES**

(情報のみ)。 このポリシーをデプロイする必要がある CA Access Control ノードのリストです。

## NACL

リソースの *NACL* プロパティは、リソースへのアクセス権限が拒否されるアク セサを、拒否されるアクセス タイプ(write など)と共に定義するアクセス制御 リストです。 ACL、CALACL、PACL も参照してください。 NACL の各エントリには、 以下の情報が含まれます。

#### アクセサ

アクセサを定義します。

# アクセス

アクセサに対して拒否されるアクセス タイプを定義します。

このプロパティを変更するには、authorize deniedaccess コマンドまたは authorize- deniedaccess- コマンドを使用します。

NOTIFY

リソースまたはユーザによって監査イベントが生成されたときに通知される ユーザを定義します。 CA Access Control では、指定したユーザ宛に監査レ コードを電子メールで送信できます。

制限: 30 文字。

#### OWNER

レコードを所有するユーザまたはグループを定義します。

## PACL

アクセス要求が特定のプログラム(または名前パターンに一致するプログラ ム)とそのアクセス タイプを使用して行われる場合に、リソースへのアクセス が許可されるアクセサのリストを定義します。 プログラム アクセス制御リスト (PACL)の各要素には、以下の情報が含まれます。

# アクセサ

アクセサを定義します。

## Program

指定またはワイルドカード パターン一致によって、PROGRAM クラスのレ コードへの参照を定義します。

# アクセス

アクセサに与えられる、リソースに対するアクセス権限を定義します。

注: PACL のリソースの指定にはワイルドカード文字を使用できます。

プログラム、アクセサ、およびそのアクセス タイプを PACL に追加するには、 selang の authorize コマンドで via(*pgm*) パラメータを使用します。アクセサを PACL から削除するには、authorize- コマンドを使用します。

## POLICY\_BASE\_NAME

このポリシー バージョンが属する GPOLICY オブジェクトの名前を指定しま す。

## POLICY\_VERSION

このポリシー バージョンのバージョン番号を指定します。

policy\_type

ポリシー タイプを選択します。 有効な値は以下のとおりです。

- なし
- Login ポリシーを UNAB ログイン ポリシーに指定します。
- Configuration ポリシーを UNAB 環境設定ポリシーに指定します。

# RAUDIT

CA Access Control の監査ログに記録されるアクセス イベントのタイプを定義 します。 RAUDIT という名前は *R*esource *AUDIT* の短縮形です。 有効な値は 以下のとおりです。

all

すべてのアクセス要求

#### success

許可されたアクセス要求

#### failure

拒否されたアクセス要求(デフォルト)

## none

アクセス要求を記録しない

CA Access Control では、リソースへのアクセス試行が発生するたびにイベン トが記録されます。ただし、アクセス ルールがそのリソースに直接適用され たか、またはそのリソースをメンバとするグループまたはクラスに適用された か、については記録されません。

監査モードを変更するには、chres コマンドおよび chfile コマンドの audit パ ラメータを使用します。

# RULESETS

ポリシーを定義する RULESET オブジェクトのリストです。

# SECLABEL

ユーザまたはリソースのセキュリティラベルを定義します。

注: SECLABEL プロパティは、chres コマンドと ch[x]usr コマンドの label[-] パ ラメータに相当します。

**SECLEVEL** 

アクセサまたはリソースのセキュリティレベルを定義します。

注: このプロパティは、ch[x]usr コマンドと chres コマンドの level[-] パラメー タに相当します。

## SIGNATURE

ポリシーに関連付けられている RULESET オブジェクトのシグネチャに基づく ハッシュ値です。

# UACC

リソースに対するデフォルトのアクセス権限を定義します。CA Access Control に定義されていないアクセサ、またはリソースの ACL に登録されていないア クセサに与えるアクセス権限を指定します。

このプロパティを変更するには、chres コマンド、editres コマンド、または newres コマンドの defaccess パラメータを使用します。

## UPDATE\_TIME

(情報のみ)レコードが最後に変更された日時を示します。

# UPDATE\_WHO

(情報のみ)更新を実行した管理者を示します。

# VARIABLES

(情報のみ)ポリシーに含まれる変数のバージョンをすべて表示します。

#### WARNING

警告モードを有効にするかどうかを指定します。 リソースの警告モードを有 効にすると、そのリソースに対するアクセス要求はすべて許可され、アクセス 要求がアクセス ルールに違反した場合、監査ログにレコードが記録されま す。

# PROCESS クラス

PROCESS クラスの各レコードは、プログラム(実行可能ファイル)を定義します。 それぞれのアドレス空間で実行するプログラムは、(kill コマンドによって)強制 終了されないように保護する必要があります。 特に、主要なユーティリティや データベース サーバは、そのプロセスがサービス妨害(DoS)攻撃の主な標的 になりやすいため、

注: PROCESSクラスにプログラムを定義する場合、FILEクラスにもプログラムを定 義することをお勧めします。 それにより、承認なく実行可能ファイルを変更(置き 換えまたは破損)できなくなり、実行可能ファイルが保護されます。

CA Access Control では、通常の終了シグナル(SIGTERM)と、アプリケーションが マスクできない 2 つのシグナル(SIGKILL および SIGSTOP)の 3 つの終了シグナ ル(kill)からプロセスを保護することができます。

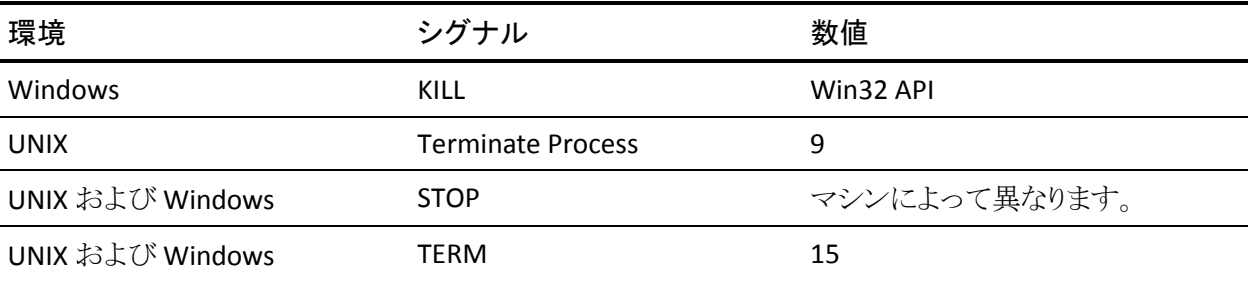

SIGHUP や SIGUSR1 などのその他のシグナルは、ターゲットとなるプロセスに渡 されます。そのプロセスでは、終了シグナルを無視するかどうか、あるいは何ら かの方法でそのシグナルに対処するかどうかを決定します。

PROCESS クラス レコードのキーは、レコードが保護するプログラムの名前です。 完全パスを指定します。

以下の定義では、このクラス レコードに含まれるプロパティについて説明します。 ほとんどのプロパティは変更可能で、selang インターフェースまたは管理イン ターフェースを使用して操作することができます。 「*情報のみ*」と記載されている プロパティは変更できません。

**ACL** 

リソースへのアクセスを許可されているアクセサ(ユーザおよびグループ)、 およびアクセサのアクセス タイプのリストを定義します。

アクセス制御リスト(ACL)の各要素には、以下の情報が含まれます。

#### アクセサ

アクセサを定義します。

# アクセス

アクセサに与えられる、リソースに対するアクセス権限を定義します。

ACL プロパティを変更するには、authorize コマンドまたは authorize- コマン ドの access パラメータを使用します。

# CALACL

リソースへのアクセスが許可されるアクセサ(ユーザおよびグループ)および それぞれの Unicenter NSM カレンダ ステータスに基づくアクセス タイプのリ ストを定義します。

カレンダ アクセス制御リスト(CALACL)の各要素には、以下の情報が含まれ ます。

# アクセサ

アクセサを定義します。

#### Calendar

Unicenter TNG のカレンダへの参照を定義します。

# アクセス

アクセサに与えられる、リソースに対するアクセス権限を定義します。

カレンダが有効な場合のみアクセスが許可されます。 その他の場合はすべ てのアクセスが拒否されます。

ACL プロパティに定義されているアクセスに基づいて、リソースへのアクセス をユーザまたはグループに許可するには、authorize コマンドで calendar パ ラメータを使用します。

## CALENDAR

CA Access Control のユーザ、グループ、およびリソース制限事項の Unicenter TNG カレンダ オブジェクトを表します。 CA Access Control により、 指定された時間間隔で Unicenter TNG のアクティブなカレンダが取得されま す。

カテゴリ

ユーザまたはリソースに割り当てる 1 つ以上のセキュリティ カテゴリを定義し ます。

# COMMENT

レコードに含める追加情報を定義します。 この情報が権限付与に使用され ることはありません。

制限: 255 文字。

## CREATE\_TIME

(情報のみ)レコードが作成された日時が表示されます。

# DAYTIME

アクセサがリソースにアクセスできる日時を規定する、曜日と時間帯の制限 を定義します。

このプロパティを変更するには、chres コマンド、ch[x]usr コマンド、または ch[x]grp コマンドで restrictions パラメータを使用します。

日時の制約の単位は1分です。

# **GROUPS**

リソースレコードが属する CONTAINER クラスのレコードのリストを定義しま す。

クラス レコードのこのプロパティを変更するには、適切な CONTAINER クラス のレコードの MEMBERS プロパティを変更する必要があります。

このプロパティを変更するには、chres コマンド、editres コマンド、または newres コマンドの mem+ または mem- パラメータを使用します。

NACL

リソースの *NACL* プロパティは、リソースへのアクセス権限が拒否されるアク セサを、拒否されるアクセス タイプ(write など)と共に定義するアクセス制御 リストです。 ACL、CALACL、PACL も参照してください。 NACL の各エントリには、 以下の情報が含まれます。

# アクセサ

アクセサを定義します。

# アクセス

アクセサに対して拒否されるアクセス タイプを定義します。

このプロパティを変更するには、authorize deniedaccess コマンドまたは authorize- deniedaccess- コマンドを使用します。

## NOTIFY

リソースまたはユーザによって監査イベントが生成されたときに通知される ユーザを定義します。 CA Access Control では、指定したユーザ宛に監査レ コードを電子メールで送信できます。

制限: 30 文字。

# OWNER

レコードを所有するユーザまたはグループを定義します。

#### PACL

アクセス要求が特定のプログラム(または名前パターンに一致するプログラ ム)とそのアクセス タイプを使用して行われる場合に、リソースへのアクセス が許可されるアクセサのリストを定義します。 プログラム アクセス制御リスト (PACL)の各要素には、以下の情報が含まれます。

## アクセサ

アクセサを定義します。

## Program

指定またはワイルドカード パターン一致によって、PROGRAM クラスのレ コードへの参照を定義します。

# アクセス

アクセサに与えられる、リソースに対するアクセス権限を定義します。

注: PACL のリソースの指定にはワイルドカード文字を使用できます。

プログラム、アクセサ、およびそのアクセス タイプを PACL に追加するには、 selang の authorize コマンドで via(*pgm*) パラメータを使用します。アクセサを PACL から削除するには、authorize- コマンドを使用します。

# RAUDIT

CA Access Control の監査ログに記録されるアクセス イベントのタイプを定義 します。 RAUDIT という名前は *R*esource *AUDIT* の短縮形です。 有効な値は 以下のとおりです。

#### all

すべてのアクセス要求

#### success

許可されたアクセス要求

#### failure

拒否されたアクセス要求(デフォルト)

#### none

アクセス要求を記録しない

CA Access Control では、リソースへのアクセス試行が発生するたびにイベン トが記録されます。ただし、アクセス ルールがそのリソースに直接適用され たか、またはそのリソースをメンバとするグループまたはクラスに適用された か、については記録されません。

監査モードを変更するには、chres コマンドおよび chfile コマンドの audit パ ラメータを使用します。

## SECLABEL

ユーザまたはリソースのセキュリティ ラベルを定義します。

注: SECLABEL プロパティは、chres コマンドと ch[x]usr コマンドの label[-] パ ラメータに相当します。

### **SFCLFVFL**

アクセサまたはリソースのセキュリティレベルを定義します。

注: このプロパティは、ch[x]usr コマンドと chres コマンドの level[-] パラメー タに相当します。

# UACC

リソースに対するデフォルトのアクセス権限を定義します。CA Access Control に定義されていないアクセサ、またはリソースの ACL に登録されていないア クセサに与えるアクセス権限を指定します。

このプロパティを変更するには、chres コマンド、editres コマンド、または newres コマンドの defaccess パラメータを使用します。

#### UPDATE\_TIME

(情報のみ)レコードが最後に変更された日時を示します。

#### UPDATE\_WHO

(情報のみ)更新を実行した管理者を示します。

#### WARNING

警告モードを有効にするかどうかを指定します。 リソースの警告モードを有 効にすると、そのリソースに対するアクセス要求はすべて許可され、アクセス 要求がアクセス ルールに違反した場合、監査ログにレコードが記録されま す。

# PROGRAM クラス

PROGRAM クラスの各レコードは、trusted computing base の一部と見なされる プログラムを定義します。 このクラスに属するプログラムは、変更されたかどうか が Watchdog 機能によって監視されるため、セキュリティ違反がないものとして 信頼できます。 trusted プログラムが変更されると、変更されたプログラムによっ て自動的に untrusted のマークが付けられ、実行できなくなります。 オプション で、BLOCKRUN プロパティを使用して untrusted プログラムを許可または拒否す ることもできます。

各 PROGRAM レコードには、trusted プログラム ファイルに関する情報を定義す るいくつかのプロパティが含まれています。

使用上の注意

- UNIX の場合、PROGRAM クラスには、setuid または setgid としてマークされ ていないプログラムが含まれる可能性もあります。
- CA Access Control では、どんなプログラムでも trusted プログラムとして定義 できます。

プログラムは、PROGRAM クラスに定義されていない限り、プログラム アクセ ス制御リスト(PACL)で使用できません (ただし、プログラムを PACL に追加す ると、プログラムは自動的に PROGRAM クラスに追加されます)。

■ ディレクトリは PROGRAM クラスに定義できません。

PROGRAM クラスのレコードのキーは、レコードが保護するプログラムのファイル 名です。 オブジェクト名として、ファイルの完全パスを指定する必要があります。

以下の定義では、このクラス レコードに含まれるプロパティについて説明します。 ほとんどのプロパティは変更可能で、selang インターフェースまたは管理イン ターフェースを使用して操作することができます。「情報のみ」と記載されている プロパティは変更できません。

# ACCSTIME

(情報のみ)。 レコードが最後にアクセスされた日時です。

## ACCSWHO

(情報のみ)。 レコードに最後にアクセスした管理者です。

**ACL** 

リソースへのアクセスを許可されているアクセサ(ユーザおよびグループ)、 およびアクセサのアクセス タイプのリストを定義します。

アクセス制御リスト(ACL)の各要素には、以下の情報が含まれます。

#### アクセサ

アクセサを定義します。

# アクセス

アクセサに与えられる、リソースに対するアクセス権限を定義します。

ACL プロパティを変更するには、authorize コマンドまたは authorize- コマン ドの access パラメータを使用します。

## BLOCKRUN

プログラムが trusted であるかどうか、および untrusted プログラムの実行を ブロックするかどうかを指定します。 プログラムが setuid か通常のプログラム かどうかに関わらず、実行のブロックが行われます。

リソースのこのプロパティを変更するには、chres コマンド、editres コマンド、 および newres コマンドの blockrun[-] パラメータを使用します。

## CALACL

リソースへのアクセスが許可されるアクセサ(ユーザおよびグループ)および それぞれの Unicenter NSM カレンダ ステータスに基づくアクセス タイプのリ ストを定義します。

カレンダ アクセス制御リスト(CALACL)の各要素には、以下の情報が含まれ ます。

# アクセサ

アクセサを定義します。

#### Calendar

Unicenter TNG のカレンダへの参照を定義します。

### アクセス

アクセサに与えられる、リソースに対するアクセス権限を定義します。

カレンダが有効な場合のみアクセスが許可されます。 その他の場合はすべ てのアクセスが拒否されます。

ACL プロパティに定義されているアクセスに基づいて、リソースへのアクセス をユーザまたはグループに許可するには、authorize コマンドで calendar パ ラメータを使用します。

#### CALENDAR

CA Access Control のユーザ、グループ、およびリソース制限事項の Unicenter TNG カレンダ オブジェクトを表します。 CA Access Control により、 指定された時間間隔で Unicenter TNG のアクティブなカレンダが取得されま す。

# カテゴリ

ユーザまたはリソースに割り当てる 1 つ以上のセキュリティ カテゴリを定義し ます。

# COMMENT

レコードに含める追加情報を定義します。 この情報が権限付与に使用され ることはありません。

# 制限: 255 文字。

## CREATE\_TIME

(情報のみ)レコードが作成された日時が表示されます。

#### DAYTIME

アクセサがリソースにアクセスできる日時を規定する、曜日と時間帯の制限 を定義します。

このプロパティを変更するには、chres コマンド、ch[x]usr コマンド、または ch[x]grp コマンドで restrictions パラメータを使用します。

日時の制約の単位は1分です。

## **GROUPS**

リソースレコードが属する CONTAINER クラスのレコードのリストを定義しま す。

クラスレコードのこのプロパティを変更するには、適切な CONTAINER クラス のレコードの MEMBERS プロパティを変更する必要があります。

このプロパティを変更するには、chres コマンド、editres コマンド、または newres コマンドの mem+ または mem- パラメータを使用します。

## MD5

(情報のみ)。 ファイルの RSA-MD5 シグネチャです。

NACL

リソースの *NACL* プロパティは、リソースへのアクセス権限が拒否されるアク セサを、拒否されるアクセス タイプ(write など)と共に定義するアクセス制御 リストです。 ACL、CALACL、PACL も参照してください。 NACL の各エントリには、 以下の情報が含まれます。

# アクセサ

アクセサを定義します。

# アクセス

アクセサに対して拒否されるアクセス タイプを定義します。

このプロパティを変更するには、authorize deniedaccess コマンドまたは authorize- deniedaccess- コマンドを使用します。

## NOTIFY

リソースまたはユーザによって監査イベントが生成されたときに通知される ユーザを定義します。 CA Access Control では、指定したユーザ宛に監査レ コードを電子メールで送信できます。

制限: 30 文字。

# OWNER

レコードを所有するユーザまたはグループを定義します。

#### PACL

アクセス要求が特定のプログラム(または名前パターンに一致するプログラ ム)とそのアクセス タイプを使用して行われる場合に、リソースへのアクセス が許可されるアクセサのリストを定義します。 プログラム アクセス制御リスト (PACL)の各要素には、以下の情報が含まれます。

# アクセサ

アクセサを定義します。

#### Program

指定またはワイルドカード パターン一致によって、PROGRAM クラスのレ コードへの参照を定義します。

# アクセス

アクセサに与えられる、リソースに対するアクセス権限を定義します。

注: PACL のリソースの指定にはワイルドカード文字を使用できます。

プログラム、アクセサ、およびそのアクセス タイプを PACL に追加するには、 selang の authorize コマンドで via(*pgm*) パラメータを使用します。アクセサを PACL から削除するには、authorize- コマンドを使用します。

注: PROGRAM クラスのリソースに対し、PACL は UNIX では setuid/setgid プ ログラムにのみ、Windows ではファイル リソースがあるプログラムにのみ適 用されます。 CA Access Control はまずファイル リソース レコードをチェックし、 アクセスが許可されている場合に、プログラム リソース レコードをチェックし ます。

# PGMINFO

CA Access Control によって自動生成されるプログラム情報を定義します。

Watchdog 機能は、このプロパティに格納されている情報を自動的に検証し ます。 情報が変更されている場合、プログラムは CA Access Control により untrusted として定義されます。

以下のフラグを選択すると、この検証プロセスから関連情報を除外できま す。

crc

CRC(Cyclic Redundant Check)および MD5 シグネチャ。

### ctime

(UNIX のみ)ファイル ステータスが最後に変更された時間。

device

UNIX の場合は、ファイルが存在する論理ディスク。 Windows の場合は、 ファイルが存在するディスクのドライブ番号。

## group

プログラム ファイルを所有するグループ。

## inode

UNIX の場合は、プログラム ファイルのファイル システム アドレス。 Windows の場合は、意味はありません。

## mode

プログラムファイルに関連付けられているセキュリティ保護モード。

#### mtime

プログラムが最後に変更された時間。

#### owner

プログラム ファイルを所有するユーザ。

#### sha1

SHA1 シグネチャ。 SHA は Secure Hash Algorithm の略で、プログラム ファイルや機密ファイルに適用できるデジタル署名方式です。

#### size

プログラム ファイルのサイズ。

このプロパティのフラグを変更するには、chres コマンド、editres コマンド、ま たは newres コマンドの flags パラメータ、flags+ パラメータ、または flags- パ ラメータを使用します。

## RAUDIT

CA Access Control の監査ログに記録されるアクセス イベントのタイプを定義 します。 RAUDIT という名前は *R*esource *AUDIT* の短縮形です。 有効な値は 以下のとおりです。

#### all

すべてのアクセス要求

#### success

許可されたアクセス要求

failure

拒否されたアクセス要求(デフォルト)

none

アクセス要求を記録しない

CA Access Control では、リソースへのアクセス試行が発生するたびにイベン トが記録されます。ただし、アクセス ルールがそのリソースに直接適用され たか、またはそのリソースをメンバとするグループまたはクラスに適用された か、については記録されません。

監査モードを変更するには、chres コマンドおよび chfile コマンドの audit パ ラメータを使用します。

### **SECLABEL**

ユーザまたはリソースのセキュリティラベルを定義します。

注: SECLABEL プロパティは、chres コマンドと ch[x]usr コマンドの label[-] パ ラメータに相当します。

## SECLEVEL

アクセサまたはリソースのセキュリティレベルを定義します。

注: このプロパティは、ch[x]usr コマンドと chres コマンドの level[-] パラメー タに相当します。

#### UACC

リソースに対するデフォルトのアクセス権限を定義します。CA Access Control に定義されていないアクセサ、またはリソースの ACL に登録されていないア クセサに与えるアクセス権限を指定します。

このプロパティを変更するには、chres コマンド、editres コマンド、または newres コマンドの defaccess パラメータを使用します。

#### UNTRUST

リソースが信頼されているかどうかを定義します。 UNTRUST プロパティが設 定されている場合、アクセサはこのリソースを使用できません。 UNTRUST プ ロパティが設定されていない場合、アクセサのアクセス権限の決定には、こ のリソースについてデータベースにリストされている他のプロパティが使用さ れます。 trusted リソースに何らかの変更が加えられると、CA Access Control によって UNTRUST プロパティが自動的に設定されます。

このプロパティを変更するには、chres コマンド、editres コマンド、または newres コマンドの trust[-] パラメータを使用します。

#### UNTRUSTREASON

(情報のみ)。 プログラムが untrusted になった理由です。

## UPDATE\_TIME

(情報のみ)レコードが最後に変更された日時を示します。

#### UPDATE\_WHO

(情報のみ)更新を実行した管理者を示します。

#### WARNING

警告モードを有効にするかどうかを指定します。 リソースの警告モードを有 効にすると、そのリソースに対するアクセス要求はすべて許可され、アクセス 要求がアクセス ルールに違反した場合、監査ログにレコードが記録されま す。

# PWPOLICY クラス

PWPOLICY クラスの各レコードは、パスワード ポリシーを定義します。 パスワード ポリシーは、新しいパスワードの妥当性とパスワードの有効期間の両方に関する 一連のルールです。

PWPOLICY クラスのキーは、パスワード ポリシーの名前です。

以下の定義では、このクラス レコードに含まれるプロパティについて説明します。 ほとんどのプロパティは変更可能で、selang インターフェースまたは管理イン ターフェースを使用して操作することができます。 変更できないプロパティには、 「*情報のみ*」と記載されます。

# APPLS

(情報のみ)。 パスワード ポリシーにリンクされている CA SSO アプリケーショ ンのリストです。

# COMMENT

レコードに含める追加情報を定義します。 この情報が権限付与に使用され ることはありません。

# 制限: 255 文字。

### CREATE\_TIME

(情報のみ)レコードが作成された日時が表示されます。

#### **GROUPS**

リソース レコードが属する CONTAINER クラスのレコードのリストを定義しま す。

クラスレコードのこのプロパティを変更するには、適切な CONTAINER クラス のレコードの MEMBERS プロパティを変更する必要があります。

このプロパティを変更するには、chres コマンド、editres コマンド、または newres コマンドの mem+ または mem- パラメータを使用します。

#### OWNER

レコードを所有するユーザまたはグループを定義します。

#### PASSWDRULES

パスワード ルールを指定します。 このプロパティには、CA Access Control で のパスワード保護の処理方法を決定する多くのフィールドが含まれていま す。 ルールの一覧については、USER クラスの変更可能なプロパティである PROFILE を参照してください。

このプロパティを変更するには、setoptions コマンドの password パラメータ および rules オプションまたは rules- オプションを使用します。

## UPDATE\_TIME

(情報のみ)レコードが最後に変更された日時を示します。

#### UPDATE\_WHO

(情報のみ)更新を実行した管理者を示します。

# REGKEY クラス

# **Windows** で該当

REGKEY クラスの各レコードは、Windows レジストリのキーを定義します。

REGKEY レコードのキーは、レジストリキーの完全パスです。

注: パスの指定にはワイルドカード文字を使用できます。

デフォルトでは、CA Access Control により CA Access Control レジストリ エントリが 保護されます。 このレジストリ エントリのルートは以下のとおりです。

HKEY\_LOCAL\_MACHINE¥SOFTWARE¥ComputerAssociates¥AccessControl

CA Access Control は以下のキーも保護します。

HKEY\_LOCAL\_MACHINE¥SYSTEM¥CurrentControlSet¥Services

REGKEY クラスと REGVAL クラスはプロパティが同じです。 ほとんどのプロパティ は変更可能で、selang インターフェースまたは管理インターフェースを使用して 操作することができます。 変更できないプロパティには、「情報のみ」と記載され ます。

ACL

リソースへのアクセスを許可されているアクセサ(ユーザおよびグループ)、 およびアクセサのアクセス タイプのリストを定義します。

アクセス制御リスト(ACL)の各要素には、以下の情報が含まれます。

# アクセサ

アクセサを定義します。

# アクセス

アクセサに与えられる、リソースに対するアクセス権限を定義します。

ACL プロパティを変更するには、authorize コマンドまたは authorize- コマン ドの access パラメータを使用します。

#### CALACL

リソースへのアクセスが許可されるアクセサ(ユーザおよびグループ)および それぞれの Unicenter NSM カレンダ ステータスに基づくアクセス タイプのリ ストを定義します。

カレンダ アクセス制御リスト(CALACL)の各要素には、以下の情報が含まれ ます。

# アクヤサ

アクセサを定義します。

## Calendar

Unicenter TNG のカレンダへの参照を定義します。

# アクセス

アクセサに与えられる、リソースに対するアクセス権限を定義します。

カレンダが有効な場合のみアクセスが許可されます。 その他の場合はすべ てのアクセスが拒否されます。

ACL プロパティに定義されているアクセスに基づいて、リソースへのアクセス をユーザまたはグループに許可するには、authorize コマンドで calendar パ ラメータを使用します。

## CALENDAR

CA Access Control のユーザ、グループ、およびリソース制限事項の Unicenter TNG カレンダ オブジェクトを表します。 CA Access Control により、 指定された時間間隔で Unicenter TNG のアクティブなカレンダが取得されま す。

# COMMENT

レコードに含める追加情報を定義します。 この情報が権限付与に使用され ることはありません。

# 制限: 255 文字。

## CREATE\_TIME

(情報のみ)レコードが作成された日時が表示されます。

DAYTIME

アクセサがリソースにアクセスできる日時を規定する、曜日と時間帯の制限 を定義します。

このプロパティを変更するには、chres コマンド、ch[x]usr コマンド、または ch[x]grp コマンドで restrictions パラメータを使用します。

日時の制約の単位は1分です。

#### **GROUPS**

リソース レコードが属する CONTAINER クラスのレコードのリストを定義しま す。

クラスレコードのこのプロパティを変更するには、適切な CONTAINER クラス のレコードの MEMBERS プロパティを変更する必要があります。

このプロパティを変更するには、chres コマンド、editres コマンド、または newres コマンドの mem+ または mem- パラメータを使用します。

#### NACL

リソースの *NACL* プロパティは、リソースへのアクセス権限が拒否されるアク セサを、拒否されるアクセス タイプ(write など)と共に定義するアクセス制御 リストです。 ACL、CALACL、PACL も参照してください。 NACL の各エントリには、 以下の情報が含まれます。

# アクヤサ

アクセサを定義します。

# アクセス

アクセサに対して拒否されるアクセス タイプを定義します。

このプロパティを変更するには、authorize deniedaccess コマンドまたは authorize- deniedaccess- コマンドを使用します。

#### NOTIFY

リソースまたはユーザによって監査イベントが生成されたときに通知される ユーザを定義します。 CA Access Control では、指定したユーザ宛に監査レ コードを電子メールで送信できます。

## 制限: 30 文字。

# OWNER

レコードを所有するユーザまたはグループを定義します。

#### PACL

アクセス要求が特定のプログラム(または名前パターンに一致するプログラ ム)とそのアクセス タイプを使用して行われる場合に、リソースへのアクセス が許可されるアクセサのリストを定義します。 プログラム アクセス制御リスト (PACL)の各要素には、以下の情報が含まれます。

## アクセサ

アクセサを定義します。

## Program

指定またはワイルドカード パターン一致によって、PROGRAM クラスのレ コードへの参照を定義します。

# アクセス

アクセサに与えられる、リソースに対するアクセス権限を定義します。

注: PACL のリソースの指定にはワイルドカード文字を使用できます。

プログラム、アクセサ、およびそのアクセス タイプを PACL に追加するには、 selang の authorize コマンドで via(*pgm*) パラメータを使用します。アクセサを PACL から削除するには、authorize- コマンドを使用します。

## RAUDIT

CA Access Control の監査ログに記録されるアクセス イベントのタイプを定義 します。 RAUDIT という名前は *R*esource *AUDIT* の短縮形です。 有効な値は 以下のとおりです。

#### all

すべてのアクセス要求

#### success

許可されたアクセス要求

#### failure

拒否されたアクセス要求(デフォルト)

#### none

アクセス要求を記録しない

CA Access Control では、リソースへのアクセス試行が発生するたびにイベン トが記録されます。ただし、アクセス ルールがそのリソースに直接適用され たか、またはそのリソースをメンバとするグループまたはクラスに適用された か、については記録されません。

監査モードを変更するには、chres コマンドおよび chfile コマンドの audit パ ラメータを使用します。

#### UACC

リソースに対するデフォルトのアクセス権限を定義します。CA Access Control に定義されていないアクセサ、またはリソースの ACL に登録されていないア クセサに与えるアクセス権限を指定します。

このプロパティを変更するには、chres コマンド、editres コマンド、または newres コマンドの defaccess パラメータを使用します。

#### UPDATE\_TIME

(情報のみ)レコードが最後に変更された日時を示します。

### UPDATE\_WHO

(情報のみ)更新を実行した管理者を示します。

# WARNING

警告モードを有効にするかどうかを指定します。 リソースの警告モードを有 効にすると、そのリソースに対するアクセス要求はすべて許可され、アクセス 要求がアクセス ルールに違反した場合、監査ログにレコードが記録されま す。

# REGVAL クラス

# **Windows** で該当

REGVAL クラスの各レコードは、Windows レジストリの値を定義します。

REGVAL レコードのキーは、レジストリ値の完全パスです。

注: パスの指定にはワイルドカード文字を使用できます。

REGVAL クラスでは NONE、READ、WRITE、および DELETE の各アクセス タイプを 使用できます。

REGVAL クラスと REGKEY クラスはプロパティが同じです。 プロパティを以下に示 します (変更できないプロパティには、「*情報のみ*」と記載されています)。

**ACL** 

リソースへのアクセスを許可されているアクセサ(ユーザおよびグループ)、 およびアクセサのアクセス タイプのリストを定義します。

アクセス制御リスト(ACL)の各要素には、以下の情報が含まれます。

#### アクセサ

アクセサを定義します。

# アクセス

アクセサに与えられる、リソースに対するアクセス権限を定義します。

ACL プロパティを変更するには、authorize コマンドまたは authorize- コマン ドの access パラメータを使用します。

# CALACL

リソースへのアクセスが許可されるアクセサ(ユーザおよびグループ)および それぞれの Unicenter NSM カレンダ ステータスに基づくアクセス タイプのリ ストを定義します。

カレンダ アクセス制御リスト(CALACL)の各要素には、以下の情報が含まれ ます。

# アクセサ

アクセサを定義します。

#### Calendar

Unicenter TNG のカレンダへの参照を定義します。

# アクセス

アクセサに与えられる、リソースに対するアクセス権限を定義します。

カレンダが有効な場合のみアクセスが許可されます。 その他の場合はすべ てのアクセスが拒否されます。

ACL プロパティに定義されているアクセスに基づいて、リソースへのアクセス をユーザまたはグループに許可するには、authorize コマンドで calendar パ ラメータを使用します。

## CALENDAR

CA Access Control のユーザ、グループ、およびリソース制限事項の Unicenter TNG カレンダ オブジェクトを表します。 CA Access Control により、 指定された時間間隔で Unicenter TNG のアクティブなカレンダが取得されま す。

COMMENT

レコードに含める追加情報を定義します。 この情報が権限付与に使用され ることはありません。

制限: 255 文字。

## CREATE\_TIME

(情報のみ)レコードが作成された日時が表示されます。

## DAYTIME

アクセサがリソースにアクセスできる日時を規定する、曜日と時間帯の制限 を定義します。

このプロパティを変更するには、chres コマンド、ch[x]usr コマンド、または ch[x]grp コマンドで restrictions パラメータを使用します。

日時の制約の単位は1分です。

# **GROUPS**

リソース レコードが属する CONTAINER クラスのレコードのリストを定義しま す。

クラス レコードのこのプロパティを変更するには、適切な CONTAINER クラス のレコードの MEMBERS プロパティを変更する必要があります。

このプロパティを変更するには、chres コマンド、editres コマンド、または newres コマンドの mem+ または mem- パラメータを使用します。

#### **NACL**

リソースの *NACL* プロパティは、リソースへのアクセス権限が拒否されるアク セサを、拒否されるアクセス タイプ(write など)と共に定義するアクセス制御 リストです。 ACL、CALACL、PACL も参照してください。 NACL の各エントリには、 以下の情報が含まれます。

## アクセサ

アクセサを定義します。

# アクセス

アクセサに対して拒否されるアクセス タイプを定義します。

このプロパティを変更するには、authorize deniedaccess コマンドまたは authorize- deniedaccess- コマンドを使用します。
NOTIFY

リソースまたはユーザによって監査イベントが生成されたときに通知される ユーザを定義します。 CA Access Control では、指定したユーザ宛に監査レ コードを電子メールで送信できます。

制限: 30 文字。

#### OWNER

レコードを所有するユーザまたはグループを定義します。

#### PACL

アクセス要求が特定のプログラム(または名前パターンに一致するプログラ ム)とそのアクセス タイプを使用して行われる場合に、リソースへのアクセス が許可されるアクセサのリストを定義します。 プログラム アクセス制御リスト (PACL)の各要素には、以下の情報が含まれます。

# アクセサ

アクセサを定義します。

## Program

指定またはワイルドカード パターン一致によって、PROGRAM クラスのレ コードへの参照を定義します。

# アクセス

アクセサに与えられる、リソースに対するアクセス権限を定義します。

注: PACL のリソースの指定にはワイルドカード文字を使用できます。

プログラム、アクセサ、およびそのアクセス タイプを PACL に追加するには、 selang の authorize コマンドで via(*pgm*) パラメータを使用します。アクセサを PACL から削除するには、authorize- コマンドを使用します。

# RAUDIT

CA Access Control の監査ログに記録されるアクセス イベントのタイプを定義 します。 RAUDIT という名前は *R*esource *AUDIT* の短縮形です。 有効な値は 以下のとおりです。

# all

すべてのアクセス要求

#### success

許可されたアクセス要求

failure

拒否されたアクセス要求(デフォルト)

none

アクセス要求を記録しない

CA Access Control では、リソースへのアクセス試行が発生するたびにイベン トが記録されます。ただし、アクセス ルールがそのリソースに直接適用され たか、またはそのリソースをメンバとするグループまたはクラスに適用された か、については記録されません。

監査モードを変更するには、chres コマンドおよび chfile コマンドの audit パ ラメータを使用します。

#### UACC

リソースに対するデフォルトのアクセス権限を定義します。CA Access Control に定義されていないアクセサ、またはリソースの ACL に登録されていないア クセサに与えるアクセス権限を指定します。

このプロパティを変更するには、chres コマンド、editres コマンド、または newres コマンドの defaccess パラメータを使用します。

#### UPDATE\_TIME

(情報のみ)レコードが最後に変更された日時を示します。

#### UPDATE\_WHO

(情報のみ)更新を実行した管理者を示します。

#### WARNING

警告モードを有効にするかどうかを指定します。 リソースの警告モードを有 効にすると、そのリソースに対するアクセス要求はすべて許可され、アクセス 要求がアクセス ルールに違反した場合、監査ログにレコードが記録されま す。

# RESOURCE\_DESC クラス

RESOURCE DESC クラスの各レコードは、CA SSO で新規ユーザ定義クラスのオブ ジェクトがアクセスを許可された、すべての名前を定義します。 RESOURCE DESC クラスに新しいオブジェクトを作成することはできません。既存のオブジェクトの 変更のみ可能です。

以下の定義では、このクラス レコードに含まれるプロパティについて説明します。 ほとんどのプロパティは変更可能で、selang インターフェースまたは管理イン ターフェースを使用して操作することができます。 変更できないプロパティには、 「*情報のみ*」と記載されます。

# CLASS\_RIGHT

32 種類のオプションのアクセス権は、すべて変更可能です。 最初の 4 種類 のアクセス権のデフォルト値は、次のとおりです。

- CLASS RIGHT1 read
- CLASS\_RIGHT2 write
- CLASS\_RIGHT3 execute
- CLASS\_RIGHT4 rename

#### COMMENT

レコードに含める追加情報を定義します。 この情報が権限付与に使用され ることはありません。

制限: 255 文字。

# CREATE\_TIME

(情報のみ)レコードが作成された日時が表示されます。

#### OWNER

レコードを所有するユーザまたはグループを定義します。

#### RESPONSE\_LIST

このオブジェクトの名前が含まれる RESPONSE\_TAB クラスのオブジェクトの 名前です。

#### UPDATE\_TIME

(情報のみ)レコードが最後に変更された日時を示します。

# UPDATE\_WHO

(情報のみ)更新を実行した管理者を示します。

# RESPONSE\_TAB クラス

このクラスの各レコードは、さまざまな権限付与の決定に応じた CA SSO の応答 テーブルを定義します。

応答は、権限要求が許可または拒否された後にアプリケーションに返される パーソナライズされた答えです。 応答はキーと値のペアで構成され、特定のア プリケーションによって認識されます。 応答を定義すると、ユーザの特定のニー ズおよび権限付与の許可に従って、ポータル サイトをパーソナライズすることが できます。

以下の定義では、このクラス レコードに含まれるプロパティについて説明します。 ほとんどのプロパティは変更可能で、selang インターフェースまたは管理イン ターフェースを使用して操作することができます。 変更できないプロパティには、 「情報のみ」と記載されます。

#### CLASS\_RIGHT

キーと値のペア(たとえば、button1=yes、picture2=no など)を含む文字列を 一覧表示する 32 種類のオプションの応答プロパティです。 各アクセス値に 対して1つのプロパティを指定します。

# COMMENT

レコードに含める追加情報を定義します。 この情報が権限付与に使用され ることはありません。

# 制限: 255 文字。

# CREATE\_TIME

(情報のみ)レコードが作成された日時が表示されます。

#### OF\_RESOURCE

同一のユーザ定義クラスを参照する RESOURCE\_DESC クラスのオブジェクト の名前です。

#### OWNER

レコードを所有するユーザまたはグループを定義します。

#### UPDATE\_TIME

(情報のみ)レコードが最後に変更された日時を示します。

#### UPDATE\_WHO

(情報のみ)更新を実行した管理者を示します。

# RULESET クラス

RULESET クラスの各レコードは、ポリシーを定義するルールのセットを表します。

RULESET クラス レコードのキーは、レコードがリンクされているポリシーの名前で す。

以下の定義では、このクラス レコードに含まれるプロパティについて説明します。 ほとんどのプロパティは変更可能で、selang インターフェースまたは管理イン ターフェースを使用して操作することができます。 変更できないプロパティには、 「*情報のみ*」と記載されます。

# ACL

リソースへのアクセスを許可されているアクセサ(ユーザおよびグループ)、 およびアクセサのアクセス タイプのリストを定義します。

アクセス制御リスト(ACL)の各要素には、以下の情報が含まれます。

# アクセサ

アクセサを定義します。

# アクセス

アクセサに与えられる、リソースに対するアクセス権限を定義します。

ACL プロパティを変更するには、authorize コマンドまたは authorize- コマン ドの access パラメータを使用します。

#### CALACL

リソースへのアクセスが許可されるアクセサ(ユーザおよびグループ)および それぞれの Unicenter NSM カレンダ ステータスに基づくアクセス タイプのリ ストを定義します。

カレンダ アクセス制御リスト(CALACL)の各要素には、以下の情報が含まれ ます。

# アクヤサ

アクセサを定義します。

#### Calendar

Unicenter TNG のカレンダへの参照を定義します。

# アクセス

アクセサに与えられる、リソースに対するアクセス権限を定義します。

カレンダが有効な場合のみアクセスが許可されます。 その他の場合はすべ てのアクセスが拒否されます。

ACL プロパティに定義されているアクセスに基づいて、リソースへのアクセス をユーザまたはグループに許可するには、authorize コマンドで calendar パ ラメータを使用します。

# カテゴリ

ユーザまたはリソースに割り当てる 1 つ以上のセキュリティ カテゴリを定義し ます。

## COMMENT

レコードに含める追加情報を定義します。 この情報が権限付与に使用され ることはありません。

# 制限: 255 文字。

#### CREATE\_TIME

(情報のみ)レコードが作成された日時が表示されます。

#### DAYTIME

アクセサがリソースにアクセスできる日時を規定する、曜日と時間帯の制限 を定義します。

このプロパティを変更するには、chres コマンド、ch[x]usr コマンド、または ch[x]grp コマンドで restrictions パラメータを使用します。

日時の制約の単位は1分です。

#### EXPANDED COMMANDS

(情報のみ)デプロイされたポリシーでコマンドの変数の値を表示します。

#### EXPANDED UNDO COMMANDS

(情報のみ)デプロイされたポリシーで undo コマンドの変数の値を表示しま す。

## FINALIZE

selang スクリプトがファイナライズされているかどうか(つまりそのポリシー バージョンをデプロイしてよいかどうか)を指定します。

# **GROUPS**

リソース レコードが属する CONTAINER クラスのレコードのリストを定義しま す。

クラスレコードのこのプロパティを変更するには、適切な CONTAINER クラス のレコードの MEMBERS プロパティを変更する必要があります。

このプロパティを変更するには、chres コマンド、editres コマンド、または newres コマンドの mem+ または mem- パラメータを使用します。

# **NACL**

リソースの *NACL* プロパティは、リソースへのアクセス権限が拒否されるアク セサを、拒否されるアクセス タイプ(write など)と共に定義するアクセス制御 リストです。 ACL、CALACL、PACL も参照してください。 NACL の各エントリには、 以下の情報が含まれます。

# アクセサ

アクセサを定義します。

# アクヤス

アクセサに対して拒否されるアクセス タイプを定義します。

このプロパティを変更するには、authorize deniedaccess コマンドまたは authorize- deniedaccess- コマンドを使用します。

#### NOTIFY

リソースまたはユーザによって監査イベントが生成されたときに通知される ユーザを定義します。 CA Access Control では、指定したユーザ宛に監査レ コードを電子メールで送信できます。

制限: 30 文字。

#### PACL

アクセス要求が特定のプログラム(または名前パターンに一致するプログラ ム)とそのアクセス タイプを使用して行われる場合に、リソースへのアクセス が許可されるアクセサのリストを定義します。 プログラム アクセス制御リスト (PACL)の各要素には、以下の情報が含まれます。

# アクセサ

アクセサを定義します。

## Program

指定またはワイルドカード パターン一致によって、PROGRAM クラスのレ コードへの参照を定義します。

# アクセス

アクセサに与えられる、リソースに対するアクセス権限を定義します。

注: PACL のリソースの指定にはワイルドカード文字を使用できます。

プログラム、アクセサ、およびそのアクセス タイプを PACL に追加するには、 selang の authorize コマンドで via(*pgm*) パラメータを使用します。アクセサを PACL から削除するには、authorize- コマンドを使用します。

# RAUDIT

CA Access Control の監査ログに記録されるアクセス イベントのタイプを定義 します。 RAUDIT という名前は *R*esource *AUDIT* の短縮形です。 有効な値は 以下のとおりです。

#### all

すべてのアクセス要求

#### success

許可されたアクセス要求

### failure

拒否されたアクセス要求(デフォルト)

#### none

アクセス要求を記録しない

CA Access Control では、リソースへのアクセス試行が発生するたびにイベン トが記録されます。ただし、アクセス ルールがそのリソースに直接適用され たか、またはそのリソースをメンバとするグループまたはクラスに適用された か、については記録されません。

監査モードを変更するには、chres コマンドおよび chfile コマンドの audit パ ラメータを使用します。

#### RULESET\_DOCMD\_IDX

(情報のみ)。 コマンド インデックスです。これは、RULESET\_DOCMDS リスト のコマンド数のカウンタです。

#### RULESET\_DOCMDS

それ全体でポリシーを定義する selang コマンドのリストです。 リストされるコ マンドは、ポリシーをデプロイするために実行されるコマンドです。

重要: ポリシーのデプロイでは、ユーザ パスワードを設定するコマンドはサ ポートされていません。 そのようなコマンドをデプロイ スクリプト ファイルに含 めないでください。 UNIX(ネイティブ)selang コマンドはサポートされていま すが、偏差レポートには示されません。

#### RULESET\_POLICIES

(情報のみ)。 このルール セットを使用するポリシー(POLICY オブジェクト)の リストです。

#### RULESET\_UNDOCMD\_IDX

(情報のみ)。 コマンド インデックスです。これは、RULESET\_UNDOCMDS リス トのコマンド数のカウンタです。

#### RULESET\_UNDOCMDS

それ全体でポリシー デプロイ解除スクリプトを定義する selang コマンドのリ ストです。 リストされるコマンドは、ポリシーをデプロイ解除するために実行さ れるコマンドです。

# SECLABEL

ユーザまたはリソースのセキュリティラベルを定義します。

注: SECLABEL プロパティは、chres コマンドと ch[x]usr コマンドの label[-] パ ラメータに相当します。

#### SECLEVEL

アクセサまたはリソースのセキュリティレベルを定義します。

注: このプロパティは、ch[x]usr コマンドと chres コマンドの level[-] パラメー タに相当します。

SIGNATURE

RULESET\_DOCMDS プロパティと RULESET\_UNDOCMDS プロパティに基づく ハッシュ値です。

#### UACC

リソースに対するデフォルトのアクセス権限を定義します。CA Access Control に定義されていないアクセサ、またはリソースの ACL に登録されていないア クセサに与えるアクセス権限を指定します。

このプロパティを変更するには、chres コマンド、editres コマンド、または newres コマンドの defaccess パラメータを使用します。

#### UPDATE\_TIME

(情報のみ)レコードが最後に変更された日時を示します。

#### UPDATE\_WHO

(情報のみ)更新を実行した管理者を示します。

#### WARNING

警告モードを有効にするかどうかを指定します。 リソースの警告モードを有 効にすると、そのリソースに対するアクセス要求はすべて許可され、アクセス 要求がアクセス ルールに違反した場合、監査ログにレコードが記録されま す。

# SECFILE クラス

SECFILE クラスの各レコードは、監視対象ファイルを定義します。 SECFILE クラス のレコードによって、システムの重要なファイルを検証できます。 ただし、このレ コードは条件付きアクセス制御リストには表示できません。

頻繁に更新されない機密システム ファイルをこのクラスに追加し、権限のない ユーザがこれらのファイルを変更していないことを確認します。 監視対象として SECFILE クラスに指定するファイルの例を以下に示します。

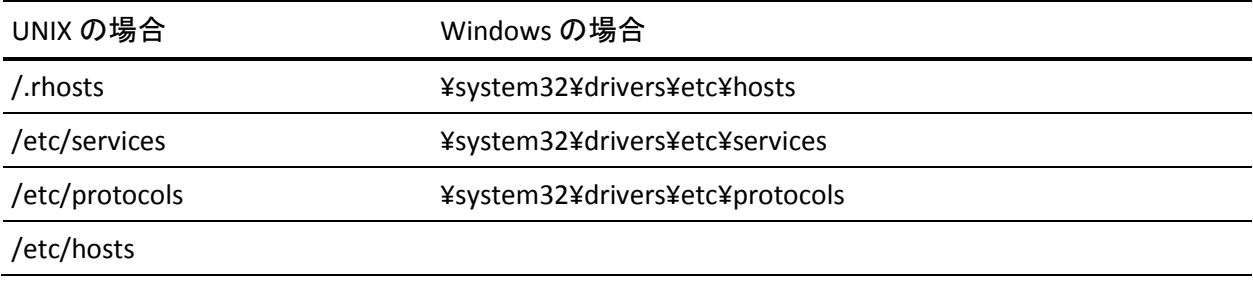

UNIX の場合 インプランド Windows の場合

# /etc/hosts.equiv

Watchdog はこれらのファイルをスキャンし、これらのファイルに関する既知の情 報が変更されていないことを確認します。

注: SECFILE クラスにディレクトリを定義することはできません。

SECFILE クラス レコードのキーは、SECFILE レコードが保護するファイルの名前で す。 完全パスを指定します。

以下の定義では、このクラス レコードに含まれるプロパティについて説明します。 ほとんどのプロパティは変更可能で、selang インターフェースまたは管理イン ターフェースを使用して操作することができます。 変更できないプロパティには、 「*情報のみ*」と記載されます。

# AIXACL

AIX システム ACL です。

AICEXTI

AIX システム拡張情報です。

#### COMMENT

レコードに含める追加情報を定義します。 この情報が権限付与に使用され ることはありません。

制限: 255 文字。

#### CREATE\_TIME

(情報のみ)レコードが作成された日時が表示されます。

## **GROUPS**

リソース レコードが属する CONTAINER クラスのレコードのリストを定義しま す。

クラス レコードのこのプロパティを変更するには、適切な CONTAINER クラス のレコードの MEMBERS プロパティを変更する必要があります。

このプロパティを変更するには、chres コマンド、editres コマンド、または newres コマンドの mem+ または mem- パラメータを使用します。

#### HPUXACL

HP-UX システム ACL です。

```
MD5
```

```
(情報のみ)。 ファイルの RSA-MD5 シグネチャです。
```
#### OWNER

```
レコードを所有するユーザまたはグループを定義します。
```
#### PGMINFO

CA Access Control によって自動生成されるプログラム情報を定義します。

Watchdog 機能は、このプロパティに格納されている情報を自動的に検証し ます。 情報が変更されている場合、プログラムは CA Access Control により untrusted として定義されます。

以下のフラグを選択すると、この検証プロセスから関連情報を除外できま す。

crc

CRC(Cyclic Redundant Check)および MD5 シグネチャ。

ctime

(UNIX のみ)ファイル ステータスが最後に変更された時間。

#### device

UNIX の場合は、ファイルが存在する論理ディスク。 Windows の場合は、 ファイルが存在するディスクのドライブ番号。

## group

プログラム ファイルを所有するグループ。

# inode

UNIX の場合は、プログラム ファイルのファイル システム アドレス。 Windows の場合は、意味はありません。

#### mode

プログラム ファイルに関連付けられているセキュリティ保護モード。

#### mtime

プログラムが最後に変更された時間。

#### owner

プログラム ファイルを所有するユーザ。

sha1

SHA1 シグネチャ。 SHA は Secure Hash Algorithm の略で、プログラム ファイルや機密ファイルに適用できるデジタル署名方式です。

size

プログラム ファイルのサイズ。

このプロパティのフラグを変更するには、chres コマンド、editres コマンド、ま たは newres コマンドの flags パラメータ、flags+ パラメータ、または flags- パ ラメータを使用します。

# UNTRUST

リソースが信頼されているかどうかを定義します。 UNTRUST プロパティが設 定されている場合、アクセサはこのリソースを使用できません。 UNTRUST プ ロパティが設定されていない場合、アクセサのアクセス権限の決定には、こ のリソースについてデータベースにリストされている他のプロパティが使用さ れます。 trusted リソースに何らかの変更が加えられると、CA Access Control によって UNTRUST プロパティが自動的に設定されます。

このプロパティを変更するには、chres コマンド、editres コマンド、または newres コマンドの trust[-] パラメータを使用します。

## UNTRUSTREASON

(情報のみ)。 プログラムが untrusted になった理由です。

#### UPDATE\_TIME

(情報のみ)レコードが最後に変更された日時を示します。

#### UPDATE\_WHO

(情報のみ)更新を実行した管理者を示します。

# SECLABEL クラス

SECLABEL クラスの各レコードは、セキュリティ レベルをセキュリティ カテゴリに関 連付けます。 SECLABEL クラスがアクティブな場合、セキュリティ ラベルは、USER レコードの特定のセキュリティ レベルおよびセキュリティ カテゴリの割り当てより 優先されます。 セキュリティラベルの割り当ては、セキュリティラベルのセキュリ ティレベルおよびセキュリティカテゴリをユーザに明示的に割り当てることと同じ です。

ユーザ レコードにセキュリティ ラベルが設定されている場合は、次の条件が満 たされている場合にのみ、リソースに対するアクセス権限がユーザに与えられま す。

- セキュリティラベルに指定されたユーザのセキュリティレベルが、リソースの セキュリティレベル以上の場合。
- リソース レコードに指定されたすべてのセキュリティ カテゴリが、 ユーザのセ キュリティラベルのセキュリティカテゴリリストにある場合。

注: Windows の場合、CA Access Control に定義されている各セキュリティラベ ルは、SECLABEL クラスのレコードを持っている必要があります。

SECLABEL クラスレコードのキーは、セキュリティラベルの名前です。 この名前 は、ユーザまたはリソースに割り当てる場合、セキュリティ ラベルの識別に使用 されます。

以下の定義では、このクラス レコードに含まれるプロパティについて説明します。 ほとんどのプロパティは変更可能で、selang インターフェースまたは管理イン ターフェースを使用して操作することができます。 変更できないプロパティには、 「*情報のみ*」と記載されます。

# カテゴリ

ユーザまたはリソースに割り当てる1つ以上のセキュリティカテゴリを定義し ます。

#### COMMENT

レコードに含める追加情報を定義します。 この情報が権限付与に使用され ることはありません。

制限: 255 文字。

#### CREATE\_TIME

(情報のみ)レコードが作成された日時が表示されます。

OWNER

レコードを所有するユーザまたはグループを定義します。

# SECLEVEL

アクセサまたはリソースのセキュリティレベルを定義します。

注: このプロパティは、ch[x]usr コマンドと chres コマンドの level[-] パラメー タに相当します。

# UPDATE\_TIME

(情報のみ)レコードが最後に変更された日時を示します。

# UPDATE\_WHO

(情報のみ)更新を実行した管理者を示します。

# SEOS クラス

SEOS クラスは、CA Access Control 権限付与システムの動作を制御します。

クラスには、SEOS というレコードが 1 つだけ含まれます。このレコードは、一般的 なセキュリティと権限のオプションを指定します。 SEOS クラス プロパティのス テータスを表示または変更するには、setoptions コマンドを使用します。

以下の定義では、このクラス レコードに含まれるプロパティについて説明します。 ほとんどのプロパティは変更可能で、selang インターフェースまたは管理イン ターフェースを使用して操作することができます。 変更できないプロパティには、 「*情報のみ*」と記載されます。

# **ACCPACL**

認証プロセスで UACC(defaccess)および PACL のリストをスキャンする順序を 指定します。

ACCPACL がアクティブであり、ユーザのアクセス権が ACL で明示的に指定さ れている場合は、そのアクセサが許可されたアクセス権となります。 アクセス 権が ACL ではなく PACL で明示的に指定されている場合は、PACL アクセス 権が許可されたアクセス権となります。 ACL と PACL のいずれにも明示的な アクセス権が指定されていない場合は、defaccess のアクセス定義がチェッ クされます。

ACCPACL がアクティブでない場合は、最初に ACL の明示的なアクセス権が チェックされます。 ACL にチェック対象リソースに関する明示的なアクセス権 が定義されていない場合は、次に defaccess 定義がチェックされます。 defaccess に明示的なアクセス権が定義されていない場合は、次に PACL ア クセス権の定義がチェックされます。

CA Access Control のインストール時に、このプロパティの値は yes に設定さ れます。

このプロパティを変更するには、setoptions コマンドの accpacl パラメータま たは accpacl- パラメータを使用します。

#### ADMIN

ADMIN クラスをアクティブにするかどうかを指定します。 通常、ADMIN クラ スはアクティブで、セキュリティ管理タスクの実行許可を制御します。 ADMIN クラスがアクティブでない場合は、すべてのユーザが CA Access Control 管 理者と同様の作業を行うことができます。

#### APPL

APPL クラスをアクティブにするかどうかを指定します。

# AUTHHOST

AUTHHOST クラスをアクティブにするかどうかを指定します。

#### CALENDAR

CALENDAR クラスをアクティブにするかどうかを指定します。

# カテゴリ

CATEGORY クラスをアクティブにするかどうかを指定します。

CNG\_ADMIN\_PWD

PWMANAGER 属性を持つユーザが selang を使用して ADMIN ユーザのパ スワードを変更できるかどうかを指定します。 デフォルトは yes です。

このプロパティをアクティブまたは非アクティブにするには、setoptions コマ ンドの class+ パラメータまたは class- パラメータおよび *cng\_adminpwd* オプ ションを使用します。

#### CNG\_OWN\_PWD

ユーザが selang を使用して自分のパスワードを変更できるかどうかを指定し ます。

このプロパティをアクティブまたは非アクティブにするには、setoptions コマ ンドの class+ パラメータまたは class- パラメータおよび *cng\_ownpwd* オプ ションを使用します。

### COMMENT

レコードに含める追加情報を定義します。 この情報が権限付与に使用され ることはありません。

制限: 255 文字。

# CONNECT

CONNECT クラスをアクティブにするかどうかを指定します。 CONNECT クラス がアクティブな場合、このクラスのレコードは外部への接続を保護します。

HOST クラスがアクティブな場合、CONNECT クラスは、アクティブであってもア クティブなクラスとして使用されません。

TCP クラスがアクティブな場合、CONNECT クラスはアクティブなクラスとして使 用されません。

# CREATE\_TIME

(情報のみ)レコードが作成された日時が表示されます。

#### DAYTIMERES

(UNIX のみ)CA Access Control でリソースの日時制限をチェックするかどうか を指定します。

# DMS

このデータベースによる通知の送信先 DMS サーバのリストです。

#### DOMAIN

(Windows のみ)DOMAIN クラスをアクティブにするかどうかを指定します。

ENDTIME

(情報のみ)。 データベース ファイルが通常の方法で最後に閉じられた日 時です。

FILE

FILE クラスをアクティブにするかどうかを指定します。 FILE クラスがアクティブ な場合、このクラスのレコードはファイルおよびディレクトリを保護します。

#### ACCGRR

累積グループ権限オプション(ACCGRR)では、CA Access Control がリソース の ACL をチェックする方法を制御します。 ACCGRR が有効な場合、CA Access Control は、ACL で、ユーザが属するすべてのグループで許可されて いる権限をチェックします。 ACCGRR が無効な場合、CA Access Control は、 ACL で適用可能なエントリのいずれかに値 none が含まれているかどうかを チェックします。 none が含まれている場合、アクセスは拒否されます。 none が含まれていない場合、CA Access Control は、ACL 内の最初の適用可能な グループ エントリを除くすべてのグループ エントリを無視します。

このプロパティを有効または無効にするには、setoptions ACCGRR コマンド を使用します。

#### HOLIDAY

HOLIDAY クラスをアクティブにするかどうかを指定します。 HOLIDAY クラスが アクティブな場合、定義された休日期間中にユーザがログインするには特 別な許可が必要となります。

#### **HOST**

HOST クラスをアクティブにするかどうかを指定します。 HOST クラスがアク ティブな場合、CA Access Control は、リモート ホストから受信する TCP/IP サービス要求を保護します。

HOST クラスがアクティブな場合、TCP クラスおよび CONNECT クラスは、アク ティブであってもアクティブなクラスとして使用されません。

HOST クラスは、デフォルトではアクティブです。

INACT

ユーザ ログインを一時停止するまでの非アクティブ状態の日数を指定しま す。 非アクティブ状態の日とは、ユーザがログインしていない日を指しま す。

USER クラスのレコードの INACTIVE プロパティの値は、GROUP クラスのレ コードの値より優先されます。 このどちらのプロパティ値も、SEOS クラスのレ コードの INACT プロパティより優先されます。

このプロパティを更新するには、setoptions コマンドの inactive パラメータま たは inactive- パラメータを使用します。

ISDMS

PMDB が DMS として機能している場合に true です。

#### LOGINAPPL

(UNIX のみ)LOGINAPPL クラスをアクティブにするかどうかを指定します。

#### MAXLOGINS

ユーザに許可される同時ログインの最大数(端末セッション数)です。この値 を超えると、ユーザのアクセスは拒否されます。 値 0 は最大数を設定しない ことを意味します。ユーザは任意の数の端末セッションに同時にログインで きます。 CA Access Control では、ログイン、selang、GUI などの個々のタスク が 1 つの端末セッションと見なされます。そのため、ユーザがログインして selang を実行するか、またはデータベースを管理する場合は、0 を指定する か、1 より大きい値を指定する必要があります。

USER クラスのレコードの MAXLOGINS プロパティの値は、GROUP クラスのレ コードの値より優先されます。このどちらのプロパティ値も、SEOSクラスのレ コードの MAXLOGINS プロパティより優先されます。 SEOS クラスのレコードの 値は、アクセサ レコードに明示値の指定がない場合に使用されるデフォル ト値です。

SEOS クラスのこのプロパティを変更するには、chres コマンド、editres コマン ド、および newres コマンドの maxlogins パラメータを使用します。

# MFTERMINAL

MFTERMINAL クラスをアクティブにするかどうかを指定します。

#### PASSWDRULES

パスワード ルールを指定します。 このプロパティには、CA Access Control で のパスワード保護の処理方法を決定する多くのフィールドが含まれていま す。 ルールの一覧については、USER クラスの変更可能なプロパティである PROFILE を参照してください。

このプロパティを変更するには、setoptions コマンドの password パラメータ および rules オプションまたは rules- オプションを使用します。

# PASSWORD

パスワード チェックをアクティブにするかどうかを指定します。

このプロパティをアクティブまたは非アクティブにするには、setoptions コマ ンドの class+ パラメータまたは class- パラメータおよび PASSWORD オプショ ンを使用します。

### **PROCESS**

PROCESS クラスをアクティブにするかどうかを指定します。 PROCESS クラスが アクティブな場合、このクラスのレコードは、定義されているプロセスが(kill コマンドによって)強制終了されないように保護します。

ファイルは、FILE クラスにも定義されている必要があります。

#### PROGRAM

PROGRAM クラスをアクティブにするかどうかを指定します。 PROGRAM クラ スがアクティブな場合、このクラスのレコードは、trusted のマークを付加して 定義されたプログラムを保護します。

#### PWPOLICY

PWPOLICY クラスをアクティブにするかどうかを指定します。

#### REGKEY

(Windows のみ)REGKEY クラスをアクティブにするかどうかを指定します。

#### REGVAL

(Windows のみ)REGVAL クラスをアクティブにするかどうかを指定します。

#### RESOURCE\_DESC

RESOURCE\_DESCクラスをアクティブにするかどうかを指定します。

#### RESPONSE\_TAB

RESPONSE\_TAB クラスをアクティブにするかどうかを指定します。

**SECLABEL** 

SECLABEL クラスをアクティブにするかどうかを指定します。

SECLEVEL

SECLEVEL クラスをアクティブにするかどうかを指定します。

#### STARTTIME

(情報のみ)。 データベース ファイルが最後に開かれた日時です。

SUDO

sesudo で使用する SUDO クラスをアクティブにするかどうかを指定します。

#### SYSTEM\_AAUDIT\_MODE

ユーザおよびエンタープライズ ユーザのデフォルト監査モード(システム全 体の監査モード)を指定します。

デフォルト: Failure LoginSuccess LoginFailure

# SURROGATE

SURROGATE クラスをアクティブにするかどうかを指定します。 SURROGATE ク ラスがアクティブな場合、CA Access Control は代理要求を保護します。

# **TCP**

TCP クラスをアクティブにするかどうかを指定します。 TCP クラスがアクティブ な場合、CA Access Control は、メール、ftp、http などの TCP サービスの送受 信を保護します。

HOST クラスがアクティブな場合、TCP クラスは、アクティブであってもアクティ ブなクラスとして使用されません。

TCP クラスがアクティブな場合、CONNECT クラスはアクティブなクラスとして使 用されません。

# **TFRMINAL**

TERMINAL クラスをアクティブにするかどうかを指定します。 TERMINAL クラ スがアクティブな場合、CA Access Control では、サインオン時に端末アクセ ス チェックを行い、X Window セッションを保護します。

## USER\_ATTR

USER\_ATTR クラスをアクティブにするかどうかを指定します。

#### USER\_DIR

USER\_DIR クラスをアクティブにするかどうかを指定します。

UPDATE\_TIME

(情報のみ)レコードが最後に変更された日時を示します。

#### UPDATE\_WHO

(情報のみ)更新を実行した管理者を示します。

# SPECIALPGM クラス

SPECIALPGM クラスは、特定のプログラムに特別なセキュリティ権限を指定しま す。

SPECIALPGM クラスの各レコードには、次のいずれかの機能があります。

- Windows の場合は、backup、DCM、PBF、PBN、STOP、SURROGATE、 REGISTRY、KILL の各プログラムを登録します。UNIX の場合は、xdm、backup、 mail、DCM、PBF、PBN、stop、および surrogate の各プログラムを登録しま す。
- CA Access Control の特別な権限付与によって保護する必要があるアプリ ケーションを論理ユーザ ID に関連付けます。 これにより、誰が実行している かではなく何が実行されているかによって、アクセス許可を効率的に設定で きます。

注: SPECIALPGM クラスにプログラムを定義する場合、FILE クラスにもプログラム を定義することをお勧めします。 FILE リソースは実行可能ファイルが許可なく変 更(置換または破損)されないようにすることで実行可能ファイルを保護し、 PROGRAM リソースは CA Access Control が実行されていないときに変更されて いた場合にプログラムが実行されないようにします。

注: 受信ネットワーク インターセプト イベントに対しレコードを SPECIALPGM クラ スに定義できません。これは、受信ネットワークインターセプトイベントがこのコ ンテキストにプロセス名を持ってないために起こります。 インターセプト イベント に対する監査レコードの作成をバイパスするには、TCP クラスの対応するレコー ドの AUDIT プロパティを [NONE] に設定します。

PGMTYPE プロパティを使用して、システム サービス、デーモン、またはその他の 特別なプログラムを登録します。

SEOSUID プロパティおよび NATIVEUID プロパティを使用して、論理ユーザをプ ログラムに割り当てます。

SPECIALPGM クラス レコードのキーは、特殊プログラムへのパス、または特殊プ ログラムの範囲またはパターンへのパスです。

注: SPECIALPGM クラスのテーブルに配置できるルールの最大数は 512 です。

以下の定義では、このクラス レコードに含まれるプロパティについて説明します。 ほとんどのプロパティは変更可能で、selang インターフェースまたは管理イン ターフェースを使用して操作することができます。 変更できないプロパティには、 「*情報のみ*」と記載されます。

#### COMMENT

レコードに含める追加情報を定義します。 この情報が権限付与に使用され ることはありません。

制限: 255 文字。

#### CREATE\_TIME

(情報のみ)レコードが作成された日時が表示されます。

#### NATIVEUID

プログラムまたはプロセスを起動するユーザを指定します。 すべての CA Access Control ユーザを指定するには、\* を使用します。

このプロパティを変更するには、chres コマンド、editres コマンド、または newres コマンドの nativeuid パラメータを使用します。

注: CA Access Control の旧バージョンとの後方互換性を維持するために、 NATIVEUID プロパティの代わりに UNIXUID プロパティを使用できます。

# OWNER

レコードを所有するユーザまたはグループを定義します。

#### PGMTYPE

アクセスを許可する際に、CA Access Control が無視するアクセス チェックの タイプを決定します。

## backup

READ アクセス、CHDIR アクセス、および UTIME アクセスを省略します。

注: バックアップを実行する方法は 2 つあります。 バックアップ プログラ ムを実行したユーザが root 以外のユーザである場合は、このユーザを OPERATOR として定義する必要があります。 バックアップ プログラムを実 行したのが root である場合、バックアップ プログラムを SPECIALPGM ク ラスに pgmtype(backup) として登録するだけで済みます。

#### changeid

(UNIX のみ) su のような PAM を有効にしたサロゲート ID 変更ツールを 無視します。

例: *er specialpgm /bin/su pgmtype(changeid)*

## dcm

STOP イベントを除くすべてのイベントに対するセキュリティ チェックを省 略します。

# fullbypass

CA Access Control 認可およびデータベース チェックをすべてバイパス します。 CA Access Control は、このプロパティがあるプロセスを無視しま す。また、プロセス イベントのレコードはいずれも CA Access Control 監 査、トレースまたはデバッグ ログ内に表示されません。

kill

(Windows のみ)プロセスに対するプログラム終了を省略します。

たとえば、次のルールでは、プロセスがアクセス マスク KILL で CA Access Control サービス(プロセス)のハンドルを開こうとする場合、 services.exe に省略されます。

nr specialpgm c:¥Windows¥system32¥services.exe pgmtype(kill)

Windows Server 2008 の場合、サービスの停止および開始を管理する services.exe プロセスは、アクセス タイプ KILL で CA Access Control サー ビス(プロセス)のハンドルを開いて、プロセス終了および開始を管理し ます。 Windows Server 2008 でのインストール時に、CA Access Control は services.exe を見つける検出プロセスを実行し、services.exe に対す る省略ルールを作成します。 この省略がない場合、services.exe が CA Access Control サービスのハンドルを開こうとするとき、CA Access Control 監査イベント拒否になります。

## mail

(UNIX のみ)setuid イベントおよび setgid イベントに対するデータベー ス チェックを無視します。 mail によるこのデータベース チェックの省略 により、アクセスを試みるメールをトレースできます。

# なし

以前に設定された PGMTYPE を削除します。

#### pbf

ファイル処理イベントに対するデータベース チェックを省略します。

#### pbn

ネットワーク関連のイベントに対するデータベース チェックを省略しま す。

#### propagate

(UNIX のみ) PGMTYPE でプログラムから呼び出されるプログラムに独自 のセキュリティ権限を伝達します。 これを設定しない場合、SPECIALPGM 権限が親プログラムに影響するのみです。

注: セキュリティ権限の伝達は、PBF、PBN、DCM、FULLBYPASS、および SURROGATE 権限の場合にのみ有効です。

#### registry

(Windows のみ)Windows レジストリを操作するプログラムに対するデー タベース チェックを省略します。

stop

STOP 機能に対するデータベース チェックを省略します。

#### surrogate

カーネル内の ID 変更イベントに対するデータベース チェックを省略し ます。surrogate を使用してデータベースチェックを省略した場合は、ト レースを行うことができません。

#### xdm

(UNIX のみ)制限されたネットワーク範囲(6000 ~ 6010)に対してネット ワーク イベント(TCP クラス、HOST クラス、および CONNECT クラスなど)を 省略します。

このプロパティを変更するには、chres コマンド、editres コマンド、または newres コマンドの pgmtype パラメータを使用します。

# SEOSUID

この特別なプログラムを実行する権限がある、代理論理ユーザを定義しま す。 この論理ユーザは、データベースの USER クラスのレコードに定義され ている必要があります。

このプロパティを変更するには、chres コマンド、editres コマンド、または newres コマンドの seosuid パラメータを使用します。

## UPDATE\_TIME

(情報のみ)レコードが最後に変更された日時を示します。

#### UPDATE\_WHO

(情報のみ)更新を実行した管理者を示します。

# 例: **UNIX** ファイルの保護

/DATABASE/data/\* にあるファイルを保護するために、データベースの管理者は、 ファイル サーバ デーモン firmdb filemgr を使用します。 このファイル サーバは、 /opt/dbfirm/bin/firmdb\_filemgr にあります。 このデーモンは通常 root 権限で 実行され、データはルートシェル ハックによってアクセスが可能な状態になって います。

以下の例では、これらのファイルの唯一のアクセサとして論理ユーザが定義され ます。つまり、他のユーザはアクセスを制限されます。

1. 以下のコマンドを使用して、「機密」ファイルを CA Access Control に定義しま す。

newres file /DATABASE/data/\* defaccess(NONE)owner(nobody)

2. ファイルにアクセスする論理ユーザを定義します。

newusr firmDB\_mgr

3. 論理ユーザ firmDB\_mgr のみにファイルへのアクセスを許可します。

authorize file /DATABASE/data/\* uid(firmDB\_mgr) access(ALL)

4. 最後に、論理ユーザ firmDB\_mgr が firmdb\_filemgr を実行できるようにしま す。

newres SPECIALPGM /opt/dbfirm/bin/firmdb\_filemgr unixuid(root) ¥ seosuid(firmDB\_mgr)

この結果、デーモンがファイルにアクセスすると、CA Access Control は、root ユーザではなく論理ユーザをファイルのアクセサとして認識します。 ハッカーが root ユーザとしてファイルにアクセスしようとしても、アクセスできません。

# 例: **Windows** ファイルの保護

C:¥DATABASE¥data にあるファイルを保護するために、データベースの管理者 は、firmdb filemgr.exe というファイル サーバ サービスを使用します。 このファイ ル サーバは、C:¥Program Files¥dbfirm¥bin¥firmdb\_filemgr.exe にあります。 こ のサービスは通常システム アカウントで実行され、データはあらゆるシステム ハックが可能な状態になっています。

以下の例では、これらのファイルの唯一のアクセサとして論理ユーザが定義され ます。つまり、他のユーザはアクセスを制限されます。

1. 以下のコマンドを使用して、「機密」ファイルを CA Access Control に定義しま す。

newres file C:¥DATABASE¥data¥\* defaccess(NONE)owner(nobody)

2. ファイルにアクセスする論理ユーザを定義します。

newusr firmDB\_mgr

3. 論理ユーザ firmDB\_mgr のみにファイルへのアクセスを許可します。

authorize file C:¥DATABASE¥data¥\* uid(firmDB\_mgr) access(ALL)

4. 最後に、論理ユーザ firmDB\_mgr が firmdb\_filemgr を実行できるようにしま す。

newres SPECIALPGM ("C:\Program Files\dbfirm\bin\firmdb filemgr.exe") \ nativeuid(system) seosuid(firmDB\_mgr)

この結果、サービスがファイルにアクセスすると、CA Access Control は、システム アカウントではなく論理ユーザをファイルのアクセサとして認識します。 ハッカー がシステム アカウントでファイルにアクセスしようとしても、アクセスできません。

# SUDO クラス

SUDO クラスの各レコードは、あるユーザが sesudo コマンドを使用して別のユー ザの権限を借用できるようにするためのコマンドを識別します。

SUDO クラス レコードのキーは、SUDO レコードの名前です。 この名前は、ユー ザが SUDO レコードでコマンドを実行する際に、コマンド名の代わりに使用され ます。

注: 対話型の Windows アプリケーション用の SUDO レコードを作成する場合、 SUDO レコード用の対話型のフラグを設定する必要があります。 対話型のフラグ を設定しない場合、アプリケーションはバックグラウンドで実行されるため、ユー ザは操作できません。 詳細については、「*トラブルシューティング ガイ*ド」を参照 してください。

以下の定義では、このクラス レコードに含まれるプロパティについて説明します。 ほとんどのプロパティは変更可能で、selang インターフェースまたは管理イン ターフェースを使用して操作することができます。 変更できないプロパティには、 「*情報のみ*」と記載されます。

#### ACL

リソースへのアクセスを許可されているアクセサ(ユーザおよびグループ)、 およびアクセサのアクセス タイプのリストを定義します。

アクセス制御リスト(ACL)の各要素には、以下の情報が含まれます。

#### アクセサ

アクセサを定義します。

# アクセス

アクセサに与えられる、リソースに対するアクセス権限を定義します。

ACL プロパティを変更するには、authorize コマンドまたは authorize- コマン ドの access パラメータを使用します。

#### CALACL

リソースへのアクセスが許可されるアクセサ(ユーザおよびグループ)および それぞれの Unicenter NSM カレンダ ステータスに基づくアクセス タイプのリ ストを定義します。

カレンダ アクセス制御リスト(CALACL)の各要素には、以下の情報が含まれ ます。

# アクヤサ

アクセサを定義します。

# Calendar

Unicenter TNG のカレンダへの参照を定義します。

# アクセス

アクセサに与えられる、リソースに対するアクセス権限を定義します。

カレンダが有効な場合のみアクセスが許可されます。 その他の場合はすべ てのアクセスが拒否されます。

ACL プロパティに定義されているアクセスに基づいて、リソースへのアクセス をユーザまたはグループに許可するには、authorize コマンドで calendar パ ラメータを使用します。

#### CALENDAR

CA Access Control のユーザ、グループ、およびリソース制限事項の Unicenter TNG カレンダ オブジェクトを表します。 CA Access Control により、 指定された時間間隔で Unicenter TNG のアクティブなカレンダが取得されま す。

# カテゴリ

ユーザまたはリソースに割り当てる 1 つ以上のセキュリティ カテゴリを定義し ます。

#### COMMENT

sesudo が実行するコマンドです。

最大 255 文字の英数字から成る文字列です。この文字列には、コマンドが 含まれます。さらに、許可されているパラメータおよび禁止されているパラ メータも含まれます。

たとえば、以下のプロファイル定義では、COMMENT プロパティが正しく使 用されています。

newres SUDO *profile\_name* comment('command;;NAME')

注: このクラスでの COMMENT プロパティの使用法は、その他のクラスでの 使用法とは異なります。 SUDO レコードの定義の詳細については、お使い の OS に対応する「エンドポイント管理ガイド」を参照してください。 このプロ パティは、CA Access Control の旧バージョンで使用されていた DATA パラ メータとして知られていたものです。

## 制限: 255 文字。

このプロパティを変更するには、chres コマンド、editres コマンド、および newres コマンドの comment[-] パラメータを使用します。

#### CREATE\_TIME

(情報のみ)レコードが作成された日時が表示されます。

## DAYTIME

アクセサがリソースにアクセスできる日時を規定する、曜日と時間帯の制限 を定義します。

このプロパティを変更するには、chres コマンド、ch[x]usr コマンド、または ch[x]grp コマンドで restrictions パラメータを使用します。

日時の制約の単位は1分です。

## **GROUPS**

リソース レコードが属する GSUDO クラスまたは CONTAINER クラスのレコード のリストです。

SUDO クラスのレコードのこのプロパティを変更するには、適切な CONTAINER クラスまたは GSUDO クラスのレコードの MEMBERS プロパティを 変更する必要があります。

このプロパティを変更するには、chres コマンド、editres コマンド、または newres コマンドの mem+ または mem- パラメータを使用します。

## INTERACTIVE

(Windows のみ) このスイッチは、sesudo 使用して実行する予定のアプリ ケーションが、対話式 Windows アプリケーション(notepad.exe や cmd.exe) などであり、サービス アプリケーションではない場合にマークする必要があり ます。 対話式アプリケーションの実行に *interactive* とマークされていない sesudo を使用すると、アプリケーションは対話する手段なしにバックグラウン ドで実行されます。

注: 一部の Windows アプリケーションは、Windows の制約によりフォアグラ ウンドでは実行できません。

# NACL

リソースの *NACL* プロパティは、リソースへのアクセス権限が拒否されるアク セサを、拒否されるアクセス タイプ(write など)と共に定義するアクセス制御 リストです。 ACL、CALACL、PACL も参照してください。 NACL の各エントリには、 以下の情報が含まれます。

# アクヤサ

アクセサを定義します。

# アクセス

アクセサに対して拒否されるアクセス タイプを定義します。

このプロパティを変更するには、authorize deniedaccess コマンドまたは authorize- deniedaccess- コマンドを使用します。

#### NOTIFY

リソースまたはユーザによって監査イベントが生成されたときに通知される ユーザを定義します。 CA Access Control では、指定したユーザ宛に監査レ コードを電子メールで送信できます。

制限: 30 文字。

### OWNER

レコードを所有するユーザまたはグループを定義します。

#### PACL

アクセス要求が特定のプログラム(または名前パターンに一致するプログラ ム)とそのアクセス タイプを使用して行われる場合に、リソースへのアクセス が許可されるアクセサのリストを定義します。 プログラム アクセス制御リスト (PACL)の各要素には、以下の情報が含まれます。

# アクセサ

アクセサを定義します。

#### Program

指定またはワイルドカード パターン一致によって、PROGRAM クラスのレ コードへの参照を定義します。

# アクセス

アクセサに与えられる、リソースに対するアクセス権限を定義します。

注: PACL のリソースの指定にはワイルドカード文字を使用できます。

プログラム、アクセサ、およびそのアクセス タイプを PACL に追加するには、 selang の authorize コマンドで via(*pgm*) パラメータを使用します。アクセサを PACL から削除するには、authorize- コマンドを使用します。

### PASSWORDREQ

(UNIX のみ)sesudo コマンドが実行前に元のユーザのパスワードを要求す るかどうかを指定します。

このプロパティを変更するには、chres コマンド、editres コマンド、または newres コマンドの password パラメータを使用します。

#### POLICYMODEL

sepass ユーティリティを使用してユーザ パスワードを変更したときに新しい パスワードを受け取る PMDB を指定します。 このプロパティの値を入力した 場合、parent\_pmd または passwd\_pmd 環境設定で定義されている Policy Model にパスワードは送信*されません* v

注: このプロパティは、ch[x]usr コマンドと ch[x]grp コマンドの pmdb[-] パラ メータに相当します。

# **SECLABEL**

ユーザまたはリソースのセキュリティラベルを定義します。

注: SECLABEL プロパティは、chres コマンドと ch[x]usr コマンドの label[-] パ ラメータに相当します。

SECLEVEL

アクセサまたはリソースのセキュリティレベルを定義します。

注: このプロパティは、ch[x]usr コマンドと chres コマンドの level[-] パラメー タに相当します。

# TARGUSR

(UNIX のみ)ターゲット UID を指定します。この UID は、コマンドを実行する ためのアクセス許可の借用先ユーザを指定します。 デフォルトは root で す。

このプロパティを変更するには、chres コマンド、editres コマンド、または newres コマンドの targuid パラメータを使用します。

#### UACC

リソースに対するデフォルトのアクセス権限を定義します。CA Access Control に定義されていないアクセサ、またはリソースの ACL に登録されていないア クセサに与えるアクセス権限を指定します。

このプロパティを変更するには、chres コマンド、editres コマンド、または newres コマンドの defaccess パラメータを使用します。

## UPDATE\_TIME

(情報のみ)レコードが最後に変更された日時を示します。

#### UPDATE\_WHO

(情報のみ)更新を実行した管理者を示します。

## WARNING

警告モードを有効にするかどうかを指定します。 リソースの警告モードを有 効にすると、そのリソースに対するアクセス要求はすべて許可され、アクセス 要求がアクセス ルールに違反した場合、監査ログにレコードが記録されま す。

# SURROGATE クラス

SURROGATE クラスの各レコードは、あるユーザの ID を他のユーザが変更しよう としたときに保護する制約を定義します。 CA Access Control では、ID 変更要求 を、権限を持つユーザのみがアクセスできる抽象オブジェクトとして処理します。

SURROGATE クラスのレコードは、代理保護が適用される各ユーザまたはグルー プを表します。 特別な 2 つのレコード、USER.\_default および GROUP.\_default は、個別の SURROGATE レコードを持たないユーザおよびグループを表します。 ユーザのデフォルトとグループのデフォルトを区別する必要がない場合は、代 わりに SURROGATE クラスに \_default レコードを使用できます。

注: Windows の多くのユーティリティおよびサービス([名前を指定して実行] な ど)では、それを実行している元のユーザとしてではなく、ユーザ 「*NT AUTHORITY¥SYSTEM*」として識別されます。 これらのユーティリティおよびサービ スを使用するユーザが別のユーザとして実行できるようにするには、CA Access Control データベースにこの SYSTEM ユーザを作成し、ターゲット ユーザとして 実行する権限を与える必要があります。

SURROGATE クラス レコードのキーは、SURROGATE レコードの名前です。

以下の定義では、このクラス レコードに含まれるプロパティについて説明します。 ほとんどのプロパティは変更可能で、selang インターフェースまたは管理イン ターフェースを使用して操作することができます。 変更できないプロパティには、 「*情報のみ*」と記載されます。

# ACL

リソースへのアクセスを許可されているアクセサ(ユーザおよびグループ)、 およびアクセサのアクセス タイプのリストを定義します。

アクセス制御リスト(ACL)の各要素には、以下の情報が含まれます。

# アクセサ

アクセサを定義します。

#### アクセス

アクセサに与えられる、リソースに対するアクセス権限を定義します。

ACL プロパティを変更するには、authorize コマンドまたは authorize- コマン ドの access パラメータを使用します。

#### CALACL

リソースへのアクセスが許可されるアクセサ(ユーザおよびグループ)および それぞれの Unicenter NSM カレンダ ステータスに基づくアクセス タイプのリ ストを定義します。

カレンダ アクセス制御リスト(CALACL)の各要素には、以下の情報が含まれ ます。

# アクヤサ

アクセサを定義します。

## Calendar

Unicenter TNG のカレンダへの参照を定義します。

# アクセス

アクセサに与えられる、リソースに対するアクセス権限を定義します。

カレンダが有効な場合のみアクセスが許可されます。 その他の場合はすべ てのアクセスが拒否されます。

ACL プロパティに定義されているアクセスに基づいて、リソースへのアクセス をユーザまたはグループに許可するには、authorize コマンドで calendar パ ラメータを使用します。

#### CALENDAR

CA Access Control のユーザ、グループ、およびリソース制限事項の Unicenter TNG カレンダ オブジェクトを表します。 CA Access Control により、 指定された時間間隔で Unicenter TNG のアクティブなカレンダが取得されま す。

# カテゴリ

ユーザまたはリソースに割り当てる 1 つ以上のセキュリティ カテゴリを定義し ます。

#### COMMENT

レコードに含める追加情報を定義します。 この情報が権限付与に使用され ることはありません。

制限: 255 文字。

# CREATE\_TIME

(情報のみ)レコードが作成された日時が表示されます。
#### DAYTIME

アクセサがリソースにアクセスできる日時を規定する、曜日と時間帯の制限 を定義します。

このプロパティを変更するには、chres コマンド、ch[x]usr コマンド、または ch[x]grp コマンドで restrictions パラメータを使用します。

日時の制約の単位は1分です。

#### **GROUPS**

リソース レコードが属する CONTAINER クラスのレコードのリストを定義しま す。

クラスレコードのこのプロパティを変更するには、適切な CONTAINER クラス のレコードの MEMBERS プロパティを変更する必要があります。

このプロパティを変更するには、chres コマンド、editres コマンド、または newres コマンドの mem+ または mem- パラメータを使用します。

### NACL

リソースの *NACL* プロパティは、リソースへのアクセス権限が拒否されるアク セサを、拒否されるアクセス タイプ(write など)と共に定義するアクセス制御 リストです。 ACL、CALACL、PACL も参照してください。 NACL の各エントリには、 以下の情報が含まれます。

# アクヤサ

アクセサを定義します。

# アクセス

アクセサに対して拒否されるアクセス タイプを定義します。

このプロパティを変更するには、authorize deniedaccess コマンドまたは authorize- deniedaccess- コマンドを使用します。

### NOTIFY

リソースまたはユーザによって監査イベントが生成されたときに通知される ユーザを定義します。 CA Access Control では、指定したユーザ宛に監査レ コードを電子メールで送信できます。

# 制限: 30 文字。

# OWNER

レコードを所有するユーザまたはグループを定義します。

### PACL

アクセス要求が特定のプログラム(または名前パターンに一致するプログラ ム)とそのアクセス タイプを使用して行われる場合に、リソースへのアクセス が許可されるアクセサのリストを定義します。 プログラム アクセス制御リスト (PACL)の各要素には、以下の情報が含まれます。

# アクセサ

アクセサを定義します。

### Program

指定またはワイルドカード パターン一致によって、PROGRAM クラスのレ コードへの参照を定義します。

# アクセス

アクセサに与えられる、リソースに対するアクセス権限を定義します。

注: PACL のリソースの指定にはワイルドカード文字を使用できます。

プログラム、アクセサ、およびそのアクセス タイプを PACL に追加するには、 selang の authorize コマンドで via(*pgm*) パラメータを使用します。アクセサを PACL から削除するには、authorize- コマンドを使用します。

# RAUDIT

CA Access Control の監査ログに記録されるアクセス イベントのタイプを定義 します。 RAUDIT という名前は *R*esource *AUDIT* の短縮形です。 有効な値は 以下のとおりです。

#### all

すべてのアクセス要求

### success

許可されたアクセス要求

# failure

拒否されたアクセス要求(デフォルト)

#### none

アクセス要求を記録しない

CA Access Control では、リソースへのアクセス試行が発生するたびにイベン トが記録されます。ただし、アクセス ルールがそのリソースに直接適用され たか、またはそのリソースをメンバとするグループまたはクラスに適用された か、については記録されません。

監査モードを変更するには、chres コマンドおよび chfile コマンドの audit パ ラメータを使用します。

### SECLABEL

ユーザまたはリソースのセキュリティ ラベルを定義します。

注: SECLABEL プロパティは、chres コマンドと ch[x]usr コマンドの label[-] パ ラメータに相当します。

## **SFCLFVFL**

アクセサまたはリソースのセキュリティレベルを定義します。

注: このプロパティは、ch[x]usr コマンドと chres コマンドの level[-] パラメー タに相当します。

# UACC

リソースに対するデフォルトのアクセス権限を定義します。CA Access Control に定義されていないアクセサ、またはリソースの ACL に登録されていないア クセサに与えるアクセス権限を指定します。

このプロパティを変更するには、chres コマンド、editres コマンド、または newres コマンドの defaccess パラメータを使用します。

#### UPDATE\_TIME

(情報のみ)レコードが最後に変更された日時を示します。

#### UPDATE\_WHO

(情報のみ)更新を実行した管理者を示します。

### WARNING

警告モードを有効にするかどうかを指定します。 リソースの警告モードを有 効にすると、そのリソースに対するアクセス要求はすべて許可され、アクセス 要求がアクセス ルールに違反した場合、監査ログにレコードが記録されま す。

# TCP クラス

TCP クラスの各レコードは、メール、FTP、http などの TCP/IP サービスを定義しま す。 TCP クラスが認証に使用されている場合、TCP リソースがアクセスを許可す る場合のみ、ホストはローカル ホストからサービスを取得することができます。 ま た、ローカル ホスト上のユーザまたはグループは、TCP リソースがアクセスを許 可する場合のみ、TCP/IP サービスを使用してリモート ホストにアクセスすることが できます。

TCP レコード内の ACL には、ホストのアクセス タイプ(HOST)、ホストのグループ (GHOST)、ネットワーク(HOSTNET)、およびホストのセット(HOSTNP)を指定する ことができます。

TCP レコード内の CACL には、ホストのアクセス タイプ(HOST)、ホストのグループ (GHOST)、ネットワーク(HOSTNET)、およびホストのセット(HOSTNP)を指定する ことができるほか、ユーザやグループのアクセス タイプも指定することができま す。

ホスト名だけではなく、IPv4 アドレスにも基づいてルールを設定することができま す。 つまり、ドメイン名変更に対応することができます。

注: IP 通信用の CA Access Control アクセス ルールは IPv4 にのみ適用されます。 CA Access Control は IPv6 によるアクセスを管理しません。

注: CONNECT クラスがアクセスの基準として使用されている場合、TCP クラスは 事実上アクティブにできません。 接続を保護するには、TCP クラスと CONECT ク ラスのどちらかを使用します。両方は使用しません。

TCP レコードのキーは、TCP/IP サービスの名前です。 TCP クラスは、送信サービ スおよび受信サービスの両方を制御します。

以下の定義では、TCP クラス レコードに含まれるプロパティについて説明します。 ほとんどのプロパティは変更可能で、selang インターフェースまたは管理イン ターフェースを使用して操作することができます。 変更できないプロパティには、 「情報のみ」と記載されます。

### **ACL**

ローカル ホストによるサービスの提供先ホストと許可されるアクセス タイプを 定義します。

アクセス制御リストの各要素には、以下の情報が含まれます。

# ホスト参照

HOST レコード、GHOST レコード、HOSTNET レコード、または HOSTNP レ コードを定義します。

# 許可されるアクセス

参照ホストに与えられる、リソースに対するアクセス権限です。 有効なア クセス権限は以下のとおりです。

- **none** どの操作の実行もホストに許可しません。
- **read** ローカル ホストからの TCP サービスの取得をホストに許可しま す。

このプロパティを変更するには、authorize コマンドまたは authorize- コマン ドの access パラメータを使用します。

## **CACL**

リソースへのアクセスを許可されているアクセサ(ユーザおよびグループ)、 およびアクセサがアクセスできるホストのリストを定義します。 条件付きアク セス制御リスト(CACL)の各要素には、以下の情報が含まれます。

# アクセサ

アクセサを定義します。

# ホスト参照

HOST レコード、GHOST レコード、HOSTNET レコード、または HOSTNP レ コードを定義します。

# アクセス

アクセサに与えられる、リソースに対するアクセス権限を定義します。 有 効なアクセス タイプは以下のとおりです。

- **write** このサービスを使用したホストまたはホストのグループへのア クセスをアクセサに許可します。
- **none** このサービスを使用したホストまたはホストのグループへのア クセスをアクセサに許可しません。

このプロパティを変更するには、authorize コマンドまたは authorize- コマン ドを使用します。

#### CALACL

リソースへのアクセスが許可されるアクセサ(ユーザおよびグループ)および それぞれの Unicenter NSM カレンダ ステータスに基づくアクセス タイプのリ ストを定義します。

カレンダ アクセス制御リスト(CALACL)の各要素には、以下の情報が含まれ ます。

# アクヤサ

アクセサを定義します。

# Calendar

Unicenter TNG のカレンダへの参照を定義します。

# アクセス

アクセサに与えられる、リソースに対するアクセス権限を定義します。

カレンダが有効な場合のみアクセスが許可されます。 その他の場合はすべ てのアクセスが拒否されます。

ACL プロパティに定義されているアクセスに基づいて、リソースへのアクセス をユーザまたはグループに許可するには、authorize コマンドで calendar パ ラメータを使用します。

# CALENDAR

CA Access Control のユーザ、グループ、およびリソース制限事項の Unicenter TNG カレンダ オブジェクトを表します。 CA Access Control により、 指定された時間間隔で Unicenter TNG のアクティブなカレンダが取得されま す。

# COMMENT

レコードに含める追加情報を定義します。 この情報が権限付与に使用され ることはありません。

# 制限: 255 文字。

# CREATE\_TIME

(情報のみ)レコードが作成された日時が表示されます。

DAYTIME

アクセサがリソースにアクセスできる日時を規定する、曜日と時間帯の制限 を定義します。

このプロパティを変更するには、chres コマンド、ch[x]usr コマンド、または ch[x]grp コマンドで restrictions パラメータを使用します。

日時の制約の単位は1分です。

### **GROUPS**

リソース レコードが属する CONTAINER クラスのレコードのリストを定義しま す。

クラスレコードのこのプロパティを変更するには、適切な CONTAINER クラス のレコードの MEMBERS プロパティを変更する必要があります。

このプロパティを変更するには、chres コマンド、editres コマンド、または newres コマンドの mem+ または mem- パラメータを使用します。

### NACL

リソースの *NACL* プロパティは、リソースへのアクセス権限が拒否されるアク セサを、拒否されるアクセス タイプ(write など)と共に定義するアクセス制御 リストです。 ACL、CALACL、PACL も参照してください。 NACL の各エントリには、 以下の情報が含まれます。

# アクヤサ

アクセサを定義します。

# アクセス

アクセサに対して拒否されるアクセス タイプを定義します。

このプロパティを変更するには、authorize deniedaccess コマンドまたは authorize- deniedaccess- コマンドを使用します。

### NOTIFY

リソースまたはユーザによって監査イベントが生成されたときに通知される ユーザを定義します。 CA Access Control では、指定したユーザ宛に監査レ コードを電子メールで送信できます。

# 制限: 30 文字。

# OWNER

レコードを所有するユーザまたはグループを定義します。

### PACL

アクセス要求が特定のプログラム(または名前パターンに一致するプログラ ム)とそのアクセス タイプを使用して行われる場合に、リソースへのアクセス が許可されるアクセサのリストを定義します。 プログラム アクセス制御リスト (PACL)の各要素には、以下の情報が含まれます。

# アクセサ

アクセサを定義します。

### Program

指定またはワイルドカード パターン一致によって、PROGRAM クラスのレ コードへの参照を定義します。

# アクセス

アクセサに与えられる、リソースに対するアクセス権限を定義します。

注: PACL のリソースの指定にはワイルドカード文字を使用できます。

プログラム、アクセサ、およびそのアクセス タイプを PACL に追加するには、 selang の authorize コマンドで via(*pgm*) パラメータを使用します。アクセサを PACL から削除するには、authorize- コマンドを使用します。

# RAUDIT

CA Access Control の監査ログに記録されるアクセス イベントのタイプを定義 します。 RAUDIT という名前は *R*esource *AUDIT* の短縮形です。 有効な値は 以下のとおりです。

#### all

すべてのアクセス要求

#### success

許可されたアクセス要求

### failure

拒否されたアクセス要求(デフォルト)

#### none

アクセス要求を記録しない

CA Access Control では、リソースへのアクセス試行が発生するたびにイベン トが記録されます。ただし、アクセス ルールがそのリソースに直接適用され たか、またはそのリソースをメンバとするグループまたはクラスに適用された か、については記録されません。

監査モードを変更するには、chres コマンドおよび chfile コマンドの audit パ ラメータを使用します。

# UACC

リソースに対するデフォルトのアクセス権限を定義します。CA Access Control に定義されていないアクセサ、またはリソースの ACL に登録されていないア クセサに与えるアクセス権限を指定します。

このプロパティを変更するには、chres コマンド、editres コマンド、または newres コマンドの defaccess パラメータを使用します。

### UPDATE\_TIME

(情報のみ)レコードが最後に変更された日時を示します。

# UPDATE\_WHO

(情報のみ)更新を実行した管理者を示します。

# WARNING

警告モードを有効にするかどうかを指定します。 リソースの警告モードを有 効にすると、そのリソースに対するアクセス要求はすべて許可され、アクセス 要求がアクセスルールに違反した場合、監査ログにレコードが記録されま す。

# TERMINAL クラス

TERMINAL クラスの各レコードは、ローカル ホストの端末、ネットワーク上にある 別のホストの端末、またはログイン セッションを実行できる X 端末を定義します。 また、端末 名や IP アドレス パターンと(ワイルドカードを使用して)一致する端 末も定義できます。 端末のアクセス許可はユーザ ログイン手続きの過程で チェックされ、使用権限のない端末からユーザがログインすることはできません。

TERMINAL クラスは、管理アクセスも制御します。 ADMIN ユーザは、適切なアク セス権限がある端末からのみ CA Access Control を管理できます。

新しい TERMINAL クラスのレコードを定義すると、CA Access Control は、ユーザ が指定した名前を完全修飾名に変換しようとします。 成功すると、完全修飾名 がデータベースに格納されます。 失敗すると、指定された名前が格納されます。 これ以降、このレコードを参照するコマンド(chres、showres、mres、authorize な ど)を発行する際に、データベースに表示されている名前を使用する必要があり ます。

TERMINAL レコードのキーは、端末の名前です。 CA Access Control では、端末 はこの名前によって識別されます。

以下の定義では、このクラス レコードに含まれるプロパティについて説明します。 ほとんどのプロパティは変更可能で、selang インターフェースまたは管理イン ターフェースを使用して操作することができます。 変更できないプロパティには、 「*情報のみ*」と記載されます。

### ACL

リソースへのアクセスを許可されているアクセサ(ユーザおよびグループ)、 およびアクセサのアクセス タイプのリストを定義します。

アクセス制御リスト(ACL)の各要素には、以下の情報が含まれます。

# アクセサ

アクセサを定義します。

## アクセス

アクセサに与えられる、リソースに対するアクセス権限を定義します。

ACL プロパティを変更するには、authorize コマンドまたは authorize- コマン ドの access パラメータを使用します。

RAUDIT

CA Access Control の監査ログに記録されるアクセス イベントのタイプを定義 します。 RAUDIT という名前は *R*esource *AUDIT* の短縮形です。 有効な値は 以下のとおりです。

all

すべてのアクセス要求

success

許可されたアクセス要求

failure

拒否されたアクセス要求(デフォルト)

none

アクセス要求を記録しない

CA Access Control では、リソースへのアクセス試行が発生するたびにイベン トが記録されます。ただし、アクセス ルールがそのリソースに直接適用され たか、またはそのリソースをメンバとするグループまたはクラスに適用された か、については記録されません。

監査モードを変更するには、chres コマンドおよび chfile コマンドの audit パ ラメータを使用します。

#### CALACL

リソースへのアクセスが許可されるアクセサ(ユーザおよびグループ)および それぞれの Unicenter NSM カレンダ ステータスに基づくアクセス タイプのリ ストを定義します。

カレンダ アクセス制御リスト(CALACL)の各要素には、以下の情報が含まれ ます。

# アクヤサ

アクセサを定義します。

## Calendar

Unicenter TNG のカレンダへの参照を定義します。

# アクセス

アクセサに与えられる、リソースに対するアクセス権限を定義します。

カレンダが有効な場合のみアクセスが許可されます。 その他の場合はすべ てのアクセスが拒否されます。

ACL プロパティに定義されているアクセスに基づいて、リソースへのアクセス をユーザまたはグループに許可するには、authorize コマンドで calendar パ ラメータを使用します。

### CALENDAR

CA Access Control のユーザ、グループ、およびリソース制限事項の Unicenter TNG カレンダ オブジェクトを表します。 CA Access Control により、 指定された時間間隔で Unicenter TNG のアクティブなカレンダが取得されま す。

# カテゴリ

ユーザまたはリソースに割り当てる 1 つ以上のセキュリティ カテゴリを定義し ます。

## COMMENT

レコードに含める追加情報を定義します。 この情報が権限付与に使用され ることはありません。

制限: 255 文字。

# CREATE\_TIME

(情報のみ)レコードが作成された日時が表示されます。

#### DAYTIME

アクセサがリソースにアクセスできる日時を規定する、曜日と時間帯の制限 を定義します。

このプロパティを変更するには、chres コマンド、ch[x]usr コマンド、または ch[x]grp コマンドで restrictions パラメータを使用します。

日時の制約の単位は1分です。

#### **GROUPS**

リソース レコードが属する GTERMINAL クラスまたは CONTAINER クラスのレ コードのリストです。

TERMINAL クラスのレコードのこのプロパティを変更するには、適切な CONTAINER クラスまたは GTERMINAL クラスのレコードの MEMBERS プロパ ティを変更する必要があります。

このプロパティを変更するには、chres コマンド、editres コマンド、または newres コマンドの mem+ または mem- パラメータを使用します。

# **NACL**

リソースの *NACL* プロパティは、リソースへのアクセス権限が拒否されるアク セサを、拒否されるアクセス タイプ(write など)と共に定義するアクセス制御 リストです。 ACL、CALACL、PACL も参照してください。 NACL の各エントリには、 以下の情報が含まれます。

# アクセサ

アクセサを定義します。

# アクヤス

アクセサに対して拒否されるアクセス タイプを定義します。

このプロパティを変更するには、authorize deniedaccess コマンドまたは authorize- deniedaccess- コマンドを使用します。

#### NOTIFY

リソースまたはユーザによって監査イベントが生成されたときに通知される ユーザを定義します。 CA Access Control では、指定したユーザ宛に監査レ コードを電子メールで送信できます。

# 制限: 30 文字。

# OWNER

レコードを所有するユーザまたはグループを定義します。

### PACL

アクセス要求が特定のプログラム(または名前パターンに一致するプログラ ム)とそのアクセス タイプを使用して行われる場合に、リソースへのアクセス が許可されるアクセサのリストを定義します。 プログラム アクセス制御リスト (PACL)の各要素には、以下の情報が含まれます。

# アクセサ

アクセサを定義します。

#### Program

指定またはワイルドカード パターン一致によって、PROGRAM クラスのレ コードへの参照を定義します。

# アクセス

アクセサに与えられる、リソースに対するアクセス権限を定義します。

注: PACL のリソースの指定にはワイルドカード文字を使用できます。

プログラム、アクセサ、およびそのアクセス タイプを PACL に追加するには、 selang の authorize コマンドで via(*pgm*) パラメータを使用します。アクセサを PACL から削除するには、authorize- コマンドを使用します。

## **SECLABEL**

ユーザまたはリソースのセキュリティラベルを定義します。

注: SECLABEL プロパティは、chres コマンドと ch[x]usr コマンドの label[-] パ ラメータに相当します。

# SECLEVEL

アクセサまたはリソースのセキュリティレベルを定義します。

注: このプロパティは、ch[x]usr コマンドと chres コマンドの level[-] パラメー タに相当します。

### UACC

リソースに対するデフォルトのアクセス権限を定義します。CA Access Control に定義されていないアクセサ、またはリソースの ACL に登録されていないア クセサに与えるアクセス権限を指定します。

このプロパティを変更するには、chres コマンド、editres コマンド、または newres コマンドの defaccess パラメータを使用します。

### UPDATE\_TIME

(情報のみ)レコードが最後に変更された日時を示します。

UPDATE\_WHO

(情報のみ)更新を実行した管理者を示します。

# WARNING

警告モードを有効にするかどうかを指定します。 リソースの警告モードを有 効にすると、そのリソースに対するアクセス要求はすべて許可され、アクセス 要求がアクセス ルールに違反した場合、監査ログにレコードが記録されま す。

# UACC クラス

UACC クラスの各レコードは、リソース クラスに許可するデフォルト アクセスを定 義します。 UACC クラスのレコードは、CA Access Control で保護されないクラスの リソースに許可するアクセス レベルも決定します。

UACC は一部のクラスを除いたほとんどのクラスに適用できます。 各クラスでの UACC クラスの使用法を次の表に示します。

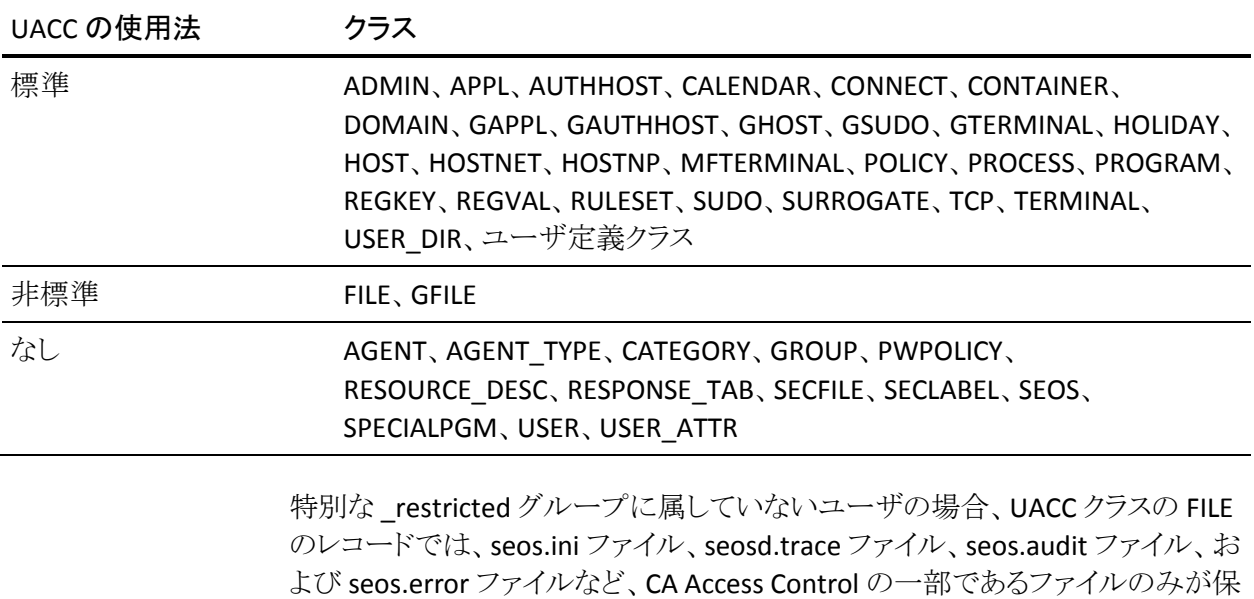

せんが、CA Access Control によって自動的に保護されます。

UACC クラスのレコードのキーは、UACC プロパティを定義するクラスの名前で す。

護されます。 これらのファイルは CA Access Control に明示的に定義されていま

以下の定義では、このクラス レコードに含まれるプロパティについて説明します。 ほとんどのプロパティは変更可能で、selang インターフェースまたは管理イン ターフェースを使用して操作することができます。 変更できないプロパティには、 「*情報のみ*」と記載されます。

# ACL

リソースへのアクセスを許可されているアクセサ(ユーザおよびグループ)、 およびアクセサのアクセス タイプのリストを定義します。

アクセス制御リスト(ACL)の各要素には、以下の情報が含まれます。

#### アクセサ

アクセサを定義します。

# アクセス

アクセサに与えられる、リソースに対するアクセス権限を定義します。

ACL プロパティを変更するには、authorize コマンドまたは authorize- コマン ドの access パラメータを使用します。

# ALLOWACCS

このクラスに対して許可されるすべてのアクセス権のリストです。

### RAUDIT

CA Access Control の監査ログに記録されるアクセス イベントのタイプを定義 します。 RAUDIT という名前は *R*esource *AUDIT* の短縮形です。 有効な値は 以下のとおりです。

#### all

すべてのアクセス要求

#### success

許可されたアクセス要求

### failure

拒否されたアクセス要求(デフォルト)

## none

アクセス要求を記録しない

CA Access Control では、リソースへのアクセス試行が発生するたびにイベン トが記録されます。ただし、アクセス ルールがそのリソースに直接適用され たか、またはそのリソースをメンバとするグループまたはクラスに適用された か、については記録されません。

監査モードを変更するには、chres コマンドおよび chfile コマンドの audit パ ラメータを使用します。

### CALACL

リソースへのアクセスが許可されるアクセサ(ユーザおよびグループ)および それぞれの Unicenter NSM カレンダ ステータスに基づくアクセス タイプのリ ストを定義します。

カレンダ アクセス制御リスト(CALACL)の各要素には、以下の情報が含まれ ます。

# アクセサ

アクセサを定義します。

Calendar

Unicenter TNG のカレンダへの参照を定義します。

# アクセス

アクセサに与えられる、リソースに対するアクセス権限を定義します。

カレンダが有効な場合のみアクセスが許可されます。 その他の場合はすべ てのアクセスが拒否されます。

ACL プロパティに定義されているアクセスに基づいて、リソースへのアクセス をユーザまたはグループに許可するには、authorize コマンドで calendar パ ラメータを使用します。

# COMMENT

レコードに含める追加情報を定義します。 この情報が権限付与に使用され ることはありません。

# 制限: 255 文字。

### CREATE\_TIME

(情報のみ)レコードが作成された日時が表示されます。

#### **NACL**

リソースの *NACL* プロパティは、リソースへのアクセス権限が拒否されるアク セサを、拒否されるアクセス タイプ(write など)と共に定義するアクセス制御 リストです。 ACL、CALACL、PACL も参照してください。 NACL の各エントリには、 以下の情報が含まれます。

# アクセサ

アクセサを定義します。

# アクセス

アクセサに対して拒否されるアクセス タイプを定義します。

このプロパティを変更するには、authorize deniedaccess コマンドまたは authorize- deniedaccess- コマンドを使用します。

# OWNER

レコードを所有するユーザまたはグループを定義します。

### UACC

リソースに対するデフォルトのアクセス権限を定義します。CA Access Control に定義されていないアクセサ、またはリソースの ACL に登録されていないア クセサに与えるアクセス権限を指定します。

このプロパティを変更するには、chres コマンド、editres コマンド、または newres コマンドの defaccess パラメータを使用します。

### UPDATE\_TIME

(情報のみ)レコードが最後に変更された日時を示します。

### UPDATE\_WHO

(情報のみ)更新を実行した管理者を示します。

# USER クラス

USER クラスの各レコードは、CA Access Control データベース内でユーザを定義 します。

USER クラスのレコードのキーは、ユーザがシステムへのログイン時に入力した ユーザ名です。

USER プロパティのほとんどは、CA Access Control エンドポイント管理 か selang の chusr コマンドを使用して変更できます。 chusr で変更できないプロパティに は「情報のみ」と記載されます。

注: ほとんどの場合、および特に記載がなければ、chusr を使用してプロパティ を変更するには、コマンド パラメータとしてプロパティ名を使用します。

CA Access Control エンドポイント管理 または selang の showusr コマンドを使用 すると、すべてのプロパティを表示できます。

APPLIST

CA SSO で使用されます。

APPLIST\_TIME

CA SSO で使用されます。

APPLS

(情報)アクセサがアクセスを許可されるアプリケーションのリストを表示しま す。 CA SSO で使用されます。

AUDIT\_MODE

CA Access Control が監査ログに記録するアクティビティを定義します。 以下 のアクティビティの任意の組み合わせを指定できます。

- ログへの記録を行わない
- トレースファイルに記録されたすべてのアクティビティ
- 失敗したログインの試み
- 成功したログイン
- CA Access Control によって保護されているリソースに対する失敗したア クセスの試み
- CA Access Control によって保護されているリソースに対する成功したア クセス
- 対話式ログイン

注: このプロパティは、ch[x]usr コマンドと ch[x]grp コマンドの audit パラメー タに相当します。

# AUTHNMTHD

(情報のみ)グループ レコードに対して使用する 1 つ以上の認証方法 (method 1 ~ method 32、または none)を表示します。 CA SSO で使用され ます。

#### BADPASSWD

CA SSO で使用されます。

# CALENDAR

CA Access Control のユーザ、グループ、およびリソース制限事項の Unicenter TNG カレンダ オブジェクトを表します。 CA Access Control により、 指定された時間間隔で Unicenter TNG のアクティブなカレンダが取得されま す。

# カテゴリ

ユーザまたはリソースに割り当てる 1 つ以上のセキュリティ カテゴリを定義し ます。

## COMMENT

レコードに含める追加情報を定義します。 この情報が権限付与に使用され ることはありません。

# 制限: 255 文字。

COUNTRY

ユーザの国記述子を指定する文字列です。 この文字列は、X.500 ネーミン グ スキーマの一部です。 この情報が権限付与に使用されることはありませ  $h_n$ 

# CREATE\_TIME

(情報のみ)レコードが作成された日時が表示されます。

### DAYTIME

アクセサがリソースにアクセスできる日時を規定する、曜日と時間帯の制限 を定義します。

このプロパティを変更するには、chres コマンド、ch[x]usr コマンド、または ch[x]grp コマンドで restrictions パラメータを使用します。

日時の制約の単位は1分です。

### EMAIL

最大 128 文字のユーザの電子メール アドレスを指定します。

#### EXPIRE\_DATE

アクセサが無効になる日付を指定します。 ユーザ レコードの EXPIRE\_DATE プロパティの値は、グループ レコードの値より優先されます。

注: このプロパティは、ch[x]usr コマンドと ch[x]grp コマンドの expire[-] パラ メータに相当します。

#### FULLNAME

アクセサに関連付けられるフル ネームを定義します。 フル ネームは、監査 ログ メッセージでアクセサを識別するために使用されますが、権限付与に 使用されることはありません。

FULLNAME は英数字の文字列です。 グループの場合、最大長は 255 文字 です。 ユーザの場合、最大長は 47 文字です。

# GAPPLS

(情報)ユーザがアクセスを許可されているアプリケーション グループのリス トを示します。 CA SSO で使用されます。

#### GRACELOGIN

パスワードの有効期限が切れた後の猶予ログイン回数を指定します。 指定 された猶予ログイン回数を超えるとユーザはシステムへのアクセスを拒否さ れるため、システム管理者に連絡して新しいパスワードを取得する必要があ ります。

猶予ログイン回数には、0 ~ 255 の値を指定する必要があります。 この値が 0の場合、ユーザはログインできません。

USER クラスのレコードの GRACELOGIN プロパティの値は、GROUP クラスのレ コードの NGRACE の値より優先されます。このどちらのプロパティ値も、SEOS クラスのレコードの PASSWDRULES プロパティより優先されます。

注: このプロパティは、ch[x]usr コマンドの grace パラメータに相当します。

#### **GROUPS**

(情報)ユーザが属するユーザ グループのリストを表示します。 このプロパ ティには、グループ管理者権限(GROUP-ADMIN)など、ユーザが属するグ ループ単位でユーザに割り当てられるグループ権限も含まれます。

このプロパティで設定するグループ リストは、ネイティブ環境の GROUPS プ ロパティで設定するユーザ リストとは異なる場合があります。

注: このプロパティは、ch[x]usr コマンドでは変更されません。 変更するに は、join[-] コマンドまたは joinx[-] コマンドを使用します。

# HOMEDIR

(UNIX のみ)ユーザのホーム ディレクトリを定義します。 CA SSO で使用され ます。

# INACTIVE

ユーザのステータスが非アクティブに変更されるまでの、ユーザのアクティビ ティがない状態の経過日数を指定します。 アカウント ステータスが非アク ティブの場合、ユーザはログインできません。

USER クラスのレコードの INACTIVE プロパティの値は、GROUP クラスのレ コードの値より優先されます。 このどちらのプロパティ値も、SEOS クラスのレ コードの INACT プロパティより優先されます。

注: CA Access Control はステータスを格納しません。動的に計算します。 非 アクティブ ユーザを特定するためには、INACTIVE 値をユーザの LAST\_ACC\_TIME 値と比較します。

LAST\_ACC\_TERM

最後にログインが実行された端末を示します。

# LAST\_ACC\_TIME

前回のログインの日時を示します。

### LOCALAPPS

CA SSO で使用されます。

### LOCATION

ユーザの所在地を定義します。 この情報が権限付与に使用されることはあ りません。

# LOGININFO

レコードで、ユーザが特定のアプリケーションおよび監査データにログイン するために必要な情報を定義します。 LOGININFO には、ユーザがアクセス を許可されているアプリケーションごとに、個別にリストが保存されています。 CA SSO で使用されます。

### LOGSHIFT

シフト時間枠外にログインを許可するかどうかを示します。 CA Access Control は、このイベントに関する監査レコードを監査ログに書き込みます。

# MAXLOGINS

ユーザに許可される同時ログインの最大数を示します。 値 0 は、同時ログイ ン数の制限がないことを示します。

ユーザ レコードの MAXLOGINS プロパティの値は、グループ レコードの値よ り優先されます。 このどちらのプロパティ値も、SEOS クラスのレコードの MAXLOGINS プロパティの値より優先されます。

#### MIN\_TIME

ユーザのパスワード変更間隔として許可する最短期間(日数)を定義しま す。

USER クラスのレコードの MIN\_TIME プロパティの値は、GROUP クラスのレ コードの値より優先されます。 このどちらのプロパティ値も、SEOS クラスのレ コードの PASSWDRULES プロパティより優先されます。

注: このプロパティは、ch[x]usr コマンドの min\_life パラメータに相当しま す。

NOTIFY

リソースまたはユーザによって監査イベントが生成されたときに通知される ユーザを定義します。 CA Access Control では、指定したユーザ宛に監査レ コードを電子メールで送信できます。

制限: 30 文字。

### OBJ\_TYPE

ユーザ権限属性を指定します。 各属性は、ch[x]usr コマンドの同じ名前の パラメータに相当します。 ユーザは以下の 1 つ以上の権限属性を持つこと ができます。

ADMIN

UNIX 環境の root ユーザと同様に、ほとんどの管理機能の実行をユー ザに許可するかどうかを指定します。

### AUDITOR

システムの監視、データベース情報の一覧表示、および既存のレコード に対する監査モードの設定をユーザに許可するかどうかを指定します。

### IGN\_HOL

休日レコードによって定義された期間中にユーザがログインできるかど うかを指定します。

## LOGICAL

ユーザが CA Access Control 内部でのみ使用され、実際のユーザのログ インには使用できないことを示します。

たとえば、リソースの所有者であってもリソースへのアクセスを妨げるた めに、リソースの所有者として使用するユーザ nobody は、デフォルトの 論理ユーザです。 これは、ユーザがこのアカウントを使用してログイン することができないことを意味します。

#### OPERATOR

データベース内のすべての情報の一覧表示と secons ユーティリティの 使用をユーザに許可するかどうかを指定します。

#### PWMANAGER

他のユーザのパスワード設定の変更、および serevu ユーティリティに よって無効化されたユーザ アカウントの有効化を、ユーザに許可するか どうかを指定します。

### SERVER

ユーザへの権限のクエリ、および SEOSROUTE\_VerifyCreate API コール の発行を、プロセスに許可するかどうかを指定します。

# **OIDCRDDATA**

CA SSO で使用されます。

## OLD\_PASSWD

ユーザの以前のパスワードの暗号化されたリストが格納されます。 ユーザは、 このリストから新しいパスワードを選択することはできません。 OLD\_PASSWD に保存されるパスワードの最大数は、setoptions コマンドで指定します。

# ORG\_UNIT

ユーザが所属する組織単位に関する情報を格納する文字列です。 この文 字列は、X.500 ネーミング スキーマの一部です。 この情報が権限付与に使 用されることはありません。

# ORGANIZATION

ユーザが所属する組織を指定します。 この文字列は、X.500 ネーミング ス キーマの一部です。 この情報が CA Access Control による権限付与に使用 されることはありません。

### OWNER

レコードを所有するユーザまたはグループを定義します。

#### PASSWD\_A\_C\_W

このレコードのユーザ パスワードを最後に変更した ADMIN ユーザを示しま す。

# PASSWD\_INT

ユーザのパスワード変更間隔として許可する最長期間(日数)を指定しま す。

USER クラスのレコードの PASSWD INT プロパティの値は、GROUP クラスのレ コードの値より優先されます。このどちらのプロパティ値も、SEOSクラスのレ コードの PASSWDRULES プロパティより優先されます。

注: このプロパティは、ch[x]usr コマンドの interval パラメータに相当します。

PASSWD\_L\_A\_C

管理者が最後にパスワードを更新した日時を示します。

PASSWD L C

ユーザが最後にパスワードを更新した日時を示します。

#### PGMINFO

CA Access Control によって自動生成されるプログラム情報を定義します。

Watchdog 機能は、このプロパティに格納されている情報を自動的に検証し ます。 情報が変更されている場合、プログラムは CA Access Control により untrusted として定義されます。

以下のフラグを選択すると、この検証プロセスから関連情報を除外できま す。

crc

CRC(Cyclic Redundant Check)および MD5 シグネチャ。

ctime

(UNIX のみ)ファイル ステータスが最後に変更された時間。

#### device

UNIX の場合は、ファイルが存在する論理ディスク。 Windows の場合は、 ファイルが存在するディスクのドライブ番号。

# group

プログラム ファイルを所有するグループ。

# inode

UNIX の場合は、プログラム ファイルのファイル システム アドレス。 Windows の場合は、意味はありません。

#### mode

プログラム ファイルに関連付けられているセキュリティ保護モード。

### mtime

プログラムが最後に変更された時間。

#### owner

プログラム ファイルを所有するユーザ。

sha1

SHA1 シグネチャ。 SHA は Secure Hash Algorithm の略で、プログラム ファイルや機密ファイルに適用できるデジタル署名方式です。

#### size

プログラム ファイルのサイズ。

このプロパティのフラグを変更するには、chres コマンド、editres コマンド、ま たは newres コマンドの flags パラメータ、flags+ パラメータ、または flags- パ ラメータを使用します。

### PHONE

ユーザの電話番号を入力します。 この情報が権限付与に使用されることは ありません。

### POLICYMODEL

sepass ユーティリティを使用してユーザ パスワードを変更したときに新しい パスワードを受け取る PMDB を指定します。 このプロパティの値を入力した 場合、parent\_pmd または passwd\_pmd 環境設定で定義されている Policy Model にパスワードは送信*されません* v

注: このプロパティは、ch[x]usr コマンドと ch[x]grp コマンドの pmdb[-] パラ メータに相当します。

### PROFILE

ユーザのプロファイルのパスを定義します。 この文字列には、ローカルの絶 対パスまたは UNC パスを含めることができます。

## PUPM\_FLAGS

端末の統合属性を指定します。 PUPM で CA Access Control エンドポイント 上の特権アカウントを統合するとき、端末統合を使用します。 特権アカウン トは以下の端末統合属性のうちどちらか、または両方を持つことができま す。

# use\_original\_identity

CA Access Control は許可に関する決定を行う際、特権アカウント名では なくアカウントをチェック アウトしたユーザ名を使用することを指定します。 セッションの監査レコードは、実ユーザ名フィールドの元のユーザおよ び有効なユーザ名フィールドの特権アカウントを一覧表示します。

#### required\_checkout

ユーザがアカウントを使用してエンドポイントにログインする前に、アカウ ントが PUPM でチェックアウトされる必要があることを指定します。

PWD\_AUTOGEN

ユーザ パスワードを自動的に生成するかどうかを表示します。 CA SSO で使 用されます。

デフォルトは no です。

### PWD\_SYNC

すべてのユーザ アプリケーションでユーザ パスワードを自動的に同一にす るかどうかを表示します。 CA SSO で使用されます。

デフォルトは no です。

# RESUME\_DATE

一時停止された USER アカウントが有効になる日付を指定します。

RESUME DATE と SUSPEND DATE は連携して動作します。

注: このプロパティは、ch[x]usr コマンドと ch[x]grp コマンドの resume パラ メータに相当します。

# REVACL

アクセサのアクセス制御リストを表示します。

#### REVOKE\_COUNT

CA SSO で使用されます。

#### SCRIPT\_VARS

CA SSO で使用されます。アプリケーションごとに保存されるアプリケーション スクリプトの変数値を含む変数リストを定義します。

### **SECLABEL**

ユーザまたはリソースのセキュリティラベルを定義します。

注: SECLABEL プロパティは、chres コマンドと ch[x]usr コマンドの label[-] パ ラメータに相当します。

### SECLEVEL

アクセサまたはリソースのセキュリティレベルを定義します。

注: このプロパティは、ch[x]usr コマンドと chres コマンドの level[-] パラメー タに相当します。

SESSION\_GROUP

ユーザの SSO セッション グループを定義します。 SESSION GROUP プロパ ティは、最大 16 文字の文字列です。

Windows では、適切な名前がドロップダウン リストに存在しない場合、管理 者がセッション グループの新しい名前を入力できます。

CA SSO で使用されます。

#### SHIFT

CA SSO で使用されます。

# SUSPEND\_DATE

ユーザ アカウントが一時停止されて無効になる日付を指定します。

レコードの一時停止日が再開日より前の日付である場合、ユーザは一時停 止日より前および再開日より後に操作を実行できます。

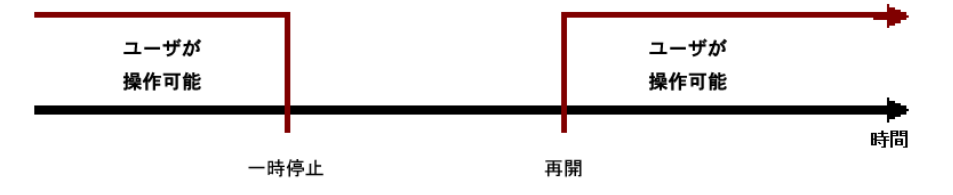

ユーザの再開日が一時停止日より前の日付である場合は、再開日の前でも ユーザ レコードは無効です。 この場合、ユーザは再開日と一時停止日の 間のみ操作を実行できます。

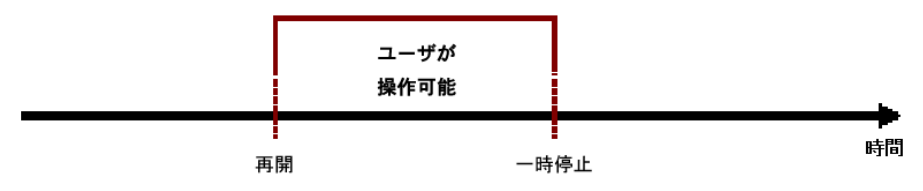

ユーザレコードの SUSPEND DATE プロパティの値は、グループレコードの 値より優先されます。

注: このプロパティは、ch[x]usr コマンドと ch[x]grp コマンドの suspend[-] パ ラメータに相当します。

# SUSPEND\_WHO

一時停止日をアクティブにした管理者を表示します。

注: このプロパティは、ch[x]usr コマンドの suspend[-] パラメータに相当しま す。

UALIAS

1 つ以上の認証ホストに定義されている特定ユーザの別名を表示します。 CA SSO で使用されます。

### UPDATE\_TIME

(情報のみ)レコードが最後に変更された日時を示します。

# UPDATE\_WHO

(情報のみ)更新を実行した管理者を示します。

# USER ATTR クラス

USER ATTR クラスの各レコードは、CA SSO ユーザ ディレクトリの有効なユーザ属 性を定義します。

以下の定義では、このクラス レコードに含まれるプロパティについて説明します。 ほとんどのプロパティは変更可能で、selang インターフェースまたは管理イン ターフェースを使用して操作することができます。 変更できないプロパティには、 「*情報のみ*」と記載されます。

# ATTR\_PREDEFS

特定の属性に対して許可される値のリストです。

### ATTRNAME

(情報のみ)。 属性の名前です。

### COMMENT

レコードに含める追加情報を定義します。 この情報が権限付与に使用され ることはありません。

## 制限: 255 文字。

### CREATE\_TIME

(情報のみ)レコードが作成された日時が表示されます。

## DBFIELD

userdir データベースに登録されているフィールドの名前です。 異なるデー タベースには異なる属性を指定できるため、属性フィールドは同期させる必 要があります。

# FIELDID

(情報のみ)。 DB フィールドの ID です。

OWNER

レコードを所有するユーザまたはグループを定義します。

#### PARAMETER\_TYPE

ユーザ属性が文字列か数値かを示します。

#### PRIORITY

ユーザ属性の優先度です。権限ルールを PARAM\_RULE オブジェクト(APPL、 URL など)に設定すると、そのルールはユーザ属性が参照している優先度 に定義されます。

# RAUDIT

CA Access Control の監査ログに記録されるアクセス イベントのタイプを定義 します。 RAUDIT という名前は *R*esource *AUDIT* の短縮形です。 有効な値は 以下のとおりです。

all

すべてのアクセス要求

```
success
```
許可されたアクセス要求

# failure

拒否されたアクセス要求(デフォルト)

#### none

アクセス要求を記録しない

CA Access Control では、リソースへのアクセス試行が発生するたびにイベン トが記録されます。ただし、アクセス ルールがそのリソースに直接適用され たか、またはそのリソースをメンバとするグループまたはクラスに適用された か、については記録されません。

監査モードを変更するには、chres コマンドおよび chfile コマンドの audit パ ラメータを使用します。

### UPDATE\_TIME

(情報のみ)レコードが最後に変更された日時を示します。

## UPDATE\_WHO

(情報のみ)更新を実行した管理者を示します。

### USER\_DIR\_PROP

(情報のみ)。 ユーザのディレクトリの名前です。

USERATTR\_FLAGS

属性に関する情報が含まれます。 フラグには、以下の値を指定できます。

- **aznchk** この属性を権限付与に使用するかどうかを指定します。
- **predef**(事前定義済み)、**freetext**(自由形式のテキスト)、または **userdir** (ユーザ ディレクトリ)- これら 3 つの値で、ユーザ属性のソースを指定し ます。
- **user** または **group** これらの値を使用して、属性(アクセサ)がユーザで あるかグループであるかを指定します。

### WARNING

警告モードを有効にするかどうかを指定します。 リソースの警告モードを有 効にすると、そのリソースに対するアクセス要求はすべて許可され、アクセス 要求がアクセス ルールに違反した場合、監査ログにレコードが記録されま す。

# USER\_DIR クラス

USER DIR クラスの各レコードは、CA SSO ユーザ ディレクトリを定義します。

USER\_DIR クラスのレコードのキーは、ディレクトリの名前です。

以下の定義では、このクラス レコードに含まれるプロパティについて説明します。 ほとんどのプロパティは変更可能で、selang インターフェースまたは管理イン ターフェースを使用して操作することができます。 変更できないプロパティには、 「情報のみ」と記載されます。

# ADMIN\_NAME

ディレクトリ管理者のログイン名です。

### ADMIN\_PWD

ディレクトリ管理者のパスワードです。 パスワードは、テキスト形式の平文で 格納されます。 selang では表示されませんが、seadmapi 関数を使用して表 示できます。

### AZNACL

権限 ACL を定義します。 これは、リソースの説明に基づいてリソースへのア クセスを許可する ACL です。 説明は、オブジェクトではなく認証エンジンに 送信されます。 一般に、AZNACL が使用される場合、オブジェクトはデータ ベースにありません。

COMMENT

レコードに含める追加情報を定義します。 この情報が権限付与に使用され ることはありません。

制限: 255 文字。

## CONTOBJ\_CLS

コンテナ オブジェクトに継承されるクラスの名前です(LDAP で新規ログイン 情報コンテナを作成するために必要)。

## CREATE\_TIME

(情報のみ)レコードが作成された日時が表示されます。

### DIR\_TYPE

ディレクトリのタイプです。有効な値は、ETRUST\_AC、LDAP、ODBC、 NT\_Domain、または none です。

# GRPOBJ\_CLS

グループ オブジェクトに継承されるクラスの名前です(LDAP で新規グルー プを作成するために必要)。

# LICONTOBJ\_CLS

ログイン情報コンテナ オブジェクトに継承されるクラスの名前です(LDAP で 新規ログイン情報コンテナを作成するために必要)。

## LIOBJ\_CLS

ログイン情報オブジェクトに継承されるクラスの名前です(LDAP で新規ログ イン情報を作成するために必要)。

### MAX\_RET\_ITEMS

取得される項目の最大数です。 デフォルトは、ディレクトリ タイプによって異 なります。

# OWNER

レコードを所有するユーザまたはグループを定義します。

# PATH

すべてのクエリを開始するための LDAP ツリー内の相対識別名です。

# PORT\_NUM

ディレクトリへのアクセスに使用するホスト コンピュータでのポート番号で す。

#### RAUDIT

CA Access Control の監査ログに記録されるアクセス イベントのタイプを定義 します。 RAUDIT という名前は *R*esource *AUDIT* の短縮形です。 有効な値は 以下のとおりです。

all

すべてのアクセス要求

success

許可されたアクセス要求

failure

拒否されたアクセス要求(デフォルト)

#### none

アクセス要求を記録しない

CA Access Control では、リソースへのアクセス試行が発生するたびにイベン トが記録されます。ただし、アクセス ルールがそのリソースに直接適用され たか、またはそのリソースをメンバとするグループまたはクラスに適用された か、については記録されません。

監査モードを変更するには、chres コマンドおよび chfile コマンドの audit パ ラメータを使用します。

### TIMEOUT\_CON

タイムアウト エラー メッセージを発行するまでに、システムがディレクトリへの 接続を待機する時間(秒単位)です。

### UACC

リソースに対するデフォルトのアクセス権限を定義します。CA Access Control に定義されていないアクセサ、またはリソースの ACL に登録されていないア クセサに与えるアクセス権限を指定します。

このプロパティを変更するには、chres コマンド、editres コマンド、または newres コマンドの defaccess パラメータを使用します。

#### UPDATE\_TIME

(情報のみ)レコードが最後に変更された日時を示します。

#### UPDATE\_WHO

(情報のみ)更新を実行した管理者を示します。

USERATTR\_LIST

この USER\_DIR オブジェクトで USER\_DIR パラメータの値として作成された USER\_ATTR クラスのオブジェクトのリストです。

# USERDIR\_HOST

ディレクトリのホスト コンピュータの名前です。 このプロパティは、クラスのレ コードに定義されている必要があります。

# USROBJ\_CLS

ユーザ オブジェクトに継承されるクラスの名前です(LDAP で新規ユーザを 作成するために必要)。

# VERSION

ディレクトリのバージョン番号です。

# WEBSERVICE クラス

WEBSERVICE クラスは使用されなくなりました。CA Access Control は使用しませ  $\lambda$
# WINSERVICE クラス

WINSERVICE クラスの各レコードは、Windows サービスを定義します。 Windows サービスのアクセス ルールを定義するには、WINSERVICE クラスを使用します。

WINSERVICE クラスのレコードのキーは、サービスの Windows 名です。

注: ほとんどの場合、および特に記載がなければ、selang の chres コマンドを使 用してプロパティを変更するには、コマンド パラメータとしてプロパティ名を使用 します。

CA Access Control エンドポイント管理 または selang の showres WINSERVICE コ マンドを使用すると、すべてのプロパティを表示できます。

# ACL

リソースへのアクセスを許可されているアクセサ(ユーザおよびグループ)、 およびアクセサのアクセス タイプのリストを定義します。

アクセス制御リスト(ACL)の各要素には、以下の情報が含まれます。

# アクセサ

アクセサを定義します。

# アクセス

アクセサに与えられる、リソースに対するアクセス権限を定義します。

ACL プロパティを変更するには、authorize コマンドまたは authorize- コマン ドの access パラメータを使用します。

#### CALACL

リソースへのアクセスが許可されるアクセサ(ユーザおよびグループ)および それぞれの Unicenter NSM カレンダ ステータスに基づくアクセス タイプのリ ストを定義します。

カレンダ アクセス制御リスト(CALACL)の各要素には、以下の情報が含まれ ます。

# アクヤサ

アクセサを定義します。

## Calendar

Unicenter TNG のカレンダへの参照を定義します。

# アクセス

アクセサに与えられる、リソースに対するアクセス権限を定義します。

カレンダが有効な場合のみアクセスが許可されます。 その他の場合はすべ てのアクセスが拒否されます。

ACL プロパティに定義されているアクセスに基づいて、リソースへのアクセスを ユーザまたはグループに許可するには、authorize コマンドで calendar パラメー タを使用します。

## CALENDAR

CA Access Control のユーザ、グループ、およびリソース制限事項の Unicenter TNG カレンダ オブジェクトを表します。 CA Access Control により、 指定された時間間隔で Unicenter TNG のアクティブなカレンダが取得されま す。

# カテゴリ

ユーザまたはリソースに割り当てる 1 つ以上のセキュリティ カテゴリを定義し ます。

#### COMMENT

レコードに含める追加情報を定義します。 この情報が権限付与に使用され ることはありません。

# 制限: 255 文字。

#### CREATE\_TIME

(情報のみ)レコードが作成された日時が表示されます。

#### DAYTIME

アクセサがリソースにアクセスできる日時を規定する、曜日と時間帯の制限 を定義します。

このプロパティを変更するには、chres コマンド、ch[x]usr コマンド、または ch[x]grp コマンドで restrictions パラメータを使用します。

日時の制約の単位は1分です。

#### **GROUPS**

リソース レコードが属する CONTAINER クラスのレコードのリストを定義しま す。

クラスレコードのこのプロパティを変更するには、適切な CONTAINER クラス のレコードの MEMBERS プロパティを変更する必要があります。

このプロパティを変更するには、chres コマンド、editres コマンド、または newres コマンドの mem+ または mem- パラメータを使用します。

#### NACL

リソースの *NACL* プロパティは、リソースへのアクセス権限が拒否されるアク セサを、拒否されるアクセス タイプ(write など)と共に定義するアクセス制御 リストです。 ACL、CALACL、PACL も参照してください。 NACL の各エントリには、 以下の情報が含まれます。

# アクヤサ

アクセサを定義します。

# アクセス

アクセサに対して拒否されるアクセス タイプを定義します。

このプロパティを変更するには、authorize deniedaccess コマンドまたは authorize- deniedaccess- コマンドを使用します。

#### NOTIFY

リソースまたはユーザによって監査イベントが生成されたときに通知される ユーザを定義します。 CA Access Control では、指定したユーザ宛に監査レ コードを電子メールで送信できます。

## 制限: 30 文字。

# OWNER

レコードを所有するユーザまたはグループを定義します。

#### PACL

アクセス要求が特定のプログラム(または名前パターンに一致するプログラ ム)とそのアクセス タイプを使用して行われる場合に、リソースへのアクセス が許可されるアクセサのリストを定義します。 プログラム アクセス制御リスト (PACL)の各要素には、以下の情報が含まれます。

# アクセサ

アクセサを定義します。

# Program

指定またはワイルドカード パターン一致によって、PROGRAM クラスのレ コードへの参照を定義します。

# アクセス

アクセサに与えられる、リソースに対するアクセス権限を定義します。

注: PACL のリソースの指定にはワイルドカード文字を使用できます。

プログラム、アクセサ、およびそのアクセス タイプを PACL に追加するには、 selang の authorize コマンドで via(*pgm*) パラメータを使用します。アクセサを PACL から削除するには、authorize- コマンドを使用します。

# RAUDIT

CA Access Control の監査ログに記録されるアクセス イベントのタイプを定義 します。 RAUDIT という名前は *R*esource *AUDIT* の短縮形です。 有効な値は 以下のとおりです。

#### all

すべてのアクセス要求

#### success

許可されたアクセス要求

## failure

拒否されたアクセス要求(デフォルト)

#### none

アクセス要求を記録しない

CA Access Control では、リソースへのアクセス試行が発生するたびにイベン トが記録されます。ただし、アクセス ルールがそのリソースに直接適用され たか、またはそのリソースをメンバとするグループまたはクラスに適用された か、については記録されません。

監査モードを変更するには、chres コマンドおよび chfile コマンドの audit パ ラメータを使用します。

#### SECLABEL

ユーザまたはリソースのセキュリティ ラベルを定義します。

注: SECLABEL プロパティは、chres コマンドと ch[x]usr コマンドの label[-] パ ラメータに相当します。

## **SFCLFVFL**

アクセサまたはリソースのセキュリティレベルを定義します。

注: このプロパティは、ch[x]usr コマンドと chres コマンドの level[-] パラメー タに相当します。

# UACC

リソースに対するデフォルトのアクセス権限を定義します。CA Access Control に定義されていないアクセサ、またはリソースの ACL に登録されていないア クセサに与えるアクセス権限を指定します。

このプロパティを変更するには、chres コマンド、editres コマンド、または newres コマンドの defaccess パラメータを使用します。

#### UPDATE\_TIME

(情報のみ)レコードが最後に変更された日時を示します。

#### UPDATE\_WHO

(情報のみ)更新を実行した管理者を示します。

#### WARNING

警告モードを有効にするかどうかを指定します。 リソースの警告モードを有 効にすると、そのリソースに対するアクセス要求はすべて許可され、アクセス 要求がアクセス ルールに違反した場合、監査ログにレコードが記録されま す。

# XGROUP クラス

XGROUP クラスの各レコードは、データベースのユーザのグループを定義しま す。

各 XGROUP クラス レコードのキーは、グループの名前です。

注: プロファイル グループのプロパティは、プロファイル グループに関連付けら れた各ユーザに適用されます。 ただし、ユーザ(USER または XUSER)レコードで 同じプロパティが指定されている場合、ユーザ レコードがプロファイル グループ レコードのプロパティより優先されます。

ほとんどのプロパティは、CA Access Control エンドポイント管理 か selang の chxgrp コマンドを使用して変更できます。

注: ほとんどの場合、特に記載がなければ、chxgrp を使用してプロパティを変 更するには、コマンド パラメータとしてプロパティ名を使用します。

CA Access Control エンドポイント管理 または selang の showxgrp コマンドを使用 すると、すべてのプロパティを表示できます。

# APPLS

(情報)アクセサがアクセスを許可されるアプリケーションのリストを表示しま す。 CA SSO で使用されます。

AUDIT\_MODE

CA Access Control が監査ログに記録するアクティビティを定義します。 以下 のアクティビティの任意の組み合わせを指定できます。

- ログへの記録を行わない
- トレースファイルに記録されたすべてのアクティビティ
- 失敗したログインの試み
- 成功したログイン
- CA Access Control によって保護されているリソースに対する失敗したア クセスの試み
- CA Access Control によって保護されているリソースに対する成功したア クセス
- 対話式ログイン

注: このプロパティは、ch[x]usr コマンドと ch[x]grp コマンドの audit パラメー タに相当します。 GROUP または XGROUP に AUDIT\_MODE を使用してグ ループのすべてのメンバに監査モードを設定することができます。 ただし、 ユーザの監査モードが USER レコード、XUSER レコード、またはプロファイル グループに定義されている場合は、AUDIT\_MODE を使用してグループ メン バに監査モードを設定することはできません。

#### AUTHNMTHD

(情報のみ)グループ レコードに対して使用する 1 つ以上の認証方法 (method 1 ~ method 32、または none)を表示します。 CA SSO で使用され ます。

# CALENDAR

CA Access Control のユーザ、グループ、およびリソース制限事項の Unicenter TNG カレンダ オブジェクトを表します。 CA Access Control により、 指定された時間間隔で Unicenter TNG のアクティブなカレンダが取得されま す。

#### COMMENT

レコードに含める追加情報を定義します。 この情報が権限付与に使用され ることはありません。

制限: 255 文字。

## CREATE\_TIME

(情報のみ)レコードが作成された日時が表示されます。

#### DAYTIME

アクセサがリソースにアクセスできる日時を規定する、曜日と時間帯の制限 を定義します。

このプロパティを変更するには、chres コマンド、ch[x]usr コマンド、または ch[x]grp コマンドで restrictions パラメータを使用します。

日時の制約の単位は1分です。

#### EXPIRE\_DATE

アクセサが無効になる日付を指定します。 ユーザ レコードの EXPIRE\_DATE プロパティの値は、グループ レコードの値より優先されます。

注: このプロパティは、ch[x]usr コマンドと ch[x]grp コマンドの expire[-] パラ メータに相当します。

## FULLNAME

アクセサに関連付けられるフル ネームを定義します。 フル ネームは、監査 ログ メッセージでアクセサを識別するために使用されますが、権限付与に 使用されることはありません。

FULLNAME は英数字の文字列です。 グループの場合、最大長は 255 文字 です。 ユーザの場合、最大長は 47 文字です。

# GAPPLS

グループがアクセスを許可されているアプリケーション グループのリストを定 義します。 CA SSO で使用されます。

#### GROUP\_MEMBER

このグループに属するグループを指定します。

#### GROUP\_TYPE

グループ権限属性を指定します。 各属性は、ch[x]grp コマンドの同じ名前 のパラメータに相当します。 グループは以下の 1 つ以上の権限属性を持つ ことができます。

# ADMIN

グループに属するユーザが管理機能を実行できるかどうかを指定しま す(UNIX 環境内での root に相当)。

## AUDITOR

グループに属するユーザが、システムの監視、データベース情報の一 覧表示、および既存レコードに対する監査モードの設定ができるかどう かを指定します。

#### OPERATOR

グループに属するユーザがデータベース内のすべてを一覧表示し、 secons ユーティリティを使用できるかどうかを指定します。

#### PWMANAGER

グループに属するユーザが他のユーザのパスワード設定を変更し、 serevu ユーティリティによって無効化されたユーザ アカウントを有効化 できるかどうかを指定します。

#### SERVER

プロセスにおいて、グループに属するユーザに対する権限の確認と、 SEOSROUTE\_VerifyCreate API コールの発行が可能かどうかを指定しま す。

## MEMBER\_OF

このグループが属するグループを指定します。

## OWNER

レコードを所有するユーザまたはグループを定義します。

#### PROFUSR

このプロファイル グループに関連付けられているユーザのリストを表示しま す。

#### PWD\_AUTOGEN

グループ パスワードを自動的に生成するかどうかを指定します。 デフォルト は no です。CA SSO で使用されます。

# PWD\_SYNC

すべてのグループ アプリケーションでグループ パスワードを自動的に同一 にするかどうかを指定します。 デフォルトは no です。CA SSO で使用されま す。

# PWPOLICY

グループに適用するパスワード ポリシーのレコード名を指定します。 パス ワード ポリシーは、新しいパスワードの妥当性をチェックし、パスワードの有 効期限を定義する一連のルールです。 デフォルトでは、妥当性チェックは 行われません。 CA SSO で使用されます。

#### REVACL

アクセサのアクセス制御リストを表示します。

SHELL

(UNIX のみ)このグループのメンバである新しい UNIX ユーザに割り当てら れるシェル プログラムです。

このプロパティを変更するには、chxgrp コマンドで shellprog パラメータを使 用します。

## **SUBGROUP**

このグループが親に指定されているグループのリストを表示します。

#### **SUPGROUP**

親グループ(上位グループ)の名前を定義します。

このプロパティを変更するには、ch[x]grp コマンドで parent[-] パラメータを 使用します。

#### SUSPEND\_DATE

ユーザ アカウントが一時停止されて無効になる日付を指定します。

レコードの一時停止日が再開日より前の日付である場合、ユーザは一時停 止日より前および再開日より後に操作を実行できます。

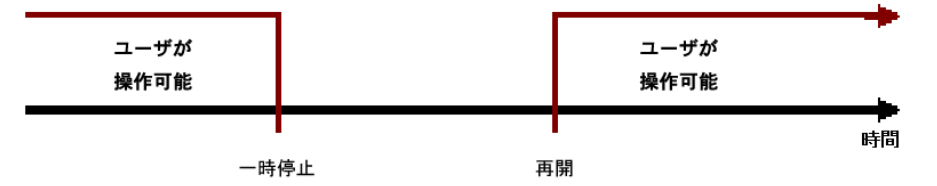

ユーザの再開日が一時停止日より前の日付である場合は、再開日の前でも ユーザ レコードは無効です。 この場合、ユーザは再開日と一時停止日の 間のみ操作を実行できます。

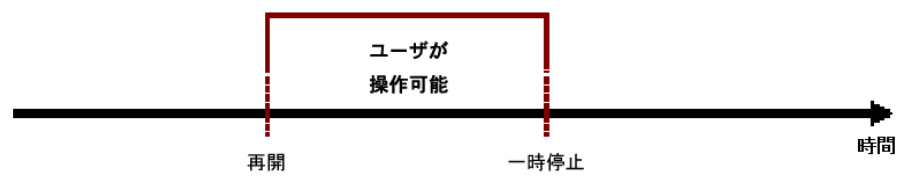

ユーザレコードの SUSPEND DATE プロパティの値は、グループレコードの 値より優先されます。

注: このプロパティは、ch[x]usr コマンドと ch[x]grp コマンドの suspend[-] パ ラメータに相当します。

## SUSPEND\_WHO

一時停止日をアクティブにした管理者を表示します。

UPDATE\_TIME

(情報のみ)レコードが最後に変更された日時を示します。

#### UPDATE\_WHO

(情報のみ)更新を実行した管理者を示します。

#### USERLIST

グループに属するユーザを示します。

このプロパティで設定するユーザ リストは、ネイティブ環境の USERS プロパ ティで設定するユーザ リストとは異なる場合があります。

# XUSER クラス

XUSER クラスの各レコードは、データベース内のエンタープライズ ユーザを定義 します。

XUSER クラスのレコードのキーは、ユーザがシステムへのログイン時に入力した ユーザ名です。

ほとんどのプロパティは、CA Access Control エンドポイント管理 か selang の chxusr コマンドを使用して変更できます。

注: ほとんどの場合、特に記載がなければ、chxusr を使用してプロパティを変更 するには、コマンド パラメータとしてプロパティ名を使用します。

CA Access Control エンドポイント管理 または selang コマンドの showxusr を使用 すると、すべてのプロパティを表示できます。

APPLIST

CA SSO で使用されます。

#### APPLIST\_TIME

CA SSO で使用されます。

# APPLS

(情報)アクセサがアクセスを許可されるアプリケーションのリストを表示しま す。 CA SSO で使用されます。

AUDIT\_MODE

CA Access Control が監査ログに記録するアクティビティを定義します。 以下 のアクティビティの任意の組み合わせを指定できます。

- ログへの記録を行わない
- トレースファイルに記録されたすべてのアクティビティ
- 失敗したログインの試み
- 成功したログイン
- CA Access Control によって保護されているリソースに対する失敗したア クセスの試み
- CA Access Control によって保護されているリソースに対する成功したア クセス
- 対話式ログイン

注: このプロパティは、ch[x]usr コマンドと ch[x]grp コマンドの audit パラメー タに相当します。

# AUTHNMTHD

(情報のみ)グループ レコードに対して使用する 1 つ以上の認証方法 (method 1 ~ method 32、または none)を表示します。 CA SSO で使用され ます。

#### BADPASSWD

CA SSO で使用されます。

# CALENDAR

CA Access Control のユーザ、グループ、およびリソース制限事項の Unicenter TNG カレンダ オブジェクトを表します。 CA Access Control により、 指定された時間間隔で Unicenter TNG のアクティブなカレンダが取得されま す。

# カテゴリ

ユーザまたはリソースに割り当てる 1 つ以上のセキュリティ カテゴリを定義し ます。

## COMMENT

レコードに含める追加情報を定義します。 この情報が権限付与に使用され ることはありません。

# 制限: 255 文字。

#### **COUNTRY**

ユーザの国記述子を指定する文字列です。 この文字列は、X.500 ネーミン グ スキーマの一部です。 この情報が権限付与に使用されることはありませ  $h_n$ 

# CREATE\_TIME

(情報のみ)レコードが作成された日時が表示されます。

#### DAYTIME

アクセサがリソースにアクセスできる日時を規定する、曜日と時間帯の制限 を定義します。

このプロパティを変更するには、chres コマンド、ch[x]usr コマンド、または ch[x]grp コマンドで restrictions パラメータを使用します。

日時の制約の単位は1分です。

#### EMAIL

最大 128 文字のユーザの電子メール アドレスを指定します。

#### FULLNAME

アクセサに関連付けられるフル ネームを定義します。 フル ネームは、監査 ログ メッセージでアクセサを識別するために使用されますが、権限付与に 使用されることはありません。

FULLNAME は英数字の文字列です。 グループの場合、最大長は 255 文字 です。 ユーザの場合、最大長は 47 文字です。

# GAPPLS

(情報)ユーザがアクセスを許可されているアプリケーション グループのリス トを示します。 CA SSO で使用されます。

#### GRACELOGIN

パスワードの有効期限が切れた後の猶予ログイン回数を指定します。 指定 された猶予ログイン回数を超えるとユーザはシステムへのアクセスを拒否さ れるため、システム管理者に連絡して新しいパスワードを取得する必要があ ります。

猶予ログイン回数には、0 ~ 255 の値を指定する必要があります。 この値が 0の場合、ユーザはログインできません。

USER クラスのレコードの GRACELOGIN プロパティの値は、GROUP クラスのレ コードの NGRACE の値より優先されます。このどちらのプロパティ値も、SEOS クラスのレコードの PASSWDRULES プロパティより優先されます。

注: このプロパティは、ch[x]usr コマンドの grace パラメータに相当します。

#### **GROUPS**

(情報)ユーザが属するユーザ グループのリストを表示します。 このプロパ ティには、グループ管理者権限(GROUP-ADMIN)など、ユーザが属するグ ループ単位でユーザに割り当てられるグループ権限も含まれます。

このプロパティで設定するグループ リストは、ネイティブ環境の GROUPS プ ロパティで設定するユーザ リストとは異なる場合があります。

注: このプロパティは、ch[x]usr コマンドでは変更されません。 変更するに は、join[-] コマンドまたは joinx[-] コマンドを使用します。

# INACTIVE

ユーザのステータスが非アクティブに変更されるまでの、ユーザのアクティビ ティがない状態の経過日数を指定します。 アカウント ステータスが非アク ティブの場合、ユーザはログインできません。

USER クラスのレコードの INACTIVE プロパティの値は、GROUP クラスのレ コードの値より優先されます。 このどちらのプロパティ値も、SEOS クラスのレ コードの INACT プロパティより優先されます。

注: CA Access Control はステータスを格納しません。動的に計算します。 非 アクティブ ユーザを特定するためには、INACTIVE 値をユーザの LAST\_ACC\_TIME 値と比較します。

#### LAST\_ACC\_TERM

最後にログインが実行された端末を示します。

#### LAST\_ACC\_TIME

前回のログインの日時を示します。

LOCALAPPS

CA SSO で使用されます。

#### LOCATION

ユーザの所在地を定義します。 この情報が権限付与に使用されることはあ りません。

## LOGININFO

レコードで、ユーザが特定のアプリケーションおよび監査データにログイン するために必要な情報を定義します。 LOGININFO には、ユーザがアクセス を許可されているアプリケーションごとに、個別にリストが保存されています。 CA SSO で使用されます。

#### LOGSHIFT

シフト時間枠外にログインを許可するかどうかを示します。 CA Access Control は、このイベントに関する監査レコードを監査ログに書き込みます。

# MAXLOGINS

ユーザに許可される同時ログインの最大数を示します。 値 0 は、同時ログイ ン数の制限がないことを示します。

ユーザ レコードの MAXLOGINS プロパティの値は、グループ レコードの値よ り優先されます。 このどちらのプロパティ値も、SEOS クラスのレコードの MAXLOGINS プロパティの値より優先されます。

## MIN\_TIME

ユーザのパスワード変更間隔として許可する最短期間(日数)を定義しま す。

USER クラスのレコードの MIN TIME プロパティの値は、GROUP クラスのレ コードの値より優先されます。 このどちらのプロパティ値も、SEOS クラスのレ コードの PASSWDRULES プロパティより優先されます。

注: このプロパティは、ch[x]usr コマンドの min\_life パラメータに相当しま す。

#### NOTIFY

リソースまたはユーザによって監査イベントが生成されたときに通知される ユーザを定義します。 CA Access Control では、指定したユーザ宛に監査レ コードを電子メールで送信できます。

制限: 30 文字。

OBJ\_TYPE

ユーザ権限属性を指定します。 各属性は、ch[x]usr コマンドの同じ名前の パラメータに相当します。 ユーザは以下の 1 つ以上の権限属性を持つこと ができます。

#### ADMIN

UNIX 環境の root ユーザと同様に、ほとんどの管理機能の実行をユー ザに許可するかどうかを指定します。

#### AUDITOR

システムの監視、データベース情報の一覧表示、および既存のレコード に対する監査モードの設定をユーザに許可するかどうかを指定します。

## IGN\_HOL

休日レコードによって定義された期間中にユーザがログインできるかど うかを指定します。

# LOGICAL

ユーザが CA Access Control 内部でのみ使用され、実際のユーザのログ インには使用できないことを示します。

たとえば、リソースの所有者であってもリソースへのアクセスを妨げるた めに、リソースの所有者として使用するユーザ nobody は、デフォルトの 論理ユーザです。 これは、ユーザがこのアカウントを使用してログイン することができないことを意味します。

#### OPERATOR

データベース内のすべての情報の一覧表示と secons ユーティリティの 使用をユーザに許可するかどうかを指定します。

#### PWMANAGER

他のユーザのパスワード設定の変更、および serevu ユーティリティに よって無効化されたユーザ アカウントの有効化を、ユーザに許可するか どうかを指定します。

# SERVER

ユーザへの権限のクエリ、および SEOSROUTE VerifyCreate API コール の発行を、プロセスに許可するかどうかを指定します。

## OIDCRDDATA

CA SSO で使用されます。

#### OLD\_PASSWD

ユーザの以前のパスワードの暗号化されたリストが格納されます。 ユーザは、 このリストから新しいパスワードを選択することはできません。 OLD\_PASSWD に保存されるパスワードの最大数は、setoptions コマンドで指定します。

#### ORG\_UNIT

ユーザが所属する組織単位に関する情報を格納する文字列です。 この文 字列は、X.500 ネーミング スキーマの一部です。 この情報が権限付与に使 用されることはありません。

## **ORGANIZATION**

ユーザが所属する組織を指定します。 この文字列は、X.500 ネーミング ス キーマの一部です。 この情報が CA Access Control による権限付与に使用 されることはありません。

# PASSWD\_A\_C\_W

このレコードのユーザ パスワードを最後に変更した ADMIN ユーザを示しま す。

#### PASSWD\_INT

ユーザのパスワード変更間隔として許可する最長期間(日数)を指定しま す。

USER クラスのレコードの PASSWD INT プロパティの値は、GROUP クラスのレ コードの値より優先されます。このどちらのプロパティ値も、SEOSクラスのレ コードの PASSWDRULES プロパティより優先されます。

注: このプロパティは、ch[x]usr コマンドの interval パラメータに相当します。

## PASSWD\_L\_A\_C

管理者が最後にパスワードを更新した日時を示します。

## PASSWD L C

ユーザが最後にパスワードを更新した日時を示します。

#### PHONE

ユーザの電話番号を入力します。 この情報が権限付与に使用されることは ありません。

## PUPM\_FLAGS

端末の統合属性を指定します。 PUPM で CA Access Control エンドポイント 上の特権アカウントを統合するとき、端末統合を使用します。 特権アカウン トは以下の端末統合属性のうちどちらか、または両方を持つことができま す。

# use\_original\_identity

CA Access Control は許可に関する決定を行う際、特権アカウント名では なくアカウントをチェック アウトしたユーザ名を使用することを指定します。 セッションの監査レコードは、実ユーザ名フィールドの元のユーザおよ び有効なユーザ名フィールドの特権アカウントを一覧表示します。

# required\_checkout

ユーザがアカウントを使用してエンドポイントにログインする前に、アカウ ントが PUPM でチェックアウトされる必要があることを指定します。

# PWD\_AUTOGEN

ユーザ パスワードを自動的に生成するかどうかを表示します。 CA SSO で使 用されます。

デフォルトは no です。

# PWD\_SYNC

すべてのユーザ アプリケーションでユーザ パスワードを自動的に同一にす るかどうかを表示します。 CA SSO で使用されます。

デフォルトは no です。

## RESUME\_DATE

一時停止された USER アカウントが有効になる日付を指定します。

RESUME DATE と SUSPEND DATE は連携して動作します。

注: このプロパティは、ch[x]usr コマンドと ch[x]grp コマンドの resume パラ メータに相当します。

# REVACL

アクセサのアクセス制御リストを表示します。

# REVOKE\_COUNT

CA SSO で使用されます。

SCRIPT\_VARS

CA SSO で使用されます。アプリケーションごとに保存されるアプリケーション スクリプトの変数値を含む変数リストを定義します。

#### SECLABEL

ユーザまたはリソースのセキュリティラベルを定義します。

注: SECLABEL プロパティは、chres コマンドと ch[x]usr コマンドの label[-] パ ラメータに相当します。

#### **SECLEVEL**

アクセサまたはリソースのセキュリティレベルを定義します。

注: このプロパティは、ch[x]usr コマンドと chres コマンドの level[-] パラメー タに相当します。

#### SESSION\_GROUP

ユーザの SSO セッション グループを定義します。 SESSION GROUP プロパ ティは、最大 16 文字の文字列です。

Windows では、適切な名前がドロップダウン リストに存在しない場合、管理 者がセッション グループの新しい名前を入力できます。

CA SSO で使用されます。

#### SHIFT

CA SSO で使用されます。

#### SUSPEND\_DATE

ユーザ アカウントが一時停止されて無効になる日付を指定します。

レコードの一時停止日が再開日より前の日付である場合、ユーザは一時停 止日より前および再開日より後に操作を実行できます。

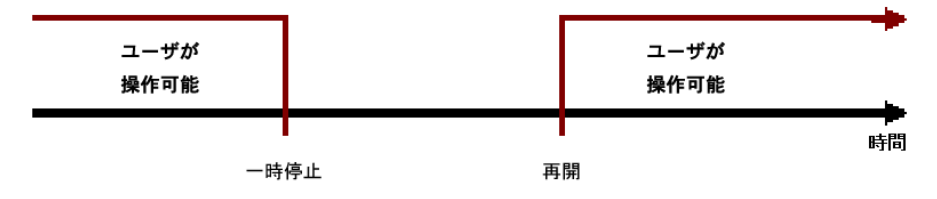

ユーザの再開日が一時停止日より前の日付である場合は、再開日の前でも ユーザ レコードは無効です。 この場合、ユーザは再開日と一時停止日の 間のみ操作を実行できます。

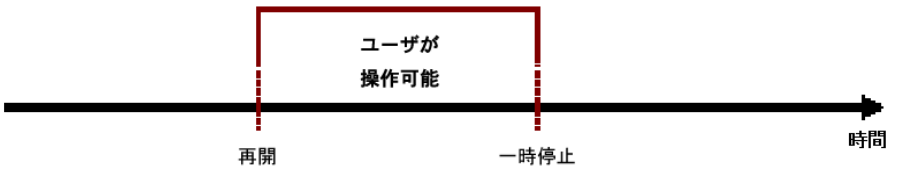

ユーザ レコードの SUSPEND\_DATE プロパティの値は、グループ レコードの 値より優先されます。

注: このプロパティは、ch[x]usr コマンドと ch[x]grp コマンドの suspend[-] パ ラメータに相当します。

# SUSPEND\_WHO

一時停止日をアクティブにした管理者を表示します。

## UALIAS

1 つ以上の認証ホストに定義されている特定ユーザの別名を表示します。 CA SSO で使用されます。

# UPDATE\_TIME

(情報のみ)レコードが最後に変更された日時を示します。

## UPDATE\_WHO

(情報のみ)更新を実行した管理者を示します。

# Windows 環境のクラス

このセクションでは、Windows データベースに存在するすべての Windows クラ スおよび Windows プロパティ(nt 環境のクラス)をアルファベット順に説明しま す。

注:用語「*nt* 環境」は、selang の env nt コマンドでアクセスされるデータベースの ことです。 これは、ユーザ、グループ、およびリソースを管理する Windows オペ レーティング システムのデータベースと同じです。

# COM クラス

COM クラスの各レコードでは、Windows の[コントロール パネル]-[ポート]で表 示されるシリアル ポート(COM)またはパラレル ポート(LPT)を指定することに よってデバイスを定義します。

注: CA Access Control を使用して COM クラスに新しいオブジェクトを作成するこ とはできません。

COM クラスのキーは、制御されるポートの名前です。

以下の定義では、このクラス レコードに含まれるプロパティについて説明します。 ほとんどのプロパティは変更可能で、selang インターフェースまたは管理イン ターフェースを使用して操作することができます。 変更できないプロパティには、 「情報のみ」と記載されます。

# DEV

(情報のみ)。 デバイスのシリアル番号を示す文字列。

DACL

標準アクセス制御リストを定義します。ここには、リソースへのアクセスを許可 されたユーザとグループの名前、およびユーザまたはグループごとに与えら れたアクセス権のレベルが登録されています。

このプロパティを変更するユーザは、リソースの所有者であるか、またはリ ソースへの特別なアクセス権(ACL を変更する権限)を持っている必要があり ます。

アクセス制御リストの各要素には、以下の情報が含まれます。

## アクセス タイプ

リソースに以下のアクセス権を指定します。

- **Allowed** リソースへの特別なアクセスを許可する。
- **Denied** リソースへの特別なアクセスを拒否する。

#### アクセサ

アクセス権の許可または拒否の対象になるユーザまたはグループで す。

# アクセス

アクセサに与えられる、リソースに対するアクセス権限です。

注: ACL が空の場合、アクセス権が明示的に与えられません。したがって、 アクセスは暗黙的に拒否されます。 ACL を持たないリソースの場合、保護が オブジェクトに割り当てられません。したがって、すべてのアクセス要求が許 可されます。

このプロパティを変更するには、auth コマンドまたは auth- コマンドを使用し ます。

## GID

ファイルまたはデバイスのグループ情報を示します。

#### OWNER

レコードを所有するユーザまたはグループを定義します。

# **SACL**

Windows システム アクセス制御リストです。 監査ディレクティブを示します。

# DEVICE クラス

DEVICE クラスの各レコードは、Windows の[コントロール パネル]-[デバイス]に 表示される Windows のハードウェア デバイスを定義します。

DEVICE クラスレコードのキーは、制御されるデバイスの名前です。

以下の定義では、このクラス レコードに含まれるプロパティについて説明します。 ほとんどのプロパティは変更可能で、selang インターフェースまたは管理イン ターフェースを使用して操作することができます。 変更できないプロパティには、 「*情報のみ*」と記載されます。

## **STARTUPTYPE**

デバイスの起動方法(また、いつ起動するか)を定義します。 以下のオプ ションがあります。

## automatic

システムの起動中にデバイスを自動的に起動します。

#### boot

システムが起動するたびに、他のデバイスの起動前にデバイスを起動し ます。 このオプションは、システムの動作に不可欠な、重要なデバイス に対して設定してください。

#### disabled

ユーザがデバイスを起動できないようにします。 disabled でデバイスを 無効にしても、システムによるデバイスの起動は可能です。

#### manual

ユーザまたは依存関係にあるデバイスによるデバイスの起動を許可しま す。

#### system

システムが起動するたびに、Boot デバイスの起動後にデバイスを起動 します。 このオプションは、システムの動作に不可欠な、重要なデバイ スに対して設定してください。

このプロパティを変更するには、chres コマンドまたは editres コマンドで starttype パラメータを使用します。

**STATUS** 

現在のサービスの状態を変更します。 オプションには、started、stopped、 および paused があります。

このプロパティを変更するには、chres コマンドまたは editres コマンドで status パラメータを使用します。

#### IMAGEPATH

指定したデバイスの完全修飾パスです。

## PROFILE

ユーザのプロファイルへのパスを指定する文字列です。 この文字列には、 ローカルの絶対パスまたは UNC パスを含めることができます。

このプロパティを変更するには、chusr コマンド、editusr コマンド、または newusr コマンドで profile パラメータを使用します。

# 例: モデムのアクティブ化

モデムの状態を表示するには、以下の selang コマンドを入力します。

showres DEVICE modem

モデムをアクティブにするには、以下のコマンドを入力します。

chres device modem status(started)

# DISK クラス

DISK クラスの各レコードは、システム ボリュームを定義します。 ボリュームとは、 プライマリ パーティション、拡張パーティションの論理ドライブ、ボリューム セット、 ストライプ セット、ミラー セット、パリティ付きのストライプ セットなど、Windows オ ペレーティング システム(サーバ版)を実行しているコンピュータで作成および 使用できるエンティティを示す一般的な用語です。 ボリュームには、1 つのドラ イブ文字が割り当てられます。また、ボリュームはファイル システムで使用するた めにフォーマットされます。

注: CA Access Control を使用して DISK クラスに新しいオブジェクトを作成するこ とはできません。

DISK クラスのキーは、割り当てられたドライブ文字(C:、D: など)です。

以下の定義では、このクラス レコードに含まれるプロパティについて説明します。 ほとんどのプロパティは変更可能で、selang インターフェースまたは管理イン ターフェースを使用して操作することができます。 変更できないプロパティには、 「*情報のみ*」と記載されます。

# ATIME

(情報のみ)。 レコードが最後にアクセスされた時刻。

#### CTIME

(情報のみ)。 作成時刻です。

#### DACL

標準アクセス制御リストを定義します。ここには、リソースへのアクセスを許可 されたユーザとグループの名前、およびユーザまたはグループごとに与えら れたアクセス権のレベルが登録されています。

このプロパティを変更するユーザは、リソースの所有者であるか、またはリ ソースへの特別なアクセス権(ACL を変更する権限)を持っている必要があり ます。

アクセス制御リストの各要素には、以下の情報が含まれます。

## アクセス タイプ

リソースに以下のアクセス権を指定します。

- **Allowed** リソースへの特別なアクセスを許可する。
- **Denied** リソースへの特別なアクセスを拒否する。

#### アクセサ

アクセス権の許可または拒否の対象になるユーザまたはグループで す。

## アクセス

アクセサに与えられる、リソースに対するアクセス権限です。

注: ACL が空の場合、アクセス権が明示的に与えられません。したがって、 アクセスは暗黙的に拒否されます。 ACL を持たないリソースの場合、保護が オブジェクトに割り当てられません。したがって、すべてのアクセス要求が許 可されます。

このプロパティを変更するには、auth コマンドまたは auth- コマンドを使用し ます。

```
FILE_SYSTEM
```
(情報のみ)。 ファイル システム(FAT または NTFS など)を指定する名前で す。

#### FREE\_SPACE

(情報のみ)。 ディスクの空き領域の合計容量(KB 単位)です。

# GID

ファイルまたはデバイスのグループ情報を示します。

## LABEL

```
(情報のみ)。 指定したボリュームの名前です。
```
#### LINK\_NUMB

(情報のみ)。 リンク数を指定します。 NTFS 以外のファイル システムの場合、 このプロパティは常に 1 です。

# MTIME

(情報のみ)。 レコードが最後に変更された時刻です。

## OWNER

レコードを所有するユーザまたはグループを定義します。

# **SACL**

Windows システム アクセス制御リストです。 監査ディレクティブを示します。

#### TYPE

(情報のみ)。 リムーバブル、固定、CD-ROM、RAM ディスク、またはネット ワーク ドライブからディスクのタイプを指定します。

## USED\_SPACE

(情報のみ)。 ディスクの使用領域の合計容量(KB 単位)です。

# DOMAIN クラス

DOMAIN クラスの各レコードは、共通のデータベースとセキュリティ ポリシー(ドメ イン)を共有するコンピュータの集合を定義します。 ドメインによって、ドメイン管 理者が一元管理するユーザ アカウントとグループ アカウントへのアクセスが可 能になります。 各ドメインには一意の名前があります。

注: CA Access Control を使用して DOMAIN クラスに新しいオブジェクトを作成す ることはできません。

DOMAIN レコードのキーは、ドメイン名です。

以下の定義では、このクラス レコードに含まれるプロパティについて説明します。 ほとんどのプロパティは変更可能で、selang インターフェースまたは管理イン ターフェースを使用して操作することができます。 変更できないプロパティには、 「*情報のみ*」と記載されます。

## BDC

(情報のみ)。 ドメインのディレクトリ データベースのコピーを受け取り、ドメイ ンのすべてのアカウント情報とセキュリティ ポリシー情報を含むコンピュータ の名前。 コピーは、プライマリドメイン コントローラ(PDC)上のマスタ コピー と定期的に自動同期されます。 バックアップ ドメイン コントローラ(BDC)も、 ユーザ ログインを認証します。また、BDC は、必要に応じて PDC として機能 することができます。 1 つのドメインに複数の BDC を使用できます。

## **COMPUTERS**

指定したドメインのメンバであるコンピュータを示します。

このプロパティを変更するには、chres コマンドまたは editres コマンドで computer パラメータまたは computer- パラメータを使用します。

## DOMAIN\_NAME

ドメイン名を定義します。

## DOMAIN\_USERS

(情報のみ)。 指定したドメインのメンバであるユーザ アカウントおよびグ ループ アカウントを示します。

PDC

(情報のみ)。 ドメイン内で最初に作成したコンピュータの名前。つまり、この コンピュータにはドメイン データのプライマリ格納域が含まれています。 この コンピュータによって、ドメイン ログインが認証され、ドメインのディレクトリ データベースが保守されます。 プライマリドメイン コントローラ(PDC)は、ドメ イン上のすべてのコンピュータのアカウントに対して行われた変更を追跡し ます。 これらの変更を直接受け取るのは、このコンピュータのみです。 1 つ のドメインには PDC が 1 つだけ存在します。

# TRUSTED

信頼される側のドメインおよび信頼する側のドメインを示します。

信頼関係は、パス スルー認証を許可するドメイン間のリンクです。パス ス ルー認証では、信頼する側のドメインが信頼される側のドメインのログイン認 証を認めます。 信頼関係を結ぶと、1 つのドメイン内に 1 つのユーザ アカウ ントのみを持つユーザがネットワーク全体にアクセスできる場合があります。 信頼される側のドメインの権限で定義されるユーザ アカウントとグローバル グループ、および信頼する側のドメイン内のリソース アクセス許可を提供で きます。これは、これらのアカウントが、信頼する側のドメインのディレクトリ データベースに存在しない場合でも同様です。

このプロパティを変更するには、chres コマンドまたは editres コマンドで trusted パラメータまたは trusting- パラメータを使用します。 このコマンドに はパスワードを指定する必要があります。

## **TRUSTING**

ターゲット ドメインを信頼する側のドメインです。

# FILE クラス

# **Windows** 環境で有効

FILE クラスの各レコードは、コンピュータの物理ドライブまたは論理ドライブ上の ファイル システム(FAT、NTFS、CDFS など)上にあるファイルを定義します。

注: CA Access Control を使用してファイルを物理的にファイル上に作成すること はできません。

FILE クラス レコードのキーは、レコードが保護するファイルまたはディレクトリの 名前です。 完全パスを指定する必要があります。

以下の定義では、FILE クラスのレコードに含まれるプロパティについて説明しま す。 レコードの変更可能なプロパティを変更するには、selang または Web ベー スの GUI を使用することができます。

# ATIME

ファイルが最後にアクセスされた時刻を示します。

# ATTRIB

ファイルまたはディレクトリの属性を示します。 以下の 1 つまたは複数の属 性を指定できます。

- ARCHIVE
- COMPRESSED
- **DIRECTORY**
- HIDDEN
- NORMAL
- OFFLINE
- READONLY
- SYSTEM
- TEMPORARY

# CTIME

作成時刻を示します。

DACL

標準アクセス制御リストを定義します。ここには、リソースへのアクセスを許可 されたユーザとグループの名前、およびユーザまたはグループごとに与えら れたアクセス権のレベルが登録されています。

このプロパティを変更するユーザは、リソースの所有者であるか、またはリ ソースへの特別なアクセス権(ACL を変更する権限)を持っている必要があり ます。

アクセス制御リストの各要素には、以下の情報が含まれます。

## アクセス タイプ

リソースに以下のアクセス権を指定します。

- **Allowed** リソースへの特別なアクセスを許可する。
- **Denied** リソースへの特別なアクセスを拒否する。

#### アクセサ

アクセス権の許可または拒否の対象になるユーザまたはグループで す。

アクセス

アクセサに与えられる、リソースに対するアクセス権限です。

注: ACL が空の場合、アクセス権が明示的に与えられません。したがって、 アクセスは暗黙的に拒否されます。 ACL を持たないリソースの場合、保護が オブジェクトに割り当てられません。したがって、すべてのアクセス要求が許 可されます。

このプロパティを変更するには、auth コマンドまたは auth- コマンドを使用し ます。

#### DEV

ファイルが存在するボリュームのシリアル番号を示します。

#### FILE\_SYSTEM

ファイルが存在するファイル システムの名前を示します。

## GID

ファイルまたはデバイスのグループ情報を示します。

## INDEX

ファイルに関連付けられた一意の識別子を示します。

ISDIR

ファイルがディレクトリかどうかを示します。

## LINKS\_NUMB

ファイルへのリンク数を示します。 FAT ファイル システムの場合、このプロパ ティは常に 1 です。 NTFS ファイル システムの場合、このプロパティは 2 以 上です。

#### MTIME

ファイルが最後に変更された時刻を示します。

# NAME

ファイル名を示します。

# OWNER

レコードを所有するユーザまたはグループを定義します。

# SACL

Windows システム アクセス制御リストです。 監査ディレクティブを示します。

## SIZE

ファイルのサイズ(バイト単位)を示します。

# 詳細情報:

Windows [のファイル属性](#page-564-0) (P. 565) chfile コマンド - Windows [ファイル設定の変更](#page-211-0) (P. 212)

# GROUP クラス

GROUP クラスには、Windows オペレーティング システムに定義されているすべ てのグループ レコードが含まれます。 GROUP クラスのレコードは、ユーザのす べてのグループを表します。

以下の定義では、このクラス レコードに含まれるプロパティについて説明します。 ほとんどのプロパティは変更可能で、selang インターフェースまたは管理イン ターフェースを使用して操作することができます。 変更できないプロパティには、 「*情報のみ*」と記載されます。

# COMMENT

レコードに含める追加情報です。 この情報が権限付与に使用されることは ありません。

このプロパティを変更するには、chgrp コマンド、editgrp コマンド、および newgrp コマンドの comment[-] パラメータを使用します。

制限: 255 文字。

#### FULL\_NAME

ユーザに関連付けられたフル ネームです。 フル ネームは、CA Access Control の監査ログ メッセージでユーザを識別するために使用されますが、 権限付与に使用されることはありません。

このプロパティを変更するには、chusr コマンド、editusr コマンド、または newusr コマンドの name パラメータを使用します。

## GID

(情報のみ)。 グループの相対識別子を含む値。 相対識別子は、グループ の作成時にアカウント データベースによって決定されます。 相対識別子に よって、ドメイン内のアカウント マネージャに対してグループを一意に識別 できます。

## **GLOBAL**

グローバル グループを示します。 このプロパティは、Windows のグループ にのみ適用できます。 このプロパティは、CA Access Control の旧バージョン の ISGLOBAL プロパティに代わるものです。

このプロパティを追加するには、newgrp コマンド(専用)で globalGroup パラ メータを使用します。

#### USERLIST

グループに所属するユーザおよびグローバル グループ(ローカル グループ 専用)のリスト。 このプロパティで設定するリストは、CA Access Control データ ベースで設定するリストとは異なる場合があります。

このプロパティを変更するには、join[-] コマンドで username(*groupname*) パラメータを使用します。

## PRIVILEGES

グループに割り当てられた Windows 権限。

このプロパティを変更するには、chgrp コマンド、editgrp コマンド、および newgrp コマンドで privileges パラメータを使用します。

# 詳細情報:

chgrp コマンド - Windows [グループの変更](#page-212-0) (P. 213) [Windows](#page-568-0) の権限 (P. 569)

# OU クラス

OU(組織単位)クラスには、ユーザ、グループ、コンピュータなどのオブジェクト が含まれます。 OU クラスのオブジェクトは、プライマリ ドメイン コントローラ上で 作成でき、子オブジェクトして他のオブジェクト(グループなど)を持つことがで きます。したがって、OU クラスのオブジェクトはコンテナ オブジェクトです。

注: OU クラスは、Active Directory がインストールされている Windows 2000 Advanced Server でのみ利用できます。

OU クラスには、事前定義されたプロパティがありません(他のクラスには事前定 義されたプロパティがあります)。 ただし、以下の OU のプロパティを更新できま す。

- Country/Region
- 説明
- Desktop
- City
- Display Name
- Folder (読み取り専用プロパティ)
- Fax number
- Managed objects (読み取り専用プロパティ)
- Member of (読み取り専用プロパティ)
- Name (読み取り専用プロパティ)
- Postal address
- Postal code
- P.O. box
- State/Province
- Street
- Telephone
- Object changed (読み取り専用プロパティ)
- Object created (読み取り専用プロパティ)
- Web page

# PRINTER クラス

PRINTER クラスの各レコードは、メディア上にビジュアル イメージを再現できる、 Windows コンピュータ システムに接続されているデバイス([プリンタ]フォルダ に表示される)を定義します。

注: CA Access Control を使用して、PRINTER クラスの新しいオブジェクトを作成 することはできません。

PRINTER クラスレコードのキーは、ローカルプリンタの名前です。

以下の定義では、このクラス レコードに含まれるプロパティについて説明します。 ほとんどのプロパティは変更可能で、selang インターフェースまたは管理イン ターフェースを使用して操作することができます。 変更できないプロパティには、 「*情報のみ*」と記載されます。

# DACL

標準アクセス制御リストを定義します。ここには、リソースへのアクセスを許可 されたユーザとグループの名前、およびユーザまたはグループごとに与えら れたアクセス権のレベルが登録されています。

このプロパティを変更するユーザは、リソースの所有者であるか、またはリ ソースへの特別なアクセス権(ACL を変更する権限)を持っている必要があり ます。

アクセス制御リストの各要素には、以下の情報が含まれます。

# アクセス タイプ

リソースに以下のアクセス権を指定します。

- **Allowed** リソースへの特別なアクセスを許可する。
- **Denied** リソースへの特別なアクセスを拒否する。

# アクセサ

アクセス権の許可または拒否の対象になるユーザまたはグループで す。

# アクセス

アクセサに与えられる、リソースに対するアクセス権限です。

注: ACL が空の場合、アクセス権が明示的に与えられません。したがって、 アクセスは暗黙的に拒否されます。 ACL を持たないリソースの場合、保護が オブジェクトに割り当てられません。したがって、すべてのアクセス要求が許 可されます。

このプロパティを変更するには、auth コマンドまたは auth- コマンドを使用し ます。

# COMMENT

レコードに含める追加情報を定義します。 この情報が権限付与に使用され ることはありません。

制限: 255 文字。

#### LOCATION

プリンタの場所を示す文字列です。 この情報が権限付与に使用されること はありません。

このプロパティを変更するには、chres コマンドまたは editres コマンドで location パラメータを使用します。 このプロパティを削除するには、空白の () を使用します。

#### OWNER

レコードを所有するユーザまたはグループを定義します。

## SHARE

プリンタの共有ポイントを識別する名前です。 プリンタにアクセスするユーザ またはグループは、その共有名を使用できます。

このプロパティを変更するには、chres コマンドまたは editres コマンドで share\_name パラメータまたは share\_name- パラメータを使用します。

# NAME

プリンタ名です。

# SACL

Windows システム アクセス制御リストです。 監査ディレクティブを示します。

# SERVER

(情報のみ)。 プリンタを制御するサーバを識別する文字列です。 このプロ パティが存在しない場合、プリンタはローカルで制御されます。

# PROCESS クラス

PROCESS クラスの各レコードは、実行可能プログラム、一連の仮想メモリ アドレス、 およびスレッドで構成されている(Windows のタスク マネージャに表示される) オブジェクトを定義します。

注: CA Access Control を使用して PROCESS クラスに新しいオブジェクトを作成す ることはできません。

PROCESS クラス レコードのキーは、実行中のプログラムの実行可能モジュール の名前です。
以下の定義では、このクラス レコードに含まれるプロパティについて説明します。 このクラスに変更可能なプロパティはありません。 変更できないプロパティには、 「*情報のみ*」と記載されます。

#### IMAGE\_PATH

(情報のみ)。 指定した実行可能モジュールの完全修飾パスです。

#### PROCESS\_ID

(情報のみ)。 プロセスの一意の識別子です。 プロセス ID 番号は再利用さ れるため、そのプロセスの有効期間のみプロセスが識別されます。

PROCESS クラスを使用するときには、以下の制限を考慮してください。

- CA Access Control は、Windows でのプロセス作成をトレースします。しかし、 seosd が新規プロセス引数を取得し、取得した引数を全般トレースに書き込 むのは、プロセスを開始したユーザがトレース対象としてマーキングされて いる場合のみです。
- 新規プロセスが作成されても、プロセスの初期設定が終了するまで、その引 数は利用可能になりません。 seosd は、プロセス引数の非同期トレースを試 行します。しかし、プロセスが非常に短い場合は、seosd がプロセス引数を 取得し、取得した引数をトレースに書き込む前に、プロセスが終了する場合 があります。 この場合、トレースに以下のメッセージが表示されます。

EXECARGS: 利用不可 (87)

■ プロセスIDは、Windows で再利用されます。プロセスが非常に短い場合、 seosd が同じプロセス ID を取得した別のプロセスのプロセス引数を取得し、 取得した引数をトレースに書き込むことは理論的には可能です。

## REGKEY クラス

REGKEY クラスの各レコードは、Windows レジストリのキーを定義します。

REGKEY レコードのキーは、Windows レジストリ キーの完全パスです。

注: パスの指定にはワイルドカード文字を使用できます。

以下の定義では、REGKEY クラスのレコードに含まれるプロパティについて説明 します。 ほとんどのプロパティは変更可能で、selang インターフェースまたは管 理インターフェースを使用して操作することができます。 変更できないプロパ ティには、「情報のみ」と記載されます。

#### DACL

標準アクセス制御リスト。リソースへのアクセスを許可されたユーザとグルー プの名前、およびユーザまたはグループごとに与えられたアクセス権のレベ ルが登録されています。

このプロパティを変更するユーザは、リソースの所有者であるか、またはリ ソースへの特別なアクセス権(ACL を変更する権限)を持っている必要があり ます。

アクセス制御リストの各要素には、以下の情報が含まれます。

#### アクセス タイプ

リソースに以下のアクセス権を指定します。

- **Allowed** リソースへの特別なアクセスを許可する。
- **Denied** リソースへの特別なアクセスを拒否する。

#### アクセサ

アクセス権の許可または拒否の対象になるユーザまたはグループの名 前です。

#### アクセス

アクセサに与えられる、リソースに対するアクセス権限です。 REGKEY ク ラスの有効なアクセス権限は、以下のとおりです。

- **all** クラスに許可できるすべての操作の実行をアクセサに対して許 可または拒否する。
- **append**/**create**/**subkey** レジストリ キーのサブキーの作成または変 更をアクセサに対して許可または拒否する。
- **changeperm**/**sec**/**dac**/**writedac**/**perm** リソースの ACL の変更(つま りアクセサの追加または削除)をアクセサに対して許可または拒否 する。
- **chown**/**owner**/**takeownership** リソースの所有者の変更をアクセサ に対して許可または拒否する。
- **delete** リソースの削除をアクセサに対して許可または拒否する。
- **enum** レジストリ キーのサブキーの列挙をアクセサに対して許可ま たは拒否する。
- **link** レジストリ キーへのリンクの作成をアクセサに対して許可また は拒否する。
- **notify** レジストリ キーの変更通知またはレジストリ キーのサブキー の要求をアクセサに対して許可または拒否する。
- **query** レジストリ キーの値のクエリをアクセサに対して許可または 拒否する。
- **read** キーの内容の読み取りをアクセサに対して許可または拒否す る。ただし、変更は保存できなくなります。
- **readcontrol**/**manage** レジストリ キーのセキュリティ記述子の情報 (システム(監査)アクセス制御リストの情報は含まない)の読み取り をアクセサに対して許可または拒否する。
- **set** レジストリ キーの値の作成または設定をアクセサに対して許可 または拒否する。
- **write** レジストリ キーとそのサブキーの変更をアクセサに対して許 可または拒否する。

注: 空の ACL(エントリのない ACL)と ACL を持たないリソースとの違いに注意 してください。空の ACL の場合、アクセス権が明示的に与えられません。し たがって、アクセスは暗黙的に拒否されます。 ACL を持たないリソースの場 合、保護がオブジェクトに割り当てられません。したがって、すべてのアクセ ス要求が許可されます。

このプロパティを変更するには、auth コマンドまたは auth- コマンドを使用し ます。

#### OWNER

リソースの所有者として指定されているユーザまたはグループ。

このプロパティを変更するには、newres コマンド、chres コマンド、および editres コマンドで owner パラメータを使用します。

#### **SACL**

Windows システム アクセス制御リストは、監査ディレクティブを指定します。

#### **SUBKEYS**

(情報のみ)。 キーの下に存在するレジストリ キー(サブキー)のリストです。

#### SUBVALUES

(情報のみ)。 現在のレジストリ キーに記述されているレジストリ値のリストで す。

## REGVAL クラス

REGVAL クラスの各レコードは、レジストリ キーを記述するデータを定義します。 このデータは、単一または複数のユーザ、アプリケーション、およびハードウェア デバイスに関するシステム構成に必要な情報を保存します。 レジストリ値には、 操作中に頻繁に参照される情報が含まれます。 たとえば、以下のような情報が 含まれます。

- 各ユーザのプロファイル
- コンピュータにインストールしたアプリケーションと、各アプリケーションで作 成できるファイルのタイプ
- フォルダやアプリケーション アイコンのプロパティシートの設定
- ハードウェア構成
- 使用されているポート

REGVAL レコードのキーは、レジストリ キーの完全パス名とその値です。

注: レジストリ キーやその値を間違って変更または削除すると、システム全体に 影響する重大な問題を引き起こす可能性があり、問題を解決するためには Windows の再インストールが必要になる場合があります。

以下の定義では、このクラス レコードに含まれるプロパティについて説明します。 ほとんどのプロパティは変更可能で、selang インターフェースまたは管理イン ターフェースを使用して操作することができます。 変更できないプロパティには、 「*情報のみ*」と記載されます。

#### TYPE

データを格納する形式。 レジストリ値にデータを格納するときに、格納する データの型を示すために以下の値のいずれかを指定できます。

注: レジストリ値を作成または変更するときに、以下のデータ型を指定しま す。

#### DWORD

4 バイト超の数で表されるデータ。デバイスドライバやサービスの多くの パラメータがこのデータ型で、バイナリ、16 進数、および 10 進数の形式 で表示できます。

#### STRING

読み取り可能なテキストを表す一連の文字。

#### MULTISTRING

複数の文字列。読み取り可能なテキストのリストまたは複数の値を含む 値です。 各エントリは、Null 文字で区切られます。

#### BINARY

生のバイナリ データ。 ハードウェア コンポーネントの情報の大部分は、 バイナリ データとして格納され、16 進数形式または簡単に読み取れる 形式で表示できます。

このプロパティを変更するには、newres コマンド、chres コマンド、または editres コマンドのパラメータとして上記のデータ型のいずれかを使用しま す。

#### VALUE

Windows レジストリ値が保持する値。

## SEOS クラス

SEOS クラスは、ネイティブのローカル セキュリティ システムの動作を制御しま す。

クラスには、SEOS というレコードが 1 つだけ含まれます。このレコードは、一般的 なネイティブ セキュリティ オプションを指定します。 SEOS クラス プロパティのス テータスを表示または変更するには、setoptions コマンドを使用します。

以下の定義では、このクラス レコードに含まれるプロパティについて説明します。 ほとんどのプロパティは変更可能で、selang インターフェースまたは管理イン ターフェースを使用して操作することができます。 変更できないプロパティには、 「*情報のみ*」と記載されます。

#### AuditCategory

監査する認証されたイベントと不正なイベントの検出を指定します。

#### AccountLogon

このコンピュータがアカウントの検証に使用されているコンピュータに対 するユーザのログオンまたはログオフの各インスタンスを監査するかどう かを指定します。

#### AccountManagement

コンピュータのアカウント管理の各イベントを監査するかどうかを指定し ます。 アカウント管理イベントには以下のようなものがあります。

- ユーザ アカウントまたはグループが作成、変更、または削除され た。
- ユーザアカウントの名前が変更された、またはユーザアカウントが 無効または有効にされた。
- パスワードが設定または変更された。

#### DirectoryAccess

専用のシステム アクセス制御リスト(SACL)が定義されている Active Directory オブジェクトへのユーザによるアクセスのイベントを監査する かどうかを指定します。

#### Logon

ユーザのコンピュータに対するログオンまたはログオフの各インスタンス を監査するかどうかを指定します。

#### **ObjectAccess**

ユーザによるオブジェクトへのアクセスのイベントを監査するかどうかを 指定します。 オブジェクトの例としては、専用のシステム アクセス制御リ スト(SACL)が定義されているファイル、フォルダ、レジストリ キー、プリン タなどが挙げられます。

#### PolicyChange

ユーザ権限の割り当てポリシー、監査ポリシー、または信頼ポリシーへ の変更の各インシデントを監査するかどうかを指定します。

#### PrivilegeUse

ユーザによるユーザ権限の使用の各インスタンスを監査するかどうかを 指定します。

#### DetailedTracking

プログラムのアクティブ化、プロセスの終了、ハンドルの複製、オブジェ クトへの間接アクセスなどのイベントに関する詳細なトレース情報を監査 するかどうかを指定します。

#### システム

ユーザがコンピュータを再起動またはシャットダウンしたとき、またはシス テム セキュリティまたはセキュリティ ログに影響するイベントが発生した ときに監査するかどうかを指定します。

#### History

ユーザ アカウントに一意の新しいパスワードを関連付ける数を指定します。 この数に達すると、古いパスワードを再利用できるようになります。

制限: 1 ~ 24 までの整数。 0 を指定すると、パスワードは保存されません。

#### Interval

ユーザがパスワードを使用できる有効期間(日単位)を指定します。この期 間が過ぎると、システムがユーザに変更を要求します。

#### Min life

ユーザがパスワードを最低でも使用しなければならない期間(日単位)を指 定します。この期間が過ぎると、ユーザはパスワードを変更できます。

#### Min length

ユーザ アカウントのパスワードに使用する最小文字数を定義します。

Password fails

ログオンの失敗数を定義します。この数になると、ユーザ アカウントがロック アウトされます。

#### Reset count after

ログオン失敗から失敗ログイン カウンタを 0 にリセットするまでの時間を分単 位で指定します。

## SERVICE クラス

SERVICE クラスの各レコードは、Windows の[コントロール パネル]-[サービス] で表示される Windows サービスを定義します。

SERVICE クラス レコードのキーは、制御されるサービスの名前です。

以下の定義では、このクラス レコードに含まれるプロパティについて説明します。 ほとんどのプロパティは変更可能で、selang インターフェースまたは管理イン ターフェースを使用して操作することができます。 変更できないプロパティには、 「*情報のみ*」と記載されます。

#### ACCOUNT

サービスのログイン アカウントを変更します。 大部分のサービスは、システ ム アカウントでログインする必要がありますが、特別なユーザ アカウントでロ グインするように設定できるサービスもあります。 詳細については、関連する Microsoft Windows のマニュアルを参照してください。 デフォルト値は LocalSystem です。

このプロパティを変更するには、chres コマンドまたは editres コマンドで account パラメータを使用します。

#### BINARY\_NAME

サービスの実行可能ファイルの場所を指す完全パスです。

#### IMAGEPATH

指定した実行可能モジュールの完全修飾パスです。

#### INTERACTIVE

サービスが開始されている状態のときに、ログインしたすべてのユーザが使 用できるユーザ インターフェースをデスクトップに表示します。 このインター フェースは、サービスが LocalSystem アカウントとして実行されている場合に のみ使用可能です。

このプロパティを変更するには、chres コマンドまたは editres コマンドで interactive パラメータを使用します。

#### PROFILE

ユーザのプロファイルへのパスを指定する文字列です。 この文字列には、 ローカルの絶対パスまたは UNC パスを含めることができます。

このプロパティを変更するには、chusr コマンド、editusr コマンド、または newusr コマンドで profile パラメータを使用します。

#### REG\_KEY

Windows レジストリのサービス定義の場所を指します。

#### **STARTUPTYPE**

サービスを開始する方法(また、いつ開始するか)を定義します。 以下のオ プションがあります。

- **automatic** システムの起動中にデバイスを自動的に起動する。
- **disabled** ユーザまたは依存関係にあるサービスによってサービスを開 始できないようにする。
- **manual** ユーザまたは依存関係にあるサービスによるサービスの開始 を許可する。
- このプロパティを変更するには、chres コマンドまたは editres コマンドで startuptype パラメータを使用します。

#### STATUS

現在のサービスの状態を変更します。 オプションには、started、stopped、 および paused があります。

このプロパティを変更するには、chres コマンドまたは editres コマンドで status パラメータを使用します。

### 例: サービスを手動で開始する設定

SeOSAgent サービスを手動で開始するように変更するには、以下の selang コマ ンドを入力します。

chres SERVICE "SeosAgent" starttype(manual)

#### 例: ディレクトリ ログイン アカウントの変更

Directory Replicator のログイン アカウントを ReplAdmin に変更し、パスワードを abcde とするには、以下の selang コマンドを入力します。

chres SERVICE directory replicator account(repladmin) domainpwd(abcde)

### SESSION クラス

SESSION クラスの各レコードは、ローカル ホスト上のユーザ セッションを定義しま す。 このレコードには、ユーザ名、コンピュータ名、接続経過時間、および使用 中のリソースが含まれます。

以下の定義では、このクラス レコードに含まれるプロパティについて説明します。 ほとんどのプロパティは変更可能で、selang インターフェースまたは管理イン ターフェースを使用して操作することができます。 変更できないプロパティには、 「*情報のみ*」と記載されます。

#### CNAME

セッションが確立されたホスト名です。

#### GUEST

セッションが Guest アカウントで作成されたかどうかを示します。

#### IDLE

サーバとワークステーションとの間のネットワーク セッションを終了します。

このプロパティを変更するには、chres コマンドまたは editres コマンドで disconnect パラメータを使用します。

#### OPENS

開かれているファイル セッションの数を示します。

#### RESOURCES

サーバ上の共有ファイルに関する情報を提供するプロパティです。 この情 報には、開かれている共有リソースのパスや、リソースを開いたユーザまた はコンピュータが含まれます。

TIME

セッションが確立されてから経過した時間です。

USER

ユーザの相対 ID(RID)を含む値です。 RID は、ユーザの作成時にセキュリ ティ アカウント マネージャ(SAM)によって決定されます。 RID によって、 ユーザ アカウントがドメイン内の SAM に対して一意に定義されます。

#### 例: ローカル セッションからのユーザの切断

ローカル ホストのセッションからユーザ ZORRO を切断するには、以下の selang コマンドを入力します。

#### chres SESSION zorro disconnect

注: ユーザの接続を切断すると、データが失われる可能性があります。 接続を 切断する前に、ユーザに警告することをお勧めします。

## <span id="page-550-0"></span>SHARE クラス

SHARE クラスの各レコードは、1 つ以上のデバイスまたはプログラムで使用する デバイス、データ、またはプログラムに指定できる共有リソースを定義します。 Windows の場合、共有リソースとは、ディレクトリ、ファイル、プリンタ、および名 前付きパイプなど、ネットワーク ユーザが使用可能な任意のリソースを指します。 また、共有はネットワーク ユーザが使用可能なサーバ上のリソースも指します。

SHARE クラス レコードのキーは、リソースの共有名です。

以下の定義では、このクラス レコードに含まれるプロパティについて説明します。 ほとんどのプロパティは変更可能で、selang インターフェースまたは管理イン ターフェースを使用して操作することができます。 変更できないプロパティには、 「*情報のみ*」と記載されます。

#### CURR\_USERS

(情報のみ)。 リソースへの現在の接続数です。

DACL

標準アクセス制御リストを定義します。ここには、リソースへのアクセスを許可 されたユーザとグループの名前、およびユーザまたはグループごとに与えら れたアクセス権のレベルが登録されています。

このプロパティを変更するユーザは、リソースの所有者であるか、またはリ ソースへの特別なアクセス権(ACL を変更する権限)を持っている必要があり ます。

アクセス制御リストの各要素には、以下の情報が含まれます。

#### アクセス タイプ

リソースに以下のアクセス権を指定します。

- **Allowed** リソースへの特別なアクセスを許可する。
- **Denied** リソースへの特別なアクセスを拒否する。

#### アクセサ

アクセス権の許可または拒否の対象になるユーザまたはグループで す。

#### アクセス

アクセサに与えられる、リソースに対するアクセス権限です。

注: ACL が空の場合、アクセス権が明示的に与えられません。したがって、 アクセスは暗黙的に拒否されます。 ACL を持たないリソースの場合、保護が オブジェクトに割り当てられません。したがって、すべてのアクセス要求が許 可されます。

このプロパティを変更するには、auth コマンドまたは auth- コマンドを使用し ます。

#### MAX\_USERS

共有リソースに対して可能な最大同時接続数です。

注: このプロパティの値としてゼロ(0)を指定することはできません。 ゼロを 指定すると、Windows によって無視されます。

このプロパティを変更するには、newres コマンド、chres コマンド、または editres コマンドで max\_users パラメータを使用します。

NAME

共有の名前を定義します。

#### PATH

共有リソースのローカル パスを指定する文字列です。 ディスクの場合、これ は共有になっているパスです。 印刷キューの場合、これは共有になってい る印刷キューの名前です。

このプロパティを変更するには、newres コマンド、chres コマンド、または editres コマンドで path パラメータを使用します。

#### **PERMISSION**

(情報のみ)。 共有レベルのセキュリティで実行しているサーバに対する共 有リソースのアクセス許可を示す値です。 このプロパティは、以下の表に示 す値のいずれかです。

#### ACCESS\_READ

リソースのデータを読み取り、デフォルトで実行できます。

#### ACCESS\_WRITE

リソースへのデータの書き込みができます。

#### ACCESS\_CREATE

リソース(ファイルなど)のインスタンスを作成できる。つまり、リソースを作 成したら、そのリソースにデータを書き込むことができる。

#### ACCESS\_EXEC

リソースを実行できます。

#### ACCESS\_DELETE

リソースを削除できます。

#### ACCESS\_ATRIB

リソースの属性(ファイルを最後に変更した日時など)を変更できます。

#### ACCESS\_PERM

ユーザまたはアプリケーションのリソースに割り当てられたアクセス許可 (読み取り、書き込み、作成、実行、および削除)を変更できます。

#### ACCESS\_ALL

リソースの読み取り、書き込み、作成、実行、および削除ができ、リソー スの属性およびアクセス許可を変更できます。

#### ACCESS\_NONE

アクセス許可を与えません。

#### REMARK

レコードに含める追加情報です。 この文字列には、255 文字までの英数字 を指定できます。 この情報が権限付与に使用されることはありません。

このプロパティを変更するには、newres コマンド、chres コマンド、および editres コマンドで comment パラメータまたは comment- パラメータを使用し ます。

#### RESOURCES

(情報のみ)。 サーバ上の共有ファイルに関する情報を提供するプロパティ です。 この情報には、開かれている共有リソースのパスや、リソースを開い たユーザまたはコンピュータが含まれます。

#### TYPE

(情報のみ)。 共有のタイプです。 共有リソースには、以下のタイプのいず れかを使用します。

#### ファイル フォルダ

ディスク ドライブ。 サーバのリモート管理(ADMIN\$)や、C\$、D\$ などの管 理共有も該当します。

#### 印刷キュー

印刷キュー

#### 通信デバイス

通信デバイス

#### プロセス間通信(IPC)

プロセス間通信用に予約された特別な共有(IPC\$)

#### USERS

共有リソースに現在アクセス中のユーザに関する情報です。 この情報には、 接続を確立したユーザの名前(USER)、サーバの共有リソースの共有名、ま たはクライアントのコンピュータ名(MACHINE)が含まれます。 また、接続が 確立されている秒数(TIME)、および接続の結果として現在開かれている ファイル数(INUSE)も含まれます。

### USER クラス

USER クラスには、Windows オペレーティング システムに定義されているすべて のユーザ レコードが含まれます。 USER クラスのレコードのキーは、ユーザがシ ステムへのログイン時に入力したユーザ名です。

以下の定義では、このクラス レコードに含まれるプロパティについて説明します。 ほとんどのプロパティは変更可能で、selang インターフェースまたは管理イン ターフェースを使用して操作することができます。 変更できないプロパティには、 「情報のみ」と記載されます。

#### BAD\_PW\_COUNT

(情報のみ)。 ユーザが間違ったパスワードを使用してアカウントにログイン しようとした回数です。 値 -1 は、その値が不明であることを示します。

#### COMMENT

レコードに含める追加情報です。 この情報が権限付与に使用されることは ありません。

このプロパティを変更するには、chusr コマンド、editusr コマンド、および newusr コマンドの comment[-] パラメータを使用します。

#### 制限: 255 文字。

#### COUNTRY

ユーザの国記述子を指定する文字列です。 この文字列は、X.500 ネーミン グ スキーマの一部です。 この情報が権限付与に使用されることはありませ  $\lambda$ 

このプロパティを変更するには、chusr コマンド、editusr コマンド、および newusr コマンドの country パラメータを使用します。

#### DAYTIME

ユーザがリソースにアクセスできる日時を管理する、曜日と時間帯の制限で す。

このプロパティを変更するには、chusr コマンド、editusr コマンド、および newusr コマンドの restrictions パラメータを使用します。

注: このプロパティの情報は、入力された分単位の値が切り捨てられること 以外は、AC 環境の DAYTIME プロパティの情報と同一です。

#### DIAL\_CALLBACK

ユーザに提供するコール バック権限の種類。 以下のオプションが定義され ています。

#### **NoCallBack**

ユーザにはコール バック権限がありません。

#### **SetByCaller**

リモート ユーザは、ダイヤル イン時にコール バック用の電話番号を指 定できます。

Call-back Phone Number

管理者はコール バック用の番号を設定します。

このプロパティを変更するには、chusr コマンドまたは editusr コマンドで gen\_prop パラメータまたは gen\_val パラメータを使用します。

#### DIAL\_PERMISSION

RAS サーバにダイヤル インするためのアクセス許可です。 値に 0 を指定す ると、ユーザは RAS サーバにダイヤル インできません。

このプロパティを変更するには、chusr コマンドまたは editusr コマンドで gen\_prop パラメータまたは gen\_val パラメータを使用します。

#### EXPIRE\_DATE

USER クラスのレコードが有効期限切れで無効になる日付です。 USER クラス のレコードの EXPIRE DATE プロパティの値は、GROUP クラスのレコードの値 より優先されます。 有効期限切れのレコードを再び有効にするには、chusr コマンドの expire- パラメータを使用します。 有効期限切れのユーザを再開 することはできません。 一時停止したユーザは、再開日を指定することで再 開できます。

このプロパティを変更するには、chusr コマンド、editusr コマンド、または newusr コマンドの expire パラメータあるいは expire- パラメータを使用しま す。

FLAGS

特定の属性を指定するためにユーザのアカウントに割り当てることができる フラグです。 各アカウントに複数のフラグを適用できます。

このプロパティを変更するには、chusr コマンド、editusr コマンド、および newusr コマンドで flags パラメータを使用します。

#### FULL\_NAME

ユーザに関連付けられたフル ネームです。 フル ネームは、CA Access Control の監査ログ メッセージでユーザを識別するために使用されますが、 権限付与に使用されることはありません。

このプロパティを変更するには、chusr コマンド、editusr コマンド、または newusr コマンドの name パラメータを使用します。

#### GID

グループの相対識別子を含む値。 相対識別子は、グループの作成時にア カウント データベースによって決定されます。 相対識別子によって、ドメイ ン内のアカウント マネージャに対してグループを一意に識別できます。

#### **GROUPS**

ユーザが所属するグループのリストです。 このプロパティで設定するグルー プ リストは、AC 環境の GROUPS プロパティで設定するユーザ リストとは異な る場合があります。

このプロパティを変更するには、join[-] コマンドの group パラメータを使用し ます。

#### **HOME**

ホーム ディレクトリは、該当ユーザがアクセスでき、該当ユーザのファイルや プログラムが保存されるフォルダです。 ホーム ディレクトリはユーザごとに割 り当てることができ、複数のユーザで共有することもできます。

#### HOMEDIR

ユーザのホーム ディレクトリを指定する文字列です。 ユーザは、自分の ホーム ディレクトリに自動的にログインできます。

このプロパティを変更するには、chusr コマンド、editusr コマンド、または newusr コマンドの homedir パラメータを使用します。

HOME\_DRIVE

ユーザのホーム ディレクトリのドライブを指定する文字列です。 ユーザは、 自分のホーム ドライブおよびホーム ディレクトリに自動的にログインできま す。

このプロパティを変更するには、chusr コマンド、editusr コマンド、および newusr コマンドで homedrive パラメータを使用します。

ID

ユーザの相対 ID(RID)を含む値です。 RID は、ユーザの作成時にセキュリ ティ アカウント マネージャ(SAM)によって決定されます。 RID によって、 ユーザ アカウントがドメイン内の SAM に対して一意に定義されます。

#### LAST\_ACC\_TIME

(情報のみ)。 最後にログインが実行された日時です。

#### LAST\_LOGOFF

(情報のみ)。 最後にログオフが実行された日時です。

#### LOCATION

ユーザの所在地を格納するために使用する文字列です。 この情報が権限 付与に使用されることはありません。

このプロパティを変更するには、chusr コマンド、editusr コマンド、および newusr コマンドの location パラメータを使用します。

#### LOGON\_SERVER

ユーザのログイン情報を確認するサーバを指定する文字列です。 ユーザが ドメイン ワークステーションにログインすると、ログイン情報がサーバに送信 され、サーバによってユーザがワークステーションを使用することが許可さ れます。

#### MAX\_LOGINS

(情報のみ)。 ユーザがこのアカウントに正常にログインした回数。 値 -1 は、 その値が不明であることを示します。

#### NAME

ユーザの名前です。

#### ORGANIZATION

ユーザが所属する組織に関する情報を格納する文字列です。 この文字列 は、X.500 ネーミング スキーマの一部です。 この情報が権限付与に使用さ れることはありません。

このプロパティを変更するには、chusr コマンド、editusr コマンド、および newusr コマンドの organization パラメータを使用します。

#### ORG\_UNIT

ユーザが所属する組織単位に関する情報を格納する文字列です。 この文 字列は、X.500 ネーミング スキーマの一部です。 この情報が権限付与に使 用されることはありません。

このプロパティを変更するには、chusr コマンド、editusr コマンド、および newusr コマンドで org\_unit パラメータを使用します。

#### PASSWD\_EXPIRED

ユーザ アカウントが失効する日付です。

#### PGROUP

ユーザのプライマリ グループ ID です。 プライマリ グループは、ユーザが定 義されているグループの 1 つです。 プライマリ グループはグローバル グ ループである必要があります。 この文字列には、スペースまたはカンマを指 定できません。

このプロパティを変更するには、chusr コマンド、editusr コマンド、および newusr コマンドで pgroup パラメータを使用します。

#### **PHONE**

ユーザの電話番号を格納するために使用できる文字列です。 この情報が 権限付与に使用されることはありません。

このプロパティを変更するには、chusr コマンド、editusr コマンド、および newusr コマンドの phone パラメータを使用します。

#### PRIVILEGES

ユーザに割り当てられた Windows 権限です。

このプロパティを変更するには、chusr コマンド、editusr コマンド、および newusr コマンドで privileges パラメータを使用します。

PROFILE

ユーザのプロファイルへのパスを指定する文字列です。 この文字列には、 ローカルの絶対パスまたは UNC パスを含めることができます。

このプロパティを変更するには、chusr コマンド、editusr コマンド、または newusr コマンドで profile パラメータを使用します。

#### PW\_LAST\_CHANGE

(情報のみ)。 パスワードが更新された日時です。

#### RESUME\_DATE

一時停止された USER アカウントが有効になる日付です。

RESUME\_DATE および SUSPEND\_DATE を組み合わせて指定する方法につ いては、SUSPEND\_DATE の説明を参照してください。

#### SCRIPT

ユーザのログオン スクリプト ファイルのパスを指定する文字列です。 スクリ プト ファイルには、.CMD ファイル、.EXE ファイル、.BAT ファイルを指定できま す。

#### **TERMINALS**

ユーザがログインできる端末のリストを指定する文字列です。

このプロパティを変更するには、chusr コマンド、editusr コマンド、および newusr コマンドで terminals パラメータを使用します。

#### TS\_CONFIG\_PGM

クライアントが初期プログラムを指定できるかどうかを示す値です。

TS INITIAL PGM ユーザ プロパティは、初期プログラムを示します。 ユーザ の初期プログラムを指定すると、ユーザが実行することができるプログラムが それだけになります。そのプログラムを終了したユーザは、ターミナル サー バによってログオフされます。

この値を 1 に設定すると、クライアントが初期プログラムを指定することがで きます。 この値を 0 に設定すると、クライアントは初期プログラムを指定する ことができません。

このプロパティを変更するには、chusr コマンドと editusr コマンドで gen\_prop パラメータおよび gen\_val パラメータを使用します。

TS\_HOME\_DIR

ターミナル サーバにログオンするためのユーザのホーム ディレクトリのパス です。 この文字列には、ローカルのパスまたは UNC パス (¥¥machine¥share¥path)を指定できます。

このプロパティを変更するには、chusr コマンドと editusr コマンドで gen\_prop パラメータおよび gen\_val パラメータを使用します。

#### TS\_HOME\_DRIVE

UNC パスが TS\_HOME\_DIR プロパティで指定されるドライブ(コロンの後にド ライブ文字を指定)です。

このプロパティを変更するには、chusr コマンドと editusr コマンドで gen\_prop パラメータおよび gen\_val パラメータを使用します。

#### TS\_INITIAL\_PGM

ターミナル サービスがユーザのログオン時に実行する初期プログラムのパ ス。

ユーザの初期プログラムを指定すると、ユーザが実行することができるプロ グラムはそれだけになります。 そのプログラムを終了したユーザは、ターミナ ル サーバによってログオフされます。

TS CONFIG PGM プロパティを 1 に設定すると、クライアントが初期プログラ ムを指定することができます。

このプロパティを変更するには、chusr コマンドと editusr コマンドで gen\_prop パラメータおよび gen\_val パラメータを使用します。

#### TS\_PROFILE\_PATH

ターミナル サーバにログオンするためのユーザのプロファイルのパスです。 パスで識別されるディレクトリは、ログオン前に手動で作成する必要がありま す。

このプロパティを変更するには、chusr コマンドと editusr コマンドで gen\_prop パラメータおよび gen\_val パラメータを使用します。

#### TS\_WORKING\_DIR

ターミナル サービスがユーザのログオン時に実行する初期プログラムの作 業ディレクトリのパス。

このプロパティを変更するには、chusr コマンドと editusr コマンドで gen\_prop パラメータおよび gen\_val パラメータを使用します。

#### WORKSTATIONS

ユーザがログインできるワークステーションのリスト。

このプロパティを変更するには、chusr コマンド、editusr コマンド、および newusr コマンドで workstations パラメータを使用します。

#### 詳細情報:

chusr コマンド - Windows [ユーザの変更](#page-218-0) (P. 219) Windows のアカウント [フラグフラグ](#page-565-0) (P. 566) [Windows](#page-568-0) の権限 (P. 569)

## UNIX 環境のクラス

このセクションでは、UNIX システム ファイルに存在するすべての UNIX クラス (unix 環境のクラス)をアルファベット順に説明します。 これらネイティブ クラスの プロパティはオペレーティング システムが管理しており、システムによって異なり ます。

注: 用語「*unix* 環境」は、selang の env unix コマンドでアクセスされるシステム ファイルのことです。 これは、UNIX オペレーティング システムがユーザやグ ループに対して維持しているシステム ファイルと同じであり、システム上のファイ ルです。

## FILE クラス

FILE クラスの各レコードは、ファイル システム上のコンピュータの物理ドライブま たは論理ドライブを定義します。

注: CA Access Control を使用してディスク上に物理的にファイルを作成すること はできません。

FILE クラス レコードのキーは、レコードが保護するファイルまたはディレクトリの 名前です。 完全パスを指定する必要があります。

このネイティブ クラスのプロパティはオペレーティング システムが管理しており、 システムによって異なります。 chfile コマンドを実行すると、selang を使用して変 更できるネイティブ プロパティが一覧表示されます。

### GROUP クラス

GROUP クラスには、UNIX オペレーティング システムに定義されているすべての グループ レコードが含まれます。 GROUP クラスのレコードは、ユーザのすべて のグループを表します。

このネイティブ クラスのプロパティはオペレーティング システムが管理しており、 システムによって異なります。 chgrp コマンドを実行すると、selang を使用して変 更できるネイティブ プロパティが一覧表示されます。

## USER クラス

USER クラスには、UNIX オペレーティング システムに定義されているすべての ユーザ レコードが含まれます。 USER クラスのレコードのキーは、ユーザがシス テムへのログイン時に入力したユーザ名です。

このネイティブ クラスのプロパティはオペレーティング システムが管理しており、 システムによって異なります。 chusr コマンドを実行すると、selang を使用して変 更できるネイティブ プロパティが一覧表示されます。

## カスタム クラス

このセクションでは、ユーザ定義のクラスとプロパティについて説明します。

## ユーザ定義クラス

ユーザ定義クラスの各レコードは、必要に応じて独自に作成したクラスへのアク セスを定義します。 ユーザ定義のクラス名に関する唯一の制限は、すべて大文 字の名前を指定できないことです。

ユーザ定義クラスのレコードのキーは、レコードの名前です。

## Unicenter TNG ユーザ定義クラス

CA Access Control では、Unicenter TNG アセット クラスをリソースとして定義でき ます。 Unicenter TNG のユーザ定義クラスは、作成、削除、アクティブ化、無効 化が可能です。

Unicenter TNG のユーザ定義クラスは UACC クラスにあります。

注: 標準の CA Access Control クラスに定義される任意のプロパティをユーザ定 義クラスに使用できます。

# 付録 A: Windows の値

このセクションには、以下のトピックが含まれています。

Windows [のファイル属性](#page-564-0) (P. 565) Windows のアカウント [フラグフラグ](#page-565-0) (P. 566) Windows [のアクセス許可](#page-567-0) (P. 568) [Windows](#page-568-0) の権限 (P. 569)

## <span id="page-564-0"></span>Windows のファイル属性

chfile コマンド、editfile コマンド、または newfile コマンドを使用して、ファイルに 属性を割り当てることができます。 属性によってファイルの特性が決まります。

注: これらのファイル属性のフル ネームは FILE\_ATTRIBUTE\_*name* ですが、CA Access Control で入力する必要があるのは *name* の部分(ARCHIVE や COMPRESSED など)のみです。

Windows で変更可能なファイル属性の一覧とその説明を以下に示します。

#### FILE\_ATTRIBUTE\_ARCHIVE

バックアップ対象または削除対象としてマークされたアーカイブ ファイル。

#### FILE\_ATTRIBUTE\_HIDDEN

隠しファイル。 通常、隠しファイルは標準ディレクトリの内容一覧に含まれま せん。

#### FILE\_ATTRIBUTE\_NORMAL

他の属性がないファイル。 この値は、単独で使用した場合にのみ有効で す。

#### FILE\_ATTRIBUTE\_READONLY

読み取り専用ファイル。 読み取り専用ファイルは、アプリケーションで読み 取りはできますが、書き込みまたは削除はできません。

#### FILE\_ATTRIBUTE\_SYSTEM

オペレーティング システム ファイルまたはオペレーティング システムのみが 使用するファイル。

FILE\_ATTRIBUTE\_TEMPORARY

一時的な保存に使用されているファイル。

Windows で変更できないファイル属性の一覧とその説明を以下に示します。

#### FILE\_ATTRIBUTE\_COMPRESSED

圧縮ファイルまたは圧縮ディレクトリ。 ファイルの場合は、ファイル内のすべ てのデータが圧縮されていることを示します。ディレクトリの場合は、新規に 作成されたすべてのファイルおよびサブディレクトリがデフォルトで圧縮され ていることを示します。

FILE\_ATTRIBUTE\_DIRECTORY

ディレクトリ。

詳細情報:

chfile コマンド - Windows [ファイル設定の変更](#page-211-0) (P. 212)

## <span id="page-565-0"></span>Windows のアカウント フラグフラグ

chusr コマンド、editusr コマンド、および newusr コマンドを使用すると、ユーザ のアカウントにフラグを割り当てることによって、アカウントの特定の属性を指定 できます。 各アカウントに複数のフラグを適用できます。

注: CA Access Control では、フラグの完全名を入力する必要はありません。 次 の表に示すショートカットを使用できます。

Windows で使用できるアカウント フラグは以下のとおりです。

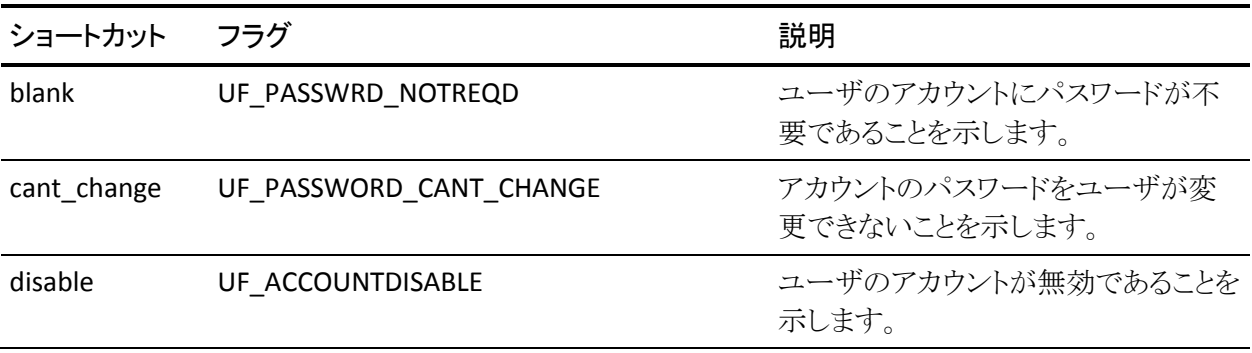

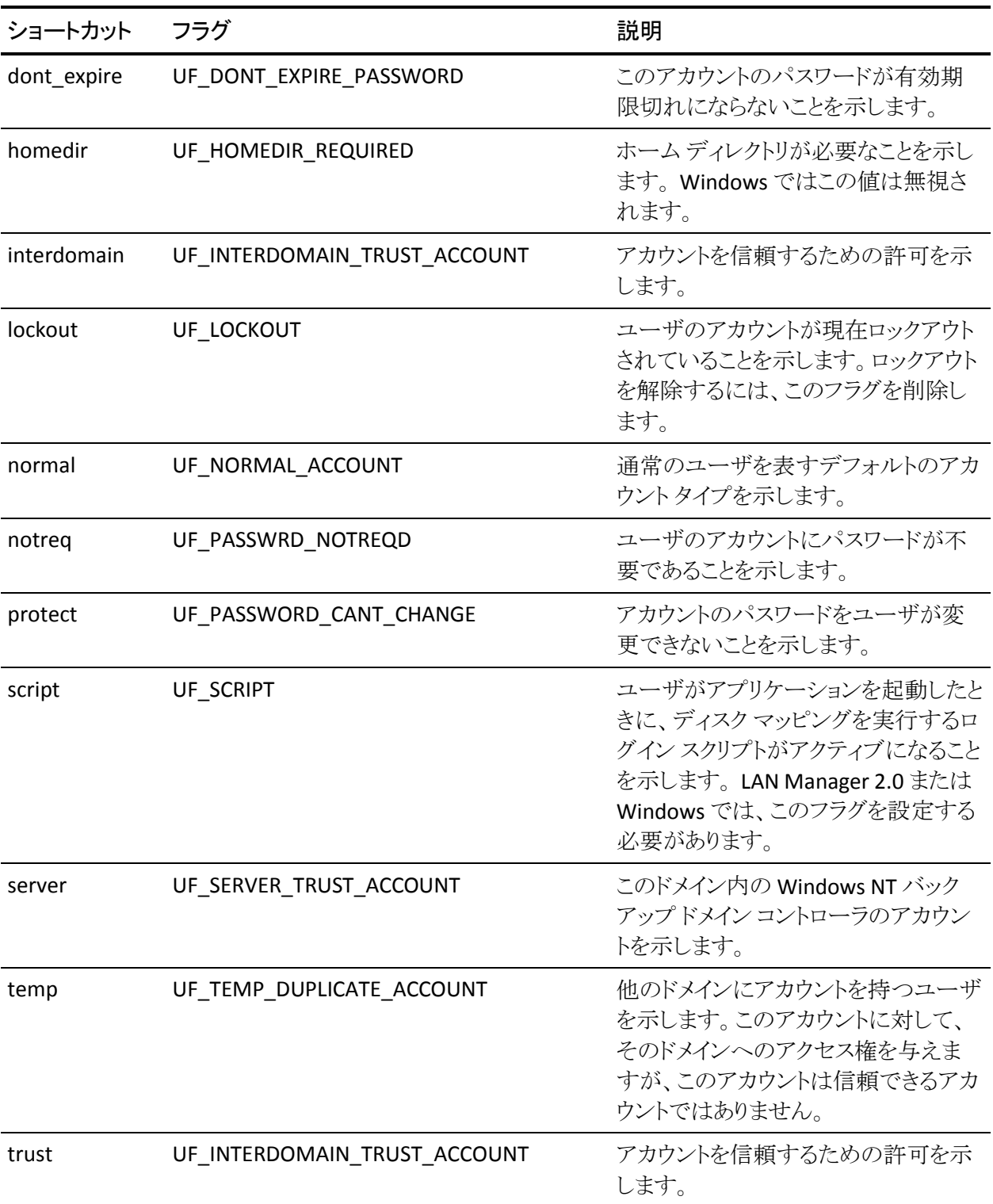

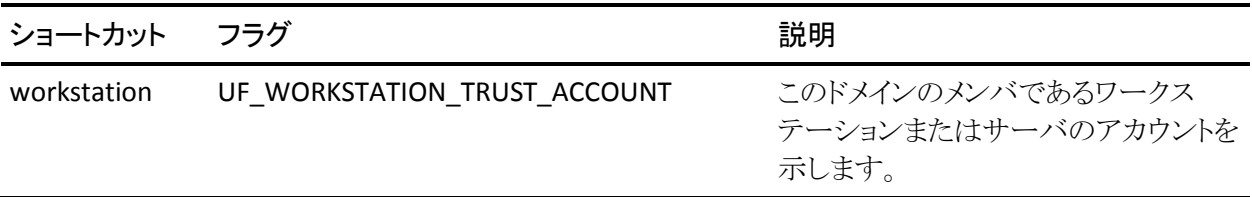

#### 詳細情報:

chusr コマンド - Windows [ユーザの変更](#page-218-0) (P. 219)

## <span id="page-567-0"></span>Windows のアクセス許可

SHARE リソース タイプでは、アクセサに対してアクセス許可を与えることができま す。

Windows で使用できるアクセス許可は以下のとおりです。

#### ACCESS\_ALL

リソースの読み取り、書き込み、作成、実行、および削除ができ、リソースの 属性およびアクセス許可を変更できます。

#### ACCESS\_ATTRIB

リソースの属性を変更できます。

#### ACCESS\_CREATE

リソースを作成できます(作成時にデータを書き込む許可を含む)。

#### ACCESS\_DELETE

リソースを削除できます。

#### ACCESS\_EXEC

リソースを実行できます。

#### ACCESS\_NONE

アクセス許可がありません。

#### ACCESS\_PERM

ユーザまたはアプリケーションに割り当てられたリソースに対するアクセス許 可を変更できます。

ACCESS\_READ

リソースのデータを読み取り、デフォルトで実行できます。

ACCESS\_WRITE

リソースへのデータの書き込みができます。

#### 詳細情報:

[SHARE](#page-550-0) クラス (P. 551)

## <span id="page-568-0"></span>**Windows の権限**

Windows の権限は、個々のユーザ アカウントおよびグループに割り当てること ができます。 管理者は、chusr コマンドまたは editusr コマンドを使用してユーザ に、chgrp コマンドまたは editgrp コマンドを使用してグループに、それぞれ権限 を割り当てることができます。 グループに追加されたユーザには、そのグループ に割り当てられたすべての権限が自動的に与えられます。

一覧に示されているとおりの権限名(ユーザ権限名)を使用できます。または名 前の先頭に Se を、最後に Privilege を追加することもできます(BatchLogon、 InteractiveLogon、NetworkLogon、および ServiceLogon は例外で、Privilege の 代わりに Right を追加します)。

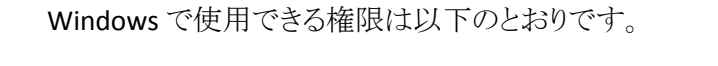

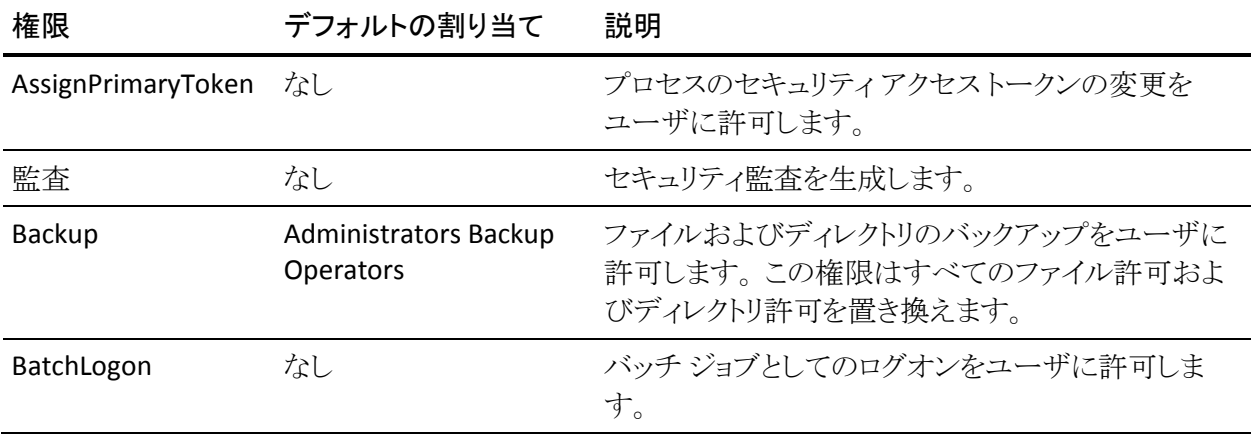

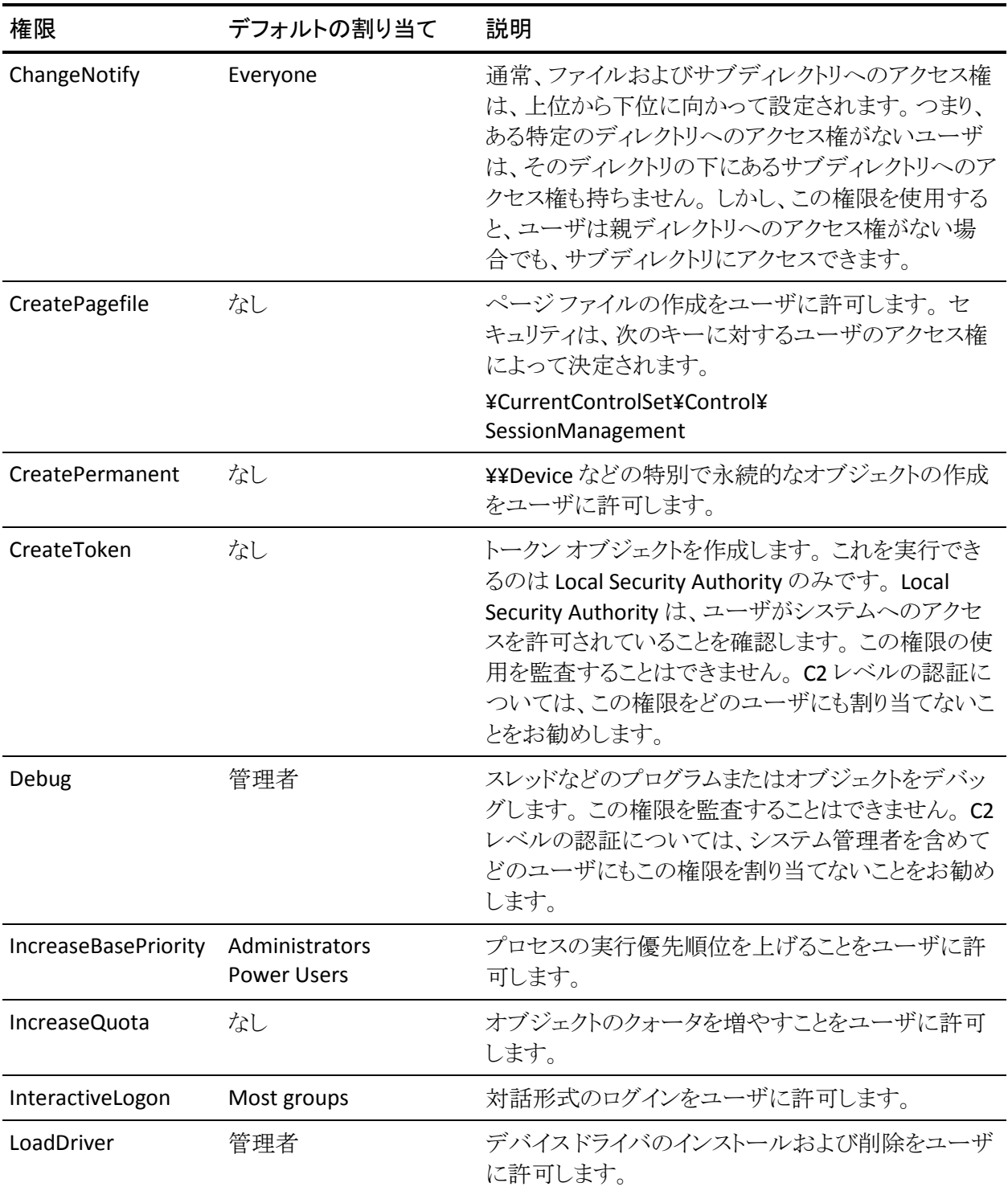

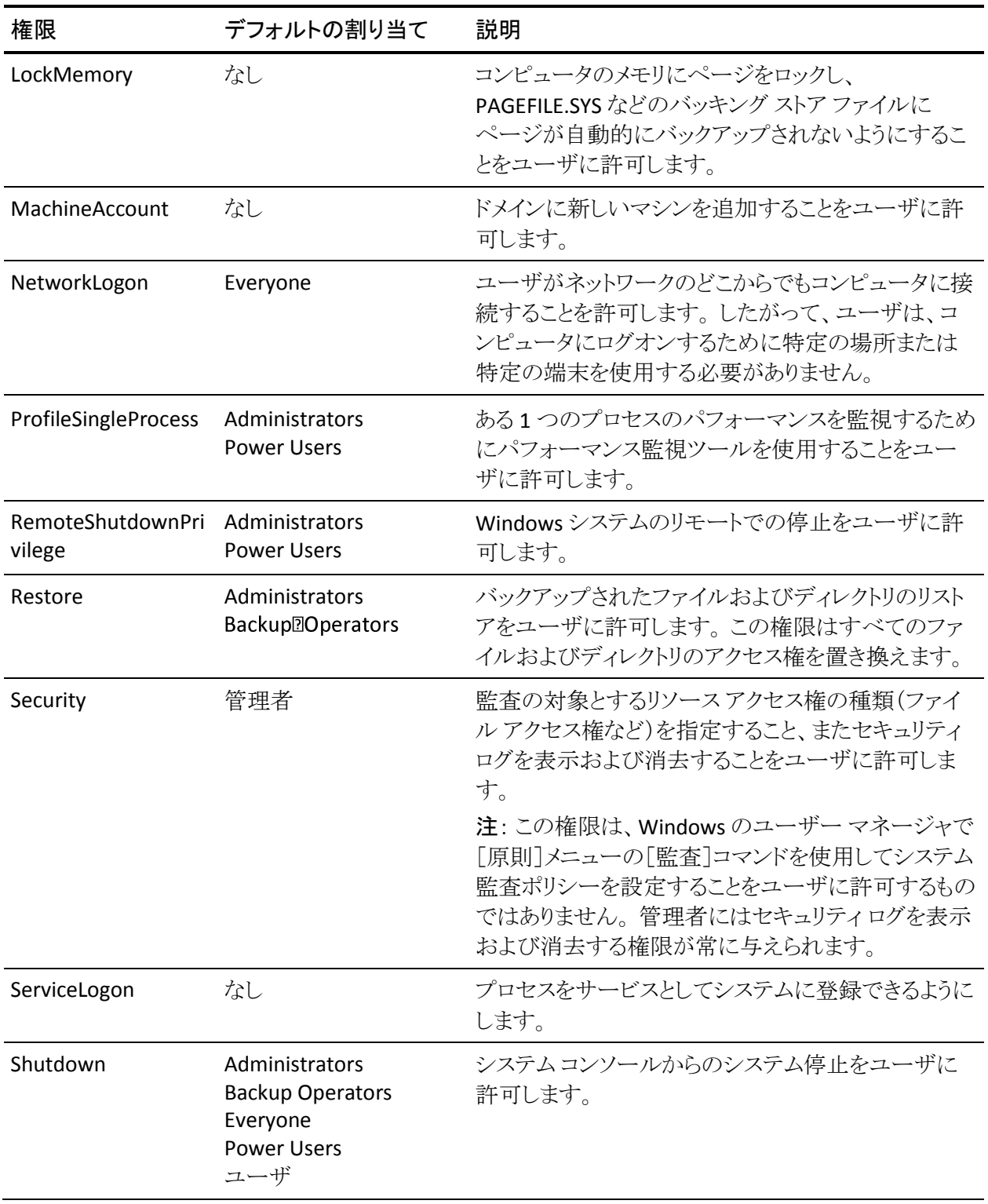

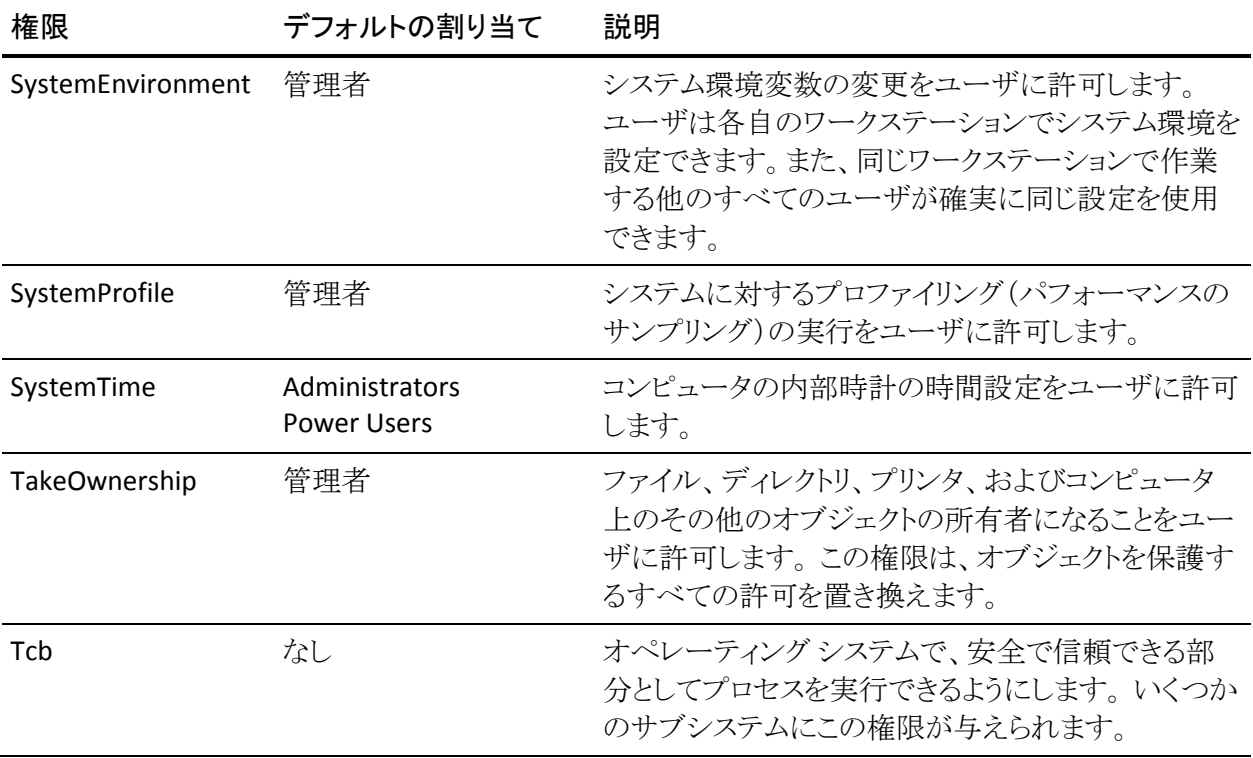

詳細情報:

chusr コマンド - Windows [ユーザの変更](#page-218-0) (P. 219) chgrp コマンド - Windows [グループの変更](#page-212-0) (P. 213)